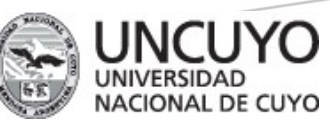

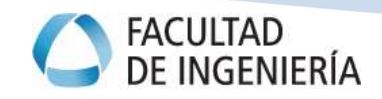

METODOLOGÍA DE JERARQUIZACIÓN DE PROYECTOS CON **CONSECUENCIAS** AMBIENTALES, EMPLEANDO MÉTODOS MULTICRITERIO Y TÉCNICAS DIFUSAS

TESIS DOCTORAL

**TESISTA** Susana Llamas

**DIRECTOR** Dr. Ing. Jorge Horacio Barón

> DOCTORADO EN INGENIERÍA 17/11/2020

# Metodología de jerarquización de proyectos con consecuencias ambientales, empleando métodos multicriterio y técnicas difusas

Susana Llamas

#### Resumen

En el método matricial de Evaluación de Impacto Ambiental (EIA) la importancia ( $I_{ii}$ ) del impacto que cada factor ambiental recibe se puede expresar en términos absolutos o relativos. La expresión relativa de la  $I_{ii}$  sobre cada factor ambiental supone distribuir 1000 Unidades de Importancia de Parámetro (UIP) entre ellos y luego utilizar una expresión polinómica cuyo resultado surge de los valores asignados al conjunto de atributos seleccionados para su determinación. Sin embargo, las acciones del proyecto, causantes de los impactos ambientales, intervienen con la misma importancia relativa lo que implica que, tanto la fase de desarrollo del proyecto, como las etapas necesarias para su realización participan con el mismo valor en todo el proceso de EIA. Esta tesis presenta un método que define una estructura jerárquica de cinco niveles y utiliza el proceso analítico jerárquico para distribuir 1000 Unidades de Importancia Ambiental al Proyecto (UIAP) para obtener los pesos relativos. Define un conjunto de atributos (aj), descriptos por variables lingüísticas a las que les asignamos valores numéricos para calcular el indicador Importancia Ambiental del Proyecto (IAP) y se establecen los rangos de valoración. Las variables lingüísticas se representan utilizando números difusos triangulares por medio de funciones de forma del tipo L (Left) y R (Right) para obtener cada estimador central, sus intervalos y niveles de confianza asociados. Con la aplicación del procedimiento desarrollado a la EIA de un proyecto minero se comprobó que la cantidad de acciones a incluir en el programa de vigilancia y control ambiental se redujo de 32 a 11.

Palabras clave: impacto ambiental de proyectos, decisión multicriterio, aritmética difusa.

#### Abstract

In the Environmental Impact Assessment (EIA) matrix method the importance  $(I_{ii})$  of the impact that each environmental factor receives can be expressed in absolute or relative terms. The relative expression of the  $I_{ii}$  on each environmental factor involves distributing 1000 Parameter Importance Units (PIU) among them and then using a polynomial expression whose result arises from the values assigned to the set of attributes selected for determination. However, the actions of the project, which cause the environmental impacts, intervene with the same relative importance, which implies that both the development phase of the project and the stages necessary for its realization participate with the same value in the whole EIA process. This thesis presents a method that assigns 1000 Units of Environmental Importance to the Project (UEIP) from the definition of a hierarchical structure composed of five levels, uses the hierarchical analytical process to distribute them in the structure and obtain the relative weights. A set of attributes represented by linguistic variables is defined and assigned numbers to calculate the Importance of Project Actions (IPA) and the valuation ranges are established. The linguistic variables are represented using triangular fuzzy numbers by means of L (Left) and R (Right) shape functions to obtain each central estimator, its intervals and associated confidence levels. With the application of the developed procedure to the EIA of a mining project, it was found that the number of actions to be included in the environmental monitoring and control program was reduced from 32 to 11.

Keywords: environmental impact of projects, multicriteria decision, fuzzy arithmetic.

## Dedicatoria

A mis padres, Camelia y Paco

## Agradecimientos

Mi mayor y más profundo agradecimiento a mis padres (Paco y Camelia), los mejores ejemplos de vida frente a todas las adversidades. Sin esa guía habría sido imposible llegar hasta aquí. A mi familia Diana, Delia, Eduardo, Ignacio, Franco, Clarisa, Agustín, Franco y Sofía, por acompañarme tan pacientemente desde el comienzo en este proceso de crecimiento personal y profesional, ¡gracias!

Quiero expresar mi más honesto agradecimiento al Dr. Ing. Jorge Barón, porque en su rol de director de esta tesis siempre encontró las palabras justas para que cada avance en el trabajo tuviera su significado, su relación con el camino recorrido, su rumbo determinado, su propósito final y la mirada puesta en las consecuencias. ¡Muchas gracias!

Resulta extremadamente difícil e injusto diferenciar mis agradecimientos en listas de amigas/os y compañeras/os de trabajo, porque muchas personas están en ambas.

Mi querida compañera de trabajo en la investigación y en la docencia Dra. Irma Mercante, quien también me honra con su amistad desde hace mucho tiempo. Tantas veces hemos discrepado en la forma de hacer, que ahora es mucho más fácil disentir en algo y mantener esta bellísima amistad por sobre las diferencias. Su lectura objetiva de este trabajo fue un aporte mucho más valioso por la honestidad de las críticas.

Mi querido amigo Ing. Aldo Trillini, siempre dispuesto a entregar su tiempo y su ayuda, con sigilo, casi imperceptible, pero magnífico a la hora de hacer suyas las tareas más pesadas para que mi tesis pudiera avanzar sin sobresaltos.

Mi novel colega Ing. Juan Pablo Ojeda, quien con su paciente tarea hizo del manuscrito de esta tesis una pieza digital manejable con el gran compromiso, la enorme responsabilidad y el amable trato que lo distinguen.

Todo el equipo del Centro de Estudios de Ingeniería de Residuos Sólidos (CEIRS), del cual formo parte y donde realizo mis actividades de investigación. Sin su colaboración habría sido mucho más difícil llegar hasta aquí, a todo este hermoso equipo, mi eterno agradecimiento.

Mis queridas amigas Eugenia Urriche y Melisa Hernández quienes facilitaron, siempre con mucho cariño, todas las gestiones para las que solicité su apoyo.

A los destacados miembros del Tribunal que evaluó esta tesis que, con sus objetivas observaciones, sus acertadas críticas y sus oportunas recomendaciones, permitieron mejorar sustancialmente la rigurosidad y amplitud de la contribución de este trabajo.

A mis queridas amigas Mariana Ugarte, Alejandra Rocamora, Fernanda Abraham y Andrea Bonelli, por el invaluable placer de contar con su irreemplazable compañía y por sus continuos gestos de aliento.

Mi enorme agradecimiento a la Universidad Nacional de Cuyo, con más de 80 años en la tarea de formar ciudadanía en sus equipos docentes, de gestión, de apoyo académico, en sus graduados y graduadas y en sus estudiantes. En particular mi agradecimiento está dirigido a la Secretaría de Investigación, Internacionales y Posgrado de la UNCUYO por su programa de becas de investigación y posgrado, del cual fui beneficiaria por tres años para la realización de este doctorado.

# Índice de contenidos

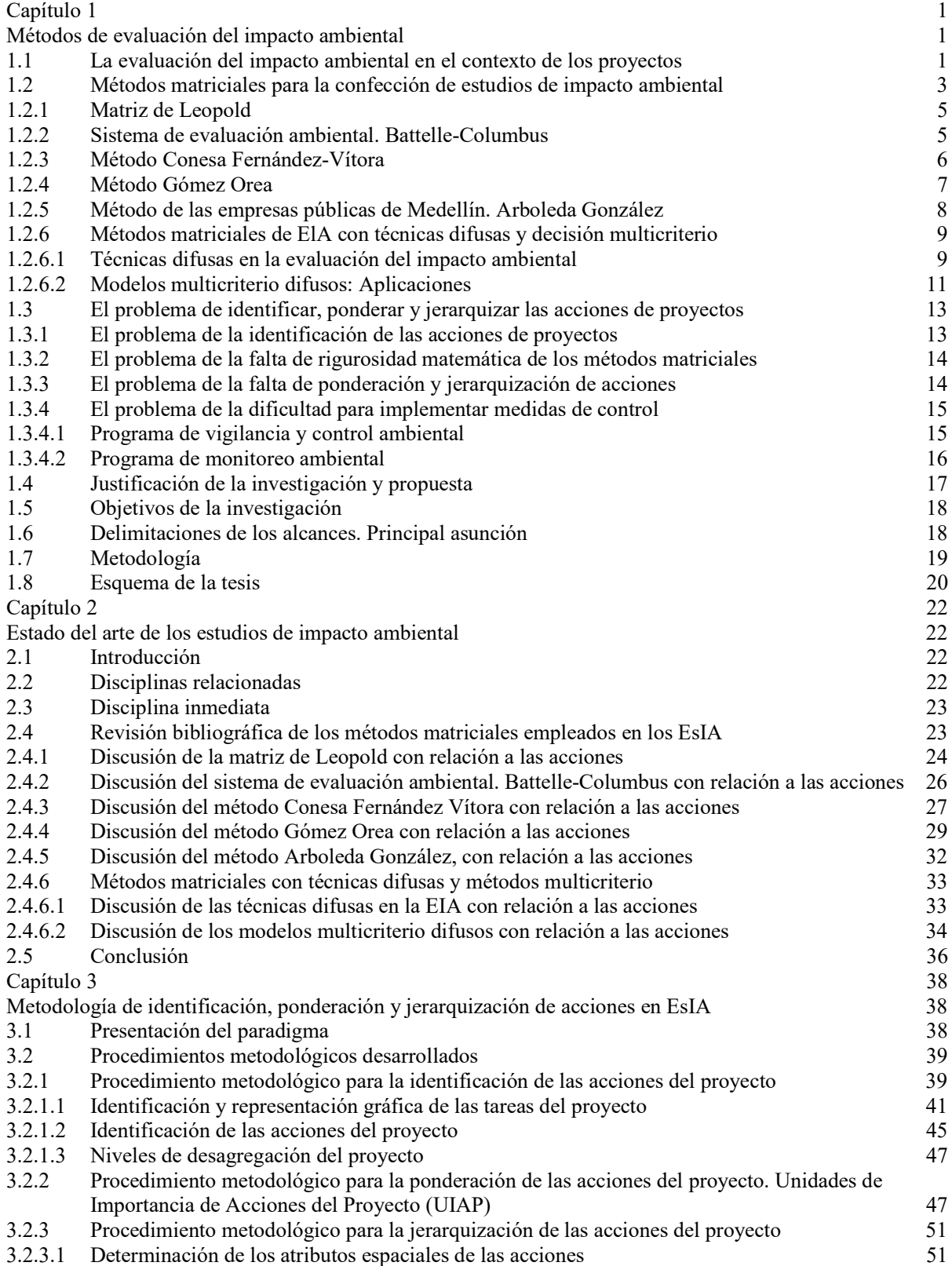

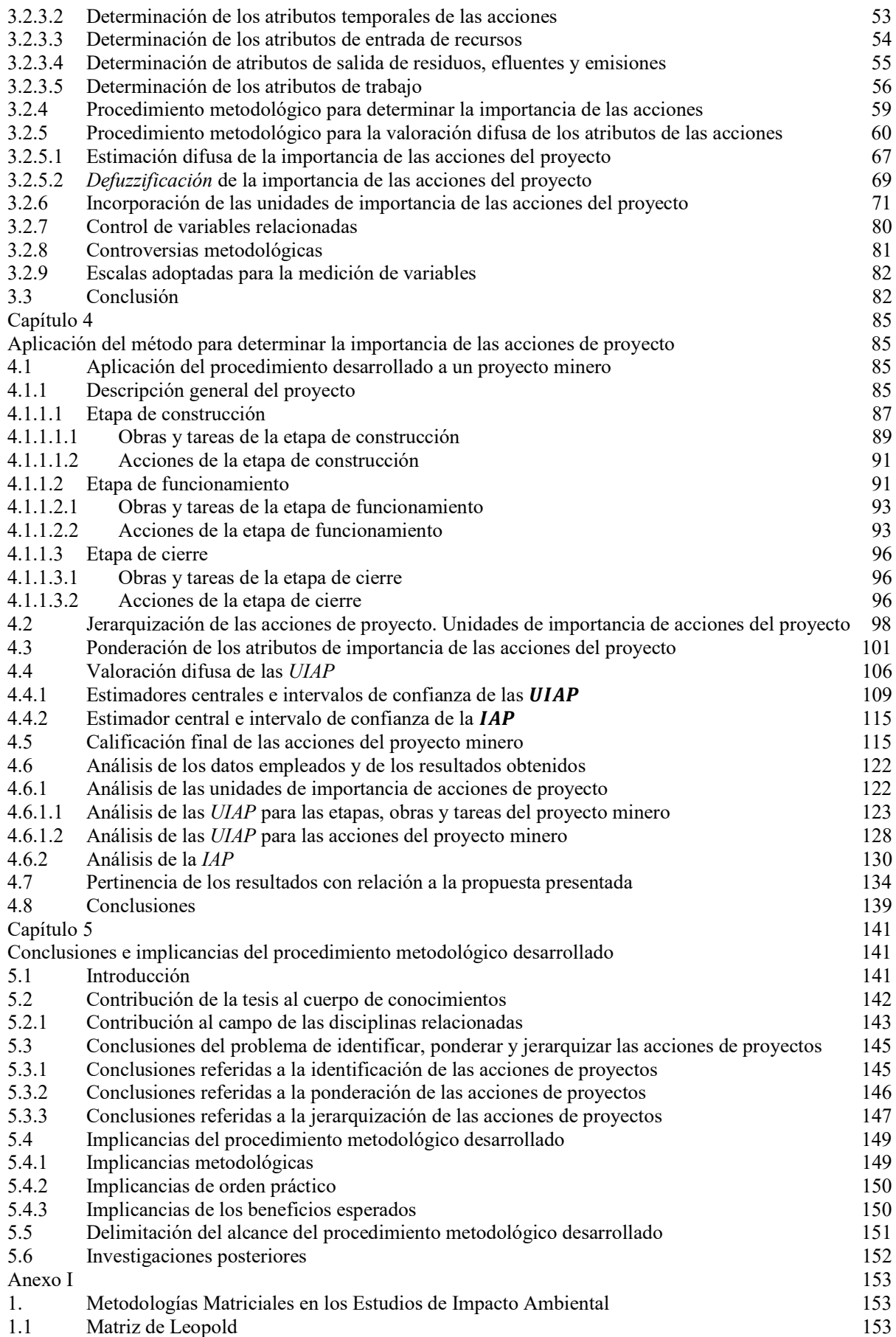

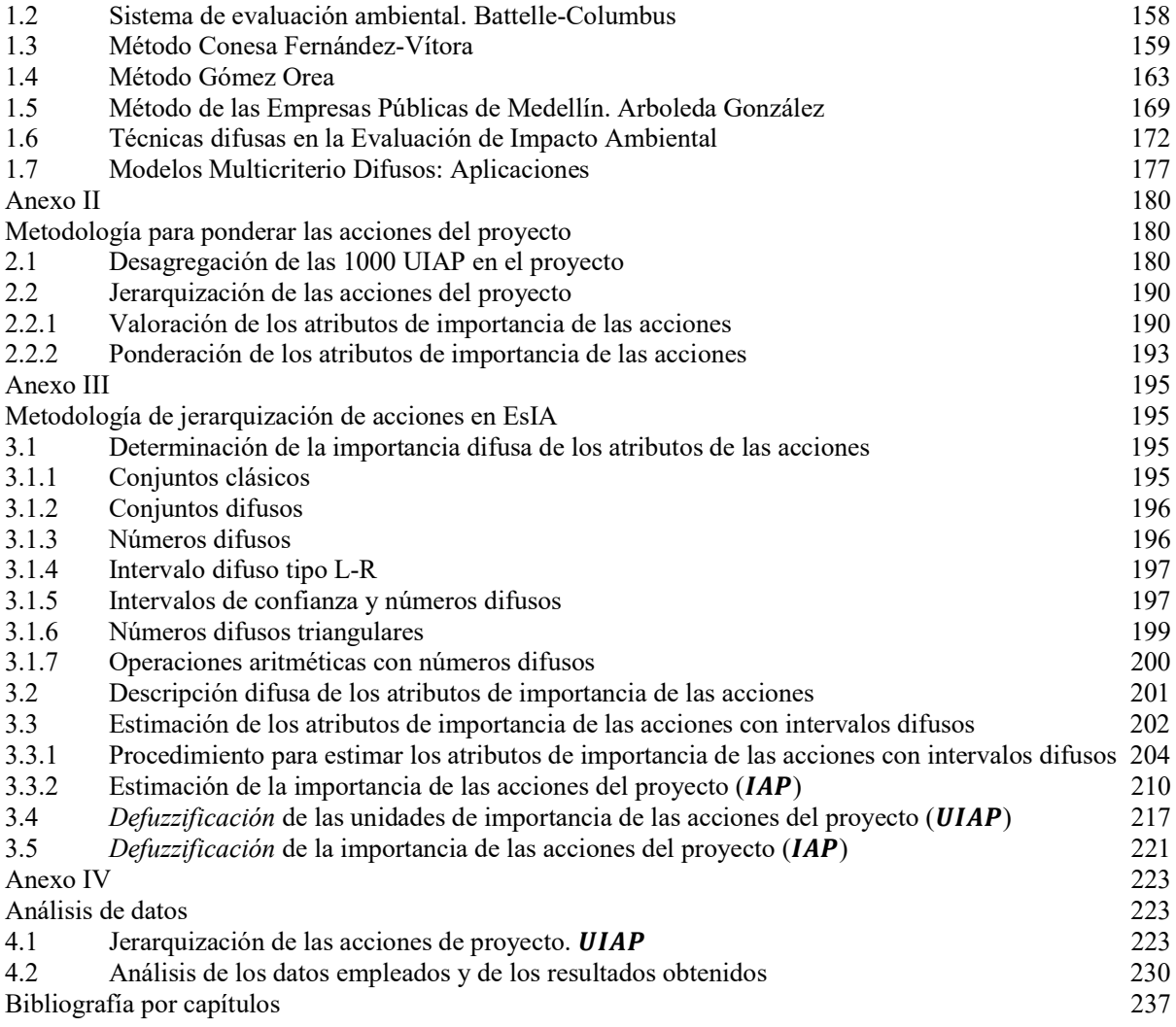

# Lista de tablas

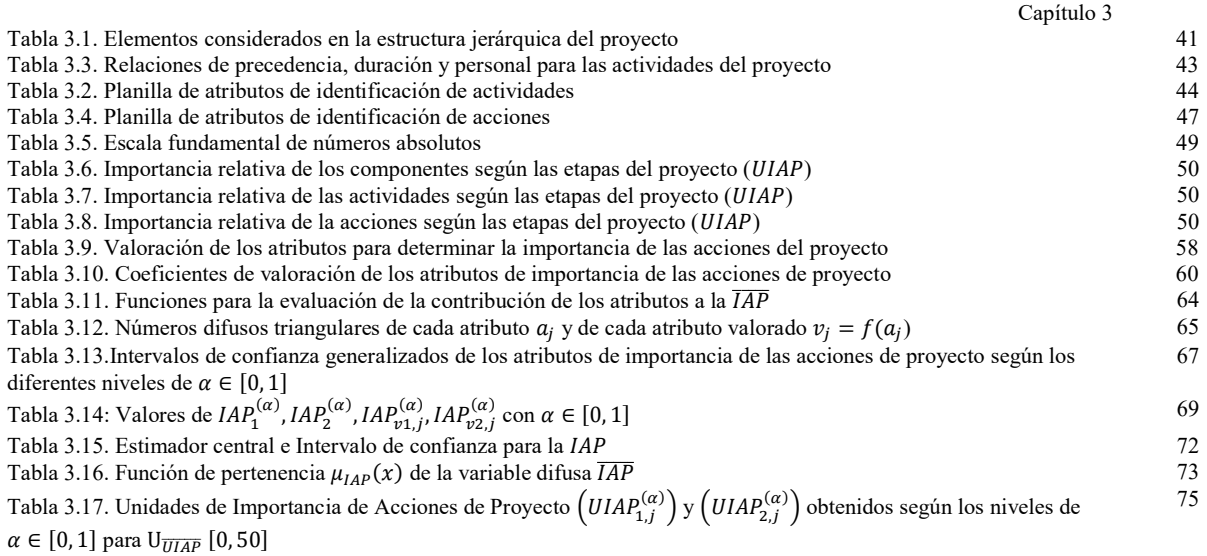

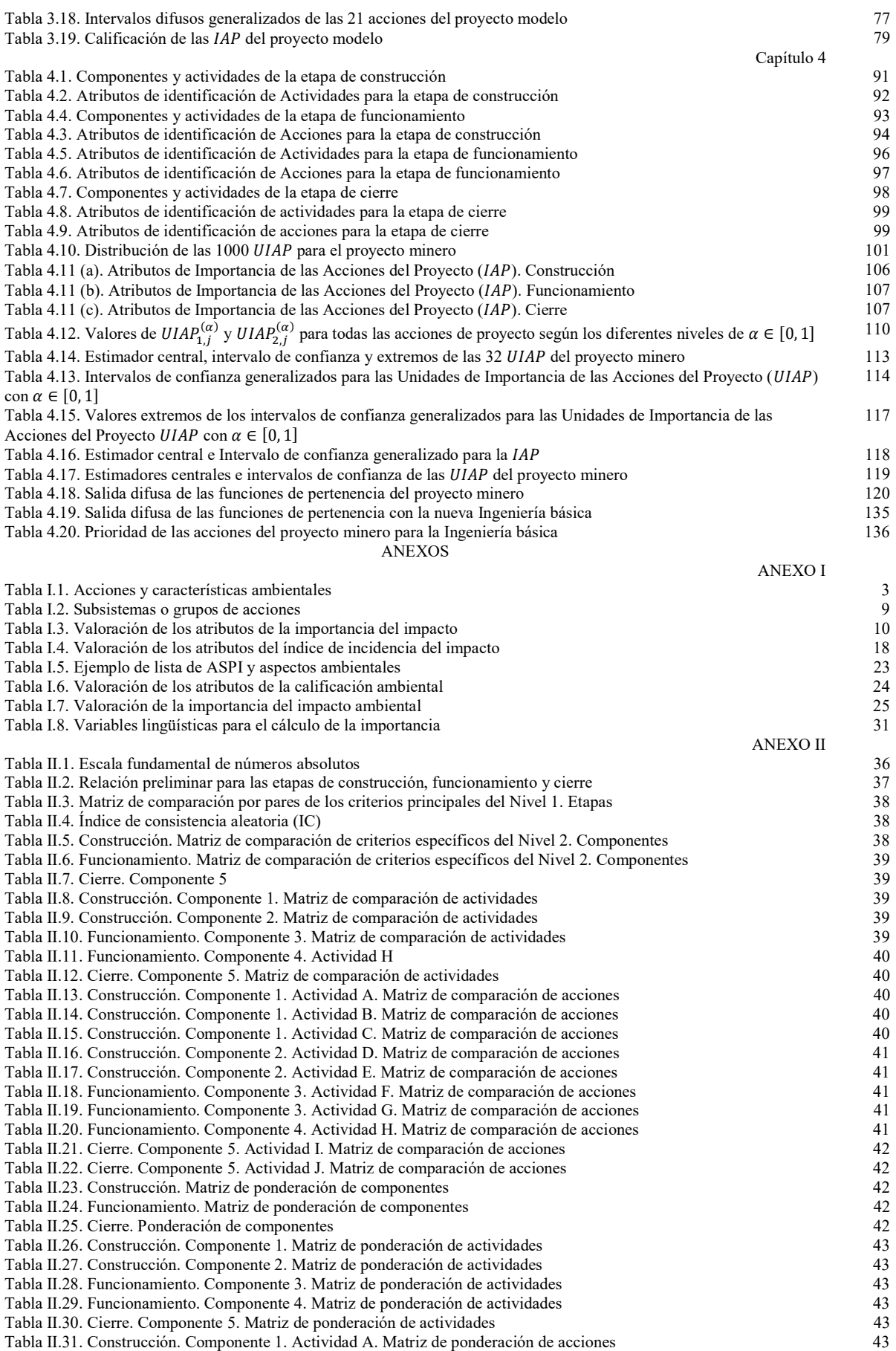

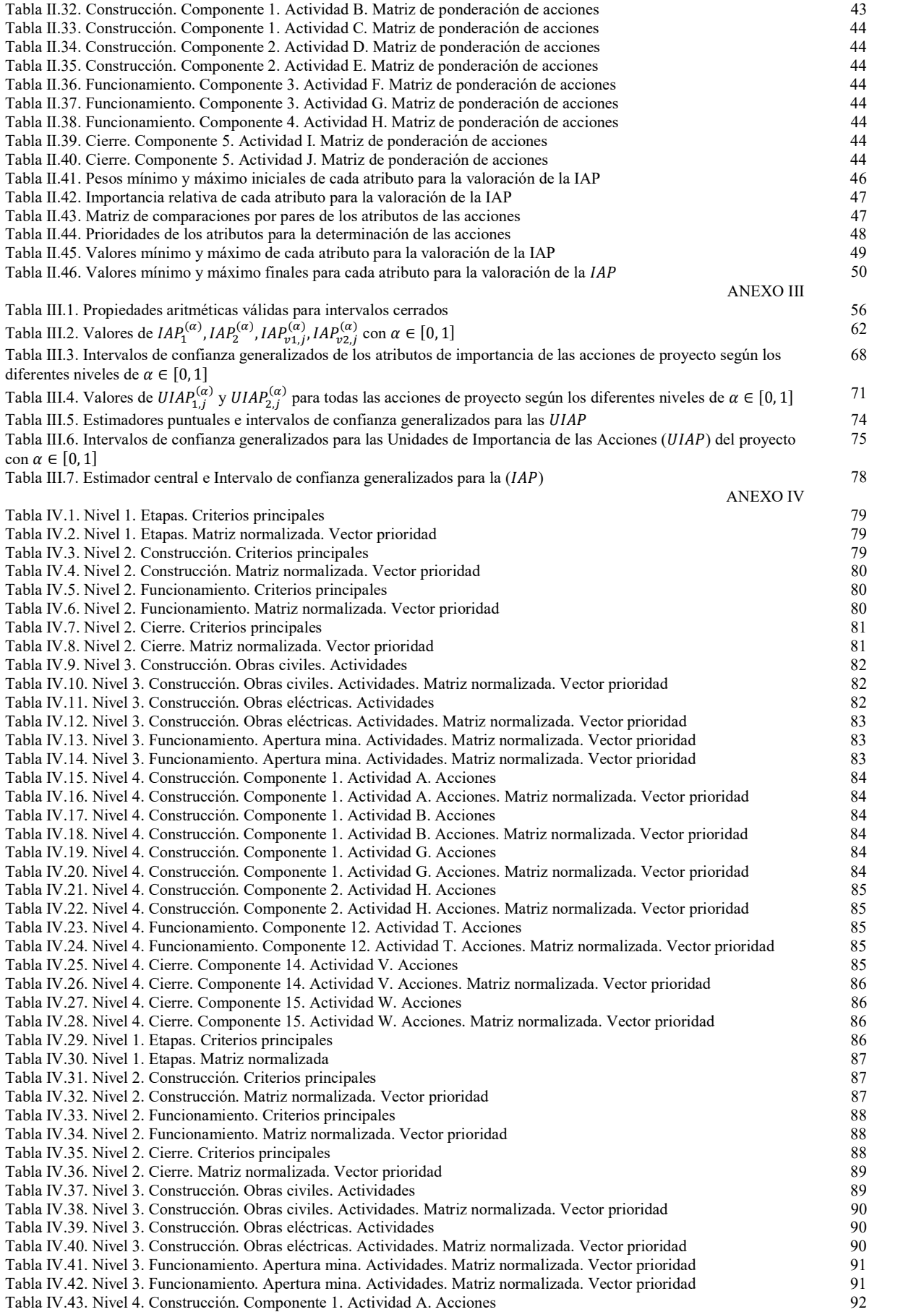

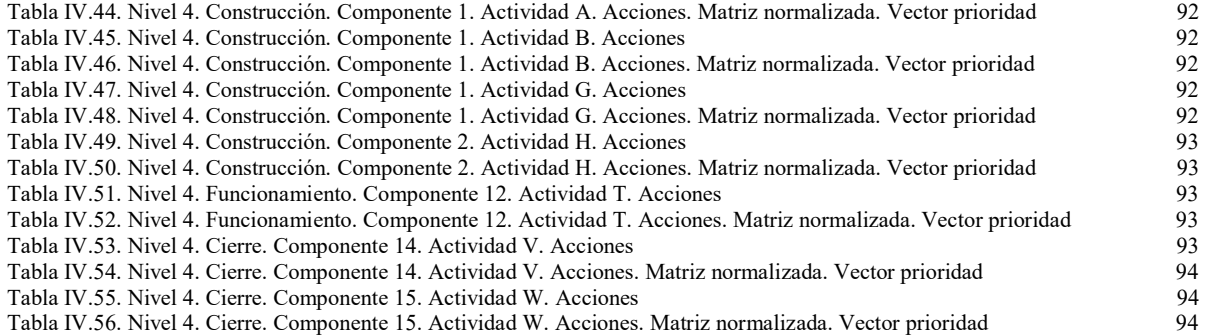

# Lista de figuras

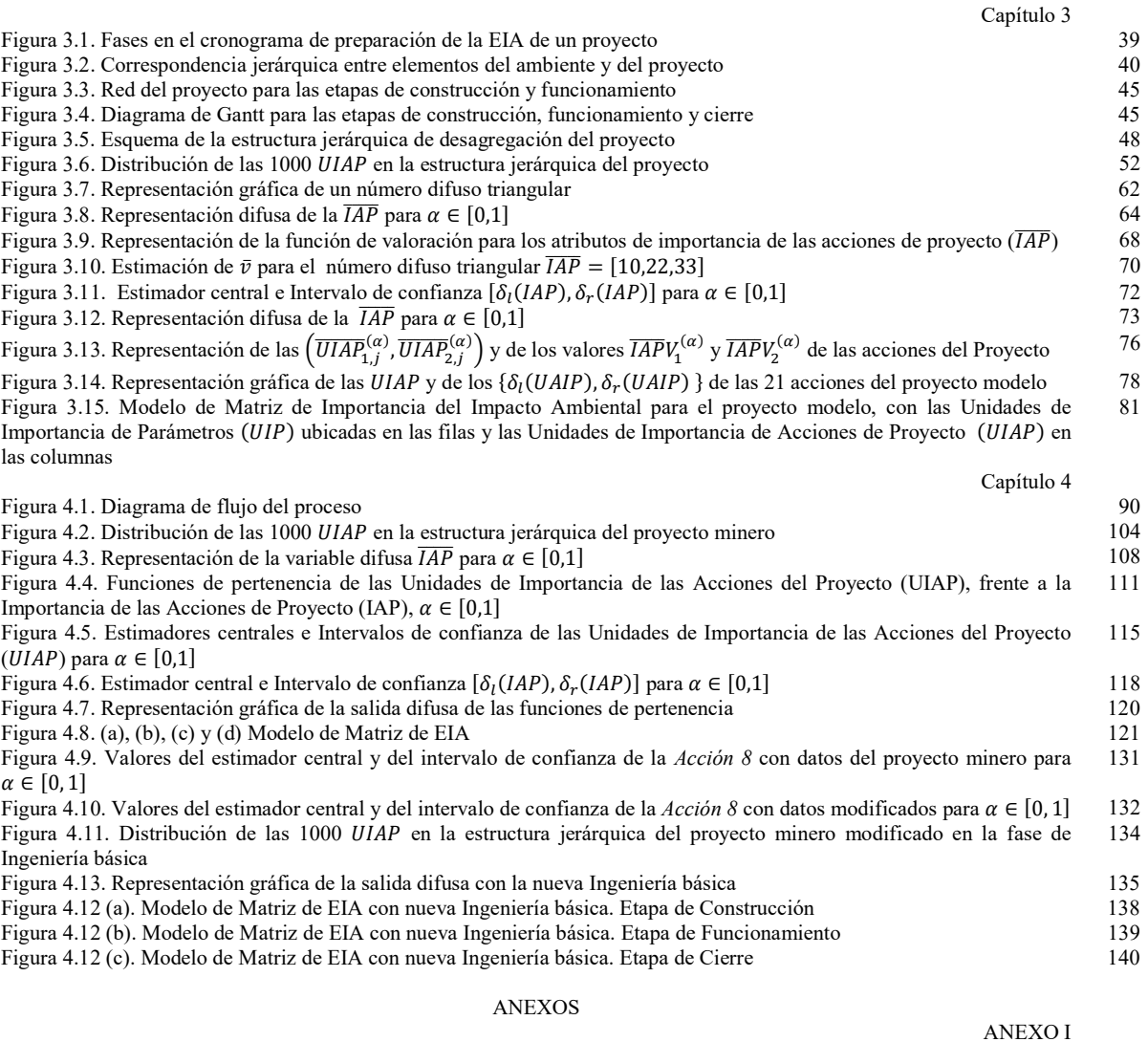

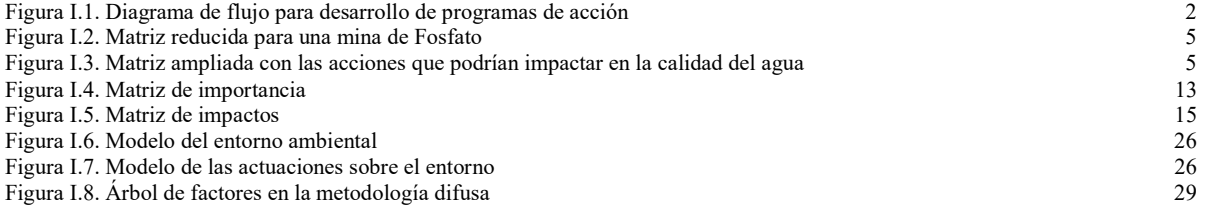

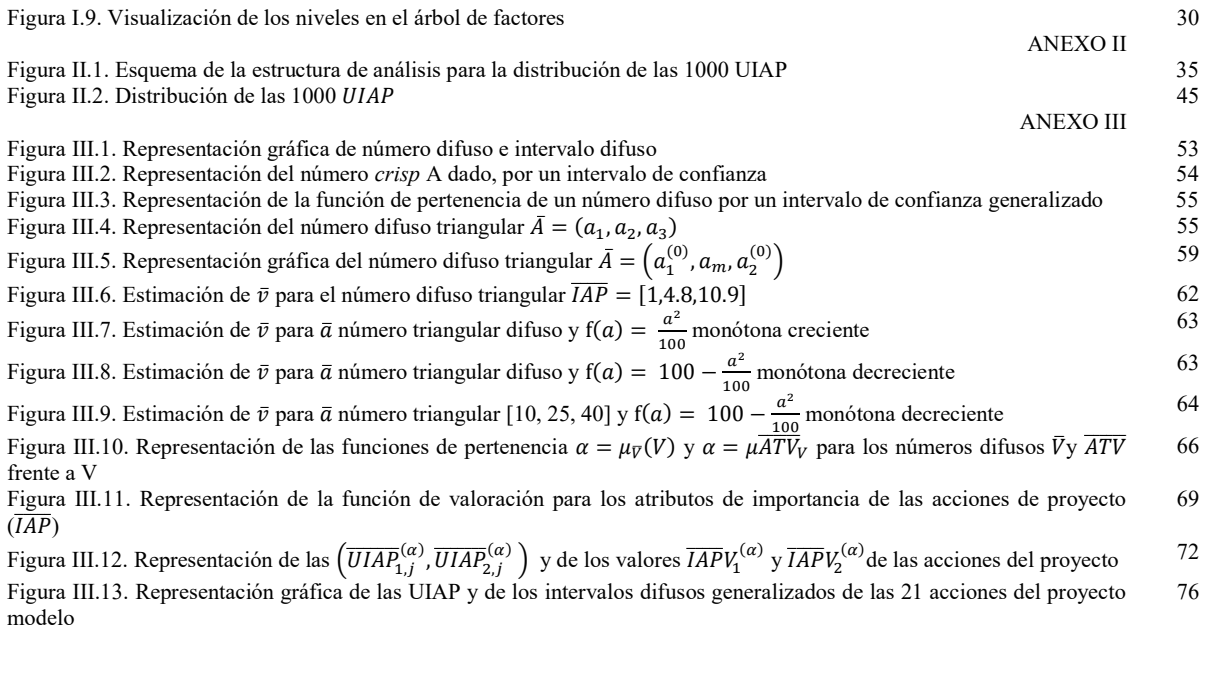

## Abreviaturas

ADMC: Ayuda a la Decisión Multicriterio.

APH: Analityc Process Hierarchy.

ASPI: Acciones Susceptibles de Producir Impactos.

CA: Calidad Ambiental.

CAT: Coeficiente de Aproximación Triangular.

DBO: Demanda Biológica de Oxígeno.

DQO: Demanda Bioquímica de Oxígeno.

DIA: Declaración de Impacto Ambiental.

EES: Environmental Evaluation System.

EIA: Evaluación de Impacto Ambiental.

ELECTRE: ELimination Et Choix Traduisant la REalité.

EPA: Environmental Protection Agency.

EsIA: Estudio de Impacto Ambiental.

EsIAD: Estudio de Impacto Ambiental Difuso.

IAP: Importancia de las Acciones del Proyecto.

ICA: Índice de Calidad Ambiental.

MGIA: Manifestación General de Impacto Ambiental.

PROMETHEE: Preference Ranking Organisation Methods for Enrichment Evaluations. ROM: Run of Mine.

SID: Sistema Integrado de Documentación.

UE: Unión Europea.

UIA: Unidades de Importancia Ambiental.

UIAP: Unidades de Importancia de Acciones del Proyecto.

UIP: Unidades de Importancia de Parámetros.

UNCUYO: Universidad Nacional de Cuyo.

# Definiciones

Como paso previo a la descripción detallada de la metodología propuesta, a continuación, se presentan las definiciones conceptuales adoptadas en la presente tesis para asegurar que el uso que de ella se haga quede exento de ambigüedades.

Proyecto: Documento técnico que define las obras, las tareas y las acciones necesarias para lograr un objetivo. Incluye la descripción de la tecnología, de las máquinas y equipos, de la infraestructura y los servicios, los materiales e insumos, los requerimientos de personal, el cronograma y una estimación de los residuos, efluentes y emisiones. Es el objeto de estudio, elaborado por un equipo multidisciplinario e interdisciplinario habilitado profesionalmente, que debe ser sometido al procedimiento de Evaluación de Impacto Ambiental (EIA) para la obtención de la Declaración de Impacto Ambiental (DIA).

Obras del proyecto: Proyectos de menor alcance, relacionadas con áreas profesionales específicas, que están subordinados al proyecto principal. Requieren memorias de cálculo, especificaciones técnicas, confección de planos, identificación y estudio de alternativas y fundamentación de la alternativa seleccionada.

Tareas del proyecto: Son subdivisiones de las obras del proyecto que tienen un objetivo y una planificación preestablecidos. Deben cumplir especificaciones de cantidad, calidad, recursos requeridos, materiales necesarios, personal a emplear, momento de realización y duración.

Acciones del proyecto: Elementos indivisibles de las etapas de construcción, funcionamiento y cierre del proyecto, que pueden causar impactos sobre los factores ambientales en el área de influencia directa e indirecta. Su ejecución es necesaria para completar cada tarea del proyecto. Requieren cuantificar los insumos, materiales y consumos energéticos y deben contener estimaciones cuantificadas de generación de residuos, efluentes y emisiones.

Crisp: Palabra de lengua inglesa, utilizada en Lógica difusa para expresar falta de nitidez.

# Capítulo 1

### Métodos de evaluación del impacto ambiental

#### 1.1 La evaluación del impacto ambiental en el contexto de los proyectos

El tamaño y la complejidad de los proyectos de desarrollo en general, y de Ingeniería en particular, se han incrementado debido a aspectos tan variados como los cambios tecnológicos, las exigencias legales, el acceso a fuentes de financiamiento, los mayores tiempos de construcción, la disponibilidad de infraestructuras y servicios de soporte adecuados, el crecimiento de la población y la conflictividad entre los diferentes actores, entre otros (Hillier et al. 1989, Furberg et al. 2014). Estas variables influyen directamente en el comportamiento ambiental de los proyectos de manera tal que la obtención de los permisos y habilitaciones necesarias para su ejecución exige cumplir con el procedimiento de Evaluación de Impacto Ambiental (EIA).

La institucionalización de la EIA como procedimiento jurídico-administrativo obligatorio, previo a la autorización de nuevos proyectos de obras o actividades, impone a quienes promueven su ejecución el cumplimiento de la presentación del Estudio de Impacto Ambiental (EsIA) ante la autoridad responsable de emitir la Declaración de Impacto Ambiental (DIA).

En este procedimiento el EsIA es el documento confeccionado por un equipo técnico multidisciplinario e interdisciplinario que tiene por finalidad identificar, predecir, valorar y corregir las consecuencias o efectos ambientales que determinadas acciones del proyecto pueden causar sobre la calidad de vida y el ambiente (Conesa, 2010).

La Evaluación de Impacto Ambiental (EIA), como una actividad formalmente institucionalizada y sistematizada, tiene su origen en la promulgación en los Estados Unidos del National Environmental Policy Act (NEPA, 1969). La práctica usual consiste en la preparación de un estudio técnico multidisciplinario e interdisciplinario denominado Estudio de Impacto Ambiental (EsIA) (Leopold et al. 1971, Dee et al. 1972, Canter et al. 1997, Gómez Orea 2010, Conesa, 2010), que su proponente presenta ante la autoridad responsable de dar inicio al procedimiento de EIA y que finaliza con la emisión de la Declaración de Impacto Ambiental (DIA), (HLM 1992, HCN 2002).

Los cuerpos normativos referidos al procedimiento de EIA indican los contenidos mínimos que se deben incluir en un EsIA, pero no exigen el empleo de un método en particular para su desarrollo. Con la finalidad de cumplir tales exigencias legales se han desarrollado diferentes métodos, entre los cuales se pueden citar los siguientes: ad hoc, listas de chequeo (Leopold et al. 1971, Dee et al. 1972, Canter et al. 1997), matrices causa-efecto (Conesa, 1997, Arboleda González 2008, Conesa 2010, Gómez Orea 2010), diagramas de red (Peterson et al. 1972, Perdicoúlis et al. 2006), métodos multicriterio y técnicas difusas (Parashar, et al. 1997, Duarte Velasco 2000, Munier, 2011), métodos gráficos y sistemas cartográficos (Warner et al. 1974, Canter 1999, Herrero Jiménez 2004, Chang et al., 2008).

Sin embargo, el método matricial es uno de los más empleados para la confección de los EsIA, en particular porque las matrices facilitan la organización de la información en filas y columnas y permiten trabajar con una cantidad importante de parámetros y variables. En las filas de la matriz el ambiente se representa desagregado en categorías, componentes y factores, mientras que las columnas presentan las acciones del proyecto que pueden ser causa de impactos sobre los factores ambientales seleccionados (Conesa 2010, 59, Estevan Bolea 1977, 15).

Existen diversas propuestas para mejorar la etapa final de los EsIA, cuando se realiza la valoración de los impactos ambientales. Con ese fin Lenzen et al. (2003) describen un método que emplea el análisis insumo-producto para el cálculo de los impactos ambientales indirectos utilizando variables indicadoras, Huang et al. (2011) analizaron más de 300 artículos publicados entre 2000 y 2009 con empleo de técnicas multicriterio, García Leyton (2004) aplica el análisis multicriterio en la evaluación de impactos ambientales, Peche et al. (2009) y Peche et al. (2011) determinan los impactos por medio de un conjunto de propiedades que se evalúan con intervalos difusos generalizados, Ijäs et al. (2010) proponen la aplicación de una matriz para la evaluación rápida del impacto (RIAM: Rapid Impact Assessment Matrix) a partir de su significancia, Kaya et al. (2011) integran el enfoque del proceso analítico jerárquico difuso para asignar pesos a los criterios de decisión, el método ELECTRE difuso (ELimination Et Choix Traduisant la REalité) para la evaluación del impacto ambiental especifica un procedimiento de cuantificación para el cálculo de la importancia del impacto a partir de las características ambientales y de las actividades del proyecto, Cashmore et al. (2010) y Toro et al. (2013) concluyen que, en el contexto de la investigación contemporánea, la estrategia más significativa deberá orientarse hacia el análisis del significado y las implicancias de las interpretaciones dadas a los EsIA.

#### 1.2 Métodos matriciales para la confección de estudios de impacto ambiental

Por tratarse del método de mayor empleo para la realización de los EsIA, a continuación, se presenta una descripción general de las etapas del método matricial, para fundamentar la necesidad de profundizar el estudio de las acciones de los proyectos.

La primera de estas etapas consiste en realizar un profundo estudio del proyecto propuesto, incluyendo su localización y el análisis de las alternativas consideradas, junto con la descripción y caracterización del estado ambiental inicial del entorno del proyecto. En la segunda etapa se identifican las interacciones entre las acciones del proyecto y los factores ambientales. En la tercera etapa se confecciona la matriz de importancia y se realiza la valoración cualitativa del impacto ambiental, empleando un conjunto variable de atributos, entre ellos, la intensidad, la extensión, el momento y la persistencia. La cuarta etapa se ocupa de la predicción de la magnitud de cada impacto causado por las acciones del proyecto sobre los factores y de la valoración cuantitativa del impacto ambiental; con esa finalidad se deben utilizar funciones de transformación, que permiten expresar los valores de los diferentes factores en unidades homogéneas de Calidad Ambiental (CA). La quinta etapa del procedimiento continúa con la definición de las medidas precautorias, correctoras o compensatorias. Después de corregir cada impacto, con la introducción de las medidas recomendadas, se formaliza la sexta etapa con el cálculo del impacto final y en la séptima etapa se define el plan de gestión ambiental que contiene dos programas específicos; el programa de vigilancia y control ambiental con las medidas preventivas propuestas para eliminar o reducir los efectos ambientales de las acciones del proyecto y el programa de monitoreo ambiental con las medidas de seguimiento que se implementan sobre aquellos factores ambientales, cuyos efectos no se pudieron eliminar o reducir con la alternativa de proyecto seleccionada.

En el método matricial la identificación de las acciones se realiza a partir del análisis de las alternativas de proyecto consideradas para su realización (Garmendia et al. 2005, 75-92, Conesa 2010, 214-216, Gómez Orea 2010, 292-302). Se prepara una lista con las actividades que será necesario ejecutar para concretar las etapas de construcción, funcionamiento y cierre del proyecto. Sin embargo, como no existe un procedimiento metodológico de aplicación general para cumplir esta tarea, en algunos casos se transcriben extensas memorias técnicas con detalles poco significativos mientras que, en otros, solo se presenta una lista descriptiva de tareas (Garmendia et al. 2005, 100-107).

La descripción del ambiente se realiza desagregándolo en jerarquías definidas como categorías, componentes y parámetros (factores) ambientales, siguiendo el método desarrollado en el Instituto Battelle-Columbus (Dee et al. 1972), lo que permite realizar un análisis gradual desde las características generales a las particulares por medio de la ponderación de los elementos de cada categoría. La delimitación del entorno del proyecto y la caracterización del estado inicial de los factores ambientales son motivo de controversia debido, entre otros aspectos, al empleo de información superficial a menudo desactualizada y a la subjetividad que suponen las valoraciones de las personas expertas consultadas (Garmendia et al. 2005, 109-178, Conesa 2010, 216-218, Gómez Orea 2010, 303-309). Estas deficiencias también influyen en la confección del programa de monitoreo para el seguimiento de la Calidad Ambiental de cada factor.

Con el procedimiento de Evaluación de Impacto Ambiental (EIA) se busca mejorar el sistema de toma de decisiones para que, al momento de emitir la Declaración de Impacto Ambiental (DIA), las autoridades responsables por el cuidado de la calidad ambiental (CA) prioricen aquellos proyectos de obras o actividades cuyas acciones ocasionen los impactos menos severos.

Las causas que originan las interacciones con los elementos del ambiente, son el objeto de estudio de las acciones de los proyectos propuestos. Estas interacciones deben ser objeto de un profundo análisis para interpretar contextualmente las causas que las originan. Por esa razón, la finalidad del estudio de las acciones de los proyectos es determinar por qué y cómo se producen, en qué momento de la realización ocurren, hasta dónde se podrán extender, cuál será alcance previsible y su duración aproximada para actuar sobre ellas y generar alternativas de proyecto más sostenibles.

El estudio de las acciones se realiza a partir del análisis de las etapas del proyecto mediante la descripción de la tecnología elegida, el equipamiento y la maquinaria a utilizar, los materiales necesarios, la cantidad de personal a emplear, la estimación de los consumos de energía y combustibles y de los tipos de residuos, efluentes y emisiones que se producirán, entre otros. Estas tareas también definen el monto de la inversión de un proyecto, ya que su análisis permite realizar modificaciones en las etapas de planificación. Con el análisis de esta información se tiene una estimación más realista de los costos asociados a la implementación de las medidas preventivas y de aquellos relacionados con la compensación o la remediación por los impactos ambientales inevitables. En consecuencia, la elaboración de un procedimiento metodológico y matemáticamente robusto para lograr un conocimiento más confiable y realista de las acciones de un proyecto durante la confección de los EsIA contribuye a mejorar el procedimiento de EIA para fundamentar la decisión adoptada en la DIA.

A continuación, se presenta una breve reseña de los principales métodos matriciales para la confección de los EsIA, cuyo análisis se profundiza en el Capítulo 2.

#### 1.2.1 Matriz de Leopold

La matriz propuesta por Leopold et al. (1971) se configura a partir de la definición de 100 acciones y 88 características ambientales, totalizando un máximo de 8.800 interacciones posibles.

El total de 100 acciones consideradas por este procedimiento se distribuye de la siguiente manera: Modificación del régimen (13). Transformación del suelo y construcción (19). Extracción de recursos (7). Procesos (15). Alteración del suelo (6). Recursos renovables (5). Cambios en el tráfico (11). Tratamiento y vertido de residuos (14). Tratamientos químicos (5). Accidentes (3). Otros (2). Las 88 características ambientales se distribuyen como se indica a continuación: Características físicas y químicas (25). Condiciones biológicas (18). Factores culturales (36). Relaciones ecológicas (7). Otros (2). Las 88 características ambientales se presentan agrupadas como se indica a continuación: A) Características físicas y químicas: Extracción de recursos (6); Agua (7); Atmósfera (3); Procesos (9). B) Condiciones biológicas: Flora (9); Fauna (9). C) Factores culturales: Usos del territorio (9); Recreativos (7); Estéticos y de interés humano (10); Nivel cultural (4); Servicios e infraestructura (6). D) Relaciones ecológicas (8). E) Otros (1).

Cada celda de la matriz contiene la evaluación individual de cada impacto, representada por los valores asignados a la magnitud y a la importancia del impacto. En ambos casos se emplea una escala adimensional de 1 a 10. Este método no incluye operaciones matriciales. Sin embargo, realiza la suma por filas y por columnas para explicar, en el primer caso, los factores más afectados y en el segundo, para identificar las acciones más impactantes.

#### 1.2.2 Sistema de evaluación ambiental. Battelle-Columbus

Aun cuando el método desarrollado por el Instituto Battelle-Columbus (Dee et al. 1972), denominado Sistema de Evaluación Ambiental (EES: Environmental Evaluation System), en un sentido estricto no corresponde al modelo matricial de valoración del impacto ambiental, la forma en que pondera la importancia de los factores o parámetros ambientales es utilizada en todos los métodos matriciales. Emplea indicadores ambientales y funciones de transformación para medir cambios en la Calidad Ambiental (CA) de cada parámetro. En este método el ambiente se descompone en 4 categorías ambientales, divididas en 18 componentes que se desagregan en 78 parámetros o factores.

El método requiere cuantificar cada uno de los 78 parámetros y emplea funciones de transformación para convertir los valores de los parámetros ambientales a una escala adimensional de Calidad Ambiental (CA) y así obtener el Índice de Calidad Ambiental (ICA).

La importancia relativa de los parámetros, expresada en Unidades de Importancia de Parámetro (UIP), se agrupa por categorías y componentes. Se predetermina un total de 1000 UIP que se distribuyen entre los 78 parámetros, utilizando encuestas tipo Delphi<sup>1</sup> (Landeta 1999) entre diferentes expertos en cada parámetro. Se realiza el producto entre el ICA y la UIP para obtener las Unidades de Importancia Ambiental (UIA). El equipo de investigación especifica lo que es más importante, por ejemplo, la estética o la contaminación ambiental y luego asigna las ponderaciones adecuadas. El proceso continúa hasta que las 1000 UIP se distribuyen entre los 78 parámetros (factores) (Dee op. cit. 1972, 103).

El impacto final, para cada factor considerado, se obtiene por diferencia entre la situación ambiental correspondiente al estado final (con proyecto) y la situación inicial (sin proyecto). Sin embargo, este método no aborda el estudio de las acciones del proyecto.

#### 1.2.3 Método Conesa Fernández-Vítora

-

El método desarrollado por Conesa (1993, 1997, 2010) se basa en la confección de matrices en cuyas filas se presentan los factores ambientales, organizados de la misma manera que en el método propuesto por el Instituto Batelle-Columbus (Dee op. cit. 1972) y en las columnas las acciones del proyecto.

En la etapa de descripción del proyecto y sus acciones (Conesa 1997, 81, Conesa 2010, 223) expresa que: "Estas acciones y sus efectos han de quedar determinadas al menos en intensidad, extensión, persistencia, reversibilidad, recuperabilidad y momento en que intervienen en el proceso". Sin embargo, esta importante tarea no se desarrolla en el método presentado.

El método consiste en la confección de una sucesión de matrices. La primera de ellas es la matriz de identificación de efectos causados por las acciones del proyecto sobre los factores ambientales susceptibles de recibirlos. A continuación, por medio de una función algebraica que asigna valores a un conjunto de once atributos, se confecciona la matriz de importancia que expresa la valoración cualitativa del impacto ambiental.

Para la identificación de las acciones del proyecto Conesa (2010, 222-223) propone agruparlas en los doce subsistemas que se mencionan a continuación: 1) Modifican el uso del suelo. 2)

<sup>1</sup> Las encuestas tipo Delphi (Landeta 1999), consisten en que un panel de personas expertas responde de forma anónima e iterativa a una encuesta a lo largo de varios ciclos buscando convergencia de opiniones la cual se va consiguiendo durante los ciclos de iteración (Gómez Orea 2010, 313).

Implican emisión de contaminantes. 3) Derivadas del almacenamiento de residuos. 4) Causen impactos secundarios. 5) Provocan riesgos naturales. 6) Implican sobreexplotación de recursos. 7) Implican subexplotación de recursos. 8) Actúan sobre el medio biótico. 9) Dan lugar al deterioro del paisaje. 10) Repercuten sobre las infraestructuras. 11) Modifican el entorno social, económico y cultural. 12) Derivadas del incumplimiento de la normativa ambiental vigente.

Los factores ambientales se ponderan de la misma manera que en método elaborado por el Instituto Battelle-Columbus (Dee op. cit. 1972), distribuyendo 1000 UIP (Unidades de Importancia de Parámetro) entre los factores ambientales.

La magnitud del impacto es la variación de la calidad ambiental del factor considerado, como consecuencia de una acción del proyecto. En otras palabras, representa el valor de calidad ambiental (CA) del factor analizado antes y después de ser impactado por las acciones del proyecto. Al completar la determinación de la magnitud de cada impacto se obtiene la matriz de cuantificación en la que las magnitudes de los impactos se presentan en unidades heterogéneas, por lo que es necesario emplear funciones de transformación para expresarlas en unidades homogéneas, Unidades de Impacto Ambiental (UIA). Las funciones de transformación representan la relación entre la magnitud del impacto sobre el factor ambiental en unidades inconmensurables y la calidad ambiental (CA) que, por convención, se hace variar entre 0 y 1.

Su autor declara que, las sumas ponderadas por columnas identifican las acciones más agresivas y las sumas ponderadas por filas los factores más afectados. Finalmente, realizando la diferencia entre el valor de calidad ambiental de la situación con proyecto y el valor de la situación sin proyecto, se obtiene el índice de calidad ambiental en unidades conmensurables.

#### 1.2.4 Método Gómez Orea

Al igual que en el caso anterior el método propuesto por Gómez Orea (2010) formaliza la confección de una matriz en la que las acciones ocupan las columnas y los factores ambientales las filas. La estructura propuesta desagrega el proyecto en tres niveles: fase, elemento y acción y el ambiente en: medio, factor y subfactor, que se ponderan distribuyendo 1000 UIP (Dee op. cit. 1972).

Trabaja con una única matriz a la que se le agregan columnas a medida que se profundiza el EsIA. Las primeras tres columnas corresponden a la predicción de impactos: 1) Indicador de impacto. 2) Indicador de medida. 3) Magnitud del impacto en unidades inconmensurables. Recurre a las funciones de transformación para que las magnitudes de los diferentes impactos se puedan comparar empleando una escala homogénea.

La valoración de los impactos ocupa las columnas cuatro a trece: 4) Función de transformación. 5) Valor del impacto en unidades conmensurables. 6) Importancia del impacto. 7) Valor del impacto sobre cada subfactor. 8) Coeficiente de ponderación de cada factor. 9) Impacto sobre cada factor. 10) Coeficientes de ponderación de factores. 11) Impacto sobre cada medio. 12) Coeficiente de ponderación de medios. 13) Impacto ambiental total.

El tercer grupo de ocho columnas corresponde a la prevención de impactos: 14) Medidas correctoras, compensadoras. 15) Magnitud del impacto corregido en unidades conmensurables de importancia ambiental. 16) Valor del impacto corregido en unidades conmensurables de importancia ambiental. 17) Importancia del impacto corregido. 18) Impacto corregido sobre cada subfactor. 19) Impacto corregido sobre cada factor. 20) Impacto corregido sobre cada medio. 21) Impacto total corregido.

La última columna (22) se emplea para presentar el costo de las medidas correctoras y compensadoras.

El método desarrollado por Gómez Orea (2010) dispone de una aplicación informática cuya última versión es el Programa Impro4-EIA ®.

#### 1.2.5 Método de las empresas públicas de Medellín. Arboleda González

Este método (Arboleda González, 2008) también se basa en la matriz desarrollada por Leopold op. cit. (1971) para la identificación de impactos y en el método del Instituto Battelle-Columbus (Dee op. cit. 1972) para la ponderación de los factores ambientales. El método se desarrolla en tres pasos: I) Desagregación del proyecto en componentes. II) Identificación de los impactos. III) Evaluación de los impactos.

I) Desagregación del proyecto en componentes: Se divide el proyecto en obras que requieran actividades similares y se las agrupa bajo una misma denominación.

II) Identificación de los impactos: Utiliza diagramas de redes para determinar la relación proyecto-ambiente. Analiza la secuencia de realización de cada proceso y de cada cambio que se produce en el ambiente como consecuencia de las acciones del proyecto. Cada diagrama se compone de tres elementos básicos: Acción-Efecto-Impacto. Se listan las acciones de cada componente del proyecto, se identifican los efectos que cada acción puede desencadenar sobre los factores ambientales y los impactos ambientales que pueden resultar como consecuencia de los cambios inducidos por dicha acción.

Su principal característica consiste en la definición de las Acciones Susceptibles de Producir Impacto ambiental (ASPI) organizadas en las siguientes doce categorías: 1) Modifican la calidad

y el uso del suelo. 2) Modifican la calidad, disponibilidad y uso del agua. 3) Actúan sobre el medio biótico. 4) Modifican la estabilidad del suelo. 5) Implican deterioro del paisaje. 6) Implican consumo de recursos naturales. 7) Implican emisión de contaminantes a la atmósfera. 8) Repercuten sobre la infraestructura existente. 9) Producen residuos. 10) Se derivan del almacenamiento de residuos. 11) Generan peligros o riesgos para la comunidad y el ambiente. 12) Riñen con la normativa ambiental vigente.

III) Evaluación de los impactos: Cada impacto identificado durante la confección de la lista se evalúa individualmente en base a las características más fácilmente identificables. Para ello se emplea un índice denominado Calificación ambiental, que se obtiene a partir de la asignación de valores a cinco criterios organizados en un polinomio.

#### 1.2.6 Métodos matriciales de ElA con técnicas difusas y decisión multicriterio

Para mejorar la valoración del impacto ambiental de los métodos matriciales se incorporó el empleo de técnicas difusas, que permiten definir variables con incertidumbre y trabajar en un marco unificado con variables numéricas (cuantitativas) y lingüísticas (cualitativas) (Duarte Velasco 2000, Martín Ramos 2003).

A continuación, se describen las generalidades de dos procedimientos que emplean técnicas difusas y análisis multicriterio aplicados al modelo matricial para la confección del EsIA.

#### 1.2.6.1 Técnicas difusas en la evaluación del impacto ambiental

En su tesis de doctorado Duarte Velasco (2000) emplea un sistema de computación con palabras, basado en Aritmética difusa, que sustituye la valoración cualitativa por una valoración aproximada y la valoración cuantitativa por una valoración detallada. La descripción de su propuesta se presenta aplicada al procedimiento desarrollado por Conesa (1997).

Postula que: "Las Técnicas Difusas pueden ayudar a subsanar las dificultades que presentan las metodologías actuales de Evaluación del Impacto Ambiental relacionadas con la combinación de información cuantitativa y cualitativa, y con la presencia de incertidumbre". Un objetivo adicional fue "obtener una metodología que permita caracterizar las medidas correctoras que deben tomarse para lograr que el impacto tenga un valor permitido" (Duarte Velasco 2000, 4).

Expresamente manifiesta que se omite la presentación formal de las fases de análisis del proyecto y definición del entorno, debido a que el interés se centra en las etapas de valoración

cualitativa y cuantitativa, por lo que se prescinde de las etapas previas (Duarte Velasco 2000, 12).

Agrega que la determinación de la importancia difusa de cada impacto ambiental presenta las siguientes características comunes:

- 1) Es posible definir cada variable de entrada sobre un intervalo cualquiera de la recta real  $[a_i, b_i]$ .
- 2) Internamente el sistema efectúa un cambio de escala de los valores de entrada del intervalo  $[a_i, b_i]$  al intervalo de salida [0,1].
- 3) La variable de salida del sistema es la Importancia del impacto, que está representada sobre el universo de discurso [0,1].
- 4) Las variables lingüísticas de las entradas y de la salida deben ser definidas por el usuario.
- 5) La naturaleza del impacto (beneficioso o perjudicial) no es una de las variables de entrada, ya que esta se emplea en el Análisis Aproximado Global.
- 6) En la función de razonamiento aproximado del sistema las variables involucradas tienen el mismo significado y además un exponente seleccionado por el usuario que representa la rapidez de crecimiento de la importancia de un efecto cuando crece la variable en estudio.
- 7) El valor del peso de cada variable de entrada en la función de razonamiento aproximado es determinado por el usuario.

Una vez determinada la importancia difusa de cada uno de los impactos se realiza el Análisis Aproximado Global. En esta etapa se calculan algunos índices difusos, que luego emplea el evaluador, para determinar si el proyecto es compatible o no con el ambiente. Los índices difusos propuestos se calculan con sistemas de computación con palabras basados en Aritmética difusa.

Cada importancia difusa corresponde al impacto de una acción específica sobre un determinado factor que tiene un peso (un número entre 0 y 1 que mide la importancia del factor respecto al entorno). Se forma un vector que puede estar compuesto por todas las importancias difusas del proyecto, por los impactos recibidos por un factor, o por los impactos producidos por una acción.

La valoración difusa detallada equivale a la valoración cuantitativa de los métodos matriciales. Aquí la calidad ambiental de un factor se calcula mediante un sistema de computación con palabras de una entrada (la Magnitud) y una salida (la Calidad Ambiental) definida sobre el universo de discurso [0,1].

La Calidad Ambiental Neta de un factor se calcula mediante un sistema de dos entradas: la Calidad Ambiental con el proyecto y la Calidad Ambiental sin el proyecto. El valor del impacto ambiental es una medida que pretende incorporar en el análisis detallado la información obtenida en el análisis aproximado. Para su tratamiento propone un sistema de computación con palabras de dos entradas: La Importancia Media y la Calidad Ambiental Neta de cada factor. Finalmente, el impacto ambiental difuso total se calcula mediante un sistema de computación con palabras basado en Aritmética difusa cuyas entradas son los valores de los impactos ambientales recibidos por los factores.

#### 1.2.6.2 Modelos multicriterio difusos: Aplicaciones

El modelo para la EIA propuesto por Martín Ramos (2003) en su tesis de doctorado, se orienta al estudio y análisis de nuevos métodos de ayuda a la decisión multicriterio (ADMC) con información de naturaleza cualitativa y cuantitativa. Para ello describe dos familias de métodos y los acompaña con una aplicación al problema del Estudio de Impacto Ambiental que utiliza una metodología a la que denomina Estudio de Impacto Ambiental Difuso (EsIAD).

Expresa que en el proceso de decisión interviene un conjunto de diferentes criterios de evaluación a través de los cuales las distintas alternativas del proyecto se organizan con un determinado orden de preferencia. Presenta el proceso de toma de decisión utilizando dos familias de métodos de decisión (*Electre y Promethee*)<sup>2</sup> que pertenecen a la denominada Escuela Europea de Decisión.

Con respecto al proyecto se refiere a la etapa de diseño y manifiesta que en ella se fija un conjunto de posibles alternativas que tienen el objetivo común de concretar el proyecto dentro de una realidad y un periodo de tiempo determinado (Martín Ramos 2003, 75).

A continuación, señala que los procesos de EIA se basan en un conjunto de técnicas matemáticas que tratan de localizar, caracterizar y valorar aquellos efectos sobre el ambiente que provocan su degradación. Postula que la aplicación de técnicas difusas a los procedimientos de decisión multicriterio y a los modelos tradicionales de EIA resuelve el problema de manejar información cualitativa.

Para abordar la valoración cualitativa difusa presenta una clasificación jerárquica del ambiente que no está limitada en la cantidad de subsistemas. A cada factor ambiental le asigna un valor de Unidad de Importancia de Parámetro (UIP) que luego emplea para realizar ponderaciones y

-

<sup>2</sup> ELECTRE: ELimination Et Choix Traduisant la REalité.

PROMETHEE: Preference Ranking Organisation Methods for Enrichment Evaluations.

estimaciones relativas de importancia del impacto, de las medidas correctoras y de las magnitudes.

Con respecto a la determinación del conjunto de acciones manifiesta que, para la realización del EsIA, se debe determinar el aspecto cronológico a partir del conocimiento de una situación inicial (ST0) para obtener una valoración del impacto en un determinado punto temporal del proyecto, o bien, con dos situaciones temporales  $(ST_2-ST_1)$  con la posibilidad de estimar la evaluación del impacto ambiental en dos momentos de la ejecución del proyecto.

Para la identificación de acciones se refiere a distintos medios o instrumentos auxiliares entre los que destaca: "los cuestionarios específicos, las consultas a paneles de expertos, los escenarios comparados, etc.", (Martín Ramos 2003, 85).

Al referirse a las acciones del proyecto en estudio Martín Ramos (2003, 113-114) señala que: "una vez estudiadas se clasifican jerárquicamente mediante acciones y subacciones" y agrega: "cada acción dentro del proyecto o cada subacción clasificada jerárquicamente dentro de una acción, tiene en principio la misma importancia de ejecución".

El procedimiento propuesto describe una metodología de EsIA genérica y propone las siguientes modificaciones a la metodología matricial:

- 1) Uso de una representación jerárquica ilimitada de factores y acciones que permite emplear tantos niveles como sea necesario.
- 2) Cálculo de la importancia del impacto con empleo de cualquier expresión matemática con un número indeterminado de variables, lo que permite tener distintas maneras de calcular la importancia del impacto o, distintos modelos para el cálculo del EsIA.
- 3) Para el cálculo del valor del impacto ambiental recibido por un factor propone el uso de cualquier función expresada en términos de la importancia del impacto y de la calidad ambiental.
- 4) Propone la incorporación de técnicas difusas en el proceso de cálculo del modelo.

El modelo de Estudio de Impacto Ambiental Difuso (EsIAD) no tiene en cuenta la asignación de pesos a las distintas acciones, pero deja abierta la posibilidad de asignar pesos relativos para indicar la importancia de cada acción del proyecto (Martín Ramos 2003, 114).

### 1.3 El problema de identificar, ponderar y jerarquizar las acciones de proyectos

Los métodos matriciales, brevemente descriptos en el apartado precedente, son guías generales que permiten realizar una descripción muy preliminar de las acciones de un proyecto, lo que resulta adecuado para las fases iniciales de su preparación. Su empleo no resulta adecuado para la identificación, ponderación y jerarquización de las acciones de los proyectos de la manera requerida en la abundante legislación ambiental internacional referida al procedimiento de EIA donde expresamente se exige que los EsIA contengan como mínimo, una descripción detallada del proyecto de la obra o actividad a realizar, la determinación del estado inicial de los factores ambientales, la identificación de las consecuencias sobre el ambiente y las medidas destinadas a mitigar los efectos negativos (HLM, 1992, Gobierno de Mendoza 1994, HCN 2002, Gobierno de Mendoza 2006, UE 2014). Estas guías generales tampoco aportan la rigurosidad necesaria para que, en las etapas de confección de los EsIA, la implementación de las medidas presentadas en el plan de gestión, resulte confiable, robusto, matemáticamente verificable, ambientalmente sostenible, técnicamente posible y económicamente viable.

#### 1.3.1 El problema de la identificación de las acciones de proyectos

Con respecto a la identificación de las acciones de proyectos en los EsIA un importante problema de los métodos matriciales es que no tienen en cuenta el ciclo de vida del propio proyecto. La falta de conocimiento, o el escaso esfuerzo dedicado a la descripción ordenada de las fases de desarrollo de los proyectos durante su preparación, resulta en una notable confusión entre elementos tan diferentes como las obras, las tareas y las acciones de los proyectos.

Es fácil comprobar que los términos proyecto, obra, tarea, actividad y acción se emplean frecuentemente como sinónimos, dificultando innecesariamente la comunicación de la importancia de las acciones y sus posibles efectos sobre los factores ambientales.

Una forma apropiada de prevenir las confusiones que se originan por el empleo impreciso de términos técnicos es definir correctamente el significado que se otorga a cada vocablo técnico y mantenerlo en todo el procedimiento de EIA. En el Capítulo 3 de la presente tesis se incluyen las definiciones propuestas para los términos: obras, tareas y acciones de un proyecto.

#### 1.3.2 El problema de la falta de rigurosidad matemática de los métodos matriciales

Con respecto a la falta de rigurosidad matemática de los métodos matriciales el mayor problema detectado en el cálculo de la importancia de los impactos ambientales (Iij) es que, a diferencia de lo que sucede con los factores ambientales que participan con un peso relativo expresado por las UIP (Unidades de Importancia de Parámetros) (Dee op. cit., 1972), las acciones del proyecto intervienen sin una valoración de su importancia.

Al realizar las sumas ponderadas de las importancias de los impactos ambientales  $(I_{ii})$  por filas y columnas, los valores relativos se expresan en función de la desagregación de las 1000 UIP entre los factores ambientales (Dee op. cit. 1972). De esta forma solo se tiene en cuenta el peso relativo de cada factor ambiental, por lo que todos los resultados se expresan con relación a esa importancia. Matemáticamente, las sumas ponderadas de las importancias de los impactos ambientales  $(I_{ij})$  solo son correctas cuando todas las acciones del proyecto, en sus diferentes etapas, tienen el mismo valor y ese valor es la unidad.

Con estas sumas ponderadas, resulta que las medidas que se proponen para el control de los impactos ambientales negativos no tienen relación alguna con las acciones más agresivas del proyecto, puesto que carecen de valoración.

#### 1.3.3 El problema de la falta de ponderación y jerarquización de acciones

En el cálculo de la importancia de los impactos ambientales  $(I_{ij})$ , todos los métodos matriciales asumen que las acciones del proyecto tienen el mismo valor. Esta asunción no resulta apropiada porque la sucesión de tareas necesarias para la ejecución de un proyecto también se puede organizar por etapas, desagregándolas luego en niveles jerárquicos con base en las obras del proyecto, la planificación de las tareas y la ejecución de las acciones necesarias, como se verá en el Capítulo 3 de la presente tesis.

Durante la exhaustiva revisión de los métodos matriciales, brevemente mencionados en la sección 1.2. Métodos matriciales para la confección de Estudios de Impacto Ambiental, se pudo verificar que las acciones de los proyectos nunca fueron ponderadas. Para superar la falta de ponderación de las acciones, que persiste hasta hoy en los métodos matriciales, se propone desarrollar un procedimiento matemático consistente, riguroso y verificable que emplea el proceso analítico jerárquico (AHP: Analityc Hierarchy Process) para la ponderación de las acciones (Saaty 1977, Saaty 1978, Saaty 2003). Con relación a la determinación de las acciones y sus efectos al menos en intensidad, extensión, persistencia, reversibilidad, recuperabilidad y momento en que intervienen en el proceso, el procedimiento metodológico que se propone

utiliza variables numéricas y lingüísticas y emplea técnicas difusas para modelar ambos tipos de variables (Zadeh 1965, Zadeh, 2006).

#### 1.3.4 El problema de la dificultad para implementar medidas de control

Las medidas de control se presentan en el plan de gestión ambiental, compuesto por los dos programas específicos mencionados en la sección 1.2 Métodos matriciales para la confección de estudios de impacto ambiental.

#### 1.3.4.1 Programa de vigilancia y control ambiental

En el programa de vigilancia y control ambiental se presentan las medidas a implementar en el proyecto para intervenir sobre las acciones más agresivas con el fin de eliminarlas, cuando sea posible, o sustituirlas por otras menos agresivas, con la finalidad de reducir la importancia de los impactos ambientales que podrían ocasionar.

Al no conocer el peso relativo de cada acción del proyecto en la valoración de la importancia del impacto ambiental, las medidas de control propuestas resultan ambiguas, arbitrarias, inconsistentes, difícilmente verificables y poco controlables. Este problema se agudiza cuando la determinación de la Calidad Ambiental (CA) inicial de los factores, realizada por los diferentes expertos, es insuficiente para fundamentar los pesos relativos otorgados a cada factor (Dee op. cit., 1972).

Cuando se profundiza el estudio de los principales métodos matriciales, como se verá en el Capítulo 2, se comprueba que las acciones representadas en las columnas no emplean los criterios de clasificación previamente recomendados en la explicación de cada método. Cada uno de los criterios propuestos para clasificar las acciones del proyecto limita su aplicación a la confección de listas generales, pero no explican cómo se debe determinar la intensidad, la extensión, la persistencia, la reversibilidad, la recuperabilidad y el momento en que intervienen en el proceso.

Para que la aplicación de las medidas de control resulte confiable, ambientalmente sostenible, técnicamente posible y económicamente viable, es necesario precisar en qué consisten dichas medidas, definir cómo, en qué momento y lugar se aplicarán y de qué manera se debe verificar la eficacia de cada medida propuesta, cuya aplicación necesariamente recaerá en el proyecto. Con las acciones del proyecto ponderadas, la aplicación de las medidas de control se puede vincular a la importancia de cada acción, mejorando así la eficacia de las actividades de control.

El déficit en el tratamiento dado hasta ahora a la identificación, ponderación y jerarquización de las acciones de un proyecto influye en la selección de la alternativa menos impactante y en la realización de controles por parte de las autoridades responsables.

La consecuencia de lo expuesto es que el procedimiento de EIA, para la obtención de la DIA, se podría mejorar enfocando su atención en el proyecto de obra o actividad propuesto a partir de métodos que permitan realizar una rigurosa, profunda y exhaustiva identificación, ponderación y jerarquización de sus acciones durante la confección del EsIA previo.

#### 1.3.4.2 Programa de monitoreo ambiental

Los programas de monitoreo requieren conocer la Calidad Ambiental (CA) inicial de los factores que podrían resultar afectados por la ejecución del proyecto. Esto supone que, en el EsIA, los expertos consultados utilizaron información actual, correcta, confiable y replicable para establecer la situación inicial de cada factor. Sin embargo, la información utilizada para establecer la CA inicial se presenta incompleta, desactualizada, mal documentada y sin evidencias de haber realizado estudios de campo con metodologías reconocidas y de aceptación general.

Los programas de monitoreo deben contener mediciones directas de variables y parámetros específicos de cada factor o, en su defecto, cálculos por medio de indicadores y sus resultados son válidos cuando se los sostiene en el tiempo. Aun así, una vez advertida la ocurrencia de un impacto ambiental, las posibilidades de intervención se centran en la remediación del factor afectado con la necesidad de incurrir en importantes erogaciones no previstas en el EsIA.

Casi medio siglo después de la presentación del primer método matricial para la realización de los EsIA, es posible afirmar que mucho se ha avanzado en el conocimiento de los sistemas, subsistemas, categorías, componentes y factores ambientales, aun cuando este conocimiento pocas veces se utiliza adecuadamente en los EsIA. Al mismo tiempo las técnicas de valoración de la importancia de los impactos ambientales (Iij) han sido objeto de revisión para mejorar la calidad de sus resultados. Sin embargo, la identificación, ponderación y jerarquización de las acciones de los proyectos durante la confección de los EsIA ha estado ausente en las propuestas de mejora del procedimiento de EIA.

La exposición del problema relativo a la identificación, ponderación y jerarquización de las acciones de los proyectos puso al descubierto la escasa atención otorgada al propio proyecto durante la confección de los EsIA. Este problema seguirá creciendo junto con el tamaño y la complejidad de los nuevos proyectos, como se manifestó en el primer párrafo.

El desafío que se presenta es proponer nuevas metodologías que profundicen el conocimiento de las acciones de los proyectos y que, por medio de los EsIA, mejoren la interpretación de las relaciones entre las acciones de los proyectos y los factores ambientales para mejorar la calidad de las decisiones de las organizaciones públicas y privadas en la tarea de identificar, analizar, evaluar, prevenir y corregir las consecuencias ambientales de sus proyectos.

#### 1.4 Justificación de la investigación y propuesta

La relevancia de la propuesta que justifica la realización de esta tesis se argumenta en las cuatro dimensiones específicas que se presentan a continuación. Vale aclarar que el orden en que se exponen dichas dimensiones específicas no implica una jerarquización de las mismas.

La primera de las justificaciones se relaciona con el tamaño del sector involucrado y se fundamenta en que el procedimiento de EIA se aplica a la totalidad de los proyectos de obras o actividades cuya ejecución se propone. Tanto las empresas del sector público como las pertenecientes al sector privado están obligadas a cumplir con el procedimiento de EIA que exige la presentación del EsIA previo (HLM 1992, Gobierno de Mendoza 1994, HCN 2002, Conesa 2010).

La segunda justificación se sustenta en el escaso desarrollo relacionado con la identificación, ponderación y jerarquización de las acciones de los proyectos en los numerosos documentos consultados. El examen de las acciones del proyecto en las diferentes etapas de su ejecución (construcción, funcionamiento y cierre) se limita a la presentación de listas enunciativas de actividades sin un trabajo previo de identificación, ponderación y jerarquización, lo que se puede verificar en la abundante literatura especializada (Leopold, et al. 1971, Dee et al. 1972, Estevan Bolea 1977, Canter et al. 1997, Canter 1999, Conesa 2010).

Una tercera justificación se vincula con el procedimiento metodológico propuesto para la identificación, ponderación y jerarquización de las acciones del proyecto. Se propone la elaboración de una metodología novedosa para la representación jerárquica del proyecto a partir de un árbol de acciones organizadas en niveles con el empleo de métodos multicriterio y técnicas difusas que no han sido utilizados con esa finalidad hasta el presente.

Finalmente, la relevancia de la propuesta también se justifica por los beneficios esperados. A partir de su realización se dispondrá de una metodología generalizada para el análisis de las etapas del proyecto, las obras, las tareas y las acciones identificadas que se podrá emplear para la confección de los EsIA de diferentes tipos de proyectos.

La propuesta sostenida en la presente tesis es la que se expone a continuación:

"El empleo de una representación jerárquica del proyecto a partir de un árbol de acciones organizadas en niveles con el empleo de métodos multicriterio y técnicas difusas permite determinar la importancia de las acciones de los proyectos sometidos al procedimiento de Evaluación de Impacto Ambiental (EIA), contribuir con la definición de criterios para la selección de alternativas y ordenarlas según su importancia".

#### 1.5 Objetivos de la investigación

El objetivo de la investigación es contribuir a mejorar el proceso de toma de decisiones ambientales relacionadas con las alternativas de proyecto. Con esa finalidad se propone determinar con mayor grado de detalle la intervención del proyecto sobre el ambiente a partir de su desagregación en etapas, obras, tareas y acciones por medio se los siguientes objetivos específicos:

- 1) Desarrollar una metodología novedosa y de aplicación general para identificar, ponderar y jerarquizar obras, tareas y acciones de proyectos.
- 2) Elaborar un modelo para representar la estructura jerárquica del proyecto.
- 3) Ordenar los elementos del proyecto según su importancia relativa con el empleo de métodos multicriterio de ayuda a la toma de decisiones.
- 4) Definir un conjunto de atributos para la calificación de la importancia de las acciones del proyecto utilizando técnicas difusas.

#### 1.6 Delimitaciones de los alcances. Principal asunción

El procedimiento de EIA se realiza en etapas, las cuales pueden variar entre países y aun dentro de un mismo país según lo establezcan los procedimientos locales. Aun frente a las diferencias que puedan existir la exigencia de presentar el EsIA antes del inicio de las actividades consideradas en el proyecto, es común a todos los procedimientos.

La presente tesis limita su alcance a la representación jerárquica del proyecto a partir de un árbol de acciones organizadas en niveles con el empleo de técnicas de decisión multicriterio discreta y a la aplicación de técnicas difusas para mejorar la identificación, ponderación y jerarquización de las acciones de los proyectos susceptibles de ocasionar impactos ambientales.

La definición de criterios para ordenar componentes, actividades y acciones del proyecto, según su importancia relativa, aporta nueva información que también se puede incorporar en la

ponderación de los atributos empleados por los procedimientos matriciales de valoración de los impactos ambientales.

La unidad de análisis para la aplicación de la metodología que se propone se compone de todos los proyectos de obras o actividades sometidos al procedimiento de EIA.

#### 1.7 Metodología

La metodología adoptada para la realización de la presente tesis comprende una sucesión organizada de etapas dirigidas a modificar el paradigma de la identificación, ponderación y jerarquización de las acciones de nuevos proyectos de obras o actividades en la realización de los EsIA.

A partir de un exhaustivo análisis bibliográfico, llevado a cabo para identificar las diferentes metodologías empleadas en el procedimiento de EIA y de la revisión de las técnicas matriciales utilizadas en la confección de los EsIA, se estudiaron las relaciones que vinculan la identificación, ponderación y jerarquización de las acciones de los proyectos con las etapas de identificación y valoración de impactos ambientales.

Con esa finalidad se consultaron las principales publicaciones internacionales a través del acceso a la red de bibliotecas y editoriales adheridas a la Biblioteca Digital de la Universidad Nacional de Cuyo (UNCUYO) por medio del Sistema Integrado de Documentación (SID).

Para la representación jerárquica del proyecto a partir de la elaboración de un árbol de acciones se emplearon técnicas de la Investigación Operativa. Entre las técnicas consideradas se incluyeron las técnicas de redes (PERT: Program Evaluation and Review Technique) y el Método de la Ruta Crítica (CPM: Critical Path Method).

Tanto la organización de las obras, las tareas y las acciones de los proyectos como la definición de criterios, se realizó considerando rangos de aceptación. Con esa finalidad se recurrió a la revisión y análisis de métodos multicriterio de ayuda a la toma de decisiones y técnicas difusas para seleccionar las herramientas más adecuadas.

Se desarrolló un procedimiento metodológico innovador, que emplea una representación jerárquica del proyecto a partir de un árbol organizado en niveles, con el empleo del proceso analítico jerárquico y la aplicación de la Aritmética difusa para mejorar la identificación de las acciones de los proyectos, contribuir con la definición de criterios para la selección de alternativas y organizarlas según su importancia.

La realización de un análisis más riguroso de las interacciones entre las acciones del proyecto y los factores ambientales es un aporte significativo de la metodología propuesta en esta tesis que permite realizar operaciones matemáticas entre los elementos incluidos en las celdas de las matrices para mejorar la valoración cualitativa y cuantitativa de los impactos ambientales.

Los resultados obtenidos con la aplicación del proceso metodológico desarrollado se analizaron comparativamente por medio de su aplicación al EsIA de un proyecto de explotación minera con las técnicas matriciales de uso actual y el empleo de la nueva metodología desarrollada.

#### 1.8 Esquema de la tesis

La tesis está compuesta por cinco capítulos cuya síntesis se presenta a continuación:

Capítulo 1: Presenta una descripción del procedimiento de Evaluación del Impacto Ambiental (EIA) en el contexto de los proyectos y explica el lugar que los Estudios de Impacto Ambiental (EsIA) ocupan en dicho procedimiento. Realiza una descripción general de algunas de las metodologías disponibles para la confección de los EsIA y justifica el empleo del método matricial con la presentación de las etapas de dicho método. Se expone el problema de la identificación, ponderación y jerarquización de las acciones. Se presenta la justificación de la tesis y la propuesta concreta. Se realiza una breve descripción de la metodología seguida y del esquema de la tesis. Finalmente se exponen las delimitaciones dadas a los alcances espacial y procedimental.

Capítulo 2: Presenta un análisis del estado del arte actualizado con relación a los métodos matriciales para la confección de los EsIA. Describe las disciplinas relacionadas, campos y modelos de aplicación. Se realiza una revisión bibliográfica de los métodos matriciales empleados para la realización de los EsIA y se discute cada método con relación a las acciones del proyecto.

Capítulo 3: Describe la metodología desarrollada. Presenta los fundamentos de la elección de la metodología. Describe el modelo de representación de jerárquica de proyectos. Presenta el proceso analítico jerárquico y las técnicas difusas empleadas. Justifica el uso de las herramientas seleccionadas. Presenta y desarrolla el proceso metodológico propuesto para la identificación, ponderación y jerarquización de las acciones de proyectos.

Capítulo 4: Presenta los datos empleados, los resultados obtenidos y los análisis realizados. Incluye las tablas de datos y los análisis de sensibilidad realizados. Presenta las respuestas a las cuestiones de investigación planteadas.

Capítulo 5: Presenta la contribución realizada por la tesis al cuerpo de conocimientos. Expone las implicancias de la investigación realizada y los hallazgos acerca del problema de investigación planteado. Incluye una discusión con relación a las disciplinas directa e indirectamente relacionadas con el problema de investigación. Realiza una descripción de las implicancias de la tesis con respecto al procedimiento de Evaluación del Impacto Ambiental. Acompaña una detallada descripción de la significativa contribución de la tesis al campo de conocimiento vinculado a la confección de los Estudios de Impacto Ambiental de proyectos de obras y actividades. Recomienda líneas de investigación para extender los resultados de la presente tesis a otras metodologías de EIA.

# Capítulo 2

## Estado del arte de los estudios de impacto ambiental

#### 2.1 Introducción

En el Capítulo 1 se realizó una breve presentación de los principales antecedentes referidos al empleo del método matricial para la realización de los EsIA (Estudios de Impacto Ambiental), se expuso el problema identificado, se presentó la propuesta de la tesis, se justificó la realización de la investigación y se explicaron las principales delimitaciones y asunciones.

A continuación, se presentan las disciplinas relacionadas con el objeto de la tesis junto con una síntesis de la disciplina inmediata seguida de la presentación de la propuesta. Finalmente se realiza un análisis crítico de las principales fuentes bibliográficas y documentales relacionadas con los métodos matriciales utilizados en la confección de los EsIA. En el análisis realizado se identificaron los temas de investigación que no fueron abordados en trabajos previos y que dieron lugar a la formulación de la propuesta sostenida en la presente tesis.

#### 2.2 Disciplinas relacionadas

El problema de investigación de la presente tesis son las acciones potencialmente impactantes de los proyectos de obras o actividades. Su estudio forma parte de un conjunto de disciplinas con un importante acervo científico y documental. Las principales disciplinas relacionadas con el objeto de estudio de la presente tesis son: a) la Ingeniería Industrial, por medio de la Investigación Operativa y la Administración de Operaciones, que se ocupan del estudio de los proyectos, sus obras y tareas con el objeto de optimizar el empleo de recursos limitados y b) la Ingeniería Ambiental cuyos instrumentos permiten estudiar un proyecto con la finalidad de identificar, analizar y evaluar los impactos ambientales, determinar su importancia y magnitud y elaborar los planes para su control.

La relación entre las disciplinas mencionadas para la confección de los Estudios de Impacto Ambiental (EsIA) es una tarea que no ha sido abordada por los principales autores de dichas disciplinas. Sin embargo, el tamaño y la complejidad de los proyectos de desarrollo en general, y de Ingeniería en particular, merecen un tratamiento exhaustivo e integral de sus obras, tareas y

acciones para que la decisión de adoptar una alternativa específica se realice a partir del análisis de la información obtenida con el empleo de métodos, procedimientos y técnicas más rigurosas y confiables.

#### 2.3 Disciplina inmediata

Para analizar la pertinencia del desarrollo de una nueva metodología para la identificación, predicción, valoración, corrección y control de los efectos ambientales que determinadas acciones de los proyectos pueden causar sobre la calidad de vida y el ambiente se recurrió a la revisión de publicaciones relacionadas con el empleo de métodos discretos de decisión multicriterio y técnicas difusas en los métodos matriciales utilizados en la confección de los EsIA.

Como consecuencia de lo señalado en la presentación del problema de investigación resulta que el procedimiento de Evaluación del Impacto Ambiental (EIA) para la obtención de la Declaración de Impacto Ambiental (DIA) debe enfocar su atención en el proyecto propuesto a partir de métodos que permitan realizar una rigurosa, profunda y exhaustiva identificación, ponderación y jerarquización de sus acciones al momento de confeccionar el Estudio de Impacto Ambiental (EsIA).

Queda claro que es necesario contar con nuevas metodologías que profundicen el conocimiento de las acciones de los proyectos y que, por medio de los EsIA, faciliten la interpretación de las interrelaciones entre aquellas y los factores ambientales para mejorar la calidad de las decisiones de las organizaciones públicas y privadas en la tarea de identificar, analizar, evaluar y corregir las consecuencias ambientales de dichos proyectos.

La organización de los proyectos a partir de obras, tareas y acciones permite asignar importancias relativas en cada nivel del proyecto, tratar adecuadamente las variables numéricas y lingüísticas propuestas para describir los atributos de valoración y presentarlos en una estructura jerárquica.

#### 2.4 Revisión bibliográfica de los métodos matriciales empleados en los EsIA

Para la confección del presente capítulo se realizó una profunda y exhaustiva revisión bibliográfica de los principales métodos matriciales empleados para la elaboración de los EsIA. El propósito de esta tarea fue presentar el marco teórico inicial del estado del arte actualizado y de las tendencias futuras. Con esa finalidad se consultaron las principales publicaciones
internacionales a través del acceso a la red de bibliotecas y editoriales adheridas a la Biblioteca digital de la Universidad Nacional de Cuyo (UNCUYO) por medio del Sistema Integrado de Documentación (SID).

En esta tarea se puso especial énfasis en los procedimientos empleados para la realización de los EsIA que organizan la información en tablas de doble entrada las que, de manera genérica, se denominan matrices.

Cada pieza bibliográfica fue analizada y discutida a partir de los tópicos cubiertos, la metodología empleada, los hallazgos realizados, las limitaciones y problemas expresados por los autores y la contribución realizada al cuerpo de conocimientos. En los subtítulos que siguen se profundiza el estudio de la identificación de acciones potencialmente impactantes según los principales métodos matriciales propuestos para la realización de los EsIA.

#### 2.4.1 Discusión de la matriz de Leopold con relación a las acciones

En la descripción del método no se desarrolla la etapa de identificación, ponderación y jerarquización de acciones, pues se parte del supuesto de que se dispone de los estudios de factibilidad de Ingeniería y análisis de costo-beneficio de los proyectos (Leopold op. cit. 1971, 4).

Se propone la confección de una lista con 100 acciones y 88 características ambientales, lo que supone una cantidad máxima de 8.800 interacciones posibles. Sin embargo, se agrega que para el análisis de un proyecto típico el número de interacciones aplicables por lo general estará entre 25 y 50 y que solo una docena de acciones serán de importancia (Leopold op. cit. 1971, 5). La selección de acciones se realiza con base en la discusión de los posibles métodos alternativos de Ingeniería, pero no se explica qué se debe incluir, con qué profundidad y alcance.

El método se centra en la evaluación individual de las interacciones significativas entre las acciones del proyecto y las características ambientales a partir de la asignación de valores a la importancia y a la magnitud de cada interacción. Ambos valores se ponderan con una escala cuya amplitud se extiende de 1 a 10. Los valores de importancia y magnitud se asignan a las interacciones entre las acciones del proyecto y las características ambientales, sin precisar cómo se debe realizar y sin que ello suponga una valoración.

Para la confección de la matriz reducida expresamente se indica la necesidad de discutir en detalle las columnas (acciones) y las filas (características ambientales) que presentan un gran número de interacciones (Leopold op. cit. 1971, 5). Como la matriz reducida presenta los valores de magnitud e importancia de las interacciones significativas es necesario señalar que,

una vez valoradas las celdas de aquella matriz, la discusión solo se puede ocupar de las acciones y características ambientales que presentan un gran número de interacciones, pero no permite intervenir sobre el proyecto en las etapas previas para implementar medidas de prevención, reducción, minimización, eliminación o compensación de las consecuencias negativas sobre el ambiente.

En el ejemplo presentado en el Apéndice (Leopold op. cit. 1971, 7-13), la cantidad de acciones propuestas que fueron consideradas lo suficientemente importantes para la discusión en la matriz reducida resultó de 9 y la cantidad de elementos del ambiente que podrían resultar afectados fue de 13. En este ejemplo el número de interacciones significativas contabilizadas fue de 40 (Figura I.2. Matriz reducida para una mina de Fosfato, del Anexo I de la presente tesis). No obstante, en el ejemplo de evaluación del impacto ambiental desarrollado por Leopold op. cit. (1971, 10) para una mina de Fosfato, se confeccionó una matriz expandida que cubre con mayor detalle los impactos relacionados con la calidad del agua, como se explica a continuación: La confección de la matriz ampliada se realizó a partir de una descripción más exhaustiva de cada acción. En el ejemplo citado, la acción II B.b) Industrial sites and building (Edificios industriales) se desagregó en cuatro sub-acciones: 1) efluentes cloacales, 2) aguas residuales, 3) aguas de lavado, 4) escurrimiento superficial (Leopold op. cit. 1971, 12).

En un sentido estricto la matriz reducida, con la cantidad de acciones inicialmente identificadas, resultó insuficiente para lograr un profundo análisis de las acciones del proyecto puesto que, después de la etapa de identificación de impactos, fue necesario ampliar la matriz reducida para incluir la valoración de la magnitud e importancia de nuevas acciones específicas, desagregadas a partir de una actividad del proyecto.

La realización de sumas por filas y por columnas para expresar, en el primer caso la incidencia del conjunto de acciones sobre cada característica ambiental y, en el segundo, la valoración del efecto que cada acción producirá sobre el conjunto de factores ambientales, no constituye una evaluación del impacto ambiental.

El resultado final de dichas sumas, presentado en el ejemplo de evaluación del impacto ambiental, son cantidades numéricas: 133 para la importancia total y 91 para la magnitud total (Leopold op. cit.1971, 10). Con estos números la autoridad ambiental responsable podría emitir una Declaración de Impacto Ambiental (DIA) autorizando un proyecto desaconsejable desde el punto de vista de su impacto ambiental o rechazando un proyecto con mejores posibilidades de control sobre las acciones más impactantes.

En la explicación del procedimiento el término acción se emplea tanto para referirse a un proyecto de Ingeniería (matriz reducida) como para las diferentes actividades del mismo proyecto (matriz ampliada), con lo que se agrega confusión a la interpretación del método.

No se tiene en cuenta que cada uno de esos proyectos de Ingeniería está integrado por una importante cantidad de componentes, actividades y acciones que deben ser cuidadosamente planificadas para determinar tiempos, asignar recursos (materiales y monetarios), estudiar posibilidades de ejecución simultánea, definir órdenes de precedencia y establecer el camino crítico, entre otros.

El procedimiento desarrollado por Leopold op. cit. (1971) no se ocupa del estudio de las relaciones causa-efecto entre las acciones del proyecto y las características ambientales para las etapas de construcción, funcionamiento y cierre.

La conclusión es que, el empleo de este método dificulta la toma de decisiones por parte de las Autoridades responsables y tampoco permite la revisión de las acciones del proyecto. En consecuencia, restringe la posibilidad de implementar medidas para prevenir, reducir, minimizar, eliminar o compensar las consecuencias negativas del proyecto propuesto sobre el ambiente.

## 2.4.2 Discusión del sistema de evaluación ambiental. Battelle-Columbus con relación a las acciones

Desde el punto de vista estrictamente matemático, el EES: Environmental Evaluation System (Dee op. cit., 1972), no es un método matricial ya que elabora una hoja de trabajo en la que se considera la contribución de cada uno de los 78 parámetros a la calidad ambiental SIN y CON el proyecto.

El desarrollo de este sistema representó un significativo avance en la forma de presentar la información de las características del ambiente, introdujo una importante novedad con el uso de las funciones de transformación para los diferentes parámetros ambientales y aportó una forma práctica y consistente de relacionar esas funciones de transformación con el estado de la calidad ambiental (CA) de cada parámetro. Sin embargo, estos avances no se vieron reflejados con igual profundidad en la descripción del proyecto y sus acciones. Esto se debe a que el EES fue desarrollado para planificar los recursos hídricos y aun así las consideraciones sobre los proyectos propuestos por la autoridad (*Bureau of Reclamation*)<sup>3</sup> no explican las relaciones

-

<sup>&</sup>lt;sup>3</sup> Bureau of Reclamation: Oficina de recuperación de Tierras. Departamento del Interior. EEUU.

causa-efecto entre las acciones de las etapas de construcción, funcionamiento y cierre de dichos proyectos y los 78 parámetros seleccionados para determinar los cambios en la CA.

Sin embargo, el método no permite realizar la evaluación de los impactos ambientales producidos por las acciones de los proyectos ya que las estimaciones de los cambios en la calidad ambiental a partir de las funciones de transformación de los 78 parámetros considerados, se realizan sin explicar la metodología empleada para la ponderación SIN y CON el proyecto. Con este método la contribución para la toma de decisiones por parte de las autoridades responsables, queda limitada a elegir entre la situación SIN y CON proyecto en la planificación de los recursos hídricos.

En conclusión, no se dispone de procedimientos para realizar una revisión de las acciones del proyecto, se restringe la posibilidad de implementar medidas para prevenir, reducir, minimizar, eliminar o compensar los efectos negativos sobre la calidad ambiental y se dificulta la participación de los potenciales afectados por la ejecución de los proyectos propuestos.

#### 2.4.3 Discusión del método Conesa Fernández Vítora con relación a las acciones

El autor declara que el modelo propuesto para valorar impactos está basado en el sistema de indicadores ambientales Presión-Estado-Respuesta y explica que las acciones de un proyecto o actividad se consideran Indicadores de Presión, con base en que la presión que ejercen sobre el ambiente hace variar el grado de calidad del mismo (Conesa op. cit. 2010, 105-107).

Se puede comprobar que en el desarrollo del método se omite la utilización del sistema de indicadores de presión para la identificación y determinación de las acciones del proyecto. Por otra parte, el método expresamente requiere la determinación de las acciones al menos en intensidad, extensión, persistencia, reversibilidad, recuperabilidad y momento en que intervienen en el proceso (Conesa op. cit.2010, 223) y también destaca la necesidad de atender a la significatividad (capacidad de generar alteraciones), la independencia (para evitar duplicidades), la vinculación a la realidad del proyecto y la posibilidad de cuantificación de cada una de las acciones consideradas (Conesa op. cit. 2010, 224).

Entre los medios aconsejados para identificar acciones se mencionan cuestionarios específicos para cada tipo de proyecto, consultas a paneles de expertos, escenarios comparados, consultas a los propios proyectos y grafos de interacción causa-efecto, entre otros (Conesa op. cit. 2010, 224). No obstante, dichos medios solo se mencionan de manera ilustrativa.

La forma de organizar la matriz de impactos que desagrega el proyecto en los cuatro niveles presentados: 1º nivel: Proyecto. 2º nivel: Fases del proyecto. 3º nivel: Unidad modular y 4º nivel: Acciones del proyecto, no se utiliza para definir relaciones entre los niveles del proyecto y los componentes del ambiente: 1º nivel: Ambiente. 2º nivel: Sistema. 3º nivel: Subsistema. 4º nivel: Componente. 5º nivel: Factores, (Conesa op. cit. 2010, 229).

En la explicación presentada en el Anexo IV Conesa (op. cit. 2010, 417), manifiesta que: "se presenta un conjunto de acciones, actuaciones y servidumbres, que directa o indirectamente, y bajo el nombre de Acciones del Proyecto, producen diversos efectos sobre los factores ambientales del entorno de aquel", y para las relaciones entre acciones y factores para proyectos diversos indica que: "De entre las muchas acciones del proyecto, que previsiblemente van a producir impactos, se establecen dos o tres relaciones, una para cada periodo de interés considerado: fase de construcción, fase de funcionamiento o explotación y, en su caso, fase de derribo o abandono".

La forma en que se relacionan las acciones del proyecto con los factores ambientales contradice las diferentes declaraciones incluidas en la explicación de la metodología y no cumple con la determinación de las acciones al menos en intensidad, extensión, persistencia, reversibilidad, recuperabilidad y momento en que intervienen en el proceso (Conesa op. cit. 2010, 223).

El autor expresamente se refiere a la valoración cualitativa de las acciones impactantes y de los factores ambientales impactados (Conesa op. cit. 1997, 97-106, Conesa op. cit. 2010, 260-275) pero sólo aborda los tópicos referidos a los factores ambientales, con una evidente omisión de la valoración cualitativa de las acciones impactantes.

De lo expuesto surge que, en el análisis del proyecto, todas las acciones participan con el mismo peso. Se asume que todas las acciones tienen el mismo valor, actúan en idénticas condiciones y en un único momento en la valoración de la importancia del impacto ambiental que podrían ocasionar.

Así pues, cuando el autor expresa que la suma ponderada de la importancia del impacto  $(I_{ii})$  de cada elemento tipo por columnas (IRi) identifica a las acciones más agresivas (altos valores negativos), las poco agresivas (bajos valores negativos) y las beneficiosas (valores positivos), en realidad solo se está ponderando el efecto sobre cada factor ambiental, puesto que la suma ponderada sólo tiene en cuenta el peso (Pj) de los factores ambientales.

Las valoraciones ponderales se aplican a una expresión polinómica que no es específica para los atributos de las acciones, debido a que se emplean para determinar la importancia del impacto y

de ninguna manera se puede aceptar que el cálculo de la importancia del impacto reemplace la determinación de las acciones del proyecto (Conesa op. cit. 2010, 223).

Para realizar la valoración cuantitativa de los impactos ambientales y completar la matriz de importancia se incorporan otros elementos, incluyendo las magnitudes de cada impacto y agregando doce nuevas columnas. Las primeras tres columnas corresponden a la predicción e incluyen las unidades de medida y las variaciones de la magnitud. Las siguientes cuatro columnas corresponden a valoración y las columnas restantes corresponden a corrección de impactos. Las últimas cinco columnas presentan el impacto final e incorporan señales de alerta. Al finalizar el llenado de la matriz se procede a redactar el documento de síntesis o informe final.

El autor manifiesta que, durante la confección del EsIA previo, las medidas correctoras propuestas se aplican a las acciones del proyecto procurando reducir la importancia o la magnitud de los impactos ambientales que podrían causar. Sin embargo, para que la aplicación de las medidas correctoras resulte confiable, ambientalmente sostenible, técnicamente posible y económicamente viable, es necesario precisar en qué consisten las correcciones, definir cómo, en qué momento y lugar se aplicarán y de qué manera se debe verificar la eficacia de cada medida propuesta, cuya aplicación necesariamente recae en el proyecto. Es notoria la escasa atención brindada al estudio y análisis del proyecto para determinar las acciones con base en los criterios que el mismo autor recomienda: intensidad, extensión, persistencia, reversibilidad, recuperabilidad y momento en que intervienen en el proceso (Conesa op. cit. 2010, 223).

La contribución del método desarrollado por Conesa (op. cit. 2010) para la toma de decisiones por parte de las autoridades responsables de emitir la DIA, resulta muy débil en cuanto a las posibilidades de revisar las acciones del proyecto durante la confección de los EsIA, con ello se limita seriamente la posibilidad de implementar medidas para prevenir, reducir, minimizar, eliminar o compensar los efectos negativos de las acciones del proyecto sobre la calidad ambiental.

#### 2.4.4 Discusión del método Gómez Orea con relación a las acciones

La desagregación del proyecto en tres niveles, según el método de Gómez Orea (op. cit. 2010), es adecuada en cuanto a la visualización de un orden jerárquico. Sin embargo, la explicación presentada sólo aconseja diferenciar componentes del proyecto teniendo en cuenta las actividades a realizar y sus posibles alternativas. No se describen procedimientos para la identificación de las acciones susceptibles de producir impactos de una manera tal que permita

relacionarlas con los tres niveles de desagregación del proyecto (Gómez Orea op. cit. 2010, 299).

La desagregación del proyecto en tres tipos de acciones, con base en el enfoque territorial a partir de los modelos generales para la realización de EsIA desarrollados en el capítulo XII (Gómez Orea, op. cit. 2010, 439-491), se aparta de la estructura jerárquica del proyecto en tres niveles propuesta por el autor (Gómez Orea op. cit. 2010, 299).

El autor declara que el impacto expresa una interacción entre las actividades humanas y su entorno y que se produce por los insumos que utiliza, por el espacio que ocupa y por los efluentes que emite (Gómez Orea op. cit. 2010, 177). Sin embargo, no propone ningún procedimiento para relacionarlos con la estructura jerárquica del proyecto y sus acciones.

El método requiere que las acciones sean concretas y que cumplan una serie de condiciones (relevantes, excluyentes/independientes, fácilmente identificables, localizables, cuantificables, magnitud, localización espacial, flujo y momento) y recomienda elaborar un árbol de acciones con asistencia de instrumentos existentes, entre los que cita: cuestionarios, consulta a paneles de expertos, entrevistas en profundidad, escenarios comparados, matrices genéricas, grafos genéricos y modelos de flujo genéricos. Aun cuando el procedimiento requiere que las acciones cumplan una serie de condiciones, la falta de precisión para su identificación imposibilita el cumplimiento de las condiciones requeridas.

La identificación de impactos ambientales se realiza a partir de la relevancia de las acciones del proyecto y de los factores ambientales (Gómez Orea op. cit. 2010, 310). La determinación de la relevancia de los factores ambientales se obtiene a partir de su ponderación con base en la distribución de 1000 UIP (Gómez Orea op. cit. 2010, 340). Sin embargo, la relevancia de las acciones no cuenta con un sistema de ponderación que permita jerarquizarlas.

Las relaciones causa-efecto se descubren recurriendo a la realización de tormenta de ideas, juegos de simulación y convergencia de criterios mediante encuestas tipo Delphi (Gómez Orea op. cit. 2010, 313). El método no aborda la identificación y selección de los criterios que luego se hacen converger con las técnicas mencionadas.

Los modelos generales para la integración ambiental de los proyectos se basan en la generación de alternativas de localización y en la evaluación de dichas alternativas (Gómez Orea op. cit. 2010, 414-438), pero en ningún momento consideran la estructura jerárquica de tres niveles que el mismo autor propone (Gómez Orea op. cit. 2010, 299).

La identificación de las partes del proyecto en las etapas de diseño, construcción, funcionamiento y abandono (Gómez Orea op. cit. 2010, 292) se menciona con la única finalidad de conocer los elementos físicos que lo componen. Pero este conocimiento es insuficiente para la interpretación jerárquica del proyecto. La consecuencia de estas omisiones es que con una lista general de elementos sólo se consigue su descripción, pero resulta muy imprecisa para explicar de qué manera se relacionan los elementos del proyecto con la estructura jerárquica de tres niveles y con las acciones (Gómez Orea op. cit. 2010, 299).

La siguiente etapa corresponde a la caracterización del índice de incidencia con base en los atributos presentados en la Ecuación I.6 (Gómez Orea op. cit. 2010, 330) incluida en el Anexo I de la presente tesis: 0) Signo. 1) Inmediatez. 2) Acumulación. 3) Sinergia. 4) Momento. 5) Persistencia. 6) Reversibilidad. 7) Recuperabilidad. La presentación de los atributos en el cuadro incluido en la misma obra (Gómez Orea op. cit. 2010, 330) contiene otros dos (2) atributos: Continuidad y Periodicidad que no se utilizan en la expresión polinómica empleada para realizar la suma ponderada.

La identificación de los efectos consiste en el marcado de las celdas de interacción entre las acciones del proyecto y los factores ambientales. Aquí, cada factor ambiental tiene asignado un valor de UIP (Unidad de Importancia de Parámetro) (Gómez Orea, op. cit. 2010, 340) lo que no se ve reflejado en las acciones del proyecto. Esta omisión trivializa la jerarquización del proyecto ya que todas las acciones del proyecto, en sus diferentes etapas, participan con el mismo valor.

Los atributos propuestos por Gómez Orea (op. cit. 2010, 330) son los que determinan el índice de incidencia del impacto (Tabla I.4. Valoración de los atributos del índice de incidencia del impacto. Anexo I de la presente tesis). En esta determinación no se tuvo en cuenta la representación jerárquica del proyecto para definir la contribución de las acciones en sus diferentes etapas. La metodología tampoco permite la identificación y determinación de las acciones más agresivas mediante la suma ponderada por columnas.

El autor describe tres tipos de medidas aplicables a las diferentes etapas del proyecto: 1) Protectoras. 2) Correctoras. 3) Compensatorias (Gómez Orea op. cit. 2010, 342-352). Estas medidas se identifican y se definen en la etapa de confección del EsIA y se aplican para reducir el impacto ambiental de las acciones del proyecto en alguna de las diferentes etapas de su ejecución. La falta de precisión en la identificación de las acciones del proyecto limita seriamente la eficiencia de su implementación, dado que no surgen de un estudio exhaustivo del proyecto y no tienen en cuenta la relevancia de las acciones (Gómez Orea op. cit. 2010, 310), debido a que existe un sistema de ponderación que la justifique.

La contribución del método Gómez Orea (op. cit. 2010) resulta muy débil en cuanto a las posibilidades de revisar las acciones del proyecto durante la confección del EsIA y con ello se limita seriamente la posibilidad de implementar medidas para prevenir, reducir, minimizar, eliminar o compensar los efectos negativos de las acciones del proyecto sobre la calidad ambiental.

El desarrollo de la aplicación informática Impro4-EIA ® permite al usuario definir las partes del proyecto que causan impactos y su naturaleza en tres niveles de agregación: Fase. Elementos. Acciones. Se desarrolla en cuatro bloques: 1) Identificación de impactos. 2) Valoración de impactos. 3) Prevención, corrección, mitigación o compensación de impactos. 4) Programa de vigilancia ambiental o seguimiento y control de los impactos en la fase de construcción y explotación del proyecto. Su empleo no permite que el usuario pueda recurrir a alguno de los procedimientos recomendados para identificar acciones y determinar su relevancia.

#### 2.4.5 Discusión del método Arboleda González, con relación a las acciones

La propuesta de elaborar una lista de acciones para cada componente del proyecto e identificar los efectos que cada acción puede desencadenar en cada uno de los factores ambientales, formulada en el método desarrollado por Arboleda González (2008), es una importante mejora en la forma de analizar el proyecto e interpretar las relaciones causa-efecto.

Se emplean tres elementos para analizar la relación proyecto-ambiente: 1) Insumos. 2) Procesos. 3) Productos, que se interpretan como resultado de una ASPI (Acción Susceptible de Producir Impacto) (Arboleda González op. cit. 2008, 20). Sin embargo, aun cuando se manifiesta que la capacidad potencial de una ASPI de generar un impacto ambiental también depende de la intensidad, duración y hora de ocurrencia, entre otras, nada se expresa con relación a las etapas del proyecto. Los aspectos relacionados con el procedimiento empleado para caracterizar el proyecto según los tres pasos del método: 1) Análisis de la información del proyecto. 2) Determinación de las etapas y componentes del proyecto. 3) Determinación de las acciones susceptibles de producir impactos (ASPI) (Arboleda González op. cit. 2008, 20-25), consisten en una lista exhaustiva de acciones. Sin embargo, dicha lista no se utiliza para organizar acciones según sus importancias relativas, de manera que todas las ASPI del proyecto se analizan considerando que tienen la misma importancia.

Las herramientas que contribuyen a la identificación de acciones (Arboleda González op. cit. 2008, 25-27) son las mismas que se proponen en otros métodos. Aquí tampoco se explicitan los criterios a emplear para la identificación de acciones y no se organizan según una estructura jerárquica. La principal observación de este esquema de identificación de acciones es que no se

propone un procedimiento estructurado para lograr la organización de las mismas en niveles jerárquicos y según las diferentes etapas del proyecto.

Una vez confeccionada la tabla con la importancia de cada impacto ambiental no es posible realizar operaciones matemáticas que permitan estimar el impacto total de un proyecto. Tampoco es posible tener una visión general de los factores ambientales más afectados por el proyecto, ni de las acciones más significativas, por lo que la posibilidad de intervenir sobre las diferentes acciones del proyecto para minimizar su incidencia está limitada. No ofrece una base confiable de ayuda para la toma de decisiones por parte del proponente del proyecto, ni para las autoridades ambientales.

#### 2.4.6 Métodos matriciales con técnicas difusas y métodos multicriterio

Los métodos matriciales han sido mejorados con la incorporación de técnicas difusas que permiten definir variables con incertidumbre y trabajar en un marco unificado con variables numéricas (cuantitativas) y lingüísticas (cualitativas) para mejorar la valoración del impacto ambiental (Duarte Velasco 2000, Martín Ramos 2003).

A continuación, se describen dos procedimientos que emplean técnicas difusas y análisis multicriterio aplicados a modelos matriciales para la confección de EsIA con especial atención en la identificación, ponderación y jerarquización de las acciones del proyecto.

#### 2.4.6.1 Discusión de las técnicas difusas en la EIA con relación a las acciones

El aporte realizado por Duarte Velasco (op. cit. 2000) con el desarrollo de una metodología que emplea técnicas difusas para la realización de los EsIA es un avance en cuanto a la definición de variables con incertidumbre y al manejo de variables numéricas y lingüísticas en un marco unificado. Sin embargo, el esfuerzo de su trabajo se centra en las etapas de identificación y valoración de los impactos ambientales, con lo cual la descripción del proyecto y la determinación de sus acciones continúan sin ser objeto de análisis.

Al admitir que se omite una presentación formal de las fases de análisis del proyecto y definición del entorno (Duarte Velasco op. cit. 2000, 12-13), las críticas al método refuerzan las observaciones realizadas a los métodos matriciales previamente analizados en esta tesis. Dado que los pasos metodológicos coinciden con los expresados en Conesa (op. cit. 1997) y Conesa (op. cit. 2010), se remite al lector a la sección 2.4.3. Discusión del Método Conesa Fernández-Vítora con relación a las acciones.

En cuanto a la modelación del proyecto representado por un conjunto de acciones que se agrupan en actividades y éstas últimas en situaciones, caben las mismas observaciones y críticas oportunamente realizadas para los métodos matriciales previos. La representación del modelo de actuaciones sobre el entorno (Duarte Velasco op. cit. 2000, 17) no se acompaña del tratamiento necesario para conocer el proyecto y sus acciones en profundidad.

Las flaquezas identificadas por Duarte Velasco (op. cit. 2000, 35-37) en el procedimiento de EIA se refieren a las etapas de valoración cualitativa, valoración cuantitativa y caracterización de medidas correctoras del EsIA, que son posteriores a la presentación formal de las fases de análisis del proyecto y definición del entorno. Las mismas flaquezas expresadas por Duarte Velasco (op. cit. 2000, 35-37) siguen pendientes de estudio en las fases de análisis del proyecto y definición del entorno.

La aplicación del modelo difuso propone la realización de cinco pasos (Duarte Velasco op. cit. 2000, 110) el segundo de los cuales es la descripción de la actividad que se evalúa como un conjunto de acciones. Sin embargo, ese conjunto de acciones nunca se aborda en el desarrollo del modelo difuso, aun cuando para la identificación de las acciones del proyecto aconseja que el árbol tenga como mínimo dos niveles (Duarte Velasco op. cit. 2000, 112).

Las siete (7) características comunes de la metodología difusa para el cálculo de la importancia de los impactos ambientales (Duarte Velasco op. cit. 2000, 113) son adecuadas para dicho cálculo. Sin embargo, se sostiene la objeción en cuanto a que su consideración se inicia en una etapa tardía de la realización de los EsIA. La aplicación informática TDEIA (Técnicas Difusas de Evaluación de Impacto Ambiental) expone con mayor relevancia la totalidad de las observaciones realizadas a la metodología difusa propuesta. Con relación a las medidas correctoras difusas es importante reiterar que una vez que las mismas quedan determinadas en el EsIA su aplicación necesariamente recae sobre el proyecto bajo análisis.

El método difuso propuesto para la realización de EsIA mejora el tratamiento conjunto de variables numéricas y lingüísticas y de la incertidumbre. No obstante, sigue presentando una fuerte debilidad en la definición del procedimiento empleado para la identificación, ponderación y jerarquización de las acciones potencialmente impactantes en los EsIA de nuevos proyectos.

#### 2.4.6.2 Discusión de los modelos multicriterio difusos con relación a las acciones

El trabajo realizado por Martín Ramos (2003) en su tesis de doctorado está orientado al estudio y análisis de nuevos métodos para la ayuda a la decisión multicriterio cuando la información requerida se presenta en forma cualitativa y cuantitativa. Con esa finalidad presenta el proceso

de toma de decisión utilizando dos familias de métodos de decisión (Electre y Promethee)<sup>4</sup>. Expresamente manifiesta que estas familias de métodos tienen el problema de no poder manejar información de naturaleza cualitativa por lo que se debe realizar una transformación a una escala numérica que exprese la información cualitativa del problema de decisión para poder usarla con estos métodos (Martín Ramos op. cit. 2003, 10).

Recurre a la teoría de conjuntos difusos en sus procedimientos, llegando así a los Métodos de Decisión Multicriterio Difusos. Señala que los problemas de decisión en general son procesos de búsqueda de la mejor opción de entre un conjunto de posibles alternativas dadas como solución factible a un determinado problema. Agrega que la imprecisión y la subjetividad de la información asociada al proceso de decisión multicriterio es muy alta y los valores crisp<sup>5</sup> asociados al problema de decisión son totalmente inadecuados para resolver determinados problemas reales.

En cuanto a la determinación del conjunto de acciones del proyecto, se limita a señalar que para la realización del Estudio de Impacto Ambiental (EsIA) se debe determinar el aspecto cronológico de la misma. Es decir, se debe concretar si se realizará un EsIA con una situación (ST0), lo que permitirá obtener la valoración del impacto en un determinado punto temporal del proyecto, o bien con dos situaciones temporales (ST2-ST1), lo que conllevará la posibilidad de estimar la evaluación del impacto en dos situaciones distintas del proyecto. Señala que uno de los EsIA más comunes es aquel con dos situaciones que enfrenta la situación "medio con proyecto" con la situación "medio evolucionado sin proyecto", posibilitando la obtención del impacto real de la ejecución del proyecto sobre el ambiente.

Al particularizar sobre las acciones del proyecto manifiesta que: "De entre las muchas acciones susceptibles de producir impactos se deberá determinar a qué situación temporal pertenecen, además de su distribución de manera estructurada". Con respecto a la identificación, ponderación y jerarquización de las acciones sólo menciona que: "Existen diferentes medios o instrumentos auxiliares para la identificación de acciones entre los que podemos destacar, los cuestionarios específicos, las consultas a paneles de expertos, los escenarios comparados, etc." (Martín Ramos, op. cit. 2003, 86). Agrega que una vez estudiadas las acciones que describen el proyecto se clasifican jerárquicamente mediante acciones y subacciones y expresa que la

disposición jerárquica no está limitada en el número de subacciones posibles que el usuario del modelo pueda utilizar, permitiendo describir con más o menos fiabilidad los efectos que el

-

<sup>4</sup> ELECTRE: ELimination Et Choix Traduisant la REalité.

PROMETHEE: Preference Ranking Organisation Methods for Enrichment Evaluations.

<sup>&</sup>lt;sup>5</sup> Crisp: Palabra de lengua inglesa, utilizada en Lógica difusa para expresar falta de nitidez.

proyecto pueda producir sobre el ambiente (Martín Ramos op. cit. 2003, 111). Completa el concepto manifestando que cada acción dentro del proyecto, o cada subacción clasificada jerárquicamente dentro de una acción, tienen en principio la misma importancia de ejecución. El modelo de Estudio de Impacto Ambiental Difuso (EsIAD) no tiene en cuenta la asignación de pesos a las distintas acciones, aunque en un futuro se podrían asignar pesos relativos para indicar la importancia de cada acción dentro de la obra o actividad que va a desarrollar el proyecto (Martín Ramos op. cit. 2003, 114).

El tratamiento dado a la identificación, ponderación y jerarquización de acciones culmina con una descripción de la manera de clasificar jerárquicamente el conjunto de acciones que describirán los efectos sobre el ambiente:

- a) El usuario determina a grandes rasgos el conjunto de acciones globales que el proyecto debe realizar.
- b) Cada una de estas acciones se desglosa en una secuencia de pasos que esta acción debe seguir para ser llevada a cabo; este conjunto de pasos son en realidad un conjunto de subacciones que se deben realizar sobre el ambiente.
- c) El proceso del paso anterior se realiza en forma reiterada hasta que todas las acciones del proyecto estén dispuestas jerárquicamente y por tanto el conjunto de acciones localizadas en el nivel más inferior de esta disposición jerárquica describan fielmente el conjunto de acciones que deberán ser realizadas sobre el entorno.

El método propuesto centra su esfuerzo en la comparación de dos situaciones temporales diferentes para la determinación de la importancia de los impactos ambientales durante la confección del EsIA de un proyecto sometido al procedimiento de EIA.

La propuesta de una estructura jerárquica para la clasificación de las acciones del proyecto es adecuada. Sin embargo, de la lectura del documento no surge que se haya realizado esa jerarquización de acciones de manera que el método propuesto no contribuye con un aporte de interés en la definición del procedimiento empleado para la identificación, ponderación y jerarquización de las acciones potencialmente impactantes en los EsIA de nuevos proyectos.

## 2.5 Conclusión

Cuando se procede a identificar el conjunto de acciones del proyecto que actúa sobre el ambiente en los diferentes momentos de la ejecución, los métodos matriciales descriptos, asumen que todas tienen la misma importancia. Esto no es apropiado, ya que las tareas necesarias para la ejecución de un proyecto también pueden ser desagregadas en niveles. Esa jerarquización se puede organizar en: Componentes, Actividades y Acciones.

Con el procedimiento de Evaluación de Impacto Ambiental (EIA) se busca mejorar el sistema de toma de decisiones para que las autoridades responsables por el cuidado de la calidad ambiental prioricen aquellos proyectos de obras o actividades cuyas acciones ocasionen los impactos menos severos. Como se ha expresado el impacto ambiental es el resultado de las interacciones entre las acciones del proyecto propuesto y los factores ambientales. En consecuencia, un conocimiento más preciso y objetivo de las acciones de un proyecto permitirá mejorar el procedimiento de EIA para fundamentar con mayor rigurosidad la decisión adoptada en la Declaración de Impacto Ambiental.

# Capítulo 3

## Metodología de identificación, ponderación y jerarquización de acciones en EsIA

## 3.1 Presentación del paradigma

Las acciones de los proyectos sometidos al procedimiento de Evaluación de Impacto Ambiental (EIA) constituyen las causas que originan las interacciones con los factores ambientales. El resultado de dichas interacciones son los impactos ambientales y por esa razón el objeto de estudio de la presente tesis son las acciones de los proyectos.

El cambio de paradigma, centrado ahora en la identificación, ponderación y jerarquización de las acciones potencialmente impactantes incluidas en los Estudios de Impacto Ambiental (EsIA) de nuevos proyectos, es fundamental para estimular, promover y orientar la investigación, el desarrollo y la innovación (I+D+i) hacia la implementación de alternativas ambientalmente más sostenibles, técnicamente posibles, económicamente viables, matemáticamente verificables y fácilmente comprensibles desde las fases iniciales de la preparación de proyectos.

Debido a que la disponibilidad de la información necesaria y la profundidad de análisis requerida en el procedimiento de Evaluación de Impacto Ambiental (EIA) para la confección de los Estudios de Impacto Ambiental (EsIA) difiere según la fase de preparación en que se encuentra el proyecto es importante que su ciclo de vida, representado en la Figura 3.1, también se relacione con el tipo de EIA requerida.

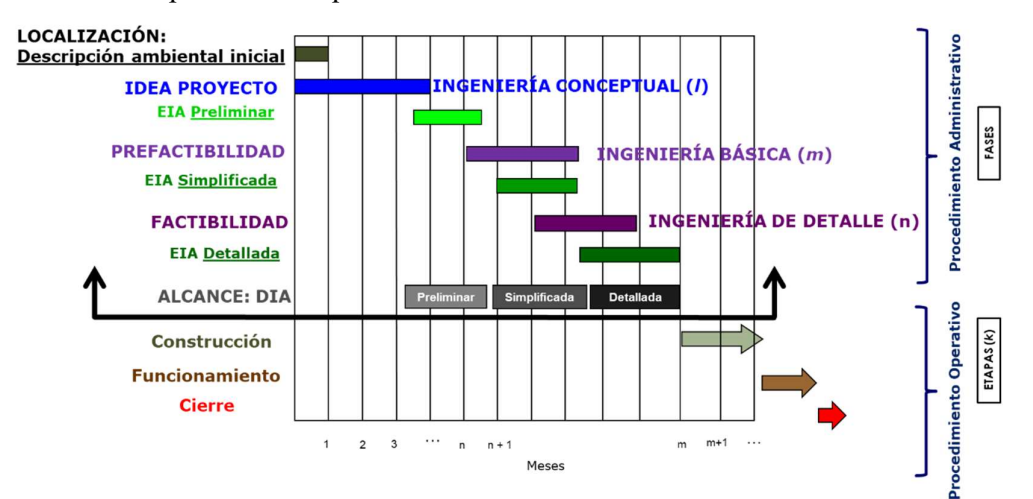

Figura 3.1. Fases en el cronograma de preparación de la EIA de un proyecto. Elaboración propia.

La fase de análisis correspondiente a la Ingeniería conceptual es adecuada para cumplir con una EIA preliminar. La fase de preparación de la Ingeniería básica del proyecto es compatible con la confección de una EIA simplificada. La Ingeniería de detalle del proyecto debe cumplir con el procedimiento administrativo completo para una EIA detallada.

### 3.2 Procedimientos metodológicos desarrollados

La metodología propuesta en esta tesis para identificar, ponderar y jerarquizar la importancia de las acciones en los EsIA de los proyectos sometidos al procedimiento de Evaluación de Impacto Ambiental (EIA) se desarrolla en tres etapas: 1) Identificación de acciones. 2) Ponderación de acciones. 3) Jerarquización de acciones.

#### 3.2.1 Procedimiento metodológico para la identificación de las acciones del proyecto

El procedimiento de Evaluación de Impacto Ambiental (EIA) exige que el Estudio de Impacto Ambiental (EsIA) previo de un proyecto se confeccione para las etapas de construcción, funcionamiento y cierre. Se trata de una tarea de análisis que requiere trabajar con información técnica del proyecto, lo que obliga a desagregarlo en niveles adecuados según la fase de desarrollo, su tamaño y complejidad. Las correspondencias jerárquicas, propuestas en esta tesis, entre los elementos del ambiente y los del proyecto se presentan en la Figura 3.2.

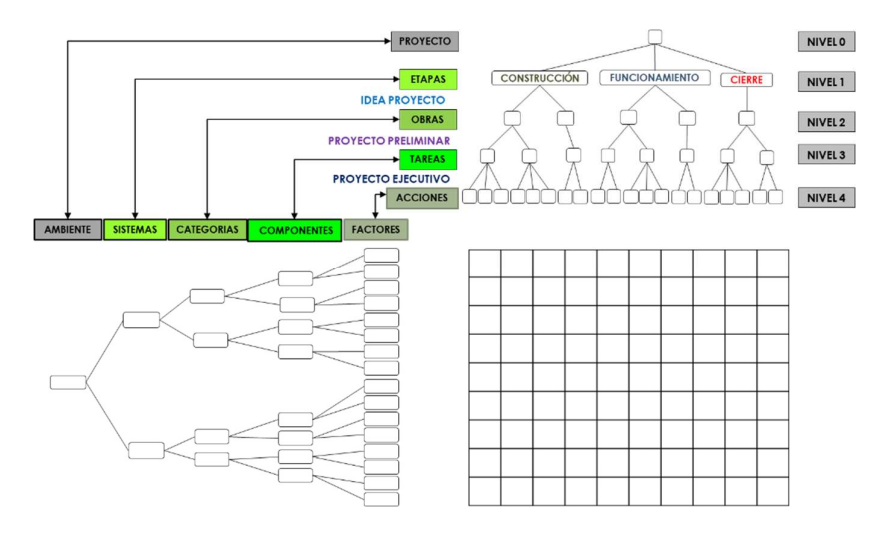

Figura 3.2. Correspondencia jerárquica entre elementos del ambiente y del proyecto. Elaboración propia Como se desprende de la Figura 3.2 la correspondencia entre los elementos del ambiente y los del proyecto se da en niveles. En el nivel superior se relacionan las obras del proyecto con las categorías ambientales. En el siguiente nivel la correspondencia se da entre las tareas del

proyecto y los componentes ambientales. En el nivel inferior de la estructura de desagregación propuesta la correspondencia se da entre las acciones del proyecto y los factores ambientales.

En la Tabla 3.1 se presentan los elementos propuestos para la desagregación del proyecto, acompañados de una breve descripción para facilitar la interpretación de la posición que ocupan en la estructura jerárquica.

| <b>NIVELES</b>       | <b>ELEMENTOS</b> | <b>DESCRIPCIÓN</b>                                                            |  |  |
|----------------------|------------------|-------------------------------------------------------------------------------|--|--|
| NIVEL 0              | <b>PROYECTO</b>  | Objeto de estudio para la obtención de la Declaración de Impacto Ambiental.   |  |  |
| NIVEL 1<br>ETAPAS(k) |                  | Momentos para la realización del proyecto: Construcción. Funcionamiento.      |  |  |
|                      |                  | Cierre.                                                                       |  |  |
| NIVEL 2              |                  | Civiles. Electromecánicas. Hidráulicas. Industriales. Mecánicas. Ampliación.  |  |  |
|                      | OBRAS (1)        | Desmantelamiento. Otras obras.                                                |  |  |
| NIVEL <sub>3</sub>   | TAREAS (m)       | Montaje de instalaciones. Tendido de ductos. Tendido de líneas eléctricas.    |  |  |
|                      |                  | Refuncionalización. Mantenimiento. Transporte de máquinas y equipos.          |  |  |
|                      |                  | Traslados de personal. Movimiento de suelos. Construcción de accesos,         |  |  |
|                      |                  | campamentos y obradores. Acondicionamiento de sectores de acopio.             |  |  |
|                      |                  | Ubicación de contenedores. Entradas: insumos, materias primas, materiales,    |  |  |
|                      |                  | combustibles y lubricantes. Salidas: productos, servicios, energía, residuos, |  |  |
|                      |                  | efluentes, emisiones. Otras.                                                  |  |  |
|                      | ACCIONES (n)     | Desplazar. Trasladar. Desmontar. Rellenar. Compactar. Ocupar. Recibir.        |  |  |
|                      |                  | Acopiar. Proveer. Mover. Suministrar. Emplear. Usar. Consumir. Adquirir.      |  |  |
| NIVEL 4              |                  | Contratar. Acumular. Recuperar. Emitir. Descartar. Desechar. Tratar.          |  |  |
|                      |                  | Eliminar. Otras.                                                              |  |  |

Tabla 3.1. Elementos considerados en la estructura jerárquica del proyecto. Elaboración propia

El Nivel 1 corresponde a las (k) etapas de realización del proyecto: Construcción. Funcionamiento. Cierre. En cada etapa del proyecto se analizan las obras, tareas y acciones específicas.

En el Nivel 2 se analizan las interacciones proyecto-ambiente a partir de la correspondencia entre las obras del proyecto  $(l)$  y las categorías ambientales. Este enfoque resulta adecuado para la realización de una EIA preliminar a partir de la Ingeniería conceptual.

El Nivel 3 corresponde al análisis de las interacciones que relacionan las tareas del proyecto (m) con los componentes ambientales. Con este enfoque se cumplen las exigencias de una EIA simplificada a partir de la Ingeniería básica.

El Nivel 4 es fundamental para comprender de qué manera se producen las interacciones entre las acciones del proyecto (n) y los factores ambientales. Por esta razón resulta adecuado para cumplir los requerimientos de una EIA detallada.

#### Obras del proyecto

Cada obra del proyecto se obtiene de la Ingeniería conceptual, se identifica con un número arábigo y su descripción se asocia con el nombre del componente: Obra civil. Obra electromecánica. Obra hidráulica. Obra industrial. Obra mecánica. Obras de ampliación. Obras de desmantelamiento, u otras.

La descripción de las obras, situadas en el Nivel 2, es necesaria para identificar y permitir el estudio particular de proyectos de menor alcance que están subordinados al proyecto principal. Tal es el caso de proyectos que requieren la ejecución de obras complementarias como la apertura de vías de acceso, el desvío temporal de cauces de agua, el tendido de líneas de conducción (agua, electricidad, gas), la instalación de obradores, talleres, laboratorios y campamentos, u otros. Debido a sus características y particularidades cada obra debe ser considerada individualmente para definir la contribución de sus tareas y acciones al proyecto principal. Las obras del Nivel 2 requieren la realización de diversas tareas, como se describe a continuación.

#### 3.2.1.1 Identificación y representación gráfica de las tareas del proyecto

La información necesaria para la identificación de las tareas se obtiene de la Ingeniería básica del proyecto. Las tareas de un proyecto ocupan el Nivel 3 de la estructura jerárquica propuesta y representan las subdivisiones de las obras identificadas en el Nivel 2.

#### Tareas del proyecto

Cada una de las tareas ubicadas en el Nivel 3 de la estructura jerárquica tiene un objetivo y una planificación preestablecidos y debe cumplir las especificaciones de cantidad, calidad, recursos requeridos, materiales necesarios, personal a emplear y tiempo de ejecución. Las tareas se identifican a partir de la definición del siguiente grupo de atributos:

- 1) Identificación: Cada tarea se identifica con un número arábigo (1, 2, 3, …).
- 2) Descripción: Transporte de máquinas y equipos. Traslados de personal. Construcción de accesos y obradores. Acondicionamiento de sectores de acopio. Provisión de insumos, materias primas y materiales. Montaje de instalaciones. Suministro de combustibles y lubricantes. Tendido de líneas de conducción (agua, gas, electricidad). Producción. Desmantelamiento. Otras.
- 3) Atributos espaciales: Área de Influencia. Ubicación. Extensión.
- 4) Atributos temporales: Momento. Duración. Reversibilidad. Recuperabilidad.
- 5) Atributos de entradas: Origen. Propiedad. Energía. Agua. Tiempo de uso.
- 6) Atributos de salidas: Residuos sólidos. Efluentes líquidos. Emisiones atmosféricas.

7) Atributos de trabajo: Procedencia. Duración. Capacitación.

Los atributos definidos para la identificación de tareas se presentan organizados en una planilla como la presentada en la Tabla 3.2.

Una vez identificadas las tareas por sus números correspondientes: 1, 2, 3, 4, …, se organizan cronológicamente. Para construir el gráfico de precedencias se recurre a la información de la Ingeniería básica con las tareas identificadas en el Nivel 3 de la estructura jerárquica.

La construcción de una red para el proyecto se realiza con aplicación de las técnicas PERT (Program Evaluation and Review Technique) o CPM (Critical Path Method) (Hillier et al. 1989, Taha 2007) que permiten la representación gráfica de las interdependencias entre las tareas del proyecto. Una vez concluida la identificación de las tareas se elabora la Tabla 3.3, con la información que aporta la Ingeniería básica del proyecto.

| <b>TAREA</b>   | <b>PRECEDENCIA</b> | <b>DURACIÓN</b><br>[días] | <b>PERSONAL</b> |
|----------------|--------------------|---------------------------|-----------------|
|                |                    |                           | 2               |
| $\mathfrak{D}$ |                    | ↑                         |                 |
| 3              |                    |                           |                 |
|                |                    |                           |                 |
|                | $\mathcal{D}$      |                           |                 |
|                |                    |                           |                 |
|                | $4 - 5$            |                           |                 |
| 8              | $6 - 7$            |                           | ┑               |
| q              | 8                  |                           |                 |
| ۱0             |                    |                           |                 |

Tabla 3.3. Relaciones de precedencia, duración y personal para las tareas del proyecto

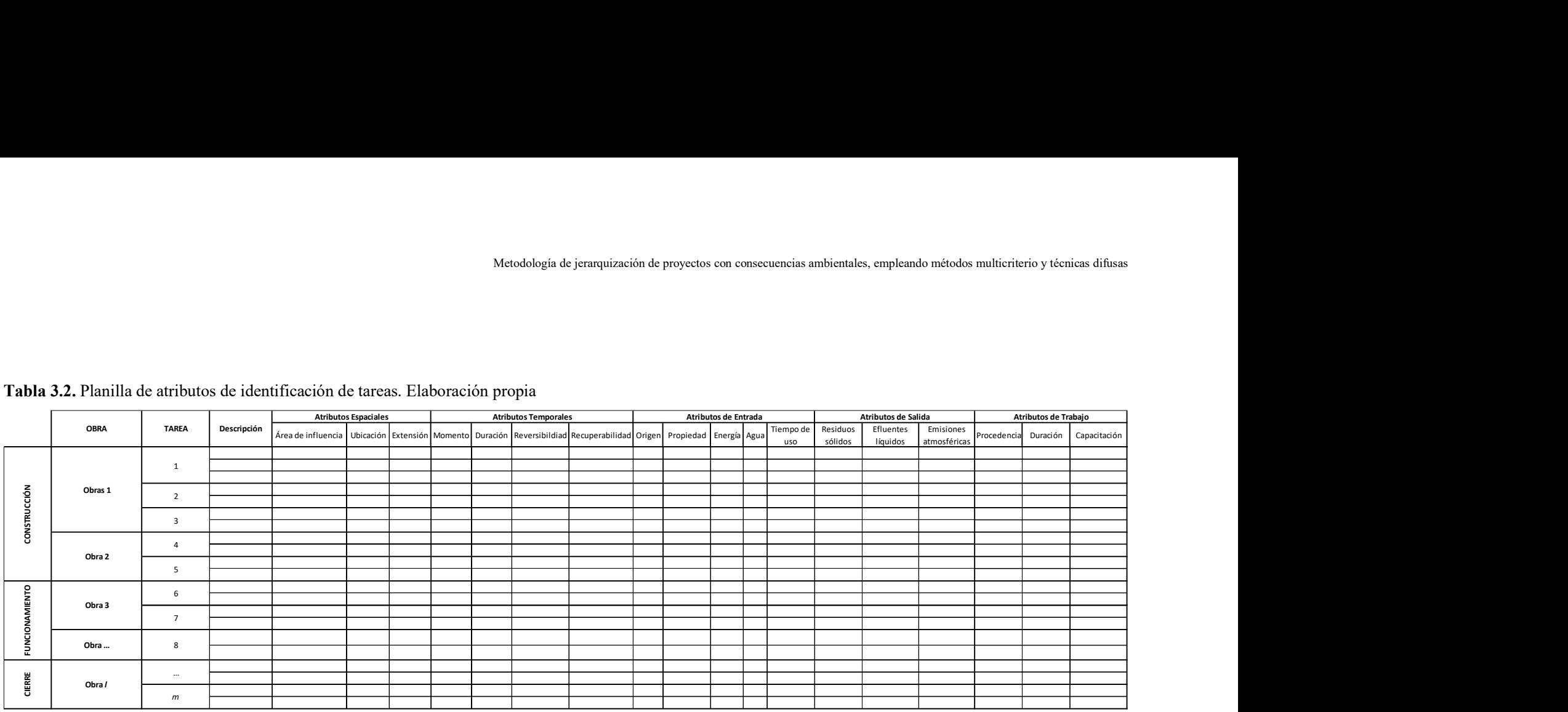

## Tabla 3.2. Planilla de atributos de identificación de tareas. Elaboración propia

En la Figura 3.3 se presenta el gráfico de la red correspondiente al esquema de tareas del Nivel 3 para las etapas de construcción y funcionamiento, con la información de la Tabla 3.3.

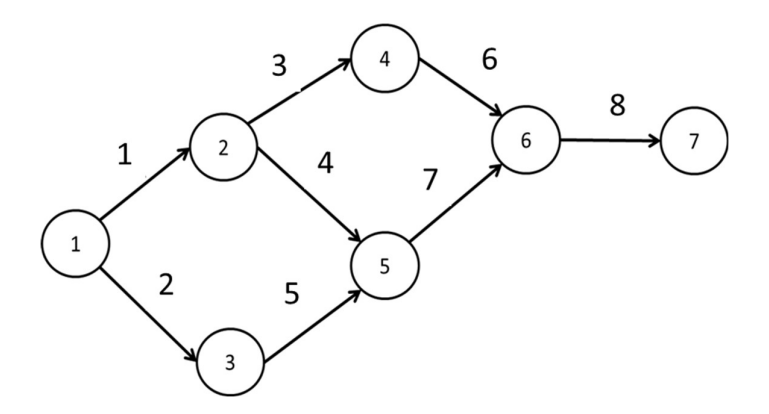

Figura 3.3. Red del proyecto para las etapas de construcción y funcionamiento

En la red de la Figura 3.3 cada rama representa una tarea de las etapas de construcción y funcionamiento del proyecto. Cada nodo simboliza un evento (hito) que corresponde al momento en que finalizan las tareas que confluyen a él. El nodo final es el que recibe todas las tareas del proyecto y representa el evento que determina su culminación.

La red del proyecto de la Figura 3.3 se complementa con el diagrama de Gantt de la Figura 3.4.

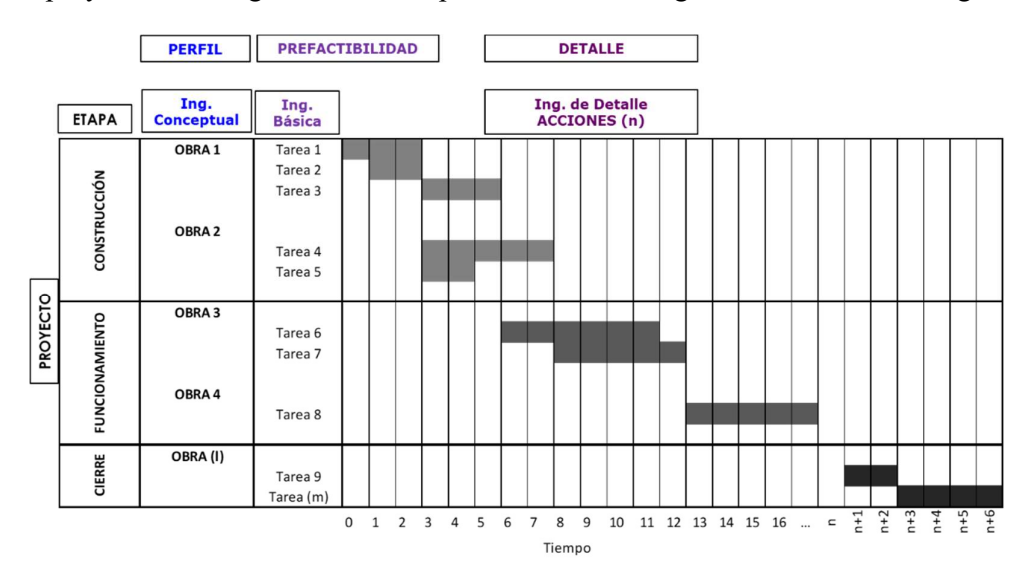

Figura 3.4. Diagrama de Gantt para las etapas de construcción, funcionamiento y cierre

Con las tareas de la Ingeniería básica del Nivel 3 organizadas secuencialmente, representadas gráficamente por la red del proyecto y por el diagrama de Gantt y con la información requerida para cada tarea resumida en la Tabla 3.2, el siguiente paso es la identificación de las acciones correspondientes al Nivel 4 de desagregación del proyecto.

#### 3.2.1.2 Identificación de las acciones del proyecto

En la confección del Estudio de Impacto Ambiental (EsIA) las acciones deben aportar información sobre el área de influencia en la que intervienen, su ubicación, su extensión, los tipos y cantidades de materiales, los tipos, cantidades y características de máquinas y equipos, los tipos y cantidades de recursos (entradas), los tipos, cantidades y composición de residuos, efluentes y emisiones (salidas) y la dotación de personal (trabajo). Esta información se extrae de la Ingeniería de detalle.

#### Acciones del proyecto

El procedimiento metodológico continúa en el Nivel 4 con la identificación de todas las acciones susceptibles de producir impactos sobre los factores ambientales. A continuación, se presentan los atributos propuestos para la identificación de las acciones potencialmente impactantes:

- 1. Código de identificación de la acción: A cada acción se le asigna un número arábigo (1, 2, …).
- 2. Descripción de la acción: Trasladar. Desmontar. Rellenar. Compactar. Ocupar. Recibir. Acopiar. Proveer. Mover. Suministrar. Emplear. Usar. Consumir. Adquirir. Acumular. Recuperar. Emitir. Descartar. Desechar. Tratar. Eliminar. Otras.
- 3. Atributos espaciales: Área de influencia, ubicación, extensión.
- 4. Atributos temporales: Momento en que se produce. Duración. Persistencia. Reversibilidad. Recuperabilidad de cada acción.
- 5. Atributos de entrada (materiales, insumos, materias primas): Propiedad. Origen. Energía. Agua. Tiempo de uso.
- 6. Atributos de salida: Residuos sólidos. Efluentes líquidos. Emisiones atmosféricas.
- 7. Atributos de trabajo: Procedencia. Duración. Capacitación.

Por cada componente y para cada actividad se prepara una lista ordenada con la totalidad de las acciones identificadas con base en las etapas del proyecto. La Tabla 3.4 presenta un modelo de planilla para la presentación de los atributos requeridos para identificar cada acción del proyecto.

Una vez que se completa la Tabla 3.4 con la información requerida culmina al procedimiento metodológico para la identificación de las acciones.

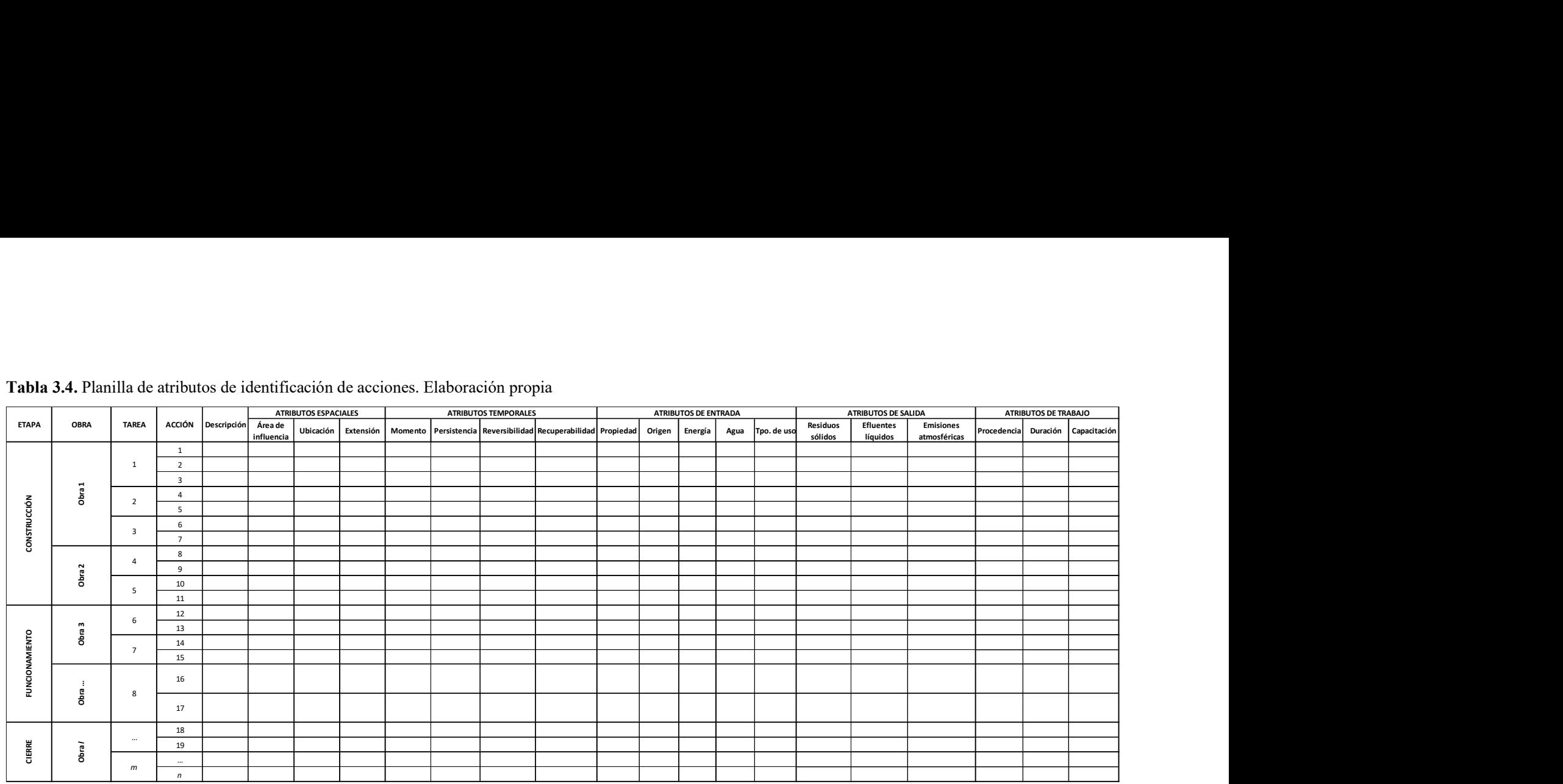

## Tabla 3.4. Planilla de atributos de identificación de acciones. Elaboración propia

#### 3.2.1.3 Niveles de desagregación del proyecto

De la Tabla 3.2 se obtiene la cantidad de tareas que será necesario realizar y de la Tabla 3.4 se extrae la cantidad total de acciones a ejecutar para completar la realización del proyecto.

La estructura jerárquica en forma de árbol propuesta, organiza los niveles de análisis para los elementos del proyecto según el esquema presentado en la Figura 3.5.

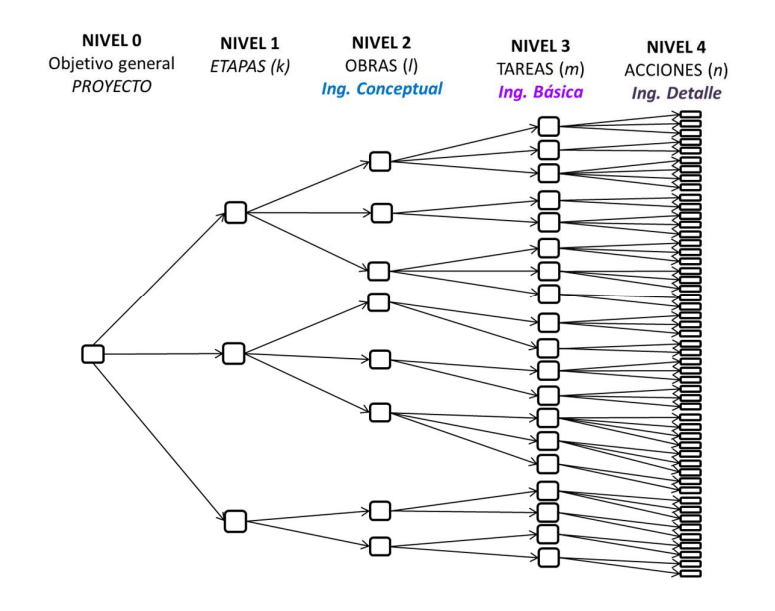

Figura 3.5. Esquema de la estructura jerárquica de desagregación del proyecto. Elaboración propia La preparación de un proyecto es una tarea de análisis e interpretación que requiere trabajar con información técnica del proyecto, por lo que resulta necesario desagregarlo en niveles adecuados a su tamaño y complejidad para definir el contenido y el alcance del Estudio de Impacto Ambiental.

## 3.2.2 Procedimiento metodológico para la ponderación de las acciones del proyecto. Unidades de Importancia de Acciones del Proyecto (UIAP)

El método de ponderación de acciones desarrollado en esta tesis adopta un valor total de 1000 UIAP (Unidades de Importancia de Acciones de Proyecto) para el proyecto completo, ubicado en el nivel superior de la estructura jerárquica presentada en la Figura 3.5.

La información recopilada como resultado de la desagregación del proyecto en sus niveles (Nivel 0: Proyecto. Nivel 1: Etapas. Nivel 2: Obras. Nivel 3: Tareas. Nivel 4: Acciones), se utilizó para distribuir las 1000 UIAP (Unidades de Importancia de Acciones del Proyecto).

La suma de las Unidades de Importancia de Acciones de Proyecto (UIAP) de cada nivel de la estructura jerárquica propuesta debe coincidir con el valor de 1000 UIAP asignado al proyecto

completo. El valor obtenido por la suma de las UIAP de todas las obras debe coincidir con el valor de la suma de las UIAP de todas las tareas y de la suma de las UIAP de todas las acciones. Que es una forma de verificar que el procedimiento de asignación de pesos se completó exitosamente.

Para asignar pesos a los elementos del proyecto, según su importancia relativa se adoptó el análisis multicriterio discreto, por medio del proceso analítico jerárquico (AHP: Analytic Hierarchy Process), que permite realizar comparaciones por pares de criterios recurriendo a la confección de una sucesión de matrices (Saaty 1977, Saaty 1987, Saaty 2003, Saaty 2008). El método emplea la escala fundamental de números absolutos cuya traducción se presenta en la Tabla 3.5.

| Importancia<br>de la<br><b>Intensidad</b> | Definición                                                                                                    | <b>Explicación</b>                                                                                       |  |
|-------------------------------------------|----------------------------------------------------------------------------------------------------|----------------------------------------------------------------------------------------------------|--|
|                                           | Igual importancia.                                                                                                    | Dos actividades contribuyen igual al objetivo.                                                           |  |
| 3                                         | Importancia moderada de uno respecto del<br>otro.                                                                                                    | La experiencia y el juicio favorecen una<br>actividad sobre otra.                                        |  |
| 5                                         | Importancia esencial o fuerte.                                                                                                    | La experiencia y el juicio favorecen más una<br>actividad sobre otra.                                    |  |
| 7                                         | Importancia muy fuerte.                                                                                                    | Una actividad está fuertemente favorecida y su<br>dominio demostrado en la práctica.                     |  |
| 9                                         | Importancia extrema.                                                                                                    | La evidencia a favor de una actividad sobre otra<br>corresponde al mayor orden posible de<br>afirmación. |  |
| 2, 4, 6, 8                                | Valores intermedios entre las dos sentencias<br>adyacentes                                                                                                    | Cuando se necesita compromiso.                                                                           |  |
| Recíprocas                                | Si la actividad i tiene uno de los números<br>anteriores que se le asignen en comparación<br>con la actividad j, entonces j tiene el valor<br>inverso en comparación con i. |                                                                                                    |  |

Tabla 3.5. Escala fundamental de números absolutos

Nota: Adaptado de (Saaty op. cit. 1977, p. 246)

El vector prioridad  $(p_i)$ , que pondera las etapas de construcción, funcionamiento y cierre, se calculó aplicando el proceso analítico jerárquico (AHP) a la matriz de comparación por pares de criterios confeccionada a partir de los valores preliminares obtenidos por la realización de una encuesta Delphi para un proyecto modelo. Cada coeficiente de ponderación resultante  $(p_i)$  se multiplicó por 1000 para obtener el peso relativo de cada etapa en el proyecto, expresado en Unidades de Importancia de Acciones de Proyecto (UIAP):

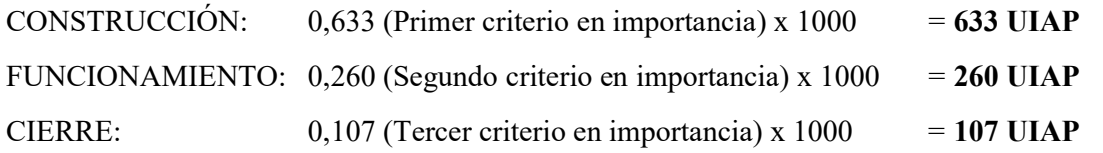

A continuación, se confeccionaron las matrices de comparación por pares para las obras del Nivel 2 con la finalidad de obtener su jerarquía según la etapa del proyecto en la que participan.

En la Tabla 3.6 se presenta la distribución de la importancia de los pesos relativos obtenidos para las obras del proyecto modelo, según el esquema presentado en la Figura 3.5.

|                | <b>OBRA</b> | <b>PESO OBRA</b> | <b>PESO RELATIVO</b> | <b>IMPORTANCIA</b>     |
|----------------|-------------|------------------|----------------------|------------------------|
| <b>ETAPA</b>   |             |                  | <b>ETAPA</b>         | <b>RELATIVA x 1000</b> |
| Construcción   | OBRA 1      | 0,750            | 0,633                | 475                    |
|                | OBRA 2      | 0,250            |                      | 158                    |
| Funcionamiento | OBRA 3      | 0,250            | 0,260                | 65                     |
|                | OBRA 4      | 0,750            |                      | 195                    |
| Cierre         | OBRA 5      | 0,107            | 0,107                | 107                    |

Tabla 3.6. Importancia relativa de las obras según las etapas del proyecto (UIAP)

El mismo procedimiento se aplicó a la comparación por pares de criterios a las tareas del Nivel 3 para su jerarquización, considerando la relación de dependencia con la obra del nivel superior. En la Tabla 3.7 se presenta la distribución de la importancia relativa de pesos para las tareas del proyecto modelo.

| <b>ETAPA</b>   | <b>TAREA</b>   | PESO TAREA | <b>PESO RELATIVO</b> | <b>IMPORTANCIA</b>     |
|----------------|----------------|------------|----------------------|------------------------|
|                |                |            | <b>OBRA</b>          | <b>RELATIVA x 1000</b> |
|                | TAREA 1        | 0,600      |                      | 285                    |
|                | TAREA 2        | 0,200      | 0,475                | 95                     |
| Construcción   | TAREA 3        | 0,200      |                      | 95                     |
|                | TAREA 4        | 0,750      | 0,158                | 118                    |
|                | TAREA 5        | 0,250      |                      | 40                     |
|                | TAREA 6        | 0,833      | 0,065                | 54                     |
| Funcionamiento | <b>TAREA G</b> | 0,167      |                      | 11                     |
|                | <b>TAREA 7</b> | 0,195      | 0,195                | 195                    |
| Cierre         | <b>TAREA 8</b> | 0,833      | 0,107                | 88                     |
|                | TAREA 9        | 0,167      |                      | 19                     |

Tabla 3.7. Importancia relativa de las tareas según las etapas del proyecto (UIAP)

Con la aplicación del mismo procedimiento se obtuvieron los pesos para las importancias relativas de las acciones del proyecto modelo, que se presentan en la Tabla 3.8.

| <b>ETAPA</b> | <b>ACCIONES</b> | PESO ACCIÓN | <b>PESO RELATIVO</b><br><b>TAREA</b> | <b>IMPORTANCIA</b><br><b>RELATIVA x 1000</b> |
|--------------|-----------------|-------------|--------------------------------------|----------------------------------------------|
|              | <b>ACCIÓN</b> 1 | 0,669       |                                      | 191                                          |
|              | <b>ACCIÓN 2</b> | 0,243       | 0,285                                | 69                                           |
| Construcción | <b>ACCIÓN 3</b> | 0,088       |                                      | 25                                           |
|              | <b>ACCIÓN 4</b> | 0,750       | 0,095                                | 71                                           |
|              | <b>ACCIÓN 5</b> | 0,250       |                                      | 24                                           |
|              | <b>ACCIÓN 6</b> | 0,500       | 0,095                                | 48                                           |

Tabla 3.8. Importancia relativa de las acciones según las etapas del proyecto (UIAP)

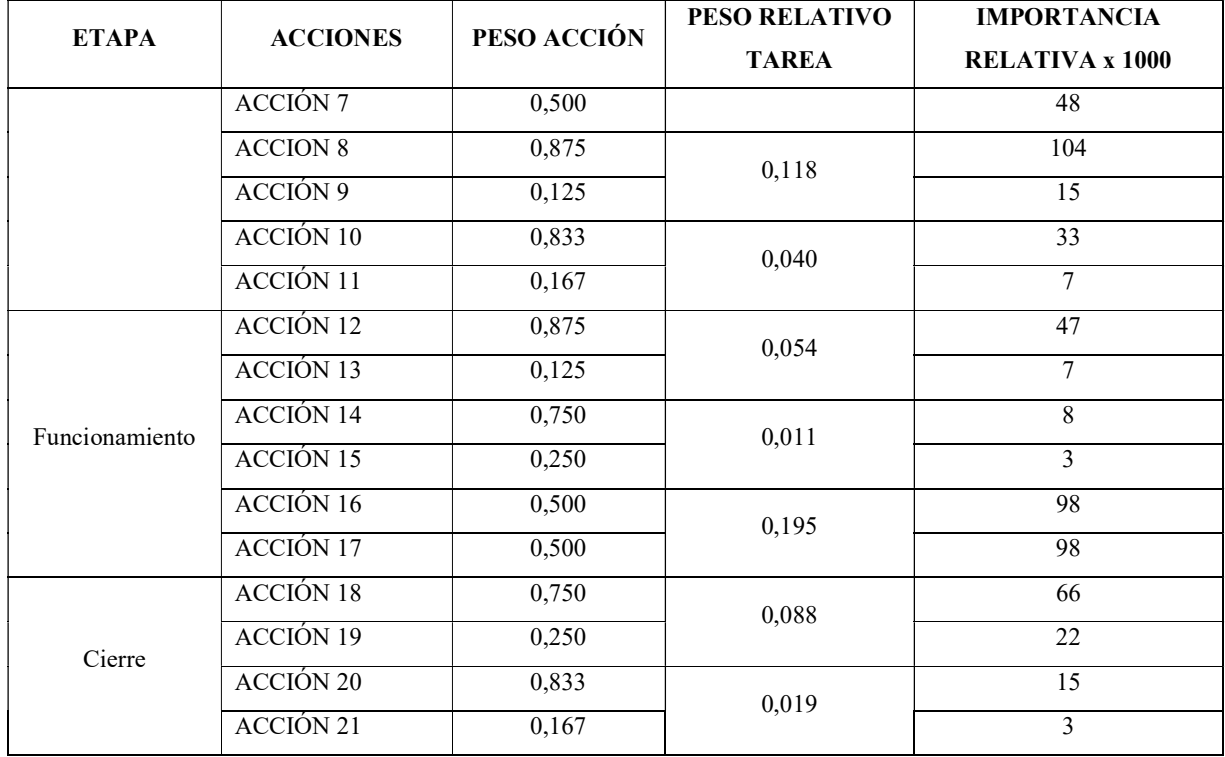

En la sección II.1.Desagregación de las 1000 UIAP en el proyecto, incluida en el Anexo II de la presente tesis, se acompaña una explicación pormenorizada del procedimiento metodológico desarrollado para la distribución inicial de pesos relativos entre las etapas de construcción, funcionamiento y cierre del proyecto y se describe detalladamente el procedimiento empleado para decidir sobre las preferencias relacionadas con la distribución de los pesos para todas las importancias relativas y para operar con las matrices de comparación por pares.

La estructura jerárquica completa, con la distribución de las 1000 Unidades de Importancia de Acciones de Proyecto (UIAP) entre los niveles de desagregación del proyecto modelo, se presenta en la Figura 3.6.

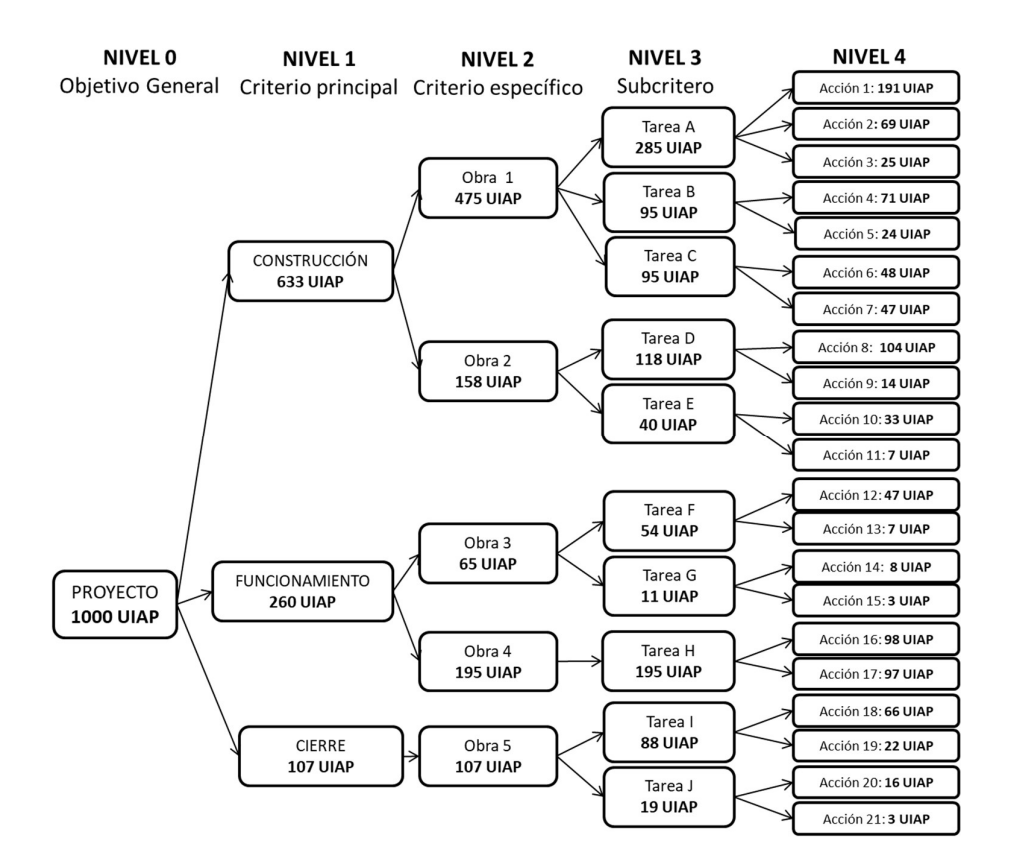

Figura 3.6. Distribución de las 1000 UIAP en la estructura jerárquica del proyecto. Elaboración propia

#### 3.2.3 Procedimiento metodológico para la jerarquización de las acciones del proyecto

Con las acciones del proyecto modelo identificadas, ponderadas y representadas por sus unidades de importancia relativa (UIAP), corresponde ahora proceder a su jerarquización, que consiste en estudiar su realización para conocer cómo, en qué lugar y momento de la ejecución del proyecto se llevarán a cabo, cuánto tiempo durarán, hasta dónde se podrán extender, que alcance tendrán y qué variables se deben medir, entre otros, para clasificarlas según su importancia.

#### 3.2.3.1 Determinación de los atributos espaciales de las acciones

Las acciones de un proyecto pueden actuar en dos áreas específicas: 1) Área de influencia directa, que corresponde al sitio de ubicación del proyecto y 2) Área de influencia indirecta, que corresponde al espacio externo al proyecto. En ambos casos se deben considerar las proyecciones subterránea y aérea con las profundidades y elevaciones definidas en el proyecto propuesto.

En las etapas iniciales de los EsIA, cuando aún no se conoce la ubicación precisa del proyecto, se debe considerar que su área de influencia es indeterminada. Según la naturaleza del proyecto en estudio el área de influencia directa puede ser una extensión superficial o un desarrollo lineal, con los espacios laterales de amortiguación que forman parte del sitio de ubicación del proyecto.

Las acciones que actúan en el área de influencia directa pueden producir modificaciones en ella misma o en el espacio externo. Entre las modificaciones que ocurren en el área de influencia directa se ubican los desmontes, las nivelaciones, los rellenos, la compactación, los acopios, la ocupación directa del suelo, la interferencia visual, los consumos, los efluentes líquidos, las emisiones lumínicas, los residuos sólidos asimilables a urbanos y los resultantes de la ejecución del proyecto.

El área de influencia indirecta comprende todo el espacio externo al sector específico del proyecto pero que puede resultar influenciado por su existencia. Algunos ejemplos de acciones de proyecto que actúan en el área de influencia indirecta son: Uso e interferencia de la infraestructura vial pública, de las redes de agua potable y alcantarillado, de los gasoductos y de las líneas eléctricas. Apertura de caminos para acceder al sitio. Interrupciones de líneas de escurrimiento superficial. Interferencia con rutas migratorias. Perforaciones profundas. Provisión y suministro de servicios desde las localidades cercanas. Movimientos de materias primas, materiales, insumos, combustibles y lubricantes desde los puntos de adquisición hasta el ingreso al predio. Emisiones lumínicas, de material particulado, de gases, olores, ruidos y vibraciones que se manifiestan fuera del sitio del proyecto. La generación de efluentes líquidos y residuos sólidos. Los movimientos de residuos desde el sector del proyecto hasta las instalaciones para su tratamiento o disposición final. El empleo de trabajo local o regional, entre otras.

El área de influencia indeterminada corresponde a espacios imprecisamente determinados o desconocidos durante la confección del EsIA.

Los valores de los atributos espaciales propuestos en la presente tesis para la determinación de la importancia de las acciones de un proyecto son los siguientes:

#### ÁREA DE INFLUENCIA (AI)

Área de Influencia Directa (AID): corresponde al sitio de ubicación del proyecto. A las acciones que se producen en el AID se les asigna el menor valor (10), porque en el sitio de ubicación del proyecto es mayor la disponibilidad de recursos y la rapidez de intervención para controlar su realización.

Área de influencia indirecta (AII): corresponde al espacio externo al sector específico del proyecto. A las acciones que se manifiestan en el AII se les asigna el valor veinte (20), porque la disponibilidad de recursos y la rapidez de intervención para controlar su realización es menor.

Área de influencia indeterminada (AIIn): corresponde a espacios imprecisamente determinados o de conocimiento indeterminado durante la confección del EsIA. Se le asigna el valor treinta (30) por la falta de definición del espacio en el que se debe intervenir para controlar la ejecución de las acciones del proyecto.

## UBICACIÓN (UB)

El atributo ubicación debe definir el lugar en el que ocurre la acción, es decir, su posición en el área de influencia en la que ocurre. La asignación de unidades de longitud a este atributo se relaciona con la precisión de sus coordenadas.

Precisa (diferencia < 5 m), se asigna el valor diez (10).

Aproximada (diferencia entre 5 m y 10 m), se le asigna el valor veinte (20).

Indeterminada ( $> 10$  m), se le asigna el valor treinta (30).

## EXTENSIÓN (EX)

Mide la porción del área de influencia en la que tiene lugar la acción durante la etapa del proyecto que se analiza. Se expresa como un porcentaje (%) del área de influencia.

Baja (< 10 %), se asigna el valor diez (10).

Media (entre 10 % y 60 %), se asigna el valor veinte (20).

Grande ( $> 60\%$ ), se asigna el valor treinta (30).

#### 3.2.3.2 Determinación de los atributos temporales de las acciones

Los atributos temporales de las acciones del proyecto deben explicitar el momento de ocurrencia, precisando el inicio, la finalización, la duración, la reversibilidad y la recuperabilidad.

## MOMENTO (MO)

Con este atributo se determina cuándo tiene lugar la acción, con relación a la etapa del proyecto en estudio.

Inicio de la etapa, se asigna el valor diez (10).

Final de la etapa, se asigna el valor veinte (20).

Transcurso de la etapa, se asigna el valor treinta (30).

## PERSISTENCIA – DURACIÓN (PE)

Expresa la duración de la acción. Tiempo de permanencia de la acción desde el momento de su inicio y hasta la finalización, en la etapa del proyecto que se analiza.

Baja (< 10%), se le asigna el valor diez (10).

Media, (entre 10 % y 50 %), se le asigna el valor veinte (20).

Alta, (> 50 %), se le asigna el valor treinta (30).

#### REVERSIBILIDAD (RE)

Se refiere a la posibilidad de retornar a las condiciones iniciales previas a la acción, por medios naturales, una vez que la acción deja de actuar. Mide el tiempo necesario para regresar a las condiciones iniciales de la etapa en estudio.

Corto plazo  $($  < 10 %), se le asigna el valor diez  $(10)$ .

Medio plazo (10 % al 50 %), se le asigna el valor veinte (20).

Largo plazo ( $> 50\%$ ), se le asigna el valor treinta (30).

#### RECUPERABILIDAD (RC)

Define la posibilidad de retornar a las condiciones iniciales previas a la acción, por medio de la intervención humana (introducción de medidas correctoras y restauradoras), en la etapa del proyecto bajo estudio.

Corto plazo  $($  < 10 %), se le asigna el valor diez  $(10)$ .

Medio plazo (10 % al 50 %), se le asigna el valor veinte (20).

Largo plazo ( $> 50\%$ ), se le asigna el valor treinta (30).

#### 3.2.3.3 Determinación de los atributos de entrada de recursos

Las acciones del proyecto utilizan recursos de diversa naturaleza y procedencia. Para determinar la importancia de la acción se debe especificar el tipo de recursos empleados (agua superficial, agua subterránea, combustibles fósiles, lubricantes, energía eléctrica, energía térmica, materias primas, materiales, productos químicos, alimentos, electrodos, maderas, áridos, metales, aceros, servicios públicos, u otros). Para cada tipo de recurso utilizado por las acciones del proyecto se debe precisar la cantidad, que debe quedar expresada en las unidades de medida del Sistema Internacional (SI).

Para cada acción identificada se deben reseñar las principales características y propiedades de los recursos empleados con base en la legislación vigente (productor, proveedor, envases, embalajes, acopios, corrosividad, explosividad, inflamabilidad, toxicidad, concentración, u otras). Cada acción que utilice recursos debe precisar el uso asignado a cada tipo de recurso identificado.

#### ENTRADAS (EN)

Este atributo tiene en cuenta la titularidad (propiedad), la fuente de energía, la procedencia (origen), el consumo de agua y el tiempo de uso de los recursos requeridos por cada acción, en la etapa del proyecto bajo análisis.

Con relación a la *propiedad* de los recursos:

Privada, pertenecen a un particular, se asigna el valor diez (10).

Del dominio público, se asigna el valor veinte (20).

No definida, se le asigna el valor treinta (30).

Con relación a la *energía* de los recursos:

Si la acción emplea energías renovables, se le asigna el valor diez (10).

Si la acción emplea energías no renovables, se le asigna el valor veinte (20).

Si no se conocen las características de renovabilidad de la energía, se le asigna el valor treinta (30).

Con relación al origen (procedencia):

Si la acción emplea recursos locales, se le asigna el valor diez (10).

Si la acción emplea recursos regionales, se le asigna el valor veinte (20).

Si la acción emplea recursos nacionales, se le asigna el valor treinta (30).

Si la acción emplea recursos importados, se le asigna el valor cuarenta (40).

Con relación al consumo de agua:

Si utiliza agua superficial, se le asigna el valor diez (10).

Si utiliza agua subterránea, se le asigna el valor veinte (20).

Si requiere el uso de agua potable, se le asigna el valor treinta (30).

Con relación al tiempo de uso:

Si la acción realiza un uso parcial (transitorio) de los recursos, se le asigna el valor 10.

Si la acción realiza un uso permanente, se le asigna el valor 20.

Si se desconoce el tiempo de uso de los recursos (indeterminado), se le asigna el valor 30.

#### 3.2.3.4 Determinación de atributos de salida de residuos, efluentes y emisiones

Las acciones del proyecto que utilizan recursos materiales también producen residuos sólidos, efluentes líquidos y emisiones atmosféricas. La determinación de la importancia de la acción con relación a la generación de residuos, efluentes y emisiones debe especificar el tipo (Residuos sólidos asimilables a urbanos, industriales o condicionados. Efluentes líquidos generados por actividades humanas o, efluentes líquidos de actividades industriales. Emisiones atmosféricas de material particulado, gases, vapores, olores, radiación lumínica, electromagnética, térmica, u otras).

Para cada tipo de residuo, efluente o emisión generado por las acciones del proyecto se debe precisar la cantidad, que debe quedar expresada en unidades de medida del Sistema Internacional.

Para cada acción identificada se deben reseñar las principales características y propiedades de los residuos, efluentes y emisiones producidos con base en la legislación vigente (técnica de muestreo, peso, tamaño, volumen, composición, concentración, peso específico, densidad, contenido de humedad, pH, temperatura, conductividad, DBO, DQO, corrosividad, explosividad, inflamabilidad, lixiviabilidad, toxicidad, infecciosidad, u otras).

Para cada tipo de residuo, efluente o emisión causado por las acciones del proyecto se debe declarar el lugar de tratamiento o eliminación y precisar la técnica de tratamiento al que será sometido para reducir o controlar su carga contaminante.

#### SALIDAS (SL)

Este atributo se refiere al tipo y cantidad de residuos, efluentes y emisiones producidos por cada acción.

#### Residuos Sólidos

Si existen técnicas de tratamiento para los residuos sólidos, se le asigna el valor diez (10).

Si la acción produce residuos sólidos recuperables, se le asigna el valor veinte (20).

Si se trata de residuos sólidos no recuperables, se le asigna el valor treinta (30).

Si se trata de residuos sólidos condicionados registrables, se le asigna el valor cuarenta (40).

#### Efluentes Líquidos

Si existen técnicas de tratamiento para los efluentes líquidos, se le asigna el valor diez (10).

Si la acción produce efluentes líquidos reusables, se le asigna el valor veinte (20).

Si se trata de efluentes líquidos no recuperables, se le asigna el valor treinta (30).

Si se trata de efluentes líquidos condicionados, se le asigna el valor cuarenta (40).

#### Emisiones Atmosféricas

Si la acción produce ruidos y vibraciones, se le asigna el valor diez (10).

Si la acción produce radiaciones electromagnéticas o luminosas, se le asigna el valor veinte (20).

Si la acción produce partículas, gases y olores, se le asigna el valor treinta (30).

#### 3.2.3.5 Determinación de los atributos de trabajo

Para la realización de las acciones del proyecto se requiere la ocupación de trabajadores. Para establecer la importancia de los atributos de trabajo se debe indicar la procedencia, el tiempo de ocupación y el grado de capacitación requerido.

## TRABAJO (TR)

Este atributo indica la procedencia, el tiempo de ocupación y el grado de capacitación requerido del personal que interviene en la ejecución de cada acción.

Con relación a la procedencia:

Si se desconoce el origen del trabajo, se le asigna el valor diez (10).

Si la acción emplea trabajo regional, se asigna el valor veinte (20).

Si la acción emplea trabajo local, se asigna el valor treinta (30).

Con relación a la *duración* (tiempo de ocupación):

Si se desconoce el tiempo de ocupación del trabajo, se le asigna el valor diez (10).

Si la acción que requiere trabajo es temporal, se asigna el valor veinte (20).

Si la acción que requiere trabajo es permanente, se asigna el valor treinta (30).

Con relación a los requerimientos de *capacitación*:

Si la ejecución de la acción no requiere capacitación, se asigna el valor diez (10).

Si la ejecución de la acción requiere capacitación, se asigna el valor veinte (20).

Si no se conoce la necesidad de capacitación, se le asigna el valor treinta (30).

En la Tabla 3.9 se presentan los valores que pueden adoptar los atributos propuestos para determinar la importancia de las acciones del proyecto (IAP).

Tabla 3.9. Valoración de los atributos para determinar la importancia de las acciones del proyecto

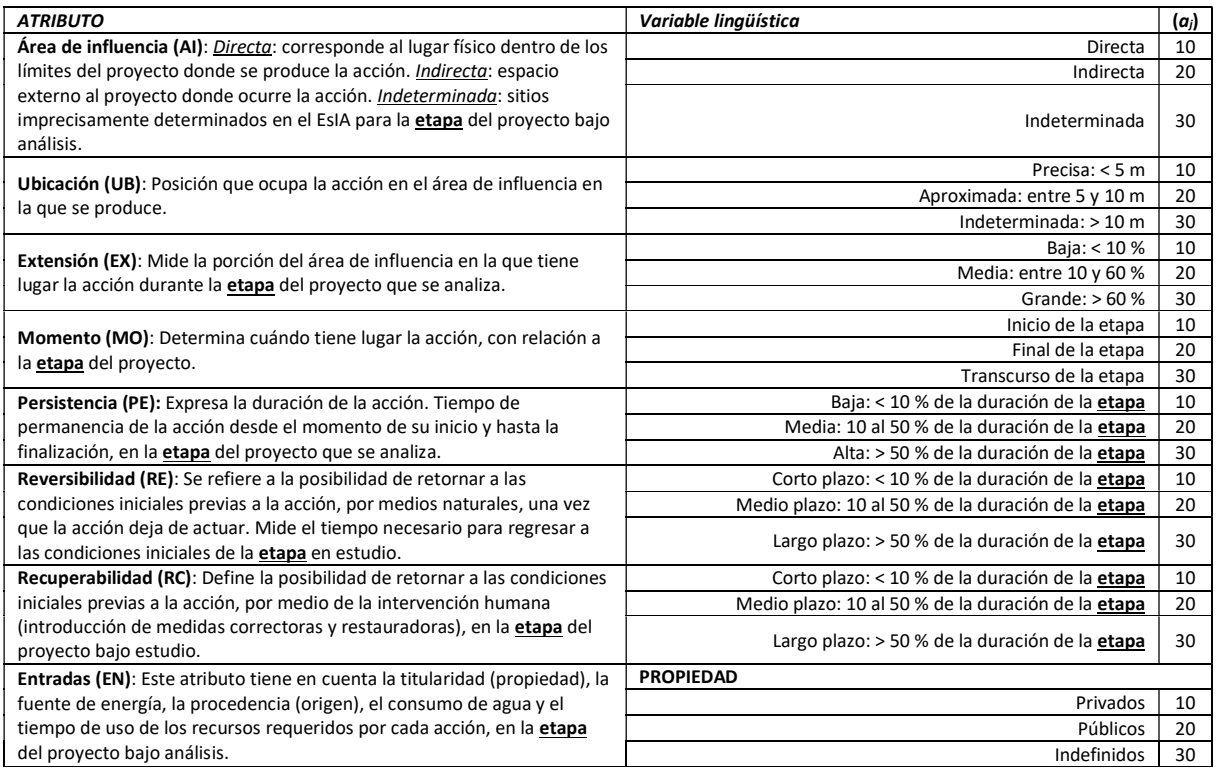

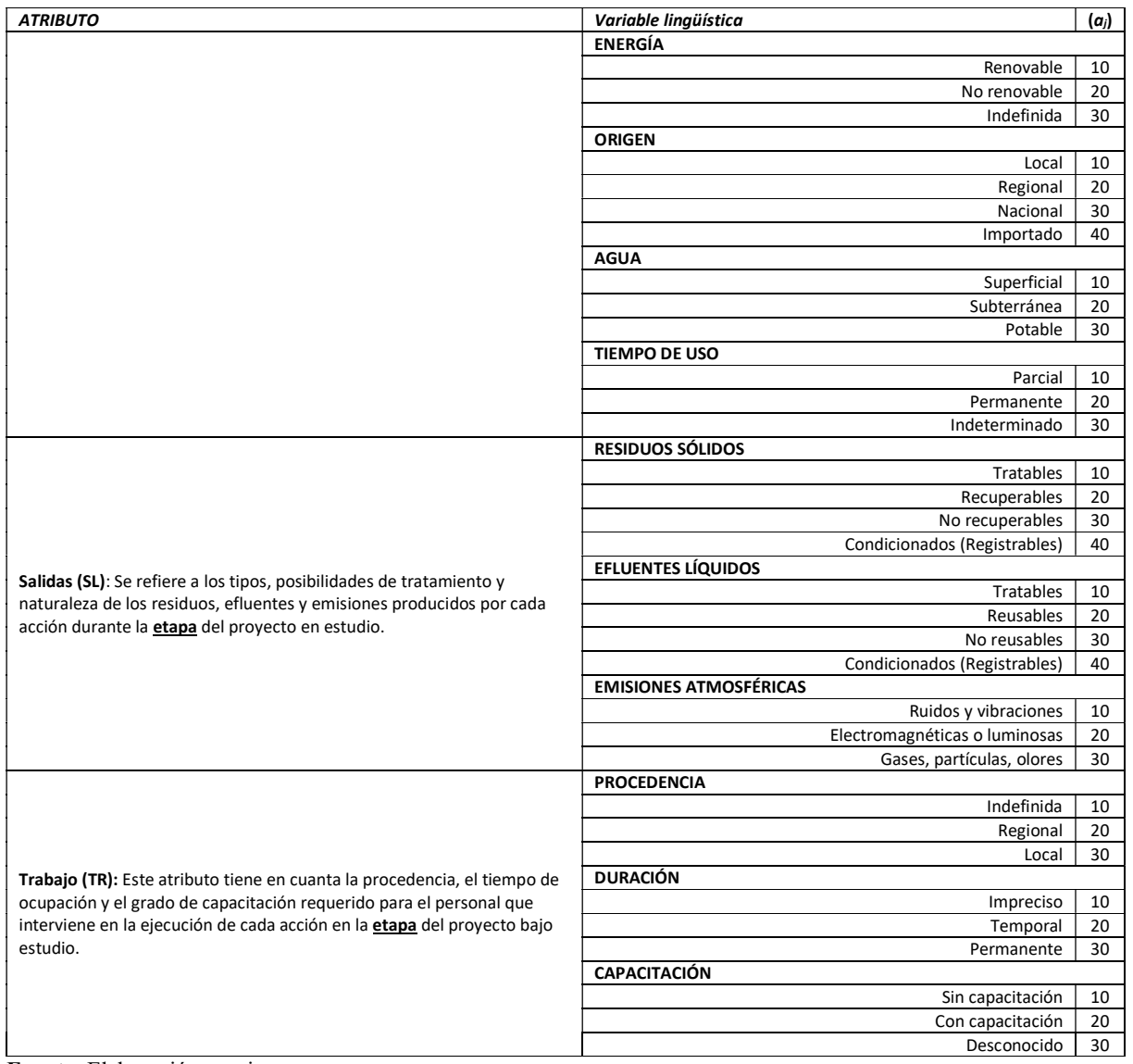

Fuente: Elaboración propia

De la Tabla 3.9 surge que tanto las unidades de medida como los rangos de las escalas empleadas para determinar la importancia de cada acción, a partir de sus atributos, son diferentes. Para resolver esta situación se efectuó una encuesta Delphi y los resultados obtenidos se utilizaron para realizar el Proceso Analítico Jerárquico (AHP: Analytic Hierarchy Process). Empleando operaciones matriciales se obtuvo un orden jerárquico a partir del cálculo de los principales autovectores y autovalores.

La matriz de comparación por pares confeccionada para los diez atributos a comparar ( $n = 10$ ) es positiva, cuadrada, simétrica, recíproca y consistente. Su consistencia se verificó calculando el principal valor propio de la matriz ( $\lambda_{max} = 10,04$ ), que luego se utilizó para calcular el índice de consistencia aleatoria  $IC = (\lambda_{max} - n)/(n - 1) = 0.00$ . Finalmente se calculó la relación de consistencia (C.R.), cuyo valor fue  $CR = 0.00$ . En la Tabla 3.10 se presentan los valores de los

coeficientes obtenidos para cada atributo de importancia de acciones de proyecto.

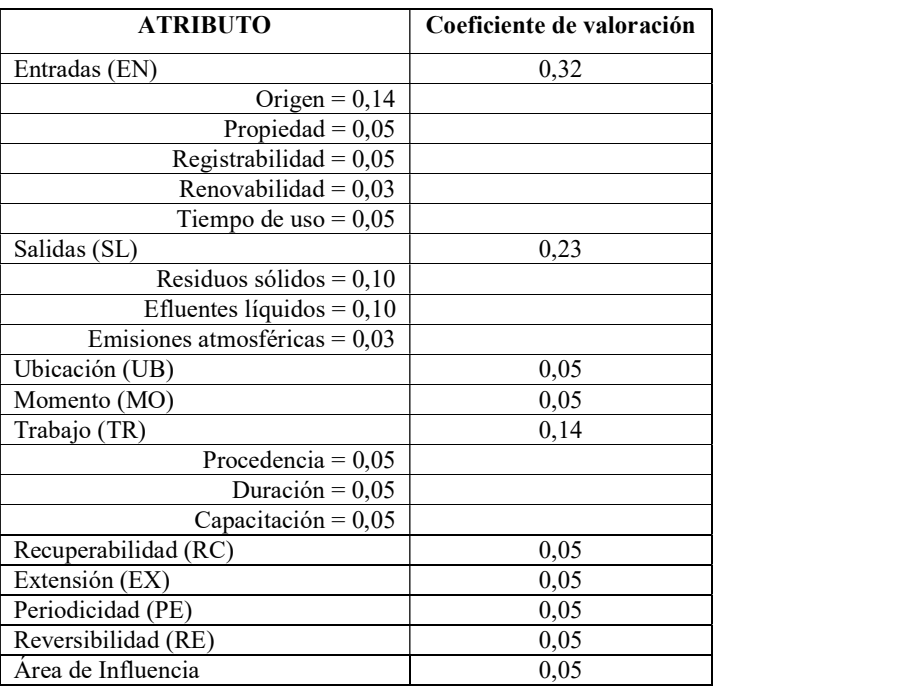

Tabla 3.10. Coeficientes de valoración de los atributos de importancia de las acciones de proyecto

El desarrollo completo del procedimiento de cálculo se puede consultar en la sección II.2. Jerarquización de las acciones del proyecto, en el Anexo II de la presente tesis.

#### 3.2.4 Procedimiento metodológico para determinar la importancia de las acciones

Para determinar la importancia de las acciones del proyecto (IAP<sub>jCRISP</sub>) se utilizaron los coeficientes que tienen en cuenta el peso relativo con el que intervienen y, empleando la Ecuación 3.1 especialmente desarrollada con ese propósito, se realizó la suma de los valores para obtener la importancia de las acciones del proyecto  $(IAP<sub>jCRISP</sub>)$ :

$$
IAP_j = \sum_{s,j=1}^{j=n} w_s \times a_j = \sum_{j=1}^n [0.05 A I_j + 0.05 U B_j + 0.05 E X_j + 0.05 M O_j + 0.05 PE_j + 0.05 RE_j + 0.05 RC_j + 0.32 EN_j + 0.23 SL_j + 0.14 TR_j]
$$
   
 Ecuador 3.1

Donde:

 $IAP<sub>iCRISP</sub>: Importancia de la acción j en el proyecto$ 

 $EN_j$ : Entradas - Recursos consumidos por la acción  $A_j$ 

 $SL_j$ : Salidas - Residuos, efluentes y emisiones producidos por la acción  $A_j$ 

- $UB_j$ : Ubicación de la acción  $A_j$
- $MO_j$ : Momento de la acción  $A_j$

 $TR_j$ : Trabajo interviniente en la acción  $A_j$ 

 $RC_j$ : Recuperabilidad de la acción  $A_j$
$EX_j$ : Extensión de la acción  $A_j$  $PE_j$ : Persistencia de la acción  $A_j$  $RE_j$ : Reversibilidad de la acción  $A_j$  $AI_j$ : Área de influencia de la acción  $A_j$ 

Con los atributos valorados como se explicó en la sección precedente, y utilizando la Ecuación 3.1, los valores de las Importancias de las Acciones del Proyecto mínimo ( $IAP_{jmin}$ ) y máximo ( $IAP_{jmax}$ ) son los que se presentan a continuación.

$$
IAP_{jminCRISP} = \sum_{s,j=1}^{j=n} w_s \times a_{jmin} = 10
$$
  

$$
IAP_{jmaxCRISP} = \sum_{s,j=1}^{j=n} w_s \times a_{jmax} = 32
$$

Como los valores mínimo y máximo representan los límites entre los cuales la Importancia de las Acciones del Proyecto (IAPj) puede variar, resulta que:

$$
10 \leq IAP_{jCRISP} \leq 32
$$

El desarrollo de la Ecuación 3.1 posibilitó la suma de los atributos definidos para determinar la importancia de las acciones del proyecto (IAP<sub>jCRISP</sub>), resolviendo así la dificultad inicial de trabajar con diferentes escalas y unidades de medida.

El procedimiento de cálculo realizado para obtener los valores límite de la Importancia de las Acciones de Proyecto (IAP<sub>iCRISP</sub>) se puede consultar en la sección II.2.2. Ponderación de los atributos de importancia de las acciones, en el Anexo II de la tesis.

En el Capítulo 2 se destacó la necesidad de que las acciones expresen su significatividad, es decir su capacidad de generar alteraciones, lo que se resuelve estableciendo rangos para calificar la importancia de cada acción con base en el valor que adopta el indicador IAP<sub>jCRISP</sub>. Con esa finalidad, en las siguientes secciones, se desarrolla el procedimiento metodológico propuesto para clasificar la Importancia de las Acciones del Proyecto (IAP<sub>iCRISP</sub>) en *Baja. Media. Alta. Muy Alta*, incorporando la valoración difusa de los atributos.

### 3.2.5 Procedimiento metodológico para la valoración difusa de los atributos de las acciones

Como los atributos definidos para determinar la importancia de las acciones del proyecto están expresados en diferentes unidades de medida, y para su valoración se utilizaron variables numéricas y lingüísticas, el procedimiento metodológico que se propone para resolver estas dificultades consiste en utilizar técnicas difusas y transformar los parámetros de medición de los atributos de importancia de las acciones del proyecto en unidades comparables.

La expresión técnicas difusas se refiere a las diferentes formas de representación del conocimiento y de análisis de la información basadas en la teoría de conjuntos difusos propuesta por (Zadeh, 1965) y desarrollada por numerosos autores (Bellman et al. 1970, Zadeh 1977, Zadeh 1978, Dubois et al. 1980, Zadeh 1983, Kaufmann et al. 1985, Terano et al. 1994, Almulhim et al. 2013).

La utilidad de los conjuntos difusos para representar variables cualitativas (lingüísticas) depende de la construcción de funciones de pertenencia o intervalos de confianza apropiados para los atributos que representan. Para representar los valores de las variables lingüísticas que definen los atributos empleados para calcular la importancia de las acciones del proyecto, presentados en la Tabla 3.9, se emplearon números difusos triangulares y se construyeron los intervalos de confianza generalizados.

Se utilizaron números difusos triangulares representados por medio de funciones de forma del tipo L (Left) - R (Right), que son una generalización del concepto de número difuso.

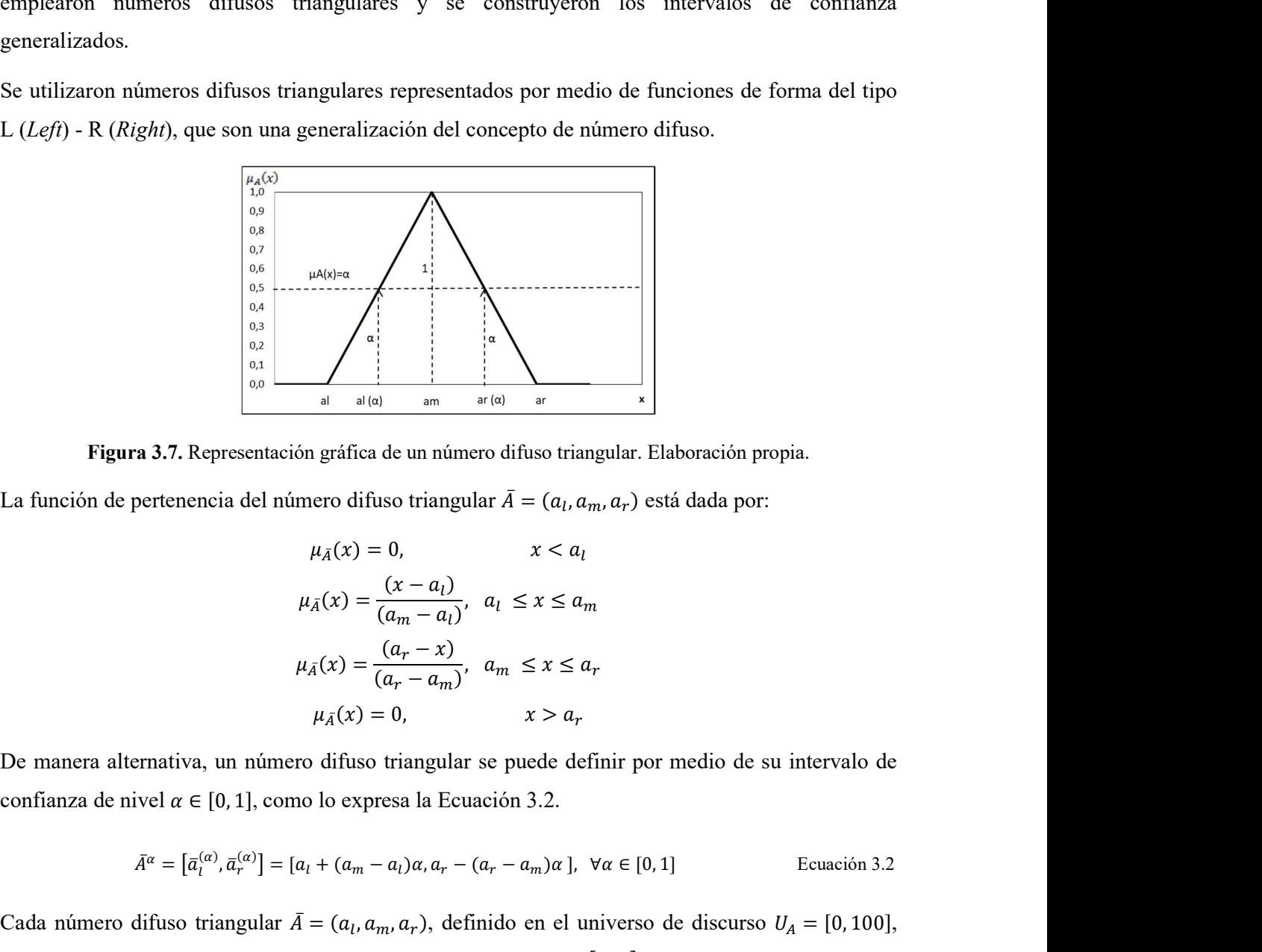

Figura 3.7. Representación gráfica de un número difuso triangular. Elaboración propia.

La función de pertenencia del número difuso triangular  $\bar{A} = (a_l, a_m, a_r)$  está dada por:

$$
\mu_{\bar{A}}(x) = 0, \qquad x < a_l
$$
\n
$$
\mu_{\bar{A}}(x) = \frac{(x - a_l)}{(a_m - a_l)}, \quad a_l \le x \le a_m
$$
\n
$$
\mu_{\bar{A}}(x) = \frac{(a_r - x)}{(a_r - a_m)}, \quad a_m \le x \le a_r
$$
\n
$$
\mu_{\bar{A}}(x) = 0, \qquad x > a_r
$$

$$
\bar{A}^{\alpha} = \left[\bar{a}_l^{(\alpha)}, \bar{a}_r^{(\alpha)}\right] = \left[a_l + (a_m - a_l)\alpha, a_r - (a_r - a_m)\alpha\right], \ \forall \alpha \in [0, 1]
$$
\nEcuación 3.2

resentación gráfica de un número difuso triangular. Elaboración propia.<br>
ia del número difuso triangular  $\overline{A} = (a_i, a_m, a_r)$  está dada por:<br>  $\mu_{\overline{A}}(x) = 0, \qquad x < a_l$ <br>  $\mu_{\overline{A}}(x) = \frac{(x - a_l)}{(a_m - a_l)}, \quad a_l \le x \le a_m$ <br>  $\mu_{\overline{A}}$  $\int_{a}^{b}$   $\frac{1}{\left| \frac{1}{\left| \frac{1}{\left| \frac{1}{\left| \frac{1}{\left| \frac{1}{\left| \frac{1}{\left| \frac{1}{\left| \frac{1}{\left| \frac{1}{\left| \frac{1}{\left| \frac{1}{\left| \frac{1}{\left| \frac{1}{\left| \frac{1}{\left| \frac{1}{\left| \frac{1}{\left| \frac{1}{\left| \frac{1}{\left| \frac{1}{\left| \frac{1}{\left| \frac{1}{\left| \frac{1}{\left| \frac{1}{\left| \frac{1}{\left| \frac{1}{\left| \$ Cada número difuso triangular  $\bar{A} = (a_l, a_m, a_r)$ , definido en el universo de discurso  $U_A = [0, 100]$ , ica de un número difuso triangular. Elaboración propia.<br>
ifuso triangular  $\overline{A} = (a_l, a_m, a_r)$  está dada por:<br>  $= 0$ ,  $x < a_l$ <br>  $= \frac{(x - a_l)}{(a_m - a_l)}, a_l \le x \le a_m$ <br>  $= \frac{(a_r - x)}{(a_r - a_m)}, a_m \le x \le a_r$ <br>
so triangular se puede definir por med **Figura 3.7.** Representación gráfica de un número difuso triangular. Elaboración propia.<br>
La función de pertenencia del número difuso triangular  $\tilde{A} = (a_i, a_m, a_r)$  está dada por:<br>  $\mu_A(x) = \frac{(x - a_t)}{(a_n - a_t)}, \quad a_i \le x \le a_m$ <br>  $\mu_A$  $\binom{[1]}{m}$  y su intervalo de confianza asociado  $\bar{A}^{\alpha} = \left[ \bar{a}_l^{(\alpha)}, \bar{a}_r^{(\alpha)} \right] \forall \alpha \in [0, 1]$ , empleando la Ecuación 3.2.  $\mu_{\tilde{A}}(x) = 0,$   $x < a_l$ <br>  $\mu_{\tilde{A}}(x) = \frac{(x - a_l)}{(a_m - a_l)},$   $a_l \le x \le a_m$ <br>  $\mu_{\tilde{A}}(x) = \frac{(a_r - x)}{(a_r - a_m)},$   $a_m \le x \le a_r$ <br>  $\mu_{\tilde{A}}(x) = 0,$   $x > a_r$ <br>
va, un número dífuso triangular se puede definir por medio de su interve  $\epsilon [0,$  $\mu_{\bar{A}}(x) = 0,$   $x < a_l$ <br>  $\mu_{\bar{A}}(x) = \frac{(x - a_l)}{(a_m - a_l)},$   $a_l \le x \le a_m$ <br>  $\mu_{\bar{A}}(x) = \frac{(a_r - x)}{(a_r - a_m)},$   $a_m \le x \le a_r$ <br>  $\mu_{\bar{A}}(x) = 0,$   $x > a_r$ <br>
In número difuso triangular se puede definir por medio de su intervalo de<br>
9, 1], c

El procedimiento continuó con la definición de un parámetro adimensional  $(v_j)$  que evaluó la contribución de cada atributo  $(a_j)$  a la importancia de las acciones del proyecto (IAP<sub>j</sub>). El valor del parámetro  $(v_i)$  se obtuvo empleando una función  $v = f(a)$  que representa la forma en que cambia ento continuó con la definición de un parámetro adimensional  $(v_j)$  que evaluó la<br>de cada atributo  $(a_j)$  a la importancia de las acciones del proyecto  $(IAP_j)$ . El valor del<br>o e obtuvo empleando una función  $v = f(a)$  que repr el valor del parámetro  $(v_j)$  como consecuencia de un cambio en el atributo  $(a_j)$  que evalúa. Como la contribución de cada atributo a la importancia de la acción del proyecto puede ser creciente o El procedimiento continuó con la definición de un parámetro adimensional  $(v_j)$  que evaluó la contribución de cada atributo  $(a_j)$  a la importancia de las acciones del proyecto  $(IAP_j)$ . El valor del parámetro  $(v_j)$  se obtuv atributo  $(a_j)$  y monótonas crecientes o decrecientes según el atributo que se evalúa aumente o disminuya, respectivamente. El procedimiento continuó con la definición de un parámetro adimensional  $(v_j)$  que evaluó la contribución de cada atributo  $(a_j)$  a la importancia de la acciones del proyecto  $(IAP_j)$ . El valor del parámetro  $(v_j)$  como cons El procedimiento continuó con la definición de un parámetro adimensional  $(v_i)$  que evaluó la<br>contribución de cada atributo  $(a_j)$  a la importancia de las acciones del proyecto  $(IAP_j)$ . El valor del<br>parámetro  $(v_j)$  se obtuv contribución de cada atributo (*a<sub>i</sub>*) a la importancia de las acciones del proyecto (*IAP*). El valor del parámetro (*v<sub>j</sub>*) se obtuvo empleando una función  $v = f(a)$  que representa la forma en que canbia el valor del pará parámetro (*v<sub>i</sub>*) se obtuvo empleando una función  $v = f(a)$  que representa la forma en que canbia<br>el valor del parámetro (*v<sub>i</sub>*) como consecuencia de un cambio en el atributo (*a<sub>i</sub>*) que evalúa. Como la<br>contribución de c

La Figura 3.8 ilustra la representación gráfica de la variable difusa Importancia de las Acciones de Proyecto  $(\overline{IAP_j})$  para el nivel de confianza  $\alpha \in [0,1]$  en el universo de discurso  $U_{\overline{IAP}} = [0,100]$ .

ALTA.

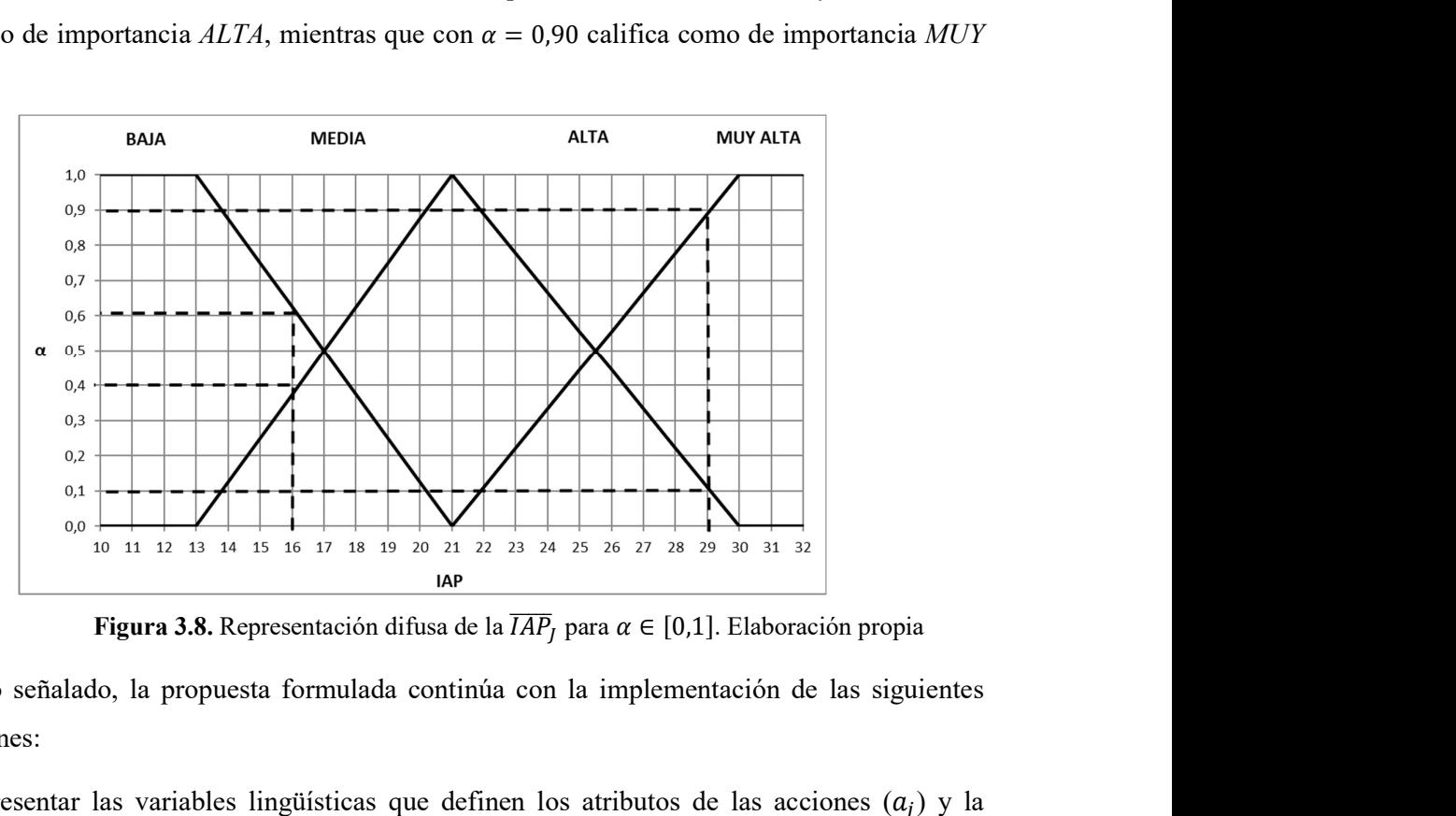

Figura 3.8. Representación difusa de la  $\overline{IAP}_I$  para  $\alpha \in [0,1]$ . Elaboración propia

Con todo lo señalado, la propuesta formulada continúa con la implementación de las siguientes modificaciones:

- 1) Representar las variables lingüísticas que definen los atributos de las acciones  $(a_j)$  y la Importancia de las Acciones del Proyecto ( $\overline{IAP_J}$ ) como números difusos triangulares.
- 2) Representar los rangos de cada variable como intervalos difusos generalizados.

La alternativa de construir un sistema de computación con palabras, a partir de reglas de

interpretación mediante Lógica difusa, resultaría en un elevado costo computacional por la cantidad de atributos necesarios para calcular la  $\overline{IAP}_j$ . La dificultad de operar con un elevado número de entradas se superó trabajando con intervalos de confianza generalizados, basados en Aritmética difusa (Kaufmann op. cit. 1985, Peche op. cit. 2009, Peche op. cit. 2011).

En la sección III.3. Estimación de los atributos de importancia de las acciones con intervalos difusos, incluida en el Anexo III de la presente tesis, se desarrolla el procedimiento completo para la valoración difusa de los atributos de importancia de las acciones por medio de intervalos de confianza generalizados. En la Tabla 3.11 se presentan las funciones  $v = f(a)$  empleadas en esta tesis para la evaluación de los atributos definidos según el sentido del cambio correspondiente a cada caso.

| <b>ATRIBUTO</b>         | FUNCIÓN DE EVALUACIÓN                                                                                                    |
|-------------------------|----------------------------------------------------------------------------------------------------|
| Area de Influencia (AI) | Parabólica creciente: $v = f(a) = \frac{a^2}{100}$                                                                                                    |
| Ubicación (UB)          | Parabólica creciente: $v = f(a) = \frac{a^2}{100}$<br>Parabólica creciente: $v = f(a) = \frac{a^2}{100}$<br>Parabólica creciente: $v = f(a) = \frac{a^2}{100}$<br>Parabólica creciente: $v = f(a) = \frac{a^2}{100}$ |
| Extensión (EX)          |                                                                                                    |
| Momento (MO)            |                                                                                                    |
| Persistencia (PE)       |                                                                                                    |
| Reversibilidad (RE)     |                                                                                                    |
| Recuperabilidad (RC)    | Parabólica decreciente: $v = f(a) = 100 - \frac{a^2}{100}$<br>Parabólica decreciente: $v = f(a) = 100 - \frac{a^2}{100}$                                                                                             |
|                         | <i>Propiedad</i> : Parabólica creciente: $v = f(a) = \frac{a^2}{100}$                                                                                                    |
|                         | <i>Renovabilidad</i> : Parabólica creciente: $v = f(a) = \frac{a^2}{100}$                                                                                                    |
| Entradas (EN)           | <i>Origen</i> : arabólica decreciente: $v = f(a) = 100 - \frac{a^2}{\sqrt{a^2}}$                                                                                                    |
|                         | <i>Registrabilidad</i> : Parabólica creciente: $v = f(a) = \frac{a^2}{100}$                                                                                                    |
|                         | <i>Tiempo de uso:</i> Parabólica creciente: $v = f(a) = \frac{a^2}{100}$                                                                                                    |
|                         | <i>Residuos sólidos:</i> Parabólica creciente: $v = f(a) = \frac{a^2}{100}$                                                                                                    |
| Salidas (SL)            | <i>Efluentes líquidos:</i> Parabólica creciente: $v = f(a) = \frac{a^2}{100}$                                                                                                    |
|                         | <i>Emisiones atmosféricas</i> : Parabólica creciente: $v = f(a) = \frac{a^2}{100}$                                                                                                    |
|                         | <i>Procedencia:</i> Parabólica decreciente: $v = f(a) = 100 - \frac{a^2}{100}$<br>100                                                                                                    |
| Trabajo (TR)            | <i>Duración</i> : Parabólica creciente: $v = f(a) = \frac{a^2}{100}$                                                                                                    |
|                         | <i>Capacitación</i> : Parabólica creciente: $v = f(a) = \frac{a^2}{100}$                                                                                                    |

**Tabla 3.11.** Funciones para la evaluación de la contribución de los atributos a la  $\overline{IAP}$ 

Las etiquetas lingüísticas empleadas para determinar la importancia de las acciones de proyecto  $(IAP<sub>j</sub>)$  pueden tomar valores entre  $IAP<sub>jmin</sub> = 10$  y  $IAP<sub>jmax</sub> = 32$ , de manera que para asegurar la

inclusión de cada atributo  $(a_i)$  en la valoración de la importancia difusa de las acciones del proyecto, el universo de discurso se definió para  $U_a = [0, 100]$ . En la Tabla 3.12 los atributos definidos en la sección 3.2.3. Procedimiento metodológico para la jerarquización de las acciones del proyecto, se presentan por medio de sus números difusos triangulares.

| <b>ATRIBUTO</b>            | Número difuso triangular $(a_i)$ |                               | Número difuso triangular $(v_i)$            |
|----------------------------|----------------------------------|-------------------------------|---------------------------------------------|
| Área de influencia (AI)    | $\bar{a}_1 = (10, 20, 30)$       |                               |                                             |
| Ubicación (UB)             | $\bar{a}_2 = (10, 20, 30)$       |                               |                                             |
| Extensión (EX)             | $\bar{a}_3 = (10, 20, 30)$       |                               |                                             |
| Momento (MO)               | $\bar{a}_4 = (10, 20, 30)$       |                               | $v_i = (1, 4, 9)$ $j = 1, 2, 3, 4, 5, 6, 7$ |
| Persistencia (PE)          | $\bar{a}_5 = (10, 20, 30)$       |                               |                                             |
| <b>Reversibilidad (RE)</b> | $\bar{a}_6 = (10, 20, 30)$       |                               |                                             |
| Recuperabilidad (RC)       | $\bar{a}_7 = (10, 20, 30)$       |                               |                                             |
|                            | Propiedad de los recursos        | $\bar{a}_8 = (10, 20, 30)$    | $v_8 = (1, 4, 9)$                           |
|                            | Renovabilidad                    | $\bar{a}_9 = (10, 20, 30)$    | $v_9 = (1, 4, 9)$                           |
| Entradas (EN)              | Origen                           | $\bar{a}_{10} = (10, 25, 40)$ | $v_{10} = (99, 93.8, 84)$                   |
|                            | Registrabilidad                  | $\bar{a}_{11} = (10, 20, 30)$ | $v_{11} = (1, 4, 9)$                        |
|                            | Tiempo de uso                    | $\bar{a}_{12} = (10, 20, 30)$ | $v_{12} = (1, 4, 9)$                        |
|                            | Residuos Sólidos                 | $\bar{a}_{13} = (10, 25, 40)$ | $v_{13} = (1, 6.3, 16)$                     |
| Salidas (SL)               | Efluentes Líquidos               | $\bar{a}_{14} = (10, 25, 40)$ | $v_{14} = (1, 6.3, 16)$                     |
|                            | Emisiones atmosféricas           | $\bar{a}_{15} = (10, 20, 30)$ | $v_{15} = (1, 4, 9)$                        |
|                            | Procedencia                      | $\bar{a}_{16} = (10, 20, 30)$ | $v_{16} = (99, 96, 91)$                     |
| Trabajo (TR)               | Duración                         | $\bar{a}_{17} = (10, 20, 30)$ | $v_{17} = (1, 4, 9)$                        |
|                            | Capacitación                     | $\bar{a}_{18} = (10, 20, 30)$ | $v_{18} = (1, 4, 9)$                        |

**Tabla 3.12.** Números difusos triangulares de cada atributo  $a_j$  y de cada atributo valorado  $v_j = f(a_j)$ 

La estimación del valor difuso total de la Importancia de las Acciones de Proyecto  $(\overline{IAP})$  se obtuvo Utilizando la Ecuación 3.3, multiplicando cada atributo de importancia de acciones de proyecto valorado  $(v_j)$  por el coeficiente de valoración  $(w_s)$  que lo acompaña en la Ecuación 3.1:

$$
\left[\overline{IAP}_{l}^{(\alpha)}, \overline{IAP}_{r}^{(\alpha)}\right] = \left[\sum_{j=1}^{n} w_{s} v_{l,j}^{\alpha}, \sum_{j=1}^{n} w_{s} v_{r,j}^{\alpha}\right] \forall \alpha \in [0, 1]
$$
 *Equation 3.3*

La Tabla 3.13 presenta los valores de los intervalos de confianza generalizados correspondientes a los atributos de importancia de las acciones de proyecto  $(\bar{a}_j)$ , luego de su valoración por medio del parámetro  $v_j$ , para los niveles de confianza  $\alpha \in [0,1]$  y después de ponderarlos con los coeficientes presentados en la Ecuación 3.1. La Figura 3.9 presenta las gráficas de las funciones de evaluación.

En la sección III.3.1. Procedimiento para estimar los atributos de importancia de las acciones con intervalos difusos, del Anexo III, se presenta el desarrollo completo del cálculo de los intervalos difusos generalizados.

Tabla 3.13. Intervalos de confianza generalizados de los atributos de importancia de las acciones de proyecto según los diferentes niveles de  $\alpha \in [0, 1]$ 

|                                                                                                    |                                        |                 |               |              |                  |                |                         |                     |                 |                       | Metodología de jerarquización de proyectos con consecuencias ambientales, empleando métodos multicriterio y técnicas difusas |                          |                 |                            |              |                                |
|----------------------------------------------------------------------------------------------------|----------------------------------------|-----------------|---------------|--------------|------------------|----------------|-------------------------|---------------------|-----------------|-----------------------|----------------------------------------------------------------------------------------------------|--------------------------|-----------------|----------------------------|--------------|--------------------------------|
|                                                                                                    |                                        |                 |               |              |                  |                |                         |                     |                 |                       |                                                                                                    |                          |                 |                            |              |                                |
| 3.13. Intervalos de confianza generalizados de los atributos de importancia de las acciones de proyecto según los diferentes niveles de $\alpha \in [0,1]$ |                                        |                 |               |              |                  |                |                         |                     |                 |                       |                                                                                                    |                          |                 |                            |              |                                |
|                                                                                                    |                                        |                 |               |              |                  |                |                         |                     |                 |                       |                                                                                                    |                          |                 |                            |              |                                |
| <b>ATRIBUTOS</b>                                                                                                    | ÁREA DE INFLUENCIA<br><b>UBICACIÓN</b> |                 | EXTENSIÓN     |              |                  |                |                         |                     | PERSISTENCIA    |                       | REVERSIBILIDAD                                                                                                    |                          | RECUPERABILIDAD |                            |              |                                |
|                                                                                                    | 0,05                                   |                 |               | 0,05         |                  |                | 0,05                    |                     | <b>MOMENTO</b>  |                       | 0,05                                                                                                    |                          | 0,05            |                            | 0,05         |                                |
| Coeficientes (ws)<br>α                                                                                                    | IAPI(a)                                | IAPr(a)         |               | IAPI(a)      | IAPr(a)          | IAPI(a)        | IAPr(a)                 |                     | 0,05<br>IAPI(a) | IAPr(a)               | IAPI(a)                                                                                                    | IAPr(a)                  | IAPI(a)         | IAPr(a)                    | IAPI(a)      | IAPr(a)                        |
| $\mathsf 0$                                                                                                    | 0,05                                   | 0,41            |               | 0,05         | 0,41             | 0,05           | 0,41                    |                     | 0,05            | 0,41                  | 0,05                                                                                                    | 0,41                     | 4,47            | 4,11                       | 4,47         | 4,11                           |
| 0,1                                                                                                    | 0,06                                   | 0,38            |               | 0,06         | 0,38             | 0,06           | 0,38                    |                     | 0,06            | 0,38                  | 0,06                                                                                                    | 0,38                     | 4,46            | 4,14                       | 4,46         | 4,14                           |
| 0,2                                                                                                    | 0,07                                   | 0,36            |               | 0,07         | 0,36             | 0,07           | 0,36                    |                     | 0,07            | 0,36                  | 0,07                                                                                                    | 0,36                     | 4,45            | 4,16                       | 4,45         | 4,16                           |
| 0,3                                                                                                    | 0,09                                   | 0,34            |               | 0,09         | 0,34             | 0,09           | 0,34                    |                     | 0,09            | 0,34                  | 0,09                                                                                                    | 0,34                     | 4,43            | 4,18                       | 4,43         | 4,18                           |
| 0,4                                                                                                    | 0, 10                                  | 0,32            |               | 0,10         | 0,32             | 0, 10          | 0,32                    |                     | 0,10            | 0,32                  | 0, 10                                                                                                    | 0,32                     | 4,42            | 4,20                       | 4,42         | 4,20                           |
| 0,5                                                                                                    | 0,11                                   | 0,29            |               | 0,11         | 0,29             | 0,11           | 0,29                    |                     | 0,11            | 0,29                  | 0,11                                                                                                    | 0,29                     | 4,41            | 4,23                       | 4,41         | 4,23                           |
| 0,6                                                                                                    | 0,13                                   | 0,27            |               | 0,13         | 0,27             | 0,13           | 0,27                    |                     | 0,13            | 0,27                  | 0,13                                                                                                    | 0,27                     | 4,39            | 4,25                       | 4,39         | 4,25                           |
| 0,7                                                                                                    | 0,14                                   | 0,25            |               | 0,14         | 0,25             | 0,14           | 0,25                    |                     | 0,14            | 0,25                  | 0,14                                                                                                    | 0,25                     | 4,38            | 4,27                       | 4,38         | 4,27                           |
| 0,8                                                                                                    | 0,15                                   | 0,23            |               | 0,15         | 0,23             | 0,15           | 0,23                    |                     | 0,15            | 0,23                  | 0,15                                                                                                    | 0,23                     | 4,37            | 4,29                       | 4,37         | 4,29                           |
| 0,9                                                                                                    | 0,17                                   | 0,20            |               | 0,17         | 0,20             | 0,17           | 0,20                    |                     | 0,17            | 0,20                  | 0,17                                                                                                    | 0,20                     | 4,35            | 4,32                       | 4,35         | 4,32                           |
| $\mathbf{1}$                                                                                                    | 0,18                                   | 0,18            |               | 0,18         | 0,18             | 0,18           | 0,18                    |                     | 0,18            | 0,18                  | 0,18                                                                                                    | 0,18                     | 4,34            | 4,34                       | 4,34         | 4,34                           |
|                                                                                                    |                                        |                 |               |              |                  |                |                         |                     |                 |                       |                                                                                                    |                          |                 |                            |              |                                |
| <b>ATRIBUTOS</b>                                                                                                    |                                        |                 |               |              | <b>ENTRADAS</b>  |                |                         |                     |                 |                       |                                                                                                    |                          |                 | SALIDAS                    |              |                                |
|                                                                                                    |                                        | Propiedad       | Renovabilidad | 0,05         | Origen<br>0,14   |                | Registrabilidad<br>0,05 |                     |                 | Tiempo de uso<br>0,05 |                                                                                                    | Residuos Sólidos<br>0,10 |                 | Efluentes Líquidos<br>0,10 |              | Emisiones Atmosféricas<br>0,03 |
| Coeficientes (ws<br>$\alpha$                                                                                                    | IAPI(a)                                | 0,05<br>IAPr(a) | IAPI(a)       | IAPr(a)      | IAPI(a)          | IAPr(a)        | IAPI(a)                 | IAPr(a)             | IAPI(a)         | IAPr(a)               | IAPI(a)                                                                                                    | IAPr(a)                  | IAPI(a)         | IAPr(a)                    | IAPI(a)      | IAPr(a)                        |
| $\mathsf 0$                                                                                                    | 0,05                                   | 0,41            | 0,05          | 0,41         | 13,42            | 11,39          | 0,05                    | 0,41                | 0,05            | 0,41                  | 0, 10                                                                                                    | 1,55                     | 0,10            | 1,55                       | 0,03         | 0,29                           |
| 0,1                                                                                                    | 0,06                                   | 0,38            | 0,06          | 0,38         | 13,35            | 11,52          | 0,06                    | 0,38                | 0,06            | 0,38                  | 0,15                                                                                                    | 1,45                     | 0,15            | 1,45                       | 0,04         | 0,27                           |
| 0,2                                                                                                    | 0,07                                   | 0,36            | 0,07          | 0,36         | 13,28            | 11,65          | 0,07                    | 0,36                | 0,07            | 0,36                  | 0,20                                                                                                    | 1,36                     | 0,20            | 1,36                       | 0,05         | 0,26                           |
| 0,3                                                                                                    | 0,09                                   | 0,34            | 0,09          | 0,34         | 13,21            | 11,79          | 0,09                    | 0,34                | 0,09            | 0,34                  | 0,25                                                                                                    | 1,26                     | 0,25            | 1,26                       | 0,06         | 0,24                           |
| 0,4                                                                                                    | 0,10                                   | 0,32            | 0,10          | 0,32         | 13,14            | 11,92          | 0,10                    | 0,32                | 0,10            | 0,32                  | 0,30                                                                                                    | 1,17                     | 0,30            | 1,17                       | 0,07         | 0,23                           |
| 0,5                                                                                                    | 0,11                                   | 0,29            | 0,11          | 0,29         | 13,07            | 12,05          | 0,11                    | 0,29                | 0,11            | 0,29                  | 0,35                                                                                                    | 1,07                     | 0,35            | 1,07                       | 0,08         | 0,21                           |
| 0,6                                                                                                    | 0,13                                   | 0,27            | 0,13          | 0,27         | 13,00            | 12,18          | 0,13                    | 0,27                | 0,13            | 0,27                  | 0,40                                                                                                    | 0,98                     | 0,40            | 0,98                       | 0,09         | 0,19                           |
|                                                                                                    | 0,14                                   | 0,25            | 0,14          | 0,25         | 12,92            | 12,31          | 0,14                    | 0,25                | 0,14            | 0,25                  | 0,45                                                                                                    | 0,89                     | 0,45            | 0,89                       | 0,10         | 0,18                           |
| 0,7                                                                                                    | 0,15<br>0,17                           | 0,23<br>0,20    | 0,15<br>0,17  | 0,23<br>0,20 | 12,85<br>12,78   | 12,45<br>12,58 | 0,15<br>0,17            | 0,23<br>0,20        | 0,15<br>0,17    | 0,23<br>0,20          | 0,50<br>0,55                                                                                                    | 0,79<br>0,70             | 0,50<br>0,55    | 0,79<br>0,70               | 0,11<br>0,12 | 0,16<br>0,14                   |
| 0,8                                                                                                    |                                        | 0,18            | 0,18          | 0,18         | 12,71            | 12,71          | 0,18                    | 0,18                | 0,18            | 0,18                  | 0,60                                                                                                    | 0,60                     | 0,60            | 0,60                       | 0,13         | 0,13                           |
| 0,9                                                                                                    |                                        |                 |               |              |                  |                |                         |                     |                 |                       |                                                                                                    |                          |                 |                            |              |                                |
| 1                                                                                                    | 0,18                                   |                 |               |              |                  |                |                         |                     |                 |                       |                                                                                                    |                          |                 |                            |              |                                |
|                                                                                                    |                                        |                 |               |              |                  |                |                         |                     |                 |                       |                                                                                                    |                          |                 |                            |              |                                |
|                                                                                                    |                                        |                 |               |              | <b>ATRIBUTOS</b> |                | Procedencia             | TRABAJO<br>Duración |                 | Capacitación          |                                                                                                    |                          |                 |                            |              |                                |

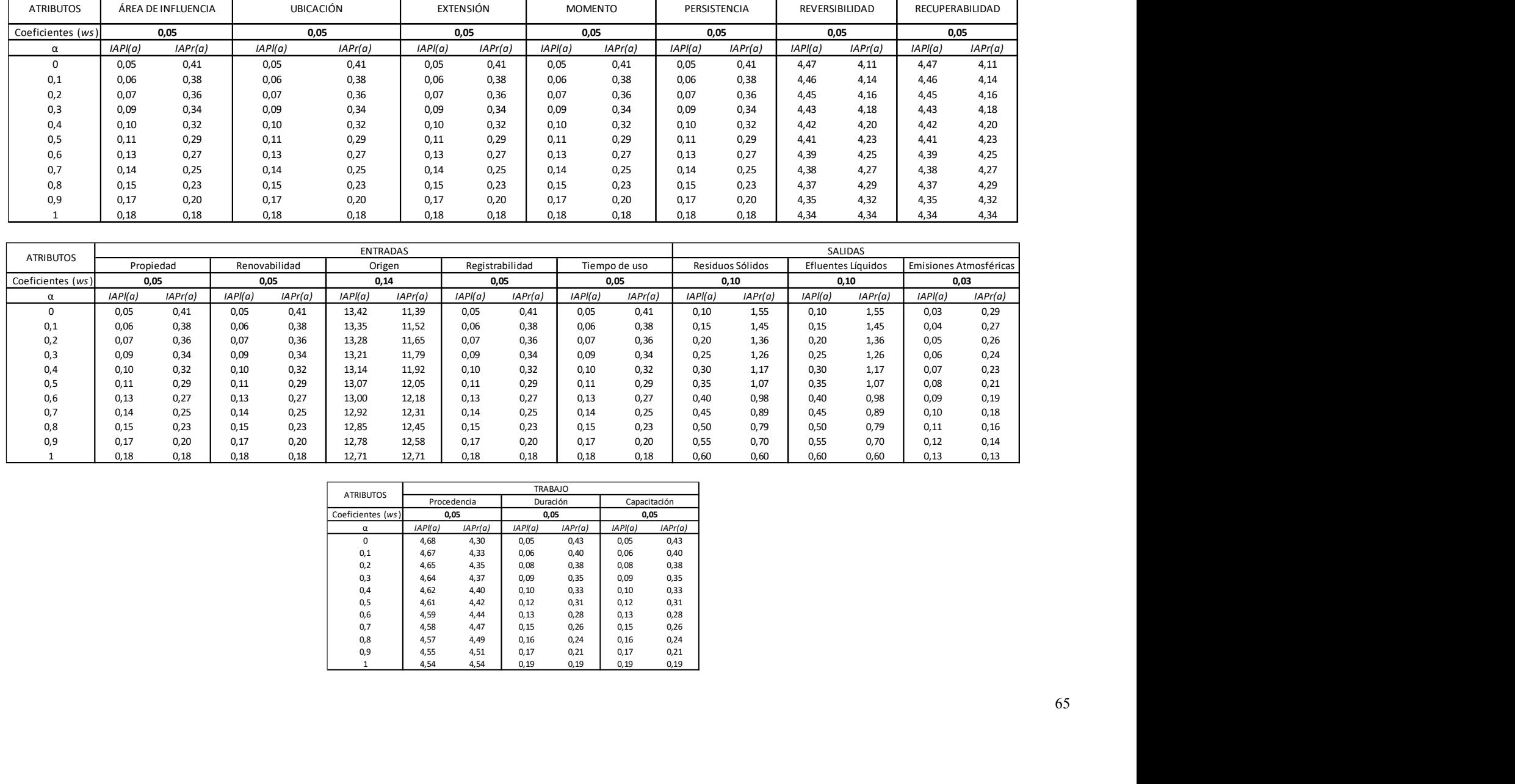

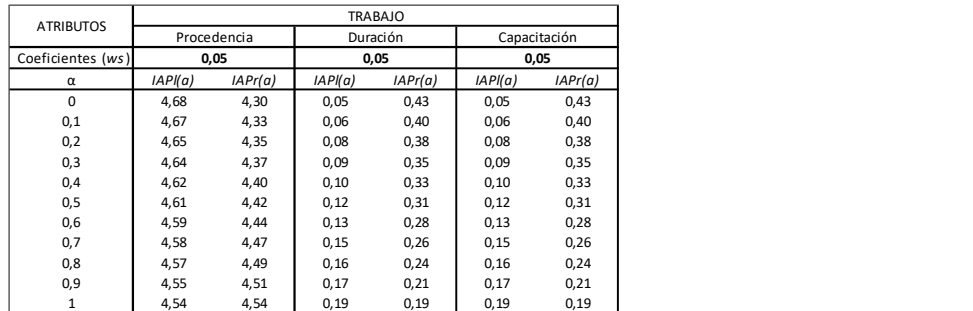

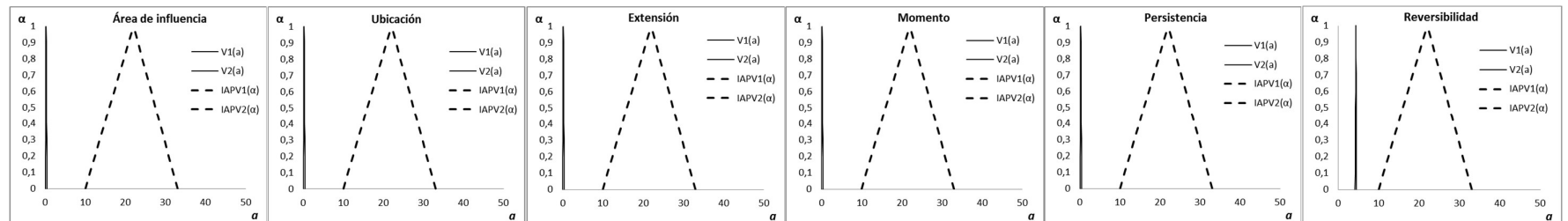

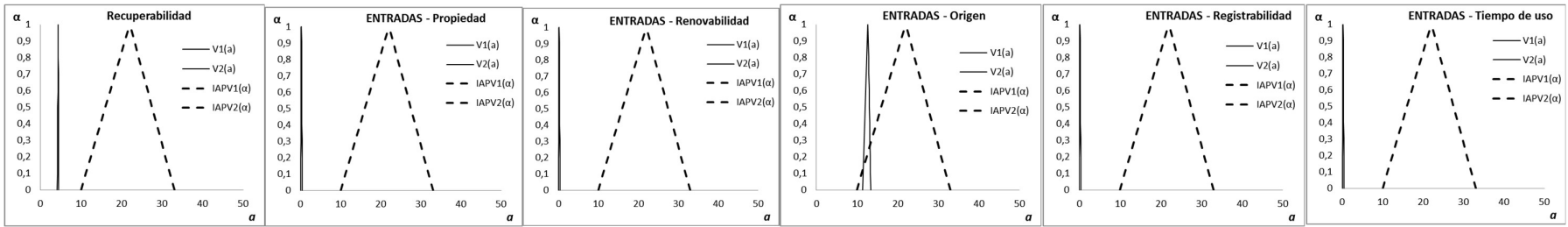

| α        |    | <b>SALIDAS - Residuos sólidos</b> | $\alpha$   |    | <b>SALIDAS - Efluentes líquidos</b> |            |    |          | SALIDAS - Emisiones atmosféricas | $\alpha$   | <b>TRABAJO - Procedencia</b> |                                                      |    | $\alpha$ , |          | <b>TRABAJO - Duración</b> | $\alpha$ . |  | TRABAJO - Capacitación   |
|----------|----|-----------------------------------|------------|----|-------------------------------------|------------|----|----------|----------------------------------|------------|------------------------------|------------------------------------------------------|----|------------|----------|---------------------------|------------|--|--------------------------|
|          |    |                                   | 0,9        |    | $ V1(a)$                            | 0,9        |    |          | $ V1(a)$                         | 0,9        |                              |                                                      |    | 0,9        |          | $ V1(a)$                  | 0,9        |  | $ V1(a)$                 |
| $_{0.8}$ |    | $ V1(a)$<br>$ V2(a)$              | 0,8        |    | $ V2(a)$                            | 0,8        |    |          | $ V2(a)$                         | 0,8        |                              | $ V1(a)$                                             |    | 0,8        |          | $ V2(a)$                  | 0,8        |  | $ V2(a)$                 |
|          |    | $- -$ IAPV1( $\alpha$ )           | 0.7<br>0,6 |    | $- - 1$ APV1( $\alpha$ )            | 0.7<br>0,6 |    |          | $- -$ IAPV1( $\alpha$ )          | 0.7<br>0,6 |                              | $ V2(a)$                                             |    | 0.7<br>0,6 |          | $- - 1$ APV1( $\alpha$ )  | 0,6        |  | $- - $ IAPV1( $\alpha$ ) |
|          |    | $- - 1$ APV2( $\alpha$ )          | 0,5        |    | $- -$ IAPV2( $\alpha$ )             | 0,5        |    |          | $- -$ IAPV2( $\alpha$ )          | 0.5        |                              | $- - 1$ APV1( $\alpha$ )<br>$- - 1$ APV2( $\alpha$ ) |    | 0,5        |          | $- -$ IAPV2( $\alpha$ )   |            |  | $- - 1APV2(\alpha)$      |
|          |    |                                   | 0.4        |    |                                     | 0,4        |    |          |                                  | 0,4        |                              |                                                      |    | 0.4        |          |                           |            |  |                          |
|          |    |                                   | 0.2        |    |                                     | 0,3<br>0.2 |    |          |                                  | 0,3<br>0,2 |                              |                                                      |    | 0.3        |          |                           |            |  |                          |
|          |    |                                   | 0.1        |    |                                     | 0.1        |    |          |                                  | 0,1        |                              |                                                      |    | 0,1        |          |                           |            |  |                          |
|          |    |                                   |            |    |                                     |            |    |          |                                  |            |                              |                                                      |    |            | 20<br>10 | 30<br>50<br>40            |            |  |                          |
|          | 10 | 50<br>30<br>40                    |            | 20 | 50<br>40                            |            | 20 | 30<br>40 | 50                               |            | 30<br>20                     | 40                                                   | 50 |            |          |                           |            |  | 40                       |

Figura 3.9. Representación de la función de valoración para los atributos de importancia de las acciones de proyecto ( $\overline{IAP}$ )

### 3.2.5.1 Estimación difusa de la importancia de las acciones del proyecto

Al utilizar la Ecuación 3.1, desarrollada para valorar la importancia de las acciones del proyecto, se alcanzan los siguientes valores extremos:  $IAP_{jmin} = 10$  y  $IAP_{jmax} = 32$ , entre los cuales se determinan los intervalos para calificar las acciones del proyecto con base en el valor que adopta el indicador IAPj crisp (clásico o convencional).

El número difuso triangular adoptado en esta tesis para representar al intervalo de confianza generalizado entre  $IAP_{jmin} = 13$  e  $IAP_{jmax} = 30$  es  $\overline{IAP}_j = [13,21,30]$  y, utilizando la Ecuación 3.2, el desarrollo del  $\alpha$ -corte resultante es el siguiente  $\overline{IAP}^{(\alpha)} = [13 + (21 - 13)\alpha, 30 - (30 - 21)\alpha]$ .

Fácilmente se comprueba que:

$$
\text{Para } \alpha = 0: \overline{IAP} = [13, 30]
$$
\n
$$
\text{Para } \alpha = 1: \overline{IAP} = [21]
$$

Para representar la forma en que cambia el valor de la Importancia de las Acciones del Proyecto  $(\overline{IAP}_j)$  como consecuencia del cambio de los valores incluidos en el intervalo [13, 30], se eligió una función de evaluación parabólica creciente  $[\bar{v} = f(a^2/100)]$ . En la Tabla 3.14 se presentan los valores calculados y en la Figura 3.10 se acompaña la representación gráfica de la estimación para el número difuso triangular  $\overline{IAP}^{(\alpha)}_j = [13,21,30]$  con su función de evaluación. 0:  $IR = [13, 30]$ <br>
1:  $\overline{IAP} = [21]$ <br>
(a)  $\overline{IAP} = [21]$ <br>
(a)  $\overline{IAP} = [21]$ <br>
(a)  $\overline{IAP} = [21]$ <br>
(a)  $\overline{IAP} = [21]$ <br>
(a)  $\overline{IAP} = [6a^2/100]$ . En la Tabla 3.14 se presentan los<br>
(a)  $\overline{I} = [6a^2/100]$ . En la Tabla 3.14 1 :  $\overline{IAP}$  = [21]<br>
que cambia el valor de la Importancia de las Acciones del Proyecto<br>
cambio de los valores incluidos en el intervalo [13, 30], se eligió una<br>
lica creciente [ $\bar{v} = f(a^2/100)$ ]. En la Tabla 3.14 se que cambia el valor de la Importancia de las Acciones del Proyecto<br>cambio de los valores incluidos en el intervalo [13, 30], se eligió una<br>lica creciente [ $\bar{v} = f(a^2/100)$ ]. En la Tabla 3.14 se presentan los<br>ura 3.10 se que cambia el valor de la Importancia de las Acciones del Proyecto<br>cambio de los valores incluidos en el intervalo [13, 30], se eligió una<br>blica creciente [ $\bar{v} = f(a^2/100)$ ]. En la Tabla 3.14 se presentan los<br>ura 3.10 se que canto de la divide de la mipotancia de las Acciones del Troyecto<br>
cambio de los valores incluidos en el intervalo [13, 30], se eligió una<br>
lica creciente [ $\bar{p} = f(a^2/100)$ ]. En la Tabla 3.14 se presentan los<br>
gráfica

Todos los atributos  $(a_i)$  empleados para determinar la importancia de las acciones de proyecto  $(\overline{IAP}_j)$  son números difusos triangulares unimodales, es decir que existe un único valor  $a^* \in$  $R/\mu_{\overline{IAP}}(a^*) = 1$  (Peche op. cit. 2009, 281).

|                  |                                                                                                    |                |                    |                    | del cambio de los valores incluidos en el intervalo [13, 30], se eligió una     |
|------------------|----------------------------------------------------------------------------------------------------|----------------|--------------------|--------------------|---------------------------------------------------------------------------------|
|                  |                                                                                                    |                |                    |                    | rabólica creciente $[\bar{v} = f(a^2/100)]$ . En la Tabla 3.14 se presentan los |
|                  |                                                                                                    |                |                    |                    | Figura 3.10 se acompaña la representación gráfica de la estimación para         |
|                  | r $\overline{IAP}_i^{(\alpha)} = [13,21,30]$ con su función de evaluación.                                                                                                    |                |                    |                    |                                                                                 |
|                  |                                                                                                    |                |                    |                    |                                                                                 |
|                  |                                                                                                    |                |                    |                    | empleados para determinar la importancia de las acciones de proyecto            |
|                  |                                                                                                    |                |                    |                    | sos triangulares unimodales, es decir que existe un único valor $a^* \in$       |
|                  |                                                                                                    |                |                    |                    |                                                                                 |
| cit. 2009, 281). |                                                                                                    |                |                    |                    |                                                                                 |
|                  | <b>3.14.</b> Valores de $\overline{IAP}_{l}^{(\alpha)}, \overline{IAP}_{r}^{(\alpha)}, \overline{IAP}_{v1,i}^{(\alpha)}, \overline{IAP}_{vr,i}^{(\alpha)}$ con $\alpha \in [0,1]$ |                |                    |                    |                                                                                 |
|                  |                                                                                                    |                |                    |                    |                                                                                 |
| α                | $IAPI(\alpha)$                                                                                                    | $IAPr(\alpha)$ | IAPvl, $j(\alpha)$ | IAPvr,j $(\alpha)$ |                                                                                 |
| 0,0              | 13                                                                                                    | 30             | 1,7                | 9,0                |                                                                                 |
| 0,1              | 14                                                                                                    | 29             | 1,9                | 8,5                |                                                                                 |
| 0,2              | 15                                                                                                    | 28             | 2,1                | 8,0                |                                                                                 |
| 0,3              | 15                                                                                                    | 27             | 2,4                | 7,5                |                                                                                 |
| 0,4              | 16                                                                                                    | 26             | 2,6                | 7,0                |                                                                                 |
| 0,5              | 17                                                                                                    | 26             | 2,9                | 6, 5               |                                                                                 |
| 0,6              | 18                                                                                                    | 25             | 3,2                | 6,1                |                                                                                 |
| 0,7<br>0,8       | 19<br>19                                                                                                    | 24<br>23       | 3,5<br>3,8         | 5,6<br>5,2         |                                                                                 |
| 0,9              | 20                                                                                                    | 22             | 4,1                | 4,8                |                                                                                 |
| 1,0              | 21                                                                                                    | 21             | 4,4                | 4,4                |                                                                                 |
|                  |                                                                                                    |                |                    |                    |                                                                                 |
|                  |                                                                                                    |                |                    |                    |                                                                                 |
|                  |                                                                                                    |                |                    |                    |                                                                                 |
|                  |                                                                                                    |                |                    |                    |                                                                                 |
|                  |                                                                                                    |                |                    |                    | 67                                                                              |
|                  |                                                                                                    |                |                    |                    |                                                                                 |

**Tabla 3.14.** Valores de  $\overline{IAP}^{(\alpha)}_l$ ,  $\overline{IAP}^{(\alpha)}_r$ ,  $\overline{IAP}^{(\alpha)}_{vl,j}$ ,  $\overline{IAP}^{(\alpha)}_{vr,j}$  con  $\alpha \in [0,1]$ 

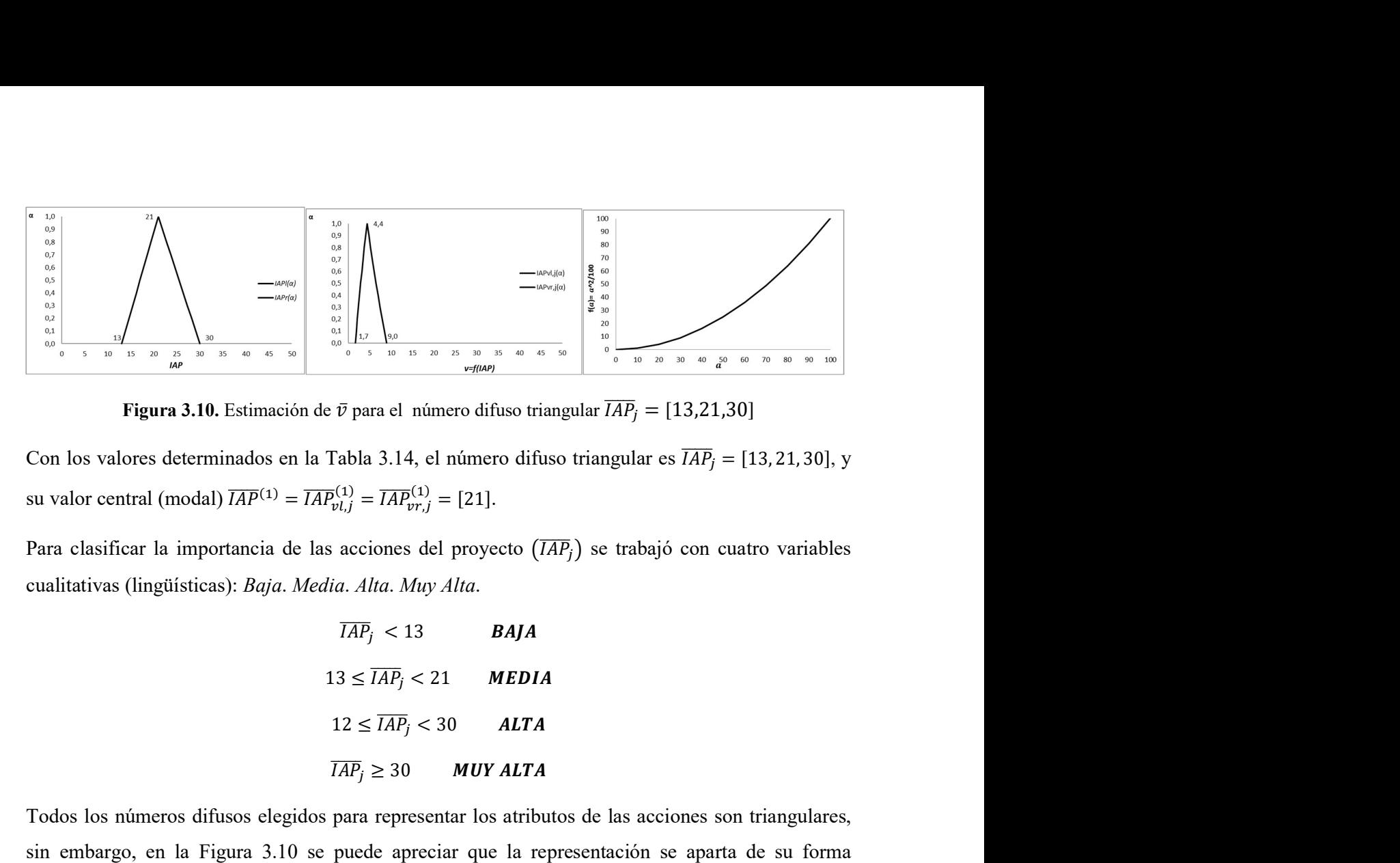

Figura 3.10. Estimación de  $\bar{v}$  para el número difuso triangular  $\overline{IAP}_i = [13,21,30]$ 

su valor central (modal)  $\overline{IAP}^{(1)} = \overline{IAP}^{(1)}_{vl,j} = \overline{IAP}^{(1)}_{vr,j} = [21]$ .<br>Para clasificar la importancia de las acciones del proyecto  $(\overline{IAP}_j)$  se trabajó con cuatro variables

cualitativas (lingüísticas): Baja. Media. Alta. Muy Alta.

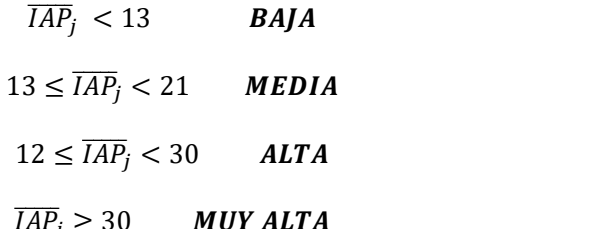

 $\frac{1}{\frac{1}{2}}\int_{\frac{1}{10}}^{\frac{1}{10}} \frac{1}{\frac{1}{2}}$ <br>  $\overline{v}$  para el número difuso triangular  $\overline{IAP}_j = [13,21,30]$ <br>  $\overline{v}$  para el número difuso triangular  $\overline{IAP}_j = [13,21,30]$ <br>  $\overline{v}$  para el número difuso triangular e Todos los números difusos elegidos para representar los atributos de las acciones son triangulares, sin embargo, en la Figura 3.10 se puede apreciar que la representación se aparta de su forma triangular, luego de realizar operaciones aritméticas entre los números difusos.

La aproximación triangular de los números difusos unimodales también es un número triangular (Kaufmann op. cit. 1985) para el cual los vértices de la representación gráfica de la función de pertenencia son ( $\overline{IAP}^{(0)}_l$ , 0), ( $\overline{IAP}^{(1)}_l$ , 1) y ( $\overline{IAP}^{(0)}_r$ , 0), donde ademá  $(0)$   $(0)$   $(140)(1)$   $(140)(0)$   $(0)$  dondo adomás so sumple rtancia de las acciones del proyecto  $(\overline{IAP}_j)$  se trabajó con cuatro varial<br>
S): Baja. Media. Alta. Muy Alta.<br>  $\overline{IAP}_j < 13$  **BAJA**<br>  $13 \leq \overline{IAP}_j < 21$  **MEDIA**<br>  $12 \leq \overline{IAP}_j < 30$  **ALTA**<br>  $\overline{IAP}_j \geq 30$  **MUY ALTA**<br> las acciones del proyecto  $(\overline{IAP}_j)$  se trabajó con cuatro variables<br> *edia. Alta. Muy Alta.*<br>  $\overline{IAP}_j < 13$  **BAJA**<br>  $13 \leq \overline{IAP}_j < 21$  **MEDIA**<br>  $12 \leq \overline{IAP}_j < 30$  **ALTA**<br>  $\overline{IAP}_j \geq 30$  **MUY ALTA**<br>
os para represen del proyecto  $(IAP_f)$  se trabajó con cuatro variables<br>tay Alta.<br>21 **MEDIA**<br>221 **MEDIA**<br>23 **ALTA**<br>23 **ALTA**<br>23 **ALTA**<br>25 **ALTA**<br>25 **ALTA**<br>25 **ALTA**<br>25 **ALTA**<br>25 **ALTA**<br>25 **ALTA**<br>25 **ALTA**<br>25 **ALTA**<br>25 **ALTA**<br>25 **ALTA**<br>25 **A**  $l =$  $(1) =$  $\overline{IAP_r}^{(1)} = 21.$ cualitativas (lingüísticas): *Baja. Media. Alta. Muy Alta.*<br>  $\overline{IAP}_i < 13$  **BAJA**<br>  $12 \leq \overline{IAP}_i < 21$  **MEDIA**<br>  $\overline{IAP}_i \geq 30$  **ALTA**<br>  $\overline{IAP}_i \geq 30$  **ALTA**<br>
Todos los números difusos elegidos para representar los at  $\overline{IAP}_j \geq 30$  **MUY ALTA**<br>
os números difusos elegidos para representar los atributos de las acciones son triar<br>
arargo, en la Figura 3.10 se puede apreciar que la representación se aparta de s<br>
ar, luego de realizar o  $\overline{IAP}_j \geq 30$  MUY ALTA<br>
ifusos elegidos para representar los atributos de las acciones son triangulares,<br>
Figura 3.10 se puede apreciar que la representación se aparta de su forma<br>
alizar operaciones aritméticas entre triangular, luego de realizar operaciones aritméticas entre los números difusos.<br>La aproximación triangular de los números difusos unimodales también es un número triangular (Kaufmann op. cit. 1985) para el cual los vérti La aproximación triangular de los números difusos unimodales también es un número triangular<br>
(Kaufmann op. cit. 1985) para el cual los vértices de la representación gráfica de la función de<br>
pertenencia son  $(\overline{MR}_1^{(0)},$ 

Aproximación Triangular (CAT) introducido por Peche op. cit. (2011, p. 92), que cuantifica la semejanza de un número difuso unimodal  $\overline{(AP)}$  con su correspondiente aproximación triangular.

$$
CAT_{(\overline{IAP})} = 1 - \frac{s}{s_{AT}} = 1 - \frac{|v_l^{(\alpha)} \alpha - v_l^{(0)} \alpha + \frac{1}{2} v^{(1)} \alpha^2 + \frac{1}{2} v_l^{(0)} \alpha^2| + |v_r^{(\alpha)} \alpha - v_r^{(0)} \alpha + \frac{1}{2} v_r^{(0)} \alpha^2 + \frac{1}{2} v^{(1)} \alpha^2|}{0.5(1AP_r^{(0)} - IAP_l^{(0)})}
$$
 Ecuación 3.4

Donde:

: Coeficiente de aproximación triangular.

correspondiente a su aproximación triangular. Su valor  $(S = S_L + S_R)$  se obtiene sumando los intervalos de confianza que definen el área comprendida entre la función de pertenencia de  $\overline{IAP}$  y su

aproximación triangular en la porción ascendente de la curva  $(S_L)$  y el área comprendida entre la función de pertenencia de  $\overline{IAP}$  y su aproximación triangular en la porción descendente de la curva  $(S_R)$ .

 $S_{AT}$  = Área bajo la representación de la función de pertenencia de la aproximación triangular.

Luego,  $S = 0$  cuando la función de pertenencia de  $\overline{IAP}$  y su aproximación triangular coindicen, es decir cuando ambos son números difusos triangulares. Cuando el número difuso es triangular  $CAT = 1$  y su valor disminuye a medida que el contorno de la función de pertenencia comienza a diferir del contorno de su aproximación triangular.

La evaluación realizada confirmó la validez de los números triangulares empleados para representar los atributos de importancia de las acciones de proyecto, con base en los siguientes valores:

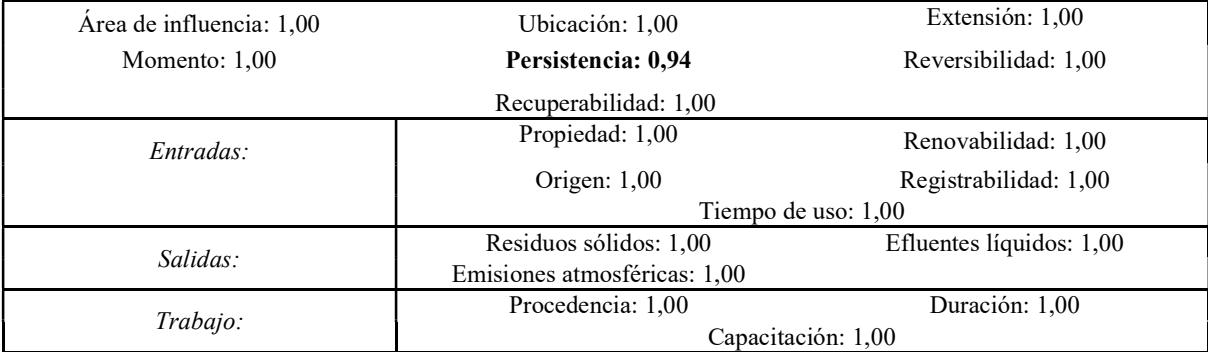

Todos los valores de los Coeficientes de Aproximación Triangular resultan válidos para los números difusos triangulares elegidos para calcular la Importancia de las Acciones de Proyectos.

En la sección III.3.1. Procedimiento para estimar los atributos de importancia de las acciones con intervalos difusos, incluida en el Anexo III, se presenta el desarrollo completo del cálculo del Coeficiente de Aproximación Triangular.

## 3.2.5.2 Defuzzificación de la importancia de las acciones del proyecto

El valor de salida de la Importancia de las Acciones de Proyecto  $\left|\overline{IAP}_{j}^{0}\right|$  $\left[\alpha\right]$  es el indicador que califica cada acción del proyecto en: Baja. Media. Alta. Muy Alta.

Corresponde ahora defuzzificar los valores de la Importancia de las Acciones de Proyecto  $\overline{IAP_j}$ <sup>(</sup> <sup>(α)</sup>  $\forall$  α ∈ [0,1], determinados con base en los intervalos de calificación propuestos en la Sección 3.2.4. Procedimiento metodológico para determinar la importancia de las acciones del proyecto.

El estimador puntual de la importancia de las acciones del proyecto es el valor central (modal) de  $\left[\overline{IAP}^{(1)}\right]$ , extraído de la Tabla 3.14, cuyo valor es  $\overline{IAP}^{(1)} = \overline{IAP}_m = 21$ .

El estimador del intervalo de incertidumbre asociado a la  $\overline{IAP}^{(1)}$  se describe por medio del par El estimador del intervalo de incertidumbre asociado a la  $\overline{IAP}^{(1)}$  se describe  $\{\delta_l(\overline{IAP}), \delta_r(\overline{IAP})\}$  para el cual las desviaciones medias a izquierda (l) y a derech<br>con la Ecuación 3.5 y la Ecuación 3.6 (Kaufmann  $\{\delta_l(\overline{IAP}), \delta_r(\overline{IAP})\}$  para el cual las desviaciones medias a izquierda (l) y a derecha (r) se calcularon con la Ecuación 3.5 y la Ecuación 3.6 (Kaufmann op. cit. 1985): e incertidumbre asociado a la  $\overline{IAP}^{(1)}$  se describe por medio del par<br>al las desviaciones medias a izquierda (l) y a derecha (r) se calcularon<br>ción 3.6 (Kaufmann op. cit. 1985):<br> $\delta_t(\overline{IAP}) = (\overline{IAP}^{(1)} - \overline{IAP}^{(0)})\alpha + \$ re asociado a la  $\overline{IAP}^{(1)}$  se describe por medio del par<br>
ones medias a izquierda (l) y a derecha (r) se calcularon<br>
mann op. cit. 1985):<br>
(a)  $-\overline{IAP}^{(0)}\alpha + \frac{1}{2}(\overline{IAP}^{(0)} - \overline{IAP}^{(1)})\alpha^2$  Ecuación 3.5<br>  $\frac{1}{2}(\$ iado a la  $\overline{AP}^{(1)}$  se describe por medio del par<br>
dias a izquierda (l) y a derecha (r) se calcularon<br>
p. cit. 1985):<br>  $\overline{P}_0^{(0)}(x) + \frac{1}{2}(\overline{IAP}_1^{(0)} - \overline{IAP}_1^{(1)})\alpha^2$  Ecuación 3.5<br>  $\overline{P}_0^{(1)}(x) + \frac{1}{2}(\overline{IAP}_1$  $\overline{P}^{(1)}$  se describe por medio del par<br>
erda (l) y a derecha (r) se calcularon<br>
:<br>  $\overline{P}^{(0)} - \overline{IAP}^{(1)}\big)\alpha^2$  Ecuación 3.5<br>  $\sin^{-1}(\frac{1}{IAP_r} - \overline{IAP}^{(0)}\big)\alpha^2$  Ecuación 3.6<br>
s de  $\overline{IAP}^{(0)} = 13$  de  $\overline{IAP}^{(0)} =$ incertidumbre asociado a la  $\overline{IAP}^{(1)}$  se describe por medio del par<br>las desviaciones medias a izquierda (l) y a derecha (r) se calcularon<br>ón 3.6 (Kaufmann op. cit. 1985):<br> $(\overline{IAP}) = (\overline{IAP}^{(0)} - \overline{IAP}^{(0)})\alpha + \frac{1}{2}(\overline{$ iado a la  $\overline{IAP}^{(1)}$  se describe por medio del par<br>
edias a izquierda (l) y a derecha (r) se calcularon<br>
p. cit. 1985):<br>  $(\overline{P}_l^{(0)}) \alpha + \frac{1}{2} (\overline{IAP}_l^{(0)} - \overline{IAP}^{(1)}) \alpha^2$  Ecuación 3.5<br>  $(\overline{P}_l^{(0)}) \alpha + \frac{1}{2} (\overline{IAP}_l^{$ describe por medio del par<br>
(a derecha (r) se calcularon<br>
(a)  $\alpha^2$  Ecuación 3.5<br>
(b) = 13 de  $\overline{IAP_r}^{(0)} = 30$  y el<br>
re  $[\delta_l(\overline{IAP}), \delta_r(\overline{IAP})]$ .<br>
rvalo de incertidumbre para edio del par<br>
e calcularon<br>
Ecuación 3.5<br>
Ecuación 3.6<br>  $\frac{(0)}{2} = 30$  y el<br>  $\frac{1}{(AP)}$ ].<br>
dumbre para El estimador del intervalo de incertidumbre asociado a la  $\overline{IAP}^{(1)}$  se describe por medio del par<br>
{δ<sub>1</sub>( $\overline{IAP}$ ) } para el cual las desviaciones medias a izquierda (1) y a derecha (r) se calcularon<br>
con la Ecuació

$$
\delta_l(\overline{IAP}) = (\overline{IAP}^{(1)} - \overline{IAP}_l^{(0)})\alpha + \frac{1}{2}(\overline{IAP}_l^{(0)} - \overline{IAP}^{(1)})\alpha^2
$$
 *Ecuación 3.5*

$$
\delta_r(\overline{IAP}) = (\overline{IAP}_r^{(0)} - \overline{IAP}^{(1)})\alpha + \frac{1}{2}(\overline{IAP}^{(1)} - \overline{IAP}_r^{(0)})\alpha^2
$$
 *Ecuación 3.6*

Sustituyendo en la Ecuación 3.5 y en la Ecuación 3.6 los valores de  $\overline{IAP}^{(0)}_l = 13$  de  $\overline{IAP}^{(0)}_r = 30$  y el valor de  $\overline{IAP}^{(1)} = 21$ , se obtuvo el estimador de intervalo de incertidumbre  $[\delta_l(\overline{IAP}), \delta_r(\overline{IAP})]$ .<br>En la Tabla 3.15 se presenta el estimador central y el estimador del intervalo de incertidumbre para

la Importancia de las Acciones del Proyecto  $(\overline{IAP})$ .

Tabla 3.15. Estimador central e Intervalo de incertidumbre para la  $\overline{IAP}$ 

| <b>ESTIMADOR CENTRAL</b>                      | <b>INTERVALO DE INCERTIDUMBRE</b>                      |
|-----------------------------------------------|--------------------------------------------------------|
| $ \overline{IAP}^{(1)}  =  \overline{IAP}_m $ | $[\delta_l(\overline{IAP}), \delta_r(\overline{IAP})]$ |
|                                               | 14.0.4.51                                              |

La representación gráfica del estimador central obtenido y del intervalo de incertidumbre se presenta en la Figura 3.11.

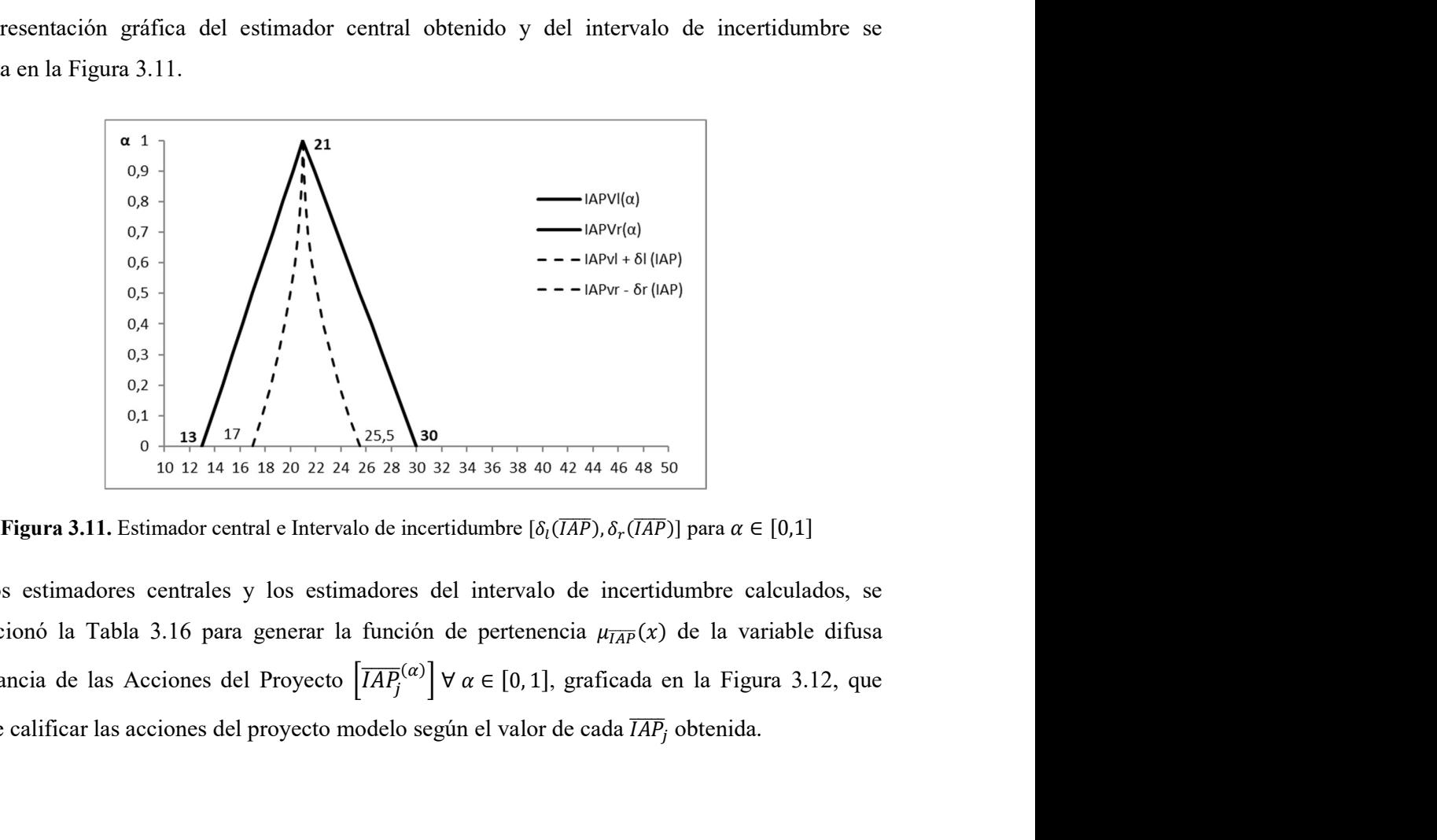

Con los estimadores centrales y los estimadores del intervalo de incertidumbre calculados, se confeccionó la Tabla 3.16 para generar la función de pertenencia  $\mu_{\overline{IAP}}(x)$  de la variable difusa Importancia de las Acciones del Proyecto  $\left[\overline{IAP}^{(\alpha)}_j\right] \forall \alpha \in [0,1]$ , graficada en la Figura 3. permite calificar las acciones del proyecto modelo según el valor de cada  $\overline{IAP}_i$  obtenida.

|             |              |                  | $\alpha$         |                 |
|-------------|--------------|------------------|------------------|-----------------|
| <b>IAPj</b> | <b>BAJA</b>  | <b>MEDIA</b>     | <b>ALTA</b>      | <b>MUY ALTA</b> |
| 10          | 1            | $\boldsymbol{0}$ |                  |                 |
| 11          | ٠            | $\boldsymbol{0}$ |                  |                 |
| 12          | ٠            | $\mathbf{0}$     |                  |                 |
| 13          | $\mathbf{1}$ | $\bf{0}$         |                  |                 |
| 14          | 0,9          | 0,1              |                  |                 |
| 15          | 0,8          | 0,3              |                  |                 |
| 16          | 0,6          | 0,4              |                  |                 |
| 17          | 0, 5         | 0, 5             |                  |                 |
| 18          | 0,4          | 0,6              |                  |                 |
| 19          | 0,3          | 0,8              |                  |                 |
| 20          | 0,1          | 0,9              |                  |                 |
| 21          | $\bf{0}$     | 1                | $\mathbf{1}$     | $\bf{0}$        |
| 22          |              |                  | 0,9              | 0,1             |
| 23          |              |                  | 0,8              | 0,3             |
| 24          |              |                  | 0,6              | 0,4             |
| 25          |              |                  | 0,5              | 0,5             |
| 26          |              |                  | 0,4              | 0,6             |
| 27          |              |                  | 0,3              | 0,8             |
| 28          |              |                  | 0,1              | 0,9             |
| 29          |              |                  | $\bf{0}$         | $\mathbf{1}$    |
| 30          |              |                  | $\mathbf{0}$     | $\mathbf{1}$    |
| 31          |              |                  | $\boldsymbol{0}$ | $\mathbf{1}$    |
| 32          |              |                  | $\boldsymbol{0}$ | 1               |

**Tabla 3.16**. Función de pertenencia  $\mu_{\overline{IAP}}(x)$  de la variable difusa  $\overline{IAP}_j$ . Elaboración propia

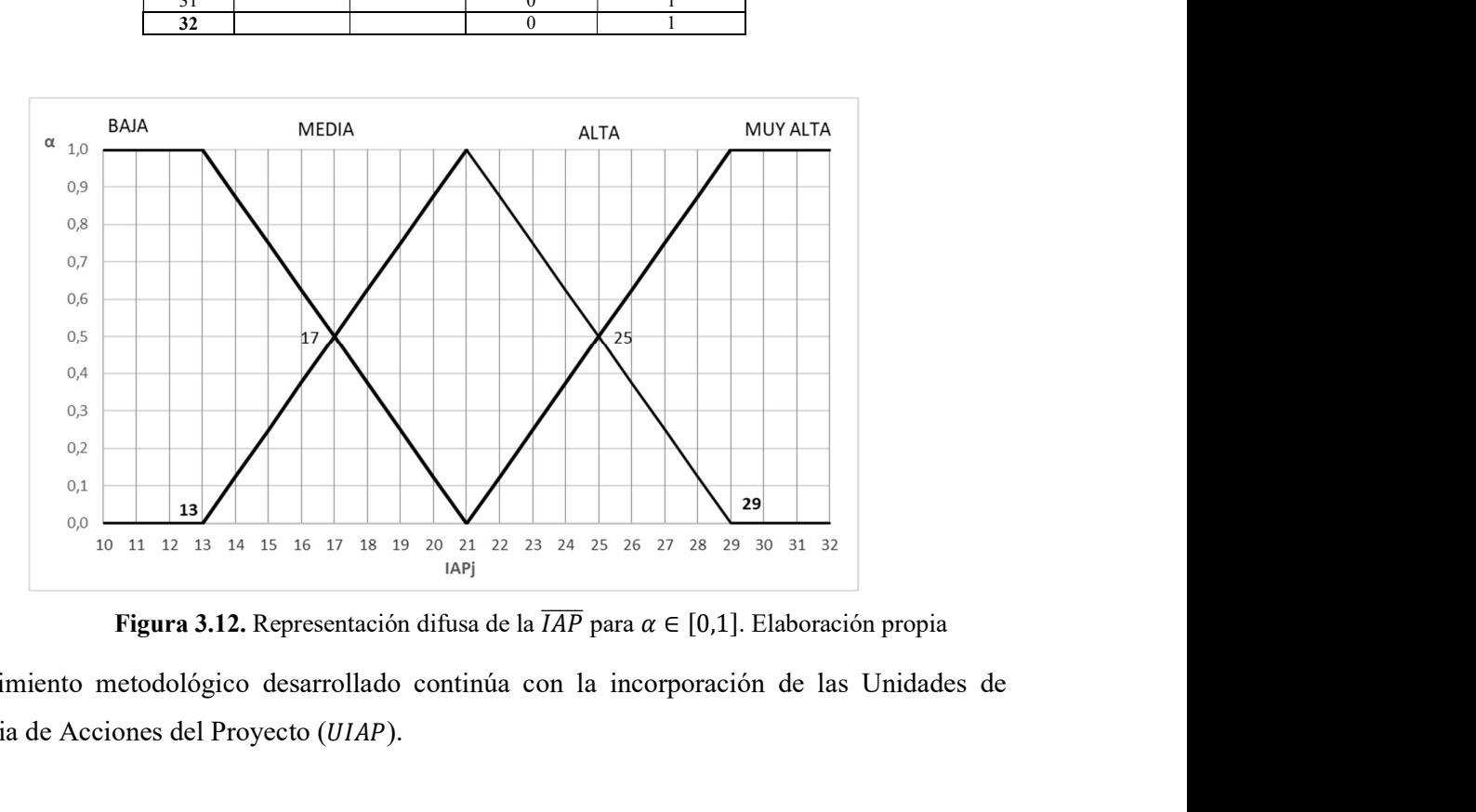

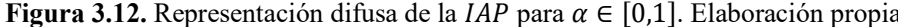

El procedimiento metodológico desarrollado continúa con la incorporación de las Unidades de Importancia de Acciones del Proyecto (UIAP).

# 3.2.6 Incorporación de las unidades de importancia de las acciones del proyecto

El procedimiento de Evaluación del Impacto Ambiental (EIA) previo de un proyecto de obra o actividad no puede quedar limitado a identificar y listar acciones potencialmente impactantes. Para superar la limitación que significa considerar que cada elemento del proyecto interviene con la misma relevancia en las diferentes fases de su desarrollo (Ingeniería conceptual. Ingeniería básica.

Ingeniería de detalle), en la sección 3.2.2. Procedimiento metodológico para la ponderación de las acciones del proyecto. Unidades de Importancia de Acciones del Proyecto (UIAP), se incorporó la valoración de la contribución de cada elemento del proyecto con la definición y determinación de las Unidades de Importancia de Acciones de Proyecto (UIAP).

La valoración del peso relativo de cada elemento del proyecto (Componente. Actividad. Acción) se realizó utilizando los coeficientes  $p_j \in [0,1]$  presentados en la *Tabla 3.8. Importancia relativa de la* acciones según las etapas del proyecto (UIAP).

Cada Unidad de Importancia de las Acciones del Proyecto  $(\overline{UIAP})$  difusa se obtuvo realizando el producto entre el coeficiente  $(p_j)$  y el valor difuso de la Importancia de Acciones de Proyecto  $\overline{IAP_j}$ <sup>(</sup> <sup>(α)</sup>  $\forall$  α ∈ [0,1] obtenido en la sección precedente. Con este procedimiento ahora se tiene en cuenta la contribución de cada una de las acciones en el proyecto, como se ve en la Ecuación 3.7.

$$
\left[\overline{UIAP}_{l,j}^{(\alpha)}, \overline{UIAP}_{r,j}^{(\alpha)}\right] = \left[\sum_{j=1}^n p_j \overline{IAP}_{l,j}^{\alpha}, \sum_{j=1}^n p_j \overline{IAP}_{r,j}^{\alpha}\right] \quad \forall \alpha \in [0,1]
$$
 *Equation 3.7*

En la Tabla 3.17 se presentan las Unidades de Importancia de Acciones de Proyecto  $\left(\overline{UIAP^{(a)}_{l,j}}\right)$  $\binom{(\alpha)}{i}$  y  $\left(\overline{UIAP}_{r,j}^{(\alpha)}\right)$  $\binom{(\alpha)}{(\alpha)}$  obtenidos según los niveles de  $\alpha \in [0,1]$  para  $U_{\overline{UIAP}}[0,100]$  y en la Figura 3.13 las gráficas correspondientes a las  $21 \overline{UIAP}$  del proyecto modelo.

En la Tabla 3.18 se presentan los intervalos de confianza generalizados para las Unidades de Importancia de Acciones de Proyecto  $\left(\overline{UIAP}^{(\alpha)}_{l,j}\right)$  $\binom{(\alpha)}{j}$  y  $\left(\overline{UIAP}_{r,j}^{(\alpha)}\right)$  $\binom{\alpha}{i}$ , obtenidos según los niveles de  $\alpha \in$ [0, 1] y en la Figura 3.14 las gráficas correspondientes a las 21  $\overline{UIAP}$  y los intervalos difusos generalizados.

**Tabla 3.17**. Unidades de Importancia de Acciones de Proyecto  $(\overline{UIAP}_{l,j}^{(\alpha)})$  y  $(\overline{UIAP}_{r,j}^{(\alpha)})$  obtenidos según los niveles de  $\alpha \in [0,1]$  para U $\overline{UIAP}$  [0, 100] (a) Construcción

|                                                                                                    |                                                      |                                                      |                                                      |                                                      |                                                              |                                                      |                                                      |                                                      |                                                      |                                                      |                                                      |                                                      |                                                      |                                                      |                                                      |                                                                        |                                                      | Metodología de jerarquización de proyectos con consecuencias ambientales, empleando métodos multicriterio y técnicas difusas |                                                      |                                                      |                                                                                               |                                                      |
|----------------------------------------------------------------------------------------------------|------------------------------------------------------|------------------------------------------------------|------------------------------------------------------|------------------------------------------------------|--------------------------------------------------------------|------------------------------------------------------|------------------------------------------------------|------------------------------------------------------|------------------------------------------------------|------------------------------------------------------|------------------------------------------------------|------------------------------------------------------|------------------------------------------------------|------------------------------------------------------|------------------------------------------------------|------------------------------------------------------------------------|------------------------------------------------------|----------------------------------------------------------------------------------------------------|------------------------------------------------------|------------------------------------------------------|-----------------------------------------------------------------------------------------------|------------------------------------------------------|
| <b>Tabla 3.17</b> . Unidades de Importancia de Acciones de Proyecto $(\overline{UIAP}_{l,i}^{(\alpha)})$ y $(\overline{UIAP}_{r,i}^{(\alpha)})$ obtenidos según los niveles de $\alpha \in [0,1]$ para U <sub>UIAP</sub> [0, 100]<br>(a) Construcción |                                                      |                                                      |                                                      |                                                      |                                                              |                                                      |                                                      |                                                      |                                                      |                                                      |                                                      |                                                      |                                                      |                                                      |                                                      |                                                                        |                                                      |                                                                                                    |                                                      |                                                      |                                                                                               |                                                      |
|                                                                                                    |                                                      |                                                      |                                                      |                                                      |                                                              |                                                      |                                                      |                                                      |                                                      |                                                      | CONSTRUCCIÓN                                         |                                                      |                                                      |                                                      |                                                      |                                                                        |                                                      |                                                                                                    |                                                      |                                                      |                                                                                               |                                                      |
| ACCIÓN<br>COEFICIENTE                                                                                                    | $\,$ 1<br>0,191                                      |                                                      | $\overline{2}$<br>0,069                              |                                                      | $\overline{\mathbf{3}}$<br>0,025                             |                                                      | $\overline{4}$                                       | 0,071                                                |                                                      | $5\overline{)}$<br>0,024                             |                                                      | 6<br>0,048                                           |                                                      | $\overline{7}$<br>0,048                              |                                                      | $\boldsymbol{8}$<br>0,104                                              |                                                      | 9<br>0,015                                                                                                    | 10<br>0,033                                          |                                                      | 11<br>0,007                                                                                   |                                                      |
| $\alpha$<br>$\overline{0}$                                                                                                    | UIAPI, $1(\alpha)$<br>5,29                           | UIAPr, $1(\alpha)$<br>6,06                           | UIAPI, $2(\alpha)$<br>1,92                           | UIAPr, $2(\alpha)$<br>2,20                           | UIAPI, $3(\alpha)$<br>0,70                                   | UIAPr, $3(\alpha)$<br>0,80                           | UIAPI,4( $\alpha$ ) UIAPr,4( $\alpha$ )<br>1,98      | 2,27                                                 | 0,66                                                 | UIAPI,5( $\alpha$ ) UIAPr,5( $\alpha$ )<br>0,76      | 1,32                                                 | UIAPI, $6(\alpha)$ UIAPr, $6(\alpha)$<br>1,51        | 1,32                                                 | UIAPI, $7(\alpha)$ UIAPr, $7(\alpha)$<br>1,51        | 2,89                                                 | UIAPI, $8(\alpha)$ UIAPr, $8(\alpha)$<br>3,31                          | UIAPI,9 $(\alpha)$<br>0,41                           | UIAPr, $9(\alpha)$<br>0,47                                                                                                   | 0,92                                                 | 1,05                                                 | UIAPI, 10( $\alpha$ ) UIAPr, 10( $\alpha$ ) UIAPI, 11( $\alpha$ ) UIAPr, 11( $\alpha$<br>0,18 | 0,21                                                 |
| 0,1<br>0,2<br>0,3<br>0,4<br>0,5<br>0,6<br>0,7                                                                                                    | 5,32<br>5,35<br>5,38<br>5,41<br>5,44<br>5,46<br>5,49 | 6,01<br>5,97<br>5,92<br>5,87<br>5,82<br>5,77<br>5,72 | 1,93<br>1,95<br>1,96<br>1,97<br>1,98<br>1,99<br>2,00 | 2,19<br>2,17<br>2,15<br>2,13<br>2,12<br>2,10<br>2,08 | 0,70<br>0,71<br>0,71<br>0,71<br>0,72<br>0,72<br>0,72         | 0,79<br>0,79<br>0,78<br>0,77<br>0,77<br>0,76<br>0,75 | 1,99<br>2,00<br>2,01<br>2,02<br>2,03<br>2,04<br>2,05 | 2,25<br>2,23<br>2,21<br>2,19<br>2,18<br>2,16<br>2,14 | 0,66<br>0,67<br>0,67<br>0,67<br>0,68<br>0,68<br>0,68 | 0,75<br>0,74<br>0,74<br>0,73<br>0,73<br>0,72<br>0,71 | 1,33<br>1,33<br>1,34<br>1,35<br>1,35<br>1,36<br>1,37 | 1,50<br>1,49<br>1,47<br>1,46<br>1,45<br>1,44<br>1,43 | 1,33<br>1,33<br>1,34<br>1,35<br>1,35<br>1,36<br>1,37 | 1,50<br>1,49<br>1,47<br>1,46<br>1,45<br>1,44<br>1,43 | 2,90<br>2,92<br>2,93<br>2,95<br>2,96<br>2,98<br>2,99 | 3,28<br>3,25<br>3,23<br>3,20<br>3,17<br>3,15<br>3,12                   | 0,41<br>0,42<br>0,42<br>0,42<br>0,42<br>0,43<br>0,43 | 0,47<br>0,46<br>0,46<br>0,46<br>0,45<br>0,45<br>0,45                                                                         | 0,92<br>0,93<br>0,93<br>0,94<br>0,94<br>0,95<br>0,95 | 1,04<br>1,03<br>1,02<br>1,02<br>1,01<br>1,00<br>0,99 | 0,18<br>0,19<br>0,19<br>0,19<br>0,19<br>0,19<br>0,19                                          | 0,21<br>0,21<br>0,20<br>0,20<br>0,20<br>0,20<br>0,20 |
| 0,8<br>0,9                                                                                                    | 5,52<br>5,55<br>5,58                                 | 5,67<br>5,63<br>5,58                                 | 2,01<br>2,02<br>2,03                                 | 2,06<br>2,05<br>2,03                                 | 0,73<br>0,73<br>0,74                                         | 0,75<br>0,74<br>0,74                                 | 2,06<br>2,07<br>2,09                                 | 2,12<br>2,10<br>2,09                                 | 0,69<br>0,69<br>0,70                                 | 0,71<br>0,70<br>0,70                                 | 1,38<br>1,38<br>1,39                                 | 1,41<br>1,40<br>1,39                                 | 1,38<br>1,38<br>1,39                                 | 1,41<br>1,40<br>1,39                                 | 3,01<br>3,03<br>3,04                                 | 3,09<br>3,07<br>3,04                                                   | 0,43<br>0,43<br>0,43                                 | 0,44<br>0,44<br>0,43                                                                                                    | 0,96<br>0,96<br>0,97                                 | 0,98<br>0,97<br>0,97                                 | 0,19<br>0,19<br>0,19                                                                          | 0,20<br>0,19<br>0,19                                 |
| (b) Funcionamiento                                                                                                    |                                                      |                                                      |                                                      |                                                      |                                                              |                                                      |                                                      |                                                      |                                                      |                                                      | <b>FUNCIONAMIENTO</b>                                |                                                      |                                                      |                                                      |                                                      |                                                                        |                                                      |                                                                                                    |                                                      |                                                      |                                                                                               |                                                      |
|                                                                                                    |                                                      |                                                      |                                                      |                                                      | ACCIÓN                                                       |                                                      | 12                                                   |                                                      | 13                                                   | 14                                                   |                                                      | 15                                                   |                                                      | 16                                                   |                                                      | 17                                                                     |                                                      |                                                                                                    |                                                      |                                                      |                                                                                               |                                                      |
|                                                                                                    |                                                      |                                                      |                                                      |                                                      | COEFICIENTE                                                  |                                                      | 0,047<br>JIAPI,12( $\alpha$ ) UIAPr,12( $\alpha$     |                                                      | 0,007<br>$JIAPI, 13(α)$ UIAPr, 13(a                  | 0,008<br>JIAPI, 14(α) UIAPT, 14(α)                   |                                                      | 0,003<br>IAPI,15(α) UIAPr,15(α                       |                                                      | 0,098<br>JIAPI, 16(α) UIAPT, 16(α)                   |                                                      | 0,098                                                                  |                                                      |                                                                                                    |                                                      |                                                      |                                                                                               |                                                      |
|                                                                                                    |                                                      |                                                      |                                                      |                                                      | $\alpha$<br>$\mathbf 0$<br>0,1<br>0,2<br>0,3<br>0,4<br>$0,5$ | 1,32<br>1,33<br>1,33<br>1,34<br>1,35<br>1,35         | 1,51<br>1,50<br>1,49<br>1,47<br>1,46<br>1,45         | 0, 19<br>0,19<br>0,19<br>0,19<br>0,19<br>0,19        | 0,22<br>0,21<br>0,21<br>0,21<br>0,21<br>0,21         | 0,23<br>0,23<br>0,23<br>0,23<br>0,23<br>0,23         | 0,26<br>0,26<br>0,25<br>0,25<br>0,25<br>0,25         | 0,08<br>0,08<br>0,08<br>0,08<br>0,08<br>0,08         | 0,09<br>0,09<br>0,08<br>0,08<br>0,08<br>0,08         | 2,71<br>2,73<br>2,74<br>2,76<br>2,77<br>2,79         | 3,11<br>3,08<br>3,06<br>3,03<br>3,01<br>2,98         | JIAPI,17(α) UIAPr,17(o<br>2,71<br>2,73<br>2,74<br>2,76<br>2,77<br>2,79 | 3,11<br>3,08<br>3,06<br>3,03<br>3,01<br>2,98         |                                                                                                    |                                                      |                                                      |                                                                                               |                                                      |
|                                                                                                    |                                                      |                                                      |                                                      |                                                      | 0,6<br>0,7<br>0,8<br>0,9                                     | 1,36<br>1,37<br>1,38<br>1,38<br>1,39                 | 1,44<br>1,43<br>1,41<br>1,40<br>1,39                 | 0,19<br>0,20<br>0,20<br>0,20<br>0,20                 | 0,21<br>0,20<br>0,20<br>0,20<br>0,20                 | 0,23<br>0,23<br>0,24<br>0,24<br>0,24                 | 0,25<br>0,24<br>0,24<br>0,24<br>0,24                 | 0,08<br>0,08<br>0,08<br>0,08<br>0,08                 | 0,08<br>0,08<br>0,08<br>$0,\!08$<br>0,08             | 2,80<br>2,82<br>2,83<br>2,84<br>2,86                 | 2,96<br>2,93<br>2,91<br>2,88<br>2,86                 | 2,80<br>2,82<br>2,83<br>2,84<br>2,86                                   | 2,96<br>2,93<br>2,91<br>$2,88$<br>$2,86$             |                                                                                                    |                                                      |                                                      |                                                                                               |                                                      |
| (c) Cierre                                                                                                    |                                                      |                                                      |                                                      |                                                      |                                                              |                                                      |                                                      |                                                      |                                                      |                                                      |                                                      |                                                      |                                                      |                                                      |                                                      |                                                                        |                                                      |                                                                                                    |                                                      |                                                      |                                                                                               |                                                      |
|                                                                                                    |                                                      |                                                      |                                                      |                                                      |                                                              |                                                      |                                                      |                                                      |                                                      |                                                      |                                                      | CIERRE                                               |                                                      |                                                      |                                                      |                                                                        |                                                      |                                                                                                    |                                                      |                                                      |                                                                                               |                                                      |
|                                                                                                    |                                                      |                                                      |                                                      |                                                      |                                                              | ACCIÓN                                               |                                                      | 18                                                   |                                                      | 19                                                   |                                                      |                                                      | 20                                                   |                                                      | 21                                                   |                                                                        |                                                      |                                                                                                    |                                                      |                                                      |                                                                                               |                                                      |
|                                                                                                    |                                                      |                                                      |                                                      |                                                      |                                                              | COEFICIENTE                                          |                                                      | 0,066                                                |                                                      | 0,022                                                |                                                      |                                                      | 0,015                                                |                                                      | 0,003                                                |                                                                        |                                                      |                                                                                                    |                                                      |                                                      |                                                                                               |                                                      |

# (b) Funcionamiento

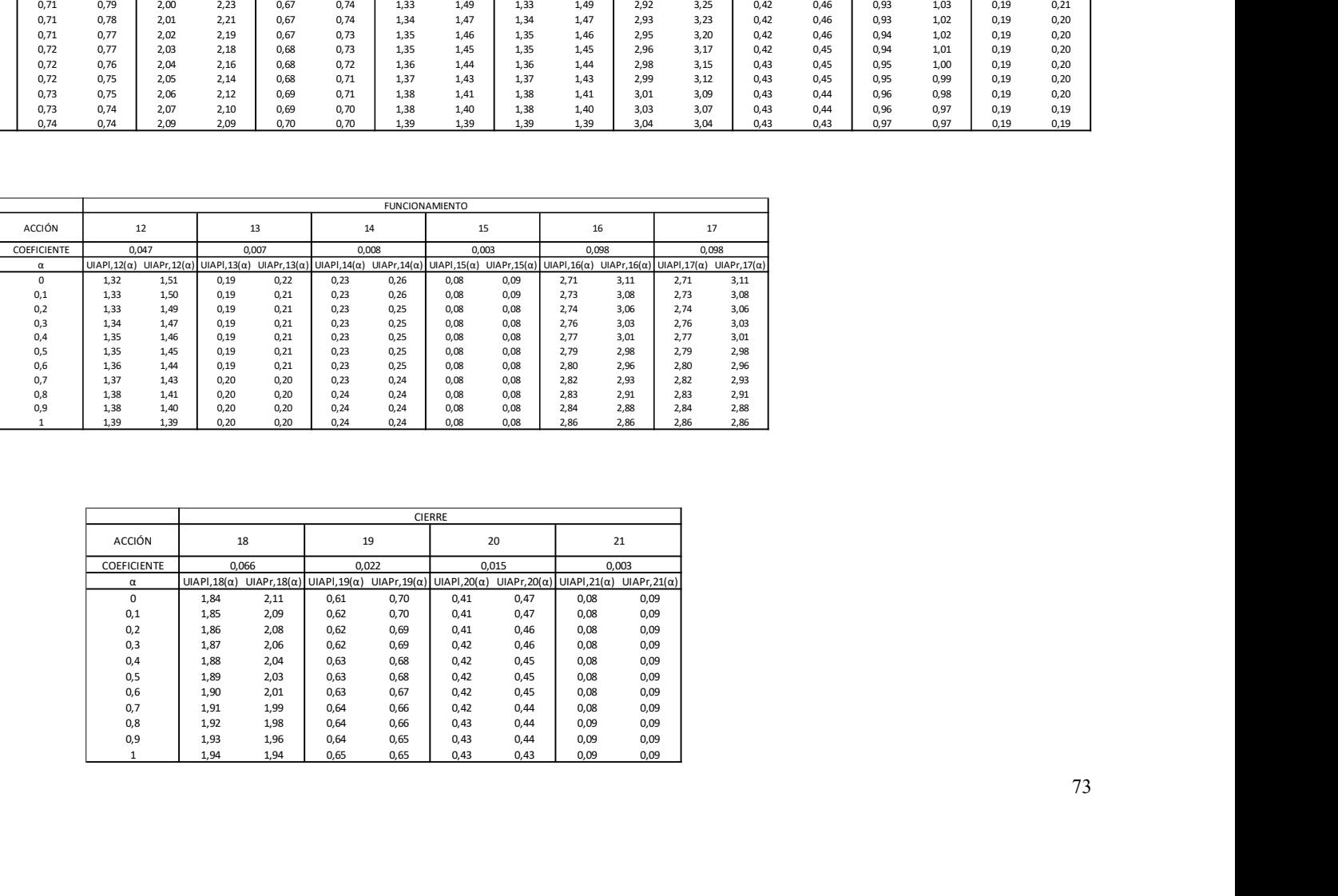

# (c) Cierre

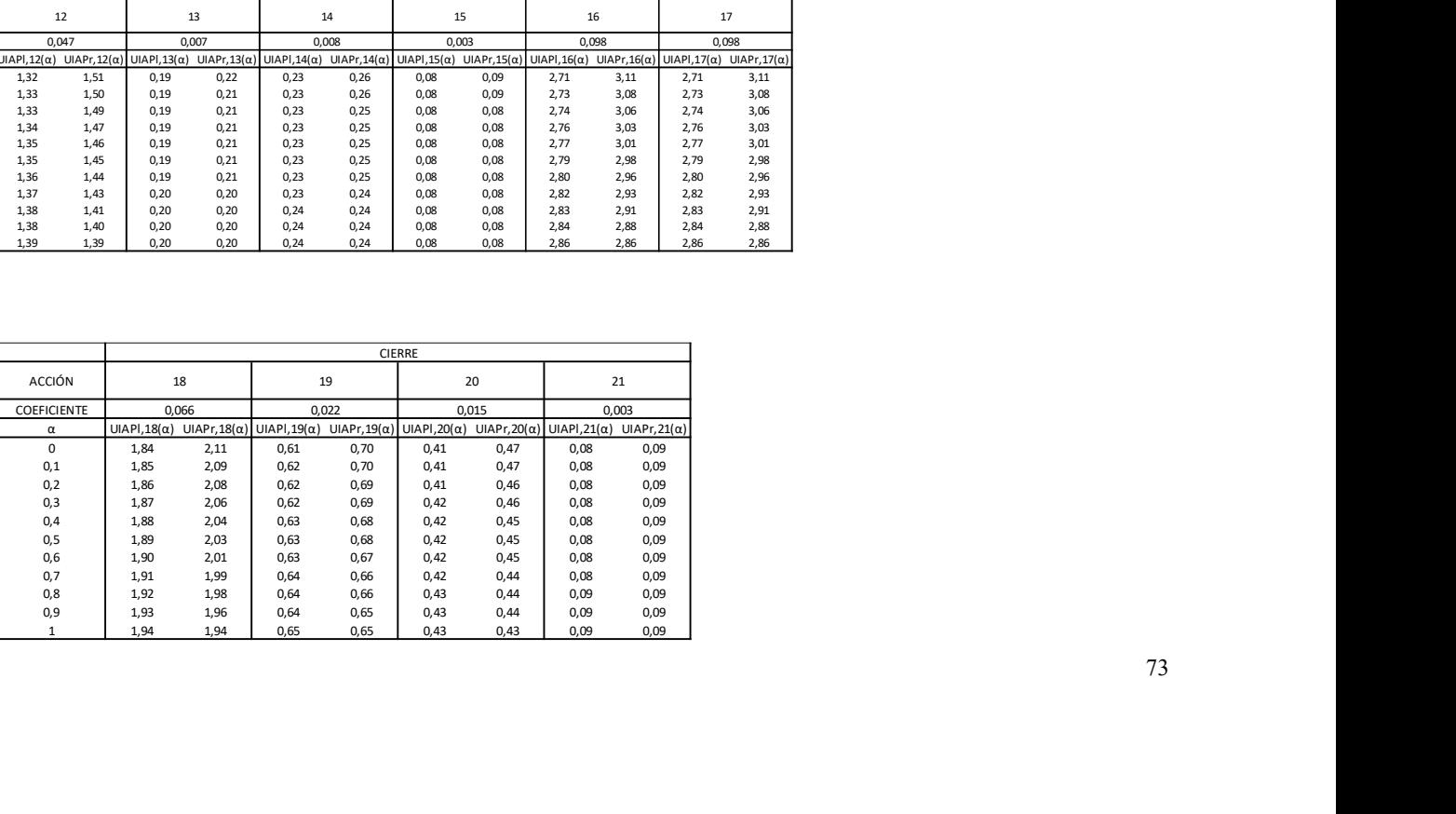

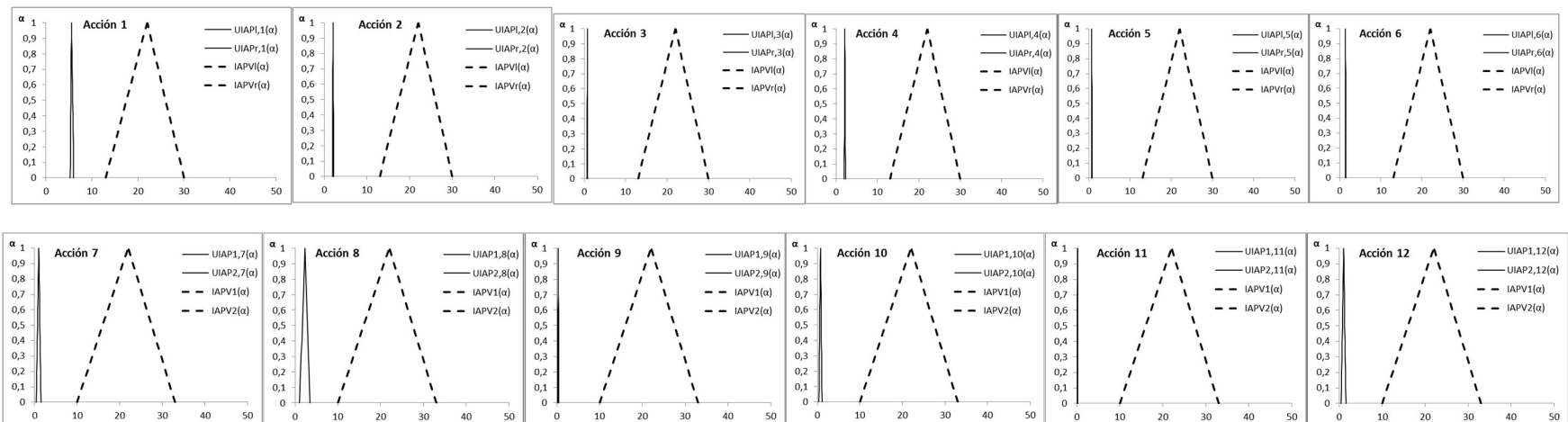

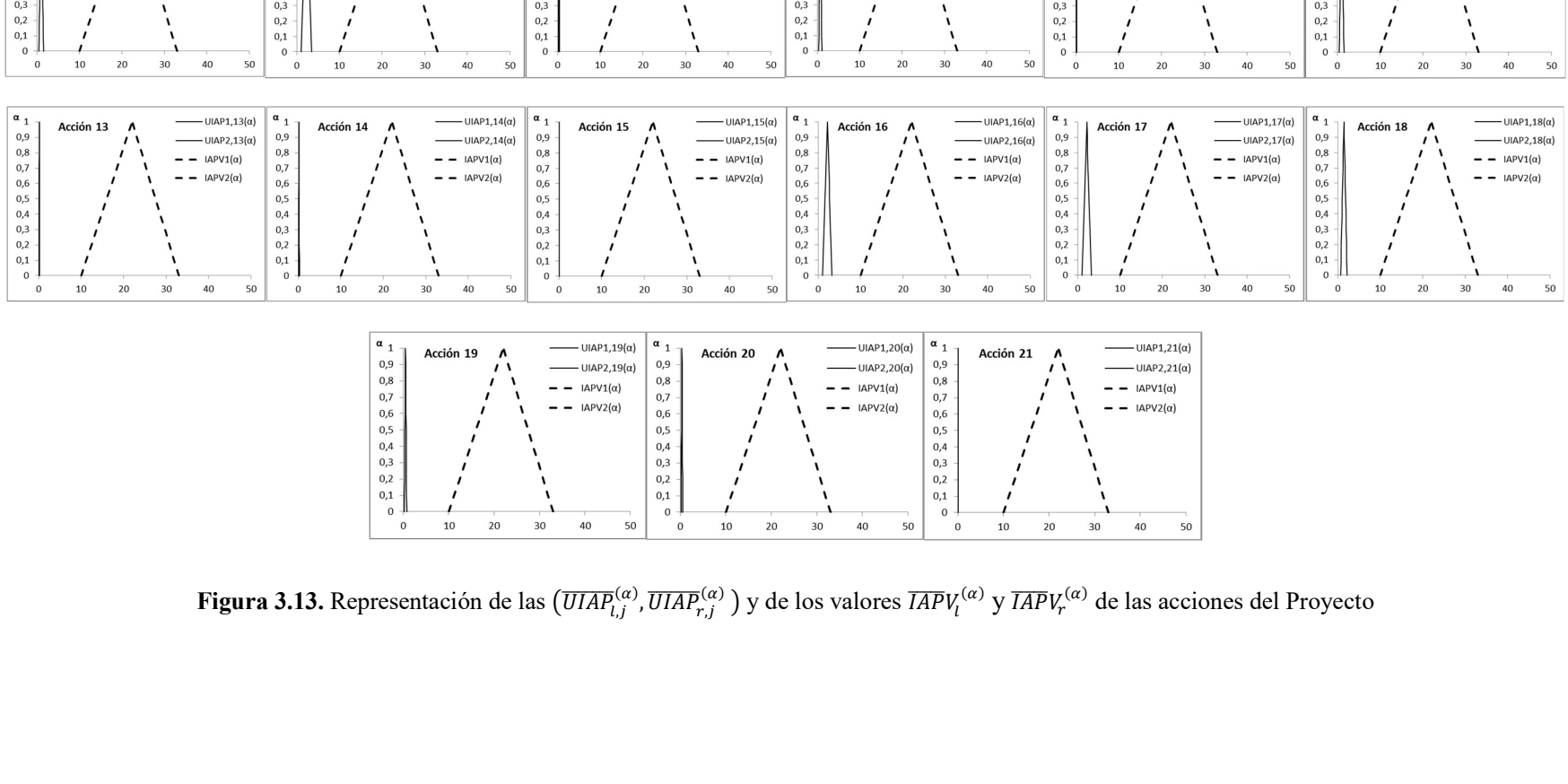

| 0,7<br>0,7<br>0,7<br>IAPV2( $\alpha$ )<br>IAPV2( $\alpha$ )<br>- -<br>$\overline{\phantom{a}}$<br>- -<br>0,6<br>0,6<br>0,6<br>0,5<br>0,5<br>0,5<br>$0,4 -$<br>0,4<br>0,4<br>0,3<br>0,3<br>0,3<br>0,2<br>0,2<br>0,2<br>0,1<br>0,1<br>0,1<br>$\mathbf{0}$<br>$\Omega$<br>$\mathbf 0$<br>30<br>40<br>20<br>50<br>10<br>20<br>30<br>$\mathbf{0}$<br>50<br>10<br>40<br>$\mathbf 0$<br>20<br>30<br>$\mathbf{0}$<br>10 | IAPV2 $(\alpha)$<br>40<br>50 |
|----------------------------------------------------------------------------------------------------|------------------------------|
|----------------------------------------------------------------------------------------------------|------------------------------|

Figura 3.13. Representación de las  $(\overline{UIAP}_{l,j}^{(\alpha)}, \overline{UIAP}_{r,j}^{(\alpha)})$  y de los valores  $\overline{IAP}V_l^{(\alpha)}$  y  $\overline{IAP}V_r^{(\alpha)}$  de las acciones del Proyecto

Tabla 3.18. Intervalos difusos generalizados de las 21 acciones del proyecto modelo

# a) Etapa de construcción

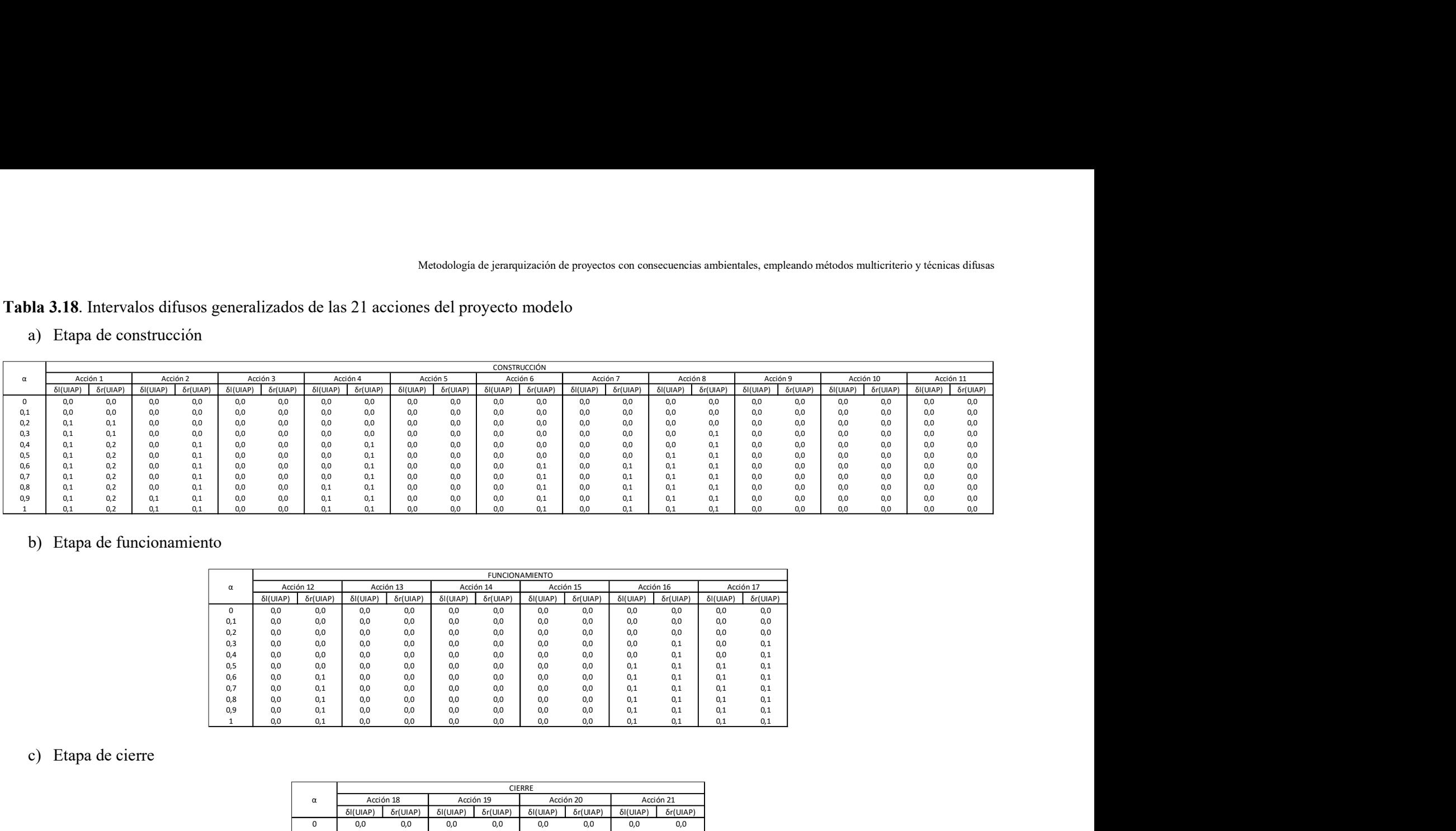

# b) Etapa de funcionamiento

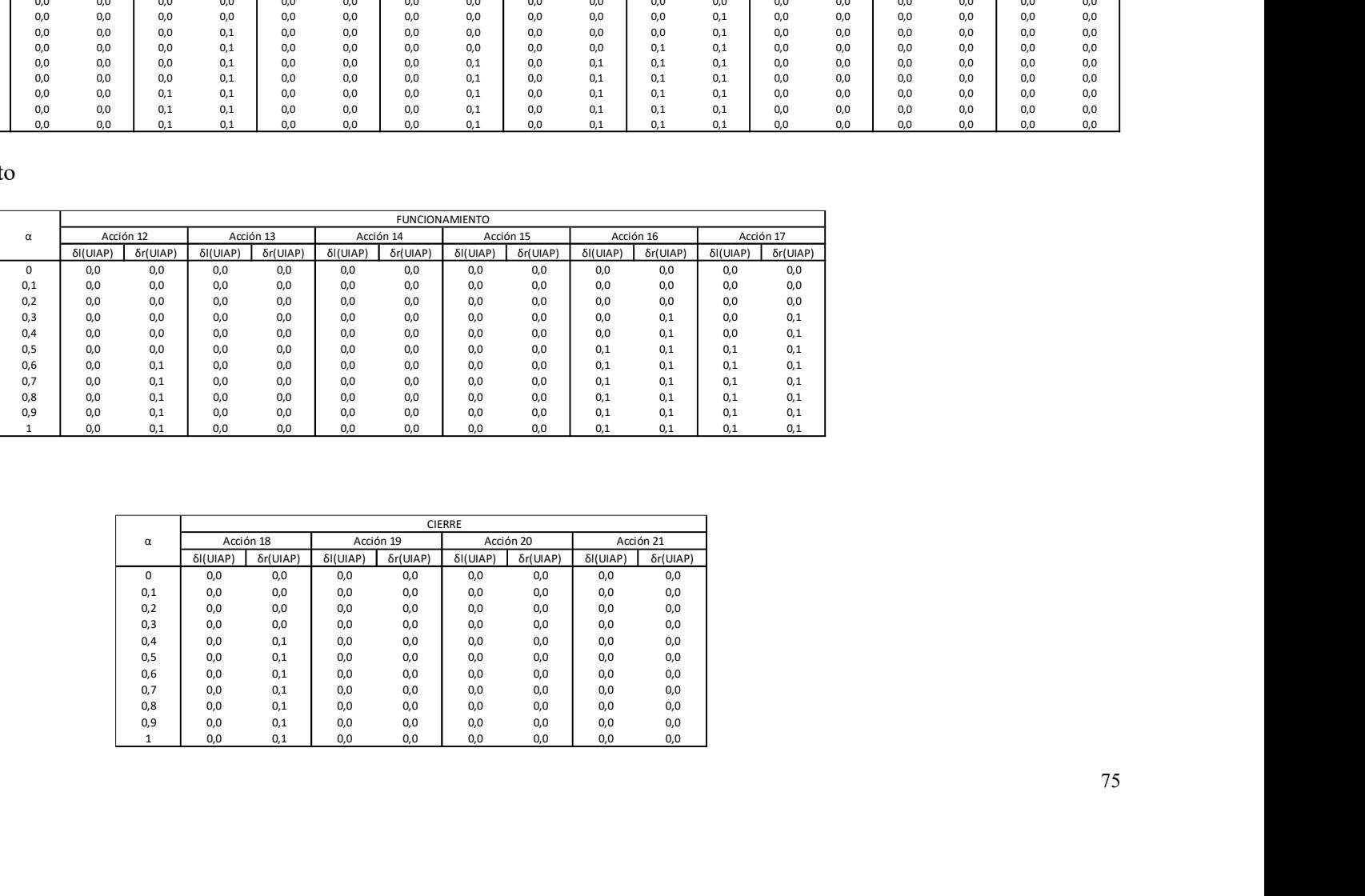

# c) Etapa de cierre

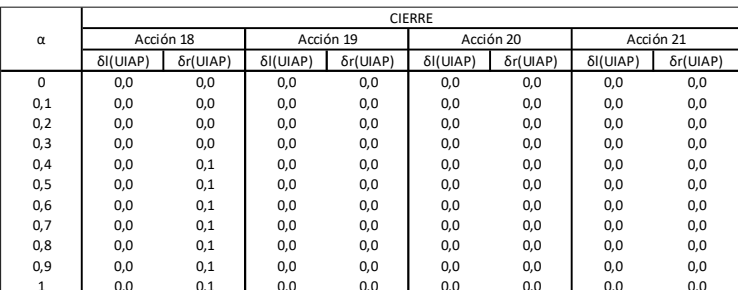

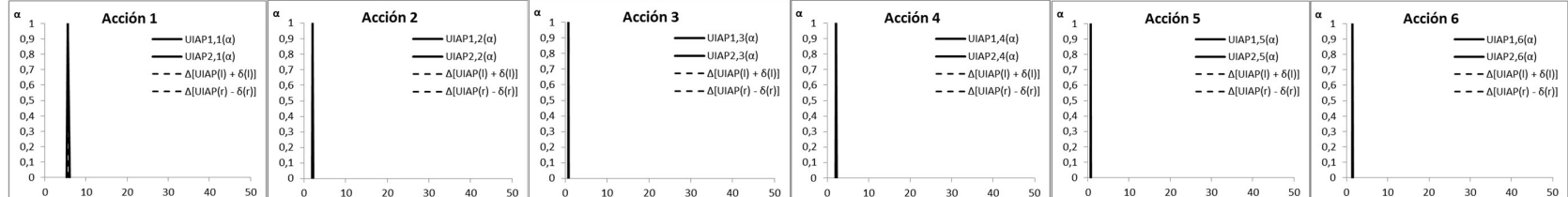

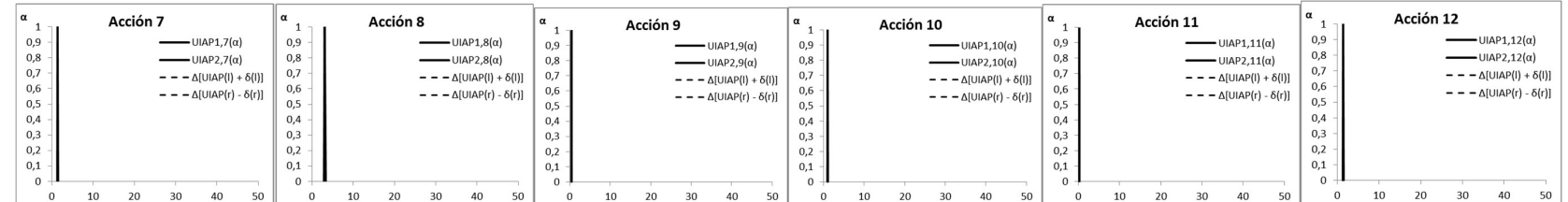

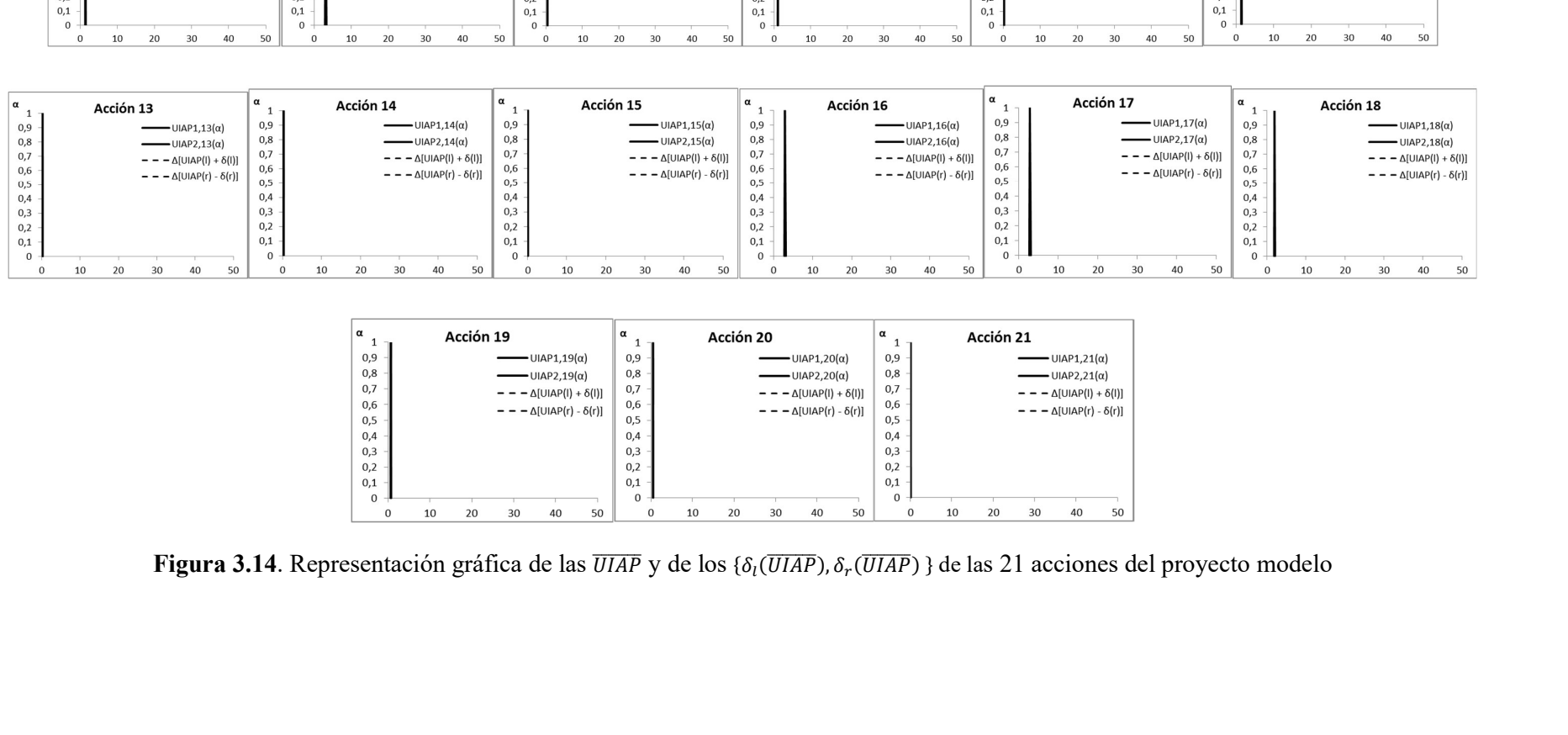

| α<br>л.     |    | Acción 19 |    |                                    |    | α<br>J.      |    | Acción 20 |    |                                       |    | α<br>м      |    | Acción 21 |    |                                         |    |
|-------------|----|-----------|----|------------------------------------|----|--------------|----|-----------|----|---------------------------------------|----|-------------|----|-----------|----|-----------------------------------------|----|
| 0,9         |    |           |    | UIAP1,19 $(\alpha)$                |    | 0,9          |    |           |    | $-$ UIAP1,20( $\alpha$ )              |    | 0,9         |    |           |    | $- \text{UIAP1,21}(\alpha)$             |    |
| 0,8         |    |           |    | UIAP2,19 $(\alpha)$                |    | 0,8          |    |           |    | $-UIAP2,20(\alpha)$                   |    | 0,8         |    |           |    | $-UIAP2,21(\alpha)$                     |    |
| 0,7         |    |           |    | $-\Delta$ [UIAP(I) + $\delta$ (I)] |    | 0,7          |    |           |    | $- - \Delta$ [UIAP(I) + $\delta$ (I)] |    | 0,7         |    |           |    | $- - \Delta$ [UIAP(I) + $\delta$ (I)]   |    |
| 0,6         |    |           |    | $-\Delta$ [UIAP(r) - $\delta$ (r)] |    | 0,6          |    |           |    | $- - \Delta$ [UIAP(r) - $\delta(r)$ ] |    | 0,6         |    |           |    | $- - - \Delta$ [UIAP(r) - $\delta$ (r)] |    |
| 0,5         |    |           |    |                                    |    | 0,5          |    |           |    |                                       |    | 0,5         |    |           |    |                                         |    |
| 0,4         |    |           |    |                                    |    | 0,4          |    |           |    |                                       |    | 0,4         |    |           |    |                                         |    |
| 0,3         |    |           |    |                                    |    | 0,3          |    |           |    |                                       |    | 0,3         |    |           |    |                                         |    |
| 0,2         |    |           |    |                                    |    | 0,2          |    |           |    |                                       |    | 0,2         |    |           |    |                                         |    |
| 0,1         |    |           |    |                                    |    | 0,1          |    |           |    |                                       |    | 0,1         |    |           |    |                                         |    |
| $\mathbf 0$ |    |           |    |                                    |    | $\mathbf 0$  |    |           |    |                                       |    | $\mathbf 0$ |    |           |    |                                         |    |
| $\mathbf 0$ | 10 | 20        | 30 | 40                                 | 50 | $\mathbf{0}$ | 10 | 20        | 30 | 40                                    | 50 | $\mathbf 0$ | 10 | 20        | 30 | 40                                      | 50 |

Figura 3.14. Representación gráfica de las  $\overline{UIAP}$  y de los { $\delta_l(\overline{UIAP})$ ,  $\delta_r(\overline{UIAP})$ } de las 21 acciones del proyecto modelo

Como la importancia de cada acción del proyecto  $(\overline{IAP})$  quedó representada por un número difuso triangular, al operar con la Ecuación 3.7, también se obtuvieron números difusos triangulares.

En la representación gráfica de las funciones de pertenencia correspondientes a los números difusos triangulares (Figura 3.13), todas las curvas obtenidas presentaron un único máximo (unimodales) de manera que el valor difuso de la Unidad de Importancia de las Acciones de Proyecto  $(\overline{UIAP})$ también es unimodal. Luego, el estimador puntual de la importancia total de las acciones del proyecto es el valor central (modal) de  $\overline{UIAP}$  para el cual  $\alpha = 1$ , es decir  $\overline{UIAP}^{(1)}$  y por lo tanto  $\overline{UIAP}^{(1)}_l = \overline{UIAP}^{(1)}$  =  $\overline{UIAP}^{(1)}$  por resultar el valor más significativo del intervalo de confianza.

Con los cálculos realizados en la presente sección se obtuvieron los valores difusos de las 21 acciones del proyecto modelo, expresados en Unidades de Importancia de Acciones de Proyecto  $(\overline{UIAP})$ , y con los valores de los intervalos de la Importancia de las Acciones del Proyecto ( $\overline{IAP}$ ) los rangos necesarios para su calificación.

La Tabla 3.19 presenta la calificación obtenida para cada  $\overline{AP}$  del proyecto modelo según el estimador puntual y el intervalo de incertidumbre correspondiente.

| <b>ACCIÓN</b> | <b>ESTIMADOR CENTRAL</b><br>$ \overline{UIAP}^{(1)} = \overline{UIAP}_m $ | <b>INTERVALO DE</b><br><b>INCERTIDUMBRE</b><br>$[\delta_l(\overline{UIAP}), \delta_r(\overline{UIAP})]$ | <b>CALIFICACIÓN DE LA</b><br>ACCIÓN   <i>IAP</i> |
|---------------|---------------------------------------------------------------------------|----------------------------------------------------------------------------------------------------|--------------------------------------------------|
| Acción 1      | 5.58                                                                      | [0.1, 0.2]                                                                                              | <b>BAJA</b>                                      |
| Acción 2      | 2.03                                                                      | [0.1, 0.1]                                                                                              | <b>BAJA</b>                                      |
| Acción 3      | 0.74                                                                      | [0.0, 0.0]                                                                                              | <b>BAJA</b>                                      |
| Acción 4      | 2.09                                                                      | [0.1, 0.1]                                                                                              | <b>BAJA</b>                                      |
| Acción 5      | 0.70                                                                      | [0.0, 0.0]                                                                                              | <b>BAJA</b>                                      |
| Acción 6      | 1.39                                                                      | [0.0, 0.1]                                                                                              | <b>BAJA</b>                                      |
| Acción 7      | 1.39                                                                      | [0.0, 0.1]                                                                                              | <b>BAJA</b>                                      |
| Acción 8      | 3.04                                                                      | [0.1, 0.1]                                                                                              | <b>BAJA</b>                                      |
| Acción 9      | 0.43                                                                      | [0.0, 0.0]                                                                                              | <b>BAJA</b>                                      |
| Acción 10     | 0.97                                                                      | [0.0, 0.0]                                                                                              | <b>BAJA</b>                                      |
| Acción 11     | 0.19                                                                      | [0.0, 0.0]                                                                                              | <b>BAJA</b>                                      |
| Acción 12     | 1.39                                                                      | [0.0, 0.1]                                                                                              | <b>BAJA</b>                                      |
| Acción 13     | 0.20                                                                      | [0.0, 0.0]                                                                                              | <b>BAJA</b>                                      |
| Acción 14     | 0.24                                                                      | [0.0, 0.0]                                                                                              | <b>BAJA</b>                                      |
| Acción 15     | 0.08                                                                      | [0.0, 0.0]                                                                                              | <b>BAJA</b>                                      |
| Acción 16     | 2.86                                                                      | [01, 0.1]                                                                                               | <b>BAJA</b>                                      |
| Acción 17     | 2.86                                                                      | [0.1, 0.1]                                                                                              | <b>BAJA</b>                                      |
| Acción 18     | 1.94                                                                      | [0.0, 0.1]                                                                                              | <b>BAJA</b>                                      |
| Acción 19     | 0.65                                                                      | [0.0, 0.0]                                                                                              | <b>BAJA</b>                                      |
| Acción 20     | 0.43                                                                      | [0.0, 0.0]                                                                                              | <b>BAJA</b>                                      |
| Acción 21     | 0.09                                                                      | [0.0, 0.0]                                                                                              | <b>BAJA</b>                                      |

Tabla 3.19. Calificación de las  $\overline{IAP}$  del proyecto modelo

De la Tabla 3.19 surge que la calificación obtenida para las 21 acciones del proyecto modelo considerado para la presentación del procedimiento metodológico desarrollado es: Importancia BAJA.

Para incluir la contribución de todos los elementos del proyecto, cada coeficiente  $p_j$  se expresó en Unidades de Importancia de Acciones de Proyecto ( $\overline{UIAP}$ ), el valor obtenido se multiplicó por 1000 y luego, en el modelo de matriz de importancia del impacto ambiental, se lo ubicó en la columna correspondiente a la acción cuyo peso relativo representa como se muestra en la Figura 3.15.

Es importante señalar que la calificación obtenida se debe a que el proyecto modelo presentado sólo refleja aspectos generales necesarios para su desagregación, por lo que no corresponde ubicar sus elementos en alguna de las fases de realización de un proyecto (Ingeniería conceptual. Ingeniería básica. Ingeniería de detalle). Para profundizar las ventajas del procedimiento metodológico desarrollado, en el Capítulo 4 se presenta su aplicación al caso particular de un proyecto de desarrollo minero en etapa de Ingeniería básica.

Metodología de jerarquización de proyectos con consecuencias ambientales, empleando métodos multicriterio y técnicas difusas

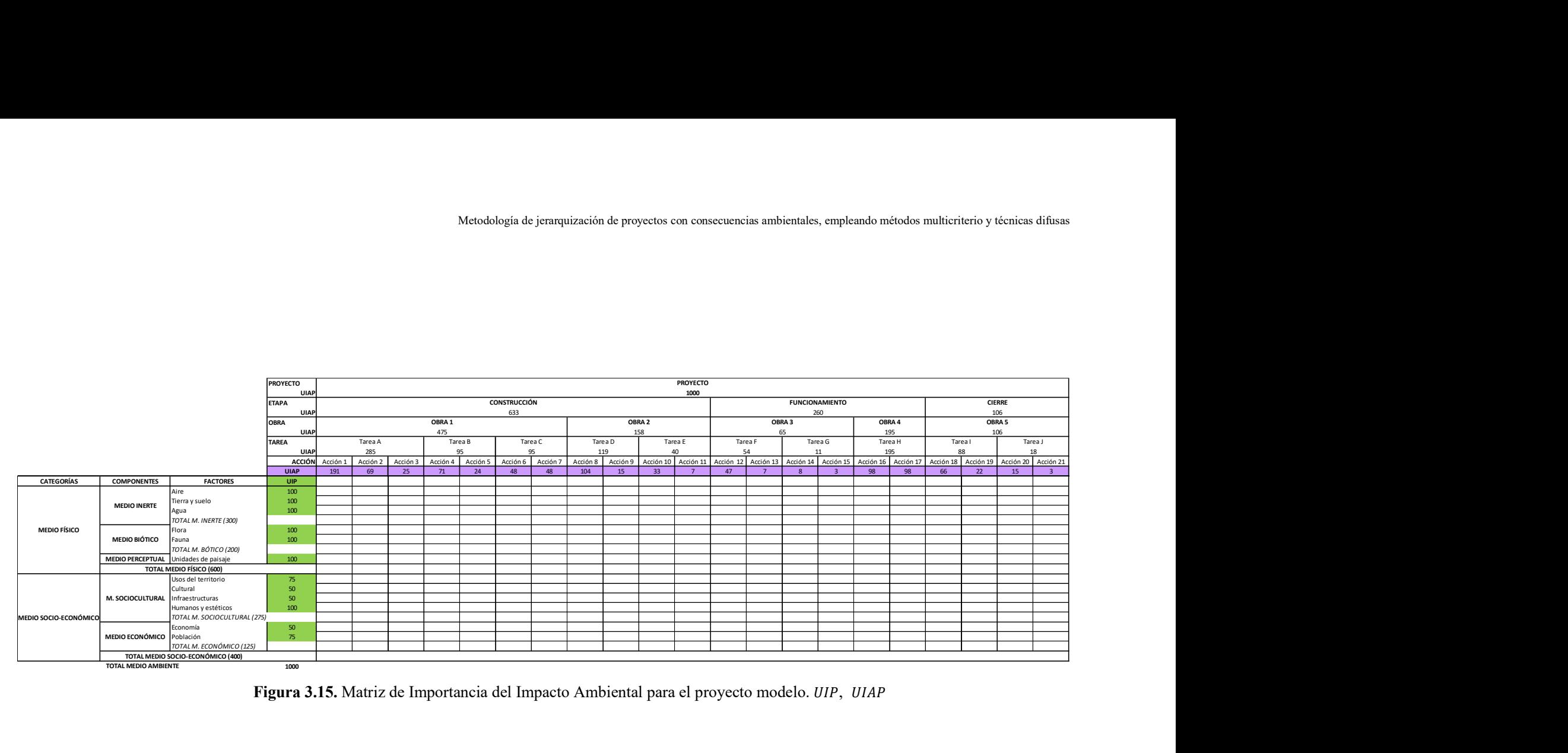

Figura 3.15. Matriz de Importancia del Impacto Ambiental para el proyecto modelo. UIP, UIAP

# 3.2.7 Control de variables relacionadas

La cantidad de acciones de un proyecto depende del tipo de proyecto en estudio y varía en cada una de sus etapas: Construcción. Funcionamiento. Cierre. Esta variación no representa un problema metodológico para la desagregación del proyecto según sus etapas de realización en Obras, Tareas y Acciones, puesto que la distribución de las 1000 Unidades de Importancia de Acciones de Proyecto (UIAP) se realiza desde el mayor nivel de la estructura jerárquica propuesta hasta llegar al nivel ubicado en la última posición. Cada nivel de la estructura jerárquica propuesta mantiene las 1000 *UIAP* repartidas entre los elementos del mismo nivel.

La ponderación de la importancia de cada acción del proyecto, por medio del coeficiente  $(p_i)$ , mejora el análisis de las etapas de ejecución de un proyecto, pues permite adecuar la confección del Estudio de Impacto Ambiental (EsIA) a partir de la información disponible y según la fase del ciclo de vida en la que se encuentra el proyecto: Ingeniería conceptual, Ingeniería básica o Ingeniería de detalle. Como se expresó al comienzo de este capítulo, la realización de un proyecto de obra o actividad debe cumplir con el procedimiento de Evaluación de Impacto Ambiental (EIA) previo, lo que requiere un adecuado control de las interacciones entre el proyecto que se propone y la situación de partida de la calidad ambiental, según los diferentes niveles presentados en la Figura 3.2. Correspondencia jerárquica entre elementos del ambiente y del proyecto.

El control de las variables relacionadas con las diferentes etapas del ciclo de vida del proyecto resulta ahora mejorado con la información necesaria para cada nivel de análisis. De esta manera tanto el promotor del proyecto, como los responsables de la realización del Estudio de Impacto Ambiental (EsIA), los potenciales interesados y las autoridades responsables de habilitar la ejecución del proyecto por medio de la Declaración de Impacto Ambiental (DIA), pueden conocer anticipadamente la información que debe contener cada nivel de análisis y la profundidad requerida en cada caso. Con la incorporación de los atributos definidos para valorar la Importancia de las Acciones de Proyecto  $(IAP<sub>i</sub>)$  por aplicación de una suma algebraica adimensional, la importancia de cada una de las acciones del proyecto se puede calificar en: Baja. Media. Alta y Muy Alta.

Con el indicador IAP<sub>j</sub>, estas innovaciones metodológicas permiten estudiar las medidas de control que será necesario ejecutar en cada etapa del proyecto, teniendo siempre presente el peso de la acción en el proyecto y su importancia relativa.

El control de las acciones del proyecto se establece con más claridad y exhaustividad en el programa de vigilancia y control ambiental, que ahora se puede estructurar con base en definiciones precisas de las variables a controlar según la fase del ciclo de vida del proyecto, para que las acciones más importantes se mantengan en los niveles de aceptación expresados en la Declaración de Impacto Ambiental (DIA).

### 3.2.8 Controversias metodológicas

Desde el punto de vista metodológico el procedimiento desarrollado en la presente tesis no está en conflicto con las metodologías matriciales de Evaluación de Impacto Ambiental (EIA) disponibles en el presente. Como ya se expresó, los métodos matriciales manifiestan que las acciones del proyecto deben quedar determinadas al menos en intensidad, extensión, persistencia, reversibilidad, recuperabilidad y momento en que intervienen en el proceso (Conesa op. cit. 2010, 223), destacando también la necesidad de atender a la significatividad (capacidad de generar alteraciones), la independencia (para evitar duplicidades), la vinculación a la realidad del proyecto y la posibilidad de cuantificación de cada una de las acciones consideradas (Conesa op. cit.2010, 224). Con la aplicación del procedimiento metodológico desarrollado este requisito queda ampliamente cubierto.

Con el empleo del proceso analítico jerárquico (AHP: Analytic Hierarchy Process) para la distribución de las 1000 UIAP se logra una clara, visible y valiosa desagregación de la estructura del proyecto en sus niveles jerárquicos, incorporando coeficientes para la ponderación relativa de cada elemento del proyecto (Etapas, Obras, Tareas y Acciones). En la realización de esta tarea es fundamental que las titulaciones en Ingeniería actualicen la formación profesional considerando la relevancia de la descripción de proyectos, según las fases del ciclo de vida del proyecto, para que se integren al equipo de profesionales responsables de la confección del Estudio de Impacto Ambiental (EsIA) desde las etapas más tempranas.

La dificultad de trabajar con un elevado número de variables lingüísticas para definir los atributos empleados en la determinación de la importancia de las acciones de proyecto  $(IAP)$  se superó con el empleo de intervalos de confianza generalizados que se basan en Aritmética difusa y permiten realizar operaciones entre conjuntos. Los intervalos de confianza se construyeron con base en los valores asignados a las variables lingüísticas que definen los atributos que determinan la importancia de las acciones del proyecto. Cada atributo definido para determinar la importancia de las acciones de un proyecto  $(IAP_i)$  se evaluó por medio de un parámetro adimensional  $(a_i)$  definido en el intervalo real [0, 1]. La estimación del atributo  $(a_i)$  se realizó con un número difuso triangular  $(\bar{a}_i)$  definido en el universo de discurso  $(U_a)$  de cada atributo. Como cada valor de un atributo de acción ( $\bar{a}_j$ ) está definido dentro del intervalo  $\left| \bar{a}_l^{\prime} \right|$  $\left[\begin{matrix} (\alpha) \\ l \end{matrix}\right]$  su incertidumbre  $\left[\begin{matrix} \delta_l(\bar{a}) \\ \delta_r(\bar{a}) \end{matrix}\right]$  quedó limitada, debido a que el valor que puede tomar el atributo debe pertenecer a ese intervalo. A cada

intervalo se le asignó un nivel de confianza definido por  $\alpha \in [0,1]$  de manera que los límites del intervalo varían según el valor del nivel de confianza del  $\alpha$ -corte. Con el uso de intervalos de confianza generalizados no se percibe la posibilidad de enfrentar controversias desde el punto de vista metodológico.

#### 3.2.9 Escalas adoptadas para la medición de variables

Las escalas adoptadas para la medición de las variables incluidas en el estudio de las acciones de un proyecto, responden a la conveniencia de mantener la semejanza con el tipo de valoraciones implementadas en los métodos matriciales desarrollados por otros autores y que son de uso generalizado en la Evaluación de Impacto Ambiental (EIA).

# 3.3 Conclusión

En el Capítulo 1 se expresó que, para identificar y determinar el conjunto de acciones del proyecto que interacciona con los factores ambientales en los diferentes momentos de su ejecución, los métodos matriciales presentados asumen que todas las acciones tienen la misma importancia. Se argumentó que esa asunción no era apropiada puesto que las tareas necesarias para la ejecución de un proyecto también pueden ser organizadas por etapas y desagregadas en niveles jerárquicos con base en los componentes del proyecto, las actividades a realizar y las acciones a ejecutar.

El procedimiento metodológico desarrollado en el presente capítulo, utilizando el proceso analítico jerárquico y la Aritmética difusa por medio del empleo de intervalos de confianza generalizados, resuelve el problema de la escasa atención otorgada hasta ahora a la identificación, ponderación y jerarquización de las acciones del proyecto.

Con el nuevo enfoque presentado en las secciones precedentes, cada atributo definido para la determinación de la importancia de las acciones de proyectos  $(a_i)$  se describió por un número difuso triangular  $\bar{A} = (a_l, a_m, a_r)$  y se empleó una función de evaluación  $v = f(a)$  para que el valor difuso  $\bar{v}_j$  tuviera en cuenta la contribución de cada atributo a la importancia de las acciones del proyecto. El procedimiento metodológico permite evaluar la importancia de las acciones individuales  $\bar{v}_j$  y la importancia total de las acciones de un proyecto ( $\overline{IAP}$ ). Los números difusos triangulares empleados, que normalmente se representan por sus funciones de pertenencia, ahora se describen por medio de estimadores puntuales e intervalos de confianza generalizados que favorecen el tratamiento matemático de los datos y posibilitan el desarrollo futuro de aplicaciones informáticas para su implementación en los métodos matriciales utilizados para la confección de los Estudios de Impacto Ambiental (EsIA).

La estructura jerárquica propuesta para representar los niveles de desagregación del proyecto y determinar la contribución de cada acción por medio del coeficiente  $(p_i)$ , calculado por empleo del proceso analítico jerárquico, evalúa la importancia de cada acción en la estructura de desagregación del proyecto por medio de las Unidades de Importancia de Acciones de Proyecto (UIAP).

Con las modificaciones presentadas el nuevo paradigma queda centrado en la identificación, ponderación y jerarquización de las acciones potencialmente impactantes contenidas en los Estudios de Impacto Ambiental (EsIA) de nuevos proyectos de obras o actividades y refuerza la estimulación, promoción y orientación de la investigación, el desarrollo y la innovación (I+D+i) hacia la implementación de alternativas ambientalmente más sostenibles, técnicamente posibles, matemáticamente más robustas y económicamente viables desde las fases iniciales de la preparación de proyectos.

La aplicación del procedimiento metodológico desarrollado es aplicable a las diferentes fases del ciclo de vida de proyectos, ya sea que su confección se formule a partir de la Ingeniería conceptual para realizar una Evaluación de Impacto Ambiental (EIA) preliminar, de la Ingeniería básica para preparar una EIA simplificada o de la Ingeniería de detalle para cumplir con la presentación de una EIA detallada. En cada caso el valor total de 1000 *UIAP* (Unidades de Importancia de Acciones de Proyecto) se deberá desagregar para analizar las correspondencias jerárquicas entre los elementos del proyecto y los del ambiente, representados en la Figura 3.2. Correspondencia jerárquica entre elementos del ambiente y del proyecto.

Con el procedimiento metodológico desarrollado a partir del empleo del proceso analítico jerárquico y de la Aritmética difusa ahora se puede llevar a cabo una evaluación matemáticamente más robusta y objetiva de la importancia de las acciones de proyectos para la confección de los Estudios de Impacto Ambiental, con lo que también se mejora la definición y aplicación de medidas de control para las acciones más significativas.

El cambio de paradigma postulado queda justificado a partir del desarrollo metodológico presentado. Esta afirmación se sustenta porque, con la asignación de las 1000 UIAP, el proyecto se puede estudiar como una estructura jerárquica que permite interpretar la participación relativa de cada acción identificada. El alcance del método desarrollado para la distribución de las 1000 UIAP es general, por lo que no se limita un tipo particular de proyecto. Las importancias relativas de las etapas, componentes, actividades y acciones del proyecto pueden ser fácilmente justificadas por los proponentes del proyecto en el Estudio de Impacto Ambiental (EsIA) y favorecen la realización de análisis comparativos de las diferentes alternativas estudiadas, lo que permite que los potenciales interesados y las autoridades responsables de emitir la Declaración de Impacto Ambiental (DIA) puedan verificar la validez del análisis comparativo entre las alternativas consideradas.

La representación de la Importancia de las Acciones de Proyecto (IAP) por medio de números difusos triangulares, representados por sus estimadores puntuales e intervalos de confianza generalizados, permite organizar las actividades de control a partir de los rangos de aceptación definidos y disponer los recursos necesarios para que las acciones con los mayores valores de IAP, puedan ser efectivamente controladas.

# Capítulo 4

# Aplicación del método para determinar la importancia de las acciones de proyecto

# 4.1 Aplicación del procedimiento desarrollado a un proyecto minero

En el presente capítulo se aplica el procedimiento metodológico desarrollado a un caso de estudio particular a partir de la Ingeniería básica del proyecto de explotación de un yacimiento minero a cielo abierto. Los datos y variables recopiladas fueron extraídos de un Estudio de Impacto Ambiental (EsIA) de acceso público. Algunos datos fueron modificados con la única finalidad de proteger y preservar en todo momento la confidencialidad de la información técnica elaborada por el proponente del proyecto y los derechos de propiedad intelectual de los autores del EsIA. Las modificaciones realizadas en ningún caso dificultan la aplicación del procedimiento metodológico desarrollado.

El empleo del EsIA seleccionado se limita a la aplicación del procedimiento metodológico desarrollado con el único propósito identificar sus componentes, actividades y acciones, presentar el proyecto como una estructura jerárquica para distribuir las 1000 Unidades de Importancia de Acciones de Proyecto  $(UIAP)$  entre los diferentes niveles, determinar la importancia de las acciones del proyecto  $(IAP)$  y utilizar el estimador central y los intervalos de confianza asociados para analizar su aceptabilidad.

## 4.1.1 Descripción general del proyecto

La documentación técnica, que describe la Ingeniería básica, integra el EsIA consultado y fue utilizada para desagregar el proyecto minero según la estructura jerárquica propuesta. Con base en el procedimiento metodológico desarrollado en el Capítulo 3 la correspondencia jerárquica resulta adecuada para la realización de una Evaluación de Impacto Ambiental (EIA) simplificada. Para un proyecto en etapa de Ingeniería básica la correspondencia jerárquica para la confección del Estudio de Impacto Ambiental (EsIA) se da entre los componentes ambientales y las actividades del proyecto.

El proyecto seleccionado se refiere al desarrollo de una mina a cielo abierto destinada a la explotación de minerales metalíferos y a su posterior procesamiento a partir de la trituración, molienda, flotación, espesamiento, filtrado y concentración. La descripción del proyecto comprende las etapas de construcción, funcionamiento y cierre. La Ingeniería básica del proyecto minero incluye la construcción de las vías de acceso, de las instalaciones industriales, de los depósitos y de los almacenes necesarios.

El emplazamiento propuesto para la futura mina está ubicado en el sector central de la cordillera de Los Andes, en la provincia de Mendoza, República Argentina.

Para la explotación de la mina se adoptó el método de operación conocido como "tajo a cielo abierto", que se completa en 10 años de operación. Se trata de una operación minera con perforación convencional que involucra: tareas de voladura con empleo de explosivos, carga y transporte en camiones del material en bruto hasta las instalaciones industriales para su procesamiento. El procesamiento industrial básico del mineral se realiza en cuatro etapas: 1) Molienda primaria. 2) Trituración y molienda fina. 3) Flotación. 4) Espesado y depósito de colas.

- 1) Molienda primaria. El material en bruto que se extrae de la mina puede ser estéril o útil. Este material se transporta desde los diferentes sectores de carga, empleando camiones de acarreo, hasta el sitio de disposición correspondiente. El material en bruto se somete a la acción de un roturador antes del ingreso a las tolvas de recepción del triturador primario. El material útil (ROM: run of mine) se descarga en tolvas de recepción con ayuda de cargadoras frontales. Para el material estéril el destino es la disposición en escombreras.
- 2) Trituración y molienda fina. El material procedente del triturador primario descarga en un alimentador apron desde donde se transfiere a la cinta transportadora que alimenta a la zaranda, cuyo rechazo alimenta al triturador secundario. El material de salida se descarga en las cintas que lo transportan hacia los alimentadores de las zarandas terciarias y desde allí ingresa a trituración terciaria. Al finalizar la fase de trituración todo el material se transporta por medio de cintas a la zona de acopio cerrado (stock pile) para material fino. El material acopiado ingresa a un transportador apron desde donde descarga en una cinta transportadora que alimenta al molino de bolas.
- 3) Flotación. El molino de bolas produce una pulpa que descarga sobre un tromel que la separa en dos fracciones. Una fracción se envía a acopio. La otra fracción se envía a los ciclones para su clasificación y luego al tanque de alimentación del circuito de flotación. La pasta clasificada procedente de los ciclones alimenta las celdas rougher, de limpieza scavenger y de remolienda, desde allí se realiza el envío al banco de ciclones para su reclasificación.

4) Espesado y depósito de colas. El concentrado obtenido alimenta las celdas columna que aumentan aún más la concentración de la pulpa que llega al área de espesamiento, filtrado y almacenamiento de concentrado seco. Las colas de las celdas columna retornan a las celdas de limpieza. El material procedente del espesador de concentrado se envía al tanque de acondicionamiento del concentrado y desde allí al filtro prensa. A la salida del filtro prensa el concentrado seco se carga en una cinta transportadora y luego se descarga en un depósito cerrado para almacenar el concentrado final. El concentrado obtenido se carga sobre camiones para su despacho.

La decisión del proponente de preparar la Ingeniería básica del proyecto se adoptó con base en los resultados obtenidos durante la realización de los estudios previos de prospección y exploración minera. La capacidad de procesamiento adoptada para la realización de los estudios de Ingeniería básica es de 5 Mt/año (millones de toneladas por año) con un valor promedio de producción de concentrado estimado en 7.500 t/año, con un máximo de 120.000 t/año. Estos valores fueron modificados para su empleo en la tesis. En la Figura 4.1 se presenta el diagrama de flujo del proceso de funcionamiento descripto.

### 4.1.1.1 Etapa de construcción

La etapa de construcción incluye la apertura de caminos, el montaje de instalaciones eléctricas, la construcción de una planta industrial para el procesamiento del mineral extraído, con sus edificaciones, instalaciones asociadas, montaje de equipos y máquinas, la ejecución de obras hidráulicas para captación y distribución de agua, la construcción de plantas de tratamiento para residuos sólidos y efluentes líquidos, la construcción de un depósito para las colas espesadas y de una escombrera. La materialización de las obras civiles requiere el aporte de áridos de una cantera externa al sitio de ubicación del proyecto. Antes de dar inicio a la etapa de apertura de la mina es necesario completar la construcción de la totalidad de las instalaciones necesarias para el procesamiento del mineral extraído. El tiempo estimado para la terminación de las obras de construcción es de 20 meses.

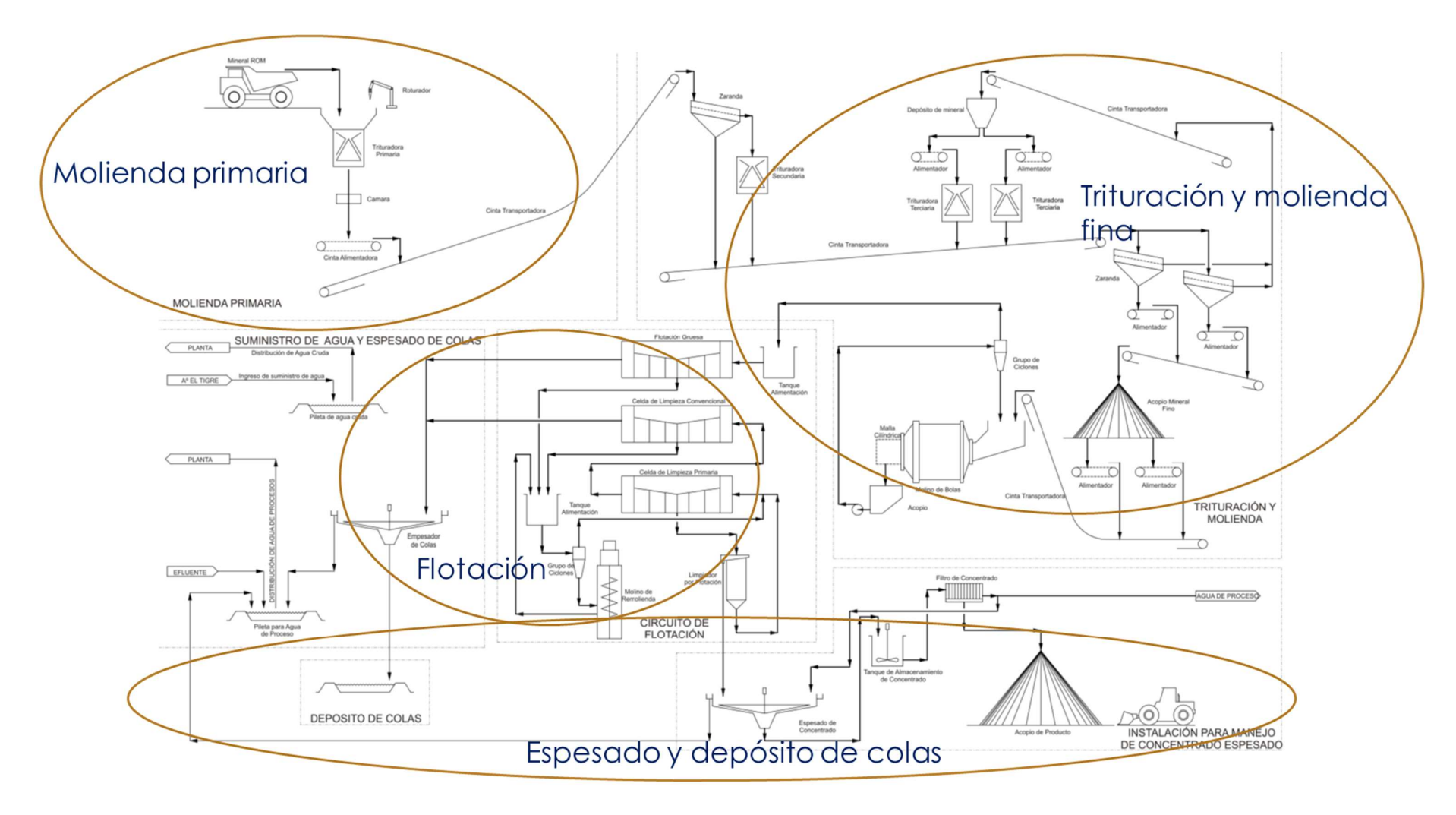

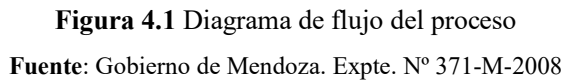

# 4.1.1.1.1 Obras y tareas de la etapa de construcción

La descripción de las obras, que ocupan el Nivel 2 de la estructura jerárquica propuesta, es necesaria para identificar y permitir el estudio particular de proyectos de menor alcance subordinados al proyecto principal, que en este caso es la explotación de una mina a cielo abierto.

Con la finalidad de aplicar el procedimiento metodológico desarrollado en la tesis, cada uno de los proyectos complementarios que será necesario concretar en la etapa de construcción se identificó como obra. Las particularidades de proyecto complementario de la etapa de construcción, permitieron identificar las cuatro obras que se indican a continuación: 1) Obras civiles. 2) Obras hidráulicas. 3) Obras eléctricas. 4) Obras industriales.

Utilizando los atributos de identificación de tareas propuestos en la sección  $3.2.1.1$ . *Identificación y* representación gráfica de las tareas del proyecto, se preparó la Tabla 4.1 que contiene las tareas requeridas para cada una de las cuatro obras de la etapa de construcción. Cada tarea se identificó con una letra mayúscula seguida de una breve descripción. En la Tabla 4.1 se pueden observar las tareas correspondientes a cada obra del proyecto para la etapa de construcción.

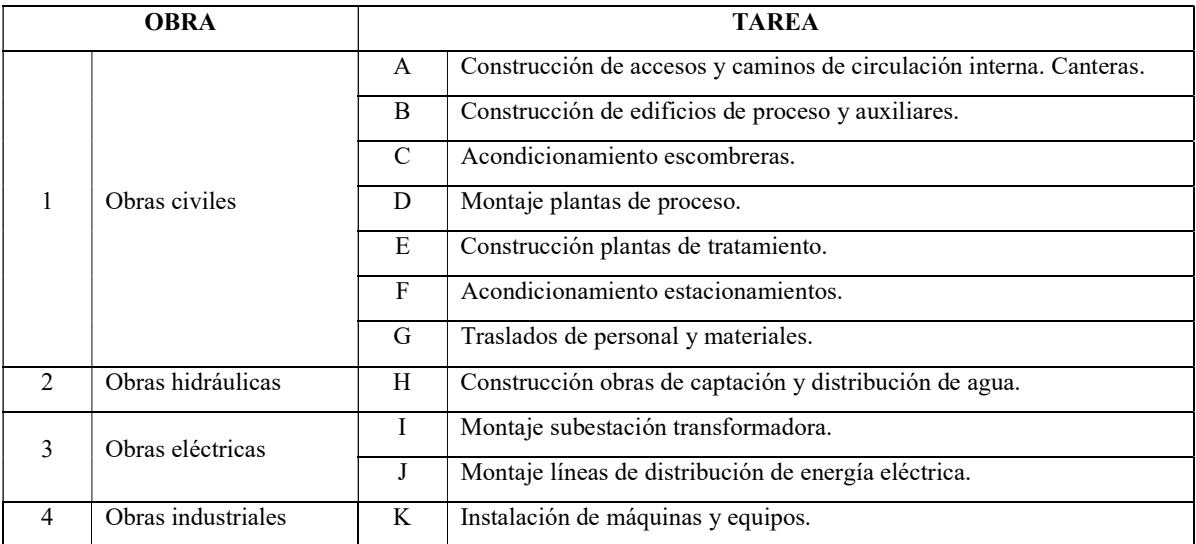

Tabla 4.1. Obras y tareas de la etapa de construcción

Cada tarea identificada para la etapa de construcción quedó definida por el conjunto de atributos definidos en la sección 3.2.1. Procedimiento metodológico para la identificación de las acciones del proyecto, desarrollada en el Capítulo 3.

En la Tabla 4.2 se presentan los atributos de identificación de cada una de las tareas de la etapa de construcción, descriptos en la Ingeniería básica del proyecto minero.

|               |                                                            | Tabla 4.2. Atributos de identificación de Tareas para la etapa de construcción. Elaboración propia |                       |            |                                   |                                                 |                               |                                       |                            |                                                           |                                  |                                          |                                          |       |                                              |             |
|---------------|------------------------------------------------------------|----------------------------------------------------------------------------------------------------|-----------------------|------------|-----------------------------------|-------------------------------------------------|-------------------------------|---------------------------------------|----------------------------|-----------------------------------------------------------|----------------------------------|------------------------------------------|------------------------------------------|-------|----------------------------------------------|-------------|
|               |                                                            |                                                                                                    |                       |            |                                   |                                                 |                               |                                       |                            |                                                           |                                  |                                          |                                          |       |                                              |             |
| <b>OBRA</b>   | TAREA                                                      | Descripción                                                                                        | Área de<br>influencia | Ubicación  | Atributos espaciales<br>Extensión | Distribución de máquina,                        |                               | Atributos temporales<br>Fin<br>Inicio | Descripción                | Atributos de entradas<br>Origen<br>Características        | Tipo                             | Atributos de salidas<br>Características  | Tratamiento                              | Local | Atributos de Trabaj<br>Regional<br>Permanent | Capacitació |
|               | A: Accesos y caminos<br>de circulación interna<br>Canteras | onstrucción de accesos y<br>aminos de circulación interna.                                         | Indirecta             | Aproximada | Media                             | equipos e instalaciones<br>Superficial. Interna | Corto<br>meses<br>plazo       | mes 1<br>mes 9                        | Cantera.<br>Maguinaria via | ridos. Maquinaria<br>Local. Regional                      | esiduos + Efluentes<br>Emisiones | Material<br>particulado.<br>Ruidos       | Monitoreo y<br>control                   | Local | Regional<br>Permanente                       | Si          |
|               | B: Construcción de<br>edificios de proceso y               | nstrucción de edificios de                                                                         | Directa               | Precisa    | Baja                              | Superficial. Interna                            | Medio<br>20                   | mes 1<br>mes 20                       | Materiales y               | Metales. Áridos.<br>Local. Regional                       | esiduos + Efluentes              | Inertes.<br>Orgánicos.                   | Recolección<br>tratamiento y             | Local | Regional<br>Permanente                       | Si          |
|               | auxiliares                                                 | roceso y auxiliares.                                                                               |                       |            |                                   |                                                 | plazo<br>meses                |                                       | equipos                    | Maderas.                                                  | Emisiones                        | Condicionad<br>Material                  | control                                  |       |                                              |             |
|               | : Acondicionamien<br>escombreras                           | Acondicionamiento escombreras                                                                      | Directa               | Aproximada | Media                             | Superficial. Interna                            | Corto<br>12<br>plazo<br>neses | mes 1<br>mes 12                       | Materiales y<br>equipos    | ridos. Maquinaria<br>Regional                             | esiduos + Efluentes<br>Emisiones | particulado.<br>Ruidos                   | Monitoreo y<br>control                   |       | Regional<br>Permanente                       | Si          |
|               |                                                            |                                                                                                    | Directa               | Precisa    | Baja                              | Superficial. Interna                            | Medio<br>20                   | mes 1<br>mes 20                       | Materiales y               | Metales, Áridos,<br>Local. Regional                       | esiduos + Efluentes              | Inertes.<br>Orgánicos.                   | Recolección,<br>tratamiento y            | Local | Regional<br>Permanente                       | Si          |
| Obra 1. Obras | : Montaje plantas d                                        |                                                                                                    |                       |            |                                   |                                                 | plazo<br>meses                |                                       | equipos                    | Orgánicos<br>Nacional                                     | Emisiones                        |                                          | control                                  |       |                                              |             |
| civiles       | proceso                                                    | Montaje plantas de proceso.                                                                        |                       |            |                                   |                                                 |                               |                                       |                            |                                                           |                                  | ondiciona                                |                                          |       |                                              |             |
|               | : Construcción planta<br>de tratamiento                    | Construcción plantas de<br>tratamiento.                                                            | Directa               | Precisa    | Baja                              | Superficial. Interna                            | Medio<br>12<br>plazo<br>meses | mes 1<br>mes 12                       | Materiales v<br>equipos    | Metales, Áridos,<br>Local-Regiona<br>Maderas.<br>Nacional | siduos + Efluentes<br>Emisiones  | Inertes.<br>Orgánicos.                   | Recolección,<br>tratamiento y            | Local | Regional                                     | Si          |
|               | F: Acondicionamient<br>estacionamientos                    | Acondicionamiento<br>estacionamientos.                                                             | Directa               | Precisa    | Baja                              | Superficial. Interna                            | Corto<br>meses<br>plazo       | mes 1<br>mes 3                        | Aaguinaria vial            | .<br>Aridos. Maguinaria<br>Local. Regional                | siduos + Efluentes<br>Emisiones  | Condicionado<br>Material<br>particulado. | control<br>Monitoreo y<br>control        | Local |                                              | Si          |
|               | G: Traslados                                               | raslados de personal y                                                                             | Indirecta             | determinad | Grande                            |                                                 | Medio<br>20                   | $mes 1$ mes 20                        | Vehículos                  | Local. Regional<br>ransporte persona                      | Emisiones                        | Ruidos<br>Gases, Ruido                   | Monitoreo y                              | Local | Regional<br>Permanente                       | Si          |
| Obra 2. Obras | I: Construcción obra                                       | ateriales.<br>Construcción obras de captación                                                      |                       |            |                                   | Regional                                        | plazo<br>eses                 |                                       | Máquinas y                 | ridos, Maguinari                                          | esiduos + Efluentes              | Inertes.                                 | control<br>Recolección                   |       |                                              |             |
| hidráulicas   | de captación y<br>distribución de agua                     | distribución de agua.                                                                              | Indirecta             | Aproximada | Media                             | $\textsf{Linear} + \textsf{superfificial}$      | Medio<br>20<br>plazo<br>meses | mes 1<br>mes 20                       | equipos                    | Local. Regional<br>Materiales                             | Emisiones                        | Orgánicos.<br>condicionad                | tratamiento y<br>control                 | Local | Regional<br>Permanent                        | Si          |
| Obra 3. Obras | Montaie subestació<br>transformadora                       | Montaje subestación<br>transformadora.                                                             | Directa               | Precisa    | Baja                              | Puntual. Interna                                | Corto<br>meses<br>plazo       | mes 1<br>mes 6                        | Máquinas y<br>equipos      | Materiales.<br>Regional                                   | esiduos + Efluentes<br>Emisiones | Inertes.<br>Condicionado:                | Recolección,<br>tratamiento y<br>control |       | Regional                                     | Si          |
| eléctricas    | J: Montaje líneas de<br>istribución de energi              | ntaje líneas de distribución d                                                                     | Directa               | Aproximada | Baja                              | Lineal interna                                  | Corto<br>meses                | mes 2<br>mes 8                        | Máquinas y                 | Maquinaria y<br>Local                                     | Emisiones                        | Inertes.<br>Orgánicos                    | Control                                  | Local | Regional                                     | Si          |
| Obra 4. Obras | eléctrica<br>K: Instalación de                             | energía eléctrica.<br>nstalación de máquinas y                                                     | Directa               | Precisa    | Baja                              | Puntual. Interna                                | plazo<br>Medio<br>15          | mes 5<br>nes 20                       | equipos<br>Máquinas v      | materiales<br>Local. Regional<br>Maguinaria v             | esiduos + Efluentes +            | Condicionado<br>Inertes.<br>Orgánicos.   | Recolección,<br>tratamiento y            | Local | Regional<br>Permanente                       | Si          |
|               |                                                            |                                                                                                    |                       |            |                                   |                                                 |                               |                                       |                            |                                                           |                                  |                                          |                                          |       |                                              |             |

Tabla 4.2. Atributos de identificación de Tareas para la etapa de construcción. Elaboración propia

# 4.1.1.1.2 Acciones de la etapa de construcción

Después de identificar las obras, y con las tareas de la etapa de construcción descriptas con base en los atributos definidos, se identificaron las acciones que será necesario ejecutar para completar la etapa.

En el procedimiento metodológico desarrollado en el Capítulo 3 se definieron los atributos para la identificación de acciones a partir de la asignación de un código de identificación para cada acción, la redacción de una breve descripción, la definición del alcance espacial de cada acción, sus atributos temporales, las entradas que dan cuenta de los insumos, materiales, materias primas, las salidas que expresan la generación de residuos, efluentes o emisiones de cada acción y los atributos que definen la condición del empleo. En la Tabla 4.3 se presentan los atributos de las acciones identificadas para la etapa de construcción.

# 4.1.1.2 Etapa de funcionamiento

La etapa de funcionamiento también se desagregó en obras para describir los procesos específicos a partir de los cuales se identificaron las tareas del proyecto. Las obras identificadas para la etapa de funcionamiento son: Obra 5: Apertura de la mina. Obra 6: Traslado del mineral en camiones. Obra 7: Trituradoras. Obra 8: Zarandas. Obra 9: Acopio mineral. Obra 10: Molino. Obra 11: Celdas de flotación. Obra 12: Espesado y filtrado. Obra 13: Escombreras y Depósito de colas.

El tiempo estimado para la explotación de la mina es de 10 años. En la Tabla 4.4 se presentan las nueve obras de la etapa de funcionamiento.

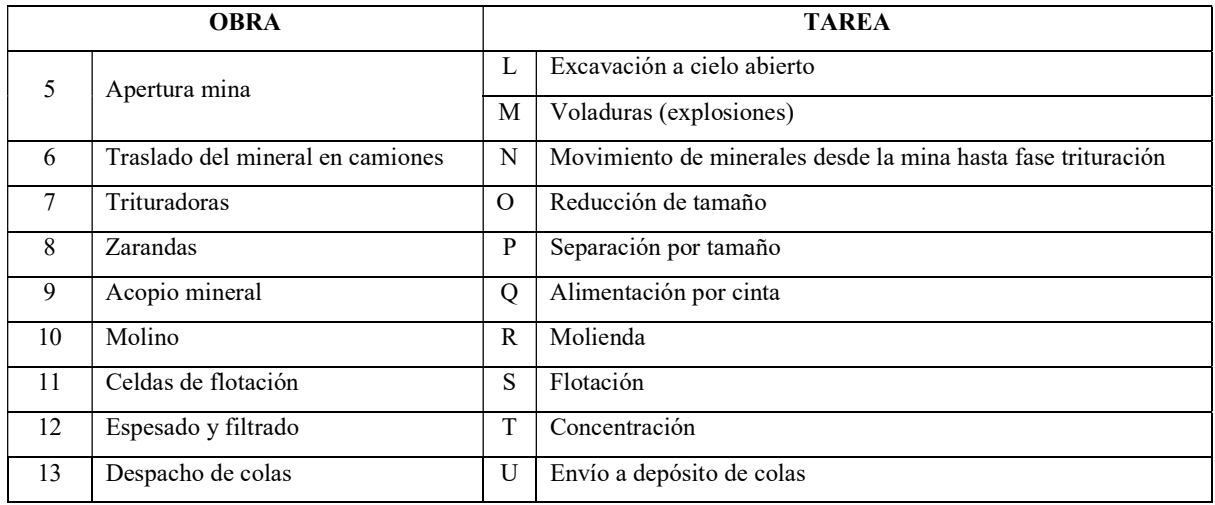

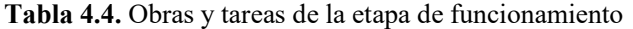

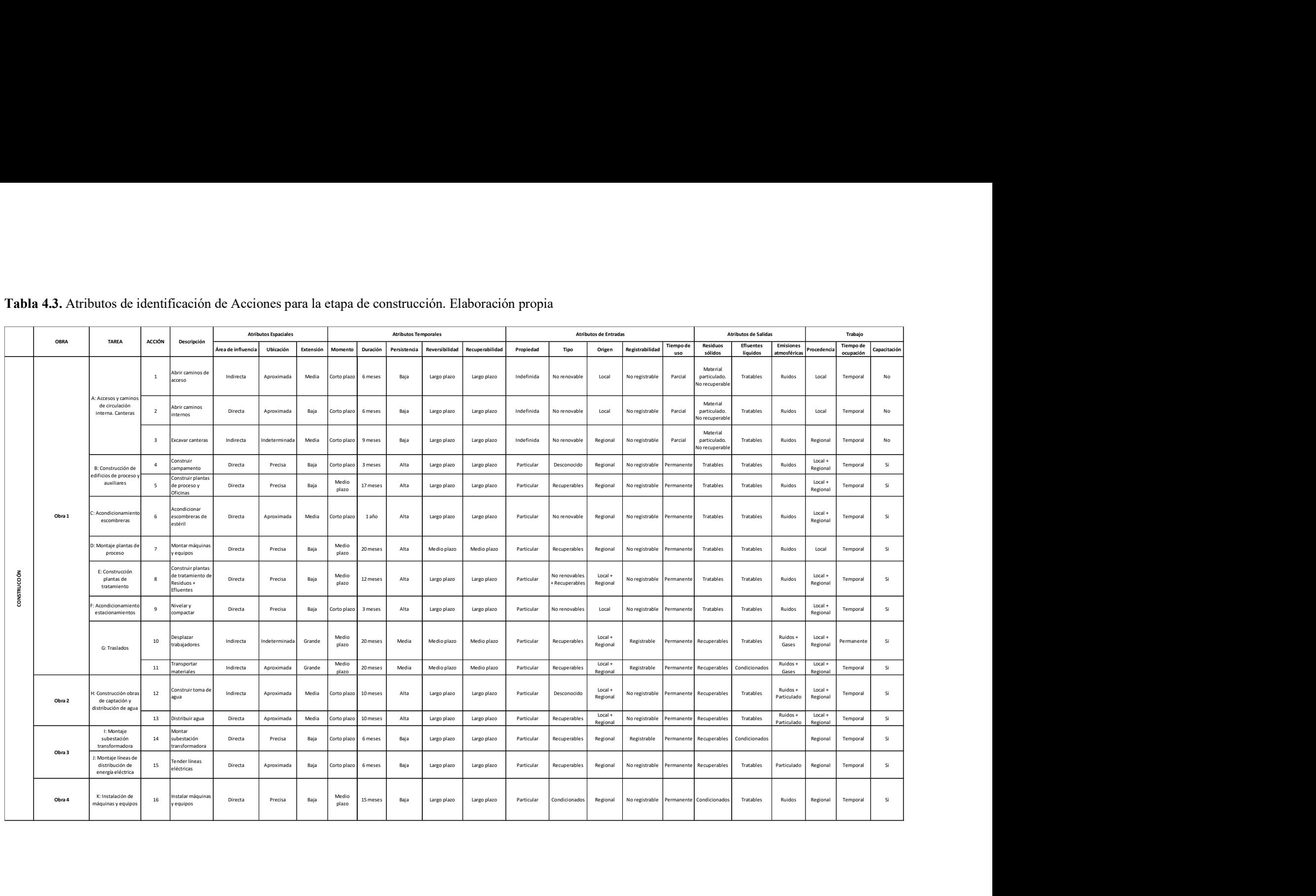

# Tabla 4.3. Atributos de identificación de Acciones para la etapa de construcción. Elaboración propia

### 4.1.1.2.1 Obras y tareas de la etapa de funcionamiento

A continuación, se presentan las tareas correspondientes a cada componente del proyecto para la etapa de funcionamiento.

Obra 5: Apertura de la mina. Implica la realización de dos tareas: L) Excavación a cielo abierto y M) Voladuras (explosiones).

Obra 6: Traslado del mineral en camiones. Se refiere al movimiento del mineral desde la mina hasta la zona de procesamiento por caminos internos e involucra a la siguiente tarea. N) Movimiento de minerales desde la mina hasta fase trituración.

Obra 7: Trituradoras. Corresponde a la trituración primaria del material e incluye una tarea. O) Reducción de tamaño.

Obra 8: Zarandas. Se aplica vibración para separar el material por tamaño y solo incluye una tarea. P) Separación por tamaño.

Obra 9: Acopio mineral. El mineral separado se envía al sector de acopio y utiliza cintas transportadoras. Q) Alimentación por cinta.

Obra 10: Molino. Se emplea un molino de bolas que afina el tamaño del mineral. R) Molienda.

Obra 11: Celdas de flotación. Se produce la separación por densidad. S) Flotación.

Obra 12: Espesado y filtrado. Se produce la pasta mineral. T) Concentración.

Obra 13: Despacho de colas. Corresponde al envío de las colas para su disposición. U) Envío a depósito de colas.

La Tabla 4.5 presenta los atributos de identificación de cada una de las tareas del proyecto para la etapa de funcionamiento.

### 4.1.1.2.2 Acciones de la etapa de funcionamiento

Después de identificar las obras y con las tareas correspondientes a la etapa de funcionamiento del proyecto descriptas con base en los atributos definidos, se identificaron las acciones necesarias para completar la ejecución de la etapa.

Se aplicó el mismo procedimiento metodológico desarrollado. En la Tabla 4.6 se presentan los atributos para la identificación de acciones de la etapa de funcionamiento.

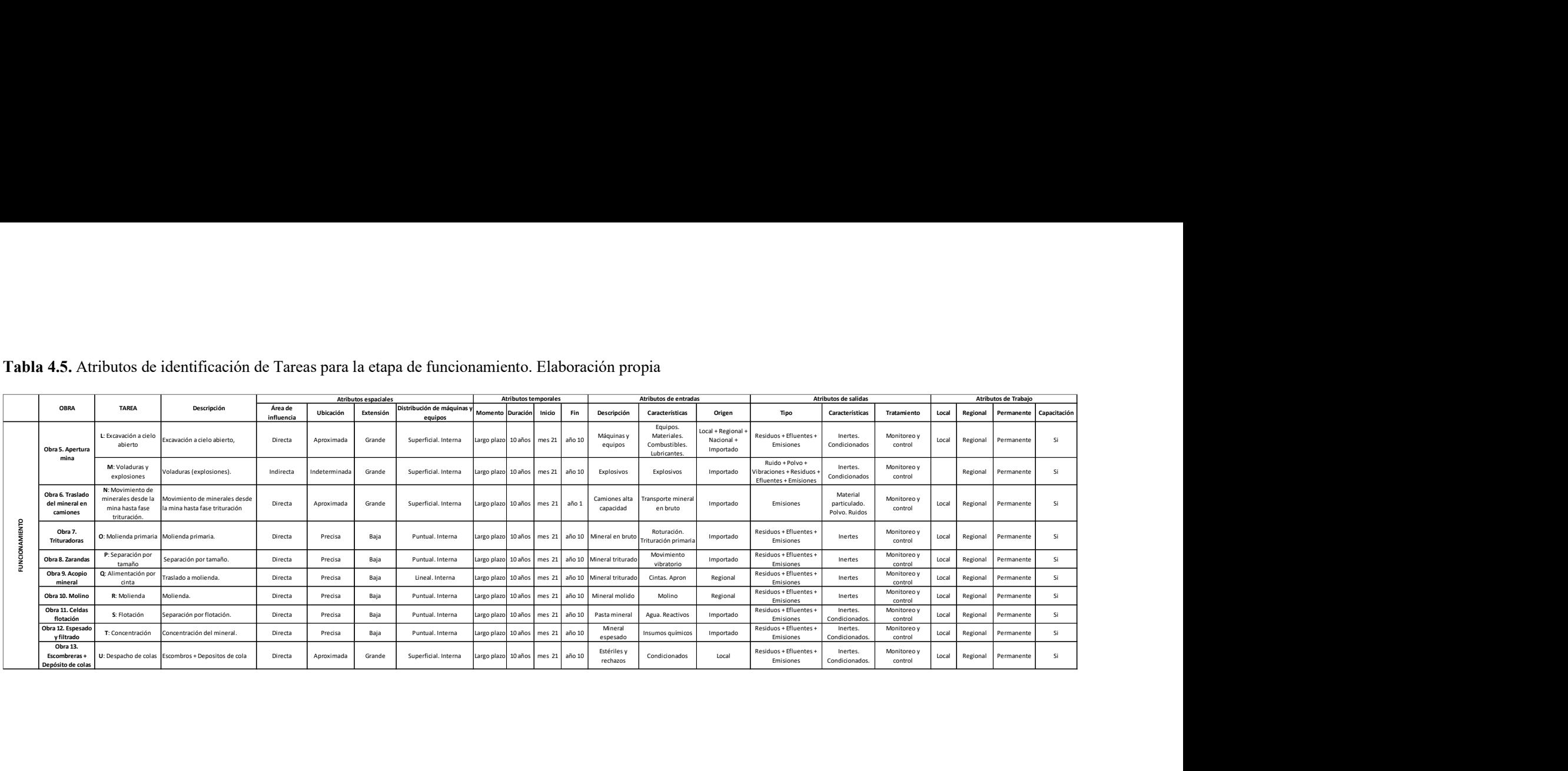

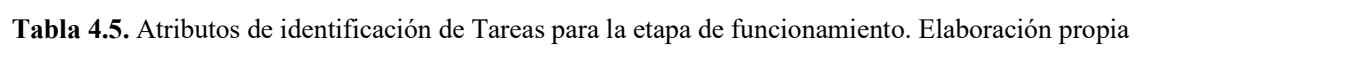

| Metodología de jerarquización de proyectos con consecuencias ambientales, empleando métodos multicriterio y técnicas difusas<br>Tabla 4.6. Atributos de identificación de Acciones para la etapa de funcionamiento. Elaboración propia<br><b>Atributos Temporales</b><br>Atributos de Entrada<br><b>Atributos Espaciales</b><br>Atributos de Salida<br>Atributos de Trabajo<br><b>OBRAS</b><br><b>TAREAS</b><br><b>ACCIÓN</b><br>Descripción<br>Tiempo de<br>Residuos<br>Emisiones<br><b>Efluentes</b><br><b>Tiempo de</b><br>Área de influencia<br>Duración<br>Reversibilidad<br>Recuperabilidad<br>Propiedad<br>Tipo<br>Ubicación<br>Momento<br>Registrabilidad<br>Extensión<br>Persistencia<br>Origen<br>Capacitació<br>uso<br>sólidos<br>líquidos<br>mosféricas<br>ocupación<br>: Excavación a cielo<br>No<br>Ruidos +<br>Local +<br>17<br>Excavar<br>Directa<br>Grande<br>Largo plazo<br>10 años<br>Alta<br>Particular<br>Regional<br>Registrable<br>Tratables<br>Aproximada<br>Largo plazo<br>Largo plazo<br>lo renovables<br>Permanente<br>ermanente<br>recuperables<br>Regional<br>abierto<br>Gases<br>Obra 5<br>Ruidos +<br>M: Voladuras y<br>No<br>18<br>10 años<br>Si<br>Detonar<br>Indirecta<br>Alta<br>Tratables<br>Gases+<br>Grande<br>Largo plaz<br>Largo plazo<br>Largo plazo<br>Particular<br>Regional<br>Registrable<br>Regional<br>Permanente<br>lo renovables<br>Indetermina<br>Permanen<br>recuperables<br>explosiones<br>Vibracione<br>N: Movimiento de<br>ninerales desde la<br>Mover mineral e<br>No<br>Local +<br>19<br>Obra 6<br>10 años<br>Tratables<br>Directa<br>Grande<br>Largo plazo<br>Alta<br>Largo plazo<br>Particular<br>Regional<br>Registrable<br>Ruido + Gases<br>ermanente<br>Aproximada<br>Largo plazo<br>o renovables<br>Permanen<br>recuperables<br>Regional<br>mina hasta fase<br>camiones<br>trituración<br>O: Reducción de<br>Local +<br>Regional<br>20<br>10 años<br>Obra 7<br>Triturar<br>Directa<br>Precisa<br>Baja<br>Alta<br>Regional<br>No registrable Permanente No renovables<br>Tratables<br>Ruido<br>Largo plazo<br>Largo plazo<br>Largo plazo<br>Particular<br>o renovables<br>Permanente<br>tamaño<br>Ruido +<br>Local +<br>P: Separación por<br>Separar con<br>p renovables<br>21<br>10 años<br>Obra 8<br>Directa<br>Precisa<br>Baja<br>argo plazo<br>Alta<br>Largo plazo<br>Largo plazo<br>Particular<br>Regional<br>No registrable<br>Permanente No renovables<br>Tratables<br>ermanente<br>Vibraciones<br>Regional<br>tamaño<br>zarandas<br>+ Recuperables<br>Transportar<br>Local +<br>l: Alimentación por<br>o renovables<br>22<br>Obra 9<br>Baja<br>10 años<br>Alta<br>Tratables<br>Ruido<br>minerales por<br>Directa<br>Precisa<br>Largo plazo<br>Largo plazo<br>Particular<br>Regional<br>No registrable<br>Largo plazo<br>Permanente No renovables<br>ermanente<br>+ Recuperables<br>Regional<br>cinta<br>cintas<br>Local +<br>Moler-Molino d<br>o renovables<br>23<br>10 años<br>Obra 10<br>R: Molienda<br>Directa<br>Precisa<br>Baja<br>Largo plazo<br>Alta<br>Regional<br>No registrable Permanente No renovables<br>Tratables<br>Ruido<br>Largo plazo<br>Particular<br>Permanente<br>Largo plazo<br>Recuperables<br>Regional<br>bolas<br>Local +<br>Separar por<br>o renovables<br>24<br>Obra 11<br>S: Flotación<br>Directa<br>Precisa<br>Baja<br>argo plaz<br>10 años<br>Alta<br>Largo plazo<br>Largo plazo<br>Particular<br>Regional<br>lo registrable<br>No renovable<br>Tratables<br>manente?<br>'ermanen<br>Regional<br>densidad<br>Recuperables<br>Local +<br>lo renovables<br>25<br>Directa<br>Precisa<br>Baja<br>Largo plazo<br>10 años<br>Alta<br>No registrable<br>Tratables<br>Espesar<br>Largo plazo<br>Particular<br>Regional<br>Permanente No renovables<br>ermanente<br>Largo plazo<br>+ Recuperables<br>Regional<br>Obra 12<br>T: Concentración<br>No renovables<br>Regional No registrable Permanente No renovables<br>Largo plazo 10 años |  |  |    |         |         |         |      |  |      |             |             |            |  |  |  |  |  |           |  |                     |            |    |
|----------------------------------------------------------------------------------------------------|--|--|----|---------|---------|---------|------|--|------|-------------|-------------|------------|--|--|--|--|--|-----------|--|---------------------|------------|----|
|                                                                                                    |  |  |    |         |         |         |      |  |      |             |             |            |  |  |  |  |  |           |  |                     |            |    |
|                                                                                                    |  |  |    |         |         |         |      |  |      |             |             |            |  |  |  |  |  |           |  |                     |            |    |
|                                                                                                    |  |  |    |         |         |         |      |  |      |             |             |            |  |  |  |  |  |           |  |                     |            |    |
|                                                                                                    |  |  |    |         |         |         |      |  |      |             |             |            |  |  |  |  |  |           |  |                     |            |    |
|                                                                                                    |  |  |    |         |         |         |      |  |      |             |             |            |  |  |  |  |  |           |  |                     |            |    |
|                                                                                                    |  |  |    |         |         |         |      |  |      |             |             |            |  |  |  |  |  |           |  |                     |            |    |
|                                                                                                    |  |  |    |         |         |         |      |  |      |             |             |            |  |  |  |  |  |           |  |                     |            |    |
|                                                                                                    |  |  |    |         |         |         |      |  |      |             |             |            |  |  |  |  |  |           |  |                     |            |    |
|                                                                                                    |  |  |    |         |         |         |      |  |      |             |             |            |  |  |  |  |  |           |  |                     |            |    |
|                                                                                                    |  |  |    |         |         |         |      |  |      |             |             |            |  |  |  |  |  |           |  |                     |            | Si |
|                                                                                                    |  |  |    |         |         |         |      |  |      |             |             |            |  |  |  |  |  |           |  |                     |            |    |
|                                                                                                    |  |  |    |         |         |         |      |  |      |             |             |            |  |  |  |  |  |           |  |                     |            | Si |
|                                                                                                    |  |  |    |         |         |         |      |  |      |             |             |            |  |  |  |  |  |           |  |                     |            | Si |
|                                                                                                    |  |  |    |         |         |         |      |  |      |             |             |            |  |  |  |  |  |           |  |                     |            | Si |
|                                                                                                    |  |  |    |         |         |         |      |  |      |             |             |            |  |  |  |  |  |           |  |                     |            | Si |
|                                                                                                    |  |  |    |         |         |         |      |  |      |             |             |            |  |  |  |  |  |           |  |                     |            | Si |
|                                                                                                    |  |  |    |         |         |         |      |  |      |             |             |            |  |  |  |  |  |           |  |                     |            | Si |
|                                                                                                    |  |  |    |         |         |         |      |  |      |             |             |            |  |  |  |  |  |           |  |                     |            | Si |
| + Recuperables                                                                                                    |  |  | 26 | Filtrar | Directa | Precisa | Baja |  | Alta | Largo plazo | Largo plazo | Particular |  |  |  |  |  | Tratables |  | Local +<br>Regional | Permanente | Si |
| Local +<br><b>No</b><br>Enviar a depósito<br>27<br>U: Despacho de colas<br>Grande<br>10 años<br>Alta<br>Particular<br>Si<br>Obra 13<br>Directa<br>Aproximada<br>Largo plazo<br>Largo plazo<br>Largo plazo<br>Registrable<br>Permanente No renovables No recuperables<br>Permanente<br>Regional<br>recuperables<br>de colas                                                                                                    |  |  |    |         |         |         |      |  |      |             |             |            |  |  |  |  |  |           |  |                     |            |    |

Tabla 4.6. Atributos de identificación de Acciones para la etapa de funcionamiento. Elaboración propia
## 4.1.1.3 Etapa de cierre

De la misma manera que en las etapas de construcción y funcionamiento, la etapa de cierre permite distinguir tres obras particulares. Obra 14: Depósito de colas. Obra 15: Escombreras. Obra 16: Monitoreo.

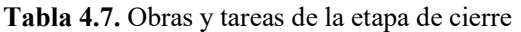

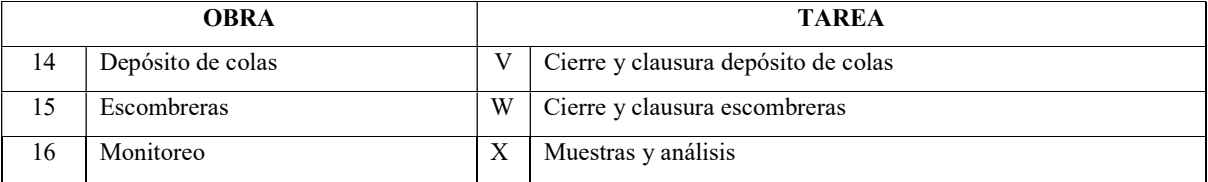

## 4.1.1.3.1 Obras y tareas de la etapa de cierre

Las tres obras identificadas se utilizaron para la identificación de tareas. En la Tabla 4.8 se presentan los atributos de identificación de tareas para la etapa de cierre.

## 4.1.1.3.2 Acciones de la etapa de cierre

Luego de identificar las obras y con las tareas de la etapa de cierre del proyecto descriptas con base en los atributos definidos, se identificaron las acciones que será necesario ejecutar para completar la etapa.

En la Tabla 4.9 se presentan los atributos de las acciones identificadas para la etapa de cierre.

## Tabla 4.8. Atributos de identificación de Tareas para la etapa de cierre. Elaboración propia

|                             |                                           |                                                                                                |                       |                             |                                   |                                     |                             |                                       |               |             |                                          |                      | Metodología de jerarquización de proyectos con consecuencias ambientales, empleando métodos multicriterio y técnicas difusas |                                         |                        |                   |                      |                            |  |
|-----------------------------|-------------------------------------------|------------------------------------------------------------------------------------------------|-----------------------|-----------------------------|-----------------------------------|-------------------------------------|-----------------------------|---------------------------------------|---------------|-------------|------------------------------------------|----------------------|----------------------------------------------------------------------------------------------------|-----------------------------------------|------------------------|-------------------|----------------------|----------------------------|--|
|                             |                                           |                                                                                                |                       |                             |                                   |                                     |                             |                                       |               |             |                                          |                      |                                                                                                    |                                         |                        |                   |                      |                            |  |
|                             |                                           |                                                                                                |                       |                             |                                   |                                     |                             |                                       |               |             |                                          |                      |                                                                                                    |                                         |                        |                   |                      |                            |  |
|                             |                                           |                                                                                                |                       |                             |                                   |                                     |                             |                                       |               |             |                                          |                      |                                                                                                    |                                         |                        |                   |                      |                            |  |
|                             |                                           |                                                                                                |                       |                             |                                   |                                     |                             |                                       |               |             |                                          |                      |                                                                                                    |                                         |                        |                   |                      |                            |  |
|                             |                                           |                                                                                                |                       |                             |                                   |                                     |                             |                                       |               |             |                                          |                      |                                                                                                    |                                         |                        |                   |                      |                            |  |
|                             |                                           | Tabla 4.8. Atributos de identificación de Tareas para la etapa de cierre. Elaboración propia   |                       |                             |                                   |                                     |                             |                                       |               |             |                                          |                      |                                                                                                    |                                         |                        |                   |                      |                            |  |
|                             |                                           |                                                                                                |                       |                             |                                   |                                     |                             |                                       |               |             |                                          |                      |                                                                                                    |                                         |                        |                   |                      |                            |  |
| <b>OBRA</b>                 | <b>TAREA</b>                              | Descripción                                                                                    | Área de<br>influencia | Ubicación                   | Atributos espaciales<br>Extensión | Distribución de máquinas<br>equipos | Momento Duración            | <b>Atributos temporales</b><br>Inicio | Fin           | Descripción | Atributos de entradas<br>Características | Origen               | Tipo                                                                                                    | Atributos de salidas<br>Características | Tratamiento            | Local<br>Regional | Atributos de Trabajo | Capacitación<br>Permanente |  |
| Obra 14. Depósi<br>de colas | V: Cierre y clausura<br>depósito de colas | Cierre y clausura depósito de                                                                  | Indirecta             | Precisa                     | Grande                            | Superficial. Interna                | Medio<br>plazo              | 2 años                                | año 10 año 12 | Estériles   | Maquinaria y<br>materiales               | Regional             | Residuos + Efluentes -<br>Emisiones                                                                                          | Condicionados                           | Monitoreo y<br>control | Local<br>Regional | Permanente           | Si                         |  |
| Obra 15.<br>Escombreras     | W: Cierre y clausura<br>escombreras       | Cierre y clausura escombreras.                                                                 | Indirecta             | Precisa                     | Grande                            | Superficial. Interna                | Medio<br>plazo              | 2 años                                | año 10 año 12 | Escombros   | Maquinaria y<br>materiales               | Regional             | Residuos + Efluentes +<br>Emisiones                                                                                          | Condicionados                           | Monitoreo y<br>control | Local<br>Regional | Permanente           | Si                         |  |
| Obra 16.<br>Monitoreo       | X: Monitoreo                              | Monitoreo y control                                                                            | Indirecta             | Indeterminada               | Grande                            | Externa                             |                             | Largo plazo 10 años año 10 año 30     |               | Muestras    | Equipamiento<br>laboratorio              | Regional             | Residuos + Efluentes +<br>Emisiones                                                                                          | Condicionados                           | Monitoreo y<br>control | Local<br>Regional | Permanente           | Si                         |  |
|                             |                                           |                                                                                                |                       |                             |                                   |                                     |                             |                                       |               |             |                                          |                      |                                                                                                    |                                         |                        |                   |                      |                            |  |
|                             |                                           | Tabla 4.9. Atributos de identificación de Acciones para la etapa de cierre. Elaboración propia |                       |                             |                                   |                                     |                             |                                       |               |             |                                          |                      |                                                                                                    |                                         |                        |                   |                      |                            |  |
|                             |                                           |                                                                                                |                       | <b>Atributos Fenaciales</b> |                                   |                                     | <b>Atributos Temporales</b> |                                       |               |             |                                          | Atributos de Entrada |                                                                                                    |                                         | Atributos de Salida    |                   |                      | Atributos de Trabaio       |  |

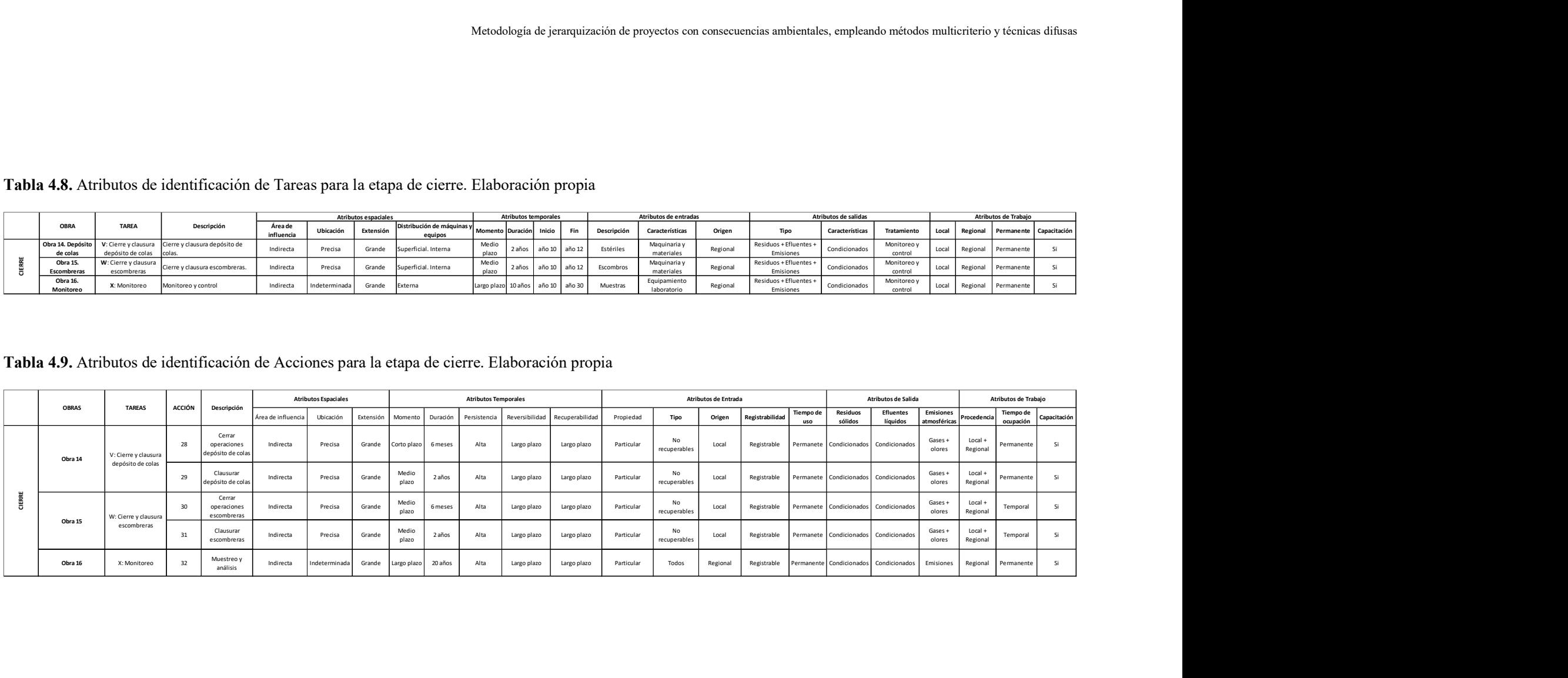

# 4.2 Jerarquización de las acciones de proyecto. Unidades de importancia de acciones del proyecto

Con la identificación de actividades y acciones se definió la estructura jerárquica presentada en la Figura 4.2. Distribución de las 1000 UIAP en la estructura jerárquica del proyecto minero. El proyecto minero se ubicó en el Nivel 0. Este proyecto está conformado por las siguientes etapas que ocupan el Nivel 1: Construcción. Funcionamiento. Cierre. Las etapas se organizaron en el Nivel 2 a partir de las dieciséis (16) obras identificadas. En el Nivel 3 se incorporaron las veinticuatro (24) tareas que será necesario realizar. Finalmente, el Nivel 4 de la estructura jerárquica se completó con el agregado de las treinta y dos (32) acciones identificadas.

El método de ponderación de acciones desarrollado en la tesis adoptó un valor total de 1000 UIAP (Unidades de Importancia de Acciones de Proyecto) para el proyecto completo, ubicado en el nivel superior de la estructura jerárquica. La asignación de pesos a los elementos del proyecto para determinar su importancia relativa se llevó a cabo empleando el proceso analítico jerárquico (AHP: Analytic Hierarchy Process) y realizando comparaciones por pares de criterios según las preferencias del centro decisor. Para cumplir con la distribución de pesos relativos se emplearon matrices positivas, cuadradas, simétricas, recíprocas y consistentes.

En la sección IV.1. Jerarquización de las acciones de proyecto, UIAP del Anexo IV, se incluyen las matrices confeccionadas para la obtención de los pesos relativos del proyecto minero.

Se tiene ahora una estructura jerárquica organizada por niveles en la que las obras, las tareas y las acciones del proyecto, presentan una visualización más simple y de fácil comprensión. Esta representación jerárquica se logró a partir del llenado de las planillas preparadas con descripciones sencillas de los atributos de las tareas y de las acciones del proyecto.

En la Tabla 4.10 se presenta la distribución de los pesos relativos expresados como (Unidades de Importancia de Acciones de Proyecto) y en la Figura 4.2 la estructura jerárquica resultante para las etapas de construcción, funcionamiento y cierre del proyecto minero, desagregadas en obras, tareas y acciones.

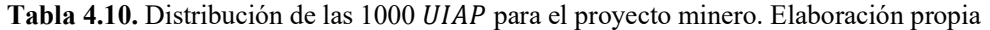

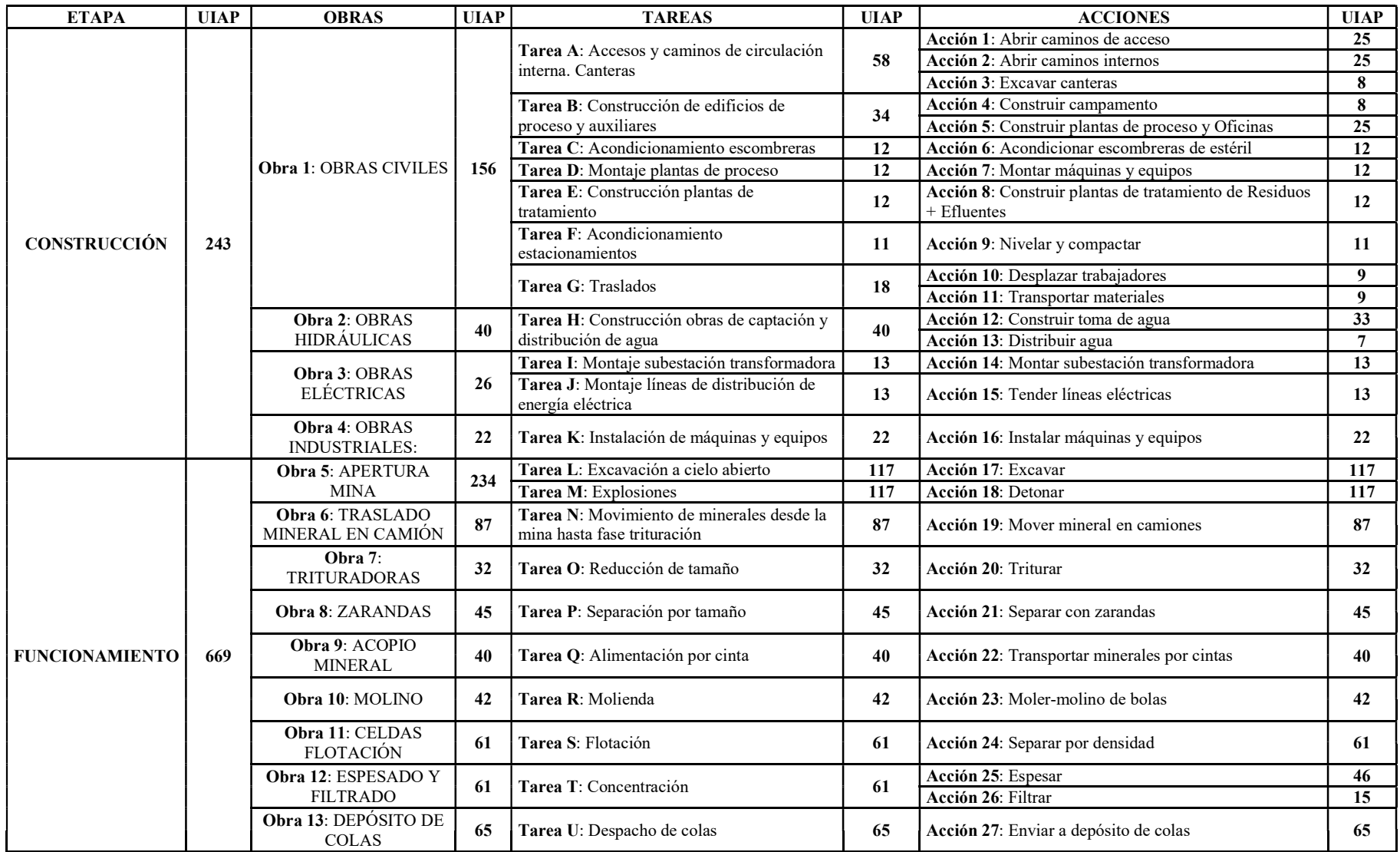

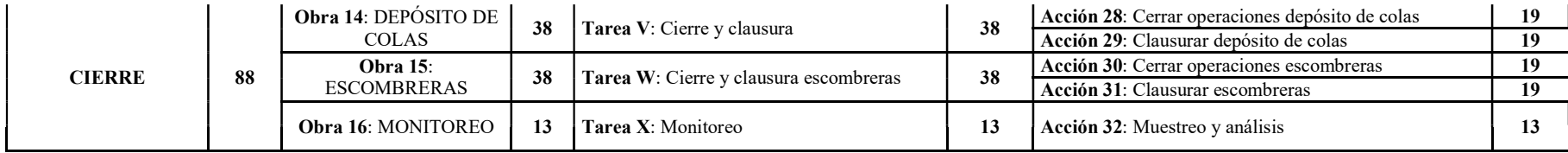

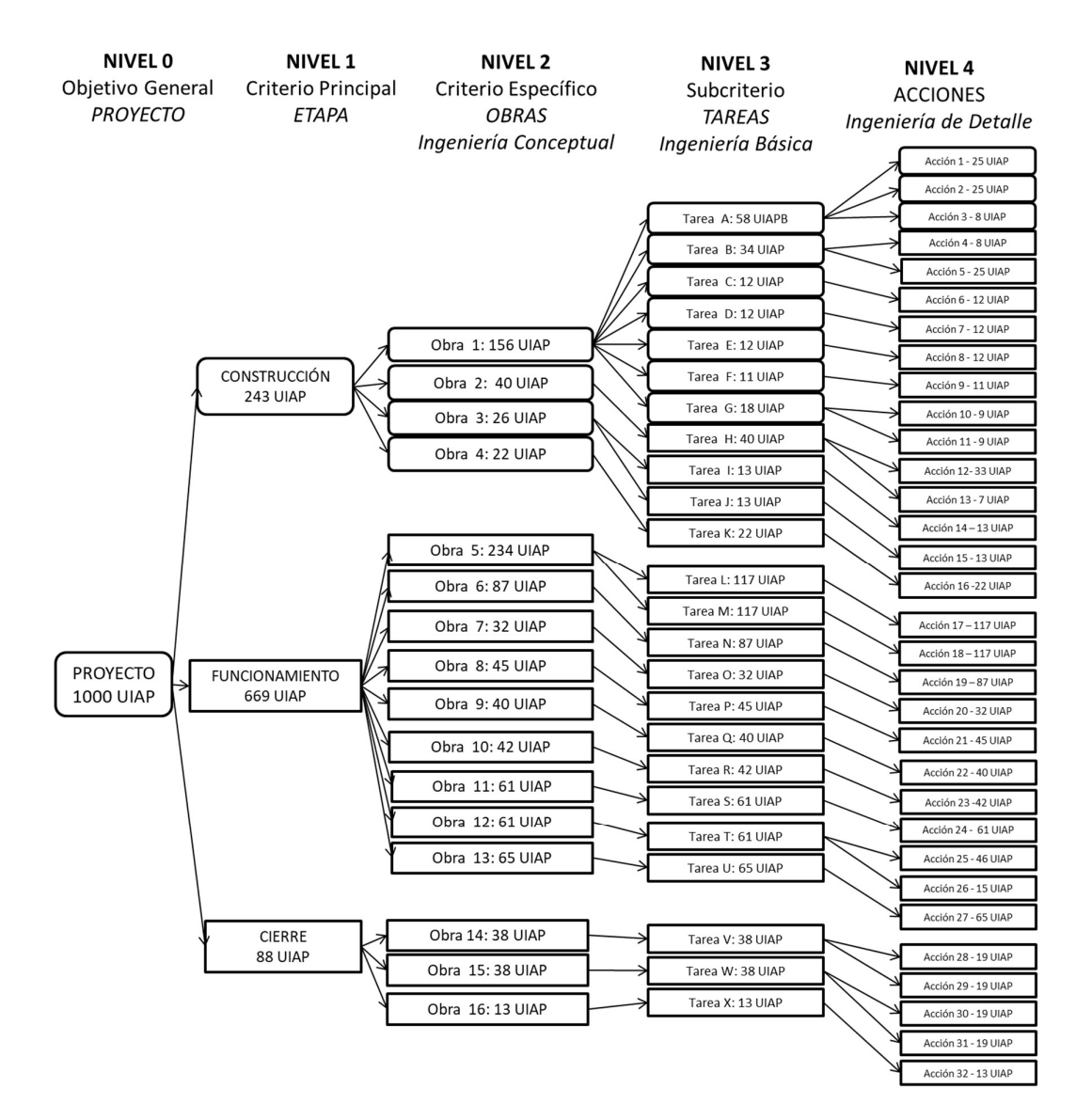

Figura 4.2. Distribución de las 1000 *UIAP* en la estructura jerárquica del proyecto minero. Elaboración propia

## 4.3 Ponderación de los atributos de importancia de las acciones del proyecto

Con las treinta y dos (32) acciones correspondientes al Nivel 4 de la estructura jerárquica del proyecto minero identificadas y jerárquicamente representadas por sus pesos relativos  $(p_j)$ , el método desarrollado continúa con la ponderación de las acciones.

Para ponderar las acciones del proyecto se utilizó la Tabla 3.9 del Capítulo 3, que presenta los valores que pueden adoptar los atributos espaciales, temporales, de entrada de recursos, de salida de residuos, efluentes y emisiones y de trabajo, para determinar la Importancia de las Acciones del

Proyecto (IAP<sub>j</sub>). En este paso las variables lingüísticas utilizadas para la identificación de actividades y acciones, a partir de los atributos definidos, se transforman en números enteros.

Como se explicó en la sección 3.2.4. Procedimiento metodológico para determinar la importancia de las acciones, cada una de las (IAP) se obtuvo por la suma valorada de los atributos, utilizando la Ecuación 4.1 expresamente desarrollada con esa finalidad.

$$
IAP_j = \sum_{s,j=1}^{j=n} w_s \times a_j = \sum_{j=1}^{n} [0.05 A I_j + 0.05 U B_j + 0.05 E X_j + 0.05 M O_j + 0.05 P E_j + 0.05 R E_j + 0.05 R C_j + 0.32 E N_j + 0.23 SL_j + 0.14 TR_j]
$$
   
\nEcuación 4.1

Donde:

- IAP<sub>j</sub>: Importancia de la acción j en el proyecto
- $EN_j$ : Entradas: Recursos consumidos por la acción  $A_j$
- $SL_j$ : Salidas: Residuos, efluentes y emisiones producidos por la acción  $A_j$
- $UB_j$ : Ubicación de la acción  $A_j$
- $MO_j$ : Momento de la acción  $A_j$
- $TR_j$ : Trabajo interviniente en la acción  $A_j$
- $RC_j$ : Recuperabilidad de la acción  $A_j$
- $EX_j$ : Extensión de la acción  $A_j$
- $PE_j$ : Persistencia de la acción  $A_j$
- $RE_j$ : Reversibilidad de la acción  $A_j$
- $AI_j$ : Área de influencia de la acción  $A_j$

En la Tabla 4.11 (a), (b) y (c) se presentan los valores de los atributos de importancia obtenidos a partir del procedimiento explicado para la ponderación de cada una de las treinta y dos (32) acciones del proyecto minero, organizadas según la etapa correspondiente: Construcción. Funcionamiento. Cierre.

|     |             |                                                            |                                                                                                    |              |                             |              |              |              |                             |              |              |                             |                       |              |                   |                             | Metodología de jerarquización de proyectos con consecuencias ambientales, empleando métodos multicriterio y técnicas difusas |              |              |              |            |
|-----|-------------|------------------------------------------------------------|----------------------------------------------------------------------------------------------------|--------------|-----------------------------|--------------|--------------|--------------|-----------------------------|--------------|--------------|-----------------------------|-----------------------|--------------|-------------------|-----------------------------|----------------------------------------------------------------------------------------------------|--------------|--------------|--------------|------------|
|     |             |                                                            |                                                                                                    |              |                             |              |              |              |                             |              |              |                             |                       |              |                   |                             |                                                                                                    |              |              |              |            |
|     |             |                                                            | Tabla 4.11 (a). Atributos de Importancia de las Acciones del Proyecto (IAP). Construcción. Elaboración propia |              |                             |              |              |              |                             |              |              |                             |                       |              |                   |                             |                                                                                                    |              |              |              |            |
|     | <b>OBRA</b> | <b>TAREA</b>                                               | <b>ACCIÓN</b><br>Descripción                                                                                  |              | <b>Atributos Espaciales</b> |              |              |              | <b>Atributos Temporales</b> |              |              |                             | Atributos de Entradas |              |                   | <b>Atributos de Salidas</b> |                                                                                                    |              | Trabajo      |              | <b>IAP</b> |
|     |             |                                                            |                                                                                                    |              |                             |              |              |              |                             |              |              |                             |                       |              | Residuos<br>0, 10 | Efluentes<br>0,10           | Emisiones atmosféricas Procedencia Tiempo de ocupación Capacitación<br>0,03                                                  | 0,05         | 0,05         | 0,05         |            |
|     |             | : Accesos y camino                                         | Abrir caminos de<br>acceso                                                                                    | 0,90         | 0,90                        | 0,90         | 0,45         | 0,45         | 1,36                        | 1,36         | 1,36         | 0,90<br>1,36                | 0,90                  | 0,45         | 3,86              | 1,93                        | 0,32                                                                                                    | 0,95         | 0,95         | 0,47         | 20         |
|     |             | de circulación<br>interna. Canteras                        | Abrir caminos<br>internos                                                                                     | 0,45         | 0,90                        | 0,45         | 0,45         | 0,45         | 1,36                        | 1,36         | 1,36         | 0,90<br>1,36                | 0,90                  | 0,45         | 3,86              | 1,93                        | 0,32                                                                                                    | 0,95         | 0,95         | 0,47         | 19         |
|     |             |                                                            | 3 Excavar canteras<br>Construir                                                                               | 0,90<br>0,45 | 1,36<br>0,45                | 0,90<br>0,45 | 0,45<br>0,45 | 0,45<br>1,36 | 1,36<br>1,36                | 1,36<br>1,36 | 1,36<br>0,45 | $0,90$ 2,71<br>2,71<br>1,36 | 0,90<br>0,90          | 0,45<br>0,90 | 3,86<br>1,93      | 1,93<br>1,93                | 0,32<br>0,32                                                                                                    | 0,47<br>0,95 | 0,95<br>0,47 | 0,47<br>0,95 | 21<br>19   |
|     |             | B: Construcción de<br>edificios de proceso y<br>auxiliares | campamento<br>Construir plantas<br>$\overline{\phantom{a}}$<br>de proceso y                                   | 0,45         | 0,45                        | 0,45         | 0,90         | 1,36         | 1,36                        | 1,36         | 0,45         | $0,45$ 2,71                 | 0,90                  | 0,90         | 1,93              | 1,93                        | 0,32                                                                                                    | 0,95         | 0,95         | 0,95         | 19         |
|     |             |                                                            | Oficinas                                                                                                    |              |                             |              |              |              |                             |              |              |                             |                       |              |                   |                             |                                                                                                    |              |              |              |            |
|     |             | : Acondicionamiento<br>escombreras                         | Acondicionar<br>escombreras de<br>-6<br>estéril                                                               | 0,45         | 0,90                        | 0,90         | 0,45         | 1,36         | 1,36                        | 1,36         | 0,45         | $0,90$ 2,71                 | 0,90                  | 0,90         | 1,93              | 1,93                        | 0,32                                                                                                    | 0,95         | 0,95         | 0,95         | 20         |
|     | Obra 1      | ): Montaje plantas de                                      | Montar máquinas                                                                                               | 0,45         | 0,45                        | 0,45         | 0,90         | 1,36         | 0,90                        | 0,90         | 0,45         | 0,45<br>2,71                | 0,90                  | 0,90         | 1,93              | 1,93                        | 0,32                                                                                                    | 0,95         | 0,95         | 0,95         | 18         |
|     |             | proceso                                                    | equipos<br>onstruir plantas                                                                                   |              |                             |              |              |              |                             |              |              |                             |                       |              |                   |                             |                                                                                                    |              |              |              |            |
|     |             | E: Construcción<br>plantas de<br>tratamiento               | de tratamiento de<br>-8<br>Residuos +<br>Efluentes                                                            | 0,45         | 0,45                        | 0,45         | 0,90         | 1,36         | 1,36                        | 1,36         | 0,45         | 0,90<br>2,71                | 0,90                  | 0,90         | 1,93              | 1,93                        | 0,32                                                                                                    | 0,95         | 0,95         | 0,95         | 19         |
| ४ । |             | : Acondicionamiento<br>estacionamientos                    | Nivelary<br>compactar                                                                                         | 0,45         | 0,45                        | 0.45         | 0.45         | 0,90         | 1,36                        | 1,36         | 0.45         | 0.90<br>1.36                | 0.90                  | 0,90         | 1,93              | 1,93                        | 0,32                                                                                                    | 0,95         | 0,95         | 0,95         | 17         |
|     |             |                                                            | Trasladar<br>10                                                                                               | 0,90         | 1,36                        | 1,36         | 0,90         | 0,90         | 0,90                        | 0,90         | 0,45         | $0,90$ 2,71                 | 0,45                  | 0,90         | 0,97              | 1,93                        | 0,97                                                                                                    | 0,95         | 0,47         | 0,95         | 19         |
|     |             | G: Traslados                                               | trabajadores<br>Transportar<br>$11\,$                                                                         | 0,90         | 0,90                        | 1,36         | 0,90         | 0,90         | 0,90                        | 0,90         |              | $0,45$ 0,45 2,71            | 0,45                  | 0,90         | 0,97              | 2,90                        | 0,97                                                                                                    | 0,95         | 0,95         | 0,95         | 19         |
|     |             | I: Construcción obras                                      | materiales<br>Construir toma de<br>12                                                                         | 0,90         |                             | 0,90         |              |              |                             |              |              | 1,36 1,36 2,71              | 0,90                  |              | 0,97              |                             | 0,97                                                                                                    |              |              |              |            |
|     | Obra 2      | de captación y<br>distribución de agua                     | agua<br>13 Distribuir agua                                                                                    | 0,45         | 0,90<br>0,90                | 0,90         | 0,45<br>0,45 | 1,36<br>1,36 | 1,36<br>1,36                | 1,36<br>1,36 | 0,45         | $0,45$ 2,71                 | 0,90                  | 0,90<br>0,90 | 0,97              | 1,93<br>1,93                | 0,97                                                                                                    | 0,95<br>0,95 | 0,95<br>0,95 | 0,95<br>0,95 | 21<br>19   |
|     |             | I: Montaje<br>subestación                                  | Montar<br>14 subestación                                                                                      | 0,45         | 0,45                        | 0,45         | 0,45         | 0,45         | 1,36                        | 1,36         |              | $0,45$ 0,45 2,71            | 0,45                  | 0,90         | 0,97              | 2,90                        | 0,64                                                                                                    | 0,47         | 0,95         | 0,95         | 17         |
|     | Obra 3      | transformadora<br>J: Montaje líneas de                     | transformadora<br>Tender líneas                                                                               |              |                             |              |              |              |                             |              |              |                             |                       |              |                   |                             |                                                                                                    |              |              |              |            |
|     |             | distribución de<br>energía eléctrica                       | 15<br>eléctricas                                                                                              | 0,45         | 0,90                        | 0,45         | 0,45         | 0,45         | 1,36                        | 1,36         | 0,45         | $0,45$ 2,71                 | 0,90                  | 0,90         | 0,97              | 1,93                        | 0,97                                                                                                    | 0,47         | 0,95         | 0,95         | 17         |
|     | Obra 4      | K: Instalación de<br>máquinas y equipos                    | Instalar máquinas<br>16<br>y equipos                                                                          | 0,45         | 0,45                        | 0,45         | 0,90         | 0,45         | 1,36                        | 1,36         | 0,45         | $1,36$ 2,71                 | 0,90                  | 0,90         | 2,90              | 1,93                        | 0,32                                                                                                    | 0,47         | 0,95         | 0,95         | 19         |

Tabla 4.11 (a). Atributos de Importancia de las Acciones del Proyecto (IAP). Construcción. Elaboración propia

|       |             |                                                                                                    |                 |                                            |                            |                             |              |              |              |                             |                                                                                                    |              |                            |                              |              |                   |                             | Tabla 4.11 (b). Atributos de Importancia de las Acciones del Proyecto (IAP). Funcionamiento. Elaboración propia |              |                                      |              |            |
|-------|-------------|----------------------------------------------------------------------------------------------------|-----------------|--------------------------------------------|----------------------------|-----------------------------|--------------|--------------|--------------|-----------------------------|----------------------------------------------------------------------------------------------------|--------------|----------------------------|------------------------------|--------------|-------------------|-----------------------------|----------------------------------------------------------------------------------------------------|--------------|--------------------------------------|--------------|------------|
|       |             |                                                                                                    |                 |                                            |                            | <b>Atributos Espaciales</b> |              |              |              | <b>Atributos Temporales</b> |                                                                                                    |              |                            | <b>Atributos de Entradas</b> |              |                   | <b>Atributos de Salidas</b> |                                                                                                    |              | Trabajo                              |              |            |
|       | <b>OBRA</b> | <b>TAREA</b>                                                                                            | ACCIÓN          | Descripción                                | Área de influencia<br>0,05 | 0,05                        | 0,05         | 0,05         | 0,05         | 0,05                        | Ubicación Extensión Momento Persistencia Reversibilidad Recuperabilidad Propiedad Tipo Origen Registrabilidad Tiempo de uso<br>0,05              |              | 0,05 0,05 0,14             | 0,05                         | 0,05         | Residuos<br>0,10  | Efluentes<br>0,10           | Emisiones atmosféricas Procedencia Tiempo de ocupación Capacitación<br>0,03                                     | 0,05         | 0,05                                 | 0,05         | <b>IAP</b> |
|       |             | .: Excavación a cielo<br>abierto                                                                        | 17              | Excavar                                    | 0,45                       | 0,90                        | 1,36         | 1,36         | 1,36         | 1,36                        | 1,36                                                                                                    | 0,45         | $0,90$ 2,71                | 0,45                         | 0,90         | 3,86              | 1,93                        | 0,97                                                                                                    | 0,95         | 0,47                                 | 0,95         | 23         |
|       | Obra 5      | M: Voladuras y<br>explosiones                                                                           | 18              | Detonar                                    | 0,90                       | 1,36                        | 1,36         | 1,36         | 1,36         | 1,36                        | 1,36                                                                                                    | 0,45         | $0,90$ 2,71                | 0,45                         | 0,90         | 3,86              | 1,93                        | 1,29                                                                                                    | 0,47         | 0,47                                 | 0,95         | 23         |
|       | Obra 6      | N: Movimiento de<br>minerales desde la<br>mina hasta fase                                               | 19              | Mover mineral er<br>camiones               | 0,45                       | 0,90                        | 1,36         | 1,36         | 1,36         | 1,36                        | 1,36                                                                                                    | 0,45         | $0,90$ 2,71                | 0,45                         | 0,90         | 3,86              | 1,93                        | 1,29                                                                                                    | 0,95         | 0,47                                 | 0,95         | 23         |
|       | Obra 7      | trituración<br>O: Reducción de<br>tamaño                                                                | 20              | Triturar                                   | 0,45                       | 0,45                        | 0,45         | 1,36         | 1,36         | 1,36                        | 1,36                                                                                                    | 0,45         | $0,90$ 2,71                | 0,90                         | 0,90         | 3,86              | 1,93                        | 0,32                                                                                                    | 0,95         | 0,47                                 | 0,95         | 21         |
|       | Obra 8      | P: Separación por<br>tamaño                                                                             | 21              | Separar con<br>zarandas                    | 0,45                       | 0,45                        | 0,45         | 1,36         | 1,36         | 1,36                        | 1,36                                                                                                    | 0,45         | $0,90$ 2,71                | 0,90                         | 0,90         | 3,86              | 1,93                        | 0,32                                                                                                    | 0,95         | 0,47                                 | 0,95         | 21         |
|       | Obra 9      | ): Alimentación por<br>cinta                                                                            | 22              | Transportar<br>minerales por<br>cintas     | 0,45                       | 0,45                        | 0,45         | 1,36         | 1,36         | 1,36                        | 1,36                                                                                                    | 0,45         | $0,90$ 2,71                | 0,90                         | 0,90         | 3,86              | 1,93                        | 0,32                                                                                                    | 0,95         | 0,47                                 | 0,95         | 21         |
|       | Obra 10     | R: Molienda                                                                                             | 23              | Moler-Molino de<br>bolas                   | 0,45                       | 0,45                        | 0,45         | 1,36         | 1,36         | 1,36                        | 1,36                                                                                                    | 0,45         | $0,90$ 2,71                | 0,90                         | 0,90         | 3,86              | 1,93                        | 0,32                                                                                                    | 0,95         | 0,47                                 | 0,95         | 21         |
|       | Obra 11     | S: Flotación                                                                                            | 24              | Separar por<br>densidad                    | 0,45                       | 0,45                        | 0,45         | 1,36         | 1,36         | 1,36                        | 1,36                                                                                                    | 0,45         | $0,90$ 2,71                | 0,90                         | 0,90         | 3,86              | 1,93                        | 0,97                                                                                                    | 0,95         | 0,47                                 | 0,95         | 22         |
|       | Obra 12     | T: Concentración                                                                                        | 25<br>26        | Espesar<br>Filtrar                         | 0,45<br>0,45               | 0,45<br>0,45                | 0,45<br>0,45 | 1,36<br>1,36 | 1,36<br>1,36 | 1,36<br>1,36                | 1,36<br>1,36                                                                                                    | 0,45<br>0,45 | $0,90$ 2,71<br>$0,90$ 2,71 | 0,90<br>0,90                 | 0,90<br>0,90 | 3,86<br>3,86      | 1,93<br>1,93                | 0,97<br>0,97                                                                                                    | 0,95<br>0,95 | 0,47<br>0,47                         | 0,95<br>0,95 | 22<br>22   |
|       | Obra 13     | U: Despacho de colas                                                                                    | 27              | inviar a depósito                          | 0,45                       | 0,90                        | 1,36         | 1,36         | 1,36         | 1,36                        | 1,36                                                                                                    | 0,45         | $0,90$ 1,36                | 0,45                         | 0,90         | 3,86              | 3,86                        | 0,97                                                                                                    | 0,95         | 0,47                                 | 0,95         | 23         |
|       |             |                                                                                                    |                 | de colas                                   |                            |                             |              |              |              |                             |                                                                                                    |              |                            |                              |              |                   |                             |                                                                                                    |              |                                      |              |            |
|       |             | Tabla 4.11 (c). Atributos de Importancia de las Acciones del Proyecto (IAP). Cierre. Elaboración propia |                 |                                            |                            |                             |              |              |              |                             |                                                                                                    |              |                            |                              |              |                   |                             |                                                                                                    |              |                                      |              |            |
|       |             |                                                                                                    |                 |                                            |                            | <b>Atributos Espaciales</b> |              |              |              | <b>Atributos Temporales</b> |                                                                                                    |              |                            | Atributos de Entradas        |              |                   | <b>Atributos de Salidas</b> |                                                                                                    |              | Trabajo                              |              |            |
|       | <b>OBRA</b> | <b>TAREA</b>                                                                                            | <b>ACCIÓN</b>   | Descripción                                | Área de influencia<br>0,05 | 0,05                        | 0,05         | 0,05         | 0,05         | 0,05                        | Ubicación Extensión Momento Persistencia Reversibilidad Recuperabilidad <mark>Propiedad Tipo Origen Registrabilidad Tiempo de uso</mark><br>0,05 |              | 0,05 0,05 0,14 0,05        |                              | 0,05         | Residuos<br>0, 10 | 0,10                        | Efluentes Emisiones atmosféricas Procedencia Tiem<br>0,03                                                       | 0,05         | po de ocupación Capacitación<br>0,05 | 0,05         | <b>IAP</b> |
|       |             | V: Cierre y clausura                                                                                    | 28              | Cerrar<br>operaciones<br>lepósito de colas | 0,90                       | 0,45                        | 1,36         | 0,45         | 1,36         | 1,36                        | 1,36                                                                                                    | 0,45         | $0,90$ 1,36                | 0,45                         | 0,90         | 2,90              | 2,90                        | 0,97                                                                                                    | 0,95         | 0,47                                 | 0,95         | 20         |
|       |             |                                                                                                    |                 |                                            |                            |                             |              |              |              |                             |                                                                                                    |              | $0,45$ 0,90 1,36           | 0,45                         | 0,90         | 2,90              | 2,90                        | 0,97                                                                                                    | 0,95         | 0,47                                 | 0,95         | 21         |
|       | Obra 14     | depósito de colas                                                                                       | 29              | Clausurar<br>lepósito de colas             | 0,90                       | 0,45                        | 1,36         | 0,90         | 1,36         | 1,36                        | 1,36                                                                                                    |              |                            |                              |              |                   |                             |                                                                                                    |              |                                      |              |            |
| CIERE |             |                                                                                                    | 30 <sub>o</sub> | Cerrar<br>operaciones                      | 0,90                       | 0,45                        | 1,36         | 0,90         | 1,36         | 1,36                        | 1,36                                                                                                    |              | $0,45$ 0,90 1,36           | 0,45                         | 0,90         | 2,90              | 2,90                        | 0,97                                                                                                    | 0,95         | 0,95                                 | 0,95         | 21         |
|       | Obra 15     | W: Cierre y clausura<br>escombreras                                                                     | 31              | escombreras<br>Clausurar<br>escombreras    | 0,90                       | 0,45                        | 1,36         | 0,90         | 1,36         | 1,36                        | 1,36                                                                                                    | 0,45         | $0,90$ 1,36                | 0,45                         | 0,90         | 2,90              | 2,90                        | 0,97                                                                                                    | 0,95         | 0,95                                 | 0,95         | 21         |

Tabla 4.11 (b). Atributos de Importancia de las Acciones del Proyecto (IAP). Funcionamiento. Elaboración propia

## Tabla 4.11 (c). Atributos de Importancia de las Acciones del Proyecto (IAP). Cierre. Elaboración propia

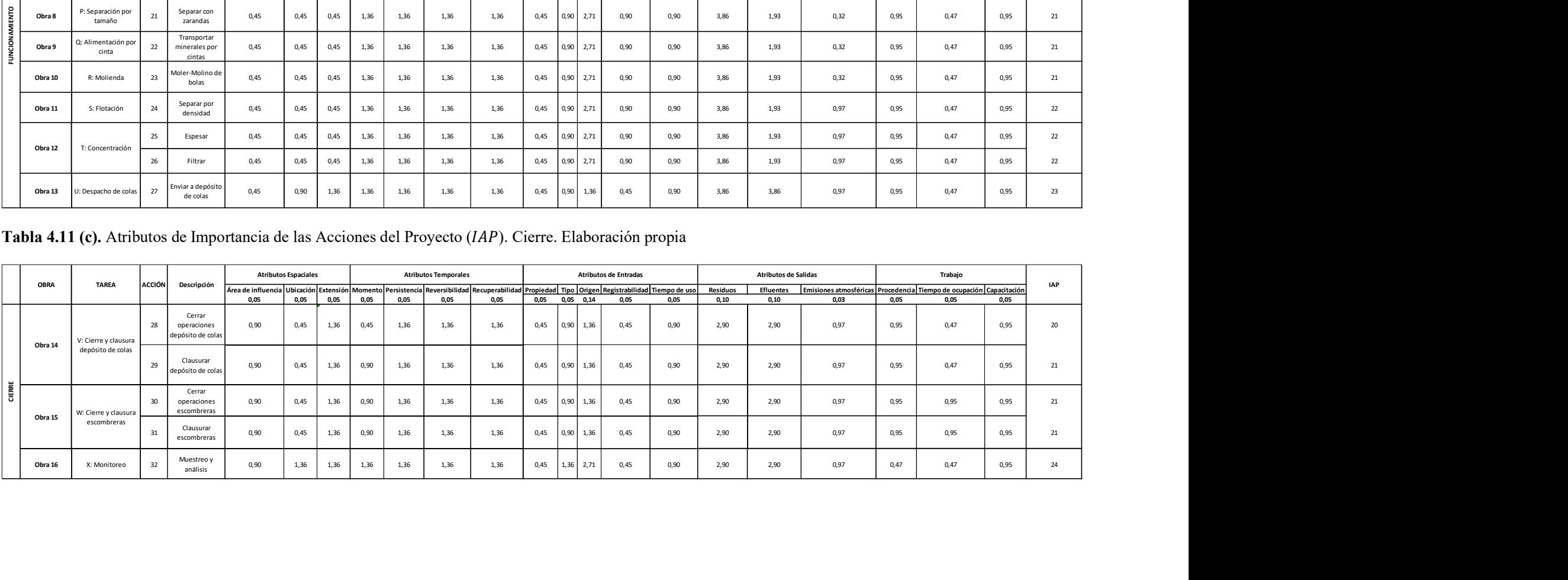

Los resultados crisp obtenidos para los valores de Importancia de las Acciones del Proyecto  $(IAP<sub>j</sub>)$ , presentados en la última columna de la Tabla 4.11 (a), (b) y (c), confirman que todos Metodologia de jerarquización de proyectos con consecuencias ambientales, empleando métodos multicriterio y técnicas difusas<br>
Los resultados *crisp* obtenidos para los valores de Importancia de las Acciones del Proyecto<br> intervalos de aceptación propuestos. etos con consecuencias ambientales, empleando métodos multicriterio y técnicas difusas<br>
13 los valores de Importancia de las Acciones del Proyecto<br>
13 lumna de la Tabla 4.11 (a), (b) y (c), confirman que todos<br>
13 mínimo byectos con consecuencias ambientales, empleando métodos multicriterio y técnicas difusas<br>
ara los valores de Importancia de las Acciones del Proyecto<br>
columna de la Tabla 4.11 (a), (b) y (c), confirman que todos<br>
es míni byectos con consecuencias ambientales, empleando métodos multicriterio y técnicas difusas<br>
21 al 10 s valores de Importancia de las Acciones del Proyecto<br>
21 columna de la Tabla 4.11 (a), (b) y (c), confirman que todos<br>
2 secuencias ambientales, empleando métodos multieriterio y técnicas difusas<br>
30 ores de Importancia de las Acciones del Proyecto<br>
31 a Tabla 4.11 (a), (b) y (c), confirman que todos<br>
31 **BAJA**<br>
32 **BAJA**<br>
421 **MEDIA**<br>
43 **A** con consecuencias ambientales, empleando métodos multicriterio y técnicas difusas<br>
2013 valores de Importancia de las Acciones del Proyecto<br>
2013 valores de la Tabla 4.11 (a), (b) y (c), confirman que todos<br>
2013 valores

$$
IAP_j < 13 \qquad \text{BAJA}
$$
\n
$$
13 \le IAP_j < 21 \qquad \text{MEDIA}
$$
\n
$$
21 \le IAP_j < 30 \qquad \text{ALTA}
$$
\n
$$
IAP_j \ge 30 \qquad \text{MUY ALTA}
$$

La calificación convencional (crisp) resultante de la revisión de las 32 acciones del proyecto minero analizado resultó en un total de 24 acciones calificadas de importancia MEDIA y 8 acciones de importancia ALTA. La forma en que se distribuyen esas acciones entre las diferentes etapas de ejecución indican que:

Las 16 acciones de la etapa de construcción presentan una importancia MEDIA. De las 11 acciones de etapa de funcionamiento, 4 acciones califican como de importancia de importancia *MEDIA* y 7 acciones de importancia *ALTA*.<br>De las 5 acciones de la etapa de cierre del proyecto, 4 acciones presentan una importancia

MEDIA, mientras que la acción restante califica como de importancia ALTA. La calificación de las acciones del proyecto minero con los intervalos de confianza

generalizados obtenidos en la sección 3.2.5.2. Defuzzificación de la importancia de las acciones del proyecto  $(\overline{AP})$ , desarrollada en el Capítulo 3, produjo una valoración diferente como se explica a continuación.

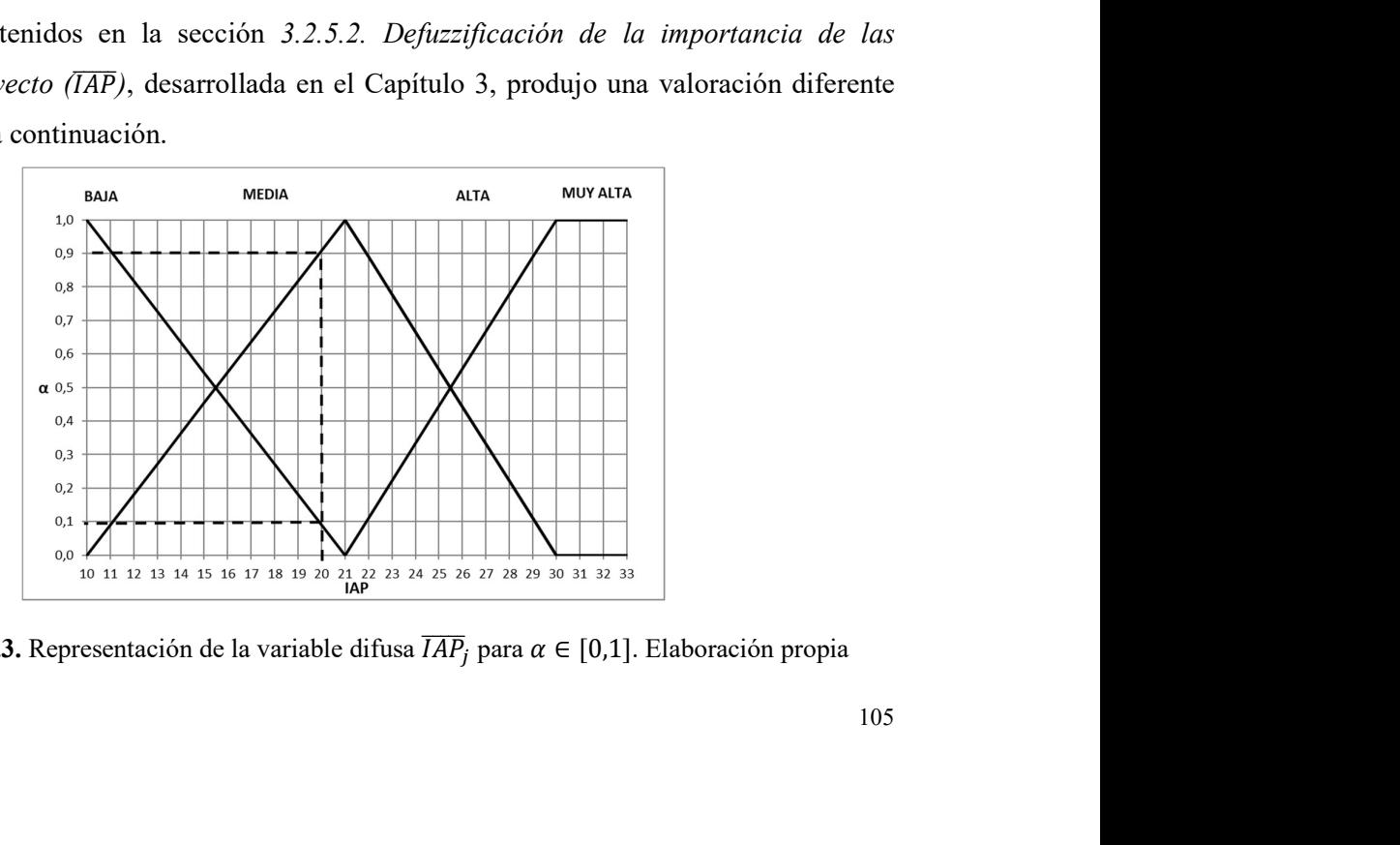

Figura 4.3. Representación de la variable difusa  $\overline{AP}_i$  para  $\alpha \in [0,1]$ . Elaboración propia

La Figura 4.3 representa la variable difusa Importancia de las Acciones del Proyecto ( $\overline{(IAP_j)}$ ) para  $\alpha \in [0, 1]$  en el Universo de discurso  $U_{IAP} = [0, 100]$ . Aquí se puede comprobar que la valoración *crisp* de la Importancia de Acciones de Proyecto ( $IAP<sub>i</sub>$ ) obtenida para cada una de las 16 Acciones de la etapa de construcción se encuentra contenida en un intervalo de límites rígidos (crisp).

De la Tabla 4.11 (a) surge que la *Acción 1: Abrir caminos de acceso*, obtuvo un valor *crisp* de 20 *IAP* y fue calificada como de importancia *MEDIA*. Dado que el valor 20 *IAP* se encuentra más cerca del extremo superior del intervalo crisp determinado por los valores extremos del intervalo [13, 22) es importante conocer con qué nivel de confianza se mantiene la afirmación inicial, recurriendo al valor central y al intervalo de confianza.

La verificación de la validez de la afirmación se realizó sobre la gráfica de la Figura 4.3. En ella se puede observar que la imagen del intervalo de confianza de la Acción 1 para el valor 20 *IAP* la califica como Acción de importancia *BAJA* para un nivel de confianza dado por  $\alpha \approx$ 0,10, mientras que para el nivel de confianza  $\alpha \approx 0.90$  corresponde mantener la calificación para que sea considerada como Acción de importancia MEDIA. A continuación, se presenta el análisis completo para la verificación de todas las Acciones del proyecto minero.

## 4.4 Valoración difusa de las UIAP

La contribución de cada acción a las 1000 *UIAP* quedó expresada por el coeficiente ( $p_i$ ) obtenido por aplicación del proceso analítico jerárquico (AHP: Analytic Hierarchy Process) descripto en la sección 4.2. Jerarquización de las acciones de proyecto. Unidades de Importancia de acciones del proyecto. Para evaluar la participación de cada acción en la etapa del proyecto en la que interviene, se realizó el producto entre el coeficiente  $(p_i)$ correspondiente al valor de la  $UIAP$  de la acción y el valor total de la Importancia de Acciones de Proyecto (*IAP*) para los niveles de  $\alpha \in [0, 1]$ . El resultado del producto expresa los valores de las Unidades de Importancia de Acciones de Proyecto  $\left(\overline{UIAP}^{(\alpha)}_{l,j} \ y \ \overline{UIAP}^{(\alpha)}_{r,j}\right)$  $\binom{(\alpha)}{i}$  para las etapas de construcción, funcionamiento y cierre de las 32 acciones de proyecto minero, cuyos valores se presentan en la Tabla 4.12.

En la Figura 4.4 se incluyen las 32 gráficas de los intervalos de confianza de las Unidades de Importancia de las Acciones del Proyecto  $(\overline{UIAP})$  frente a la Importancia de Acciones del Proyecto  $(\overline{IAP})$  para  $\alpha \in [0, 1]$ .

Tabla 4.12. Valores de  $\overline{UIAP}_{l,j}^{(\alpha)}$  y  $\overline{UIAP}_{r,j}^{(\alpha)}$  para todas las acciones de proyecto según los diferentes niveles de  $\alpha \in [0,1]$ . Elaboración propia

## (a) Etapa de construcción

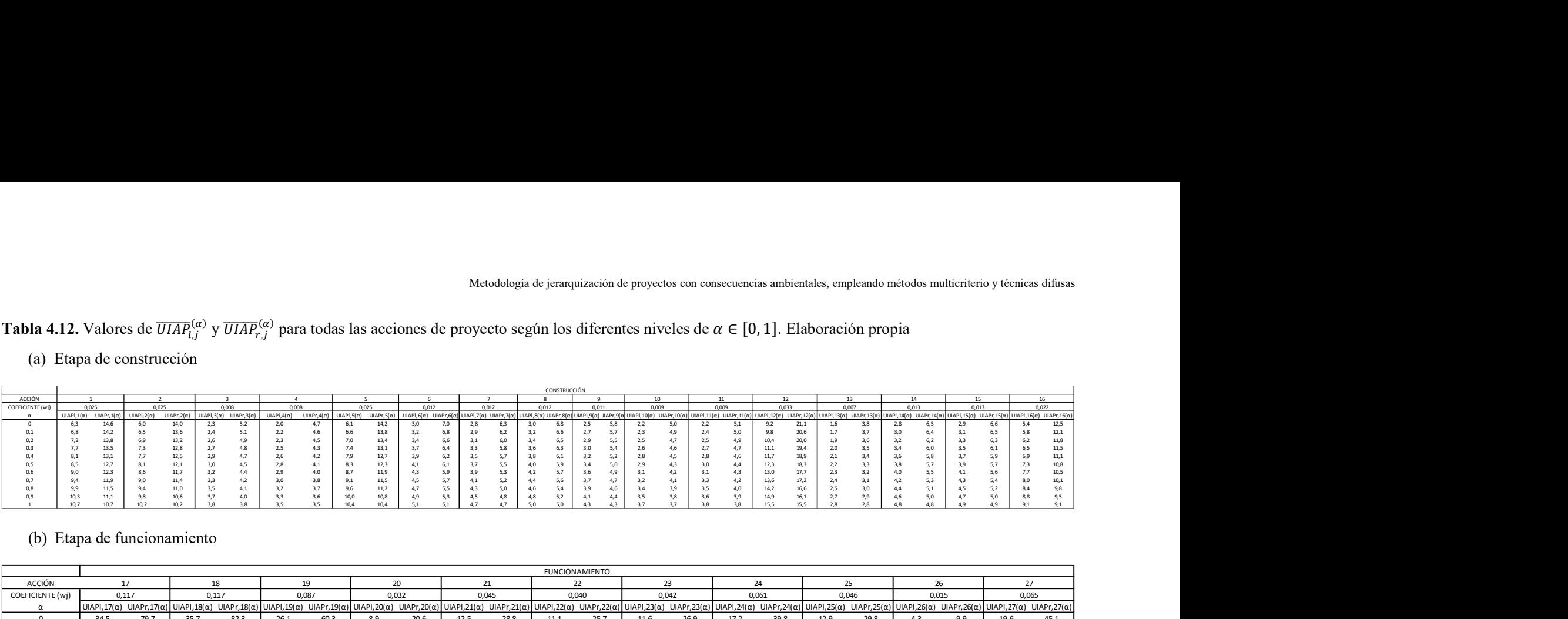

## (b) Etapa de funcionamiento

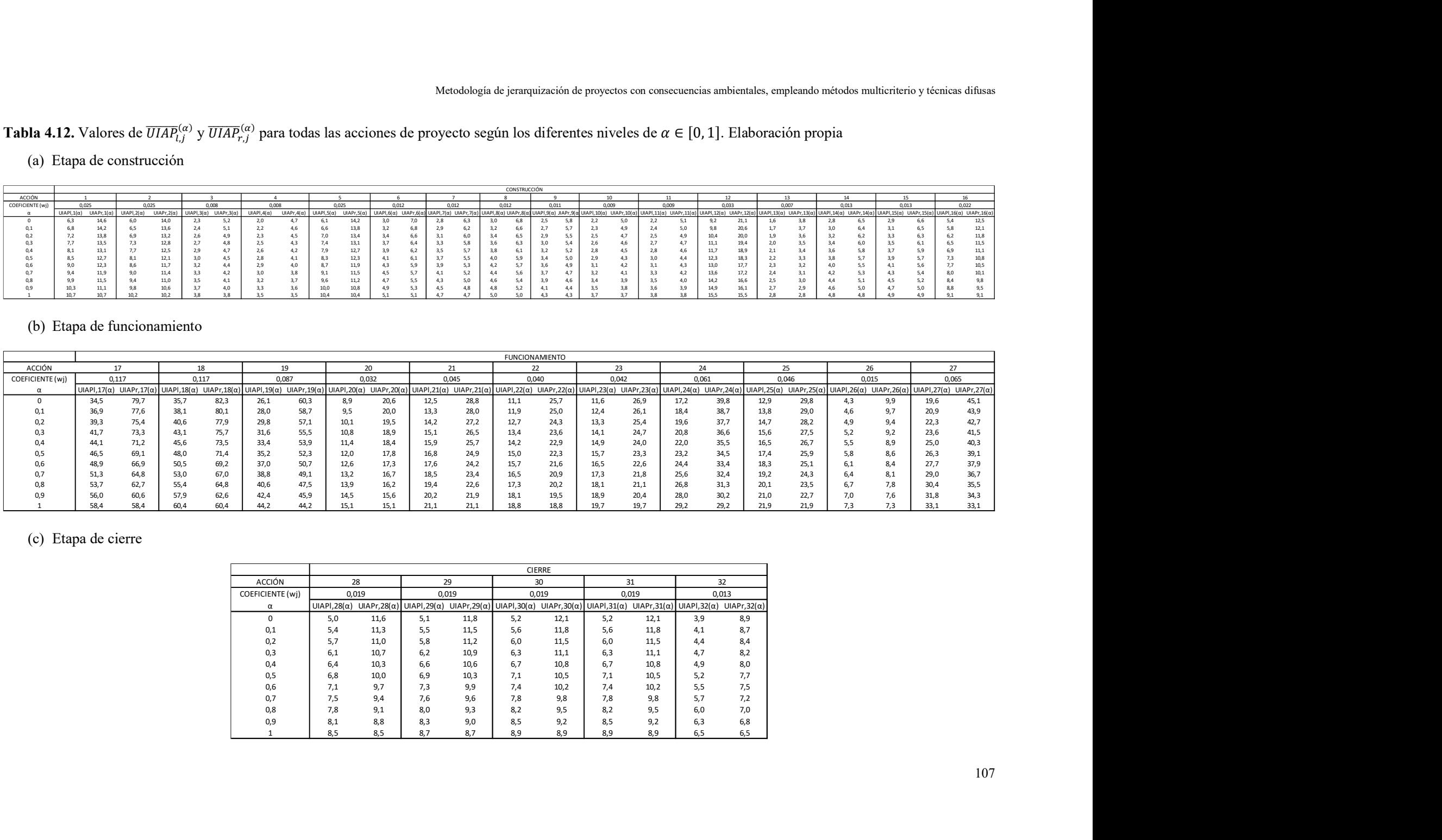

## (c) Etapa de cierre

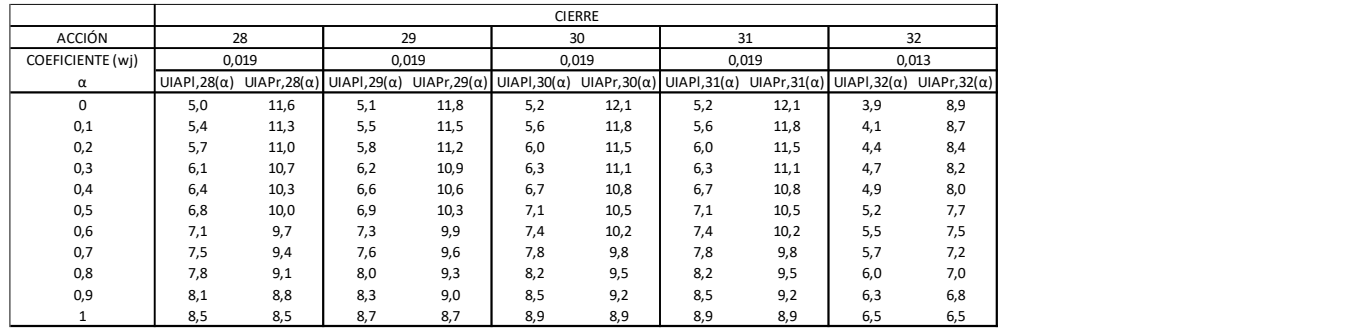

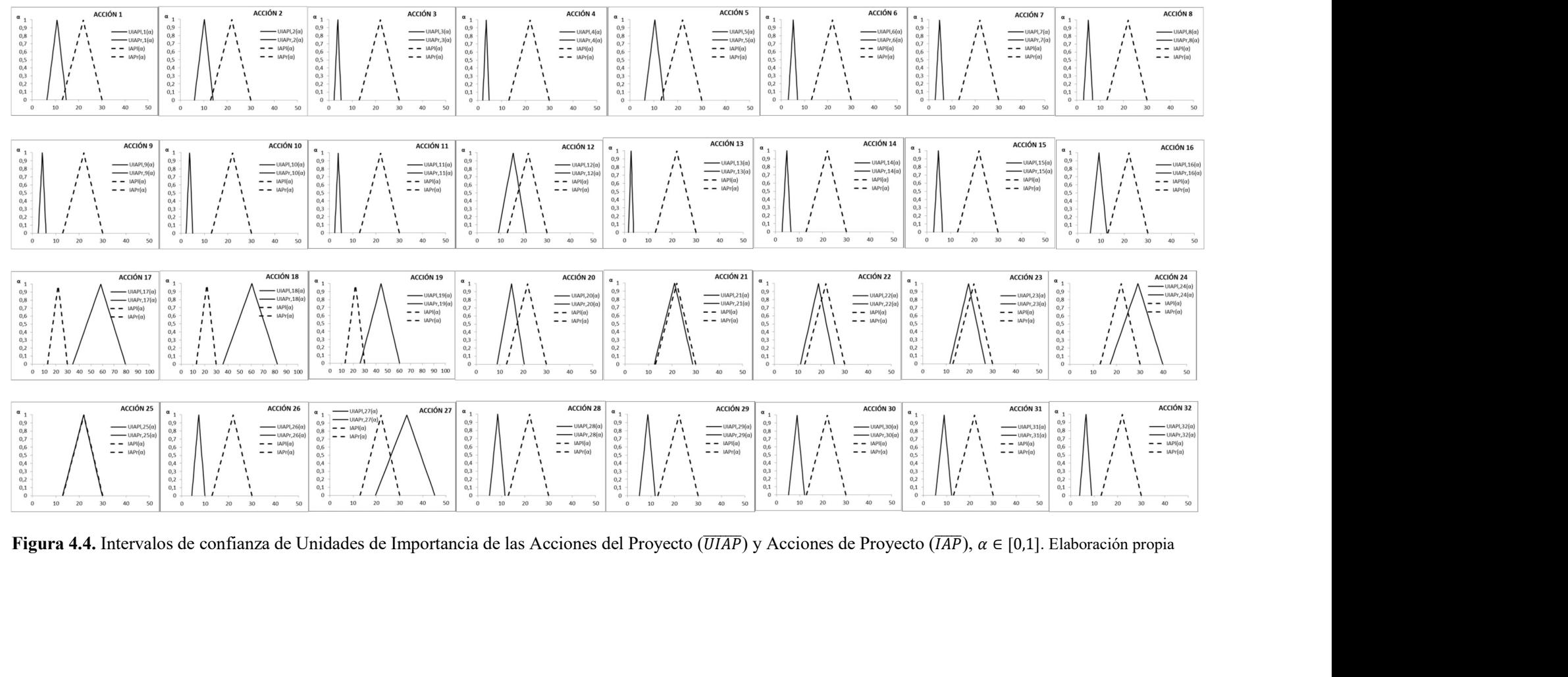

ACCIÓN 2

La Figura 4.4 corresponde a la representación gráfica de los intervalos de confianza de las Unidades de Importancia de Acciones de Proyecto  $(\overline{UIAP})$  para las 32 acciones analizadas, representadas en trazo continuo, frente al intervalo de confianza de la Importancia de las Acciones del proyecto ( $\overline{IAP}$ ), representada en trazo discontinuo, para los nivele de  $\alpha \in [0, 1]$ . La revisión de las gráficas permite apreciar rápidamente la posición relativa de los valores de las Unidades de Importancia de las Acciones del Proyecto  $(\overline{UIAP})$  frente a los valores de la Importancia de las Acciones de Proyecto  $(\overline{IAP})$ .

Se logró una primera aproximación para la interpretación de ambos indicadores, ya que las siguientes 11 acciones (Acción 3. Acción 4. Acción 6. Acción 7. Acción 8. Acción 9. Acción 10. Acción 11. Acción 13. Acción 14. Acción 15) correspondientes a la etapa de construcción están claramente situadas hacia la izquierda (Left), por debajo del valor del límite inferior de calificación de la Importancia de las Acciones de Proyecto  $(IAP)$ , de manera que podrían calificar como acciones de importancia BAJA.

En la misma Figura 4.4 se puede apreciar que las siguientes 5 acciones (Acción 17. Acción 18. Acción 19. Acción 24. Acción 27) situadas a la derecha (Right), todas ellas correspondientes a la etapa de funcionamiento, exceden el límite superior de calificación asignado a la *IAP* y califican como acciones de importancia MUY ALTA.

Finalmente, de las 16 acciones restantes, hay 12 ubicadas hacia la izquierda (Left) del valor máximo de IAP en la sección ascendente del intervalo de confianza (Acción 1. Acción 2. Acción 5. Acción 12. Acción 16. Acción 20. Acción 26. Acción 28. Acción 29. Acción 30. Acción 31. Acción 32) y las restantes 4 acciones (Acción 21. Acción 22. Acción 23. Acción 25) se ubicaron hacia la derecha (Right) del valor máximo de la IAP, en la sección descendiente del intervalo de confianza. Estas 16 acciones requieren un estudio más profundo y exhaustivo para determinar la calificación de cada una.

La resolución desarrollada en la presente tesis, para el problema de la calificación de la Importancia de las Acciones del Proyecto (IAP), consiste en aplicar la Aritmética difusa para determinar los estimadores puntuales y los intervalos de confianza de las Unidades de Importancia de las Acciones de Proyecto (UIAP), cuya aplicación se desarrolla a continuación.

#### 4.4.1 Estimadores centrales e intervalos de confianza de las  $\overline{UIAP}$

109 Cada uno de los 32 números difusos triangulares que representan las  $\overline{UIAP}$  por medio de sus funciones de pertenencia, se expresó recurriendo al intervalo de confianza de nivel α ∈ [0, 1] como se explicó en la sección 3.2.5. Procedimiento metodológico para la valoración difusa de los

atributos de las acciones, desarrollado en el Capítulo 3. Cada número triangular quedó representado por medio de su valor central (modal)  $A^{(1)} = \left[a_m^{(1)}\right]$  y su intervalo de confianza  $\bar{A}^{\alpha} =$  $\left[a_l^{(\alpha)}, a_r^{(\alpha)}\right]$   $\forall \alpha \in [0, 1].$ 

De la *Tabla 4.12. Valores de*  $\overline{UIAP}^{(a)}_{l,j}$  $\binom{(\alpha)}{j}$  y  $\overline{UIAP}_{r,j}^{(\alpha)}$  para todas las acciones de proyecto según los diferentes niveles de  $\alpha \in [0,1]$ , se extrajeron los valores centrales (modales) de cada acción del proyecto minero y, realizando los cálculos correspondientes, se obtuvieron los intervalos de incertidumbre y los valores extremos que se presentan en la Tabla 4.13. Para facilitar la interpretación del estimador central (modal) y de los intervalos de incertidumbre calculados, cada acción se representó gráficamente con ambos valores, como se puede apreciar en la Figura 4.5. Los intervalos de confianza calculados para todas las acciones del proyecto minero con  $\alpha \in [0,1]$ permitieron construir la Tabla 4.14 con los valores obtenidos.

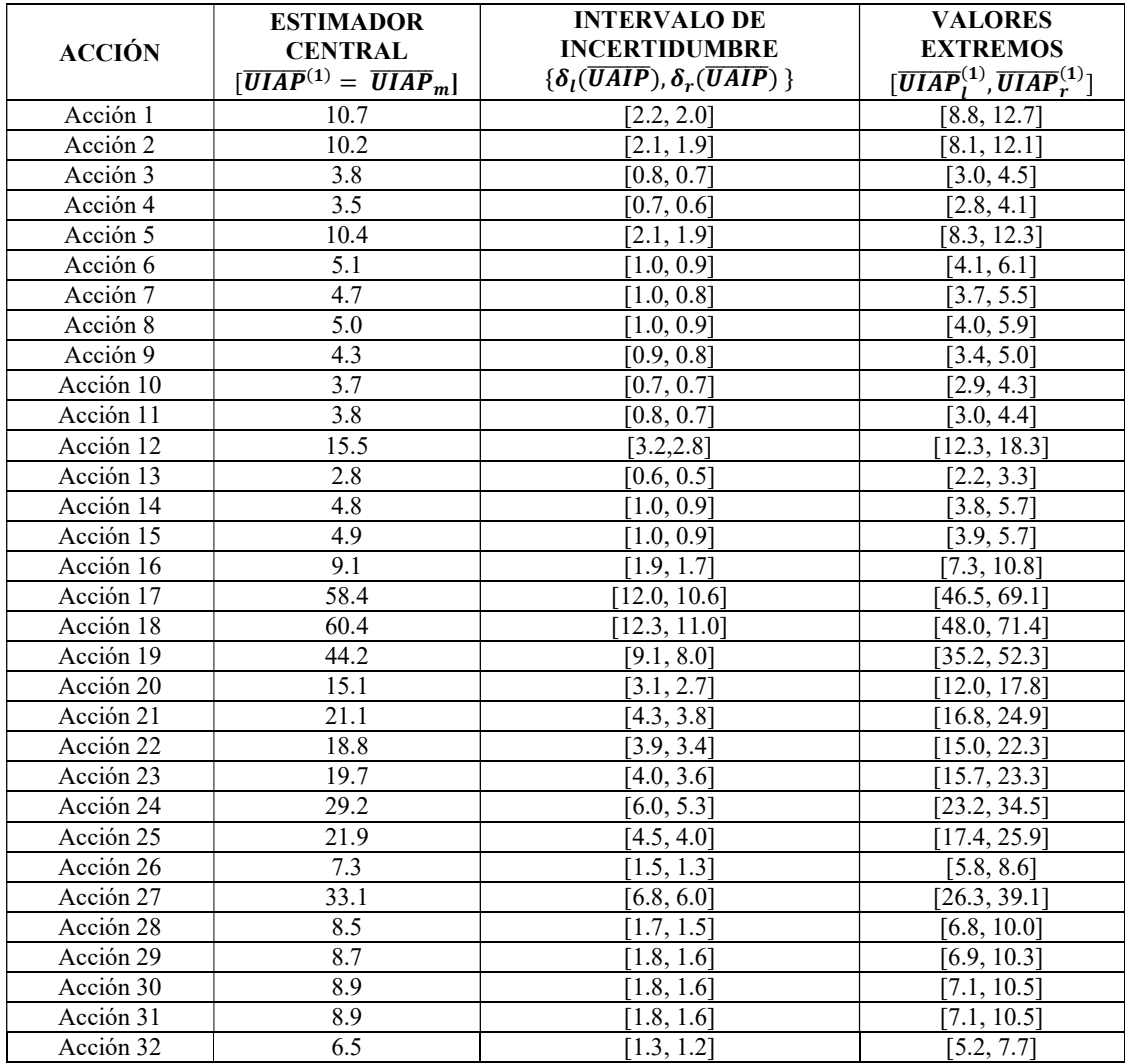

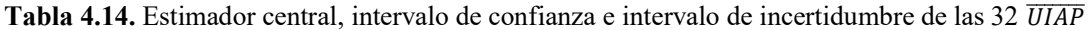

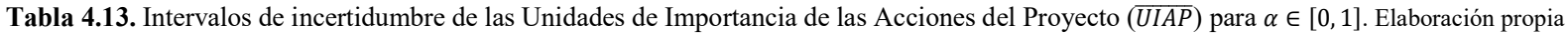

## (a) Construcción

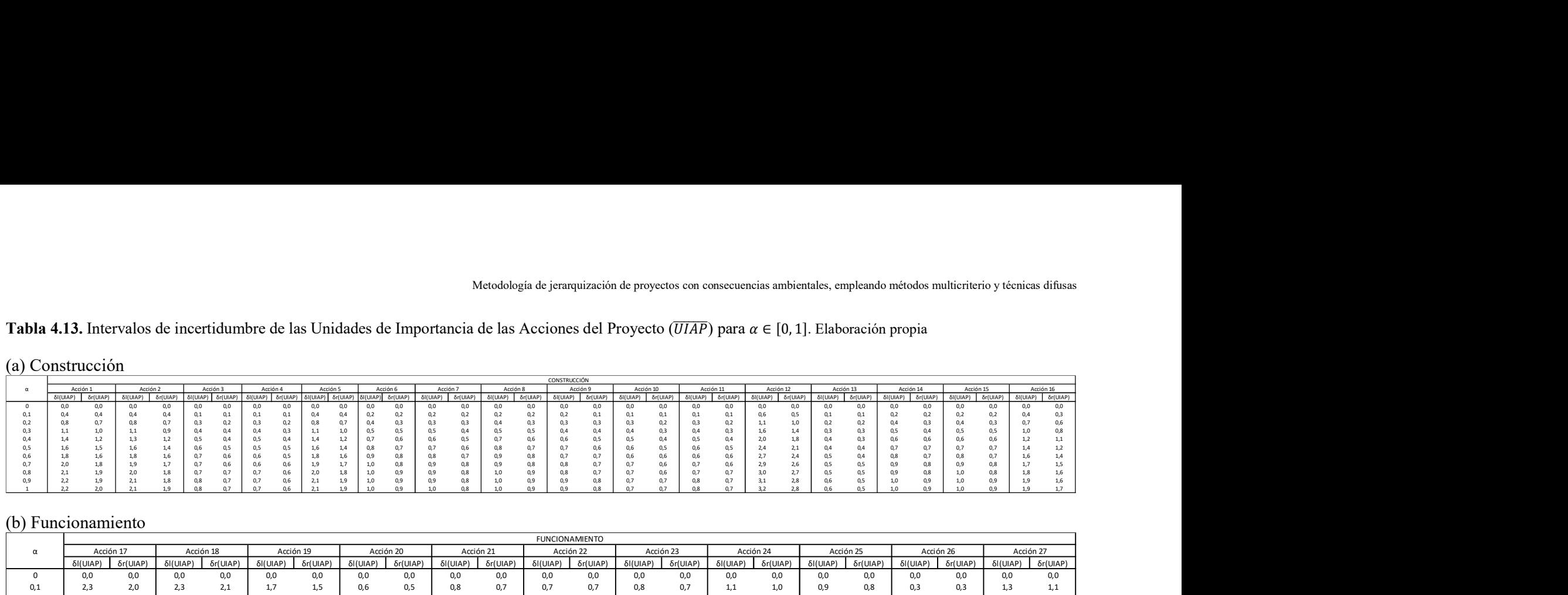

## (b) Funcionamiento

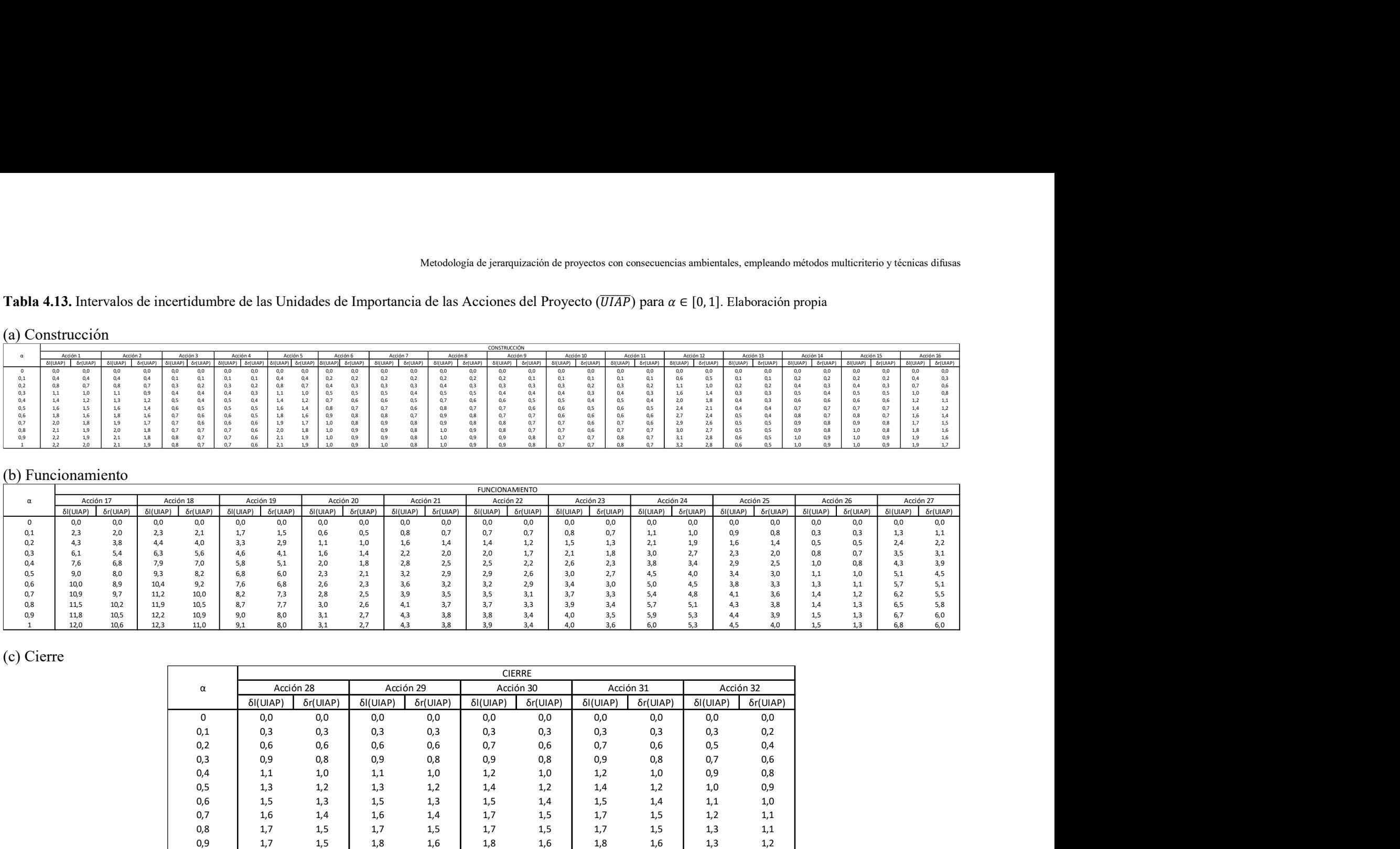

## (c) Cierre

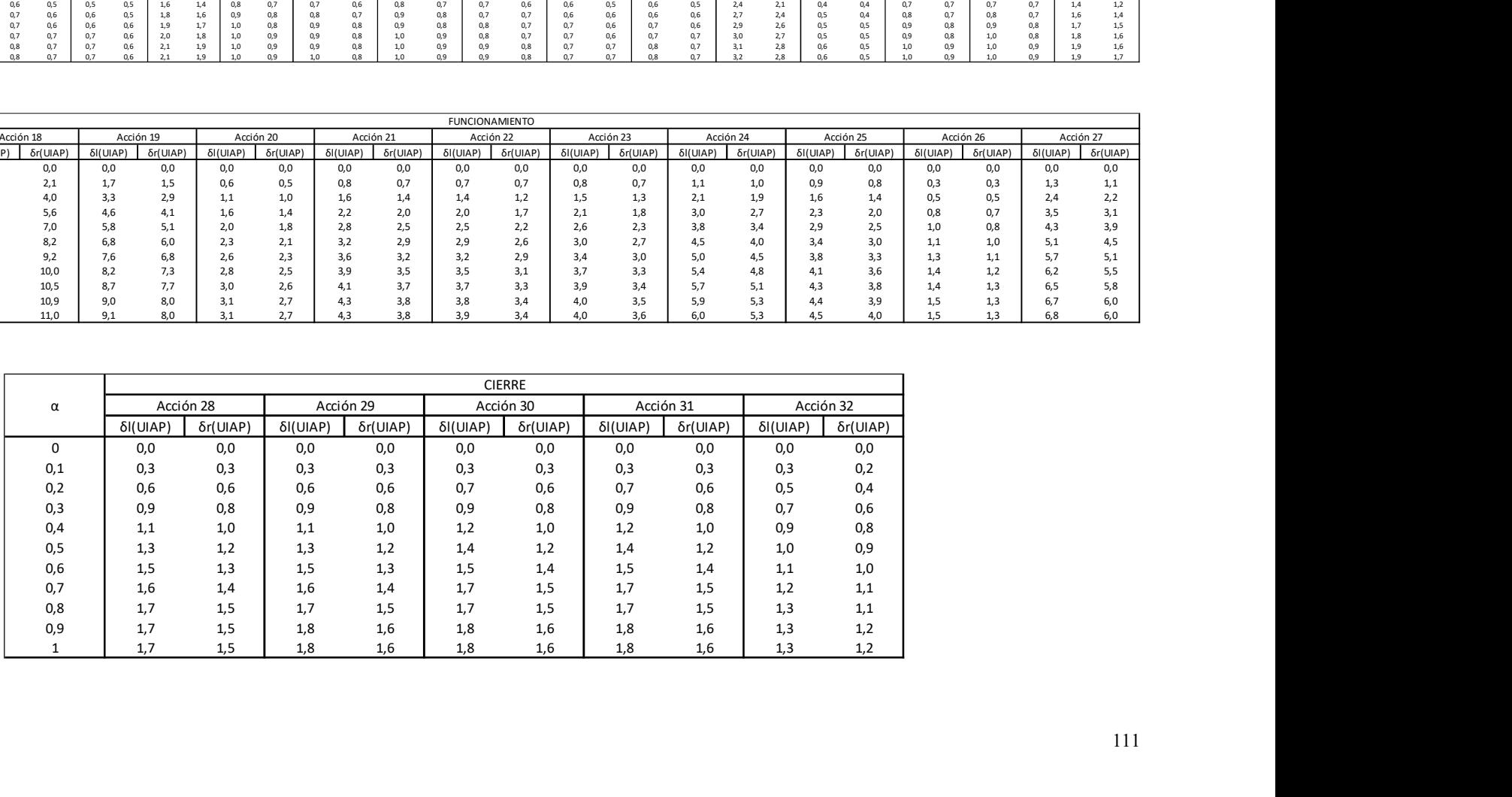

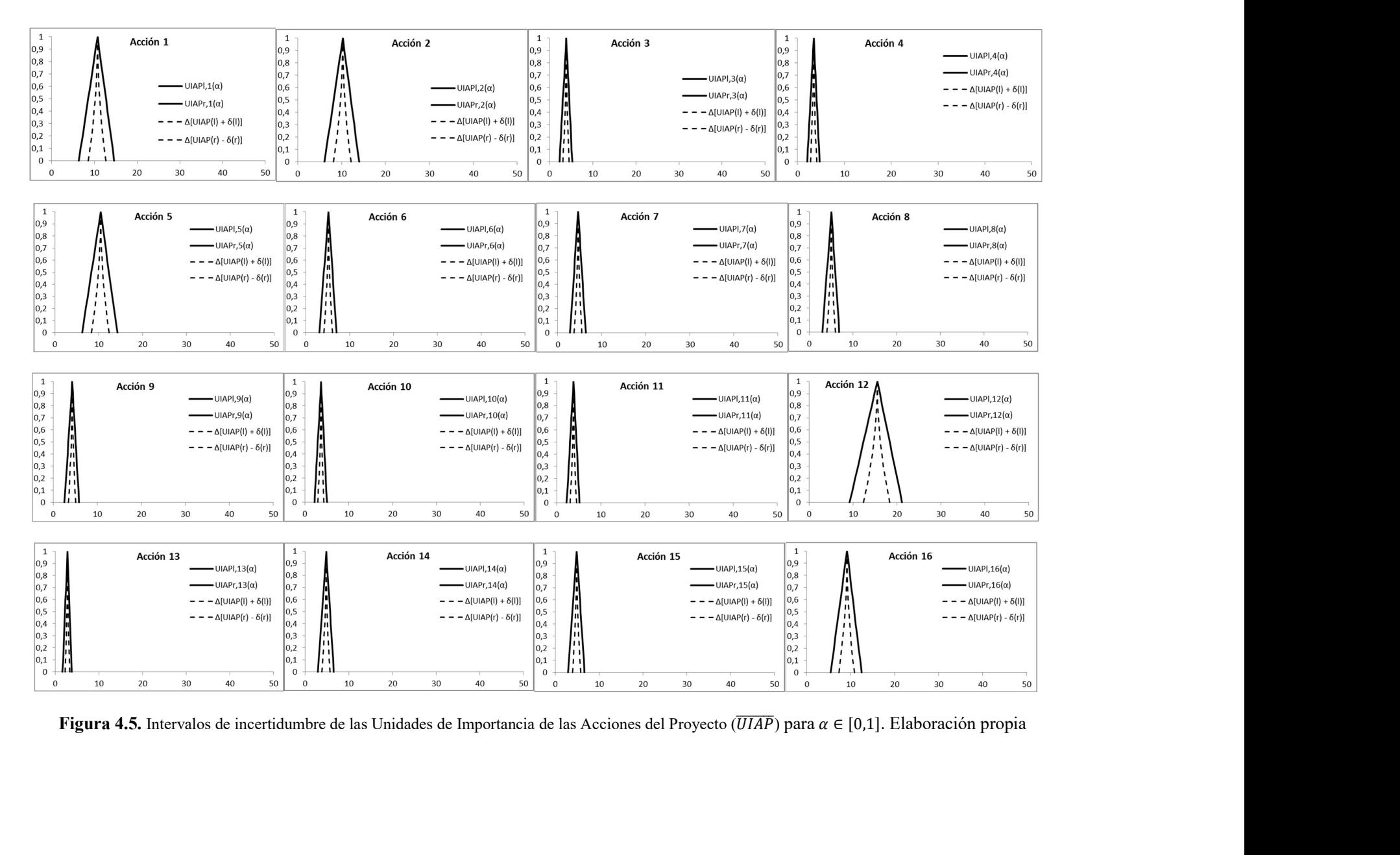

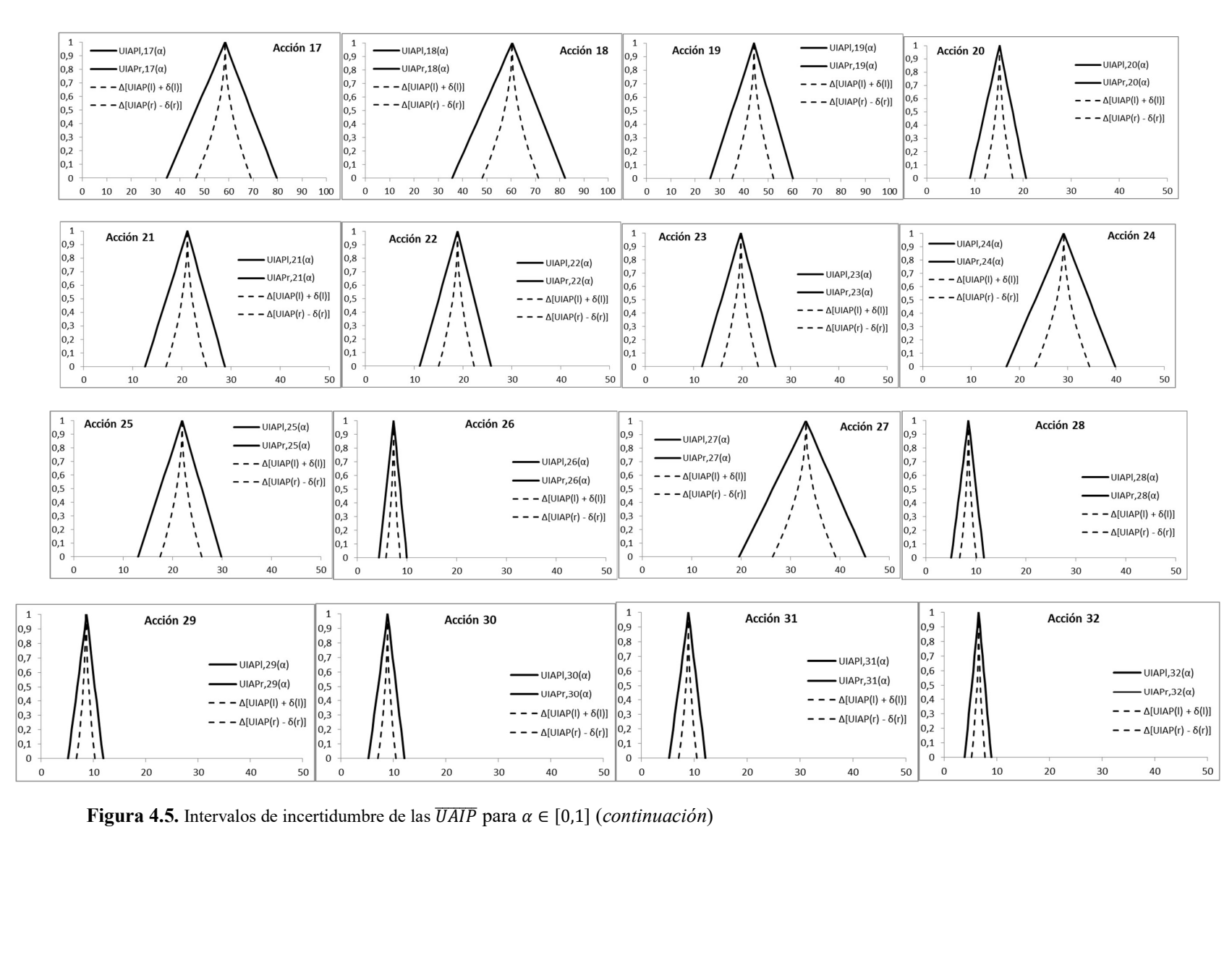

Tabla 4.15. Valores extremos de los intervalos de confianza generalizados para las Unidades de Importancia de las Acciones del Proyecto (UIAP) con  $\alpha \in [0, 1]$ 

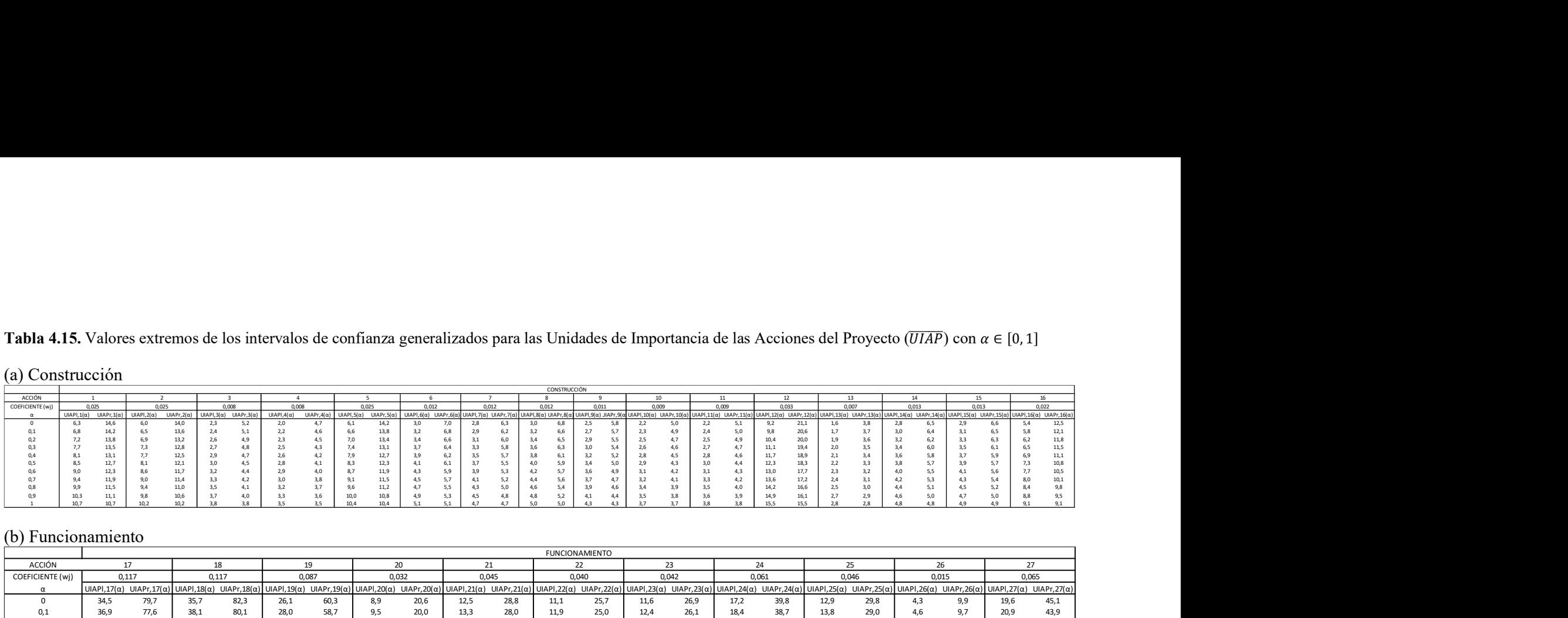

## (b) Funcionamiento

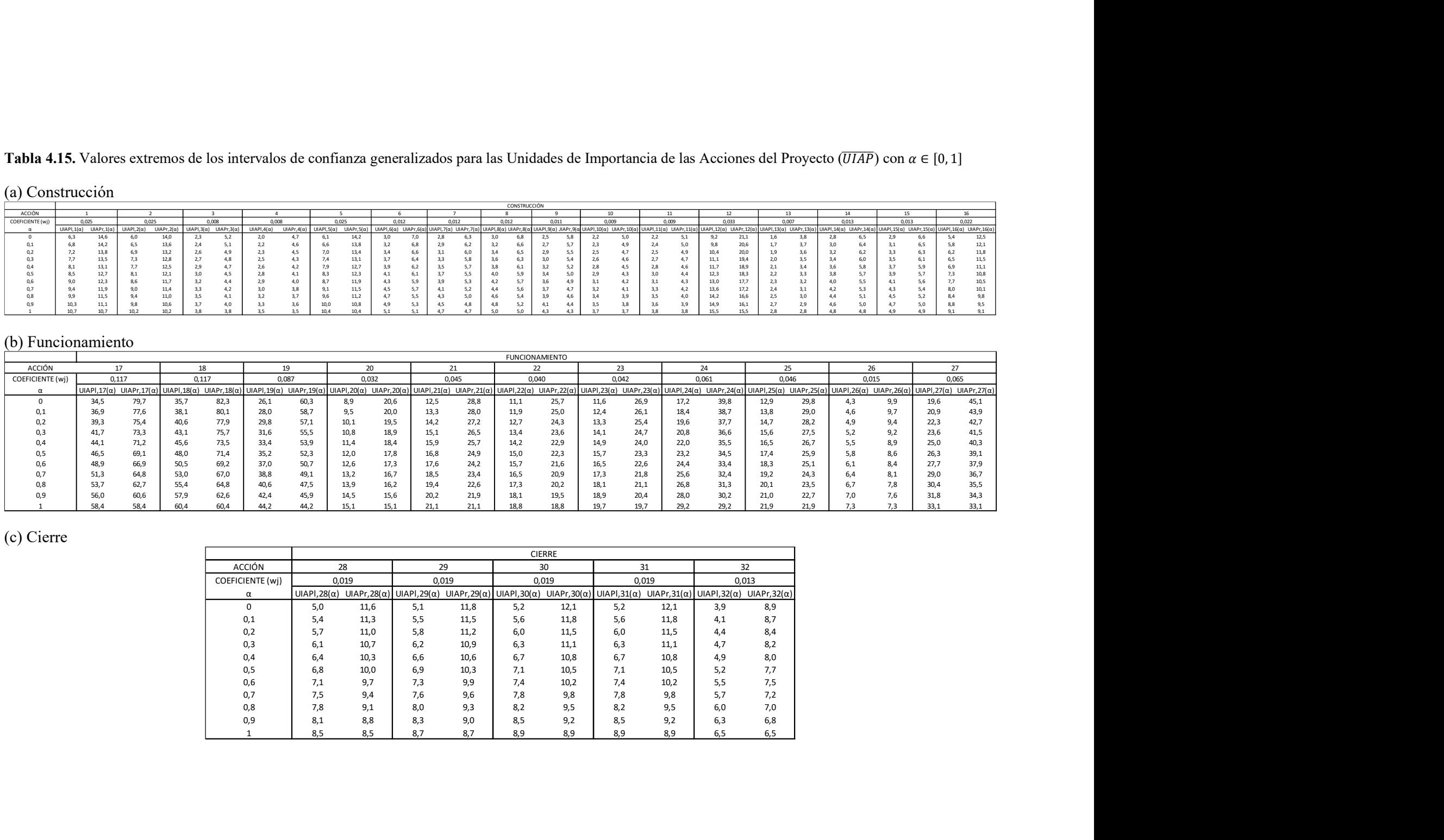

## (c) Cierre

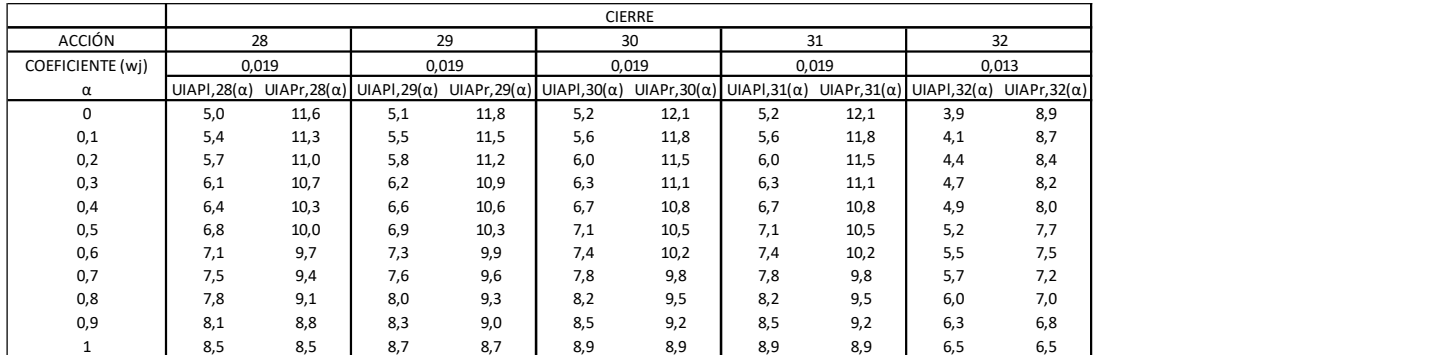

#### 4.4.2 Estimador central e intervalo de confianza de la  $\overline{IAP}$

En la Tabla 4.16 se presenta el estimador central y el estimador del intervalo de incertidumbre para la Importancia de las Acciones del Proyecto  $(\overline{IAP})$ .

Tabla 4.16. Estimador central e Intervalo de incertidumbre para la  $\overline{IAP}$ 

| <b>ESTIMADOR CENTRAL</b>                    | <b>INTERVALO DE INCERTIDUMBRE</b>                        |
|---------------------------------------------|----------------------------------------------------------|
| $[\overline{IAP}^{(1)} = \overline{IAP}_m]$ | $\{\delta_l(\overline{IAP}), \delta_r(\overline{IAP})\}$ |
|                                             | [4.0, 4.5]                                               |

La Figura 4.6 corresponde al estimador central y al intervalo de incertidumbre de la  $\overline{IAP}$ , obtenido en la sección 3.2.5.2. Defuzzificación de la importancia de las acciones del proyecto.

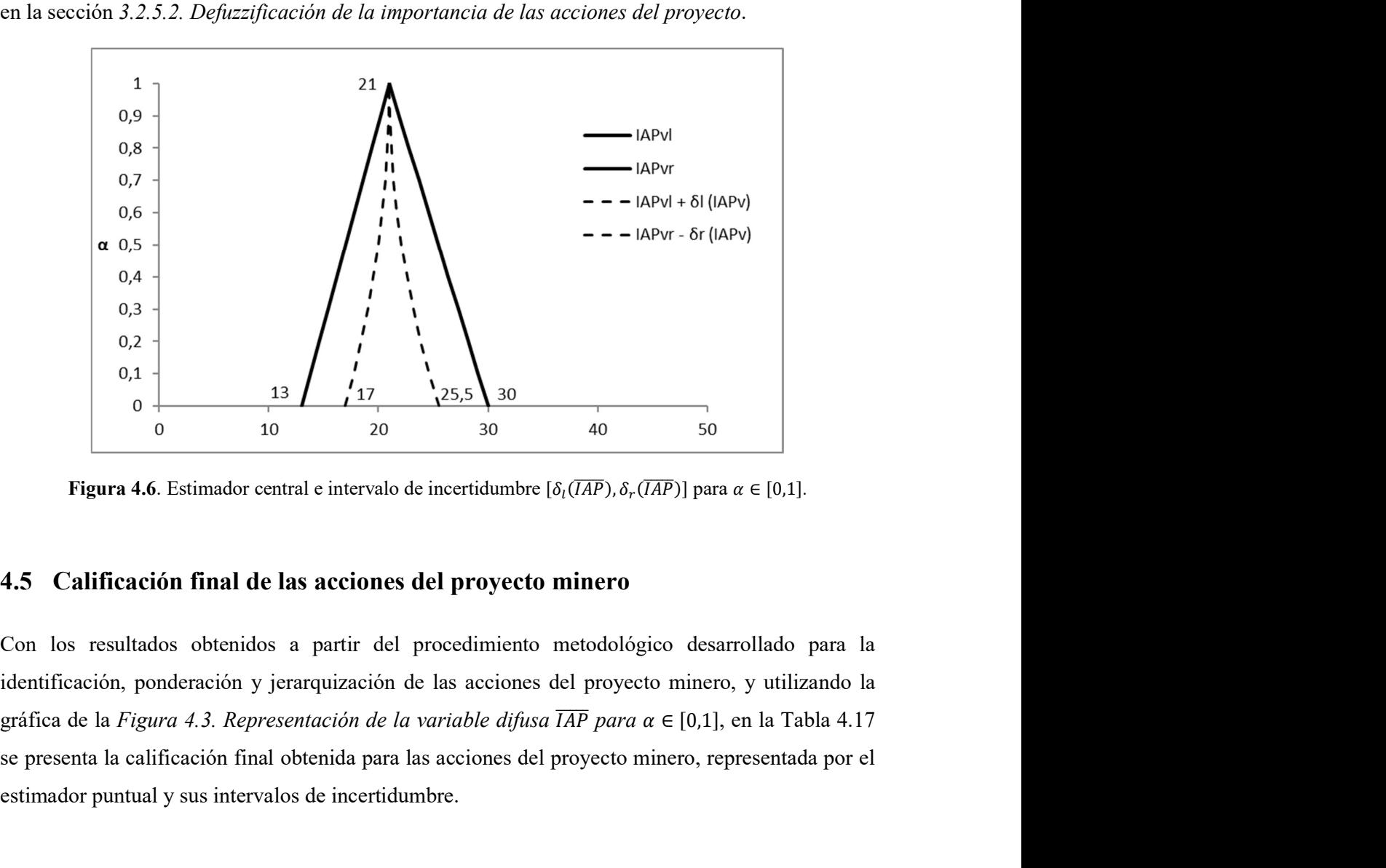

Con los resultados obtenidos a partir del procedimiento metodológico desarrollado para la identificación, ponderación y jerarquización de las acciones del proyecto minero, y utilizando la se presenta la calificación final obtenida para las acciones del proyecto minero, representada por el estimador puntual y sus intervalos de incertidumbre.

|                                                                   |                                                 |                                                                  | <b>CALIFICACIÓN</b> | <b>CALIFICACIÓN</b>  |
|-------------------------------------------------------------------|-------------------------------------------------|------------------------------------------------------------------|---------------------|----------------------|
|                                                                   | <b>ESTIMADOR</b>                                | <b>INTERVALO DE</b>                                              | <b>CRISP DE</b>     | <b>FINAL DE CADA</b> |
| <b>ACCIÓN</b>                                                     | <b>CENTRAL</b>                                  | <b>INCERTIDUMBRE</b>                                             | <b>CADA ACCIÓN</b>  | <b>ACCIÓN</b>        |
|                                                                   | $ \overline{UIAP}^{(1)}  =  \overline{UIAP}_m $ | $\{\delta_l(\overline{U A I P}), \delta_r(\overline{U A I P})\}$ |                     |                      |
|                                                                   |                                                 |                                                                  | [IAP]               | [IAP]                |
| Acción 1: Abrir caminos de acceso                                 | 10.7                                            | [2.2, 2.0]                                                       | 20 IAP - MEDIA      | <b>BAJA</b>          |
| Acción 2: Abrir caminos internos                                  | 10.2                                            | [2.1, 1.9]                                                       | 19 IAP - MEDIA      | <b>BAJA</b>          |
| Acción 3: Excavar canteras                                        | 3.8                                             | [0.8, 0.7]                                                       | 21 IAP - MEDIA      | <b>BAJA</b>          |
| Acción 4: Construir campamento                                    | 3.5                                             | [0.7, 0.6]                                                       | 19 IAP - MEDIA      | <b>BAJA</b>          |
| Acción 5: Construir plantas de proceso y oficinas                 | 10.4                                            | [2.1, 1.9]                                                       | 19 IAP - MEDIA      | <b>BAJA</b>          |
| Acción 6: Acondicionar escombreras de estéril                     | 5.1                                             | [1.0, 0.9]                                                       | 20 IAP - MEDIA      | <b>BAJA</b>          |
| Acción 7: Montar máquinas y equipos                               | 4.7                                             | [1.0, 0.8]                                                       | 18 IAP - MEDIA      | <b>BAJA</b>          |
| Acción 8: Construir plantas de tratamiento (residuos y efluentes) | 5.0                                             | [1.0, 0.9]                                                       | 19 IAP - MEDIA      | <b>BAJA</b>          |
| Acción 9: Nivelar y compactar                                     | 4.3                                             | [0.9, 0.8]                                                       | 17 IAP - MEDIA      | <b>BAJA</b>          |
| Acción 10: Trasladar trabajadores                                 | 3.7                                             | [0.7, 0.7]                                                       | 19 IAP - MEDIA      | <b>BAJA</b>          |
| Acción 11: Transportar materiales                                 | $\overline{3.8}$                                | [0.8, 0.7]                                                       | 19 IAP - MEDIA      | <b>BAJA</b>          |
| Acción 12: Construir toma de agua                                 | 15.5                                            | [3.2, 2.8]                                                       | 21 IAP - MEDIA      | <b>MEDIA</b>         |
| Acción 13: Distribuir agua                                        | 2.8                                             | [0.6, 0.5]                                                       | 19 IAP - MEDIA      | <b>BAJA</b>          |
| Acción 14: Montar subestación transformadora                      | 4.8                                             | [1.0, 0.9]                                                       | 17 IAP - MEDIA      | <b>BAJA</b>          |
| Acción 15: Tender líneas eléctricas                               | $\overline{4.9}$                                | [1.0, 0.9]                                                       | 17 IAP - MEDIA      | <b>BAJA</b>          |
| Acción 16: Instalar máquinas y equipos                            | 9.1                                             | [1.9, 1.7]                                                       | 19 IAP - MEDIA      | <b>BAJA</b>          |
| Acción 17: Excavar                                                | $\overline{58.4}$                               | [12.0, 10.6]                                                     | 23 IAP - ALTA       | <b>MUY ALTA</b>      |
| Acción 18: Detonar                                                | 60.4                                            | [12.3, 11.0]                                                     | 23 IAP - ALTA       | <b>MUY ALTA</b>      |
| Acción 19: Mover mineral en camiones                              | 44.2                                            | [9.1, 8.0]                                                       | 23 IAP - ALTA       | MUY ALTA             |
| Acción 20: Triturar                                               | 15.1                                            | [3.1, 2.7]                                                       | 21 IAP - MEDIA      | <b>MEDIA</b>         |
| Acción 21: Separar con zarandas                                   | 21.1                                            | [4.3, 3.8]                                                       | 21 IAP - MEDIA      | <b>ALTA</b>          |
| Acción 22: Transportar minerales por cintas                       | 18.8                                            | [3.9, 3.4]                                                       | 21 IAP - MEDIA      | <b>ALTA</b>          |
| Acción 23: Moler-Molino de bolas                                  | 19.7                                            | [4.0, 3.6]                                                       | 21 IAP - MEDIA      | <b>ALTA</b>          |
| Acción 24: Separar por densidad                                   | 29.2                                            | [6.0, 5.3]                                                       | 22 IAP - ALTA       | <b>MUY ALTA</b>      |
| Acción 25: Espesar                                                | 21.9                                            | [4.5, 4.0]                                                       | 22 IAP - ALTA       | <b>ALTA</b>          |
| Acción 26: Filtrar                                                | 7.3                                             | [1.5, 1.3]                                                       | 22 IAP - ALTA       | <b>BAJA</b>          |
| Acción 27: Enviar a depósito de colas                             | 33.1                                            | [6.8, 6.0]                                                       | 23 IAP - ALTA       | MUY ALTA             |
| Acción 28: Cerrar operaciones depósito de colas                   | 8.5                                             | [1.7, 1.5]                                                       | 20 IAP - MEDIA      | <b>BAJA</b>          |
| Acción 29: Clausurar depósito de colas                            | 8.7                                             | [1.8, 1.6]                                                       | 21 IAP - MEDIA      | <b>BAJA</b>          |
| Acción 30: Cerrar operaciones escombreras                         | 8.9                                             | [1.8, 1.6]                                                       | 21 IAP - MEDIA      | <b>BAJA</b>          |
| Acción 31: Clausurar escombreras                                  | 8.9                                             | [1.8, 1.6]                                                       | 21 IAP - MEDIA      | <b>BAJA</b>          |
| Acción 32: Muestreo y análisis                                    | 6.5                                             | [1.3, 1.2]                                                       | 24 IAP - ALTA       | <b>BAJA</b>          |

Tabla 4.17. Estimadores centrales e intervalos de incertidumbre de las  $\overline{UIAP}$  del proyecto minero. Elaboración propia

La salida difusa, representada por la unión lógica de los intervalos de confianza, está compuesta de dos partes. La primera parte aporta la suma de todas las Unidades de Importancia de las Acciones Metodologia de jerarquización de proyectos con consecuencias ambientales, empleando métodos multicriterio y técnicas difusas<br>La salida difusa, representada por la unión lógica de los intervalos de confianza, está compuest Metodología de jerarquización de proyectos con consecuencias ambientales, empleando métodos multicriterio y técnicas difusas<br>
La salida difusa, representada por la unión lógica de los intervalos de confianza, está compues y en la Figura 4.7. Francisco de las Acciones<br>
portancia de las<br>
en la Tabla 4.18<br>
portancia de las<br>
en la Tabla 4.18<br>
portación propia<br>  $\frac{1AP}{1AP}$ <br>  $\frac{1AP}{13}$ <br>  $\frac{30}{14}$ <br>  $\frac{15}{28}$ <br>  $\frac{28}{15}$ <br>  $\frac{27}{26}$ <br>  $\frac{18}{25}$ 

Tabla 4.18. Salida difusa de los intervalos de confianza del proyecto minero. Elaboración propia

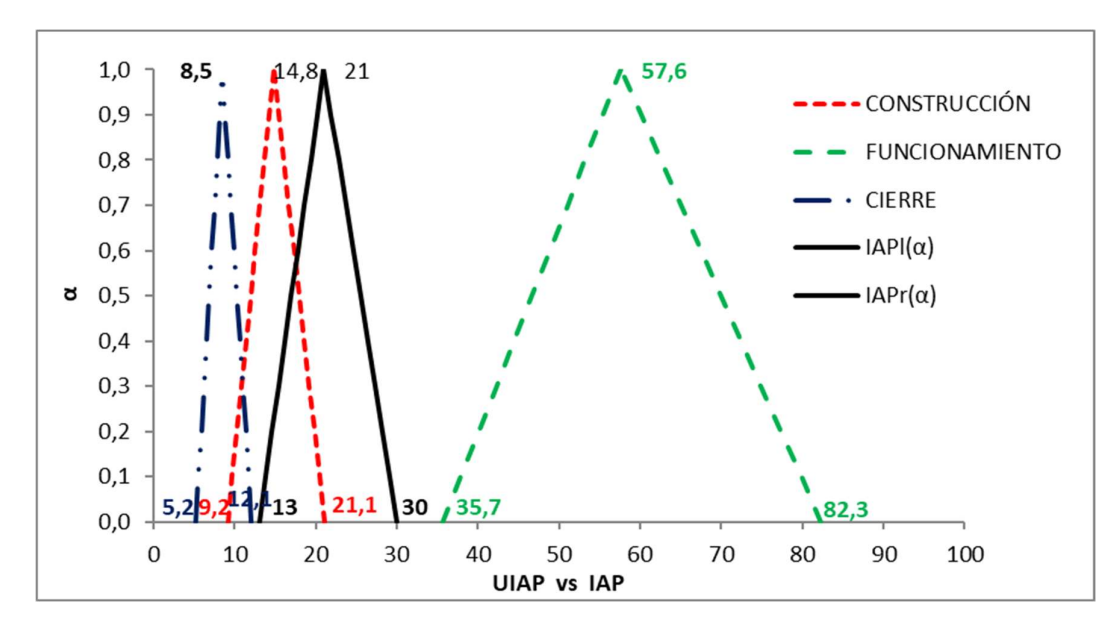

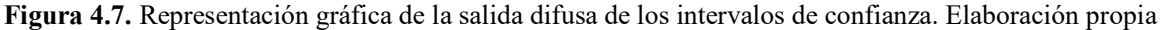

La etapa final del procedimiento metodológico desarrollado consiste en presentar los resultados de la calificación de la importancia de las acciones del proyecto minero en una matriz de evaluación de impacto ambiental para que, en la valoración de los impactos ambientales, se tenga en cuenta el peso relativo de cada acción. Con esa finalidad la Figura 4.8 (a), (b), (c) y (d) presenta el modelo de matriz propuesto con las Unidades de Importancia de Parámetros (UIP) en las filas y las Unidades de Importancia de Acciones de Proyecto (UIAP) en las columnas.

|                       |                                    |                                      | PROYECTO     |    |                            |          |                   |         |                 |                 |         |                                       |                |       |         |         |                                         |              |             |                     | PROYECTO         |                 |           |                |           |               |           |                |                |                |                               |               |                 |           |
|-----------------------|------------------------------------|--------------------------------------|--------------|----|----------------------------|----------|-------------------|---------|-----------------|-----------------|---------|---------------------------------------|----------------|-------|---------|---------|-----------------------------------------|--------------|-------------|---------------------|------------------|-----------------|-----------|----------------|-----------|---------------|-----------|----------------|----------------|----------------|-------------------------------|---------------|-----------------|-----------|
|                       |                                    |                                      |              |    |                            |          |                   |         |                 |                 |         |                                       |                |       |         |         |                                         |              |             |                     | 13588            |                 |           |                |           |               |           |                |                |                |                               |               |                 |           |
|                       |                                    |                                      | ETAPA        |    |                            |          |                   |         |                 |                 |         | <b>CONSTRUCCIÓN</b>                   |                |       |         |         |                                         |              |             |                     |                  |                 |           | FUNCIONAMIENTO |           |               |           |                |                |                |                               | <b>CIERRE</b> |                 |           |
|                       |                                    |                                      |              |    |                            |          |                   |         |                 |                 |         | 243                                   |                |       |         |         |                                         |              |             |                     |                  |                 |           | <b>GER</b>     |           |               |           |                |                |                |                               | 12676         |                 |           |
|                       |                                    |                                      | <b>OBRA</b>  |    |                            |          |                   |         | OBRA 1          |                 |         |                                       |                |       | OBRA 2  |         | OBRA 3                                  | OBRA4        |             | OBRA 5              | OBRA 6           | OBRA 7          | OBRA S    | OBRA 9         | OBRA 10   | OBRA 11       |           | <b>OBRA 12</b> | OBRA 13        | <b>OBRA 14</b> |                               |               | OBRA 15         | OBRA 16   |
|                       |                                    |                                      |              |    |                            |          |                   |         | 156             |                 |         |                                       |                |       | 40      |         |                                         | $\mathbf{r}$ |             | 734                 |                  | 32              | 45        |                | 47        |               |           | 61             |                |                |                               |               |                 | 12600     |
|                       |                                    |                                      | TAREA        |    | <b>Tarea A</b>             |          |                   | Tarea B | Tarea C         | Tarea D         | Tarea E | Tarea F                               | <b>Tarea G</b> |       | Tarea H | Tarea I | Tarea J                                 | Tarea K      | Tarea L     | <b>Tarea</b> M      | Tarea N          | Tarea O         | Tarea P   | Tarea Q        | Tarea R   | <b>TareaS</b> |           | Tarea T        | <b>Tarea U</b> | Tarea V        |                               |               | Tarea W         | Tarea X   |
|                       |                                    |                                      |              |    |                            |          |                   |         |                 |                 |         |                                       |                |       |         |         | 13                                      |              | $5.5 - 7.5$ | 117                 |                  | 32              | 45        |                | 47        |               |           |                |                |                |                               |               |                 | 12600     |
|                       |                                    |                                      |              |    | ACCIONES Acción 1 Acción 2 | Acción 3 | Acción 4 Acción 5 |         | Acción 6        | Acción 7        |         | Acción 8 Acción 9 Acción 10 Acción 11 |                |       |         |         | Acción 12 Acción 13 Acción 14 Acción 15 | Acción 16    |             | Acción 17 Acción 18 | Acción 19<br>-97 | Acción 20       | Acción 21 | Acción 22      | Acción 23 | Acción 24     | Acción 25 | Acción 26      | Acción 27      | Acción 28      | Acción 29 Acción 30 Acción 31 |               |                 | Acción 32 |
| SISTEMA               | <b>SUBSISTEMA</b>                  |                                      | <b>LILAP</b> | 25 | 25                         |          |                   | 25      | 12 <sup>°</sup> | 12 <sup>°</sup> | 12      | 11                                    |                | $-33$ |         | 13      | 13 <sup>2</sup>                         |              | 117         | 117                 |                  | 32 <sub>0</sub> | 45        | A <sub>0</sub> | 42        | 61            |           | 15             |                | 19             | 19                            | 19            | 19 <sub>1</sub> | $13-1$    |
|                       |                                    | <b>COMPONENTE AMBIENTAL</b>          | UIP          |    |                            |          |                   |         |                 |                 |         |                                       |                |       |         |         |                                         |              |             |                     |                  |                 |           |                |           |               |           |                |                |                |                               |               |                 |           |
|                       |                                    | Tierra y suelo                       | 100<br>100   |    |                            |          |                   |         |                 |                 |         |                                       |                |       |         |         |                                         |              |             |                     |                  |                 |           |                |           |               |           |                |                |                |                               |               |                 |           |
|                       | <b>MEDIO INERTE</b>                |                                      | 100          |    |                            |          |                   |         |                 |                 |         |                                       |                |       |         |         |                                         |              |             |                     |                  |                 |           |                |           |               |           |                |                |                |                               |               |                 |           |
|                       |                                    | TOTAL M. INERTE (300)                |              |    |                            |          |                   |         |                 |                 |         |                                       |                |       |         |         |                                         |              |             |                     |                  |                 |           |                |           |               |           |                |                |                |                               |               |                 |           |
| <b>MEDIO FÍSICO</b>   |                                    |                                      | 100          |    |                            |          |                   |         |                 |                 |         |                                       |                |       |         |         |                                         |              |             |                     |                  |                 |           |                |           |               |           |                |                |                |                               |               |                 |           |
|                       | MEDIO BIÓTICO                      | irauna                               | 100          |    |                            |          |                   |         |                 |                 |         |                                       |                |       |         |         |                                         |              |             |                     |                  |                 |           |                |           |               |           |                |                |                |                               |               |                 |           |
|                       |                                    | <b>TOTAL M. BÓTICO (200)</b>         |              |    |                            |          |                   |         |                 |                 |         |                                       |                |       |         |         |                                         |              |             |                     |                  |                 |           |                |           |               |           |                |                |                |                               |               |                 |           |
|                       |                                    | MEDIO PERCEPTUAL Unidades de paisaje | 100          |    |                            |          |                   |         |                 |                 |         |                                       |                |       |         |         |                                         |              |             |                     |                  |                 |           |                |           |               |           |                |                |                |                               |               |                 |           |
|                       |                                    | TOTAL MEDIO FÍSICO (600)             |              |    |                            |          |                   |         |                 |                 |         |                                       |                |       |         |         |                                         |              |             |                     |                  |                 |           |                |           |               |           |                |                |                |                               |               |                 |           |
|                       |                                    | Usos del territorio                  | 75           |    |                            |          |                   |         |                 |                 |         |                                       |                |       |         |         |                                         |              |             |                     |                  |                 |           |                |           |               |           |                |                |                |                               |               |                 |           |
|                       |                                    | Cultural                             | 50           |    |                            |          |                   |         |                 |                 |         |                                       |                |       |         |         |                                         |              |             |                     |                  |                 |           |                |           |               |           |                |                |                |                               |               |                 |           |
|                       | M. SOCIOCULTURAL  Infraestructuras |                                      | 50           |    |                            |          |                   |         |                 |                 |         |                                       |                |       |         |         |                                         |              |             |                     |                  |                 |           |                |           |               |           |                |                |                |                               |               |                 |           |
|                       |                                    | Humanos y estéticos                  | 100          |    |                            |          |                   |         |                 |                 |         |                                       |                |       |         |         |                                         |              |             |                     |                  |                 |           |                |           |               |           |                |                |                |                               |               |                 |           |
| MEDIO SOCIO-ECONÓMICO |                                    | TOTAL M. SOCIOCULTURAL (275)         |              |    |                            |          |                   |         |                 |                 |         |                                       |                |       |         |         |                                         |              |             |                     |                  |                 |           |                |           |               |           |                |                |                |                               |               |                 |           |
|                       |                                    |                                      | 50           |    |                            |          |                   |         |                 |                 |         |                                       |                |       |         |         |                                         |              |             |                     |                  |                 |           |                |           |               |           |                |                |                |                               |               |                 |           |
|                       | MEDIO ECONÓMICO Población          |                                      | 75           |    |                            |          |                   |         |                 |                 |         |                                       |                |       |         |         |                                         |              |             |                     |                  |                 |           |                |           |               |           |                |                |                |                               |               |                 |           |
|                       |                                    | TOTAL M. ECONÓMICO (125)             |              |    |                            |          |                   |         |                 |                 |         |                                       |                |       |         |         |                                         |              |             |                     |                  |                 |           |                |           |               |           |                |                |                |                               |               |                 |           |
|                       |                                    | TOTAL MEDIO SOCIO-ECONÓMICO (400)    |              |    |                            |          |                   |         |                 |                 |         |                                       |                |       |         |         |                                         |              |             |                     |                  |                 |           |                |           |               |           |                |                |                |                               |               |                 |           |

Figura 4.8 (a). Modelo de Matriz de EIA. Elaboración propia

Nota: En las filas: Unidades de Importancia de Parámetros (UIP). En las columnas: Unidades de Importancia de Acciones de Proyecto (UIAP)

Metodología de jerarquización de proyectos con consecuencias ambientales, empleando métodos multicriterio y técnicas difusas

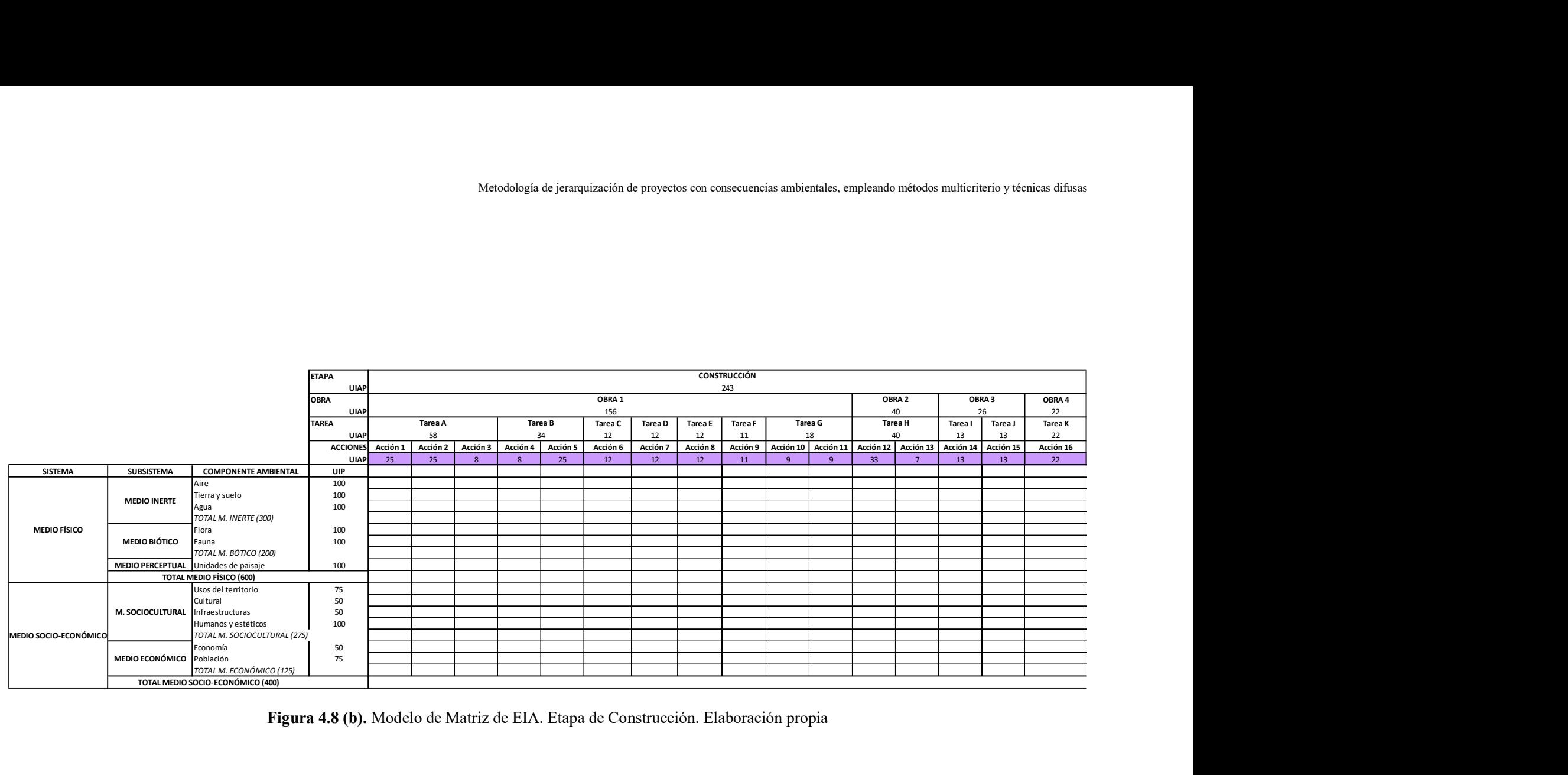

Figura 4.8 (b). Modelo de Matriz de EIA. Etapa de Construcción. Elaboración propia

|                       |                                   |                                                                         | <b>ETAPA</b> |                                      |                  |                 |              |              | <b>FUNCIONAMIENTO</b> |                                                                                      |                      |           |               |               |
|-----------------------|-----------------------------------|-------------------------------------------------------------------------|--------------|--------------------------------------|------------------|-----------------|--------------|--------------|-----------------------|--------------------------------------------------------------------------------------|----------------------|-----------|---------------|---------------|
|                       |                                   |                                                                         |              | <b>UIAP</b>                          |                  |                 |              |              | 669                   |                                                                                      |                      |           |               |               |
|                       |                                   |                                                                         | <b>OBRA</b>  | <b>UIAP</b>                          | OBRA 5<br>234    | OBRA 6<br>87    | OBRA 7<br>32 | OBRA 8<br>45 | OBRA 9<br>40          | OBRA 10<br>42                                                                        | <b>OBRA 11</b><br>61 |           | OBRA 12<br>61 | OBRA 13<br>65 |
|                       |                                   |                                                                         | <b>TAREA</b> | Tarea L                              | Tarea M          | Tarea N         | Tarea O      | Tarea P      | Tarea Q               | Tarea R                                                                              | Tarea S              |           | Tarea T       | Tarea U       |
|                       |                                   |                                                                         |              | <b>UIAP</b><br>117                   | 117              | 87              | 32           | 45           | 40                    | 42                                                                                   | 61                   |           | 61            | 65            |
|                       |                                   |                                                                         |              | ACCIONES<br>Acción 17<br>117<br>UIAF | Acción 18<br>117 | Acción 19<br>87 | Acción 20    | Acción 21    | Acción 22             | Acción 23                                                                            | Acción 24            | Acción 25 | Acción 26     | Acción 27     |
| <b>SISTEMA</b>        | SUBSISTEMA                        | <b>COMPONENTE AMBIENTAL</b>                                             | <b>UIP</b>   |                                      |                  |                 | 32           | 45           | 40                    | 42                                                                                   | 61                   | 46        | 15            | 65            |
|                       |                                   | Aire                                                                    | 100          |                                      |                  |                 |              |              |                       |                                                                                      |                      |           |               |               |
|                       | <b>MEDIO INERTE</b>               | Tierra y suelo                                                          | 100          |                                      |                  |                 |              |              |                       |                                                                                      |                      |           |               |               |
|                       |                                   | Agua<br>TOTAL M. INERTE (300)                                           | 100          |                                      |                  |                 |              |              |                       |                                                                                      |                      |           |               |               |
|                       |                                   | lora                                                                    | 100          |                                      |                  |                 |              |              |                       |                                                                                      |                      |           |               |               |
| <b>MEDIO FÍSICO</b>   |                                   |                                                                         |              |                                      |                  |                 |              |              |                       |                                                                                      |                      |           |               |               |
|                       | <b>MEDIO BIÓTICO</b>              | Fauna                                                                   | 100          |                                      |                  |                 |              |              |                       |                                                                                      |                      |           |               |               |
|                       |                                   | TOTAL M. BÓTICO (200)                                                   | 100          |                                      |                  |                 |              |              |                       |                                                                                      |                      |           |               |               |
|                       |                                   | MEDIO PERCEPTUAL Unidades de paisaje<br><b>TOTAL MEDIO FÍSICO (600)</b> |              |                                      |                  |                 |              |              |                       |                                                                                      |                      |           |               |               |
|                       |                                   | Usos del territorio                                                     | 75           |                                      |                  |                 |              |              |                       |                                                                                      |                      |           |               |               |
|                       |                                   | Cultural                                                                | 50           |                                      |                  |                 |              |              |                       |                                                                                      |                      |           |               |               |
|                       | M. SOCIOCULTURAL Infraestructuras |                                                                         | 50           |                                      |                  |                 |              |              |                       |                                                                                      |                      |           |               |               |
|                       |                                   | lumanos y estéticos<br>TOTAL M. SOCIOCULTURAL (275)                     | 100          |                                      |                  |                 |              |              |                       |                                                                                      |                      |           |               |               |
|                       |                                   | Economía                                                                | 50           |                                      |                  |                 |              |              |                       |                                                                                      |                      |           |               |               |
|                       | MEDIO ECONÓMICO Población         |                                                                         | 75           |                                      |                  |                 |              |              |                       |                                                                                      |                      |           |               |               |
|                       |                                   | TOTAL M. ECONÓMICO (125)                                                |              |                                      |                  |                 |              |              |                       |                                                                                      |                      |           |               |               |
| MEDIO SOCIO-ECONÓMICO |                                   | TOTAL MEDIO SOCIO-ECONÓMICO (400)                                       |              |                                      |                  |                 |              |              |                       |                                                                                      |                      |           |               |               |
|                       |                                   |                                                                         |              |                                      |                  |                 |              |              |                       | Figura 4.8 (c). Modelo de Matriz de EIA. Etapa de Funcionamiento. Elaboración propia |                      |           |               |               |

Figura 4.8 (c). Modelo de Matriz de EIA. Etapa de Funcionamiento. Elaboración propia

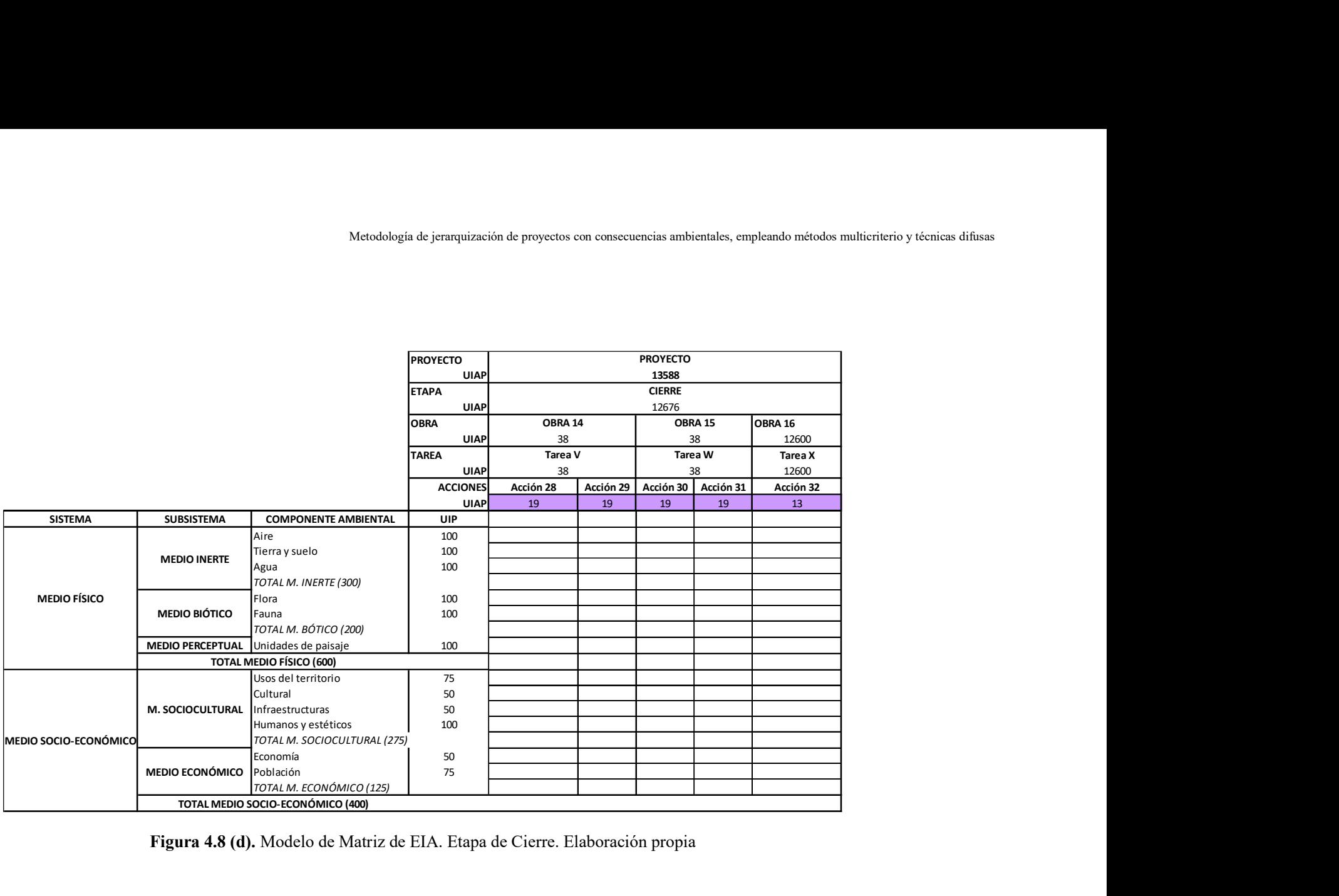

Figura 4.8 (d). Modelo de Matriz de EIA. Etapa de Cierre. Elaboración propia

#### 4.6 Análisis de los datos empleados y de los resultados obtenidos

A continuación, se presenta el análisis de los datos empleados y de los resultados obtenidos con la aplicación del procedimiento metodológico desarrollado a la Ingeniería básica del proyecto de explotación minera a cielo abierto para las etapas de construcción, funcionamiento y cierre.

El procedimiento metodológico desarrollado define con claridad y precisión el significado de los términos: obra, tarea y acción. La organización de los atributos de identificación de actividades y acciones por categorías (espaciales, temporales, entradas, salidas, trabajo) es un aporte de esta tesis que facilita la discriminación entre los datos necesarios para distribuir las 1000 *UIAP*. Cada uno de los atributos definidos tiene un contenido y un alcance que limita la ambigüedad y reduce la subjetividad a la hora de utilizar la información requerida.

En el caso del proyecto minero analizado es importante destacar que se dispuso de la información elaborada a nivel de Ingeniería básica. Con los datos del proyecto, corresponde determinar la importancia de las tareas del proyecto y la estimación de sus efectos sobre los componentes ambientales para la preparación de una Evaluación de Impacto Ambiental (EIA) simplificada.

Con los resultados que se presentan a continuación la decisión de avanzar hacia la fase de preparación de la Ingeniería de detalle se debe fundar en la preparación de un Estudio de Impacto Ambiental (EsIA) que satisfaga las exigencias de una Evaluación de Impacto Ambiental (EIA) detallada. Este requisito se logra con el estudio de las interacciones entre las acciones del proyecto y los factores ambientales. Es en esta fase donde el procedimiento metodológico desarrollado alcanza su expresión más valiosa, a partir del empleo de los indicadores desarrollados: Importancia de Acciones de Proyecto (IAP) y Unidades de Importancia de Acciones de Proyecto (UIAP).

#### 4.6.1 Análisis de las unidades de importancia de acciones de proyecto

El proyecto minero está organizado por etapas (Construcción. Funcionamiento. Cierre). Cada etapa se desagregó en sus obras, estas en tareas y las tareas en acciones, configurando la estructura jerárquica presentada en la Figura 4.2. Distribución de las 1000 UIAP en la estructura jerárquica del proyecto minero.

Los resultados de la aplicación del proceso analítico jerárquico (AHP: Analytic Hierarchy Process) para distribuir las 1000 *UIAP* (Unidades de Importancia de Acciones de Proyecto) demostraron que las etapas del proyecto minero se pueden ponderar a partir de la fase del ciclo de vida en la que se encuentra, en este caso la Ingeniería básica y según las duraciones previstas para las etapas de Construcción (20 meses) y de Funcionamiento (10 años). Esta ponderación se logró con el cálculo

de los coeficientes  $(p_i)$  que representan la importancia relativa de cada acción en la estructura jerárquica del proyecto. Al multiplicar cada coeficiente  $(p_i)$  por 1000 se obtuvieron las Unidades de Importancia de las Acciones del Proyecto (UIAP).

#### 4.6.1.1 Análisis de las UIAP para las etapas, obras y tareas del proyecto minero

Para la distribución inicial de las 1000 *UIAP* entre las etapas del proyecto minero se contó con información de la Ingeniería básica que considera una duración de 20 meses para la etapa de construcción y de 10 años para la etapa de funcionamiento. Con ese dato se hizo una asignación preliminar de 300 UIAP para la etapa de construcción, 500 UIAP para la etapa de funcionamiento y 200 *UIAP* para la etapa de cierre. Al operar con la matriz de comparación por pares de criterios, confeccionada a partir de esos valores, los coeficientes de ponderación  $(p_i)$  obtenidos presentaron cambios, sin embargo se mantuvo el orden jerárquico original. Los nuevos valores dados por los vectores prioridad fueron: Construcción 243 UIAP. Funcionamiento 669 UIAP. Cierre 88 UIAP. La matriz confeccionada se verificó calculando el índice de consistencia relativo (CR = 0.01) que se ubicó por debajo del 10 % recomendado por el autor del método.

Con la distribución inicial de importancias relativas para las etapas del proyecto minero se definieron las preferencias entre los elementos del mismo nivel de análisis y se realizó el cálculo matricial para todas las obras, tareas y acciones. Cada coeficiente  $(p_i)$  obtenido en un nivel de análisis se utilizó en el siguiente nivel para el cálculo del peso relativo hasta alcanzar el nivel inferior de análisis, ocupado por las acciones del proyecto minero.

A continuación se presenta el análisis realizado con los datos del proyecto minero utilizados para el cálculo de las *UIAP* y los resultados que se obtuvieron después de introducir cambios en la asignación inicial de pesos relativos.

#### Modificación de preferencias en el Nivel 1: Etapas

Para comprobar la validez del procedimiento propuesto se consideró incrementar la duración de la etapa de construcción para completarla en 36 meses y mejorar la etapa de funcionamiento, a partir de la revisión de la Ingeniería básica, para procesar el mineral del yacimiento en 8 años. Este nuevo escenario implica que la Ingeniería básica reformule la etapa de funcionamiento a partir de la incorporación de procesos ambientalmente más eficientes para reducir las 669 UIAP. La revisión de los procesos industriales puede conducir a la incorporación de cambios tecnológicos que reduzcan el consumo de combustibles fósiles o, lo sustituyan por fuentes renovables de energía y con ello también se reducen las emisiones atmosféricas de gases de efecto invernadero. Con un cambio como el mencionado la asignación preliminar de las 1000 *UIAP* entre los criterios del Nivel 1

quedó organizada con los siguientes pesos relativos: Construcción 400 *UIAP*. Funcionamiento 400 UIAP. Cierre 200 UIAP. Es decir que para la etapa de Construcción la asignación se aumentó de 300 UIAP iniciales a 400 UIAP, la etapa de Funcionamiento se redujo de 500 UIAP a 400 UIAP y para la etapa de Cierre se conservaron las 200 UIAP.

Con esta nueva asignación preliminar, y repitiendo los cálculos necesarios para que la matriz de comparación por pares resultara simétrica, recíproca y consistente, se obtuvieron los siguientes valores: Construcción 429 UIAP. Funcionamiento 429 UIAP. Cierre 142 UIAP. Con esta distribución el índice de consistencia relativo (CR = 0.00) confirmó la validez del cálculo y también se verifica que la suma de las  $UIAP$  del Nivel  $1 = 1000$   $UIAP$ .

Los dos escenarios expuestos permiten que el proponente del proyecto pueda evaluar si conserva la decisión de inversión para las duraciones de las etapas inicialmente propuestas, o dispone una reasignación presupuestaria para optimizar la etapa de funcionamiento y de esa manera reducir el valor de las *UIAP*.

El proceso metodológico desarrollado permite que las comparaciones entre las *UIAP* inicialmente propuestas y las obtenidas después del cambio se extiendan a los niveles inferiores de análisis y permiten analizar la respuesta de todo el sistema jerárquico.

### Modificación de preferencias en el Nivel 2: Obras

En la presente sección se describe el procedimiento para la incorporación de modificaciones en la asignación de pesos relativos en el Nivel 2 (Obras) de la estructura jerárquica del proyecto.

Cada etapa del proyecto está desagregada en obras. Construcción: 4 obras. Funcionamiento: 9 obras. Cierre: 3 obras.

Para la fase de desarrollo de la Ingeniería básica y con las duraciones de las etapas del proyecto minero mencionadas en la sección anterior las *UIAP* de las 4 obras de la etapa de *Construcción* son los siguientes:

*Obra 1* (Obras Civiles) = 247 *UIAP* **Obra 2** (Obras Hidráulicas) = 77 UIAP **Obra 3** (Obras Eléctricas) = 57 UIAP **Obra 4** (Obras Industriales) = 47 UIAP Con las modificaciones realizadas en el Nivel 1 el peso relativo de la etapa de construcción es de 429 *UIAP*, de manera que, con 247 *UIAP* la Obra 1 (Obras Civiles) es el más importante.

El proponente del proyecto minero podría introducir un cambio en la fase de desarrollo de la Ingeniería básica, a partir de la modificación de la ubicación relativa de las instalaciones de proceso, para minimizar las distancias entre los diferentes sectores de procesamiento del mineral. La nueva distribución debe reducir la distancia de transporte, la longitud de los elementos de manejo de mineral (cintas transportadoras o apron) y considerar el aumento en la sección transversal de dichos elementos para conservar la capacidad de procesamiento mineral. Desde el punto de vista de la importancia ambiental, con estas medidas se busca limitar la extensión de los movimientos de mineral, reducir el consumo eléctrico de los motores de accionamiento, minimizar las emisiones de material particulado y acotar el área de generación de ruidos.

La introducción de estas modificaciones en la obra 1 se analizó conjuntamente con los pesos relativos de todas las obras de la etapa de construcción para conservar el peso relativo de la etapa en el proyecto minero.

Se revisaron las preferencias del centro decisor confeccionando matrices de comparación por pares, simétricas y recíprocas hasta lograr que el índice de consistencia relativa se ubicara por debajo del 10 %. La operación con la nueva matriz de preferencias relativas con un índice de consistencia relativa ( $CR = 0.02$ ) produjo el siguiente vector prioridad:

> *Obra 1* (Obras Civiles) = 247 UIAP **Obra 2** (Obras Hidráulicas) = 77 UIAP **Obra 3** (Obras Eléctricas) = 57 UIAP **Obra 4** (Obras Industriales) = 47 UIAP

Se realizó un análisis similar para las 9 obras de la etapa de Funcionamiento.

**Obra 5** (Apertura mina) = 129 UIAP **Obra 6** (Traslado del mineral en camiones) = 61 UIAP **Obra** 7 (Trituradoras) = 24 UIAP **Obra 8** (Zarandas) = 30 UIAP **Obra 9** (Acopio mineral) = 26 *UIAP* **Obra 10** (Molino) = 30 *UIAP* **Obra 11** (Celdas de flotación) = 42 *UIAP* 

**Obra 12** (Espesado y filtrado) = 42 UIAP

**Obra 13** (Despacho de colas) = 45 UIAP

La etapa de funcionamiento de la mina queda ahora definida en 8 años y contribuye al proyecto con 429 UIAP. La Obra 5 (Apertura mina) con 129 UIAP es la de mayor relevancia, por lo que el interés del proponente es recurrir a la Ingeniería básica para mejorar el comportamiento ambiental del proyecto. Puesto que la ubicación del yacimiento está físicamente determinada por la presencia del mineral, la posibilidad de modificar su ubicación o su extensión fueron excluidas. El estudio de la Ingeniería básica condujo a la revisión de los procedimientos operativos técnicamente viables para mejorar la calificación de esta obra. Se reconfiguró el empleo de explosivos para adecuarlos a la nueva duración del proyecto, limitando la cantidad de detonaciones al mínimo compatible con la operación y combinando su utilización con la excavación mecánica.

Con la introducción de estos cambios en la Ingeniería básica se acota el uso de explosivos, se minimiza la generación de ruidos y vibraciones, se reducen las emisiones de material particulado y se limita la interferencia con la fauna autóctona.

La confección de la nueva matriz de comparación por pares es simétrica y también resultó consistente con un valor de CR = 0,09 (inferior al 10% aconsejado por el autor del método). El nuevo vector de prioridad obtenido produjo los resultados que se presentan a continuación:

> **Obra 5** (Apertura mina) = 129 UIAP **Obra 6** (Traslado del mineral en camiones) = 61 UIAP **Obra** 7 (Trituradoras) = 24 UIAP **Obra 8** (Zarandas) = 30 *UIAP* **Obra 9** (Acopio mineral) = 26 UIAP **Obra 10** (Molino) = 30 UIAP **Obra 11** (Celdas de flotación) = 42 UIAP **Obra 12** (Espesado y filtrado) = 42 *UIAP* **Obra 13** (Despacho de colas) = 45 UIAP

Esta nueva configuración para las obras de las etapas de construcción y funcionamiento, aporta información de las alternativas técnicamente posibles, económicamente viables y ambientalmente sostenibles que el proponente del proyecto puede incorporar en sus decisiones de inversión, los potenciales interesados en la realización del proyecto necesitan conocer para participar en la realización de las audiencias públicas y las autoridades ambientales deben controlar para asegurar que se cumplen las exigencias legales.

#### Modificación de preferencias en el Nivel 3: Tareas

En el Nivel 3 (Tareas) las decisiones se refieren específicamente a la planificación del trabajo y por esa razón se trata de modificaciones técnicas de orden operativo.

El análisis se realizó para la *Tarea T* (Concentración) = 42 *UIAP* contenida en la Obra 12 (Espesado y filtrado) de la etapa de Funcionamiento.

En la sección 4.1.1. Descripción general del proyecto, se expresó que la capacidad de procesamiento adoptada para la realización de los estudios de Ingeniería básica es de 5 Mt/año (millones de toneladas por año) con un valor promedio de producción de concentrado estimado en 7.500 t/año y un máximo de 120.000 t/año. Como la duración de la etapa de funcionamiento se redujo de 10 a 8 años el proponente del proyecto requiere que se ajusten los parámetros operativos para que la concentración del mineral se realice sin que la capacidad de procesamiento se vea afectada.

La planta de concentración se compone de un conjunto de equipos para espesar y filtrar el concentrado, un sector de acopio y un sistema de despacho. Este conjunto produce la pulpa concentrada de las celdas rougher, de limpieza scavenger y de remolienda. Para incorporar las consideraciones del proponente, se propuso aumentar la cantidad de equipos del conjunto y la capacidad de procesamiento de la planta de tratamiento de líquidos. Estas modificaciones no producen cambios en las 42 UIAP de la Tarea T (Concentración). La razón por la que no se modifica dicho valor se debe a que la *Tarea T* (Concentración) es la única que depende de la *Obra* 12 (Espesado y filtrado) ubicado en el nivel inmediato superior.

Con los ejemplos presentados se comprueba que el procedimiento metodológico desarrollado permite estudiar cambios en la asignación de pesos relativos en los diferentes niveles de análisis y analizar la respuesta que se produce en los niveles inferiores del sistema.

La posibilidad de modificar los valores de partida y obtener resultados matemáticamente consistentes es una importante contribución de la presente tesis para que los niveles gerenciales del proyecto fundamenten sus decisiones de inversión a partir del análisis de diferentes alternativas técnicas, económicas, sociales y ambientales.

#### 4.6.1.2 Análisis de las UIAP para las acciones del proyecto minero

La etapa final de distribución de *UIAP* se aplicó a las Acciones del proyecto. En la estructura jerárquica del proyecto minero, resumida en la Tabla 4.10. Distribución de las 1000 UIAP para el proyecto minero y gráficamente representada en la Figura 4.2. Distribución de las 1000 UIAP en la estructura jerárquica del proyecto minero, se puede apreciar que las 32 Acciones del proyecto minero participan con diferentes pesos relativos.

El análisis de la influencia de los coeficientes  $(p_j)$  en las Unidades de Importancia de las Acciones de Proyecto (UIAP) se realizó para la respuesta de la Acción 8 (Construir plantas de tratamiento de Residuos + Efluentes) del proyecto minero con las mismas modificaciones explicadas en la sección precedente. La Figura 4.9 corresponde a los resultados obtenidos con los valores de *UIAP* del proyecto minero que se indican a continuación:

| minero participan con diferentes pesos relativos.             |                                          |                  |                                                                                                    |
|---------------------------------------------------------------|------------------------------------------|------------------|----------------------------------------------------------------------------------------------------|
|                                                               |                                          |                  | El análisis de la influencia de los coeficientes $(p_i)$ en las Unidades de Importancia de las Acciones |
|                                                               |                                          |                  | de Proyecto (UIAP) se realizó para la respuesta de la Acción 8 (Construir plantas de tratamiento de     |
|                                                               |                                          |                  | Residuos + Efluentes) del proyecto minero con las mismas modificaciones explicadas en la sección        |
|                                                               |                                          |                  | precedente. La Figura 4.9 corresponde a los resultados obtenidos con los valores de UIAP del            |
| proyecto minero que se indican a continuación:                |                                          |                  |                                                                                                    |
|                                                               |                                          |                  | Etapa de <i>Construcción</i> = 243 UIAP.                                                                |
|                                                               |                                          |                  |                                                                                                    |
|                                                               |                                          |                  | <b>Obra 1</b> (Obras civiles) = 156 UIAP.                                                               |
|                                                               |                                          |                  | <b>Tarea E</b> (Construcción plantas de tratamiento) = 12 <i>UIAP</i> .                                 |
|                                                               |                                          |                  |                                                                                                    |
|                                                               |                                          |                  | <b>Acción 8</b> (Construir plantas de tratamiento de Residuos + Efluentes) = 12 UIAP.                   |
| Acción 8                                                      | Acción 8                                 |                  |                                                                                                    |
| 0,012                                                         | $\delta$ I(UIAP)                         | $\delta$ r(UIAP) |                                                                                                    |
| UIAPI, $8(\alpha)$ UIAPr, $8(\alpha)$                         | 0,0                                      | 0,0              |                                                                                                    |
| 6,8<br>3,0                                                    | 0,2                                      | 0,2              |                                                                                                    |
| 3,2<br>6,6                                                    | 0,4                                      | 0,3              |                                                                                                    |
| 3,4<br>6,5                                                    | 0,5                                      | 0, 5             |                                                                                                    |
| 6,3<br>3,6                                                    |                                          |                  | <b>ACCIÓN 8</b><br>1<br>Acción 8<br>$\alpha$ <sub>1</sub><br>0,9                                        |
| 3,8<br>6,1                                                    | 0,7                                      | 0,6              | $UIAPI, 8(\alpha)$<br>0,9<br>$\mathbf{u}$<br>0,8<br>UIAPI,8 $(\alpha)$<br>0,8                           |
| 4,0<br>5,9                                                    | 0,8                                      | 0,7              | UIAPr,8 $(\alpha)$<br> 0,7<br>UIAPr,8 $(\alpha)$<br>0,7<br>IAPI(α)<br> 0,6<br>– Δ[UIAP(I) + δ(I)]       |
| 4,2<br>5,7                                                    | 0,9                                      | 0,8              | 0,6<br>$IAPr(\alpha)$<br>0,5<br>0,5<br>$-\Delta$ [UIAP(r) - $\delta$ (r)]                               |
| 4,4<br>5,6                                                    | 0,9                                      | 0,8              | 0,4<br>0.4<br> 0,3<br>0,3                                                                               |
| 4,6<br>5,4                                                    | 1,0                                      | 0,9              | 0,2<br>0,2                                                                                              |
| 4,8<br>5,2                                                    | 1,0                                      | 0,9              | 0,1<br> 0,1 <br>$\mathbf 0$<br>$\Omega$                                                                 |
| 5,0<br>5,0                                                    | 1,0                                      | 0,9              | $\bf 0$<br>10<br>20<br>30<br>40<br>50<br>10<br>20<br>30<br>40<br>50<br>$\bf{0}$                         |
| proyecto minero para $\alpha \in [0, 1]$ . Elaboración propia |                                          |                  | Figura 4.9. Valores del estimador central y del intervalo de incertidumbre de la Acción 8 con datos del |
|                                                               |                                          |                  |                                                                                                    |
|                                                               |                                          |                  | La Figura 4.10 presenta los resultados obtenidos para la Acción 8 con los valores de UIAP               |
| modificados que se indican a continuación:                    |                                          |                  |                                                                                                    |
|                                                               | Etapa de <i>Construcción</i> = 429 UIAP. |                  |                                                                                                    |

Figura 4.9. Valores del estimador central y del intervalo de incertidumbre de la Acción 8 con datos del

*Obra 1* (Obras civiles) = 247 *UIAP*.

**Tarea E** (Construcción plantas de tratamiento) = 19  $UIAP$ .

**Acción 8** (Construir plantas de tratamiento de Residuos + Efluentes) = 19 UIAP.

|                                       |              |                                                           |                  | Metodología de jerarquización de proyectos con consecuencias ambientales, empleando métodos multicriterio y técnicas difusas                                                                                    |
|---------------------------------------|--------------|-----------------------------------------------------------|------------------|----------------------------------------------------------------------------------------------------|
| Acción 8                              |              | Acción 8                                                  |                  |                                                                                                    |
| 0,019                                 |              | $\delta$ I(UIAP)                                          | $\delta$ r(UIAP) |                                                                                                    |
| UIAPI, $8(\alpha)$ UIAPr, $8(\alpha)$ |              | 0,0                                                       | 0,0              |                                                                                                    |
| 4,7                                   | 10,8         | 0,3                                                       | 0,3              |                                                                                                    |
| $5,0$<br>5,3                          | 10,5<br>10,2 | 0,6                                                       | 0, 5             |                                                                                                    |
| 5,7                                   | 10,0         | 0,8                                                       | 0,7              | <b>ACCIÓN 8</b><br>$\mathbf{1}$<br>Acción 8<br>$^\alpha$ $_1$                                                                                                    |
| 6,0                                   | 9,7          | 1,0                                                       | 0,9              | 0,9<br>$-$ UIAPI,8 $(\alpha)$<br>0,9<br>UIAPI, $8(\alpha)$<br> 0,8                                                                                                    |
| 6,3                                   | 9,4          | 1,2                                                       | 1,1              | 0,8<br>$-$ UIAPr,8( $\alpha$ )<br>UIAPr, $8(\alpha)$<br> 0,7<br>0,7<br>IAPvl,j $(\alpha)$                                                                                                    |
| 6,6                                   | 9,1          | 1,4                                                       | 1,2              | 0,6<br>$- \Delta$ [UIAP(I) + $\delta$ (I)]<br>0,6<br>IAPvr,j $(\alpha)$<br> 0,5<br>0, 5<br>$- - \Delta$ [UIAP(r) - $\delta(r)$ ]                                                                                |
| 7,0                                   | 8,8          | 1,5                                                       | 1,3              | 0,4<br>0,4<br> 0,3<br>0,3                                                                                                    |
| 7,3                                   | 8,5          | 1,6                                                       | 1,4              | $ 0,2\rangle$<br>0,2                                                                                                    |
| 7,6                                   | 8,2          | 1,6                                                       | 1,4              | 0,1<br> 0,1<br>$\,0\,$<br>$\mathbf{0}$                                                                                                    |
| 7,9                                   | 7,9          | 1,6                                                       | 1,4              | $\,$ 0 $\,$<br>$10\,$<br>20<br>30<br>40<br>50<br>$\mathbf 0$<br>10<br>20<br>30<br>40<br>50                                                                                                    |
|                                       |              |                                                           |                  | Figura 4.10. Valores del estimador central y del intervalo de incertidumbre de la Acción 8 con datos                                                                                                    |
|                                       |              | modificados para $\alpha \in [0, 1]$ . Elaboración propia |                  |                                                                                                    |
|                                       |              |                                                           |                  | La Figura 4.9 permite apreciar que con los valores inicialmente asignados a las UIAP del proyecto                                                                                                    |
|                                       |              |                                                           |                  |                                                                                                    |
|                                       |              |                                                           |                  |                                                                                                    |
|                                       |              |                                                           |                  | minero el valor del estimador central de la Acción 8 (5.0) la ubica por debajo del límite inferior del<br>intervalo de calificación de la Importancia de las Acciones de Proyecto $(IAP)$ y que su intervalo de |

Figura 4.10. Valores del estimador central y del intervalo de incertidumbre de la Acción 8 con datos

La Figura 4.9 permite apreciar que con los valores inicialmente asignados a las *UIAP* del proyecto minero el valor del estimador central de la Acción 8 (5.0) la ubica por debajo del límite inferior del intervalo de calificación de la Importancia de las Acciones de Proyecto  $(IAP)$  y que su intervalo de incertidumbre [1.0, 0.9] confirma la calificación de la Acción 8 como de importancia BAJA. Al observar la Figura 4.10, que representa la respuesta de la Acción 8 cuando se modifican los

valores de preferencia en los niveles superiores de análisis, se comprueba que el valor del estimador central de la Acción 8 es ahora (7.9) y que su intervalo de incertidumbre está dado por el par [1.6, 1.4]. De inmediato se puede apreciar que la importancia de la Acción 8, claramente se encuentra incluida en el intervalo de calificación de la Importancia de las Acciones de Proyecto  $(IAP)$  y que se requirió un análisis más riguroso de la misma para justificar su calificación como acción de importancia *BAJA*.<br>En las Figuras 4.9 y 4.10 se puede verificar que se mantuvo la estructura correspondiente a los

números difusos triangulares utilizados. También se puede apreciar que, al modificar los valores de preferencia en los niveles superiores de análisis del proyecto minero, los cambios se manifiestan inmediatamente en la respuesta de las acciones.

Se comprobó que la introducción de cambios en las preferencias del centro decisor inicialmente asignadas a las etapas de construcción, funcionamiento y cierre, a partir de la reestructuración la Ingeniería básica del proyecto minero en estudio, modifica los valores del estimador central, del intervalo de confianza y del intervalo de incertidumbre de las acciones del proyecto y que, con la implementación del procedimiento metodológico desarrollado, esos cambios son inmediatamente incorporados al análisis del proyecto.

En empleo de las Unidades de Importancia de Acciones de Proyecto  $(UIAP)$  y de los coeficientes ponderales  $(p_i)$  constituyen el soporte fundamental para el análisis de factibilidad técnica, económica, social y ambiental que tiene lugar en la fase de elaboración del proyecto minero que se ocupa del desarrollo de la Ingeniería de detalle, cuando se debe cumplir con el procedimiento completo para entregar una Evaluación de Impacto Ambiental detallada.

En la Figura 4.11 se presenta la distribución de las 1000 *UIAP* en la estructura jerárquica del proyecto minero a partir de los resultados derivados de la introducción de las modificaciones realizadas sobre la Ingeniería básica.

En la sección IV.2. Análisis de los datos empleados y de los resultados obtenidos del Anexo IV se incluyen las matrices confeccionadas para la obtención de los pesos relativos del proyecto minero.

#### 4.6.2 Análisis de la IAP

El procedimiento metodológico desarrollado para determinar la Importancia de las Acciones de Proyecto  $(IAP)$  es universal, es decir que su uso se puede aplicar a cualquier tipo de proyecto de obra o actividad para las diferentes fases de su desarrollo y etapas y, para la cantidad de obras, tareas y acciones específicas del mismo.

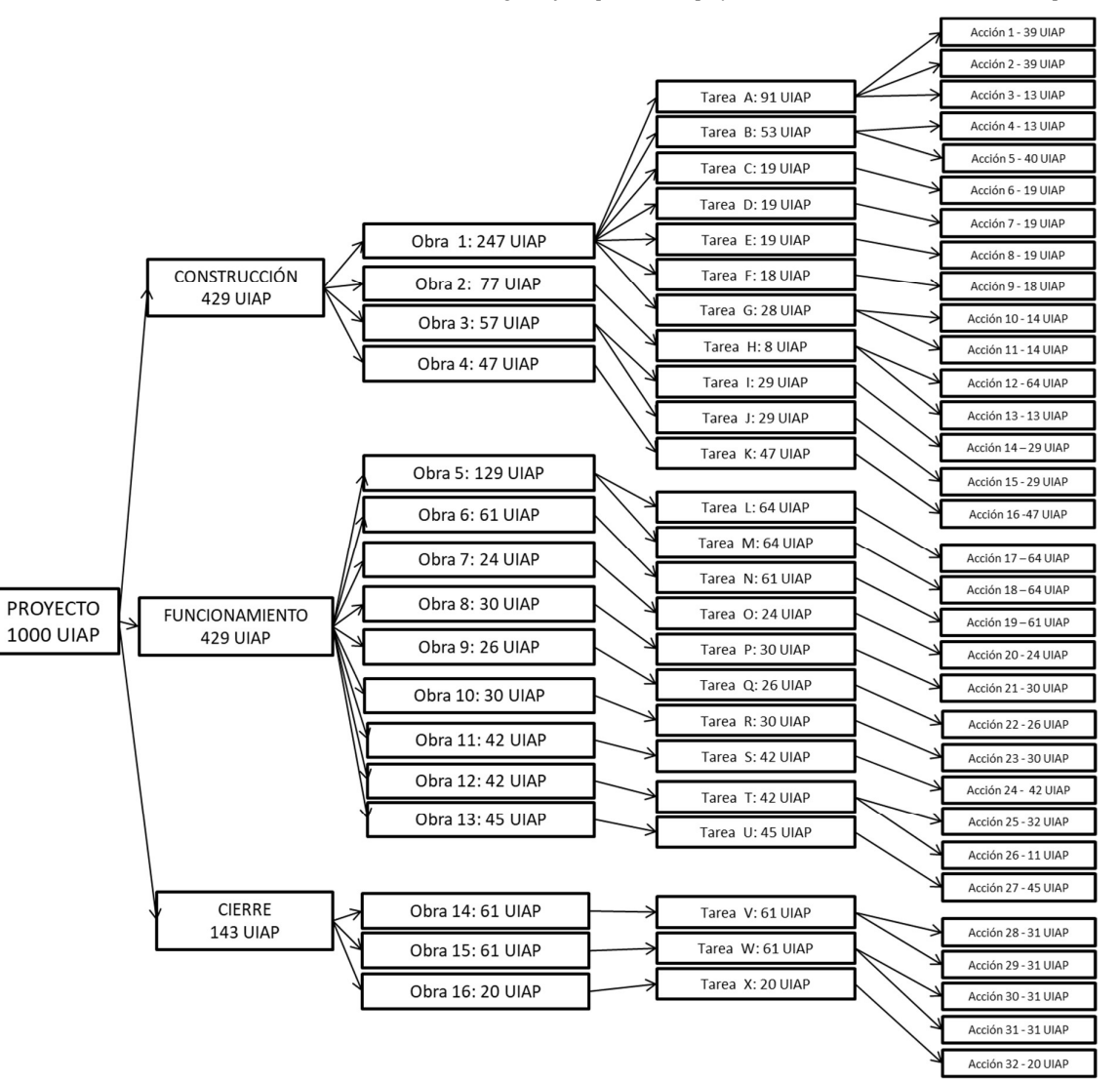

Metodología de jerarquización de proyectos con consecuencias ambientales, empleando métodos multicriterio y técnicas difusas

Figura 4.11. Distribución de las 1000 UIAP en la estructura jerárquica del proyecto minero modificado en la fase de Ingeniería básica. Elaboración propia
Los resultados de la determinación de la *IAP*, obtenidos para del proyecto minero analizado por aplicación del procedimiento metodológico desarrollado, demostraron que la calificación de las acciones con base en intervalos de aceptación es una importante contribución tanto en la fase de formulación de proyectos, por medio del análisis de alternativas, como en el control de las acciones durante la realización del proyecto. Sin embargo, es importante destacar que el uso de los valores crisp obtenidos por aplicación directa de la expresión polinómica desarrollada, conduce a calificaciones imprecisas y poco confiables cuando se omite la aplicación completa del procedimiento metodológico desarrollado. En la Tabla 4.19 se presenta la salida difusa para el proyecto minero con la nueva Ingeniería básica y en la Figura 4.13 la representación gráfica resultante. The anti-<br>
International and the distribution of the distribution of the distribution<br>
International and the distribution of the distribution of the distribution<br>
Internation of the distribution<br>
Internation of the distri sultados de la determinación de la  $AP$ , obtenidos para del proyecto minero analizado por<br>
sión del procedimiento metodológico desarrollado, demostraron que la calificación de las<br>
se con base en intervalos de aceptación e Solution del procedimiento metodológico desarrollado, demostraron que la calificación de las procedimiento metodológico desarrollado, demostraron que la calificación de las deses con base en intervalos de aceptación es un ción del procedimiento metodológico desarrollado, demostraron que la calificación de las<br>
es con base en intervalos de aceptación es una importante contribución tanto en la fase de<br>
lación de proyectos, por medio del anál Exerce the process contained intervals of a complete detailed the matter of the matter of the projects, por medio del análisis de alternativas, como en el control de las acciones<br>
lación de proyectos, por medio del anális tes con base en intervalos de aceptación es una importante contribución tanto en la fase de<br>
lación de proyectos, por medio del análisis de alternativas, como en el control de las acciones<br>
te la realización del proyecto. casion de proyectos, por medio del análisis de alternativas, como en el control de las acciones<br>
dación de proyectos, por medio del análisis de alternativas, como en el control de las acciones<br>
obtenidos por aplicación di eterminación de la *IAP*, obtenidos para del proyecto minero analizado por<br>miento metodológico desarrollado, demostraron que la calificación de las<br>intervalos de aceptación es una importante contribución tanto en la fase d

Tabla 4.19. Salida difusa de los intervalos de confianza con la nueva Ingeniería básica

|             |                    | formulación de proyectos, por medio del análisis de alternativas, como en el control de las acciones |                 |                       |          |               |                   |                                  |
|-------------|--------------------|----------------------------------------------------------------------------------------------------|-----------------|-----------------------|----------|---------------|-------------------|----------------------------------|
|             |                    | durante la realización del proyecto. Sin embargo, es importante destacar que el uso de los valores   |                 |                       |          |               |                   |                                  |
|             |                    | crisp obtenidos por aplicación directa de la expresión polinómica desarrollada, conduce a            |                 |                       |          |               |                   |                                  |
|             |                    | calificaciones imprecisas y poco confiables cuando se omite la aplicación completa del               |                 |                       |          |               |                   |                                  |
|             |                    | procedimiento metodológico desarrollado. En la Tabla 4.19 se presenta la salida difusa para el       |                 |                       |          |               |                   |                                  |
|             |                    | proyecto minero con la nueva Ingeniería básica y en la Figura 4.13 la representación gráfica         |                 |                       |          |               |                   |                                  |
|             |                    |                                                                                                    |                 |                       |          |               |                   |                                  |
| resultante. |                    |                                                                                                    |                 |                       |          |               |                   |                                  |
|             |                    |                                                                                                    |                 |                       |          |               |                   |                                  |
|             |                    | Tabla 4.19. Salida difusa de los intervalos de confianza con la nueva Ingeniería básica              |                 |                       |          |               |                   |                                  |
| $\alpha$    |                    | CONSTRUCCIÓN                                                                                         | <b>UIAP</b>     | <b>FUNCIONAMIENTO</b> |          | <b>CIERRE</b> | $IAPvl,j(\alpha)$ | <b>IAP</b><br>IAPvr, $j(\alpha)$ |
| 0           | 18                 | 41                                                                                                   | 20              | 45                    | 8        | 20            | 13                | 30                               |
| 0,1         | 19                 | 40                                                                                                   | 21              | 44                    |          | 19            | 14                | 29                               |
| 0,2         | 20                 | 38                                                                                                   | 22              | 43                    | 10       | 18            | 15                | 28                               |
| 0,3         | 21                 | 37                                                                                                   | 23              | 41                    | 10       | 18            | 15                | 27                               |
| 0,4<br>0,5  | 22<br>23           | 36<br>35                                                                                             | 24<br>26        | 40<br>38              | 11<br>11 | 17<br>17      | 16<br>17          | 26<br>26                         |
| 0,6         | 24                 | 34                                                                                                   | 27              | 37                    | 12       | 16            | 18                | 25                               |
| 0,7         | 25                 | 32                                                                                                   | 28              | 36                    | 12       | 15            | 19                | 24                               |
| 0,8         | 26                 | 31                                                                                                   | 29              | 34                    | 13       | 15            | 19                | 23                               |
| 0,9         | 28                 | 30                                                                                                   | 30              | 33                    | 13       | 14            | 20                | 22                               |
| 1           | 29                 | 29                                                                                                   | 32              | 32                    | 14       | 14            | 21                | 21                               |
|             |                    |                                                                                                    |                 |                       |          |               |                   |                                  |
|             | <b>BAJA</b><br>1,0 | <b>MEDIA</b><br><b>ALTA</b>                                                                          | <b>MUY ALTA</b> |                       |          |               |                   |                                  |
|             | 0,9<br>0,8         |                                                                                                    |                 |                       |          |               |                   |                                  |

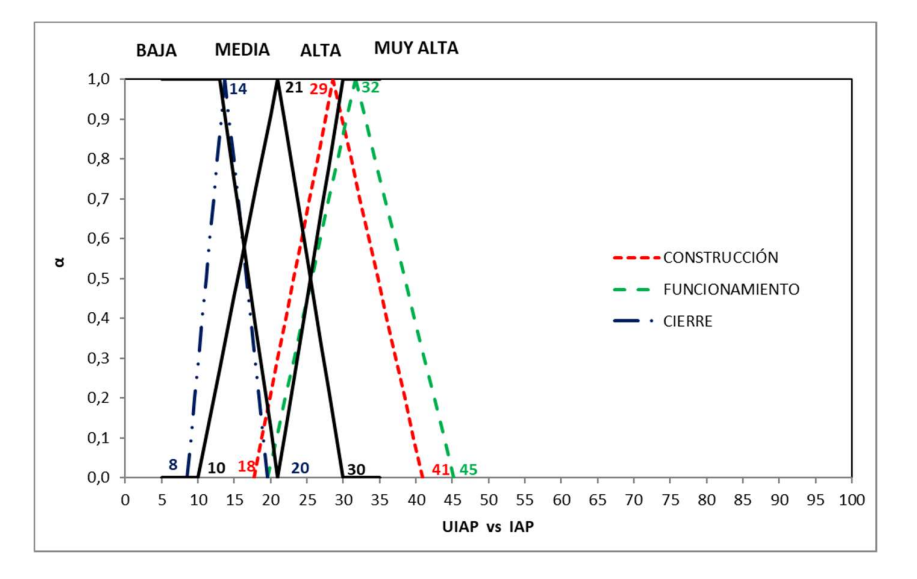

Figura 4.13. Representación gráfica de la salida difusa con la nueva Ingeniería básica. Elaboración propia El intervalo de aceptación establecido para determinar la importancia de las acciones de proyecto (IAP), presentado en la Tabla 4.16. Estimador central e Intervalo de confianza generalizado para la  $\overline{AP}$  con su estimador central (21) y su intervalo de incertidumbre [4.0, 4.5], además de establecer los límites para cada calificación, permite organizar las acciones del proyecto. Con base

en los datos de la Tabla 4.17. Estimadores centrales e intervalos de confianza de las UIAP del proyecto minero, la jerarquización de las acciones según el orden de importancia resultante indica las prioridades que se resumen en la Tabla 4.20.

| <b>ACCIÓN</b> | <b>DESCRIPCIÓN</b>                                                   | <b>ESTIMADOR</b>        | <b>INTERVALO DE</b>  | <b>CALIFICACIÓN DE</b> |
|---------------|----------------------------------------------------------------------|-------------------------|----------------------|------------------------|
|               |                                                                      | <b>CENTRAL</b>          | <b>INCERTIDUMBRE</b> | <b>CADA ACCIÓN</b>     |
|               |                                                                      | ETAPA DE CONSTRUCCIÓN   |                      |                        |
| Acción 12     | Construir toma de agua                                               | 30.0                    | [6.1, 5.5]           | <b>MUY ALTA</b>        |
| Acción 16     | Instalar máquinas y equipos                                          | $\overline{20.1}$       | [4.1, 3.7]           | <b>ALTA</b>            |
| Acción 1      | Abrir caminos de acceso                                              | 17.0                    | $3.5, 3.1$ ]         | <b>MEDIA</b>           |
| Acción 5      | Construir plantas de proceso<br>v Oficinas                           | 16.5                    | [3.4, 3.0]           | <b>MEDIA</b>           |
| Acción 2      | Abrir caminos internos                                               | 16.2                    | [3.3, 3.0]           | <b>MEDIA</b>           |
| Acción 15     | Tender líneas eléctricas                                             | 10.7                    | $\sqrt{2.2, 2.0}$    | <b>BAJA</b>            |
| Acción 14     | subestación<br>Montar<br>transformadora                              | 10.6                    | [2.2, 1.9]           | <b>BAJA</b>            |
| Acción 6      | Acondicionar<br>escombreras<br>de estéril                            | 8.1                     | [1.7, 1.5]           | <b>BAJA</b>            |
| Acción 8      | Construir<br>plantas<br>de<br>tratamiento de Residuos +<br>Efluentes | 7.9                     | [1.6, 1.4]           | <b>BAJA</b>            |
| Acción 7      | Montar máquinas y equipos                                            | 7.4                     | [1.5, 1.3]           | <b>BAJA</b>            |
| Acción 9      | Nivelar y compactar                                                  | 6.8                     | [1.4, 1.2]           | <b>BAJA</b>            |
| Acción 3      | Excavar canteras                                                     | 6.0                     | [1.2, 1.1]           | <b>BAJA</b>            |
| Acción 11     | Transportar materiales                                               | 6.0                     | [1.2, 1.1]           | <b>BAJA</b>            |
| Acción 10     | Trasladar trabajadores                                               | 5.8                     | [1.2, 1.1]           | <b>BAJA</b>            |
| Acción 4      | Construir campamento                                                 | $\overline{5.5}$        | [1.1, 1.0]           | <b>BAJA</b>            |
| Acción 13     | Distribuir agua                                                      | 5.4                     | [1.1, 1.0]           | <b>BAJA</b>            |
|               |                                                                      | ETAPA DE FUNCIONAMIENTO |                      |                        |
| Acción 18     | Detonar                                                              | 33.2                    | [6.8, 6.0]           | <b>MUY ALTA</b>        |
| Acción 17     | Excavar                                                              | 32.1                    | [6.6, 5.8]           | <b>MUY ALTA</b>        |
| Acción 19     | Mover mineral en camiones                                            | 30.7                    | [6.3, 5.6]           | <b>MUY ALTA</b>        |
| Acción 27     | Enviar a depósito de colas                                           | 22.8                    | [4.7, 4.2]           | <b>ALTA</b>            |
| Acción 24     | Separar por densidad                                                 | 20.4                    | [4.2, 3.7]           | <b>ALTA</b>            |
| Acción 25     | Espesar                                                              | 15.3                    | [3.1, 2.8]           | <b>MEDIA</b>           |
| Acción 21     | Separar con zarandas                                                 | 13.9                    | [2.8, 2.5]           | <b>MEDIA</b>           |
| Acción 23     | Moler-Molino de bolas                                                | 13.8                    | [2.8, 2.5]           | <b>MEDIA</b>           |
| Acción 22     | Transportar minerales por<br>cintas                                  | 12.2                    | [2.5, 2.2]           | <b>MEDIA</b>           |
| Acción 20     | Triturar                                                             | 11.0                    | [2.2, 2.0]           | <b>MEDIA</b>           |
| Acción 26     | Filtrar                                                              | 5.1                     | [1.0, 0.9]           | <b>BAJA</b>            |
|               |                                                                      | <b>ETAPA DE CIERRE</b>  |                      |                        |
| Acción 30     | Cerrar<br>operaciones<br>escombreras                                 | 14.4                    | [2.9, 2.6]           | <b>MEDIA</b>           |
| Acción 31     | Clausurar escombreras                                                | 14.4                    | [2.9, 2.6]           | <b>MEDIA</b>           |
| Acción 29     | Clausurar depósito de colas                                          | 14.1                    | [2.9, 2.6]           | <b>MEDIA</b>           |
| Acción 28     | Cerrar operaciones depósito<br>de colas                              | 13.8                    | [2.8, 2.5]           | <b>MEDIA</b>           |
| Acción 32     | Muestreo y análisis                                                  | 10.6                    | [2.2, 1.9]           | <b>BAJA</b>            |

Tabla 4.20. Prioridad de las acciones del proyecto minero para la Ingeniería básica

La definición de los atributos de identificación de acciones para determinar la IAP (Importancia de las Acciones de Proyecto) es un aporte central de la presente tesis, pues permite analizar las acciones de los proyectos con una herramienta de cálculo más apropiada que utiliza conceptos,

ecuaciones y expresiones matemáticas de fácil comprensión, rápidamente verificables y reproductibles con el empleo de planillas de cálculo de uso generalizado.

Los valores obtenidos a partir de la confección de las matrices de comparación por pares de criterios, son los coeficientes  $(p_i)$  que determinan la importancia relativa de cada acción del proyecto minero. En la etapa de evaluación de impactos ambientales cada coeficiente  $(p_i)$  se ubica en la columna de la matriz de evaluación de impactos ambientales, debajo de la acción correspondiente, como se puede observar en la Figura 4.12 (a), (b) y (c), para la nueva Ingeniería básica del proyecto minero.

#### 4.7 Pertinencia de los resultados con relación a la propuesta presentada

En la sección 1.3. El problema de identificar, ponderar y jerarquizar las acciones de proyectos, presentada en el Capítulo 1, se manifestó que los métodos matriciales utilizados para la confección de los Estudios de Impacto Ambiental (EsIA) son guías generales que solo permiten realizar una identificación preliminar de las acciones de un proyecto.

Esta dificultad quedó superada con la preparación de planillas que permiten analizar el conjunto de atributos definidos para identificar las tareas y las acciones de un proyecto. La preparación de las tablas de identificación se logró a partir de la definición de una estructura jerárquica para el proyecto con base en las etapas, las obras, las tareas y las acciones.

En la sección 1.3.1. El problema de la identificación de las acciones de proyectos, se puso de manifiesto la evidente confusión en el empleo de términos tan diferentes como lo son las obras, las tareas y las acciones de los proyectos.

La ambigüedad e imprecisión en el empleo de términos técnicos quedó superada con la definición precisa de los términos etapa, obra, tarea y acción, que cuidadosamente se utilizó en el desarrollo del procedimiento metodológico desarrollado.

En la sección 1.3.2. El problema de la falta de rigurosidad matemática de los métodos matriciales, se señaló la inexactitud de estos métodos cuando manifiestan que las sumas ponderadas por columnas permiten identificar las acciones más agresivas.

|                       |                                      |                                                               |                             |                   |          |          |                   |    |               |                |                     |          |          |    | Metodología de jerarquización de proyectos con consecuencias ambientales, empleando métodos multicriterio y técnicas difusas |         |              |              |
|-----------------------|--------------------------------------|---------------------------------------------------------------|-----------------------------|-------------------|----------|----------|-------------------|----|---------------|----------------|---------------------|----------|----------|----|----------------------------------------------------------------------------------------------------|---------|--------------|--------------|
|                       |                                      |                                                               |                             |                   |          |          |                   |    |               |                |                     |          |          |    |                                                                                                    |         |              |              |
|                       |                                      |                                                               |                             |                   |          |          |                   |    |               |                |                     |          |          |    |                                                                                                    |         |              |              |
|                       |                                      |                                                               |                             |                   |          |          |                   |    |               |                |                     |          |          |    |                                                                                                    |         |              |              |
|                       |                                      |                                                               |                             |                   |          |          |                   |    |               |                |                     |          |          |    |                                                                                                    |         |              |              |
|                       |                                      |                                                               |                             |                   |          |          |                   |    |               |                |                     |          |          |    |                                                                                                    |         |              |              |
|                       |                                      |                                                               |                             |                   |          |          |                   |    |               |                |                     |          |          |    |                                                                                                    |         |              |              |
|                       |                                      |                                                               |                             |                   |          |          |                   |    |               |                |                     |          |          |    |                                                                                                    |         |              |              |
|                       |                                      |                                                               |                             |                   |          |          |                   |    |               |                |                     |          |          |    |                                                                                                    |         |              |              |
|                       |                                      |                                                               |                             |                   |          |          |                   |    |               |                |                     |          |          |    |                                                                                                    |         |              |              |
|                       |                                      |                                                               |                             |                   |          |          |                   |    |               |                |                     |          |          |    |                                                                                                    |         |              |              |
|                       |                                      |                                                               |                             |                   |          |          |                   |    |               |                |                     |          |          |    |                                                                                                    |         |              |              |
|                       |                                      |                                                               |                             |                   |          |          |                   |    |               |                |                     |          |          |    |                                                                                                    |         |              |              |
|                       |                                      |                                                               |                             |                   |          |          |                   |    |               |                |                     |          |          |    |                                                                                                    |         |              |              |
|                       |                                      |                                                               |                             |                   |          |          |                   |    |               |                |                     |          |          |    |                                                                                                    |         |              |              |
|                       |                                      |                                                               |                             |                   |          |          |                   |    |               |                |                     |          |          |    |                                                                                                    |         |              |              |
|                       |                                      |                                                               |                             |                   |          |          |                   |    |               |                |                     |          |          |    |                                                                                                    |         |              |              |
|                       |                                      |                                                               |                             |                   |          |          |                   |    |               |                |                     |          |          |    |                                                                                                    |         |              |              |
|                       |                                      |                                                               |                             |                   |          |          |                   |    |               |                |                     |          |          |    |                                                                                                    |         |              |              |
|                       |                                      |                                                               | <b>ETAPA</b>                |                   |          |          |                   |    |               |                | <b>CONSTRUCCIÓN</b> |          |          |    |                                                                                                    |         |              |              |
|                       |                                      |                                                               | <b>UIAP</b>                 |                   |          |          |                   |    |               |                | 429                 |          |          |    |                                                                                                    |         |              |              |
|                       |                                      |                                                               | <b>OBRAS</b><br><b>UIAP</b> |                   |          |          |                   |    | OBRA 1<br>247 |                |                     |          |          |    | OBRA 2<br>77                                                                                                    |         | OBRA 3<br>57 | OBRA 4<br>47 |
|                       |                                      |                                                               | <b>TAREAS</b>               |                   | Tarea A  |          | Tarea B           |    | Tarea C       | <b>Tarea D</b> | Tarea E             | Tarea F  | Tarea G  |    | Tarea H                                                                                                    | Tarea I | Tarea J      | Tarea K      |
|                       |                                      |                                                               | <b>UIAP</b>                 |                   | 91       |          | 53                |    | 19            | 19             | 19                  | 18       | 28       |    | 77                                                                                                    | 29      | 29           | 47           |
|                       |                                      |                                                               |                             | ACCIONES Acción 1 | Acción 2 | Acción 3 | Acción 4 Acción 5 |    | Acción 6      | Acción 7       | Acción 8            | Acción 9 |          |    | Acción 10   Acción 11   Acción 12   Acción 13   Acción 14                                                                    |         | Acción 15    | Acción 16    |
|                       |                                      | <b>COMPONENTE AMBIENTAL</b>                                   | <b>UIAP</b><br><b>UIP</b>   | 39                | 39       | 13       | 13                | 40 | 19            | 19             | 19                  | 18       | 14<br>14 | 64 | 13                                                                                                    | 29      | 29           | 47           |
|                       |                                      |                                                               |                             |                   |          |          |                   |    |               |                |                     |          |          |    |                                                                                                    |         |              |              |
| <b>SISTEMA</b>        | <b>SUBSISTEMA</b>                    |                                                               |                             |                   |          |          |                   |    |               |                |                     |          |          |    |                                                                                                    |         |              |              |
|                       |                                      | Aire                                                          | 100                         |                   |          |          |                   |    |               |                |                     |          |          |    |                                                                                                    |         |              |              |
|                       | <b>MEDIO INERTE</b>                  | Tierra y suelo<br>Agua                                        | 100<br>100                  |                   |          |          |                   |    |               |                |                     |          |          |    |                                                                                                    |         |              |              |
|                       |                                      | TOTAL M. INERTE (300)                                         |                             |                   |          |          |                   |    |               |                |                     |          |          |    |                                                                                                    |         |              |              |
| <b>MEDIO FÍSICO</b>   |                                      | Flora                                                         | 100                         |                   |          |          |                   |    |               |                |                     |          |          |    |                                                                                                    |         |              |              |
|                       | <b>MEDIO BIÓTICO</b>                 | Fauna                                                         | 100                         |                   |          |          |                   |    |               |                |                     |          |          |    |                                                                                                    |         |              |              |
|                       |                                      | TOTAL M. BÓTICO (200)                                         |                             |                   |          |          |                   |    |               |                |                     |          |          |    |                                                                                                    |         |              |              |
|                       | MEDIO PERCEPTUAL Unidades de paisaje |                                                               | 100                         |                   |          |          |                   |    |               |                |                     |          |          |    |                                                                                                    |         |              |              |
|                       |                                      | <b>TOTAL MEDIO FÍSICO (600)</b><br>Usos del territorio        | 75                          |                   |          |          |                   |    |               |                |                     |          |          |    |                                                                                                    |         |              |              |
|                       |                                      | Cultural                                                      | 50                          |                   |          |          |                   |    |               |                |                     |          |          |    |                                                                                                    |         |              |              |
|                       | M. SOCIOCULTURAL Infraestructuras    |                                                               | 50                          |                   |          |          |                   |    |               |                |                     |          |          |    |                                                                                                    |         |              |              |
|                       |                                      | Humanos y estéticos                                           | 100                         |                   |          |          |                   |    |               |                |                     |          |          |    |                                                                                                    |         |              |              |
|                       |                                      | TOTAL M. SOCIOCULTURAL (275)                                  |                             |                   |          |          |                   |    |               |                |                     |          |          |    |                                                                                                    |         |              |              |
|                       |                                      | Economía                                                      | 50                          |                   |          |          |                   |    |               |                |                     |          |          |    |                                                                                                    |         |              |              |
|                       | MEDIO ECONÓMICO Población            |                                                               | 75                          |                   |          |          |                   |    |               |                |                     |          |          |    |                                                                                                    |         |              |              |
| MEDIO SOCIO-ECONÓMICO |                                      | TOTAL M. ECONÓMICO (125)<br>TOTAL MEDIO SOCIO-ECONÓMICO (400) |                             |                   |          |          |                   |    |               |                |                     |          |          |    |                                                                                                    |         |              |              |

Figura 4.12 (a). Modelo de Matriz de EIA con nueva Ingeniería básica. Etapa de Construcción. Elaboración propia

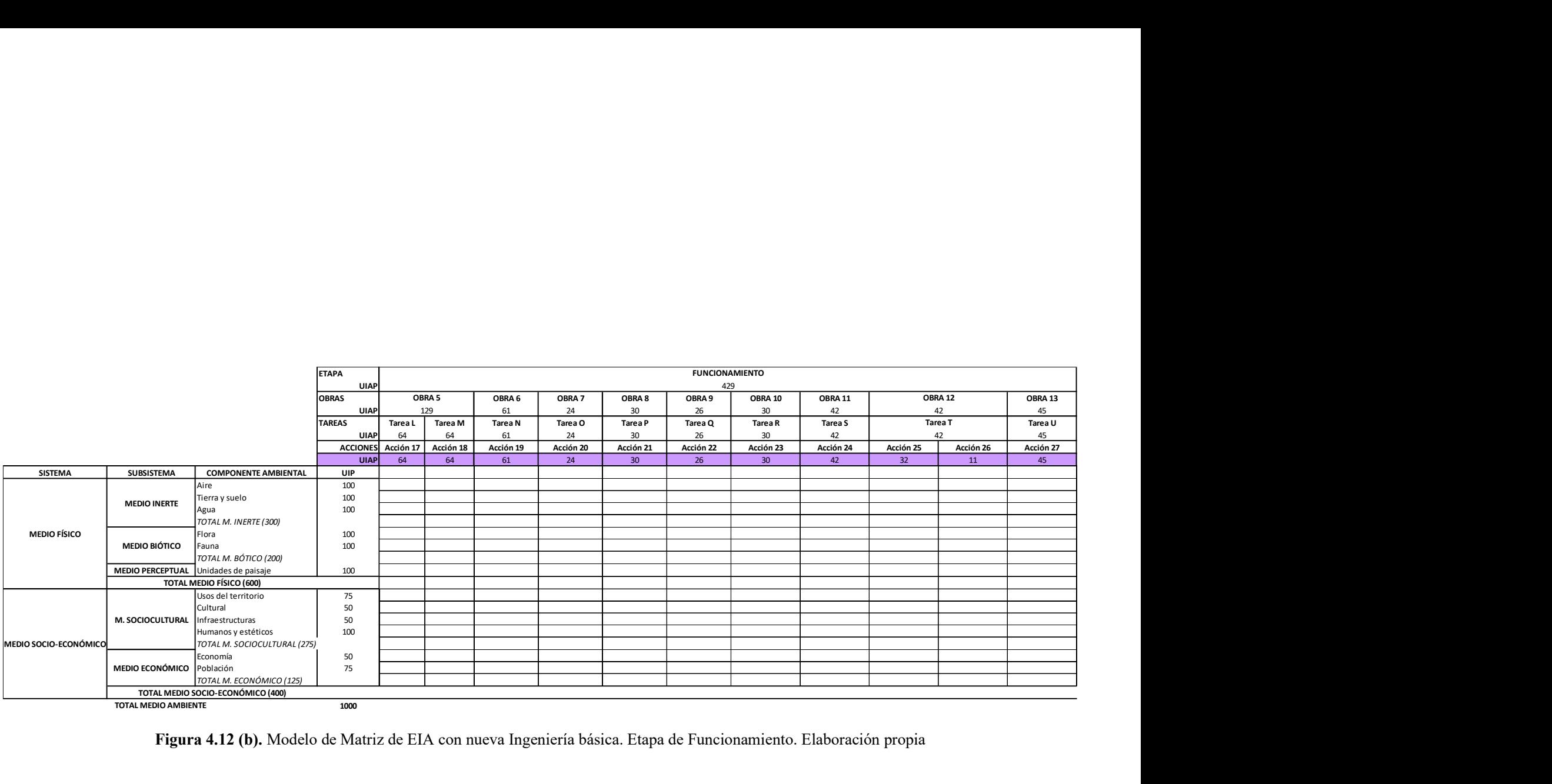

Figura 4.12 (b). Modelo de Matriz de EIA con nueva Ingeniería básica. Etapa de Funcionamiento. Elaboración propia

|                       |                         |                                                                                                    |                              |                                      |           |                       |               | Metodología de jerarquización de proyectos con consecuencias ambientales, empleando métodos multicriterio y técnicas difusas |
|-----------------------|-------------------------|----------------------------------------------------------------------------------------------------|------------------------------|--------------------------------------|-----------|-----------------------|---------------|----------------------------------------------------------------------------------------------------|
|                       |                         |                                                                                                    |                              |                                      |           |                       |               |                                                                                                    |
|                       |                         |                                                                                                    |                              |                                      |           |                       |               |                                                                                                    |
|                       |                         |                                                                                                    |                              |                                      |           |                       |               |                                                                                                    |
|                       |                         |                                                                                                    |                              |                                      |           |                       |               |                                                                                                    |
|                       |                         |                                                                                                    |                              |                                      |           |                       |               |                                                                                                    |
|                       |                         |                                                                                                    |                              |                                      |           |                       |               |                                                                                                    |
|                       |                         |                                                                                                    |                              |                                      |           |                       |               |                                                                                                    |
|                       |                         |                                                                                                    |                              |                                      |           |                       |               |                                                                                                    |
|                       |                         |                                                                                                    |                              |                                      |           |                       |               |                                                                                                    |
|                       |                         |                                                                                                    |                              |                                      |           |                       |               |                                                                                                    |
|                       |                         |                                                                                                    |                              |                                      |           |                       |               |                                                                                                    |
|                       |                         |                                                                                                    |                              |                                      |           |                       |               |                                                                                                    |
|                       |                         |                                                                                                    |                              |                                      |           |                       |               |                                                                                                    |
|                       |                         |                                                                                                    |                              |                                      |           |                       |               |                                                                                                    |
|                       |                         |                                                                                                    |                              |                                      |           |                       |               |                                                                                                    |
|                       |                         |                                                                                                    |                              |                                      |           |                       |               |                                                                                                    |
|                       |                         |                                                                                                    |                              |                                      |           |                       |               |                                                                                                    |
|                       |                         |                                                                                                    | <b>PROYECTO</b>              |                                      |           | <b>PROYECTO</b>       |               |                                                                                                    |
|                       |                         |                                                                                                    | <b>UIAP</b>                  |                                      |           | 1000<br><b>CIERRE</b> |               |                                                                                                    |
|                       |                         |                                                                                                    | <b>ETAPA</b>                 |                                      |           | 143                   |               |                                                                                                    |
|                       |                         |                                                                                                    | <b>UIAP</b>                  | <b>OBRA 14</b><br>OBRA 15<br>OBRA 16 |           |                       |               |                                                                                                    |
|                       |                         |                                                                                                    | <b>OBRAS</b>                 |                                      |           |                       |               |                                                                                                    |
|                       |                         |                                                                                                    | <b>UIAP</b><br><b>TAREAS</b> | 61<br>Tarea V                        |           |                       | 61<br>Tarea W | 20                                                                                                    |
|                       |                         |                                                                                                    | <b>UIAP</b>                  | 61                                   |           |                       | 61            | Tarea X<br>20                                                                                                    |
|                       |                         |                                                                                                    | <b>ACCIONES</b>              | Acción 28                            | Acción 29 | Acción 30             | Acción 31     | Acción 32                                                                                                    |
|                       |                         |                                                                                                    | <b>UIAP</b>                  | 31                                   | 31        | 31                    | 31            | $20\,$                                                                                                    |
| <b>SISTEMA</b>        | SUBSISTEMA              | <b>COMPONENTE AMBIENTAL</b>                                                                               | UIP                          |                                      |           |                       |               |                                                                                                    |
|                       |                         | Aire                                                                                                    | 100                          |                                      |           |                       |               |                                                                                                    |
|                       |                         | Tierra y suelo                                                                                            | 100                          |                                      |           |                       |               |                                                                                                    |
|                       | <b>MEDIO INERTE</b>     | Agua                                                                                                    | 100                          |                                      |           |                       |               |                                                                                                    |
|                       |                         | TOTAL M. INERTE (300)                                                                                     |                              |                                      |           |                       |               |                                                                                                    |
|                       |                         | Flora                                                                                                    | 100                          |                                      |           |                       |               |                                                                                                    |
|                       |                         |                                                                                                    | 100                          |                                      |           |                       |               |                                                                                                    |
| <b>MEDIO FÍSICO</b>   |                         |                                                                                                    |                              |                                      |           |                       |               |                                                                                                    |
|                       | <b>MEDIO BIÓTICO</b>    | Fauna                                                                                                    |                              |                                      |           |                       |               |                                                                                                    |
|                       |                         | TOTAL M. BÓTICO (200)                                                                                     |                              |                                      |           |                       |               |                                                                                                    |
|                       | <b>MEDIO PERCEPTUAL</b> | Unidades de paisaje                                                                                       | 100                          |                                      |           |                       |               |                                                                                                    |
|                       |                         | <b>TOTAL MEDIO FÍSICO (600)</b>                                                                           |                              |                                      |           |                       |               |                                                                                                    |
|                       |                         | Usos del territorio                                                                                       | 75                           |                                      |           |                       |               |                                                                                                    |
|                       |                         | Cultural                                                                                                  | 50                           |                                      |           |                       |               |                                                                                                    |
|                       | M. SOCIOCULTURAL        | Infraestructuras                                                                                          | 50                           |                                      |           |                       |               |                                                                                                    |
|                       |                         | Humanos y estéticos                                                                                       | 100                          |                                      |           |                       |               |                                                                                                    |
| MEDIO SOCIO-ECONÓMICO |                         | TOTAL M. SOCIOCULTURAL (275)                                                                              |                              |                                      |           |                       |               |                                                                                                    |
|                       |                         | Economía                                                                                                  | 50                           |                                      |           |                       |               |                                                                                                    |
|                       | MEDIO ECONÓMICO         | Población                                                                                                 | 75                           |                                      |           |                       |               |                                                                                                    |
|                       |                         | TOTAL M. ECONÓMICO (125)                                                                                  |                              |                                      |           |                       |               |                                                                                                    |
|                       | TOTAL MEDIO AMBIENTE    | TOTAL MEDIO SOCIO-ECONÓMICO (400)                                                                         |                              |                                      |           |                       |               |                                                                                                    |
|                       |                         |                                                                                                    | 1000                         |                                      |           |                       |               |                                                                                                    |
|                       |                         |                                                                                                    |                              |                                      |           |                       |               |                                                                                                    |
|                       |                         |                                                                                                    |                              |                                      |           |                       |               |                                                                                                    |
|                       |                         | Figura 4.12 (c). Modelo de Matriz de EIA con nueva Ingeniería básica. Etapa de Cierre. Elaboración propia |                              |                                      |           |                       |               |                                                                                                    |
|                       |                         |                                                                                                    |                              |                                      |           |                       |               |                                                                                                    |

Figura 4.12 (c). Modelo de Matriz de EIA con nueva Ingeniería básica. Etapa de Cierre. Elaboración propia

El procedimiento metodológico desarrollado resolvió la falta de rigor matemático con la incorporación del proceso analítico jerárquico (AHP: Analytic Hierarchy Process) concebido como método matricial de ayuda multicriterio para la toma de decisiones. La introducción de las Unidades de Importancia de Acciones de Proyecto (UIAP) en la matriz de evaluación de impactos ambientales, debajo de la columna correspondiente a cada acción del proyecto, permite identificar las acciones más agresivas, realizar sumas ponderadas con un procedimiento matemáticamente bien definido e incluirlas correctamente en la evaluación de los impactos ambientales del proyecto en estudio.

En la sección 1.3.3. El problema de la falta de ponderación y jerarquización de acciones, se advirtió que los métodos matriciales presentados para la confección del EsIA asumen que todas las acciones tienen la misma importancia.

Con la introducción de los atributos de importancia de las acciones  $(a_i)$ , los coeficientes de ponderación  $(p_i)$ , las Unidades de Importancia de Acciones de Proyecto (UIAP) y la valoración de la Importancia de las Acciones de Proyecto  $(IAP)$ , se superó la falta de ponderación de las acciones y se logró una jerarquización que permite calificar la *IAP* de las acciones del proyecto en las fases de desarrollo de la Ingeniería conceptual, básica y de detalle.

En la sección 1.3.4. El problema de la dificultad para implementar medidas de control, se destacó que resulta fundamental desarrollar un procedimiento metodológico riguroso y sistemático que facilite la identificación, ponderación y jerarquización de las acciones de un proyecto durante la etapa de confección de los EsIA y que resulte confiable, ambientalmente sostenible, técnicamente posible y económicamente viable para la definición precisa del tipo de medidas de control a implementar.

Puesto que los EsIA se confeccionan antes de dar inicio al procedimiento de Evaluación de Impacto Ambiental (EIA), las medidas para controlar los impactos ambientales recaen sobre el proyecto en estudio con el propósito de eliminarlos, cuando sea posible, o reducirlos hasta valores compatibles con el estado inicial de los factores ambientales. Para aquellos impactos ambientales inevitables o residuales es necesario definir medidas de compensación. Esta necesidad queda cubierta con el procedimiento metodológico desarrollado, que resulta riguroso, matemáticamente robusto, sistemático, facilita la identificación, ponderación y jerarquización de las acciones de un proyecto durante la etapa de confección de los EsIA y resulta confiable, ambientalmente sostenible, técnicamente posible y económicamente viable para la definición precisa del tipo de medidas de control a implementar sobre la base de la Importancia de la Acciones de Proyecto  $(IAP)$ .

#### 4.8 Conclusiones

Los valores obtenidos por aplicación del proceso analítico jerárquico (AHP: Analytic Hierarchy Process) permitieron organizar jerárquicamente los componentes del proyecto y las actividades relacionadas. La fase final de la jerarquización propuesta se centró en las 32 acciones del proyecto minero identificadas y ponderadas. Con base en los resultados presentados en la Tabla 4.10. Distribución de las 1000 UIAP para el proyecto minero y en la Figura 4.2. Distribución de las 1000 UIAP en la estructura jerárquica del proyecto minero, se obtuvo el coeficiente  $(p_i)$  que expresa la contribución relativa de cada acción al proyecto estudiado.

El avance en la preparación del proyecto, hacia la fase de la Ingeniería de detalle, permite completar las tablas de tareas y acciones con el agregado de tantas filas como sea necesario y, a partir de ellas, confeccionar las matrices de comparación por pares de criterios para cumplir con la distribución de las 1000 *UIAP* que el procedimiento metodológico desarrollado requiere.

La ponderación relativa, aplicada a las acciones del proyecto minero, permite realizar un análisis preliminar entre las alternativas posibles que se consideran en la fase de desarrollo de la Ingeniería básica y dan soporte para la preparación de la Ingeniería de detalle.

Con estos resultados se da respuesta al primero de los argumentos expresados en la presente tesis, que señala la escasa atención que se brinda a las acciones del proyecto, cuando se considera que todas ellas participan con el mismo peso en el análisis de las interacciones con los factores ambientales, para las que existe un sistema propio de ponderación.

La profundización de la información necesaria para precisar con más detalle las obras, tareas y acciones del proyecto minero permite que la aplicación del procedimiento metodológico desarrollado contribuya a jerarquizar las acciones del proyecto para confeccionar un Estudio de Impacto Ambiental (EsIA) adecuado a los requerimientos de una Evaluación de Impacto Ambiental (EIA) detallada.

La valoración difusa de los atributos empleados para determinar la Importancia de las Acciones del Proyecto (*IAP*) es independiente del proyecto en estudio, su valor depende de los números difusos triangulares elegidos para su representación y de la función de valoración adoptada.

Con la determinación de los rangos de calificación para la Importancia de las Acciones del Proyecto  $(IAP)$  por medio de una variable difusa queda cubierto el segundo argumento de la presente tesis relacionado con la definición de criterios para la selección de alternativas y su organización según la importancia relativa de las acciones del proyecto.

El análisis de las acciones del proyecto se facilita con la representación gráfica de las Unidades de Importancia de las Acciones del Proyecto  $(\overline{UIAP})$  por sus estimadores puntuales e intervalos de confianza, que permiten apreciar la posición del estimador central y del intervalo de incertidumbre para cada una de las 32 acciones del proyecto minero y, con esos valores, fundamentar la decisión de mantener la calificación inicial de cada acción o, proceder a su revisión cuando los resultados obtenidos por la aplicación del procedimiento metodológico desarrollado así lo aconsejen.

Con el procedimiento metodológico presentado, los estimadores centrales e intervalos de confianza que definen los rangos para calificar la Importancia de las Acciones de Proyecto  $(\overline{IAP})$  y los valores que adoptan las  $(\overline{UIAP})$  aportan una mejora sustancial a los procedimientos de toma de decisiones, como consecuencia directa de la posibilidad de realizar modelaciones a partir de la modificación de los valores de las preferencias asignados a los diferentes niveles de análisis del proyecto.

Para los proponentes de proyectos, los potenciales interesados y las autoridades responsables es importante que la forma de calificar la importancia de los impactos ambientales en el procedimiento de Evaluación de Impacto Ambiental, supere la rigidez de los límites binarios (crisp) que se utilizan actualmente para resolver sobre la aceptación o el rechazo de un proyecto.

La aplicación temprana del procedimiento desarrollado permite que los proponentes del proyecto puedan anticipar, de una manera más confiable y rigurosa, las medidas a adoptar para el control del proyecto en todas las etapas de su ejecución.

Por otra parte, las autoridades responsables por la emisión de la Declaración de Impacto Ambiental (DIA) pueden disponer de una herramienta que permite verificar la información contenida en los Estudios de Impacto Ambiental (EsIA), según la fase de desarrollo de la Ingeniería de proyecto y facilita las actividades de control del desempeño ambiental del proyecto.

# Capítulo 5

## Conclusiones e implicancias del procedimiento metodológico desarrollado

#### 5.1 Introducción

En el Capítulo1 se presentaron los principales problemas relacionados con la falta de conocimiento de las fases de desarrollo de proyectos durante la preparación de los Estudios de Impacto Ambiental (EsIA) y se expresó que, como resultado de dicha falta de conocimiento, se verificó la existencia de una notable confusión y ambigüedad para referirse a elementos tan diferentes como las obras, las tareas y las acciones de los proyectos.

También se discutió la falta de rigor matemático de los métodos matriciales empleados en la confección de los EsIA. En el análisis realizado se expresó que las sumas ponderadas por columnas no reflejan las acciones más agresivas, dado que solo se considera la ponderación relativa de los factores ambientales por medio de las Unidades de Importancia de Parámetros (UIP).

El tercero de los problemas descriptos daba cuenta de la consideración simplista, común a todos los métodos matriciales, que asume que todas las acciones de los proyectos tienen la misma importancia y puso de manifiesto la ausencia de procedimientos metodológicos para identificar, ponderar y jerarquizar el conjunto de acciones de los proyectos que tuvieran en cuenta los diferentes momentos de su ejecución.

El cuarto problema identificado puso en evidencia la inconsistencia de las medidas para controlar los impactos ambientales cuando las mismas recaen, necesariamente, en el proyecto en estudio y se manifestó que, al omitir la determinación del peso relativo de cada acción en la valoración de la importancia del impacto ambiental, las medidas de control propuestas en el EsIA resultan ambiguas, arbitrarias, inconsistentes, difícilmente verificables y poco controlables.

En el Capítulo 2 se realizó una exhaustiva revisión de los principales métodos matriciales que fue acompañada de una detallada discusión de los tópicos cubiertos, los hallazgos realizados, las limitaciones, los problemas expresados por los autores y la contribución realizada al cuerpo de conocimientos. Se señaló que para identificar el conjunto de acciones que actúa sobre el ambiente, en los diferentes momentos de la ejecución del proyecto, los métodos matriciales asumen que todas ellas

tienen la misma importancia y se manifestó que las tareas necesarias para la ejecución de un proyecto también pueden ser desagregadas, con esa finalidad se propusieron los siguientes niveles: obras, tareas y acciones.

En el Capítulo 3 se presentó el nuevo paradigma con su atención centrada en la identificación, ponderación y jerarquización de las acciones potencialmente impactantes contenidas en los Estudios de Impacto Ambiental (EsIA) de nuevos proyectos. Se presentó detalladamente cada una de las tres etapas que constituyen el procedimiento metodológico desarrollado: 1) Identificación de acciones. 2) Ponderación de acciones. 3) Jerarquización de acciones.

El Capítulo 4 concretó la aplicación del procedimiento metodológico desarrollado a un proyecto minero. Se demostró la validez del procedimiento metodológico desarrollado por medio de la representación del proyecto según la estructura jerárquica propuesta, la ponderación de las acciones por medio del coeficiente  $(p_i)$ , la valoración de cada acción por medio de las Unidades de Importancia de Acciones de Proyecto (UIAP), la valoración difusa de los atributos ( $\bar{a}_i$ ) de las acciones del proyecto empleando números difusos triangulares para determinar la Importancia de las Acciones de Proyecto  $(\overline{IAP})$  y la *defuzzificación* a partir del cálculo de un estimador puntual, el intervalo de confianza y un estimador del intervalo de incertidumbre para  $\alpha \in [0, 1]$ . Con la aplicación del procedimiento metodológico desarrollado se pudo verificar la validez de la propuesta sostenida en la presente tesis, que se transcribe a continuación:

"El empleo de una representación jerárquica del proyecto a partir de un árbol de acciones organizadas en niveles con el empleo de métodos multicriterio y técnicas difusas permite determinar la importancia de las acciones de los proyectos sometidos al procedimiento de Evaluación de Impacto Ambiental (EIA), contribuir con la definición de criterios para la selección de alternativas y ordenarlas según su importancia".

En las siguientes secciones del Capítulo 5 se presenta la contribución distinta que aporta la presente tesis al cuerpo de conocimientos, las conclusiones del trabajo, las implicaciones de la propuesta y finalmente se presentan las futuras líneas de investigación.

#### 5.2 Contribución de la tesis al cuerpo de conocimientos

La contribución diferente de la tesis al cuerpo de conocimientos existente en la actualidad se puede comprobar por la innovación metodológica que aporta la incorporación de los diferentes elementos desarrollados para mejorar la confección de los Estudios de Impacto Ambiental (EsIA) y simplificar

el procedimiento jurídico-administrativo de Evaluación de Impacto Ambiental (EIA). Cada una de dichas contribuciones se desarrolla a continuación.

#### 5.2.1 Contribución al campo de las disciplinas relacionadas

En la sección 2.2. Disciplinas relacionadas, del Capítulo 2, se relacionó el problema de investigación con dos disciplinas estrechamente vinculadas al objeto de estudio de la tesis presentada: a) la Ingeniería Industrial, que se ocupa del estudio de los proyectos, sus obras y tareas con el objeto de optimizar el empleo de recursos limitados y b) la Ingeniería Ambiental, cuyos instrumentos permiten estudiar un proyecto con la finalidad de identificar, analizar y evaluar los impactos ambientales, determinar su importancia y magnitud y elaborar los planes para su control.

Con relación a las disciplinas mencionadas la primera contribución específica al cuerpo de conocimientos es la asignación de 1000 *UIAP* (Unidades de Importancia de Acciones de Proyecto) con base en una estructura jerárquica organizada en niveles. La definición concreta de los elementos de cada nivel evita el empleo confuso y ambiguo de términos técnicos precisos como es el caso de las obras, las tareas y las acciones de los proyectos.

Para la distribución de las 1000 *UIAP* entre los diferentes niveles de la estructura jerárquica del proyecto se recurrió al empleo del proceso analítico jerárquico, que permitió verificar la consistencia de las matrices de comparaciones por pares de criterios, para establecer los pesos relativos  $(p_i)$  de las etapas, las obras, las tareas y las acciones de los proyectos sometidos al procedimiento de Evaluación de Impacto Ambiental (EIA), de un modo que nunca antes se había realizado para dirimir sobre la importancia relativa de las acciones de los proyectos.

El aporte novedoso que resulta de la distribución de las 1000 *UIAP* es el propio procedimiento desarrollado para la ponderación de los coeficientes  $(p_i)$  que permite comparar alternativas a partir de la modificación de la distribución inicial de las 1000 UIAP entre las etapas de construcción, funcionamiento y cierre, requeridas en todo Estudio de Impacto Ambiental (EsIA), a partir de la confección de matrices cuadradas, simétricas, recíprocas y consistentes.

Con este aporte la contribución de cada acción al proyecto quedó vectorialmente determinada por el valor de la *UIAP*. El estudio de las interacciones entre las acciones de los proyectos y los factores ambientales tiene ahora significado matemático, puesto que cada celda de la matriz de impacto ambiental puede representar la contribución ponderada de las acciones de los proyectos por medio de las *UIAP* (Unidades de Importancia de Acciones de Proyecto) y de los factores ambientales por medio de las *UIP* (Unidades de Importancia de Parámetros). Esta contribución otorga significado

matemático a la suma ponderada por columnas para identificar las acciones más agresivas del proyecto.

La segunda contribución significativa al cuerpo de conocimientos de la Ingeniería Industrial y de la Ingeniería Ambiental, que se puede extender a otras disciplinas, es el procedimiento desarrollado para la identificación de las acciones de los proyectos por medio de la descripción lingüística de los atributos espaciales, temporales, de entrada de recursos, de salida de residuos, efluentes y emisiones y de trabajo, definidos para jerarquizar las acciones según su importancia relativa. La expresión matemática específicamente desarrollada para valorar la contribución de cada atributo a la Importancia de las Acciones de Proyecto (*IAP*), por medio de coeficientes adimensionales ( $a_i$ ), permitió superar la dificultad de trabajar con variables lingüísticas, unidades de medida heterogéneas y diferentes escalas.

Para el cálculo de los coeficientes de ponderación de cada atributo  $(a_i)$ , incluidos en la expresión matemática específicamente desarrollada para la determinación de la *IAP*, se utilizó el proceso analítico jerárquico. Como resultado de esta contribución se definieron los siguientes rangos para la calificación de la IAP: Baja. Media. Alta. Muy Alta. Esta contribución es fundamental para estimular, promover y orientar la investigación, el desarrollo y la innovación (I+D+i) hacia la implementación de alternativas ambientalmente más sostenibles, técnicamente posibles, económicamente viables y socialmente aceptables desde las fases iniciales de la preparación de proyectos.

Una tercera contribución innovadora es la incorporación de la Aritmética difusa a partir de la cual todos los atributos  $(a_i)$  se expresaron como números difusos triangulares, representados por sus intervalos de confianza, y se introdujo el parámetro  $(v_i)$  obtenido a partir de una función  $v = f(a)$ , que evalúa la contribución de cada atributo  $(a_i)$  a la importancia de cada acción del proyecto en estudio. El aporte concreto de la Aritmética difusa, son los nuevos rangos de calificación para la Importancia de las Acciones del Proyecto (*IAP*). Esta innovación contribuye significativamente para mantener la consistencia entre las acciones potencialmente impactantes del proyecto y las medidas de control propuestas, con base en el valor de la *IAP* de cada acción.

La etapa final del procedimiento metodológico desarrollado se ocupó de implementar la defuzzificación de los valores obtenidos, para representarlos de una manera convencional, por medio del cálculo de un estimador central y su correspondiente estimador de intervalo de incertidumbre.

### 5.3 Conclusiones del problema de identificar, ponderar y jerarquizar las acciones de proyectos

De la sección precedente se desprenden las conclusiones que se presentan a continuación.

#### 5.3.1 Conclusiones referidas a la identificación de las acciones de proyectos

Todos los métodos matriciales presentados, extensamente discutidos en el Capítulo 2, destacan la necesidad de analizar el proyecto y sus alternativas. En el análisis particular de cada método se expresaron las debilidades de la etapa de identificación de acciones potencialmente impactantes.

El procedimiento desarrollado por Leopold et al. (1971) expresamente manifiesta que la selección de acciones se realiza con base en la discusión de los posibles métodos alternativos de Ingeniería y propone la confección de una lista con 100 acciones. El empleo de este procedimiento resulta inviable para justificar la identificación de acciones potencialmente impactantes de proyectos en sus etapas de construcción, funcionamiento y cierre.

Con relación al -Environmental Evaluation System- EES del Instituto Battelle-Columbus (Dee et al. 1972) se explicó que no constituye un método matricial ya que elabora una hoja de trabajo, para cada uno de los 78 parámetros ambientales, en la que se considera la contribución de cada parámetro a la calidad ambiental SIN y CON el proyecto. En el análisis realizado se valoró muy especialmente la relevancia del Environmental Evaluation System- EES en cuanto a la determinación de las Unidades de Importancia de Parámetros (UIP), pero se sostiene la postura que lo excluye de su consideración como un método matricial.

Para la identificación de acciones el método propuesto por Conesa (2010), se limita a la mención de cuestionarios específicos para cada tipo de proyecto, consultas a paneles de expertos, escenarios comparados, consultas a los propios proyectos y grafos de interacción causa-efecto, entre otros. La mención de herramientas genéricas para la identificación de las acciones de los proyectos resulta ambigua, poco confiable, difícil de implementar para el análisis comparativo de alternativas y carecen del soporte técnico necesario para que se puedan implementar planes de seguimiento y control. Estas deficiencias hacen del método propuesto por Conesa (2010) una herramienta débil, desde el punto de vista metodológico, para que su aplicación pueda satisfacer la necesidad de contar con un instrumento valioso para la identificación de las acciones de proyectos.

En el análisis realizado sobre el método propuesto por Gómez Orea (2010) se puso de manifiesto que, aun cuando el procedimiento requiere que las acciones cumplan una serie de condiciones, la falta de precisión para su identificación resta rigurosidad al cumplimiento de las condiciones requeridas. La descripción de los procedimientos para la identificación de las acciones susceptibles de producir impactos no se presenta de una manera tal que permita relacionarlas con los tres niveles de desagregación del proyecto.

El método desarrollado por Arboleda González (2008) menciona las mismas herramientas propuestas por otros métodos para la identificación de acciones. La principal discrepancia relacionada con la identificación de acciones es que no se explicitan los criterios a emplear para la identificación de acciones y las acciones identificadas tampoco se organizan según una estructura jerárquica.

Los métodos discutidos en la sección 2.4.6. Métodos matriciales con técnicas difusas y métodos multicriterio, expresamente manifiestan que no se ocupan de la identificación, ponderación y jerarquización de las acciones. Estos métodos no se ocupan de la identificación de acciones, lo que refuerza la afirmación sostenida en la presente tesis que enfatiza el escaso interés que se otorga a la tarea de identificar las acciones de los proyectos sometidos al procedimiento de EIA.

Como se ha expresado todos los métodos matriciales resultan muy vagos e imprecisos para llevar adelante la tarea de identificar las acciones potencialmente impactantes en la realización de los Estudios de Impacto Ambiental (EsIA) de nuevos proyectos.

La conveniencia de organizar la información técnica de los proyectos en niveles de desagregación, a partir de la asignación de 1000 UIAP, permite que las diferentes fases de desarrollo de los proyectos guarden relación con el tipo de Evaluación de Impacto Ambiental (EIA) requerida y faciliten la definición de las correspondencias jerárquicas entre los elementos del ambiente y los del proyecto.

Es sencillo arribar a la conclusión inmediata de la importancia de contar con un procedimiento metodológico y sistemático que permita identificar las acciones potencialmente impactantes a partir de la desagregación de los proyectos en los niveles propuestos en esta tesis: Etapas. Obras. Tareas. Acciones.

La sección 3.2.1.2. Identificación de las acciones del proyecto, es el aporte concreto de la presente tesis para superar la vaguedad e imprecisión de los métodos matriciales en la tarea de identificar las acciones potencialmente impactantes de los proyectos, que ocupan el Nivel 4 de la estructura jerárquica propuesta, por medio del conjunto de atributos definidos con esa finalidad.

#### 5.3.2 Conclusiones referidas a la ponderación de las acciones de proyectos

Otro aspecto omitido en los métodos matriciales de Evaluación de Impacto Ambiental (EIA) es la ponderación de las acciones de los proyectos. Una vez más resulta necesario manifestar que no existen métodos que incluyan en sus desarrollos la ponderación de las acciones de los proyectos para la confección de los Estudios de Impacto Ambiental (EsIA). Es también importante señalar que los métodos matriciales que utilizan técnicas difusas y métodos multicriterio mencionan la posibilidad de asignar valores a las acciones, pero no se ocupan de su realización.

En la sección 3.2.2. Procedimiento metodológico para la ponderación de las acciones del proyecto. Unidades de Importancia de Acciones de Proyecto (UIAP), se otorgaron  $1000$  UIAP al proyecto completo y se presentó el procedimiento desarrollado para la asignación de pesos a los elementos del proyecto según su importancia relativa. Para esa tarea se adoptó el proceso analítico jerárquico (AHP: Analytic Hierarchy Process) que permite realizar comparaciones por pares de criterios recurriendo a la confección de una sucesión de matrices. El aporte directo de la tesis es el procedimiento metodológico desarrollado para la ponderación de las acciones del proyecto, que permite obtener los vectores de prioridad para las etapas de construcción, funcionamiento y cierre. Los pesos relativos de las acciones del proyecto quedan expresados por medio de las Unidades de Importancia de Acciones de Proyecto (UIAP).

Se puede concluir que el procedimiento metodológico desarrollado para la ponderación de las acciones del proyecto resuelve la interpretación simplista, común a todos los métodos matriciales, de considerar que las acciones de los proyectos participan con el mismo peso en todas las etapas de realización del Estudio de Impacto Ambiental (EsIA).

#### 5.3.3 Conclusiones referidas a la jerarquización de las acciones de proyectos

Como se ha expresado los métodos matriciales desarrollados para la Evaluación de Impacto Ambiental (EIA) organizan la información recopilada ubicando los factores ambientales en las filas y las acciones del proyecto en las columnas. El resultado de la interacción entre ambos elementos es la Importancia del impacto ambiental  $(I_{ij})$  representada por el valor numérico que ocupa la celda  $(c_{ij})$ de la matriz. Desde el punto de vista matemático es válido cuestionar el valor de la importancia del impacto ambiental  $(l_{ij})$  que, en rigor, debe expresar la contribución de dos cantidades vectoriales: a) el vector que aporta la información del factor ambiental, situado en la fila i, por medio del valor obtenido para las Unidades de Importancia de Parámetro (UIP) y b) el vector que aporta la información de la acción del proyecto, situada en la columna *i*, por medio del valor obtenido para las Unidades de Importancia de las Acciones del Proyecto (UIAP).

El método propuesto por Conesa (2010) expresamente requiere la determinación de las acciones al menos en intensidad, extensión, persistencia, reversibilidad, recuperabilidad y momento en que intervienen en el proceso (Conesa 2010, 223) y también destaca la necesidad de atender a la significatividad (capacidad de generar alteraciones), la independencia (para evitar duplicidades), la

vinculación a la realidad del proyecto y la posibilidad de cuantificación de cada una de las acciones consideradas (Conesa 2010, 224). Se destacó que el autor expresamente se refiere a la valoración cualitativa de las acciones impactantes y de los factores ambientales impactados (Conesa 2010, 260- 275) pero el desarrollo del método sólo se ocupa de: 1) la ponderación relativa de los factores, 2) la valoración relativa, 3) la valoración absoluta y 4) el análisis del modelo, con lo que claramente se confirma la omisión de la valoración cualitativa de las acciones impactantes.

En la sección 3.2.3. Procedimiento metodológico para la jerarquización de las acciones del *proyecto*, se presentaron los atributos  $(a_i)$  definidos por medio de variables lingüísticas a las que se les asignaron valores numéricos para calcular el valor de la IAP. Con esa finalidad se definieron y determinaron los atributos espaciales, temporales, de entrada de recursos, de salida de residuos, efluentes y emisiones y de trabajo. En esta etapa del procedimiento metodológico desarrollado, la dificultad de operar con diferentes unidades de medida y con escalas de medición distintas de los atributos se resolvió por aplicación del proceso analítico jerárquico (AHP) que permitió obtener un orden jerárquico a partir de los vectores de prioridad calculados por medio de la confección de matrices cuadradas, simétricas, recíprocas y consistentes.

Con los atributos de importancia de acciones  $(a_i)$  jerarquizados y utilizando el proceso analítico jerárquico (AHP), en la sección 3.2.4. Procedimiento metodológico para determinar la importancia de las acciones, se obtuvo el vector prioridad de los atributos definidos para las acciones, se obtuvo el peso relativo  $(w_s)$  con el que intervienen y se realizó la suma de los valores que definen la importancia de cada una de las acciones del proyecto *IAP*. El aporte innovador de la presente tesis es la expresión de la significatividad de las acciones por medio del establecimiento de rangos para calificarlas con base en el valor que adopta el indicador IAP.

Como conclusión se puede señalar que la dificultad de operar con diferentes unidades de medida, junto con el empleo de variables numéricas y lingüísticas, se resolvió en la sección 3.2.5. Procedimiento metodológico para la valoración difusa de los atributos de las acciones, utilizando técnicas difusas para transformar los parámetros de medición de los atributos de importancia de las acciones del proyecto en unidades comparables. El procedimiento metodológico desarrollado introdujo dos modificaciones:  $a$ ) Representación de las variables lingüísticas que definen los atributos de las acciones  $(a_i)$  y la Importancia de las Acciones del Proyecto (IAP) como números difusos triangulares y  $b$ ) Representación de los rangos de cada variable como intervalos difusos generalizados. Con estas modificaciones y utilizando los coeficientes  $(w_s)$  se realizaron los cálculos desarrollados en la sección 3.2.5.1. Estimación difusa de la importancia de las acciones del proyecto  $(TAP)$ .

#### 5.4 Implicancias del procedimiento metodológico desarrollado

Con base en las conclusiones generales expresadas en la sección anterior a continuación de presentan las implicancias del procedimiento metodológico desarrollado.

#### 5.4.1 Implicancias metodológicas

Desde el punto de vista metodológico la estructura jerárquica en forma de árbol propuesta, completa el análisis de los proyectos sometidos al procedimiento de Evaluación de Impacto Ambiental (EIA) al tener en cuenta la fase de desarrollo en que se encuentran y la disponibilidad de la información necesaria.

La fase de análisis correspondiente a la Ingeniería conceptual, por medio del análisis de las obras del proyecto y las categorías ambientales, cumple con la preparación de una EIA preliminar. La fase de preparación de la Ingeniería básica, con el análisis de las tareas del proyecto y los componentes ambientales, satisface la confección de una EIA simplificada. La Ingeniería de detalle del proyecto, por medio del análisis de las acciones del proyecto y de los factores ambientales, completa el procedimiento administrativo para una EIA detallada.

La confección del Estudio de Impacto Ambiental (EsIA) de nuevos proyectos ahora tiene en cuenta las etapas de realización, las obras, las tareas y las acciones.

La principal implicancia del procedimiento metodológico desarrollado es que, su integración desde las etapas iniciales de elaboración de los métodos matriciales para la identificación y ponderación de la importancias de los impactos ambientales  $(I_{ij})$ , tiene en cuenta tanto a los factores ambientales, por medio de las *UIP* (Unidades de Importancia de Parámetros) como a las acciones, representadas por las UIAP (Unidades de Importancia de las Acciones de Proyecto).

Puesto que la representación jerárquica del proyecto permite individualizar rápidamente sus elementos, y para el cálculo de los pesos relativos  $(p_j)$  y de los coeficientes de ponderación  $(w_s)$  solo se requiere operar con matrices sencillas, la tarea del analista se simplifica con la aplicación de los pasos metodológicos en la secuencia en que fueron desarrollados.

La integración del procedimiento metodológico desarrollado, desde las etapas iniciales de confección de los EsIA, permite modelar diferentes escenarios con la introducción de cambios tales como: modificaciones en la secuencia de tareas, reubicación de instalaciones, sustitución de proveedores o de materias primas, reemplazo de maquinaria, valorización de residuos, u otras. El análisis de los resultados de la modelación de los diferentes escenarios, desarrollado en la sección 4.6 Análisis de los datos empleados y de los resultados obtenidos, permitió justificar con argumentos sólidamente

fundamentados, matemáticamente más robustos, de fácil interpretación visual y reproductibles la adopción de la alternativa de proyecto seleccionada.

La consecuencia inmediata de la aplicación del procedimiento metodológico desarrollado es que la decisión de implementar las medidas de control propuestas resulta confiable, matemáticamente verificable, ambientalmente sostenible, técnicamente posible y económicamente viable.

#### 5.4.2 Implicancias de orden práctico

La resolución de las matrices de comparaciones por pares de criterios para obtener los vectores prioridad, así como la representación de los estimadores centrales, de los intervalos de confianza y los estimadores de intervalo de incertidumbre, se puede realizar con el empleo de herramientas informáticas de uso generalizado, entre ellas: Planillas de cálculo Excel ® del paquete Office ®, programas de cálculo de uso generalizado como MATLAB ® u otros. Esta implicancia es muy relevante puesto que la aplicación del procedimiento metodológico desarrollado para la obtención de los coeficientes  $(p_j)$  necesarios para la distribución de las 1000 *UIAP* y de los coeficientes  $(w_s)$  con los que se calculan las Unidades de Importancia de las Acciones de Proyecto (UIAP) y la Importancia de las Acciones del Proyecto  $(IAP)$  no requiere el uso de programas informáticos especiales.

El llenado de las planillas, específicamente diseñadas y preparadas, para la identificación de actividades y acciones requiere el acceso a la información del proyecto y, según fase de elaboración en que este se encuentre, el analista utiliza variables lingüísticas que luego transforma en los valores numéricos que permiten calificar las acciones del proyecto según el valor del indicador Importancia de las Acciones de Proyecto (IAP).

#### 5.4.3 Implicancias de los beneficios esperados

Algunas de las implicancias relacionadas con la implementación del procedimiento metodológico desarrollado se describen a continuación.

Es importante que las autoridades responsables del cuidado de la calidad ambiental dispongan de una herramienta metodológica que facilite la tarea de delimitar el alcance de la Declaración de Impacto Ambiental (DIA) para los EsIA (Estudios de Impacto Ambiental) de nuevos proyectos de obras o actividades. El procedimiento metodológico desarrollado permite que esa delimitación se implemente con base en el ciclo de vida del proyecto. El resultado inmediato es una mayor claridad en el procedimiento de Evaluación de Impacto Ambiental (EIA) para que las autoridades ambientales, los proponentes de las obras o actividades y los potenciales interesados conozcan con anticipación el alcance de la DIA con base en la fase de preparación en la que se encuentra el proyecto.

La implementación del procedimiento metodológico desarrollado en esta tesis es un aporte novedoso que complementa y profundiza las etapas iniciales de confección de los EsIA. Las normas jurídicas expresamente requieren que el EsIA incluya la descripción del proyecto y sus acciones, así como un análisis de las alternativas analizadas y la justificación de la solución adoptada. Exigencia que, con la implementación del procedimiento metodológico desarrollado, se puede cumplir a partir de la modificación de los valores de las Unidades de Importancia de Acciones de Proyecto (UIAP), cuyos efectos se pueden interpretar con la facilidad que significa la representación gráfica del resultado obtenido como consecuencia del cambio realizado y la calificación correspondiente a la Importancia de las Acciones del Proyecto  $(IAP)$ . Otro de los beneficios del procedimiento metodológico desarrollado se relaciona con el análisis de alternativas y la justificación de la solución adoptada, puesto que su implementación permite modelar diferentes escenarios de análisis y acompañar los resultados obtenidos con los que se argumenta la decisión adoptada.

La secuencia de los pasos metodológicos, descriptos en el Capítulo 3 y aplicados en el Capítulo 4 de la presente tesis a un caso de estudio particular, se puede simplificar con la preparación de una guía metodológica de rápida consulta en la que se presenten los conceptos fundamentales, las definiciones operativas, los atributos de identificación de acciones, las variables lingüísticas, sus equivalentes numéricos y las funciones de evaluación, acompañadas de un ejemplo práctico para el entrenamiento en el uso del procedimiento.

#### 5.5 Delimitación del alcance del procedimiento metodológico desarrollado

En la sección 1.5. Delimitaciones de los alcances. Principal asunción, se expresó que la tesis limitaba su alcance a la representación jerárquica del proyecto a partir de un árbol de acciones organizadas en niveles con el empleo de métodos multicriterio y a la aplicación de técnicas difusas para mejorar la identificación, ponderación y jerarquización de las acciones de los proyectos susceptibles de ocasionar impactos ambientales.

También se señaló que el procedimiento de Evaluación de Impacto Ambiental (EIA) se realiza en etapas y que dichas etapas pueden variar entre países y aun dentro de un mismo país, según lo establezcan los procedimientos locales y se agregó que la exigencia de presentar el EsIA previo, antes del inicio de las actividades consideradas en el proyecto es común a todos los procedimientos. Esta condición refuerza la importancia de contar con un procedimiento metodológico cuya implementación sea tan amplia como los procedimientos locales lo requieran y pueda ser extendido a otras metodologías de EIA que requieran la descripción del proyecto y sus acciones.

#### 5.6 Investigaciones posteriores

Es importante que el aporte del procedimiento metodológico desarrollado se extienda más allá de la delimitación del alcance definido para la realización de esta tesis y se complete la confección de las matrices de identificación y evaluación de impactos ambientales incorporando en sus cálculos los coeficientes de ponderación presentados.

En el procedimiento metodológico desarrollado las funciones  $v = f(a)$  propuestas para valorar la contribución de cada atributo  $(a_i)$  a la importancia de cada acción del proyecto en estudio (IAP) son parabólicas, crecientes o decrecientes, según el sentido de cambio del atributo analizado. Una próxima línea de investigación es el desarrollo de funciones de valoración específicas para cada atributo  $(a_i)$ .

La decisión de utilizar la planilla de cálculo Excel ® del paquete Office ® para el cálculo de los coeficientes  $(p_i)$  que valoran las Unidades de Importancia de Acciones de Proyecto (UIAP) y de los coeficientes (w<sub>s</sub>) que determinan la Importancia de las Acciones de Proyecto (IAP) se adoptó con el propósito de hacer explícita la sencillez de los cálculos requeridos en la preparación del procedimiento metodológico desarrollado en la tesis. Una línea de investigación que puede facilitar todavía más los cálculos necesarios, consiste en el desarrollo de un programa informático que permita al usuario definir la fase de desarrollo del proyecto y las ramas de la estructura jerárquica, cargar los valores de los atributos de identificación de acciones, obtener la representación gráfica de las funciones de evaluación de cada atributo, presentar los estimadores centrales, los intervalos de confianza y presentar el valor de la *IAP* de cada acción identificada.

## Anexo I

## 1. Metodologías Matriciales en los Estudios de Impacto Ambiental

#### 1.1 Matriz de Leopold

Metodológicamente, el procedimiento se describe a partir de la realización de etapas organizadas según el diagrama de flujo de la Figura I.1 que conduce a la Declaración de Impacto Ambiental (DIA). Las etapas A, B y C corresponden a los procedimientos generales de la preparación de proyectos de Ingeniería.

Los autores (Leopold et al. 1971, 4) expresamente declaran que se parte del supuesto de que se dispone de los estudios de Ingeniería del proyecto, por lo que el desarrollo del procedimiento se enfoca en los requerimientos ambientales integrados por las etapas D, E, F, G y H. Manifiestan que no se incluye el extenso abordaje de los puntos 1) a 3) ya que se supone que en la preparación, los tres elementos básicos mencionados siguieron los procedimientos generalizados incorporados en muchos estudios de factibilidad de Ingeniería y análisis de costo-beneficio de los proyectos (Leopold et al. 1971, 4).

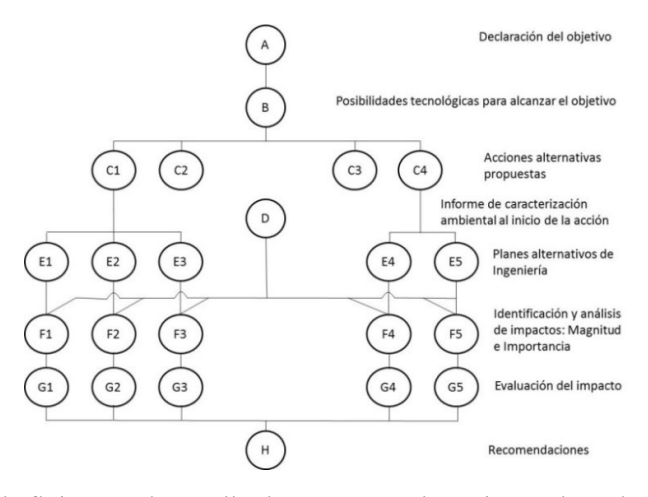

Figura I.1. Diagrama de flujo para desarrollo de programas de acción. Adaptado de Leopold et al. (1971)

Proponen que la estructura de la DIA contenga los siguientes cuatro títulos:

Anexo I 153 1) El análisis completo de la necesidad del programa de acción propuesto: Partes A, B y C del diagrama de flujo. 2) La descripción informativa del ambiente involucrado: Descripción detallada de

los elementos y factores ambientales. 3) La discusión de los detalles del programa de acción propuesto incluyendo las alternativas consideradas: Debe permitir el análisis de las acciones que puedan ocasionar impactos ambientales. Parte E del diagrama de flujo. 4) La evaluación de los impactos probables: Partes F y G de la Figura I.1.

Para la evaluación del impacto ambiental requieren la definición de dos aspectos para cada acción que pueda tener un impacto sobre el ambiente (Leopold et al. 1971, 2):

- a) Magnitud del impacto (en el sentido de grado, extensión o escala) de la acción propuesta sobre sectores específicos del ambiente.
- b) Importancia del impacto. Se pondera el grado de importancia (significancia) de una acción particular sobre cada factor ambiental para el caso específico bajo análisis.

La cantidad de acciones en las columnas de la matriz es de 100 y el número de características ambientales en las filas es de 88, totalizando 8.800 posibles interacciones. Las 100 acciones se presentan agrupadas según las alteraciones que podrían ocasionar. La Tabla I.1 presenta la lista completa de 100 acciones y 88 características ambientales consideradas por el método (Leopold et al. 1971).

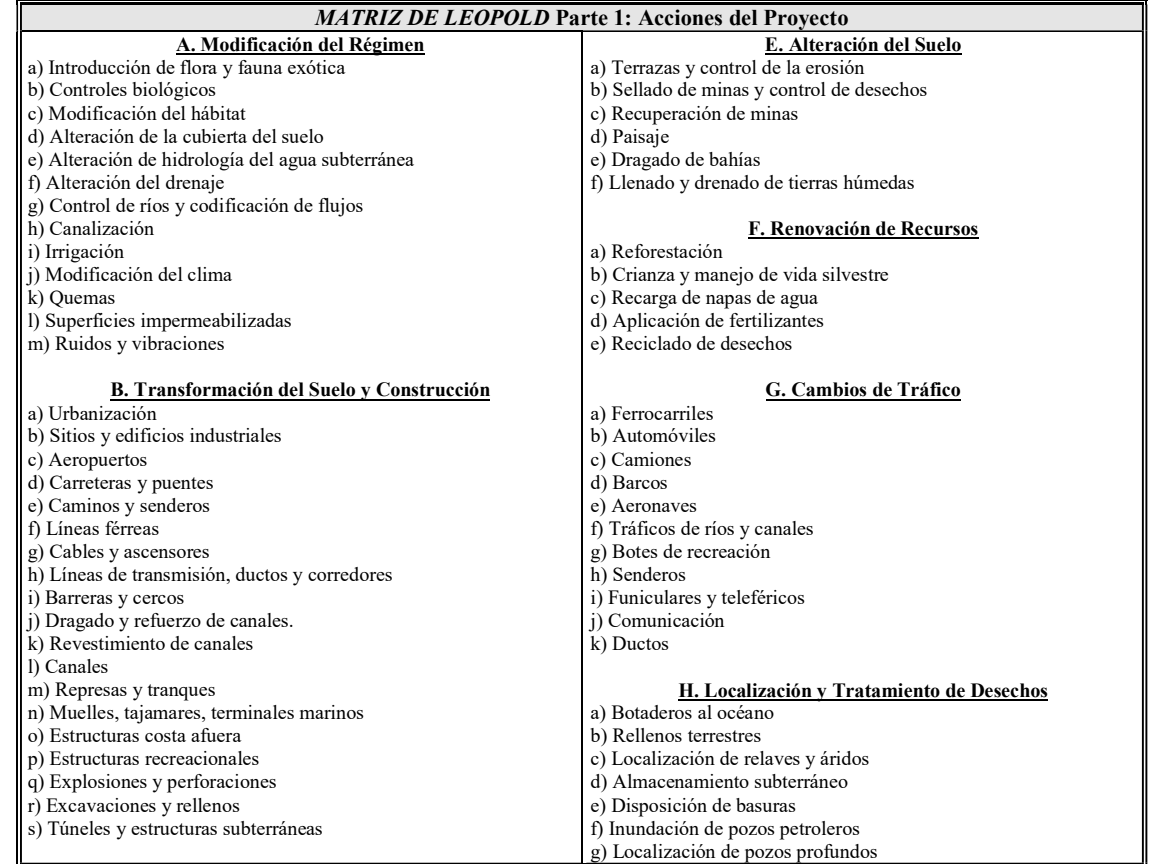

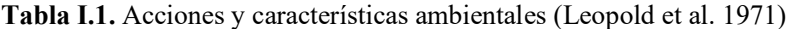

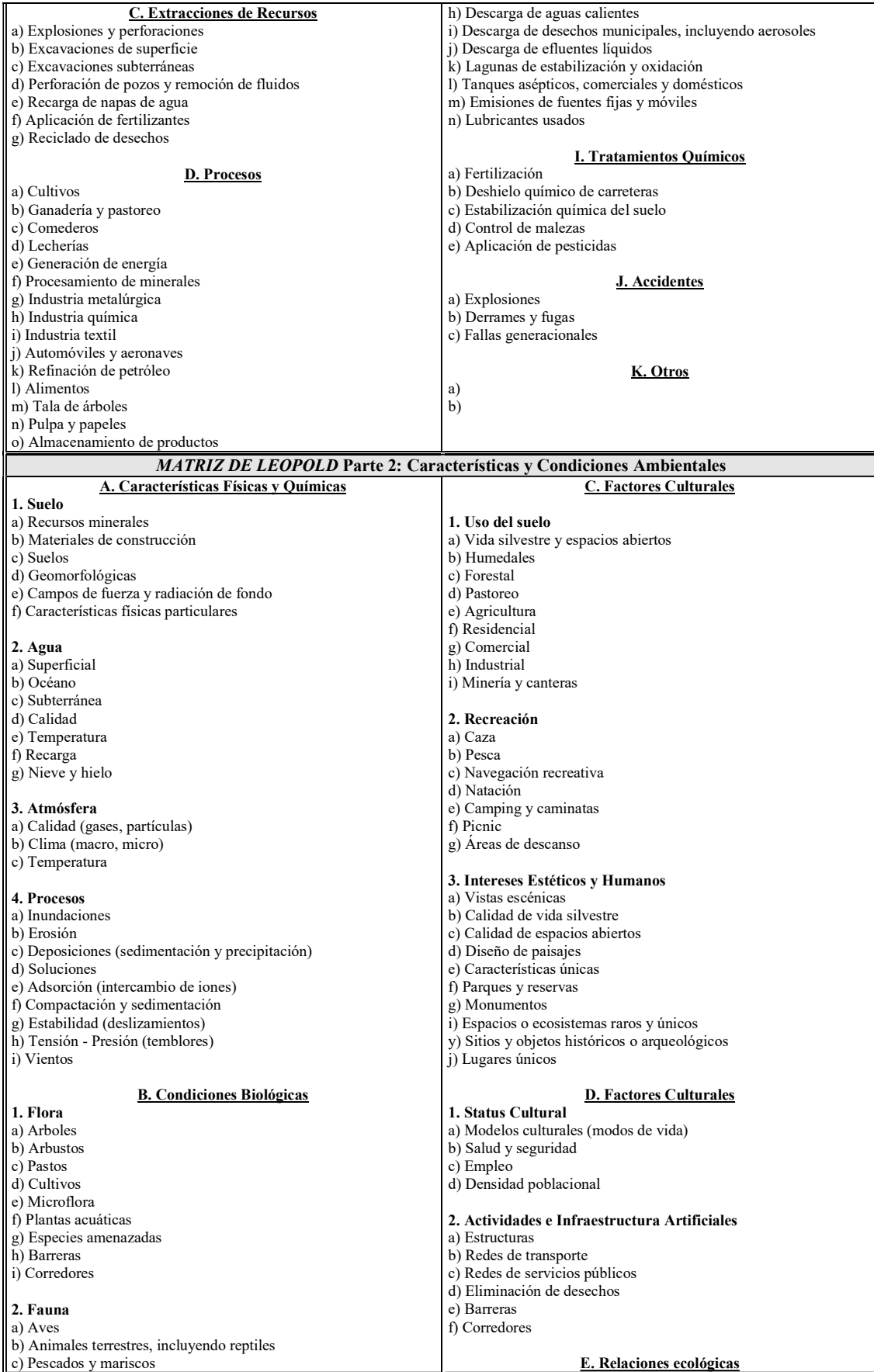

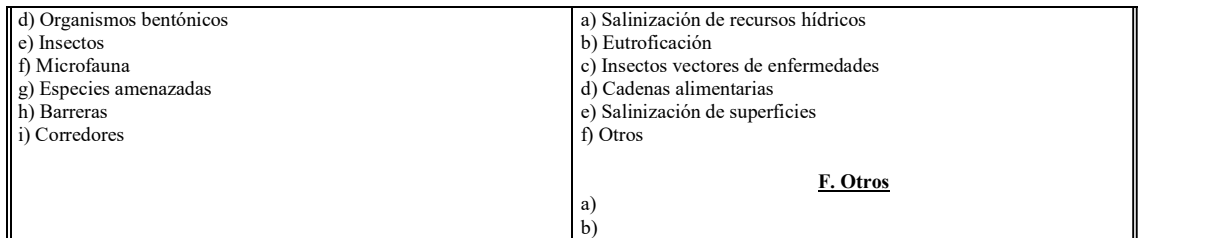

Fuente: Elaboración propia.

Sin embargo, aun cuando la cantidad máxima de interacciones posibles es de 8.800, los autores manifiestan que para el análisis de un proyecto típico por lo general estará entre 25 y 50. Agregan que sólo una docena de acciones serán importantes (Leopold et al. 1971, 5).

En el Apéndice presentan una aplicación demostrativa del método para un permiso de prospección de un proyecto de minería de Fosfato. Concluyeron que el número de acciones propuestas que pueden ser consideradas lo suficientemente importantes para la discusión se redujo a 9 y que la cantidad de elementos del ambiente que podrían ser afectados resultó de 13 (Leopold et al. 1971, 10), lo que corresponde a un máximo posible de 117 interacciones. Sin embargo, solo 40 interacciones se consideraron significativas y fueron sometidas a discusión posterior (Figura I.2).

Luego, explican que cualquiera de los impactos identificados se puede ampliar para producir matrices secundarias para cubrir con mayor detalle las interacciones presentadas en la Figura I.2. Desarrollaron una matriz ampliada que se utilizó para mostrar detalles pertinentes a la situación individual de la calidad del agua.

|        |                         | B.b<br>$=$                | B.d<br>$=$                              | B.h<br>$=$                                | C.a<br>$=$                     | d.b<br>$=$                                | GÍ<br>$=$                        | G.C<br>$=$                | С.<br>Н<br>$=$                          | طرل<br>$=$                       |
|--------|-------------------------|---------------------------|-----------------------------------------|-------------------------------------------|--------------------------------|-------------------------------------------|----------------------------------|---------------------------|-----------------------------------------|----------------------------------|
|        |                         | Edificios<br>industriales | Caminosy<br>puentes                     | transmisión<br>Líneas de                  | Perforaciones<br>y explosiones | Excavación<br>superficial                 | Procesamient<br>o mineral        | Movimiento<br>de camiones | Emplazamient<br>o de relaves            | Derrames y<br>fugas              |
| IA.2.d | Calidad del agua        |                           |                                         |                                           |                                | $\overline{2}$<br>$\overline{c}$          | 1<br>1                           |                           | 2<br>$\overline{c}$                     | $\overline{1}$<br>$\overline{4}$ |
| IA.3.a | Calidad atmosférica     |                           |                                         |                                           |                                |                                           | $\overline{2}$<br>3              |                           |                                         |                                  |
| A.4.b  | Erosión                 |                           | $\overline{\mathbf{c}}$<br>$\mathbf{r}$ |                                           |                                | 1<br>$\mathbf{1}$                         |                                  |                           | $\overline{\mathbf{c}}$<br>$\mathbf{z}$ |                                  |
| IA.4.c | Depósitos y sedimentos  |                           | $\overline{2}$<br>$\overline{2}$        |                                           |                                | $\overline{2}$<br>$\overline{c}$          |                                  |                           | $\overline{2}$<br>$\mathbf{z}$          |                                  |
| IB.1.b | Arbustos                |                           |                                         |                                           |                                | 1<br>1                                    |                                  |                           |                                         |                                  |
| IB.1.c | Gramíneas               |                           |                                         |                                           |                                | 1<br>1                                    |                                  |                           |                                         |                                  |
| IB.1.f | Plantas acuáticas       |                           |                                         |                                           |                                | 2<br>$\overline{2}$                       |                                  |                           | $\overline{c}$<br>$\overline{3}$        | 1<br>4                           |
| IB.2.c | Peces                   |                           |                                         |                                           |                                | $\overline{2}$<br>$\overline{c}$          |                                  |                           | 2<br>$\overline{c}$                     | 1<br>$\overline{4}$              |
| IC.2.e | Camping y senderismo    |                           |                                         |                                           |                                | $\overline{2}$<br>$\overline{\mathbf{4}}$ |                                  |                           |                                         |                                  |
| IC.3.a | Vistas escénicas        | $\overline{c}$<br>3       | $\overline{\mathbf{c}}$<br>1            | $\overline{c}$<br>$\overline{3}$          |                                | 3<br>3                                    |                                  | $\overline{2}$<br>1       | 3<br>3                                  |                                  |
| IC.3.b | Calidad del desierto    | 4<br>4                    | $\overline{A}$<br>4                     | $\overline{\mathbf{c}}$<br>$\overline{c}$ | 1<br>1                         | 3<br>3                                    | $\overline{c}$<br>$\overline{5}$ | 3<br>5                    | 3<br>5                                  |                                  |
| IC.3.h | Especies raras y únicas |                           | $\overline{c}$<br>5                     |                                           | 5<br>10                        | $\overline{c}$<br>4                       | 5<br>10                          | 5<br>10                   |                                         |                                  |
| IC.4.b | Salud y seguridad       |                           |                                         |                                           |                                |                                           |                                  | 3<br>3                    |                                         |                                  |

Figura I.2. Matriz reducida para una mina de Fosfato. Adaptado de (Leopold et al. 1971, 10)

En la matriz ampliada, Figura I.3, se muestran ocho (8) de las nueve (9) acciones presentadas en la matriz reducida de la Figura I.2, puesto que la acción II.C.a Perforaciones y explosiones (Blasting and drilling) no se incluyó para mostrar sus detalles pertinentes (Leopold et al. 1971, 12).

|                     |                        | Edificios        | industriales    |                              | Caminos v<br>puentes          |                                             |                           | Líneas de<br>transmisión        |                            | Excavación<br>superficial               |                                             | Procesamiento<br>mineral      |                                                       | Movimiento<br>de<br>camiones    |                        | de relaves          | Emplazamiento                               | Derrames y fugas                                              |       |                                  |                        |
|---------------------|------------------------|------------------|-----------------|------------------------------|-------------------------------|---------------------------------------------|---------------------------|---------------------------------|----------------------------|-----------------------------------------|---------------------------------------------|-------------------------------|-------------------------------------------------------|---------------------------------|------------------------|---------------------|---------------------------------------------|---------------------------------------------------------------|-------|----------------------------------|------------------------|
|                     | cloacales<br>Efluentes | Aguas residuales | Aguas de lavado | superficial<br>Escurrimiento | Escurrimiento en construcción | terminados<br>caminos<br>6<br>Escurrimiento | zona limpia<br>Sedimentos | construcción<br>g<br>Sedimentos | relleno<br>옹<br>Sedimentos | exposiciones minerales<br>Efecto de las | profundas<br>filtraciones<br>Efectos de las | sulfúrico<br>ácido:<br>Uso de | superficiales<br>escurrimientos<br>los<br>옹<br>Acidez | Derrame de compuestos de azufre | relleno<br>Erosión del | Filtración profunda | filtración<br>$\overline{a}$<br>₽<br>Acidez | camino<br>$\overline{\Phi}$<br>5<br>camiones<br>€<br>Derrames | Fugas | purgas<br>$\frac{9}{6}$<br>Fugas | plantas<br>Derrames de |
| Calidad del<br>agua | 3<br>3                 | 3<br>٩           |                 | 4                            | $\overline{1}$                | 1                                           | и                         |                                 | $\overline{c}$             |                                         | 4                                           | ۸                             | 3                                                     |                                 | 3<br>э                 |                     | っ                                           | з                                                             | 3     |                                  |                        |

Figura I.3. Matriz ampliada con las acciones que podrían impactar en la calidad del agua. Adaptado de Leopold et al. (1971, 12)

La matriz ampliada de la Figura I.3 presenta un conjunto de nuevas actividades que no habían sido incluidas en la matriz reducida, como se indica a continuación:

- 1. Edificios industriales: Efluentes cloacales. Aguas residuales. Aguas de lavado. Escurrimiento
- superficial.<br>2. Caminos y puentes: Escurrimiento en construcción. Escurrimiento en caminos terminados.<br>3. Líneas de transmisión: Sedimentos en zona limpia. Sedimentos de construcción.<br>4. Excavación superficial: Sedimentos
- 
- 
- 
- 
- las filtraciones profundas.<br>5. Procesamiento mineral: Uso de ácido sulfúrico. Acidez de los escurrimientos superficiales.<br>6. Movimiento de camiones: Derrame de compuestos de azufre.<br>7. Emplazamiento de relaves: Erosión del
- plantas. La matriz ampliada confeccionada para analizar la calidad del agua ahora presenta un total de 21

interacciones significativas.

#### 1.2 Sistema de evaluación ambiental. Battelle-Columbus

El Sistema de Evaluación Ambiental (EES) fue desarrollado para cuantificar los impactos de los proyectos de desarrollo relacionados con recursos hídricos sobre parámetros ambientales de las siguientes cuatro categorías: 1) Ecología: 240 UIP. 2) Contaminación ambiental: 402 UIP. 3) Estética: 153 UIP. 4) Interés humano: 205 UIP.

Ecología (240 UIP): Especies y poblaciones (140 UIP). Hábitats y comunidades (100 UIP).

Contaminación Ambiental (402 UIP): Contaminación del agua (318 UIP). Contaminación del aire (52 UIP). Contaminación de suelo (28 UIP). Ruido (4 UIP).

Estética (153 UIP): Suelo (32 UIP). Aire (5 UIP). Agua (52 UIP). Biota (24 UIP). Objetos humanos (10 UIP). Composición (30 UIP).

Interés humano (205 UIP): Educacional/científico (48 UIP). Histórico (55 UIP). Cultura (28 UIP). Atmósfera (37 UIP). Patrones de vida (37 UIP).

En el desarrollo metodológico, el sistema ambiental de evaluación se presenta en cuatro niveles relacionados con el tipo de información requerida para cada uno: Nivel 1: Información general para las 4 categorías. Nivel 2: Información intermedia para los 18 componentes. Nivel 3: Información específica para los 78 parámetros. Nivel 4: Información más específica para la realización de mediciones ambientales. Se agrega que el Nivel 3 es clave para el impacto ambiental según el EES (Dee et al. 1972, 6).

A continuación, se presenta la técnica de tres pasos desarrollada para transformar los valores de las mediciones de los 78 parámetros en unidades conmensurables. Paso 1: Transformar todos los parámetros estimados en su correspondiente valor de Calidad Ambiental (CA) expresada en una escala de 0 a 1. Paso 2: Ponderar los 78 parámetros proporcionalmente con su importancia relativa y expresar los pesos en Unidades de Importancia de Parámetros (UIP) con base en un total de 1000 UIP. Paso 3: Multiplicar la calidad ambiental (CA) de cada uno de los 78 parámetros por sus pesos relativos para expresarlos en unidades comunes a todos ellos y obtener el valor del impacto ambiental (IA). Impacto Ambiental (IA) = Unidades de Importancia de Parámetro (UIP) x Calidad Ambiental (CA) (Dee et al. 1972, 7-10).

El procedimiento sugerido para el uso del EES consta de cinco pasos para llevar a cabo evaluaciones CON y SIN proyecto como se indica a continuación (Dee et al. 1972, 109-118):

- 1) Definir los límites del sistema: Utilizado en el contexto más amplio con el propósito de identificar responsabilidades de la Autoridad (Bureau of Reclamation)<sup>6</sup>, realizar consideraciones espaciales y temporales y reconocer ecosistemas afectados.
	- a) Impactos de construcción: Resultantes de cambios físicos producidos en el ambiente por los proyectos de construcción impulsados por la autoridad.
	- b) Impactos de uso: Resultantes del uso de los sitios de los proyectos impulsados por la autoridad, por el uso de agua o por generación de energía.
- 2) Obtener datos de medición de los 78 parámetros: A partir de mediciones específicas, fuentes oficiales o publicaciones de relevancia reconocida.
- 3) Determinar Unidades de Impacto Ambiental (UIA): Con base en el juicio profesional asignar UIP a cada uno de los 78 parámetros aguas arriba, en el sitio del proyecto y aguas abajo. Se multiplica el valor de la UIP por la medición del parámetro y se realiza la suma de las celdas relevantes para valores CON y SIN el proyecto.
- 4) Determinar las banderas rojas: En el EES las áreas problemáticas y la falta de datos en cualquier proyecto propuesto se codifican con el uso de banderas rojas.
- 5) Reporte de información en el resumen del EES: Los resultados importantes del análisis del impacto ambiental se presentan resumidos en un cuadro para que las autoridades puedan tener una visión general de los impactos ambientales del proyecto mediante la revisión de una sola tabla.

Finalmente, los autores recomiendan profundizar investigaciones en las siguientes áreas:

Mejorar los parámetros incrementando la cantidad y calidad de los datos y mejorando su disponibilidad. Refinar los pesos relativos asignados en las UIP. Formalizar un programa de entrenamiento para el personal.

#### 1.3 Método Conesa Fernández-Vítora

l

Este método consiste en una guía para la realización de un Estudio de Impacto Ambiental (EsIA) basado en las matrices causa-efecto derivadas de la matriz de Leopold et al. (1971) y en el método del Instituto Battelle-Columbus (Dee et al. 1972). Consiste en la confección de una sucesión de matrices en cuyas columnas se ubican las acciones impactantes del proyecto y en las filas los factores ambientales susceptibles de recibir impactos (Conesa 2010).

Anexo I 159 <sup>6</sup> Bureau of Reclamation: Oficina de recuperación de Tierras. Departamento del Interior. EEUU.

A partir del criterio que tiene en cuenta el tipo de presión, en la Tabla I.2 se observan los subsistemas o grupos de acciones considerados en el método que se analiza. En el Anexo II de la obra el autor incluye un listado que contabiliza un total de 166 acciones (Conesa 2010, 406-408).

| <b>ACCIONES</b>                                                   | <b>ASPECTOS</b>                            |
|-------------------------------------------------------------------|--------------------------------------------|
| 1. Acciones que modifican el uso del suelo                        | Por nuevas ocupaciones: 32.                |
|                                                                   | Por desplazamiento de población: 3.        |
|                                                                   | A la atmósfera: 7.                         |
| 2. Acciones que implican emisión de contaminantes                 | A las aguas: 9.                            |
|                                                                   | Al suelo: $4$ .                            |
|                                                                   | Dentro del núcleo de la actividad: 3.      |
| 3. Acciones derivadas del almacenamiento de residuos              | Vertederos: 2.                             |
|                                                                   | Transportes: 1.                            |
|                                                                   | Materias primas: 3.                        |
| 4. Acciones que implican sobreexplotación de recursos             | Consumos energéticos: 1.                   |
|                                                                   | Consumos del agua: 3.                      |
|                                                                   | Técnicas agropecuarias: 2.                 |
| 5. Acciones que implican subexplotación de recursos               | Agropecuarios: 3.                          |
|                                                                   | Faunísticos: 2.                            |
| 6. Acciones que actúan sobre el medio biótico                     | Emigración. Disminución. Aniquilación: 15. |
|                                                                   | Topografía: 8.                             |
| 7. Acciones que dan lugar al deterioro del paisaje                | Vegetación: 5.                             |
|                                                                   | Naturalidad: 14.                           |
|                                                                   | Singularidad: 6.                           |
| 8. Acciones que repercuten sobre la infraestructura               | Ocho: 8.                                   |
| 9. Acciones que modifican el entorno social, económico y cultural | Treinta y cinco: 35.                       |

Tabla I.2. Subsistemas o grupos de acciones según Conesa (2010, 222-223; 406-408)

Fuente: Elaboración propia a partir de Conesa (2010, 222-223; 406-408).

En el Anexo IV: Relación acciones y factores para proyectos diversos (Conesa 2010, 417), el autor declara que: "De entre las muchas acciones del proyecto, que previsiblemente van a producir impactos, se establecen dos o tres relaciones, una para cada periodo de interés considerado: fase de construcción, fase de funcionamiento o explotación y, en su caso, fase de derribo o abandono". Se acompañan ejemplos de acciones impactantes y factores impactados para: I) Planes de ordenación del territorio. II) Transformaciones en regadío. III) Repoblaciones forestales. IV) Explotaciones zootécnicas. V) Caza. VI) Vías de comunicación. VII) Presas. VIII) Construcciones industriales. IX) Plantas de energía, X) Industrias extractivas (Canteras, arena, gravas). XI) Explotaciones mineras. XII) Otras industrias. XIII) Estaciones de depuración de aguas residuales. XIV) Vertederos e incineración de residuos sólidos. XV) Puertos deportivos. XVI) Torres de comunicación. XVII) Campings. XVIII) Aeropuertos (Conesa 2010, 419-451).

La etapa inicial culmina con la descripción general del entorno enfocando la tarea en la realización de un estudio del medio físico, biótico, perceptual y socioeconómico del entorno afectado. Con las acciones del proyecto identificadas y los factores ambientales caracterizados se confecciona la matriz de identificación de efectos marcando las casillas en las que se considera que existe interacción entre las acciones del proyecto y los factores ambientales. A continuación, se confecciona la matriz de importancia para obtener una valoración cualitativa del impacto ambiental que cada acción ocasiona sobre cada factor ambiental. La valoración se realiza con base en el grado de manifestación cualitativa del efecto<sup>7</sup> y su valor queda expresado con la medición de la Importancia (I) del impacto en función de la intensidad o grado de incidencia de la alteración producida y de la caracterización del efecto, a partir de diez atributos según la expresión de la Ecuación I.1 (Conesa 2010, 255):

$$
I = \pm (3I + 2 EX + MO + PE + RV + SI + AC + EF + PR + MC)
$$
 *Equation I.1*

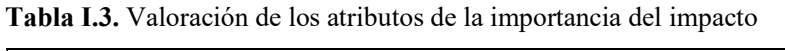

| Signo: Se refiere al carácter beneficioso o perjudicial de las distintas acciones.  | Beneficioso<br>Perjudicial                               |                                          |
|-------------------------------------------------------------------------------------|----------------------------------------------------------|------------------------------------------|
| Intensidad (I): Grado de incidencia de la acción sobre el factor en el ámbito       | Baja                                                     | $\overline{\phantom{a}}$<br>$\mathbf{1}$ |
| específico en el que actúa. Expresa el grado de destrucción del factor              | Media<br>Alta                                            | $\overline{c}$                           |
|                                                                                     | Muy alta                                                 | $\overline{\mathbf{4}}$<br>8             |
| considerado independientemente de la extensión afectada.                            | Total                                                    | 12                                       |
| Extensión (EX): Refleja la fracción del ambiente afectada por la acción del         |                                                          |                                          |
| proyecto. Se refiere al área de influencia teórica del impacto en relación al       | Puntual                                                  | $\mathbf{1}$                             |
| entorno del proyecto en que se sitúa el factor. Si el efecto se produce en un lugar | Parcial                                                  | 2                                        |
| crítico se trata de un Impacto de Ubicación Crítica y se le atribuye un valor de    | Extenso<br>Total                                         | 4<br>8                                   |
| cuatro (4) unidades por encima del que le correspondería en función del % de        | Crítica                                                  | $(+4)$                                   |
| extensión en que se manifiesta.                                                     |                                                          |                                          |
| Persistencia (PE): Permanencia del efecto. Se refiere al tiempo que                 | Momentáneo: menos de 1 año                               | $\mathbf{1}$                             |
| permanecería el efecto desde su aparición y, a partir del cual el factor afectado   | Temporal: 1 a 10 años                                    | $\overline{c}$                           |
| retornaría a las condiciones iniciales previas a la acción.                         | Persistente: 10 a 15 años<br>Permanente: mayor a 15 años | 3<br>$\overline{4}$                      |
| Momento (MO): Plazo de manifestación del impacto se refiere al tiempo que           |                                                          |                                          |
| transcurre entre la aparición de la acción y el comienzo del efecto sobre el factor | Largo plazo: mayor a 10 años                             | $\mathbf{1}$                             |
| considerado. Si el efecto se produce en un momento crítico se le atribuye un        | Medio plazo: 1 a 10 años<br>Inmediato                    | $\mathfrak{2}$<br>4                      |
| valor de una (1) a cuatro (4) unidades por encima de las especificadas.             | Crítico                                                  | $(+4)$                                   |
| Reversibilidad (RV): Posibilidad de reconstrucción del factor afectado por el       |                                                          |                                          |
| proyecto. Posibilidad de retornar a las condiciones iniciales previas a la acción,  | Corto plazo: menor a 1 año<br>Medio plazo: 1 a 10 años   | $\mathbf{1}$<br>2                        |
| por medios naturales, una vez que la acción deja de actuar sobre el factor          | Largo plazo: 10 a 15 años                                | 3                                        |
| ambiental.                                                                          | Irreversible: mayor a 15 años                            | $\overline{4}$                           |
| Sinergia (SI): Se refiere a la acción de dos o más causas cuyo efecto es superior   |                                                          |                                          |
| a la suma de los efectos individuales. Reforzamiento de dos o más efectos           | Sin sinergismo<br>Sinérgico                              | $\mathbf{1}$<br>2                        |
| simples.                                                                            | Muy sinérgico                                            | 4                                        |
| Acumulación (AC): Incremento progresivo de la manifestación del efecto,             | Simple                                                   | $\mathbf{1}$                             |
| cuando la acción que lo genera, persiste de forma continuada o reiterada.           | Acumulativo                                              | $\overline{4}$                           |
| Efecto (EF): Relación causa-efecto. Forma de manifestación del efecto sobre un      | Indirecto (secundario)                                   | 1                                        |
| factor, como consecuencia de una acción.                                            | Directo                                                  | 4                                        |
| Periodicidad (PR): Regularidad de la manifestación. Continua (las acciones que      | Irregular                                                | $\mathbf{1}$                             |
| los producen permanecen constantes en el tiempo), discontinua (las acciones que     | Periódico<br>Continuo                                    | $\mathfrak{2}$<br>$\overline{4}$         |

Anexo I and 161 <sup>7</sup> El autor establece la diferencia entre *efecto*, o alteración de un factor e *impacto* o valoración de dicho efecto, es decir: su interpretación en términos de salud y bienestar humano.

 $\overline{a}$ 

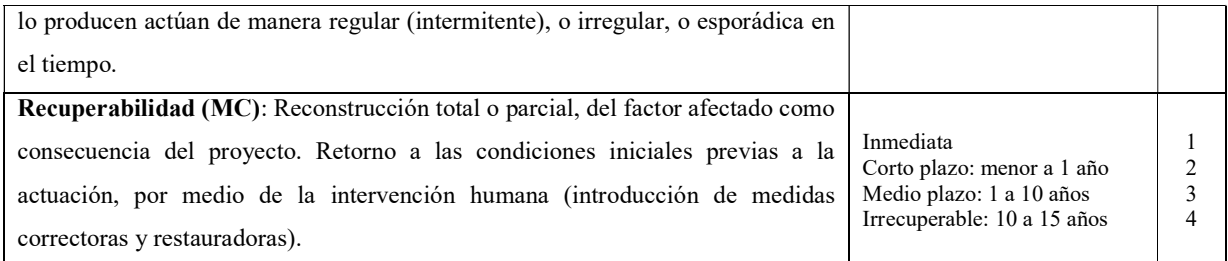

Fuente: Adaptado de Conesa (2010, 237-253)

La combinación de los diferentes valores de los atributos permite que la importancia del impacto adopte valores entre 13 y 100. Entre esos valores extremos propone la siguiente clasificación para la importancia del impacto:

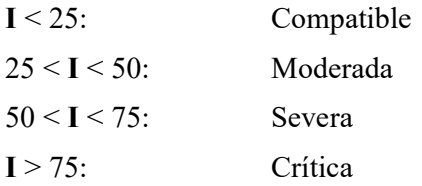

La ponderación de la importancia relativa de cada factor ambiental se expresa en Unidades de Importancia de Parámetro (UIP). El total de 1.000 UIP se distribuye entre los factores ambientales con base en el procedimiento propuesto por el Instituto Battelle-Columbus (Dee et al. 1972).

La ponderación de los distintos factores se basa en consultas a paneles de expertos realizadas mediante encuestas tipo Delphi (Landeta 1999). El peso asignado a cada factor se identifica como (Pj) de manera tal que:

$$
\sum_{j=1}^{n} P_j = 1000 \text{ UIP}
$$
\nEcuación I.2

Con los factores ambientales ponderados comienza el procedimiento de valoración cualitativa en base a la importancia  $(I_{ii})$  de los efectos que cada acción  $(A_i)$  del proyecto produce sobre cada factor ambiental  $(F_i)$ . La suma ponderada de la importancia  $(I_i)$  del impacto de cada elemento tipo por columnas  $(I<sub>Ri</sub>)$ , identifica a las acciones más agresivas (altos valores negativos), las poco agresivas (bajos valores negativos) y las beneficiosas (valores positivos), según la Ecuación I.3, (Conesa 2010, 256).

$$
I_{Ri} = \frac{\sum_{j} I_{ij} \times P_{j}}{\sum P_{j}}
$$
 *Ecuación I.3*

A su vez, la suma ponderada de la importancia del efecto de cada elemento por filas (I<sub>Rj</sub>) indica los factores ambientales que sufren en mayor o menor medida las consecuencias del funcionamiento de la actividad considerando el grado de participación de dichos factores en el deterioro del ambiente aplicando la Ecuación I.4, (Conesa 2010, 256).

$$
I_{Rj} = \frac{\sum_{i} I_{ij} \times P_j}{\sum P_j}
$$
 *Ecuación I.4*

La descripción del método, con la presentación de la valoración cualitativa de las acciones impactantes y de los factores impactados (Conesa 2010, 260-266), se refiere a: 1) la ponderación relativa de los factores, 2) la valoración relativa, 3) la valoración absoluta y 4) el análisis del modelo.

Con relación a la valoración relativa de los efectos de una acción sobre los sub-factores solo se menciona que se procedería de igual manera que para la valoración de las importancias relativas  $(I_{\text{Ricm}})$  totales de los efectos sobre el componente m, obtenidas como suma ponderada de las importancias absolutas de los efectos  $(I_{ii})$ , sobre el componente m (Conesa 2010, 264).  $\frac{d_1x^2F_1}{d_2x^2F_1}$  Ecuación 1.4<br>
Sin del método, con la presentación de la valoración cualitativa de las acciones<br>
de los factores impactados (Conesa 2010, 260-266), se refiere a: 1) la ponderación<br>
factores, 2) la

$$
I_{R_{cm}} = \frac{(16 \times 15 - 16 \times 10)}{60} = 4 - 26 = -9,7 + 0,2 - 13,2 = -23
$$
 *Equación I.5*

Factor UIP  $IP4$ IPR4 42  $-26$  $1i4$ F4 15 16  $\overline{4}$  $\overline{155}$  $F5$  $IP5$ IPR<sub>5</sub>  $IR5$ **P5**  $15$ IN ij  $\overline{4}$ EX ii  $\overline{4}$ MO ii  $\mathbf{R}$ RV ij  $\mathbf{3}$ PEij  $\overline{2}$ 3  $-9.7$  $-160$  $-2.7$ Fj  $10$  $-58$ Slij ACij  $\mathbf{1}$  $\mathbf{1}$  $1\,$ EF ij PR ij  $\overline{2}$  $\overline{4}$  $\overline{4}$  $-62$  $-40$ MC ij Τij  $IPq$  $IP$   $Rq$  $Fq$ wq  $| q$ I Rq  $14 cm = -20$  $lim$  $IPcm = -58$  $16 cm = -66$ 6cm I wcm  $1 cm = -144$ Total m 60 IRi cm IRP Rcm =-9,  $IR4 cm = 0,2$  $IR6 cm = -13,2$ IR6 cm **IRwcm**  $Rcm = -23$ 

La Figura I.4, incluida a continuación, representa un ejemplo de matriz de importancia.

Figura I.4. Matriz de importancia. Adaptado de Conesa (2010, 257)

La discusión de la valoración cuantitativa se excluye del presente análisis por exceder el alcance de la tesis, limitado a la representación jerárquica del proyecto a partir de un árbol de acciones organizadas en niveles con el empleo de métodos multicriterio y técnicas difusas para mejorar la identificación y determinación de las acciones susceptibles de ocasionar impactos ambientales de los proyectos de obras o actividades.

### 1.4 Método Gómez Orea

El autor manifiesta que el impacto ambiental se origina en una acción humana y es la diferencia de evolución del entorno "con" y "sin" la acción humana. Aplica el término impacto a la alteración que introduce una actividad humana en su entorno (Gómez Orea 2010, 169). Señala que el impacto de una actividad es el resultado de un número variable de acciones distintas que producen alteraciones sobre uno o varios factores ambientales. Explícitamente realiza una diferenciación entre la alteración (efecto) de un factor y la interpretación de dicha alteración en términos ambientales (impacto) 8 (Gómez Orea 2010, 172).

En la etapa inicial del método propuesto por Gómez Orea (2010) la descripción del proyecto y la caracterización ambiental se realizan a partir de representaciones jerárquicas. El proyecto en estudio se desagrega en tres niveles: 1) Fase del proyecto. 2) Elementos que identifican partes homogéneas del proyecto. 3) Acciones concretas (Gómez Orea 2010, 299). La estructura del ambiente que interacciona con el proyecto se representa por los siguientes niveles: 1) Medio. 2) Factor. 3) Subfactor, como se muestra en la Figura I.5. Matriz de impactos.

Con relación al análisis de las alternativas señala que puede ser más o menos informal, intuitivo o empírico, o formal, con empleo de algún modelo para generación de alternativas (Gómez Orea 2010, 413-438). Agrega que el examen de las alternativas debe tener en cuenta: los objetivos del proyecto, las alternativas tácticas y los efectos del proyecto sobre su entorno (Gómez Orea 2010, 299). El análisis del proyecto y sus acciones está referido al estudio de los elementos y procesos del proyecto en el contexto que corresponda según la legislación ambiental aplicable, la relación con planes existentes, directrices y políticas, la localización geográfica, la coherencia en tipo, escala, diseño y materiales de los elementos físicos que lo forman y la estimación de las actividades inducidas que puedan desencadenar nuevos impactos (Gómez Orea 2010, 296).

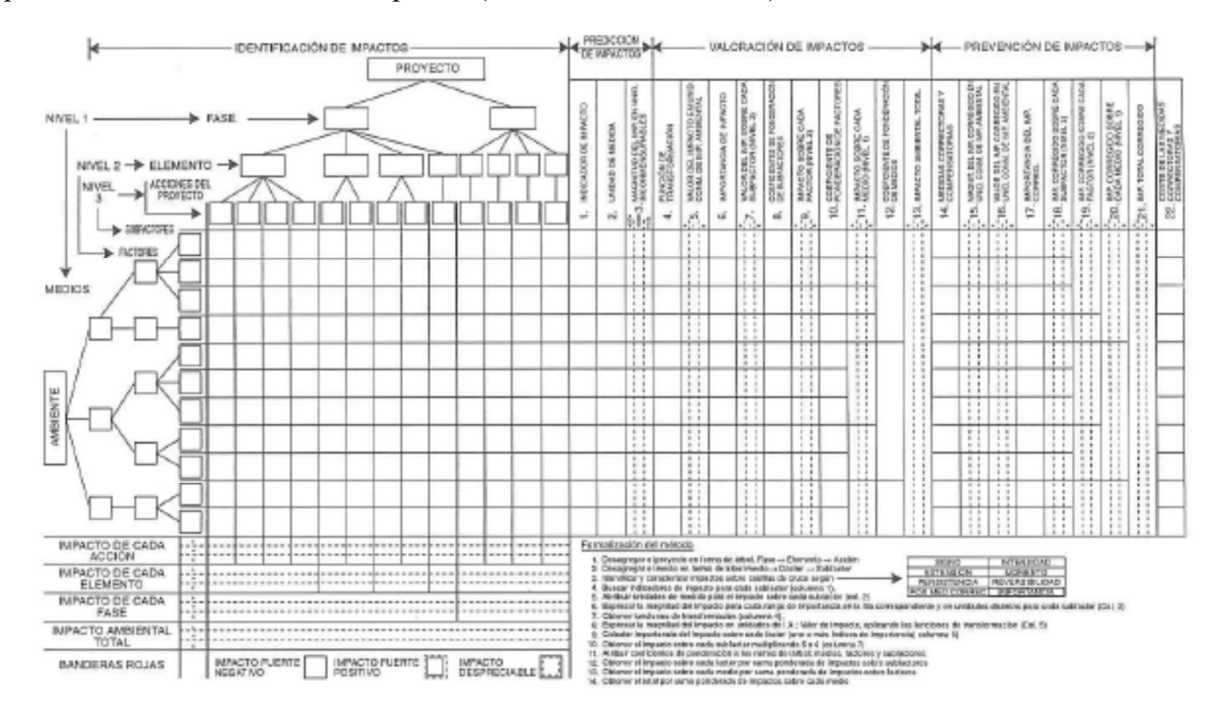

Figura I.5. Matriz de impactos. (Gómez Orea 1999)

<sup>&</sup>lt;sup>8</sup> El término *efecto s*e refiere a la modificación de un factor, mientras que el término *impacto* equivale a la valoración de dicho efecto, es decir, a su interpretación en términos de salud y bienestar humanos.

Para la identificación de las acciones del proyecto susceptibles de producir impactos, aconseja desagregar el proyecto en forma de árbol con varios niveles, el último de los cuales representará las acciones simples que son causa de impacto y sugiere el empleo de tres niveles (Gómez Orea 2010, 299): 1) Primer nivel: Fases. Referida a estudios previos, construcción, explotación/funcionamiento y desmantelamiento. 2) Segundo nivel: Elementos que permiten identificar partes homogéneas del proyecto o procesos de distinto carácter. 3) Tercer nivel: Acciones concretas. Una acción se refiere a una causa simple, concreta, directa, bien definida y localizada de impacto.

Expresamente requiere que las acciones sean concretas y que cumplan las siguientes condiciones:

- 1) Relevantes: Ajustadas a la realidad del proyecto y ser capaces de desencadenar efectos notables.
- 2) Excluyentes/Independientes: Para evitar solapamientos que puedan dar lugar a duplicaciones en la contabilidad de los impactos.
- 3) Fácilmente identificables: Susceptibles de una definición nítida y de una identificación fácil sobre planos o diagramas de proceso.
- 4) Localizables: atribuibles a una zona o punto concreto del espacio en que se ubica el proyecto.
- 5) Cuantificables: en la medida de lo posible deben ser medibles en magnitudes físicas.
- 6) Magnitud: superficie y volumen ocupados, volúmenes de agua extraídos, cantidad de residuos, superficie y número de expropiados, tamaño, entre otros.
- 7) Localización espacial.
- 8) Flujo: caudal de vertidos, emisiones de vehículos, u otros.
- 9) Momento en que se produce la acción y plazo temporal en que opera.

Para la confección del árbol de acciones, el autor manifiesta que conviene ayudarse por diversos instrumentos existentes, entre los que cita: a) Cuestionarios generales o específicos para diversos tipos de proyectos; generalmente empleados para la emisión rápida de juicios sobre los proyectos a que se aplica y como ayuda a la reflexión y a la detección de los principales conflictos (Gómez Orea 2010, 300). b) Consulta a paneles de expertos, formados al menos, por expertos en el proyecto, por expertos en el entorno y por representantes de todos los grupos de interés afectados. c) Entrevistas en profundidad con personas y agentes de distintos intereses y sensibilidad ante el proyecto. d) Escenarios comparados, análisis empírico de situaciones donde el proyecto a evaluar ha sido realizado. e) Matrices genéricas preexistentes de relación causa-efecto, como Leopold et al. (1971), la elaborada por la Comisión Internacional de Grandes Presas, entre otros. f) Grafos genéricos de relación causa-efecto como alguno de los mencionados en Gómez Orea (2010, 302-305). g) Modelos

de flujo genéricos que se pueden encontrar en la bibliografía para numerosas actividades (Gómez Orea 2010, 301).

La ponderación de cada factor sigue el procedimiento del Instituto Batelle-Columbus (Dee et al. 1972) distribuyendo 1000 UIP (Gómez Orea 2010, 340). El desarrollo del inventario ambiental ocupa íntegramente el capítulo X (Gómez Orea 2010, 369-412).

Menciona diferentes técnicas para descubrir relaciones causa-efecto basadas en cuestionarios generales o específicos, escenarios comparados, entrevistas en profundidad, consulta a paneles de expertos en el proyecto/actividad y en el entorno, consulta a paneles de expertos representativos del conjunto social. Recurre a la realización de tormenta de ideas, juegos de simulación donde cada jugador intenta razonar desde la postura de un agente social y buscar convergencia de criterios mediante encuestas tipo Delphi (Landeta, 1999, Gómez Orea 2010, 313) cuya explicación se incluye en el Apéndice 1 (Gómez Orea 2010, 655-661).

A continuación, describe los modelos generales para la integración ambiental de los proyectos con base en la generación de alternativas de localización y en la evaluación de alternativas (Gómez Orea 2010, 414-438). Los modelos generales se presentan en el capítulo XII (Gómez Orea 2010, 439-491). La metodología basada en un enfoque territorial comprende las siguientes etapas:

- 1. Desagregación del proyecto en tres tipos de acciones:
	- 1.1. Acciones de extracción o utilización de recursos del entorno y descripción de la intensidad con que van a operar.
	- 1.2. Acciones de ocupación o transformación del espacio: elementos físicos o alteraciones del suelo (incluyendo los necesarios para extraer los recursos y aquellos desde los que se emiten efluentes).
	- 1.3. Acciones de emisión de efluentes, con indicación del tipo y cantidad.
- 2. Desagregación del entorno en tres tipos de factores:
	- 2.1. Factores que se comportan como recursos para el proyecto (agua, vegetales, animales, suelos, entre otros), separación de los renovables y los no renovables y determinación de las tasas de renovación para los primeros y de los ritmos e intensidades de uso para los segundos.
	- 2.2. Factores que se comportan como soporte para el proyecto (geomorfología, suelos, paisaje, vegetación, entre otros) y que pueden inventariarse en forma de mapas, inventario de los mismos, y traducción a unidades de integración, valoración de las últimas y determinación de su capacidad de acogida para el proyecto.
- 3. Identificación de impactos potenciales
	- 3.1. De sobreexplotación, comparando acciones y factores del primer tipo de ambos: actividad y entorno.
	- 3.2. De contaminación, comparando el último tipo de acciones y factores.
	- 3.3. Identificación de riesgos en situación normal y en caso de accidentes: superponiendo el proyecto en su conjunto sobre el cuarto tipo de factores.
- 4. Búsqueda de relaciones entre los impactos significativos identificados para obtener una idea de conjunto.

La identificación de efectos se realiza marcando las celdas de interacción entre cada acción del proyecto y cada factor ambiental como se muestra en la Figura I.5. La caracterización de los impactos identificados se realiza a partir de la determinación de índice de incidencia según una expresión polinómica que puede consistir en una suma ponderada como la representada en la Ecuación I.6 (Gómez Orea 2010, 330):

 $I = \pm [3 I + 3A + 3S + M + 2P + 3R + 3R]$  Ecuación I.6

Esta caracterización del índice de incidencia del impacto (I) se realiza a partir de la definición de sus atributos con base en los valores indicados en la Tabla I.4.

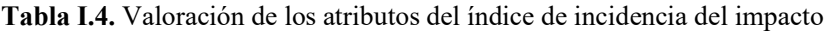

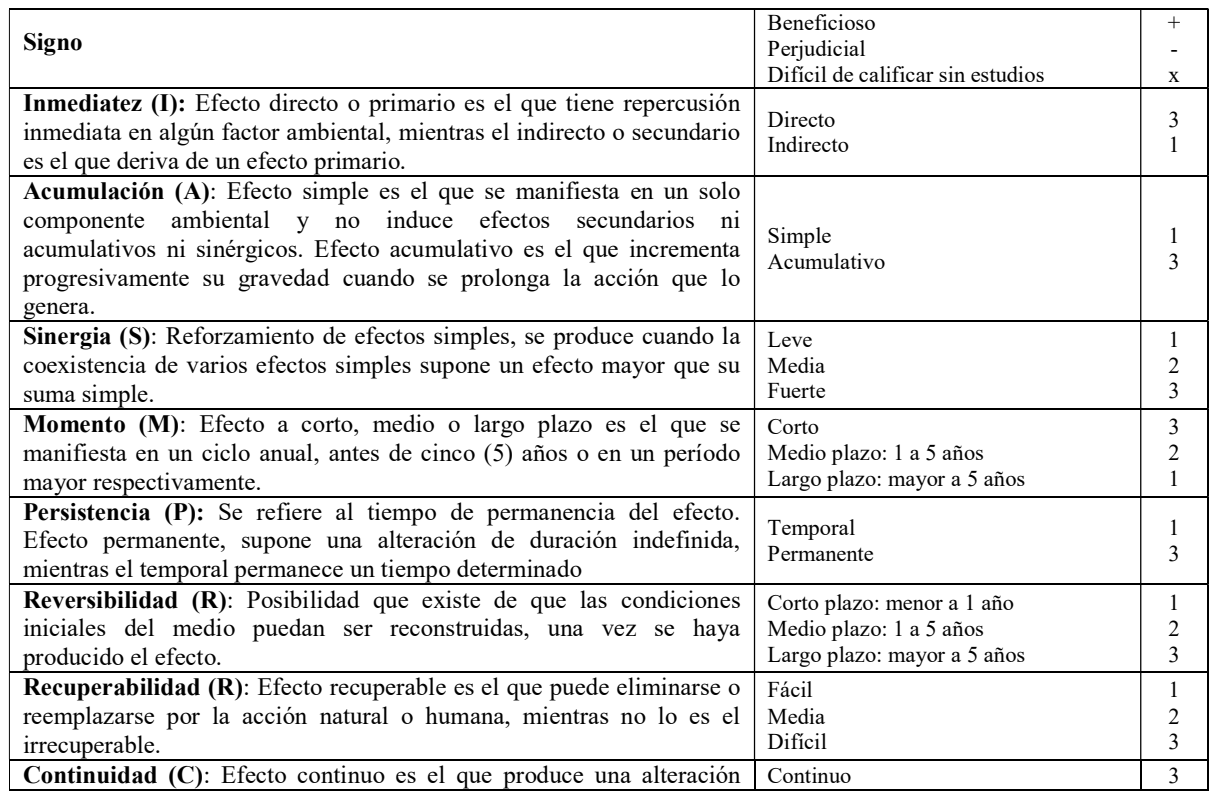
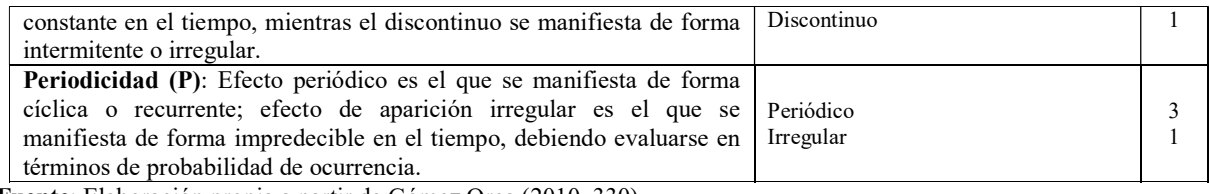

Fuente: Elaboración propia a partir de Gómez Orea (2010, 330)

El índice de incidencia del impacto (Ecuación I.6) puede adoptar los siguientes valores I<sub>mín</sub> = 18; I<sub>máx</sub>  $=$  54. Estos valores se normalizan para expresarlos en una escala de 0 a 1 utilizando la siguiente expresión (Gómez Orea 2010, 331):

$$
I_{norm} = (I_{ij} - I_{min})/(I_{max} - I_{min})
$$
 *E*cuación I.7

A continuación, se procede al llenado de la matriz. Las primeras tres columnas representadas en la Figura I.5 corresponden a la predicción de impactos. 1) Indicador de impacto. 2) Unidad de medida. 3) Magnitud del impacto en unidades inconmensurables. Es necesario adoptar una función de transformación para que las magnitudes de los diferentes impactos se puedan comparar empleando una escala homogénea.

La valoración de los impactos ocupa las columnas cuatro a trece: 4) Función de transformación. 5) Valor del impacto en unidades conmensurables. 6) Importancia del impacto. 7) Valor del impacto sobre cada subfactor del nivel 1. 8) Coeficiente de ponderación de cada factor. 9) Impacto sobre cada factor del nivel 2. 10) Coeficientes de ponderación de factores. 11) Impacto sobre cada medio del nivel 1. 12) Coeficiente de ponderación de medios. 13) Impacto ambiental total.

El tercer grupo de ocho columnas corresponde a la prevención de impactos. 14) Medidas correctoras, compensadoras. 15) Magnitud del impacto corregido en unidades conmensurables de importancia ambiental (IA). 16) Valor del impacto corregido en unidades conmensurables de importancia ambiental (IA). 17) Importancia del impacto corregido. 18) Impacto corregido sobre cada subfactor del nivel 1. 19) Impacto corregido sobre cada factor del nivel 2. 20) Impacto corregido sobre cada medio del nivel 1. 21) Impacto total corregido.

La última columna (22) se emplea para presentar el costo de las medidas correctoras y compensadoras.

Cada medida propuesta en el EsIA debe contener como mínimo: a) la identificación de la medida a la que se refiere, b) el/los indicadores de realización y de efectividad de la medida, c) el método de control acompañado de su calendario de cumplimiento, los puntos de muestreo y medición, c) los datos de referencia: valores iniciales, límites aceptados, umbrales de alerta, d) medidas de emergencia, e) registro de capacitación del personal responsable por la implementación de las medidas.

### 1.5 Método de las Empresas Públicas de Medellín. Arboleda González

El método propuesto por Arboleda González (2008) pone énfasis en la necesidad de comenzar por tener un buen conocimiento del proyecto propuesto, de sus componentes, sus procesos constructivos y operativos, así como de las etapas de desarrollo que comprende. Agrega que esa es la razón por la que la EIA se inicia con una caracterización del proyecto de tal forma que se puedan identificar las causas o acciones que generan los cambios sobre el ambiente (Arboleda González 2008, 18).

En este método la descripción de los aspectos conceptuales de la caracterización del proyecto se inicia con la presentación de las Acciones Susceptibles de Producir Impacto (ASPI), que consiste en realizar una lectura de la información técnica, de Ingeniería y operacional del proyecto para detectar aquellas acciones que tienen relación con los elementos del ambiente.

El objetivo del análisis de la información técnica del proyecto es identificar sistemáticamente todas las posibles acciones con capacidad de generar modificaciones al ambiente. Con esa finalidad define los 5 criterios que deben cumplir las ASPI para proceder a su determinación (Arboleda González 2008, 19).

- 1) Ser significativas: Relevantes para el proyecto y tener capacidad de generar consecuencias notables en las condiciones ambientales.
- 2) Ser excluyentes/independientes: Su individualización debe ser posible para evitar superposiciones que conduzcan a la doble contabilidad de sus consecuencias, o para evitar confusiones en el proceso evaluativo cuando se maneja un nivel de generalidad muy grande.
- 3) Ser identificables/ubicables: Debe ser posible su definición clara y fácil sobre planos o diagramas de procesos.
- 4) Ser cuantificables: Debe haber posibilidad de expresarlas por medio de números o rangos, para facilitar la valoración y la interpretación de las consecuencias que puede generar.
- 5) Cubrir el ciclo de vida del proyecto: Se deben identificar las ASPI para cada una de las etapas en que se va a desarrollar el proyecto: Preparación del sitio, construcción, operación y desmantelamiento.

Cada una de las ASPI debe ir acompañada de una descripción lo más completa posible que indique sus características, localización, flujos asociados, momento del ciclo del proyecto en que se produce y duración de la actividad, entre otras. (Arboleda González 2008, 19).

La relación proyecto-ambiente se presenta a partir de tres elementos que son comunes a diferentes tipos de proyectos (Arboleda González 2008, 19-20): 1) Insumos: Son los recursos necesarios para ejecutar las actividades del proyecto. 2) Procesos: Son las actividades necesarias para la construcción, operación y mantenimiento del proyecto. 3) Productos: Son el resultado del proceso. Se deben conocer sus características, forma de almacenamiento, transporte, entre otros.

Los aspectos relacionados con el procedimiento para caracterizar el proyecto comprenden los pasos que se indican a continuación (Arboleda González 2008, 20-25):

- 1. Análisis de la información del proyecto: La principal fuente de información del proyecto son los estudios técnicos y de Ingeniería. La información recopilada debe estar documentada y satisfacer los siguientes aspectos:
- 2. Determinación de las etapas y componentes del proyecto
- 3. Determinación de las acciones susceptibles de producir impacto (ASPI): Consiste en determinar para cada componente, las acciones susceptibles de producir impacto.

Se mencionan las herramientas que contribuyen a identificar acciones: diagramas de flujo, listas de chequeo, cuestionarios específicos, escenarios comparados, consulta a expertos (Arboleda González 2008, 25-27). A continuación, procede a determinar los aspectos ambientales que permiten apreciar con mayor detalle la relación proyecto-ambiente. La Tabla I.5, presenta un ejemplo de lista de ASPI y aspectos ambientales. El siguiente paso consiste en describir cada ASPI con el mayor detalle posible (Arboleda González 2008, 28-29).

| <b>FASE/COMPONENTE</b>                 | <b>ASPI</b>                              | <b>ASPECTOS AMBIENTALES</b>                                                                                                    |
|----------------------------------------|------------------------------------------|----------------------------------------------------------------------------------------------------|
|                                        | predios                                  | Genera expectativas en la comunidad                                                                                                    |
|                                        | Cercado del predio                       | Cierre u obstrucción de caminos que utiliza la<br>comunidad                                                                                                    |
|                                        | Demolición de                            | Desalojo de las personas que las habitan.                                                                                                    |
|                                        |                                          | Genera residuos sólidos orgánicos e                                                                                                    |
|                                        | infraestructura                          | inorgánicos.                                                                                                    |
|                                        |                                          | Remoción de la vegetación arbórea y arbustiva.                                                                                                    |
|                                        |                                          | Genera residuos sólidos orgánicos e                                                                                                    |
|                                        |                                          | inorgánicos.                                                                                                    |
|                                        |                                          | Genera sedimentos.                                                                                                    |
|                                        |                                          | Exposición del suelo a la intemperie.                                                                                                    |
|                                        |                                          | Genera ruido.                                                                                                    |
|                                        |                                          | Produce polvo.                                                                                                    |
|                                        |                                          | Incremento tráfico vehicular.                                                                                                    |
|                                        |                                          | Genera polvo.                                                                                                    |
|                                        |                                          | Genera ruido.                                                                                                    |
|                                        |                                          | Demanda de mano de obra local.<br>Incremento tráfico vehicular.                                                                                                    |
|                                        |                                          |                                                                                                    |
|                                        |                                          | Genera polvo.<br>Genera ruido.                                                                                                    |
|                                        |                                          | Genera sedimentos.                                                                                                    |
| Construcción y montaje<br>de equipos e |                                          | Exposición del suelo a la intemperie.                                                                                                    |
|                                        |                                          | Genera ruido.                                                                                                    |
|                                        |                                          | Genera polvo.                                                                                                    |
|                                        |                                          | Configura zonas inestables.                                                                                                    |
|                                        |                                          | Configura zonas de riesgo (huecos, zanjas,                                                                                                    |
|                                        |                                          | $etc.$ ).                                                                                                    |
|                                        | Preparación del sitio<br>infraestructura | Adquisición de<br>viviendas e<br>Limpieza del sitio<br>Nivelaciones y<br>rellenos<br>Transporte y acarreos<br>Contratación personal<br>Transporte y acarreos<br>Excavaciones (cortes,<br>llenos, conformación<br>de terraplenes, etc.) |

Tabla I.5. Ejemplo de lista de ASPI y aspectos ambientales (fábrica de mantequilla por construir)

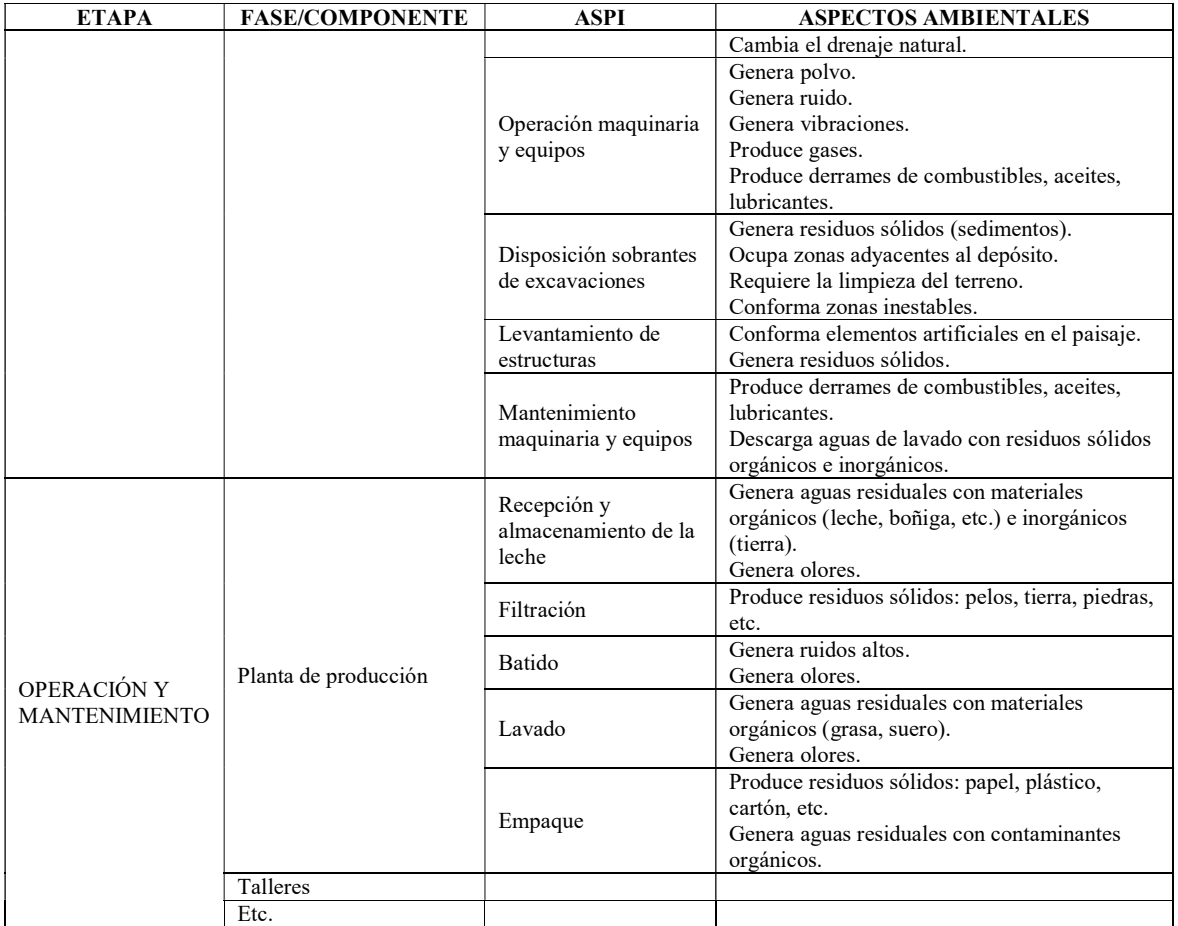

Nota: (Está localizada en una zona rural y requiere la construcción de vías de acceso y del abastecimiento de agua y la conexión a la energía eléctrica).

Fuente: Adaptado de Arboleda González (2008, 28)

La información referida a la descripción del proyecto, con la identificación y determinación de las ASPI, se utiliza para la caracterización del ambiente en el que se inserta el proyecto propuesto. La identificación y evaluación de los impactos ambientales se realiza a partir de la determinación previa de las Acciones Susceptibles de Producir Impactos (ASPI) y de los Factores Ambientales Representativos del Impacto (FARI). Para cada componente ambiental propone asignar nombres a los impactos ambientales de tal manera que indique claramente cuál es el cambio producido con relación a la condición preoperacional de referencia.

Tabla I.6. Valoración de los atributos de la calificación ambiental

| $\text{Case} \, (\text{C})$                                                                                                    | Positivo<br>Negativo                                                                                                    |                                                              |
|----------------------------------------------------------------------------------------------------|----------------------------------------------------------------------------------------------------|--------------------------------------------------------------|
| <b>Presencia (P):</b> Califica la posibilidad de que el impacto pueda darse y se<br>expresa como un porcentaje de la probabilidad de ocurrencia.                                                                               | Cierta: $100\%$<br>Muy probable: $70\%$ a $100\%$<br>Probable: 40 a 70%<br>Poco probable: 20% a 40%<br>Muy poco probable: $< 20\%$ | 1.0<br>0.7a0.99<br>0.4a0.69<br>0.2 a 0.39<br>$0.01$ a $0.19$ |
| <b>Duración (D)</b> : Evalúa el período de existencia activa del impacto, desde el<br>momento que se empiezan a manifestar sus consecuencias ambientales<br>hasta que duren los efectos sobre el factor ambiental considerado. | Muy larga: $> 10$ años<br>Larga: 7 a 10 años<br>Media: 4 a 7 años<br>Corta: $1$ a $4$ años                                         | 1.0<br>0.7a0.99<br>0.4a0.69<br>0.2 a 0.39                    |

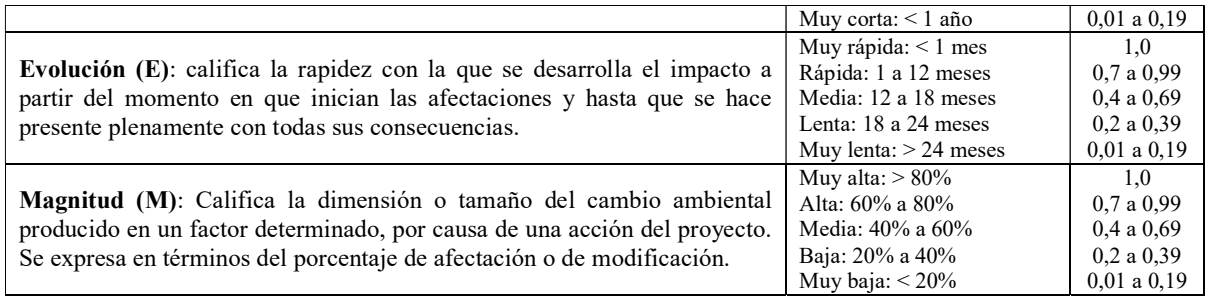

Fuente: Elaboración propia.

Con los atributos de la Tabla I.6 el grupo que tiene a su cargo las evaluaciones ambientales en las Empresas Públicas de Medellín (Colombia) desarrolló una ecuación para la calificación ambiental (Ca) que permitió obtener y explicar las relaciones de dependencia que existen entre los cinco criterios anteriormente indicados (Arboleda González 2008, 112).

$$
Ca = C * [P * (7.0E * M + 3.0D)]
$$
 *Ecuación I.8*

La interpretación de la calificación ambiental con base en los valores numéricos de la Ecuación I.8 corresponde a la importancia ambiental y es la que se indica en la Tabla I.7: Valoración de la importancia del impacto ambiental.

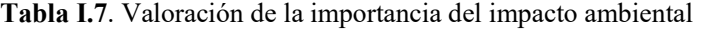

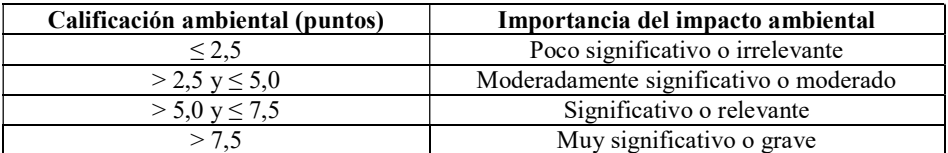

Fuente: (Arboleda González, 2008, 87).

La matriz que presenta los resultados de la EIA según el método desarrollado por (Arboleda González 2008) consiste en una tabla en la que cada fila contiene un impacto relevante identificado y en las columnas se ubican cada uno de los atributos empleados para la valoración. Se agrega una última columna que contiene la calificación ambiental según el valor de la importancia del impacto ambiental.

### 1.6 Técnicas difusas en la Evaluación de Impacto Ambiental

El desarrollo metodológico del EsIA sigue la estructura usual de las técnicas matriciales por medio de la realización de una sucesión de etapas. El autor expresamente manifiesta que: "…el Estudio de Impacto Ambiental se inicia con el Análisis del Proyecto y la Definición del Entorno. Estas etapas permiten definir el contexto dentro del cual se enmarcará el estudio; en este documento se omite una presentación formal de estas fases, debido a que nuestro interés se centra en las etapas de

Valoración Cualitativa y Cualitativa, para cuya comprensión podemos prescindir de las fases previas" (Duarte Velasco 2000, 12-13).

Para la identificación de los factores ambientales considera que el entorno ambiental está constituido por un conjunto de elementos que se interrelacionan (Duarte Velasco 2000, 13-14). El entorno se divide en sistemas ambientales, éstos en subsistemas ambientales, los que a su vez se dividen en componentes ambientales, que por último se dividen en factores ambientales, como se indica en la Figura I.6.

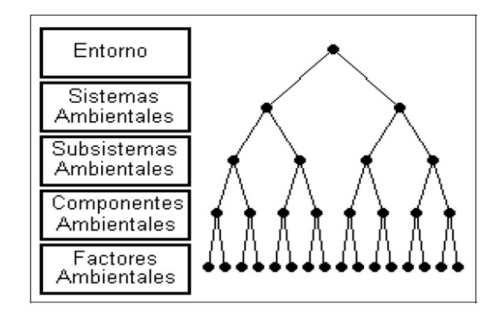

Figura I.6. Modelo del entorno ambiental. (Duarte Velasco 2000, 14)

La modelación del proyecto sujeto a evaluación se representa por un conjunto de Acciones que se pueden agrupar en Actividades. Para comparar alternativas del proyecto las Actividades de cada una de las opciones se agrupan en Situaciones como se muestra en la Figura I.7. Una de las comparaciones más usuales consiste en establecer la Situación sin y con proyecto para determinar el impacto real de su ejecución (Duarte Velasco 2000, 17).

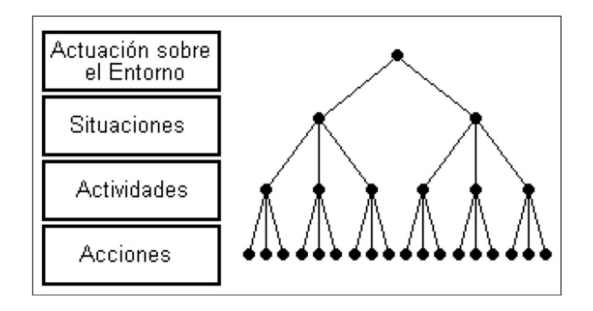

Figura I.7. Modelo de las actuaciones sobre el entorno. (Duarte Velasco 2000, 17)

Para identificación de los impactos ambientales que las acciones del proyecto ocasionan sobre los factores ambientales emplea el procedimiento desarrollado por Conesa (1997) que consiste en la confección de una primera matriz en la que los factores ambientales se ubican en las filas empleando la representación de la Figura I.6 y las acciones del proyecto en las columnas agrupándolas como se muestra en la Figura I.7 (Duarte Velasco 2000, 17).

La determinación de la importancia de cada efecto la realizan los expertos del equipo interdisciplinario asignando valores a los atributos de la Ecuación I.9 (Conesa 2010, 255, Duarte Velasco 2000, 18).

 $I = \pm [3 I + 2 EX + PE + MO + RV + SI + AC + EF + PR + MC]$  Ecuación I.9

El procedimiento empleado para la determinación de la importancia consiste en calcular la importancia del impacto  $(I_{ii})$  para cada interacción entre las acciones del proyecto  $(A_i)$  y los factores ambientales (Fi) teniendo presente que a cada factor ambiental le corresponden (Pi) Unidades de Importancia de Parámetro (UIP) asignadas de la misma forma que en el método del Instituto Battelle-Columbus (Dee et al. 1972).

El análisis realizado por Duarte Velasco (2000, 35-37) en su tesis de doctorado sobre la metodología matricial utilizada expone las flaquezas que se mencionan a continuación:

- 1) La valoración cualitativa utiliza variables cuantitativas.
- 2) La valoración cualitativa es realmente cuantitativa.
- 3) La valoración cuantitativa utiliza variables cualitativas.
- 4) No se modela la incertidumbre.
- 5) No hay estrategias para caracterizar las medidas correctoras.
- 6) Las diferentes escalas distorsionan los pesos de las variables que intervienen en el cálculo de la importancia.

En el modelo difuso de EIA la valoración cualitativa de la metodología original ahora se denomina Valoración aproximada. Para su realización los pasos a seguir son los que se indican a continuación (Duarte Velasco 2000, 110):

- 1) Describir el ambiente como un conjunto de factores ambientales.
- 2) Describir la actividad que se evalúa como un conjunto de *acciones*.
- 3) Identificar los impactos que cada acción tiene sobre cada factor ambiental.
- 4) Caracterizar cada impacto mediante la estimación de la Importancia de cada uno de ellos.
- 5) Analizar la importancia global de la actividad sobre el ambiente, utilizando para ello las importancias individuales de cada impacto.

A continuación, presenta las novedades de la metodología difusa, comenzando por la identificación de los factores ambientales según la representación de la Figura I.8.

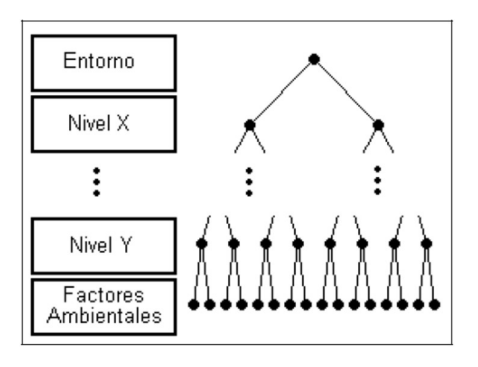

Figura I.8. Árbol de factores en la metodología difusa. (Duarte Velasco 2000, 111)

Para la identificación de las acciones del proyecto manifiesta que los cambios respecto de la metodología tradicional son similares a los de la identificación de factores (Duarte Velasco 2000, 112).

Cada importancia difusa corresponde al impacto de una acción específica sobre un determinado factor que tiene un peso (un número entre 0 y 1 que mide la importancia del factor respecto al entorno). Se forma un vector que puede estar compuesto por todas las importancias difusas del proyecto, por los impactos recibidos por un factor, o por los impactos producidos por una acción.

La valoración difusa detallada equivale a la valoración cuantitativa de los métodos matriciales. Aquí la calidad ambiental de un factor se calcula mediante un sistema de computación con palabras de una entrada, la Magnitud, y una salida la Calidad Ambiental, definida sobre el universo de discurso [0,1].

La aplicación de la metodología difusa propuesta por Duarte Velasco (2000) se muestra con un ejemplo de EsIA ("Desdoblamiento de la variante de Cártama en la carretera A-357"); utilizando la aplicación informática TDEIA (Técnicas Difusas de Evaluación de Impacto Ambiental) que presenta una matriz que resume la información contenida en el EsIA.

Los factores ambientales y las acciones del proyecto se organizan en una estructura jerárquica similar a la representada en la Figura I.9. El número de niveles empleados se visualiza en la ventana principal del software TDEIA, a la izquierda y encima de la matriz (Duarte Velasco 2000, 135).

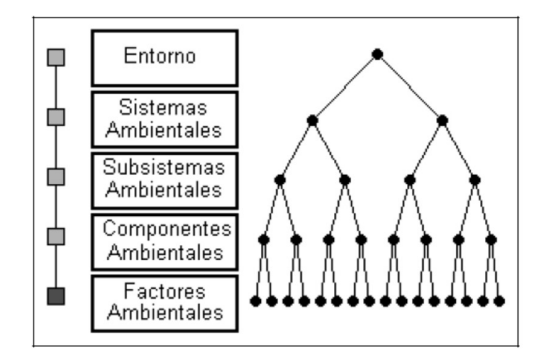

Anexo I 175 Figura I.9. Visualización de los niveles en el árbol de factores. (Duarte Velasco 2000, 135)

A continuación, realiza la identificación y valoración de impactos a partir de la definición de las variables lingüísticas involucradas en el cálculo de la Importancia de cada impacto como se puede ver en la Tabla I.8.

| <b>Variable</b>         | <b>Rango</b> | Peso | <b>Etiquetas</b>   | Número difuso                  |
|-------------------------|--------------|------|--------------------|--------------------------------|
|                         |              |      |                    | T(a, b, c, d)                  |
| Intensidad              | [0,1]        | 3/9  | Baja               | (0.0.0.0.0.14.0.29)            |
|                         |              |      | Media              | (0.14, 0.29, 0.43, 0.57)       |
|                         |              |      | Alta               | (0.43, 0.57, 0.71, 0.86)       |
|                         |              |      | Total              | (0.71, 0.86, 1.0, 1.0)         |
| Extensión <sup>13</sup> | [0, 100]     | 2/9  | Puntual            | (0,0,14,29)                    |
|                         | (96)         |      | Parcial            | (14.29.43.57)                  |
|                         |              |      | Extensa            | (43, 57, 71, 86)               |
|                         |              |      | Total              | (71, 86, 100, 100)             |
| Momento <sup>14</sup>   | [0, 180]     | 1/9  | Inmediato          | (0.0.9.15)                     |
|                         | (meses)      |      | <b>Medio Plazo</b> | (9, 15, 108, 144)              |
|                         |              |      | Largo Plazo        | (108, 144, 180, 180)           |
| Persistencia            | [0, 180]     | 1/9  | Fugaz              | (0,0,9,15)                     |
|                         | (meses)      |      | <b>Temporal</b>    | (9, 15, 108, 144)              |
|                         |              |      | Permanente         | (108, 144, 180, 180)           |
| Reversibilidad          | [0, 180]     | 1/9  | Corto Plazo        | (0,0,9,15)                     |
|                         | (meses)      |      | Medio Plazo        | (9,15,108,144)                 |
|                         |              |      | Irreversible       | (108, 144, 180, 180)           |
| Periodicidad            | [0,1]        | 1/9  | Irregular          | (0.0.0.0.0.2, 0.4)             |
|                         |              |      | Periódico          | (0.2, 0.4, 0.6, 0.8)           |
|                         |              |      | Contínuo           | (0.6, 0.8, 1.0, 1.0)           |
| Importancia             | [0,1]        | -    | Irrelevante        | (0.0.0.0.0.14.0.29)            |
|                         |              |      | Moderada           | (0.14, 0.29, 0.43, 0.57)       |
|                         |              |      | Severa             | (0.43, 0.57, 0.71, 0.86)       |
|                         |              |      | Critica            | (0.71, .86, 1.0, 1.0)          |
| Magnitud                | $[-1,1]$     |      | $F$ levada –       | $(-1.0,-1.0,-0.89,-0.69)$      |
|                         |              |      | Moderada-          | $(-0.84,-0.69,-0.53,-0.38)$    |
|                         |              |      | Reducida-          | $(-0.53, -0.38, -0.23, -0.07)$ |
|                         |              |      | Inapreciable       | $(-0.23,-0.07,0.07,0.23)$      |
|                         |              |      | $Reducida +$       | (0.07, 0.23, 0.38, 0.53)       |
|                         |              |      | Moderada +         | (0.38, 0.53, 0.69, 0.87)       |
|                         |              |      | $E$ levada +       | (0.69, 0.87, 1.0, 10.0)        |

Tabla I.8. Variables lingüísticas para el cálculo de la importancia (Duarte Velasco 2000, 144)

- 13 Esta variable se mide como porcentaje del área afectada, pero también puede medirse directamente en unidades de área (Hectáreas, por ejemplo).
- 14 La Importancia depende del Momento en forma decreciente, ya que un efecto es más importante si ocurre inmediatamente, y es menos importante si ocurre a largo plazo.

Fuente: (Duarte Velasco 2000, 144-145)

La discusión de la valoración cuantitativa del método propuesto por Duarte Velasco (2000) se excluye del análisis, por exceder el alcance de la presente tesis que se refiere a la representación jerárquica del proyecto a partir de un árbol de acciones organizadas en niveles con el empleo de métodos multicriterio y técnicas difusas para mejorar la identificación y caracterización de las acciones susceptibles de ocasionar impactos ambientales de los proyectos de obras o actividades.

### 1.7 Modelos Multicriterio Difusos: Aplicaciones

El modelo propuesto por Martín Ramos (2003) para la EIA se orienta al estudio y análisis de nuevos métodos de Ayuda a la Decisión Multicriterio (ADMC) con información de naturaleza cualitativa y cuantitativa. Para ello describe dos familias de métodos de ayuda a la decisión y lo acompaña con una aplicación al problema del Estudio de Impacto Ambiental (EsIA) que utiliza una nueva metodología a la que denomina Estudio de Impacto Ambiental Difuso (EsIAD).

Señala que uno de los objetivos de los Estudios de Impacto Ambiental (EsIA) es la identificación y valoración de los impactos ambientales que diferentes acciones del proyecto producen sobre el ambiente. La identificación y valoración de estos impactos se realiza mediante un conjunto de variables como el grado de destrucción, el área de influencia de la actividad, la permanencia del efecto de las acciones sobre el ambiente, entre otros (Martín Ramos 2003, 4).

Presenta cuatro fases en la toma de decisiones (Martín Ramos 2003, 13): 1) Recogida de información: Obtención de datos con respecto a los criterios y alternativas. 2) Diseño: Determinación precisa de los criterios, su escala de medida, y obtención del conjunto de alternativas. 3) Selección: Elección de una alternativa utilizando para ello un determinado método. 4) Revisión: Procedimiento que realiza un estudio formal de las decisiones tomadas en la solución del problema, aunque rara vez es realizado.

Con respecto al proyecto se refiere a la etapa de diseño y manifiesta que en ella se fija un conjunto de posibles alternativas que tienen el objetivo común de concretar el proyecto dentro de una realidad y un periodo de tiempo determinado (Martín Ramos 2003, 75).

Al referirse al proceso de Evaluación del Impacto Ambiental (EIA) manifiesta que el objetivo de la etapa de diseño de todo proyecto, obra o actividad humana es concretar la realización del propio proyecto en una realidad y en un periodo determinado. Agrega que con esa finalidad se fija un conjunto de posibles alternativas. El conjunto de criterios de evaluación que interviene en el proceso de decisión para optar por una determinada alternativa puede resultar elevado como sucede con los

modelos de EIA (Martín Ramos 2003, 75-76). La estructura general de la EIA presentada corresponde a la propuesta por Conesa (1997).

En particular manifiesta que debe existir un correcto conocimiento y comprensión del proyecto exigiendo una determinada información sobre los siguientes aspectos: 1) Partes o elementos de que consta el proyecto y exigencias de utilización del suelo en las fases de construcción y funcionamiento. 2) Tecnología que utilizará el proyecto en su fase de construcción. 3) Programa de desarrollo del proyecto, especificando las fases de formulación, construcción, puesta en marcha, previsión de modificación y/o ampliación, abandono y desmantelamiento. 4) Alternativas del proyecto y criterios de elección a la vista de sus efectos ambientales. 5) Estimación de subproyectos que a la vez podrían desencadenar nuevos impactos. 6) Elementos o actuaciones auxiliares como zonas de extracción de áridos, talleres de obra, desviaciones auxiliares, entre otros (Martín Ramos 2003, 83).

Para la determinación del conjunto de acciones manifiesta que se debe determinar el aspecto cronológico para establecer si el EsIA se realizará con una situación (ST0) con lo que se obtiene una valoración del impacto en un determinado punto temporal del proyecto, o con dos situaciones temporales (ST2-ST1) que posibilitará la estimación del impacto ambiental en dos situaciones diferentes del proyecto. Agrega que de entre las muchas acciones que son susceptibles de producir impactos ambientales se deberá determinar a qué situación temporal pertenecen y menciona diferentes medios e instrumentos auxiliares para la identificación de acciones citando entre ellos: los cuestionarios específicos, las consultas a paneles de expertos, los escenarios comprados, etc. (Martín Ramos 2003, 86).

Con relación a la determinación de la importancia de los impactos (Martín Ramos 2003, 90) manifiesta que la importancia de un impacto es la proporción mediante la cual se mide cualitativamente el impacto ambiental en función tanto del grado de incidencia o intensidad de la alteración producida como de la caracterización del efecto, que responde a su vez a una serie de atributos de tipo cualitativo. La metodología de Conesa (1997) propone el cálculo de la importancia del impacto mediante la siguiente expresión:

$$
I = \pm (3IN + 2 EX + MO + PE + RV + SI + AC + EF + PR + MC)
$$
 *Equación I.10*

Al referirse a la prevención y corrección de impactos expresamente declara que prevenir el impacto ambiental consiste en introducir una serie de medidas protectoras, correctoras o compensatorias, en las acciones del proyecto o bien en el medio, para evitar, disminuir, curar o compensar la degradación de uno o varios factores ambientales por las distintas acciones del proyecto (Martín Ramos 2003, 98).

Con respecto a la identificación de las acciones del proyecto difuso (Martín Ramos 2003, 111) señala que una vez estudiadas se clasifican jerárquicamente mediante acciones y subacciones esta disposición jerárquica no está limitada en el número de subacciones posibles que el usuario del modelo pueda utilizar permitiendo describir con más o menos fiabilidad los efectos que el proyecto pueda producir sobre el ambiente.

Al referirse a las acciones del proyecto en estudio (Martín Ramos 2003, 113-114) agrega que: "cada acción dentro del proyecto o cada subacción clasificada jerárquicamente dentro de una acción, tiene en principio la misma importancia de ejecución. El modelo de EsIAD no tiene en cuenta la asignación de pesos a las distintas acciones, aunque en un futuro se podrían asignar pesos relativos para indicar la importancia de cada acción dentro de la obra o actividad que va a desarrollar el proyecto".

## Anexo II

## Metodología para ponderar las acciones del proyecto

### 2.1 Desagregación de las 1000 UIAP en el proyecto

En la confección del Estudio de Impacto Ambiental (EsIA) la distribución de las 1000 (Unidades de Importancia de Acciones de Proyecto) es un problema multicriterio de ayuda a la toma de decisiones. Su objetivo general es valorar la contribución relativa de cada acción al proyecto completo, que constituye el objeto de estudio y ocupa el nivel superior de la jerarquía (Nivel 0). En el siguiente nivel (Nivel 1) se ubican los criterios principales, representados por las etapas de construcción, funcionamiento y cierre que se deben incluir en el EsIA previo del proyecto. A continuación, en el Nivel 2, se incorporan los criterios específicos que corresponden a las obras del proyecto para cada etapa de realización. El Nivel 3 presenta los subcriterios de decisión constituidos por las tareas que será necesario realizar. Finalmente, en el Nivel 4 de la jerarquía, se ubican todas las acciones potencialmente impactantes identificadas. En la Figura II.1 se presenta la estructura jerárquica propuesta, aplicada a un modelo de proyecto.

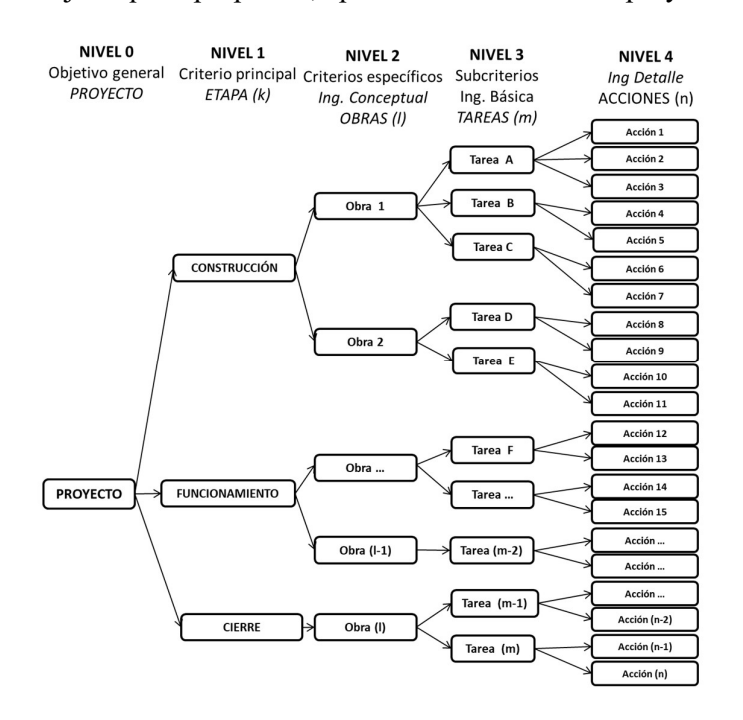

Figura II.1. Esquema de la estructura de análisis para la distribución de las 1000 UIAP. Elaboración propia

La distribución de las 1000 *UIAP* se realizó utilizando el proceso analítico jerárquico (AHP: Analytic Hierarchy Process), que es un método multicriterio de ayuda a la toma de decisiones (Saay 1977, Saay 1987, Saaty 2003, Saaty 2008). Este método consiste en utilizar la escala fundamental de números absolutos, presentada en la Tabla II.1, para realizar comparaciones por pares de elementos con la finalidad de establecer la importancia relativa entre los criterios que se comparan en cada nivel, según las preferencias del centro decisor.

| Intensidad de<br>importancia en una<br>escala absoluta | Definición                                                                                                    | <b>Explicación</b>                                                                                              |  |
|--------------------------------------------------------|----------------------------------------------------------------------------------------------------|----------------------------------------------------------------------------------------------------|--|
|                                                        | Igual importancia.                                                                                                    | Dos actividades contribuyen igual al objetivo.                                                                  |  |
| 3                                                      | Importancia moderada de uno respecto<br>del otro.                                                                                                    | La experiencia y el juicio favorecen una actividad<br>sobre otra.                                               |  |
| 5                                                      | Importancia esencial o fuerte.                                                                                                    | La experiencia y el juicio favorecen más una<br>actividad sobre otra.                                           |  |
| 7                                                      | Importancia muy fuerte.                                                                                                    | Una actividad está fuertemente favorecida y su<br>dominio demostrado en la práctica.                            |  |
| 9                                                      | Importancia extrema.                                                                                                    | La evidencia a favor de una actividad sobre otra<br>corresponde al mayor orden posible de<br>afirmación.        |  |
| 2, 4, 6, 8                                             | Valores intermedios entre las dos<br>sentencias adyacentes                                                                                                    | Cuando se necesita compromiso.                                                                                  |  |
| Recíprocas                                             | Si la actividad i tiene uno de los<br>números anteriores que se le asignen en<br>comparación con la actividad j,<br>entonces j tiene el valor inverso en<br>comparación con i. |                                                                                                    |  |
| <b>Racionales</b>                                      | Ratios derivados de la escala.                                                                                                    | Si la consistencia tuviese que ser forzada por la<br>obtención de n valores numéricos para abarcar la<br>matriz |  |

Tabla II.1. Escala fundamental de números absolutos

Nota: Adaptado de Saaty (1977, 246)

El AHP consiste en confeccionar matrices cuadradas  $(n \times n)$  para la comparación por pares de criterios en las que los elementos a comparar mantienen el mismo orden de presentación en las filas y en las columnas. Las matrices confeccionadas para realizar las comparaciones por pares de los  $n$ criterios de cada nivel realizan  $n(n - 1)/2$  comparaciones para obtener un orden de acuerdo a los valores relativos obtenidos al operar matemáticamente con las matrices (Saaty 1999, 408). El procedimiento se desarrolla en tres pasos y al finalizar todas las comparaciones se obtienen los correspondientes vectores de prioridad, que representan la dominancia relativa entre los criterios analizados.

Con el propósito de contar con una valoración relativa inicial para el proyecto modelo las 1000 UIAP se distribuyeron entre sus etapas como se indica a continuación. Construcción: 500 UIAP. Funcionamiento: 300 UIAP. Cierre: 200 UIAP. Se preparó una tabla de doble entrada con los valores de las *UIAP* inicialmente asignados a cada uno de los 3 criterios principales del Nivel 1. Se realizó el cociente entre los valores de cada columna y el valor correspondiente de cada fila, como se indica en la Tabla II.2.

| <b>NIVEL</b>          |     |             |      | <b>CONSTRUCCION   FUNCIONAMIENTO</b> | <b>CIERRE</b> |
|-----------------------|-----|-------------|------|--------------------------------------|---------------|
| <b>CONSTRUCCIÓN</b>   | 500 | UIAP        |      | 1,67                                 | 2,50          |
| <b>FUNCIONAMIENTO</b> | 300 | <b>UIAP</b> | 0.60 |                                      | 1,50          |
| <b>CIERRE</b>         | 200 | UIAP        | 0.40 | 0.67                                 |               |

Tabla II.2. Relación preliminar para las etapas de construcción, funcionamiento y cierre

Según la magnitud del cociente, y con base en la escala fundamental de la Tabla II.1, se seleccionó un valor para la intensidad de la importancia relativa. Al hacer el cociente entre las 500 UIAP inicialmente asignadas a la etapa de construcción y las 300 *UIAP* de la etapa de funcionamiento el valor que se obtuvo fue 1,67 lo que indicó una preferencia moderada de la etapa de construcción respecto de la etapa de funcionamiento y por eso, en la celda correspondiente de la matriz de comparaciones por pares (Tabla II.3), se asignó el valor 3.

Al hacer el cociente entre las 500 *UIAP* de la etapa de construcción y las 200 *UIAP* de la etapa de cierre el valor que se obtuvo fue 2,50, lo que indicó una preferencia fuerte de un criterio sobre el otro y en la Tabla II.3 se asignó el valor 5 de la escala fundamental.

Al realizar el cociente entre las 300 UIAP de la etapa de funcionamiento con las 200 UIAP de la etapa de cierre el valor resultante fue de 1,5 por lo que en la celda de cruce la matriz de comparaciones por pares de la Tabla II.3 se adoptó el valor 3 correspondiente a una preferencia moderada de la escala fundamental.

A partir de los valores relativos iniciales se confeccionó la matriz de comparaciones por pares para obtener el vector de prioridad para las etapas del proyecto. Cada celda de la matriz  $(a_{ij})$  representa una valoración cuantificada para los pares  $A_i$  y  $A_j$ . Las matrices  $A_{n \times n} = (a_{ij})$ , con  $i, j = 1, 2, 3, \ldots$ , n, deben cumplir las siguientes reglas:

Regla 1: Si  $a_{ij} = a$ , entonces  $a_{ji} = 1/a$ ,  $a \ne 0$ .

Regla 2: Si  $A_i$  tiene una intensidad relativa igual a  $A_j$ , entonces  $a_{ij} = 1$ ,  $a_{ji} = 1$ ; en particular  $a_{ii} = 1$ , para todo *i*. Luego, todos los valores de la diagonal principal de la matriz son =1.

*Regla 3*: Si  $a_{ij} \times a_{jk} = a_{ik}$ , la matriz es consistente, para todo *i*, *j*, *k*.

La Tabla II.3 representa la matriz de comparación por pares de los criterios principales del Nivel 1.

|                       | <b>CONSTRUCCIÓN</b> | <b>FUNCIONAMIENTO</b> | <b>CIERRE</b> | Vector prioridad |
|-----------------------|---------------------|-----------------------|---------------|------------------|
| <b>CONSTRUCCION</b>   |                     |                       |               | 0,633            |
| <b>FUNCIONAMIENTO</b> |                     |                       |               | 0.260            |
| <b>CIERRE</b>         |                     |                       |               | 0.107            |

Tabla II.3. Matriz de comparación por pares de los criterios principales del Nivel 1. Etapas

Se sumaron los valores de cada columna de la matriz y se realizó el cociente entre el valor de cada celda y el total de la columna correspondiente para obtener la matriz normalizada. A continuación, se sumaron las filas de la matriz normalizada. Los valores obtenidos se ubicaron en una nueva columna y se procedió a sumarlos. Al realizar el cociente entre cada valor de la nueva columna y el valor de la suma se obtuvo el vector prioridad, que ocupa la última columna de la Tabla II.3. Para calcular el principal vector propio (autovector) se realizó el producto matricial entre la matriz inicial y el vector prioridad.

La consistencia de la matriz se comprobó calculando el principal valor propio de la matriz (autovalor) ( $\lambda_{max} = 3.04$ ) que se utilizó para calcular el índice de consistencia aleatoria  $IC =$  $(\lambda_{max} - n)/(n - 1) = 0.02$  y de la Tabla II.4 (Saaty 1987, 171) se obtuvo la relación de consistencia (CR = IC/0,58 = 0,03), que se ubicó por debajo del 10 % recomendado por el autor del método.

| Orden                          | - |             | ↵             |             |      | −           | Õ    |      | 10   | . .        | $\sim$<br>$\overline{ }$ | 13   |             |      |
|--------------------------------|---|-------------|---------------|-------------|------|-------------|------|------|------|------------|--------------------------|------|-------------|------|
| ТΩ<br>TC                       |   | 0,58        | 0.90          | $\sim$<br>∸ | 1.24 | $\sim$<br>. | 1.41 | 1.45 | 1,49 | 50<br>1.72 | 54<br>エコジェ               | 1.56 | c o<br>1.JU | 1,59 |
| Diferencias de<br>Primer Orden |   | r n<br>0.JZ | $\sim$<br>0.3 | n n<br>0.44 | 0.14 | 0,10        | 0,05 | 0,05 | 0,04 | 0,03       | 0.02                     | 0.02 | 0.02        | 0,01 |

Tabla II.4. Índice de consistencia aleatoria (IC)

El procedimiento para la obtención de los principales vectores prioridad de las obras, las tareas y las acciones se repitió para las tres etapas del proyecto modelo. Las siguientes tablas contienen las matrices de comparación por pares realizadas a partir del modelo de estructura jerárquica de un proyecto para la distribución de las 1000 UIAP presentado en la Figura II.1.

Tabla II.5. Construcción. Matriz de comparación de criterios específicos del Nivel 2. Obras

| <b>CONSTRUCCION</b> | <b>OBRA1</b> | <b>OBRA 2</b> | Vector prioridad (pj) |
|---------------------|--------------|---------------|-----------------------|
| <b>OBRA1</b>        |              |               | 0.750                 |
| <b>OBRA 2</b>       |              |               | 0.250                 |

Se comprobó la consistencia calculando el principal valor propio de la matriz (autovalor) ( $\lambda_{max}$  = 2,00) y luego el índice de consistencia aleatoria  $IC = (\lambda_{max} - n)/(n - 1) = 0.00$ . La relación de consistencia (CR =  $IC/0.00 = 0.00$ ) resultó inferior al 10 %.

Tabla II.6. Funcionamiento. Matriz de comparaciones de criterios específicos del Nivel 2. Obras

| <i><b>FUNCIONAMIENTO</b></i> | <b>OBRA 3</b> | <b>OBRA 4</b> | Vector prioridad (pj) |
|------------------------------|---------------|---------------|-----------------------|
| <b>OBRA 3</b>                |               |               | 0.250                 |
| <b>OBRA 4</b>                |               |               | 0.350                 |

Principal valor propio de la matriz (autovalor) ( $\lambda_{max} = 2,00$ ), Índice de consistencia  $IC =$  $(\lambda_{max} - n)/(n - 1) = 0.00$  y Relación de consistencia (CR = IC/0.00 = 0.00).

Tabla II.7. Cierre. Obra 5

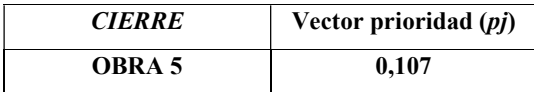

Con los pesos relativos obtenidos para las obras de las etapas de construcción, funcionamiento y cierre se confeccionaron las matrices de comparaciones por pares para las tareas que se desprenden de cada componente, como se indica en la Tabla II.8, Tabla II.9, Tabla II.10, Tabla II.11 y Tabla II.12.

Tabla II.8. Construcción. Obra 1. Matriz de comparación de tareas

| <b>OBRA 1</b>  | <b>TAREA A</b> | <b>TAREA B</b> | <b>TAREA C</b> | Vector prioridad (pj) |
|----------------|----------------|----------------|----------------|-----------------------|
| <b>TAREA A</b> |                |                |                | 0,600                 |
| <b>TAREA B</b> |                |                |                | 0,200                 |
| <b>TAREA C</b> |                |                |                | 0,200                 |

Se comprobó la consistencia de la matriz, se calculó el principal valor propio (autovalor) ( $\lambda_{max}$  = 3,00) y se calculó el índice de consistencia  $IC = (\lambda_{max} - n)/(n - 1) = 0.00$ , finalmente se obtuvo la Relación de consistencia (CR =  $IC/0,58 = 0,00$ ).

OBRA 2 TAREA D TAREA E Vector prioridad (pj) TAREA D 1 3 0,750 **TAREA E** 1/3 1 0,250

Tabla II.9. Construcción. Obra 2. Matriz de comparación de tareas

Se calculó el principal valor propio de la matriz (autovalor) ( $\lambda_{max} = 2.00$ ) y el Índice de consistencia  $IC = (\lambda_{max} - n)/(n - 1) = 0.00$ , para obtener la relación de consistencia (CR =  $IC/0,00 = 0,00$ .

Tabla II.10. Funcionamiento. Obra 3. Matriz de comparación de tareas

| OBRA 3         | <b>TAREAF</b> | <b>TAREA G</b> | Vector prioridad (pj) |
|----------------|---------------|----------------|-----------------------|
| <b>TAREAF</b>  |               |                | 0,833                 |
| <b>TAREA G</b> |               |                | 0,167                 |

Principal valor propio de la matriz (autovalor) ( $\lambda_{max} = 2.00$ ). Índice de consistencia  $IC =$  $(\lambda_{max} - n)/(n - 1) = 0,00$ . Relación de consistencia (CR = IC/0,00 = 0,00).

| <b>FUNCIONAMIENTO</b> | Vector prioridad ( <i>pj</i> ) |
|-----------------------|--------------------------------|
| TAREA H               | 0,750                          |

Tabla II.11. Funcionamiento. Obra 4. Tarea H

Tabla II.12. Cierre. Obra 5. Matriz de comparación de tareas

| <b>CIERRE</b>  | <b>TAREA I</b> | <b>TAREA J</b> | Vector prioridad (pj) |
|----------------|----------------|----------------|-----------------------|
| <b>TAREA I</b> |                |                | 0,833                 |
| <b>TAREA J</b> |                |                | 0.167                 |

Principal valor propio de la matriz (autovalor) ( $\lambda_{max} = 2.00$ ). Índice de consistencia  $IC =$  $(\lambda_{max} - n)/(n - 1) = 0,00$ . Relación de consistencia (CR = IC/0,00 = 0,00).

El siguiente paso consistió en confeccionar las matrices de comparaciones por pares para las acciones del proyecto como se indica en la Tabla II.13, Tabla II.14, Tabla II.15, Tabla II.16, Tabla II.17, Tabla II.18, Tabla II.19, Tabla II.20, Tabla II.21 y Tabla II.22.

Tabla II.13. Construcción. Obra 1. Tarea A. Matriz de comparación de acciones

| <b>TAREA A</b>  | <b>ACCIÓN 1</b> | <b>ACCIÓN 2</b> | <b>ACCIÓN 3</b> | Vector prioridad (pj) |
|-----------------|-----------------|-----------------|-----------------|-----------------------|
| <b>ACCIÓN 1</b> |                 |                 |                 | 0,669                 |
| <b>ACCIÓN 2</b> |                 |                 |                 | 0,243                 |
| <b>ACCIÓN 3</b> |                 |                 |                 | 0,088                 |

Principal valor propio de la matriz (autovalor) ( $\lambda_{max} = 3.01$ ). Índice de consistencia  $IC =$  $(\lambda_{max} - n)/(n - 1) = 0,00$ . Relación de consistencia (CR = IC/0,58 = 0,01).

Tabla II.14. Construcción. Obra 1. Tareas B. Matriz de comparación de acciones

| <b>TAREA B</b>  | <b>ACCIÓN 4</b> | <b>ACCIÓN 5</b> | Vector prioridad (pj) |
|-----------------|-----------------|-----------------|-----------------------|
| <b>ACCIÓN 4</b> |                 |                 | 0.750                 |
| <b>ACCIÓN 5</b> |                 |                 | 0,250                 |

Principal valor propio de la matriz (autovalor) ( $\lambda_{max} = 2.00$ ). Índice de consistencia  $IC =$  $(\lambda_{max} - n)/(n - 1) = 0.00$ . Relación de consistencia (CR = IC/0.00 = 0.00).

Tabla II.15. Construcción. Obra 1. Tarea C. Matriz de comparación de acciones

| TAREA C         | <b>ACCION 6</b> | <b>ACCION 7</b> | Vector prioridad (pj) |
|-----------------|-----------------|-----------------|-----------------------|
| <b>ACCIÓN 6</b> |                 |                 | 0.500                 |
| <b>ACCIÓN 7</b> |                 |                 | 0.500                 |

Principal valor propio de la matriz (autovalor) ( $\lambda_{max} = 2.00$ ). Índice de consistencia  $IC =$  $(\lambda_{max} - n)/(n - 1) = 0,00$ . Relación de consistencia (CR = IC/0,00 = 0,00).

| <b>TAREAD</b>   | <b>ACCIÓN 8</b> | <b>ACCION 9</b> | Vector prioridad (pj) |
|-----------------|-----------------|-----------------|-----------------------|
| <b>ACCIÓN 8</b> |                 |                 | 0.875                 |
| <b>ACCIÓN 9</b> |                 |                 | 0,125                 |

Tabla II.16. Construcción. Obra 2. Tarea D. Matriz de comparación de acciones

Principal valor propio de la matriz (autovalor) ( $\lambda_{max} = 2.00$ ). Índice de consistencia  $IC =$  $(\lambda_{max} - n)/(n - 1) = 0,00$ . Relación de consistencia (CR = IC/0,00 = 0,00).

Tabla II.17. Construcción. Obra 2. Tarea E. Matriz de comparación de acciones

| TAREA E          | <b>ACCION 10</b> | <b>ACCION 11</b> | Vector prioridad ( <i>pj</i> ) |
|------------------|------------------|------------------|--------------------------------|
| <b>ACCIÓN 10</b> |                  |                  | 0.833                          |
| <b>ACCIÓN 11</b> |                  |                  | 0.167                          |

Principal valor propio de la matriz (autovalor) ( $\lambda_{max} = 2.00$ ). Índice de consistencia  $IC =$  $(\lambda_{max} - n)/(n - 1) = 0,00$ . Relación de consistencia (CR = IC/0,00 = 0,00).

Tabla II.18. Funcionamiento. Obra 3. Tarea F. Matriz de comparación de acciones

| TAREA F          | <b>ACCIÓN 12</b> | <b>ACCIÓN 13</b> | Vector prioridad ( <i>pj</i> ) |
|------------------|------------------|------------------|--------------------------------|
| <b>ACCIÓN 12</b> |                  |                  | 0.875                          |
| <b>ACCIÓN 13</b> |                  |                  | 0.125                          |

Principal valor propio de la matriz (autovalor) ( $\lambda_{max} = 2,00$ ). Indice de consistencia  $IC =$  $(\lambda_{max} - n)/(n - 1) = 0,00$ . Relación de consistencia (CR = IC/0,00 = 0,00).

Tabla II.19. Funcionamiento. Obra 3. Tarea G. Matriz de comparación de acciones

| TAREA G          | <b>ACCIÓN 14</b> | <b>ACCIÓN 15</b> | Vector prioridad (pj) |
|------------------|------------------|------------------|-----------------------|
| <b>ACCIÓN 14</b> |                  |                  | 0.750                 |
| <b>ACCIÓN 15</b> |                  |                  | 0.250                 |

Principal valor propio de la matriz (autovalor) ( $\lambda_{max} = 2,00$ ). Indice de consistencia  $IC =$  $(\lambda_{max} - n)/(n - 1) = 0,00$ . Relación de consistencia (CR = IC/0,00 = 0,00).

Tabla II.20. Funcionamiento. Obra 4. Tarea H. Matriz de comparación de acciones

| TAREA H          | <b>ACCION 16</b> | <b>ACCION 17</b> | Vector prioridad (pj) |
|------------------|------------------|------------------|-----------------------|
| <b>ACCION 16</b> |                  |                  | 0.500                 |
| <b>ACCIÓN 17</b> |                  |                  | 0,500                 |

Principal valor propio de la matriz (autovalor) ( $\lambda_{max} = 2.00$ ). Índice de consistencia  $IC =$  $(\lambda_{max} - n)/(n - 1) = 0,00$ . Relación de consistencia (CR = IC/0,00 = 0,00).

Tabla II.21. Cierre. Obra 5. Tarea I. Matriz de comparación de acciones

| <b>TAREA</b> I   | <b>ACCIÓN 18</b> | <b>ACCION 19</b> | Vector prioridad (pj) |
|------------------|------------------|------------------|-----------------------|
| <b>ACCIÓN 18</b> |                  |                  | 0.750                 |
| <b>ACCIÓN 19</b> |                  |                  | 0.250                 |

Principal valor propio de la matriz (autovalor) ( $\lambda_{max} = 2,00$ ). Índice de consistencia  $IC =$  $(\lambda_{max} - n)/(n - 1) = 0,00$ . Relación de consistencia (CR = IC/0,00 = 0,00).

Tabla III.22. Cierre. Obra 5. Tarea J. Matriz de comparación de acciones

| <b>TAREA</b> J   | <b>ACCIÓN 20</b> | <b>ACCION 21</b> | Vector prioridad (pj) |
|------------------|------------------|------------------|-----------------------|
| <b>ACCIÓN 20</b> |                  |                  | 0,833                 |
| <b>ACCIÓN 21</b> |                  |                  | 0.167                 |

Principal valor propio de la matriz (autovalor) ( $\lambda_{max} = 2.00$ ). Índice de consistencia  $IC =$  $(\lambda_{max} - n)/(n - 1) = 0,00$ . Relación de consistencia (CR = IC/0,00 = 0,00).

Una vez finalizada la confección de las matrices de comparación por pares de criterios para el proyecto modelo, se elaboraron las matrices de ponderación para las diferentes obras como se muestra en la Tabla II.23, Tabla II.24 y Tabla II.25.

Tabla II.23. Construcción. Matriz de ponderación de obras (pj)

| <b>OBRA</b> | <b>CONSTRUCCIÓN</b> | Peso relativo<br><b>CONSTRUCCIÓN</b> | Resultado<br><b>CONSTRUCCIÓN</b> |
|-------------|---------------------|--------------------------------------|----------------------------------|
| OBRA 1      | 0.750               | 0.633                                | 0.475                            |
| OBRA 2      | 0.250               |                                      | 0.158                            |

Tabla II.24. Funcionamiento. Matriz de ponderación de obras (pj)

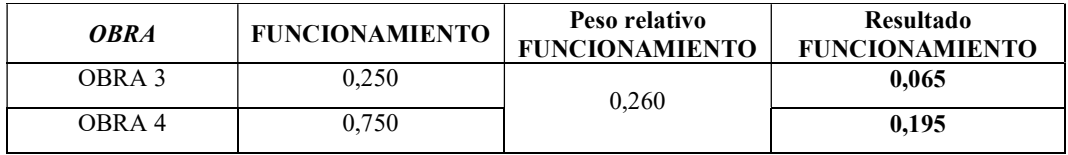

Tabla II.25. Cierre. Ponderación de obras (pj)

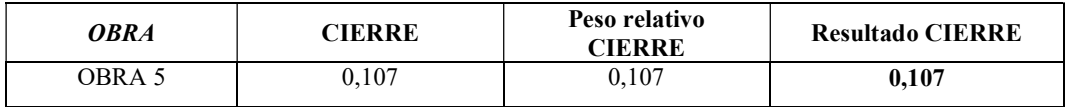

Al finalizar la confección de las matrices de ponderación para las diferentes obras se procedió a realizar la ponderación de las tareas del proyecto modelo, como se muestra en la Tabla II.26, Tabla II.27, Tabla II.28, Tabla II.29 y Tabla II.30.

Tabla II.26. Construcción. Obra 1. Matriz de ponderación de tareas  $(pj)$ 

| TAREA   | <b>CONSTRUCCIÓN</b> | Peso relativo. OBRA 1 | <b>Resultado. OBRA 1</b> |
|---------|---------------------|-----------------------|--------------------------|
| TAREA A | .600                | 0.475                 | 0.285                    |

| <b>TAREAR</b>  | 0.200 | 0,095 |
|----------------|-------|-------|
| <b>TAREA C</b> | 0.200 | 0,095 |

Tabla II.27. Construcción. Obra 2. Matriz de ponderación de tareas  $(pj)$ 

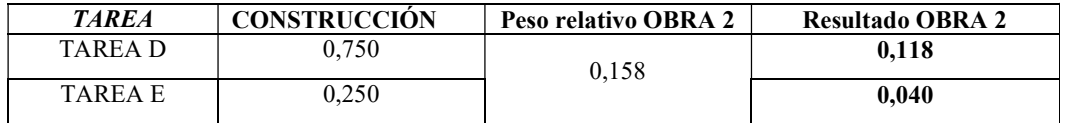

Tabla II.28. Funcionamiento. Obra 3. Matriz de ponderación de tareas  $(pj)$ 

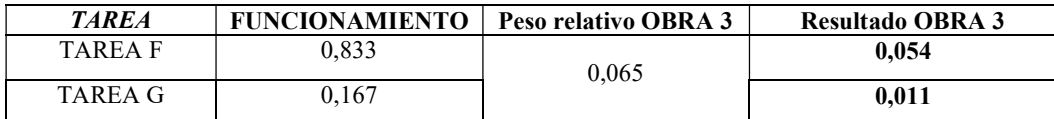

Tabla II.29. Funcionamiento. Obra 4. Matriz de ponderación de tareas  $(pj)$ 

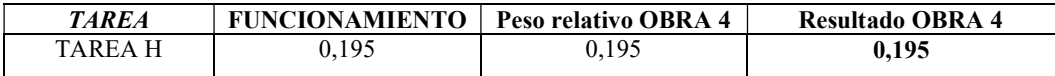

Tabla II.30. Cierre. Obra 5. Matriz de ponderación de tareas (pj)

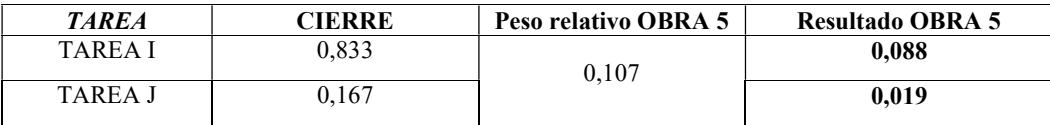

Concluida la ponderación para las diferentes tareas se procedió a trabajar con las acciones del proyecto como se muestra en la Tabla II.31, Tabla II.32, Tabla II.33, Tabla II.34, Tabla II.35, Tabla II.36, Tabla II.37, Tabla II.38, Tabla II.39 y Tabla II.40.

Tabla II.31. Construcción. Obra 1. Tarea A. Matriz de ponderación de acciones (pj)

| <b>ACCIONES</b> | <b>TAREA A</b> | Peso relativo TAREA A | <b>Resultado TAREA A</b> |
|-----------------|----------------|-----------------------|--------------------------|
| <b>ACCIÓN 1</b> | 0.669          |                       | 0.191                    |
| <b>ACCIÓN 2</b> | 0.243          | 0.285                 | 0.069                    |
| <b>ACCION 3</b> | $0.088\,$      |                       | 0.025                    |

Tabla II.32. Construcción. Obra 1. Tarea B. Matriz de ponderación de acciones (pj)

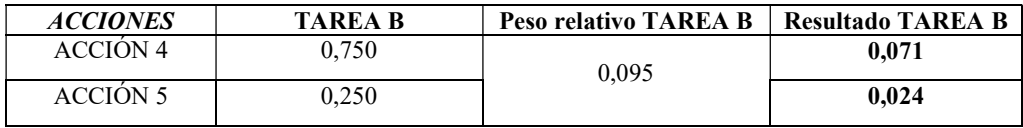

**Tabla II.33.** Construcción. Obra 1. Tarea C. Matriz de ponderación de acciones  $(pj)$ 

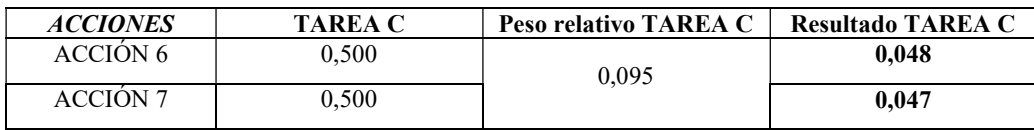

Tabla II.34. Construcción. Obra 2. Tarea D. Matriz de ponderación de acciones (pj)

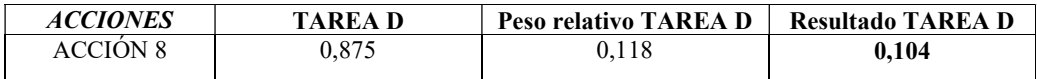

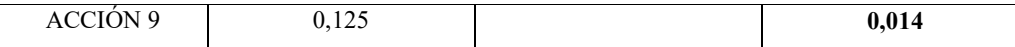

Tabla II.35. Construcción. Obra 2. Tarea E. Matriz de ponderación de acciones (pj)

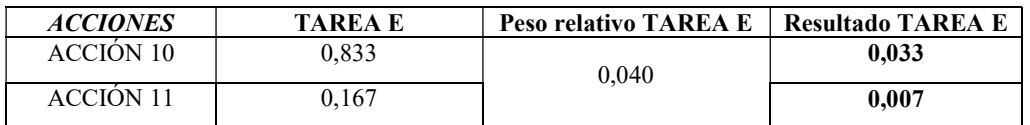

Tabla II.36. Funcionamiento. Obra 3. Tarea F. Matriz de ponderación de acciones (pj)

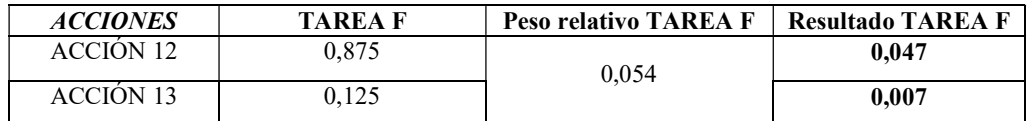

Tabla II.37. Funcionamiento. Obra 3. Tarea G. Matriz de ponderación de acciones (pj)

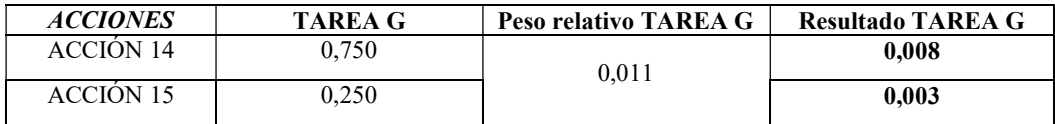

Tabla II.38. Funcionamiento. Obra 4. Actividad H. Matriz de ponderación de acciones (pj)

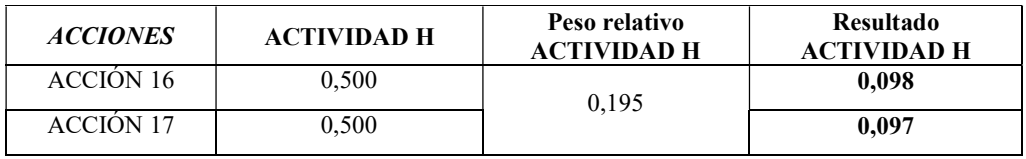

Tabla II.39. Cierre. Obra 5. Tarea I. Matriz de ponderación de acciones  $(pj)$ 

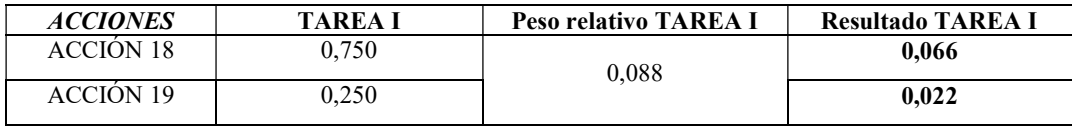

Tabla II.40. Cierre. Obra 5. Tarea J. Matriz de ponderación de acciones (pj)

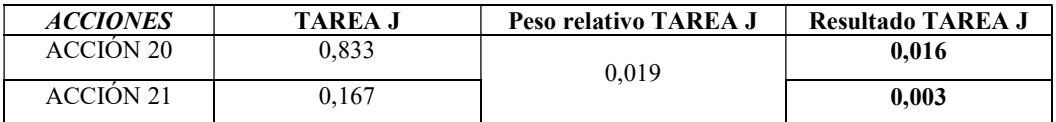

Cada valor obtenido para las prioridades de las etapas, las obras, las tareas y las acciones (pj), se multiplicó por 1000 para expresarlo en *UIAP*. Los pesos relativos obtenidos se distribuyeron entre los diferentes niveles de la estructura jerárquica del árbol del proyecto modelo. En la Figura II.2 se presenta la distribución de pesos relativos obtenida.

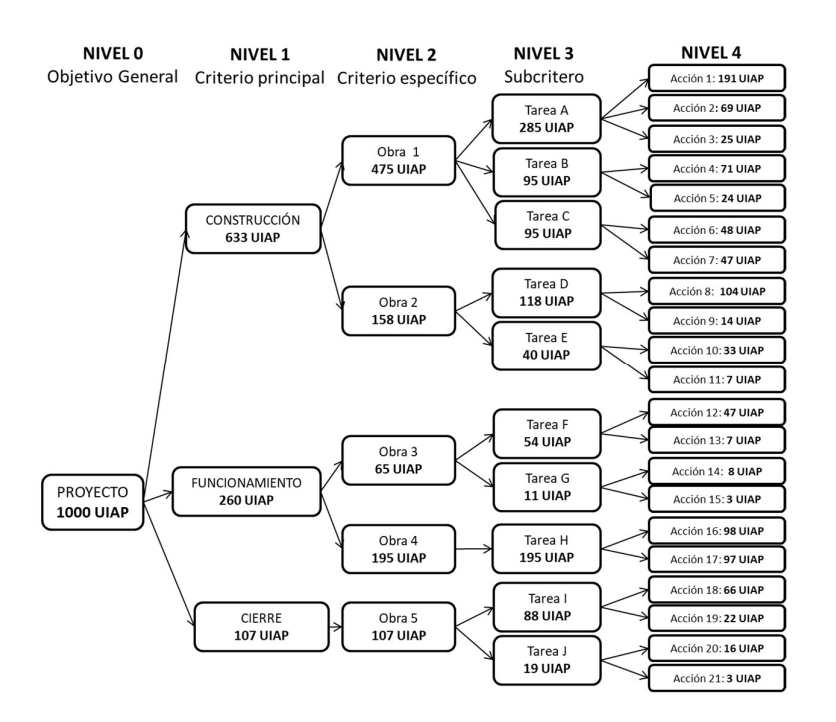

Figura II.2. Distribución de las 1000 UIAP. Elaboración propia

Con las 1000 *UIAP* proporcionalmente distribuidas entre las tres etapas del proyecto modelo (construcción, funcionamiento y cierre) y considerando además la participación de las obras, las tareas y las acciones, el siguiente paso de la metodología desarrollada consiste en determinar la Importancia de las Acciones del Proyecto (IAP) modelo.

### 2.2 Jerarquización de las acciones del proyecto

Cada atributo incluido en la Tabla 3.9 (Capítulo 3) presenta unidades y escalas de medida diferentes. Para resolver este problema se procedió como se indica en las siguientes secciones.

### 2.2.1 Valoración de los atributos de importancia de las acciones

Se realizó la suma de todos los valores mínimos y máximos posibles que podrían tener los atributos definidos y se obtuvieron los valores mínimo ( $IAP_{jmin}$ ) y máximo ( $IAP_{jmax}$ ) posibles para la Importancia de las Acciones del Proyecto (*IAP*). Los valores mínimos y máximos iniciales con los que cada atributo participa en la determinación de la Importancia de las Acciones del proyecto  $(IAP)$  son los que se presentan en la Tabla II.41.

Tabla II.41. Pesos mínimo y máximo iniciales de cada atributo para la valoración de la

|                | Peso mínimo de cada atributo | Peso máximo de cada atributo |
|----------------|------------------------------|------------------------------|
| Entradas (EN)  |                              | 60                           |
| Salidas (SL)   |                              |                              |
| Ubicación (UB) | 16                           |                              |

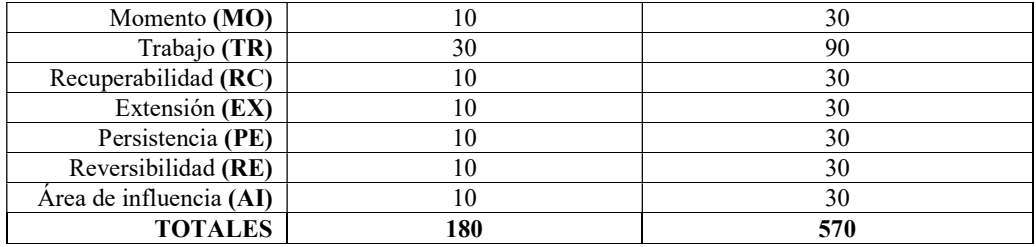

Los valores de la Importancia de Acciones de Proyecto (IAP) que corresponden a la valoración inicial total de los atributos son los siguientes.

$$
IAP_{jmin} = 180 \t IAP_{jmax} = 570
$$

Como las unidades de medida y los rangos de las escalas empleadas para la asignación de valores son diferentes se recurrió al AHP. Se confeccionó una matriz de comparaciones por pares de criterios para obtener un orden jerárquico a partir de la realización de operaciones matriciales.

| criterios para obtener un orden jerárquico a partir de la realización de operaciones matriciales.                                                                                                  |                            |           |               |              |                |              |              |                     |                |                   |                |                       |
|----------------------------------------------------------------------------------------------------|----------------------------|-----------|---------------|--------------|----------------|--------------|--------------|---------------------|----------------|-------------------|----------------|-----------------------|
| Se preparó una tabla de doble entrada organizando cada uno de los atributos en filas y columnas.                                                                                                   |                            |           |               |              |                |              |              |                     |                |                   |                |                       |
|                                                                                                    |                            |           |               |              |                |              |              |                     |                |                   |                |                       |
| Con el mismo procedimiento explicado en la sección II.1. Desagregación de las 1000 UIAP en el                                                                                                    |                            |           |               |              |                |              |              |                     |                |                   |                |                       |
| proyecto, se realizó el cociente entre los valores máximos de los atributos de cada columna y el                                                                                                   |                            |           |               |              |                |              |              |                     |                |                   |                |                       |
|                                                                                                    |                            |           |               |              |                |              |              |                     |                |                   |                |                       |
| valor correspondiente de cada fila como se muestra en la Tabla II.42.                                                                                                    |                            |           |               |              |                |              |              |                     |                |                   |                |                       |
|                                                                                                    |                            |           |               |              |                |              |              |                     |                |                   |                |                       |
| Fabla II.42. Importancia relativa de cada atributo para la valoración de la IAP. Elaboración propia                                                                                                |                            |           |               |              |                |              |              |                     |                |                   |                |                       |
|                                                                                                    | Peso máximo<br>de cada     |           |               |              |                |              |              | (RC)                | (E)            |                   |                | ٤                     |
|                                                                                                    | variable en la<br>ecuación | %         | Entradas (EN) | Salidas (SL) | Ubicación (UB) | Momento (MO) | Trabajo (TR) | Recuperabilidad     | Reversibilidad | Persistencia (PE) | Extensión (EX) | de Influencia<br>Área |
| Entradas (EN)                                                                                                    | 160                        | 28%       | $\mathbf{1}$  | 1,5          | 5,3            | 5,3          | 1,8          | 5,3                 | 5,3            | 5,3               | 5,3            | 5,3                   |
| Salidas (SL)                                                                                                    | 110                        | 19%       | 0,7           | 1            | 3,7            | 3,7          | 1,2          | 3,7                 | 3,7            | 3,7               | 3,7            | 3,7                   |
| Ubicación (UB)                                                                                                    | 30                         | 5%        | 0,2           | 0,3          | 1              | 1,0          | 0,3          | 1,0                 | 1,0            | 1,0               | 1,0            | 1,0                   |
| Momento (MO)                                                                                                    | 30                         | 5%        | 0,2           | 0,3          | 1,0            | 1            | 0,3          | 1,0                 | 1,0            | 1,0               | 1,0            | 1,0                   |
| Trabajo (TR)<br>Recuperabilidad (RC)                                                                                                    | 90<br>30                   | 16%<br>5% | 0,6<br>0,2    | 0,8<br>0,3   | 3,0<br>1,0     | 3,0<br>1,0   | 1<br>0,3     | 3,0<br>$\mathbf{1}$ | 3,0<br>1,0     | 3,0<br>1,0        | 3,0<br>1,0     | 3,0<br>1,0            |
| Reversibilidad (RE)                                                                                                    | 30                         | 5%        | 0,2           | 0,3          | 1,0            | 1,0          | 0,3          | 1,0                 | 1              | 1,0               | 1,0            | 1,0                   |
| Persistencia (PE)                                                                                                    | 30                         | 5%        | 0,2           | 0,3          | 1,0            | 1,0          | 0,3          | 1,0                 | 1,0            | 1                 | 1,0            | 1,0                   |
| Extensión (EX)                                                                                                    | 30                         | 5%        | 0,2           | 0,3          | 1,0            | 1,0          | 0,3          | 1,0                 | 1,0            | 1,0               | 1              | 1,0                   |
| Área de influencia (AI)                                                                                                    | 30                         | 5%        | 0,2           | 0,3          | 1,0            | 1,0          | 0,3          | 1,0                 | 1,0            | 1,0               | 1,0            | $\mathbf{1}$          |
| La organización de los diez criterios principales condujo a la confección de una matriz de orden n =<br>10. Cada celda representa una valoración cuantificada con base en la escala fundamental de |                            |           |               |              |                |              |              |                     |                |                   |                |                       |
| oreferencias de la Tabla II.1.                                                                                                    |                            |           |               |              |                |              |              |                     |                |                   |                |                       |

Tabla II.42. Importancia relativa de cada atributo para la valoración de la *IAP*. Elaboración propia

La Tabla II.43 representa la matriz de comparación por pares de los diez atributos ( $n = 10$ ) empleados para determinar la valoración cuantificada de los atributos de importancia de las acciones.

#### Tabla II.43. Matriz de comparaciones por pares de los atributos de las acciones. Elaboración propia

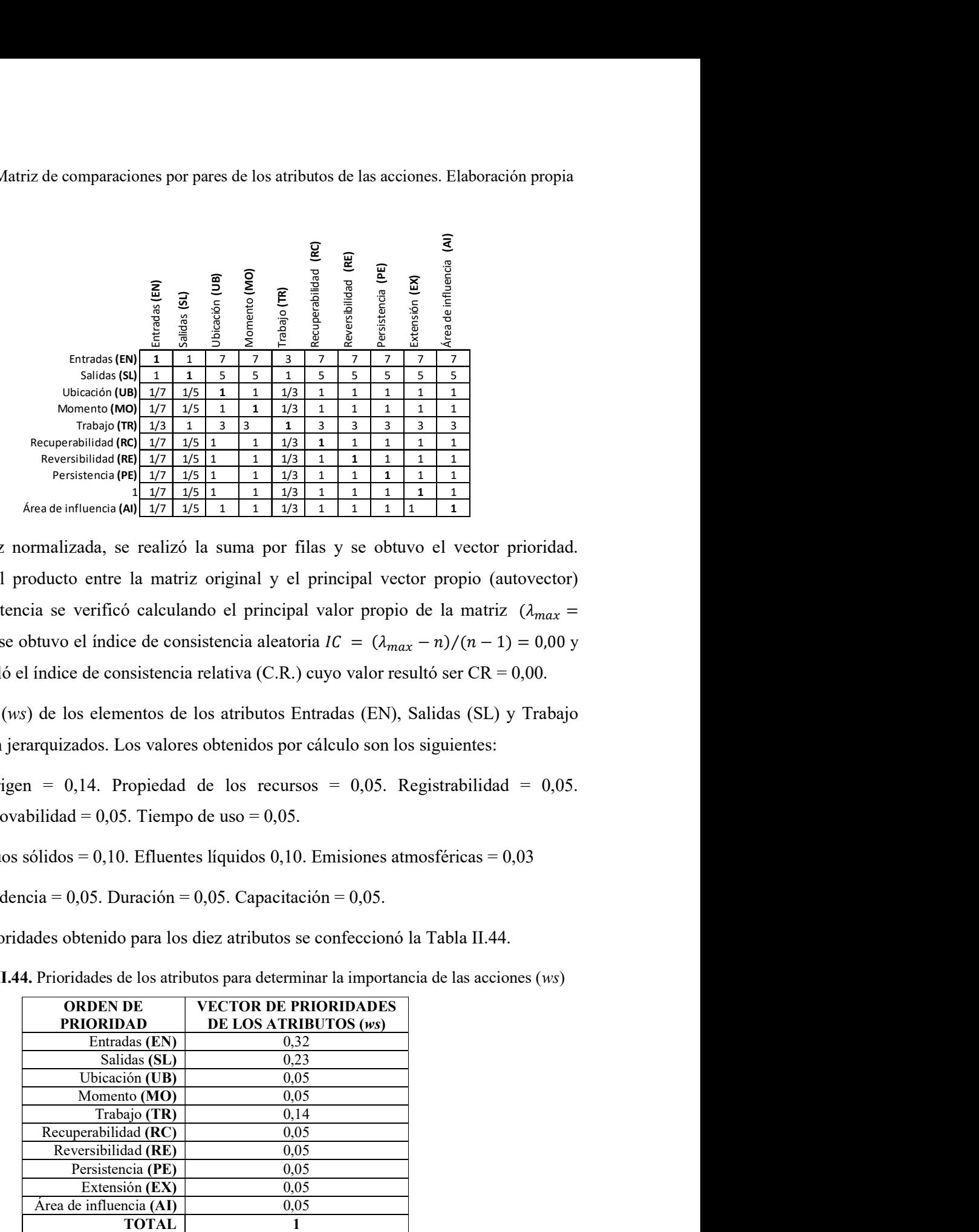

Se obtuvo la matriz normalizada, se realizó la suma por filas y se obtuvo el vector prioridad. Luego, se realizó el producto entre la matriz original y el principal vector propio (autovector) obtenido. La consistencia se verificó calculando el principal valor propio de la matriz  $(\lambda_{max} =$ 10,04) para n = 10; se obtuvo el índice de consistencia aleatoria  $IC = (\lambda_{max} - n)/(n - 1) = 0.00$  y finalmente, se calculó el índice de consistencia relativa (C.R.) cuyo valor resultó ser CR = 0,00.

Los pesos relativos (ws) de los elementos de los atributos Entradas (EN), Salidas (SL) y Trabajo (TR) también fueron jerarquizados. Los valores obtenidos por cálculo son los siguientes:

Entradas (EN): Origen = 0,14. Propiedad de los recursos = 0,05. Registrabilidad = 0,05. Renovabilidad =  $0.05$ . Tiempo de uso =  $0.05$ .

Salidas (SL): Residuos sólidos = 0,10. Efluentes líquidos 0,10. Emisiones atmosféricas = 0,03

Trabajo (TR): Procedencia = 0,05. Duración = 0,05. Capacitación = 0,05.

Con el vector de prioridades obtenido para los diez atributos se confeccionó la Tabla II.44.

| <b>ORDEN DE</b>         | <b>VECTOR DE PRIORIDADES</b> |
|-------------------------|------------------------------|
| <b>PRIORIDAD</b>        | DE LOS ATRIBUTOS (ws)        |
| Entradas (EN)           | 0,32                         |
| Salidas (SL)            | 0,23                         |
| Ubicación (UB)          | 0,05                         |
| Momento (MO)            | 0,05                         |
| Trabajo (TR)            | 0,14                         |
| Recuperabilidad (RC)    | 0,05                         |
| Reversibilidad (RE)     | 0,05                         |
| Persistencia (PE)       | 0,05                         |
| Extensión (EX)          | 0.05                         |
| Area de influencia (AI) | 0,05                         |
| <b>TOTAL</b>            |                              |

Tabla II.44. Prioridades de los atributos para determinar la importancia de las acciones (ws)

### 2.2.2 Ponderación de los atributos de importancia de las acciones

Se realizó el producto entre el valor inicial de cada atributo (Tabla II.41) por el vector de prioridades (Tabla II.44). El resultado con las nuevas valoraciones se presenta en la Tabla II.45.

| <b>ATRIBUTO</b>                         | <b>VALOR MÍNIMO</b> | <b>VALOR MÁXIMO</b> |
|-----------------------------------------|---------------------|---------------------|
| Entradas (EN)                           | 15,8                | 50,6                |
| Salidas (SL)                            | 6,8                 | 24,8                |
| Ubicación (UB)                          | 0,5                 | 1,4                 |
| Momento (MO)                            | 0,5                 | 1,4                 |
| Trabajo (TR)                            | 4,3                 | 12,8                |
| Recuperabilidad (RC)                    | 0,5                 | 1,4                 |
| $\overline{\text{Reversibilidad}}$ (RE) | 0,5                 | 1,4                 |
| Persistencia (PE)                       | 0,5                 | 1,4                 |
| Extensión (EX)                          | 0,5                 | 1,4                 |
| Área de influencia (AI)                 | 0,5                 | 1,4                 |
| <b>TOTALES</b>                          | 30                  | 98                  |

**Tabla II.45.** Valores mínimo y máximo de cada atributo para la valoración de la  $IAP_i$ 

Para determinar la importancia de las acciones del proyecto (IAP), en la presente tesis, se realizó la suma de los valores obtenidos para los atributos que definen la importancia de cada una de las acciones del proyecto con base en los vectores prioridad y según la Ecuación II.1, que se presenta a continuación:

$$
IAP_j = \sum_{s,j=1}^{j=n} w_s \times a_j = \sum_{j=1}^n [0, 05 A I_j + 0, 05 U B_j + 0, 05 E X_j + 0, 05 M O_j + 0, 05 P E_j + 0, 05 R E_j + 0, 05 R C_j + 0, 32 E N_j + 0, 23 SL_j + 0, 14 TR_j]
$$

Donde:

IAP<sub>j</sub>: Importancia de la acción *j* del proyecto

 $EN_j$ : Entradas: Recursos consumidos por la acción  $A_j$ 

- $SL_j$ : Salidas: Residuos, efluentes y emisiones producidos por la acción  $A_j$
- $UB_j$ : Ubicación de la acción  $A_j$
- $MO_j$ : Momento de la acción  $A_j$
- $TR_j$ : Trabajo interviniente en la acción  $A_j$
- $RC_j$ : Recuperabilidad de la acción  $A_j$
- $EX_j$ : Extensión de la acción  $A_j$
- $PE_j$ : Persistencia de la acción  $A_j$
- $RE_j$ : Reversibilidad de la acción  $A_j$
- $AI_j$ : Área de influencia de la acción  $A_j$

La participación relativa de cada uno de los sub-atributos empleados para determinar la contribución del Área de Influencia (AI<sub>j</sub>), las Entradas (EN<sub>j</sub>), las Salidas, (SL<sub>j</sub>) y el Trabajo (TR<sub>j</sub>), ), presentados en la Tabla 3.9. Valoración de los atributos para la determinación de la importancia de las acciones del proyecto del Capítulo 2, se calculó con aplicación del AHP. Los resultados de

Anexo II 193 los pesos relativos (ws), se presentan en la Tabla II.46 y son los que se indican a continuación:

Entradas  $(EN<sub>i</sub>)$  - Pesos relativos:

Origen: 0,14 Propiedad de los recursos: 0,05 Registrabilidad: 0,05 Renovabilidad: 0,05

Salidas  $(SL_j)$  - Pesos relativos:

Trabajo  $(TR_i)$  - Pesos relativos:

Tabla II.46. Valores mínimo y máximo finales de cada atributo para la valoración de la IAP

|                    | Tiempo de uso: 0,05                                                           |             |                                      |
|--------------------|-------------------------------------------------------------------------------|-------------|--------------------------------------|
| relativos:         |                                                                               |             |                                      |
|                    | Residuos sólidos: 0,10                                                        |             |                                      |
|                    | Efluentes líquidos: 0,10                                                      |             |                                      |
|                    |                                                                               |             |                                      |
|                    | Emisiones atmosféricas: 0,03                                                  |             |                                      |
| s relativos:       |                                                                               |             |                                      |
| Procedencia: 0,05  |                                                                               |             |                                      |
| Duración: 0,05     |                                                                               |             |                                      |
| Capacitación: 0,05 |                                                                               |             |                                      |
|                    | Valores mínimo y máximo finales de cada atributo para la valoración de la IAP |             |                                      |
|                    |                                                                               |             | Valor mínimo de Valor máximo de      |
|                    | <b>ATRIBUTOS</b>                                                              |             | cada variable en cada variable en la |
|                    |                                                                               | la ecuación | ecuación                             |
|                    | Origen                                                                        | 1,4         | 5,42                                 |
| Entradas (EN)      | Propiedad<br>Registrabilidad                                                  | 0,5<br>0,5  | 1,36<br>1,36                         |
|                    | Renovabilidad                                                                 | 0,5         | 1,36                                 |
|                    | Tiempo de Uso                                                                 | 0,5         | 1,36                                 |
|                    | Residuos sólidos                                                              | 1,0         | 3,86                                 |
|                    | Efluentes líquidos                                                            | 1,0         | 3,86                                 |
| Salidas (SL)       |                                                                               | 0,3         | 0,97                                 |
|                    | Emisiones atmosféricas                                                        |             |                                      |
|                    | Ubicación (UB)                                                                | 0,5         | 1,36                                 |
|                    | Momento (MO)                                                                  | 0,5         | 1,36                                 |
|                    | Procedencia                                                                   | 0, 5        | 1,42                                 |
| Trabajo (TR)       | Duración                                                                      | 0, 5        | 1,42                                 |
|                    | Capacitación                                                                  | 0,5         | 1,42                                 |
|                    | Recuperabilidad (RC)<br>Reversibilidad (RE)                                   | 0,5         | 1,36<br>1,36                         |
|                    | Persistencia (PE)                                                             | 0,5<br>0,5  | 1,36                                 |
|                    | Extensión (EX)                                                                | 0,5         | 1,36                                 |
|                    | Área de influencia (AI)<br><b>TOTALES</b>                                     | 0,5<br>10   | 1,36<br>33                           |

Con los atributos valorados como se explicó, y por aplicación de la Ecuación II.1, los valores ajustados de las Importancias de las Acciones del Proyecto mínimas (IAP<sub>jmin</sub>) y máximas (IAP<sub>jmax</sub>) son los siguientes.

$$
IAP_{jmin} = 10 \t\t IAP_{jmax} = 33
$$

# Anexo III

### Metodología de jerarquización de acciones en EsIA

### 3.1 Determinación de la importancia difusa de los atributos de las acciones

Para determinar el valor difuso de los atributos de importancia de las acciones de un proyecto se utilizó Aritmética difusa, que se basa en dos propiedades de los números difusos: a) Cada conjunto, y por lo tanto cada número difuso, puede quedar completamente representado por sus  $\alpha$ -cortes y b) Los  $\alpha$ -cortes de cada número difuso son intervalos cerrados de números reales para todo  $\alpha \in [0,1]$ . Ambas propiedades permiten definir operaciones aritméticas con números difusos sobre sus  $\alpha$ cortes. En otras palabras, definen operaciones aritméticas sobre intervalos cerrados.

### 3.1.1 Conjuntos clásicos

Un conjunto es una colección de elementos que comparten una propiedad que es común a todos ellos. Existen diferentes formas de definir un conjunto clásico:

- 1) Por *enumeración* de los elementos que lo componen: a) Conjunto finito numerable con  $n$ elementos  $A = \{a_1, a_2, ..., a_n\}$  y b) Conjunto infinito numerable  $A = \{a_1, a_2, ..., a_n, ...\}$ .
- 2) Por descripción de una *propiedad común* a todos los elementos del conjunto.  $A = \{x | x \le 10\}$ .
- 3) Por medio de una *función característica* o *función de pertenencia*  $\mu_A(x)$  que define a los elementos del conjunto: En este caso  $\mu_A(x)$   $|U \to [0, 1]$  representa a la función de pertenencia, donde  $U$  es el conjunto universal:

$$
\mu_A(x) = 1 \quad \text{si} \quad x \in A
$$
  

$$
\mu_A(x) = 0 \quad \text{si} \quad x \notin A
$$

El conjunto A queda completamente definido por el conjunto de pares:

$$
A = \{(x, \mu_A(x)) : x \in U, \ \mu_A(x) \in \{0, 1\}\}
$$

### 3.1.2 Conjuntos difusos

Los conjuntos difusos expresan diferentes grados de pertenencia para un elemento  $x$ . La función de pertenencia puede tomar cualquier valor en el intervalo real [0, 1]. Es decir que el conjunto difuso  $\bar{A}$ , definido en el universo de discurso U, queda perfectamente definido indicando que entre los extremos existen diferentes grados de pertenencia:

$$
\bar{A} = \{ (x, \mu_{\bar{A}}(x)) : x \in U, \ \mu_{\bar{A}}(x) \in [0,1] \}
$$

La altura de un conjunto difuso  $\bar{A}$  se define como:  $alt(\bar{A}) = sup_{x} \mu_{\bar{A}}(x)$ . Un conjunto difuso con  $alt(\overline{A}) = 1$  es un conjunto normalizado.

Un  $\alpha$ -corte de un conjunto difuso  $\bar{A}$  es el conjunto que contiene todos los valores de x para los cuales el valor de pertenencia (presunción) es, al menos, igual al valor dado por el  $\alpha$ -corte y se define como:

$$
\bar{A}_\alpha = \{x \in U \colon \mu_{\bar{A}}(x) \geq \alpha\}, \qquad \alpha \in [0,1]
$$

La convexidad para conjuntos difusos se define con base en la función de pertenencia. Se dice que un conjunto difuso  $\bar{A}$  es convexo si:

$$
\mu_{\bar{A}}(\alpha x_1 + (1 - \alpha)x_2) \ge \min{\mu_{\bar{A}}(x_1), \mu_{\bar{A}}(x_2)}, \ \forall x_1, x_2 \in U \ y \ \forall \alpha \in [0, 1]
$$

Dicho en otras palabras el conjunto  $\bar{A}$  definido en  $R^n$  es convexo si, para todo par de puntos  $x_1$  y  $x_2$ de  $\bar{A}$ , se cumple que todos los puntos ubicados en la recta que conecta  $x_1$  y  $x_2$  también pertenecen al conjunto  $\bar{A}$  con un grado superior o igual al menor de entre  $\mu_{\bar{A}}(x_1)$  y  $\mu_{\bar{A}}(x_2)$ . Para espacios unidimensionales o bidimensionales la representación gráfica de las funciones de pertenencia correspondientes a conjuntos difusos convexos da lugar a curvas o superficies con un único máximo (unimodales). Cabe también expresar que un conjunto difuso es convexo si todos los  $\alpha$ -cortes son convexos.

### 3.1.3 Números difusos

Un conjunto difuso  $\bar{A}$  en  $R^1$  se llama número difuso si  $\bar{A}$  es convexo y existe exactamente un punto  $Q \in R^1$ , con  $\mu_{\bar{A}}(Q) = 1$ ,  $(\bar{A}_{\alpha=1} = Q)$ . La expresión lingüística asociada es "aproximadamente Q". Para su empleo se definen los números difusos tipo  $L$  (left) y  $R$  (right) de la siguiente forma (Kaufmann et al. 1985):

$$
\mu_{\bar{A}}(x) = L((Q - x)/l), \quad \text{si } x \le Q; \quad l > 0
$$
  
 $\mu_{\bar{A}}(x) = R((x - Q)/r), \quad \text{si } x \ge Q; \quad r > 0$ 

Donde  $Q$  se denomina valor central del número difuso.  $L$  es la función de forma a la izquierda y  $R$ es la *función de forma* a la derecha. Los caracteres indicados como  $\ell$  y  $r$  corresponden a la extensión, amplitud o dispersión a la izquierda y a la derecha, respectivamente. Donde Q se denomina valor central del número difuso. L es la función de forma a la izquierda y R<br>es la función de forma a la derecha. Los caracteres indicados como l y r corresponden a la<br>extensión, amplitud o dispersión fumero difuso. *L* es la *función de forma* a la izquierda y R<br>
Los caracteres indicados como *l* y *r* corresponden a la<br>
quierda y a la derecha, respectivamente.<br>
generalización del concepto de número difuso dado por su a *función de forma* a la izquierda y R<br>
dos como *l* y r corresponden a la<br>
respectivamente.<br>
cepto de número difuso dado por su<br>
;  $l > 0$ <br>  $l, Q_2$ <br>
;  $r > 0$ <br>
a número difuso e intervalo difuso,<br>
genes reales cercanos a úmero difuso. *L* es la *función de forma* a la izquierda y *R*<br>
os caracteres indicados como *l* y *r* corresponden a la<br>
erda y a la derecha, respectivamente.<br>
meralización del concepto de número difuso dado por su<br>  $\frac$ ofición de forma a la izquierda y R<br>
dos como l y r corresponden a la<br>
espectivamente.<br>
cepto de número difuso dado por su<br>
l 2 0<br>
( $Q_2$ ]<br>
r > 0<br>
a número difuso e intervalo difuso,<br>
ros reales cercanos a 10} y  $\bar{B} =$ el número difuso. *L* es la *función de forma* a la izquierda y *R*<br>
. Los caracteres indicados como *l* y *r* corresponden a la<br>
quierda y a la derecha, respectivamente.<br>
<br>
generalización del concepto de número difuso d o difuso. *L* es la *función de forma* a la izquierda y *R*<br>racteres indicados como *l* y *r* corresponden a la<br>*i* a la derecha, respectivamente.<br><br>zación del concepto de número difuso dado por su<br> $x \geq 2$ ;  $i \geq 0$ <br> $\leq x$ a función de forma a la izquierda y R<br>dos como l y r corresponden a la<br>espectivamente.<br>cepto de número difuso dado por su<br>;  $l > 0$ <br>;  $Q_2$ ]<br>;  $r > 0$ <br>a número difuso e intervalo difuso,<br>ros reales cercanos a 10} y  $\overline{B} =$ 

### 3.1.4 Intervalo difuso tipo L-R

función de pertenencia:

$$
\mu_{\bar{A}}(x) = \begin{cases} L((Q_1 - x)/l), & \text{si } x \le Q_1; \quad l > 0 \\ 1, & \text{si } x \in [Q_1, Q_2] \\ R((x - Q_2)/r), & \text{si } x \ge Q_2; \quad r > 0 \end{cases}
$$

La interpretación gráfica de los conceptos correspondientes a número difuso e intervalo difuso, representados por los conjuntos difusos:  $\bar{A} = \{n \pmod{z} \mid z \in \mathbb{R} \mid z \in \mathbb{R} \mid y \in \bar{B} \}$ {ú 15}, se ilustra en la Figura III.1. es la *función de forma* a la derecha. Los caracteres indicados como *l* y *r* corresponden a la extensión, amplitud o dispersión a la izquierda y a la derecha, respectivamente.<br>
3.1.4 Intervalo difuso tipo L-R<br>
Un interv derecha. Los caracteres indicados como *l* y *r* corresponden a la<br>
n a la izquierda y a la derecha, respectivamente.<br> **-R**<br>
es una generalización del concepto de número difuso dado por su<br>  $\bar{x}(x) =\begin{cases}L((Q_1 - x)/l), & \text{si } x \$ (b) **EXECTS ASSET ASSET ASSET ASSET ASSET ASSET ASSETS**<br>
(x) =  $\int L((Q_1 - x)/l)$ ,  $\sin x \le Q_1$ ;  $l > 0$ <br>  $\mu_A(x) = \begin{cases} L((Q_1 - x)/l) & \text{if } x \le Q_1$ ;  $l > 0 \\ R((x - Q_2)/r) & \text{if } x \ge Q_2$ ;  $r > 0 \end{cases}$ <br>
ca de los conceptos correspondientes a nú and the diffusion deleteral proposed values.<br>  $(x - x)/l$ ,  $\sin x \leq Q_1$ ;  $l > 0$ <br>  $\sin x \in [Q_1, Q_2]$ <br>  $Q_2$ ,  $r$ ,  $\sin x \geq Q_2$ ;  $r > 0$ <br>
correspondientes a número difuso e intervalo difuso,<br>
sos:  $\overline{A} = \{\text{mineros} \text{ reales} \text{ cercanos} a 10\}$  FR<br>
es una generalización del concepto de número difuso dado por su<br>  $A(x) =\begin{cases} L((Q_1 - x)/l), & \text{si } x \le Q_1; l > 0 \\ 1, & \text{si } x \in [Q_1, Q_2] \\ R((x - Q_2)/r), & \text{si } x \ge Q_2; r > 0 \end{cases}$ <br>
os conceptos correspondientes a número difuso e interva ización del concepto de número difuso dado por su<br>  $x$ //l),  $si \le Q_1$ ;  $l > 0$ <br>  $si \le [Q_1, Q_2]$ <br>  $_2$ //r),  $si \ge Q_2$ ;  $r > 0$ <br>
orrespondientes a número difuso e intervalo difuso,<br>  $\overline{A} = \{n \text{úmeros reales cercanos a 10}\}$  y  $\overline{B} =$ <br>
a Fi 3.1.4 Intervalo difuso tipo L-R<br>
Un intervalo difuso tipo L – R es una generalización del concepto de número difuso dado por su<br>
función de pertenencia:<br>  $\mu_x(x) = \begin{cases} L((Q_1 - x)/l), & \text{si } x \leq Q_1; \ l > 0 \\ 1, & \text{si } x \in [Q_1, Q_2] \end{$ 

$$
\mu_Q(x) = \begin{cases} L((5-x)/2) = 1/(1 + ((5-x)/2)^2), & para x \le 5 \\ R((x-5)/4) = 1/(1 + ((x-5)/4)^2), & para x \ge 5 \end{cases}
$$

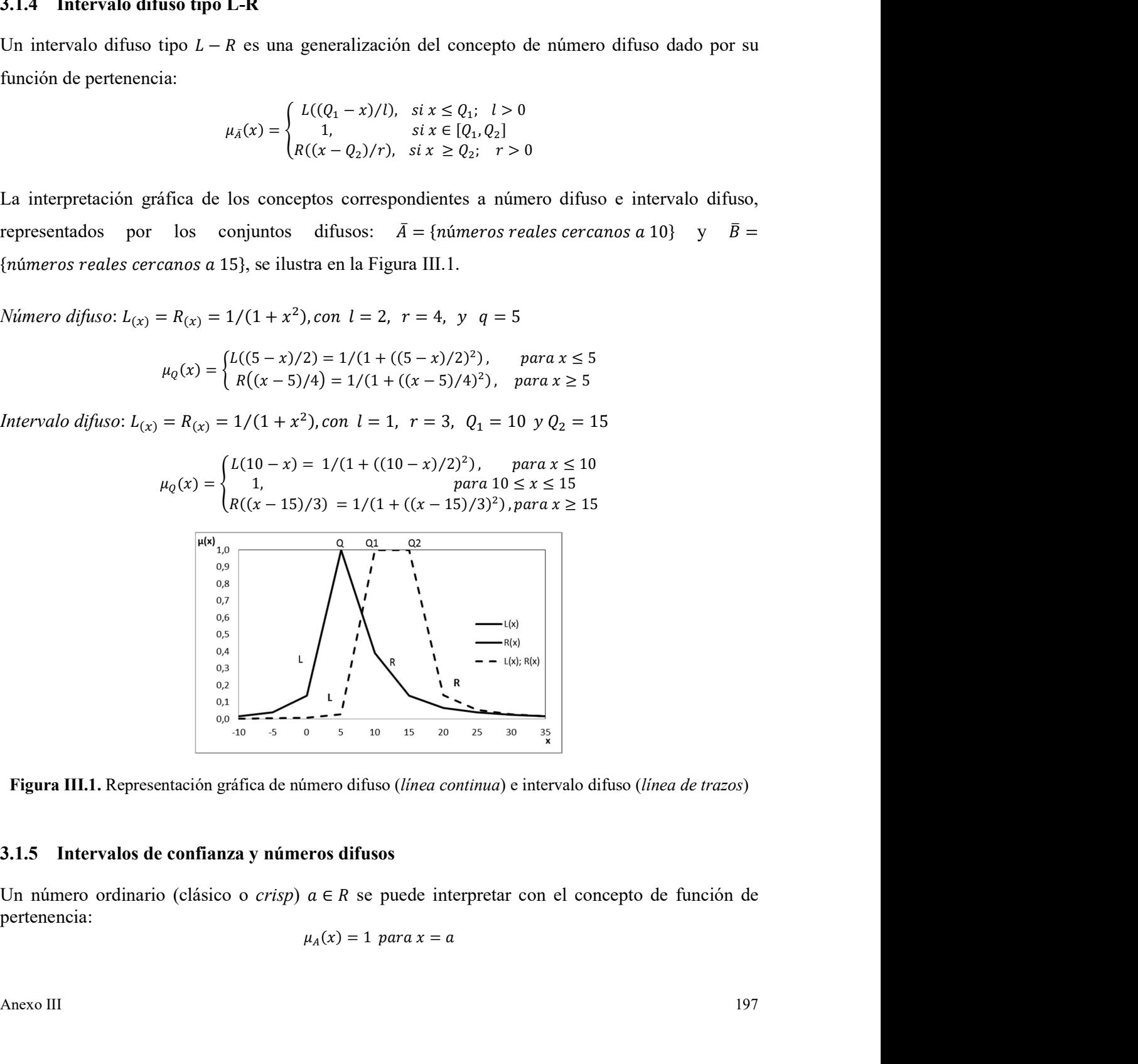

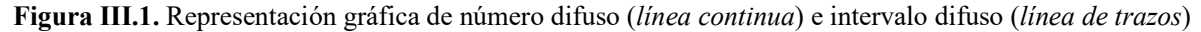

### 3.1.5 Intervalos de confianza y números difusos

pertenencia:

$$
\mu_A(x) = 1 \ \text{para } x = a
$$

 $\mu_A(x) = 0$  para  $x \neq a$ 

 $f(x) = 0$  *para*  $x \neq a$ <br>za en *R* para un número *crisp* como el representado en la<br>njunto binario clásico (*A*) que representa un tipo de<br>eticho número. La notación  $\bar{A} = [a_1, a_3]$  expresa que el Es posible definir un intervalo de confianza en  $R$  para un número *crisp* como el representado en la Figura III.2. Dicho intervalo es un conjunto binario clásico  $(A)$  que representa un tipo de  $\mu_A(x) = 0$  *para*  $x \neq a$ <br>
Es posible definir un intervalo de confianza en *R* para un número *crisp* como el representado en la<br>
Figura III.2. Dicho intervalo es un conjunto binario clásico (*A*) que representa un tipo d incertidumbre referida al valor exacto de dicho número. La notación  $\bar{A} = [a_1, a_3]$  expresa que el número en cuestión no puede ser menor que  $a_1$  ni mayor que  $a_3$ , lo que se puede representar por medio de una función de pertenencia de la siguiente forma:  $u_A(x) = 0$  *para*  $x \neq a$ <br>
mza en *R* para un número *crisp* como el representado en la<br>
conjunto binario clásico (*A*) que representa un tipo de<br>
de dicho número. La notación  $\overline{A} = [a_1, a_3]$  expresa que el<br>
r que  $a_1$  $u_A(x) = 0$  para  $x \neq a$ <br>
nza en R para un número *crisp* como el representado en la<br>
conjunto binario clásico (A) que representa un tipo de<br>
de dicho número. La notación  $\overline{A} = [a_1, a_3]$  expresa que el<br>
que  $a_1$  ni mayo  $u_A(x) = 0$  para  $x \neq a$ <br>
mza en R para un número *crisp* como el representado en la<br>
conjunto binario clásico (A) que representa un tipo de<br>
de dicho número. La notación  $\overline{A} = [a_1, a_3]$  expresa que el<br>
r que  $a_1$  ni ma

$$
\mu_A(x) = 0, \qquad \forall x < a_1
$$
\n
$$
\mu_A(x) = 1, \ \forall a_1 \le x \le a_3
$$
\n
$$
\mu_A(x) = 0, \qquad \forall x > a_3
$$

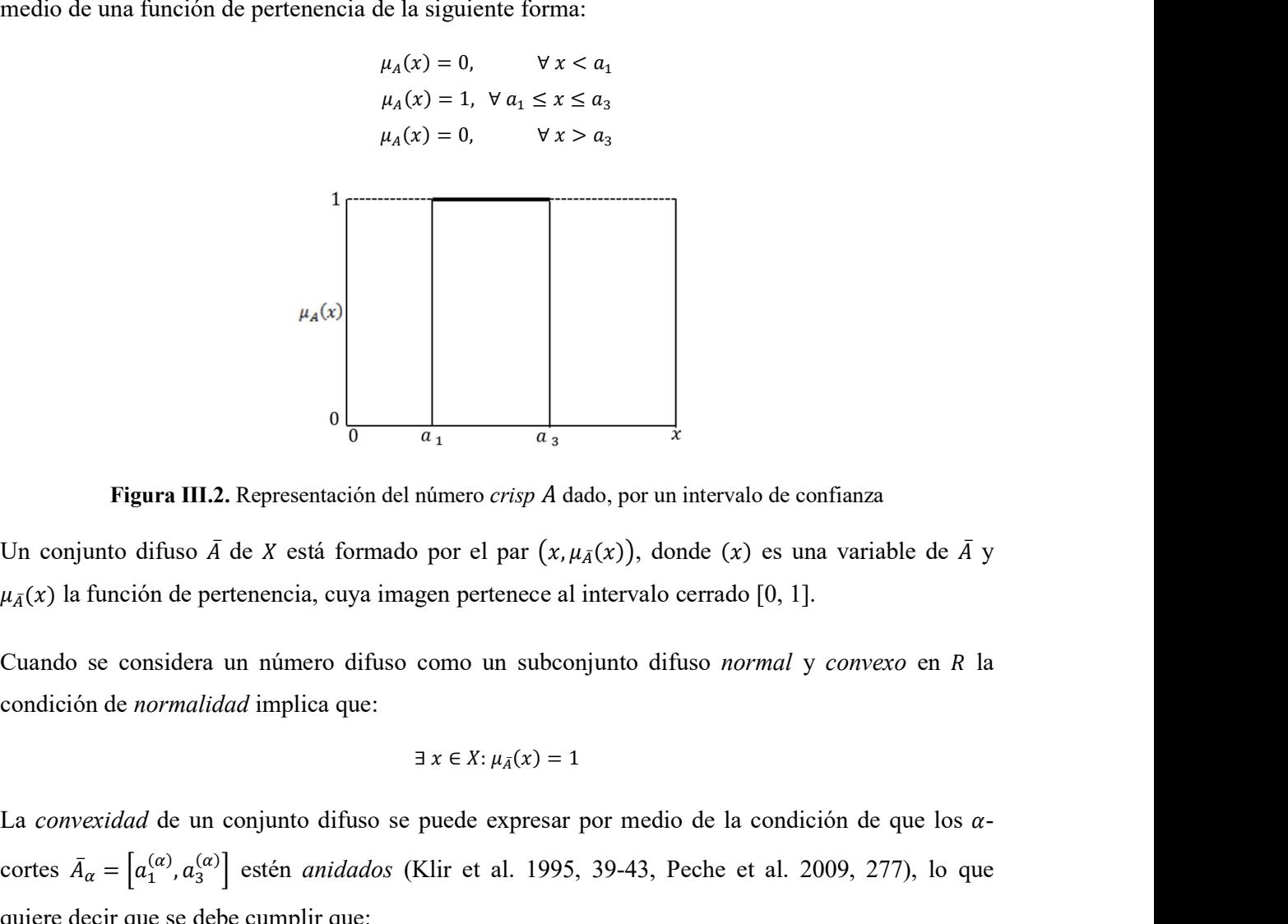

Figura III.2. Representación del número crisp A dado, por un intervalo de confianza

 $\mu_{\bar{A}}(x)$  la función de pertenencia, cuya imagen pertenece al intervalo cerrado [0, 1].

Cuando se considera un número difuso como un subconjunto difuso *normal* y *convexo* en R la condición de normalidad implica que:

$$
\exists x \in X: \mu_{\bar{A}}(x) = 1
$$

La convexidad de un conjunto difuso se puede expresar por medio de la condición de que los  $\alpha$ cortes  $\bar{A}_{\alpha} = [a_1^{(\alpha)}, a_3^{(\alpha)}]$  estén *anidados* (Klir et al. 1995, 39-43, Peche et al. 2009, 277), lo que **III.2.** Representación del número *crisp A* dado, por un intervalo de confianza<br>so  $\bar{A}$  de  $X$  está formado por el par  $(x, \mu_{\bar{A}}(x))$ , donde  $(x)$  es una variab<br>de pertenencia, cuya imagen pertenece al intervalo cerra quiere decir que se debe cumplir que: ión del número *crisp A* dado, por un intervalo de confianza<br>
ormado por el par  $(x, \mu_A(x))$ , donde  $(x)$  es una variable de  $\overline{A}$  y<br>
ya imagen pertenece al intervalo cerrado [0, 1].<br>
difuso como un subconjunto difuso *nor* tro *crisp A* dado, por un intervalo de confianza<br>
el par (*x*, μ<sub>*A*</sub>(*x*)), donde (*x*) es una variable de  $\overline{A}$  y<br>
pertence al intervalo cerrado [0, 1].<br>
o un subconjunto difuso *normal* y *convexo* en *R* la<br>  $x :$ <sup>3</sup><br>
4 dado, por un intervalo de confianza<br>  $x, \mu_A(x)$ , donde (x) es una variable de  $\overline{A}$  y<br>
e al intervalo cerrado [0, 1].<br>
seconjunto difuso *normal* y *convexo* en R la<br>
= 1<br>
sar por medio de la condición de que los dado, por un intervalo de confianza<br>  $\mu_{\bar{A}}(x)$ ), donde (x) es una variable de  $\bar{A}$  y<br>
1 intervalo cerrado [0, 1].<br>
onjunto difuso *normal* y *convexo* en R la<br>
1<br>
7 por medio de la condición de que los α-<br>
5, 39-4 do por el par  $(x, \mu_{\tilde{A}}(x))$ , donde  $(x)$  es una variable de  $\overline{A}$  y<br>nagen pertenece al intervalo cerrado [0, 1].<br>o como un subconjunto difuso *normal* y convexo en R la<br> $\exists x \in X: \mu_{\tilde{A}}(x) = 1$ <br>e puede expresar por m  $\begin{aligned} \text{Re } d\mathbf{r} & \text{Re } d\mathbf{r} \\\\ \text{Re } d\mathbf{r} & \text{Re } d\mathbf{r} \\\\ \text{Re } d\mathbf{r} & \text{Im } d\mathbf{r} \\\\ \text{Im } d\mathbf{r} & \text{Im } d\mathbf{r} \end{aligned}$  $\mu_{\tilde{A}}(x)$  la función de pertenencia, cuya imagen pertenece al intervalo cerrado [0,<br>Cuando se considera un número difuso como un subconjunto difuso *norma*<br>condición de *normalidad* implica que:<br> $\exists x \in X: \mu_{\tilde{A}}(x) =$ 

$$
(\alpha^{'}<\alpha)\Longrightarrow (a_1^{(\alpha)}\leq a_1^{(\alpha)}, a_3^{(\alpha)}\geq a_3^{(\alpha)})
$$

Al representar el  $\alpha$ -corte por  $\bar{A}_{\alpha} = \left[a_1^{(\alpha)}, a_3^{(\alpha)}\right]$ , la condición de convexidad implica que  $(\alpha' < \alpha) \Rightarrow$ 

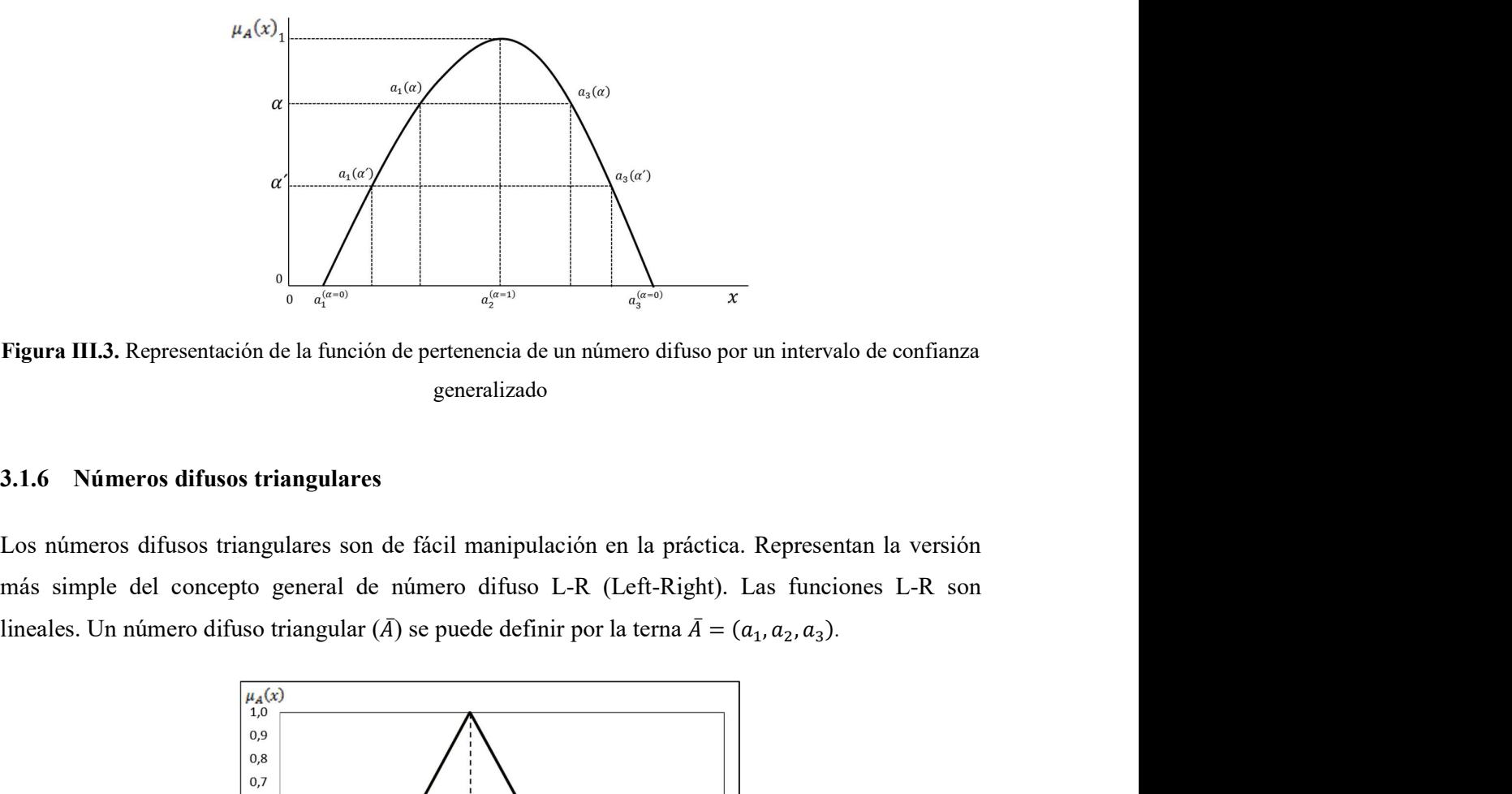

Figura III.3. Representación de la función de pertenencia de un número difuso por un intervalo de confianza generalizado

### 3.1.6 Números difusos triangulares

Los números difusos triangulares son de fácil manipulación en la práctica. Representan la versión más simple del concepto general de número difuso L-R (Left-Right). Las funciones L-R son ). Representan la versión<br>as funciones L-R son<br> $(a_1, a_2, a_3)$ . presentan la versión<br>funciones L-R son<br> $a_2, a_3$ ).

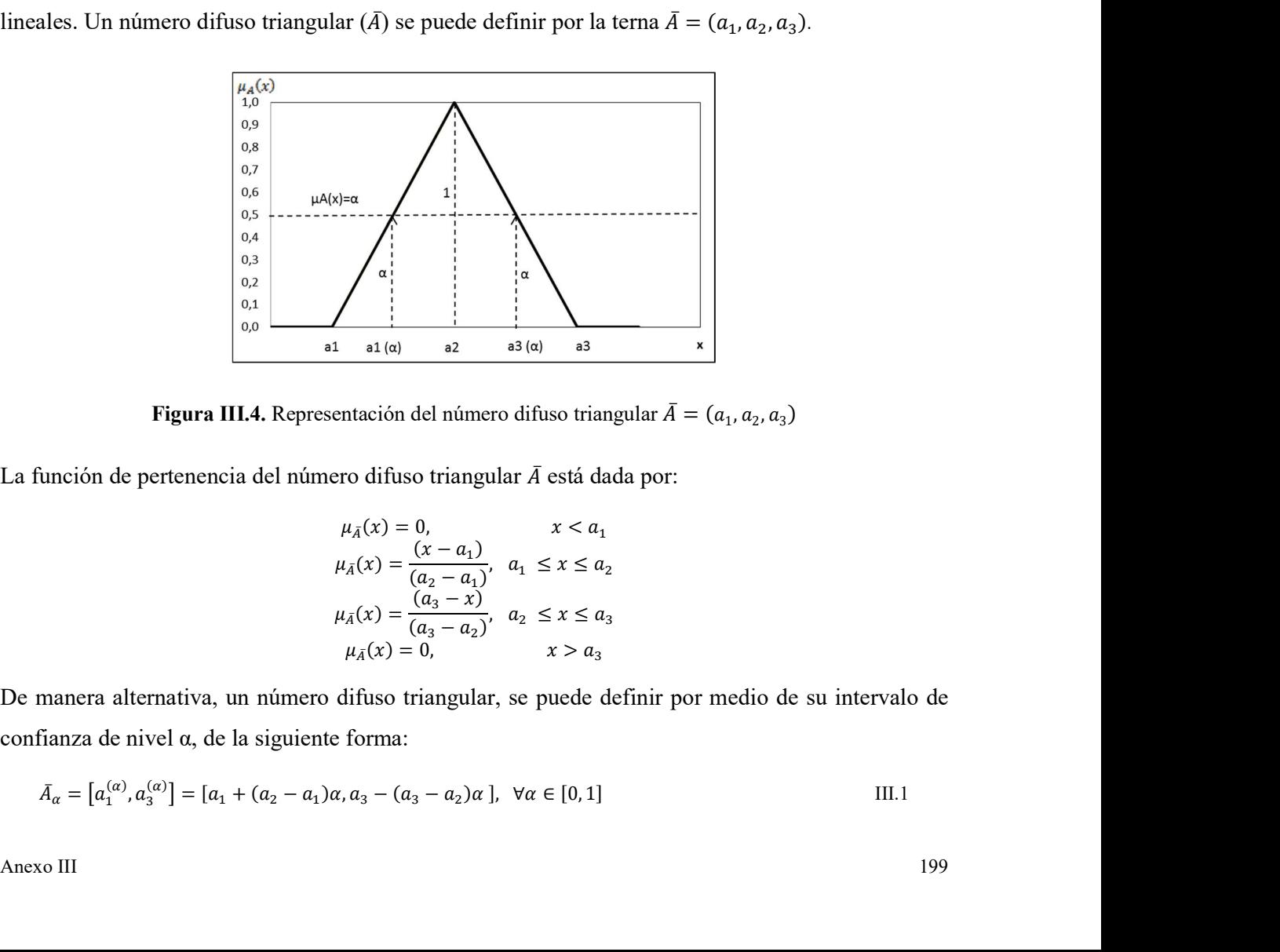

Figura III.4. Representación del número difuso triangular  $\bar{A} = (a_1, a_2, a_3)$ ) and the set of  $\overline{\phantom{a}}$ 

La función de pertenencia del número difuso triangular  $\bar{A}$  está dada por:

$$
\mu_{\bar{A}}(x) = 0, \qquad x < a_1
$$
\n
$$
\mu_{\bar{A}}(x) = \frac{(x - a_1)}{(a_2 - a_1)}, \quad a_1 \le x \le a_2
$$
\n
$$
\mu_{\bar{A}}(x) = \frac{(a_3 - x)}{(a_3 - a_2)}, \quad a_2 \le x \le a_3
$$
\n
$$
\mu_{\bar{A}}(x) = 0, \qquad x > a_3
$$

confianza de nivel α, de la siguiente forma:

$$
\bar{A}_{\alpha} = [a_1^{(\alpha)}, a_3^{(\alpha)}] = [a_1 + (a_2 - a_1)\alpha, a_3 - (a_3 - a_2)\alpha], \ \forall \alpha \in [0, 1]
$$
 III.1

Así pues, la función de pertenencia para el número difuso triangular 
$$
\bar{A} = (-4, -1, 1)
$$
 es la siguiente:  
\n
$$
\mu_{\bar{A}}(x) = 0, \qquad x < -4
$$
\n
$$
\mu_{\bar{A}}(x) = \frac{(x + 4)}{(3)}, \qquad -4 \le x \le -1
$$
\n
$$
\mu_{\bar{A}}(x) = 0, \qquad x > 1
$$
\nLa expresión del mismo número difuso triangular definido por medio de sus intervalos de confianza de nivel  $\alpha$ , según III.1, se indica a continuación:  
\n
$$
\bar{A}_{\alpha} = [a_1^{(\alpha)}, a_3^{(\alpha)}] = [-4 + (-1 - (-4))\alpha, \qquad 1 - (1 - (-1))\alpha] = [3\alpha - 4, 1 - 2\alpha]
$$
\nSee puede ver que para  $\alpha = 0$ , se obtiene como intervalo la base del triángulo [-4, 1] y para  $\alpha = 1$ , se  
\ntiene el punto de máxima nivel de presunción [-1, -1].

número difuso triangular  $\overline{A} = (-4, -1, 1)$  es la siguiente:<br>
0,<br>  $x < -4$ <br>  $\frac{x+4}{(3)},$  -4 ≤ x ≤ -1<br>  $\frac{(1-x)}{(2)},$  -1 ≤ x ≤ 1<br>
0,<br>
x > 1<br>
angular definido por medio de sus intervalos de confianza<br>
ción: o difuso triangular  $\overline{A} = (-4, -1, 1)$  es la siguiente:<br>  $x < -4$ <br>  $-4 \le x \le -1$ <br>  $\cdot -1 \le x \le 1$ <br>  $x > 1$ <br>
definido por medio de sus intervalos de confianza La expresión del mismo número difuso triangular definido por medio de sus intervalos de confianza de nivel α, según III.1, se indica a continuación:

$$
\bar{A}_{\alpha} = [a_1^{(\alpha)}, a_3^{(\alpha)}] = [-4 + (-1 - (-4))\alpha, \qquad 1 - (1 - (-1))\alpha] = [3\alpha - 4, 1 - 2\alpha]
$$

tenencia para el número difuso triangular  $\overline{A} = (-4, -1, 1)$  es la siguiente:<br>  $\mu_A(x) = 0,$   $x < -4$ <br>  $\mu_A(x) = \frac{(1 - x)}{(3)},$   $-4 \le x \le -1$ <br>  $\mu_A(x) = \frac{(1 - x)}{(2)},$   $-1 \le x \le 1$ <br>  $\mu_A(x) = 0,$   $x > 1$ <br>
timero difuso triangular definido por Así pues, la función de pertenencia para el número difuso triangular  $\bar{A} = (-4, -1, 1)$  es la siguiente:<br>  $\mu_A(x) = \frac{(1+x)}{(3)}, \qquad -4 \le x \le -1$ <br>  $\mu_A(x) = \frac{(1-x)}{(2)}, \qquad -1 \le x \le 1$ <br>
La expresión del mismo número difuso triangular defini tiene el punto de máximo nivel de presunción [-1, -1].

### 3.1.7 Operaciones aritméticas con números difusos

Las operaciones aritméticas con intervalos cerrados cumplen las propiedades que se presentan en la Tabla III.1.

| <b>CONMUTATIVA</b>                                                                                                    | $A \cup B = B \cup A$<br>$A \cap B = B \cap A$                                                                                     |       |
|----------------------------------------------------------------------------------------------------|----------------------------------------------------------------------------------------------------|-------|
| <b>ASOCIATIVA</b>                                                                                                    | $(A \cup B) \cup C = A \cup (B \cup C)$                                                                                            |       |
| <b>DISTRIBUTIVA</b>                                                                                                    | $(A \cap B) \cap C = A \cap (B \cap C)$<br>$A \cap (B \cup C) = (A \cap B) \cup (A \cap C)$                                        |       |
| <b>IDEMPOTENCIA</b>                                                                                                    | $A \cup (B \cap C) = (A \cup B) \cap (A \cup C)$<br>$A \cup A = A$<br>$A \cap A = A$                                               |       |
| <b>ABSORCIÓN</b>                                                                                                    | $A \cup (A \cap B) = A$<br>$A \cap (A \cup B) = A$                                                                                 |       |
| ABSORCIÓN POR $X \, y \, \emptyset$                                                                                                    | $A \cup X = X$<br>$A \cap \emptyset = \emptyset$                                                                                   |       |
| <b>IDENTIDAD</b>                                                                                                    | $A \cup \emptyset = A$                                                                                                    |       |
| LEYES DE MORGAN                                                                                                    | $A \cap X = A$<br>$\overline{A \cap B} = \overline{A} \cup \overline{B}$<br>$\overline{A \cup B} = \overline{A} \cap \overline{B}$ |       |
| aritmética de intervalos de confianza, según III.1:<br>Sean $\bar{A} = (a_1, a_2, a_3)$ y $\bar{B} = (b_1, b_2, b_3)$ dos números difusos triangulares.<br>Usando el concepto de intervalo de confianza para el nivel $\alpha \in [0, 1]$ :<br>$\bar{A}_{\alpha} = [a_1^{(\alpha)}, a_3^{(\alpha)}] = [a_1 + (a_2 - a_1)\alpha, a_3 - (a_3 - a_2)\alpha]$ | La realización de operaciones aritméticas con números difusos se puede establecer en función de la                                 | III.2 |
|                                                                                                    |                                                                                                    |       |
|                                                                                                    |                                                                                                    |       |

Tabla III.1. Propiedades aritméticas válidas para intervalos cerrados

$$
\bar{A}_{\alpha} = [a_1^{(\alpha)}, a_3^{(\alpha)}] = [a_1 + (a_2 - a_1)\alpha, a_3 - (a_3 - a_2)\alpha]
$$
III.2

$$
\bar{B}_{\alpha} = [b_1^{(\alpha)}, b_3^{(\alpha)}] = [b_1 + (b_2 - b_1)\alpha, b_3 - (b_3 - b_2)\alpha]
$$
  
Suma y Resta:

$$
\bar{B}_{\alpha} = [b_1^{(\alpha)}, b_3^{(\alpha)}] = [b_1 + (b_2 - b_1)\alpha, b_3 - (b_3 - b_2)\alpha]
$$
  
\nSuma y Resta:  
\n
$$
\bar{A} + \bar{B} = (a_1, a_2, a_3)(+) (b_1, b_2, b_3) = (a_1 + b_1, a_2 + b_2, a_3 + b_3)
$$
  
\n
$$
A - B = (a_1, a_2, a_3)(-) (b_1, b_2, b_3) = (a_1 - b_3, a_2 - b_2, a_3 - b_1)
$$
  
\nProducto:  $k \in R$   
\nSi  $\bar{A} = (a_1, a_2, a_3)$ , entonces:  $k \cdot \bar{A} = (ka_1, ka_2, ka_3)$ , para k positive.  
\nUsando el concepto de intervalo de confianza para el nivel  $\alpha \in [0, 1]$ :  
\n
$$
k \cdot \bar{A}_{\alpha} = [k{a_1 + (a_2 - a_1)a}, k{a_3 - (a_3 - a_2)a}]
$$
 III.3

Si  $\overline{A} = (a_1, a_2, a_3)$ , entonces:  $k \cdot \overline{A} = (ka_1, ka_2, ka_3)$ , para k positivo.

$$
k \cdot \bar{A}_{\alpha} = [k\{a_1 + (a_2 - a_1)\alpha\}, k\{a_3 - (a_3 - a_2)\alpha\}]
$$
III.3

 $\bar{B}_{\alpha} = [b_1^{(\alpha)}, b_2^{(\alpha)}] = [b_1 + (b_2 - b_1)a, b_3 - (b_3 - b_2)a]$ <br>
Suma y Resta:<br>  $\bar{A} + \bar{B} = (a_1, a_2, a_3)(+) (b_1, b_2, b_3) = (a_1 + b_1, a_2 + b_2, a_3 + b_3)$ <br>  $A - B = (a_1, a_2, a_3)(-) (b_1, b_2, b_3) = (a_1 - b_3, a_2 - b_2, a_3 - b_1)$ <br>
Producto:  $k \in R$ <br>  $\bar{B}_a = [b_1^{(a)}, b_3^{(a)}] = [b_1 + (b_2 - b_1)a, b_3 - (b_3 - b_2)a]$ <br>
Suma y Resta:<br>  $\bar{A} + \bar{B} = (a_1, a_2, a_3)(+)(b_1, b_2, b_3) = (a_1 + b_1, a_2 + b_2, a_3 + b_3)$ <br>  $A - B = (a_1, a_2, a_3)(-)(b_1, b_2, b_3) = (a_1 - b_3, a_2 - b_2, a_3 - b_1)$ <br> **Producto:**  $k \in R$ <br>  $(b_2 - b_1)\alpha$ ,  $b_3 - (b_3 - b_2)\alpha$ ]<br>  $(a_1 + b_1, a_2 + b_2, a_3 + b_3)$ <br>  $(a_1 - b_3, a_2 - b_2, a_3 - b_1)$ <br>
onces:  $k \cdot \overline{A} = (k a_1, k a_2, k a_3)$ , para  $k$  positivo.<br>
intervalo de confianza para el nivel  $\alpha \in [0, 1]$ :<br>  $(a_1), k \{a_3 - (a_3 - a_2)\alpha\}$ α-cortes de la siguiente manera:

$$
\bar{B}_{\alpha} = [b_{1}^{(\alpha)}, b_{3}^{(\alpha)}] = [b_{1} + (b_{2} - b_{1})\alpha, b_{3} - (b_{3} - b_{2})\alpha]
$$
\n  
\nSuma y Resta:  
\n
$$
\bar{A} + \bar{B} = (a_{1}, a_{2}, a_{3})(+) (b_{1}, b_{2}, b_{3}) = (a_{1} + b_{1}, a_{2} + b_{2}, a_{3} + b_{3})
$$
\n
$$
A - B = (a_{1}, a_{2}, a_{3})(-) (b_{1}, b_{2}, b_{3}) = (a_{1} - b_{3}, a_{2} - b_{2}, a_{3} - b_{1})
$$
\n  
\nProduct:  $k \in R$   
\n
$$
\text{Si } \bar{A} = (a_{1}, a_{2}, a_{3}), \text{ entonces: } k \cdot \bar{A} = (k a_{1}, k a_{2}, k a_{3}), \text{ para } k \text{ positive.}
$$
\n  
\nUsando el concepto de intervalo de confianza para el nivel  $\alpha \in [0, 1]$ :  
\n $k \cdot \bar{A}_{\alpha} = [k(a_{1} + (a_{2} - a_{1})\alpha), k(a_{3} - (a_{3} - a_{2})\alpha)]$ \n  
\n  
\nProduct: El producto de dos números difusos triangulares  $(\bar{A} \cdot \bar{B})$  se puede definir por medio de sus  
\n $\alpha$ -cores de la siguiente manera:  
\n $\bar{A}_{\alpha} \cdot \bar{B}_{\alpha} = [a_{1} + (a_{2} - a_{1})a, a_{1}, a_{2} - (a_{3} - a_{2})a] \cdot [b_{1} + (b_{2} - b_{1})a, b_{3} - (b_{3} - b_{2})a] =$ \n
$$
= [(a_{1} + (a_{2} - a_{1})a)(b_{1} + (b_{2} - b_{1})a), (a_{3} - (a_{3} - a_{2})a)(b_{1} - (b_{3} - b_{2})a)] =
$$
\n
$$
= [a_{1}b_{1} + (a_{1}(b_{2} - b_{1})a, b_{3} - (a_{3} - a_{2})a)(b_{1} - (b_{3} - b_{2})a)] =
$$
\n
$$
= [a_{1}b_{1} + (a_{1}(b_{2}
$$

Como se puede comprobar,

$$
Parea α = 0: \bar{A}0 \cdot \bar{B}0 = [a1b1, a3b3]
$$
  
\n
$$
Para α = 1: \bar{A}1 \cdot \bar{B}1 = [a2b2, a2b2]
$$

Cociente:  $\frac{[a,b]}{[a,e]} = [a,b] \cdot [1/e, 1/a] = [min(\frac{a}{a}, \frac{a}{e}, \frac{b}{a}, \frac{b}{e})$ ,  $max(\frac{a}{a}, \frac{a}{e}, \frac{b}{a}, \frac{b}{e})]$   $0 \not\exists [d,e]$  III.4

### 3.2 Descripción difusa de los atributos de importancia de las acciones

Cada atributo definido para determinar la importancia de las acciones de un proyecto  $(\overline{IAP})$  se expresó por medio de un parámetro adimensional  $(a_j)$ . En Aritmética difusa la estimación del atributo  $(a_j)$  se realiza con un número difuso  $(\bar{a}_j)$  definido en el universo de discurso  $(U_a)$  del atributo  $(a)$ .  $\left[ a,b \right] \cdot \left[ 1/e, 1/q \right] = \left[ min \left( \frac{a}{a}, \frac{a}{c}, \frac{b}{d}, \frac{b}{c} \right) \right]$   $max \left( \frac{a}{a}, \frac{a}{c}, \frac{b}{d}, \frac{b}{c} \right) \right]$   $0 \equiv [d, e]$  III.4<br> **Octón difusa de los atributos de importancia de las acciones**<br>
definido para determinar la im **and**  $\left[\frac{b}{a}, \frac{b}{c}\right]$ **,**  $\max\left(\frac{a}{a}, \frac{a}{c}, \frac{b}{a}, \frac{b}{c}\right)\right]$  $\cup$  $\exists [d, e]$  **III.4<br>
<b>utos de importancia de las acciones**<br>
importancia de las acciones de un proyecto  $(\overline{AP})$  se<br>
nensional  $(a_j)$ . En Aritmética difusa  $\left[\frac{b}{d}, \frac{b}{e}\right]$  ()  $\partial \vec{a}[d, e]$  III.4<br> **Doortancia de las acciones**<br>
de las acciones de un proyecto (*IAP*) se<br>
1. En Aritmética difusa la estimación del<br>
inido en el universo de discurso (*U<sub>a</sub>*) del<br>
intervalo de

Para indicar el nivel de presunción (pertenencia) del intervalo de confianza de un atributo  $a_j$ ,<br>empleando el superíndice α para indicar dicho nivel, se puede utilizar la siguiente expresión:

$$
\forall \alpha_1 \in [0,1] \text{ si } \alpha_l < \alpha_r \Longrightarrow \left[a_l^{(\alpha_2)}, a_r^{(\alpha_2)}\right] \subset \left[a_l^{(\alpha_1)}, a_r^{(\alpha_1)}\right] \tag{III.5}
$$

Esto indica que el intervalo de confianza no se expande cuando aumenta el nivel de confianza  $\alpha$ . En la Figura III. 4 se puede ver que las variaciones de  $\alpha$  con respecto a  $a_l$  y  $a_r$  quedan respectivamente representadas por los segmentos ascendente (L) y descendente (R) de la función de pertenencia.

Así pues, que una función de evaluación  $v = f(a)$  sea monótona creciente en  $U_a$  significa que  $f(a_r) \ge f(a_l) \forall a | a_r > a_i$  cuando  $a \in U_a$  por lo que:

$$
[v_l^{(\alpha)}, v_r^{(\alpha)}] = [f(a_l^{(\alpha)}), f(a_r^{(\alpha)})] \forall \alpha \in [0, 1]
$$
 III.6

En esta expresión  $[v_l^{(\alpha)}, v_r^{(\alpha)}]$  y  $[a_l^{(\alpha)}, a_r^{(\alpha)}]$  son los respectivos intervalos de confianza de la función de valoración  $v = f(\bar{a})$  y del atributo *a* para el nivel  $\alpha$ .

Para el caso de una función de evaluación  $v = f(\bar{a})$  monótona decreciente en  $U_a$ , con  $f(a_r) \leq$  $f(a_l) \forall a | a_r > a_l$  cuando  $a \in U_a$  la expresión a utilizar es:

$$
[v_l^{(\alpha)}, v_r^{(\alpha)}] = [f(a_r^{(\alpha)}), f(a_l^{(\alpha)})] \forall \alpha \in [0, 1]
$$
 III.7

Al igual que en la expresión anterior  $\left[v_l^{(\alpha)}, v_r^{(\alpha)}\right]$  y  $\left[a_l^{(\alpha)}, a_r^{(\alpha)}\right]$  son los respectivos intervalos de confianza de la función de valoración  $(\bar{v})$  y de  $(a)$  para el nivel  $\alpha$ .

En la misma Figura III.4, también se puede apreciar que se cumplen las siguientes condiciones:

$$
\mu_{\bar{a}} = 0 \quad \forall \ a \le a_i^{(0)}; \ \mu_{\bar{a}} \in (0,1] \ \forall \ a \in (a_i^{(0)}, a_r^{(0)}); \ \mu_{\bar{a}} = 0 \quad \forall a \ge a_r^{(0)}
$$

En las siguientes secciones el valor de  $\alpha$  se empleará como superíndice para indicar el nivel de confianza correspondiente.

### 3.3 Estimación de los atributos de importancia de las acciones con intervalos difusos

Para la estimación difusa de los atributos  $(a)$  de importancia de las acciones de proyectos se adoptó la representación triangular que se presenta en la Figura III.5 y cuya función de pertenencia queda definida por las siguientes expresiones:

$$
\mu_{\bar{a}}(a) = 0 \qquad \forall \ a < a_i^{(0)} \qquad \qquad \text{III.8}
$$

$$
\mu_{\bar{a}}(a) = \frac{a - a_l^{(0)}}{a_m - a_l^{(0)}} \qquad \forall \ a/a_l^{(0)} \le a \le a_m
$$
 III.9

$$
\mu_{\bar{a}}(a) = \frac{a_r^{(0)} - a}{a_r^{(0)} - a_m} \qquad \forall \ a/a_m \le a \le a_r^{(0)} \qquad \qquad \text{III.10}
$$

$$
\mu_{\bar{a}}(a) = 0 \qquad \forall \ a > a_r^{(0)} \qquad \qquad \text{III.11}
$$

(a) = 0  $\forall a > a_r^{(0)}$  III.11<br>
ernativa de definir un número difuso triangular por medio de su intervalo de<br>
[ $a_t^{(a)} + (a_m^{(a)} - a_t^{(a)})$ ,  $a_r^{(a)} - (a_r^{(a)} - a_m^{(a)})$ ]  $\forall \alpha \in [0, 1]$  III.12 Empleando la forma alternativa de definir un número difuso triangular por medio de su intervalo de confianza:  $\mu_{\bar{a}}(a) = 0$   $\forall a > a_r^{(0)}$ <br>
rma alternativa de definir un número difuso triangular por medio de su in<br>  $\mu_{\alpha}(a_r^{(\alpha)}) = [a_l^{(\alpha)} + (a_m^{(\alpha)} - a_l^{(\alpha)}), a_r^{(\alpha)} - (a_r^{(\alpha)} - a_m^{(\alpha)})] \forall \alpha \in [0, 1]$ <br>
alor del atributo (a) de las Ecuaciones I  $\forall a > a_r^{(0)}$  III.11<br>
le definir un número difuso triangular por medio de su intervalo de<br>  $\begin{aligned}\n\frac{a}{m} - a_t^{(a)}\big) a_r^{(a)} - \big(a_r^{(a)} - a_m^{(a)}\big) \end{aligned} \quad \forall a \in [0, 1]$  III.12<br>
(a) de las Ecuaciones III.9 y III.10, se llega a:<br>  $\begin$ III.11<br>
ro difuso triangular por medio de su intervalo de<br>  $(\alpha^{(\alpha)} - a_m^{(\alpha)})$  |  $\forall \alpha \in [0, 1]$  III.12<br>
res III.9 y III.10, se llega a:<br>  $(\alpha^{(0)} - a_m^{(\alpha)})$  III.13 III.11<br>
uso triangular por medio de su intervalo de<br>
((a))  $\forall \alpha \in [0, 1]$ <br>
III.12<br>
9 y III.10, se llega a:<br>  $\le a_m$  III.13<br>  $\le a^{(0)}$ 

$$
A_{\alpha} = [a_l^{(\alpha)}, a_r^{(\alpha)}] = [a_l^{(\alpha)} + (a_m^{(\alpha)} - a_l^{(\alpha)}), a_r^{(\alpha)} - (a_r^{(\alpha)} - a_m^{(\alpha)})] \ \forall \alpha \in [0, 1]
$$
 III.12

Despejando el valor del atributo  $(a)$  de las Ecuaciones III.9 y III.10, se llega a:

$$
a = (a_m - a_l^{(0)})\mu_{\bar{a}}(a) + a_l^{(0)} \qquad \forall \ a/a_l^{(0)} \le a \le a_m
$$
 III.13

$$
a = a_r^{(0)} - (a_r^{(0)} - a_m)\mu_{\bar{a}}(a) \qquad \forall \ a/a_m \le a \le a_r^{(0)} \qquad \qquad \text{III.14}
$$

 $\mu_a(a) = 0$   $\forall a > a_r^{(0)}$  III.11<br>
forma alternativa de definir un número difuso triangular por medio de su intervalo<br>  $\begin{aligned}\n\langle a \rangle_{,a_r^{(a)}}] &= \left[ a_r^{(a)} + \left( a_m^{(a)} - a_r^{(a)} \right), a_r^{(a)} - \left( a_r^{(a)} - a_m^{(a)} \right) \right] \forall \alpha \in [0,1] \n\end{aligned}$ <br>  $\forall a > a_r^{(0)}$  III.11<br>
a de definir un número difuso triangular por medio de su intervalo de<br>  $(a_m^{(\alpha)} - a_t^{(\alpha)})$ ,  $a_r^{(\alpha)} - (a_r^{(\alpha)} - a_m^{(\alpha)})$  |  $\forall \alpha \in [0, 1]$  III.12<br>
o (a) de las Ecuaciones III.9 y III.10, se llega a:<br>
(a) +  $a_t^{$  $\forall a > a_r^{(0)}$  III.11<br>
iir un número difuso triangular por medio de su intervalo de<br>  $\forall a, a_r^{(a)} - (a_r^{(a)} - a_m^{(a)}) \} \forall a \in [0, 1]$  III.12<br>
as Ecuaciones III.9 y III.10, se llega a:<br>  $\forall a/a_r^{(0)} \le a \le a_m$  III.13<br>  $\forall a/a_m \le a \le a_r^{(0)}$   $\mu_{\bar{a}}(a) = 0$   $\forall a > a_r^{(0)}$ <br>forma alternativa de definir un número difuso triangular por medio de su int<br> $\chi^{(a)}, a_r^{(a)} = [a_i^{(a)} + (a_m^{(a)} - a_i^{(a)}), a_r^{(a)} - (a_r^{(a)} - a_m^{(a)})] \ \forall \alpha \in [0, 1]$ <br>valor del atributo (*a*) de las Ecuacion () − ൯ത  $\forall a > a_{\tau}^{(0)}$  III.11<br>
efinir un número difuso triangular por medio de su intervalo de<br>  $-a_{\tau}^{(a)}$ ),  $a_{\tau}^{(a)} - (a_{\tau}^{(a)}) \nvert \ \forall \alpha \in [0,1]$  III.12<br>
le las Ecuaciones III.9 y III.10, se llega a:<br>  $\forall a/a_0^{(0)} \le a \le a_m$  III.1 Y con base en las consideraciones realizadas para la representación de un número por medio de un intervalo de confianza generalizado resulta que: (a) = 0  $\forall \alpha > \alpha_r^{(0)}$  III.11<br>
ernativa de definir un número difuso triangular por medio de su intervalo de<br>
[ $a_r^{(\alpha)} + (a_m^{(\alpha)} - a_i^{(\alpha)}).a_r^{(\alpha)} - (a_r^{(\alpha)} - a_m^{(\alpha)})$ ]  $\forall \alpha \in [0,1]$  III.12<br>
atributo (a) de las Ecuaciones III.9 y III  $\mu_a(a) = 0$   $\forall a > a_r^{(0)}$  III.11<br>
lternativa de definir un número difuso triangular por medio de su intervalo c<br>  $= [a_t^{(a)} + (a_m^{(a)} - a_t^{(a)}) a_r^{(a)} - (a_r^{(a)} - a_m^{(a)})] \forall \alpha \in [0, 1]$  III.12<br>
el atributo (a) de las Ecuaciones III.9 y 0 v a >  $a_c^{(0)}$  III.11<br>
va de definir un número difuso triangular por medio de su intervalo de<br>
+  $(a_m^{(a)} - a_i^{(a)})$ ,  $a_c^{(a)} - (a_c^{(a)} - a_m^{(a)})$ ] v  $\alpha \in [0,1]$  III.12<br>
tto (a) de las Ecuaciones III.9 y III.10, se llega a:<br>

$$
\mu_{\bar{a}}(a) = \alpha \tag{III.15}
$$

$$
a = a_l^{(\alpha)} \quad \forall \ a/a_l^{(0)} \le a \le a_m \ y \quad \forall \ a \in [0,1]
$$

$$
a = a_r^{(\alpha)} \qquad \forall \ a/a_m \le a \le a_r^{(0)} \quad y \quad \forall \ a \in [0,1]
$$

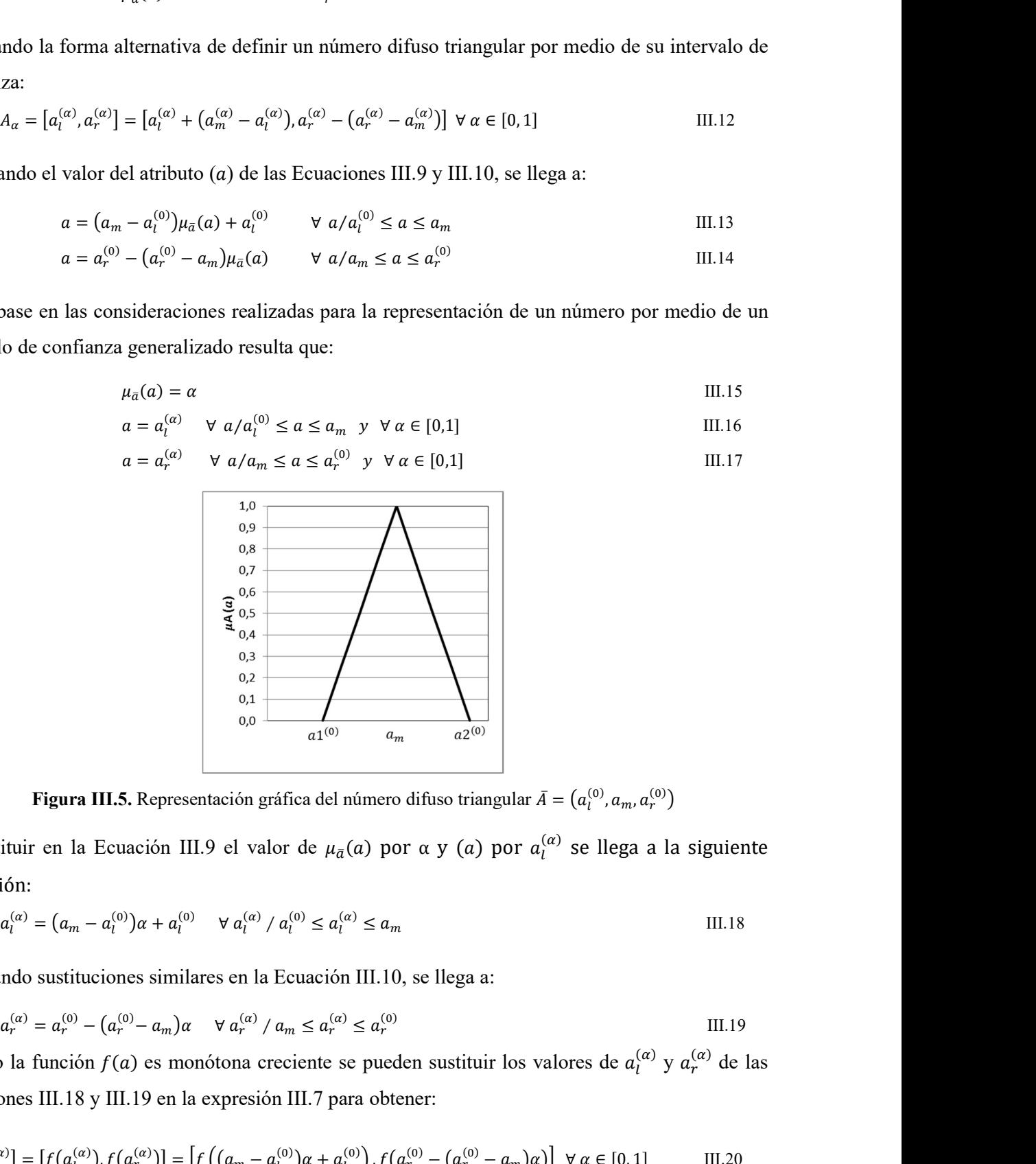

Figura III.5. Representación gráfica del número difuso triangular  $\bar{A} = (a_1^{(0)}, a_m, a_r^{(0)})$  $\binom{(0)}{r}$ 

III.15<br>III.16<br>III.17<br> $\frac{1}{11}$ .17<br> $\ldots$ <br> $\ldots$   $\ldots$  Al sustituir en la Ecuación III.9 el valor de μ $_{\bar{a}}(a)$  por α y (a) por  $a_l^{(\alpha)}$  se llega a la siguiente expresión: **Eigura III.5.** Representación gráfica del número difuso triangular  $\bar{A} = (a_0 - a_1^{(0)})a + a_1^{(0)}$ <br> **Eigura III.5.** Representación gráfica del número difuso triangular  $\bar{A} = (a_0 + a_1^{(0)})a + a_1^{(0)}$  el valor de  $\mu_a(a)$  por **Eigura III.5.** Representación gráfica del número difuso triangular  $\bar{A} = (a_1^{(0)}, a_m, a_2^{(0)})$ <br>
uir en la Ecuación III.9 el valor de  $\mu_a(a)$  por  $\alpha$  y (a) por  $a_1^{(a)}$  se llega a la si;<br>
in:<br>
(a) =  $(a_m - a_1^{(0)})\alpha + a_1^{(0)}$ Representación gráfica del número difuso triangular  $\vec{A} = (a_1^{(0)}, a_m, a_2^{(0)})$ <br>
ción III.9 el valor de  $\mu_a(a)$  por a y (a) por  $a_i^{(a)}$  se llega a la siguiente<br>  $|a + a_i^{(0)} \quad \forall a_i^{(a)} / a_i^{(0)} \le a_i^{(a)} \le a_m$  III.18<br>
s similares ( $\sum_{(20)}$ <br>
riangular  $\bar{A} = (a_1^{(0)}, a_m, a_2^{(0)})$ <br>
(a) por  $a_i^{(\alpha)}$  se llega a la siguiente<br>
III.18<br>
riangular a:<br>
III.19<br>
ituir los valores de  $a_i^{(\alpha)}$  y  $a_r^{(\alpha)}$  de las<br>  $\left[\begin{array}{cc} \text{III.19} \\ \text{III.19} \end{array}\right]$ <br>  $\forall \alpha \in [0, 1]$ 

$$
a_l^{(\alpha)} = (a_m - a_l^{(0)})\alpha + a_l^{(0)} \quad \forall \ a_l^{(\alpha)} / a_l^{(0)} \le a_l^{(\alpha)} \le a_m
$$
 III.18

Realizando sustituciones similares en la Ecuación III.10, se llega a:

$$
a_r^{(\alpha)} = a_r^{(0)} - (a_r^{(0)} - a_m)\alpha \quad \forall \ a_r^{(\alpha)} / a_m \le a_r^{(\alpha)} \le a_r^{(0)}
$$

Cuando la función  $f(a)$  es monótona creciente se pueden sustituir los valores de  $a_i^{(\alpha)}$  y  $a_r^{(\alpha)}$  de las Ecuaciones III.18 y III.19 en la expresión III.7 para obtener:

$$
[v_l^{(\alpha)}, v_r^{(\alpha)}] = [f(a_l^{(\alpha)}), f(a_r^{(\alpha)})] = [f((a_m - a_l^{(0)})\alpha + a_l^{(0)}) , f(a_r^{(0)} - (a_r^{(0)} - a_m)\alpha)] \forall \alpha \in [0, 1] \qquad \text{III.20}
$$
De la misma forma, realizando las sustituciones correspondientes, se obtiene la expresión para el caso de funciones monótonas decrecientes:

$$
[v_l^{(\alpha)}, v_r^{(\alpha)}] = [f(a_r^{(\alpha)}), f(a_l^{(\alpha)})] = [f(a_r^{(0)} - (a_r^{(0)} - a_m)\alpha), f((a_m - a_l^{(0)})\alpha + a_l^{(0)})] \forall \alpha \in [0, 1]
$$
 III.21

Cuando el atributo de una acción (a) se describe por un número difuso triangular  $\bar{\alpha}$  el valor difuso  $\bar{v}$ se puede obtener empleando las Ecuaciones III.20 y III.21 para los casos de funciones de evaluación monótonas crecientes o decrecientes, respectivamente.

# 3.3.1 Procedimiento para estimar los atributos de importancia de las acciones con intervalos difusos

Con las acciones del proyecto identificadas y sus atributos determinados por medio de las etiquetas lingüísticas que definen los valores que cada atributo  $(a)$  puede adoptar, como se indicó en la sección II.2.2. Ponderación de los atributos de importancia de las acciones (Tabla II.45) del Anexo II, el procedimiento continúa con la definición de un parámetro adimensional  $(v)$  para medir la contribución de cada atributo sobre la importancia de las acciones del proyecto. El valor del parámetro (v) se obtuvo por medio de una función  $v = f(a)$  que evaluó la contribución de cada atributo a la importancia de la acción de proyecto en estudio. La función de evaluación  $v = f(a)$ representa la forma en que cambia el valor del parámetro  $(v)$  como consecuencia de un cambio en el atributo  $(a)$  que evalúa. Para la evaluación de los atributos definidos en la presente tesis las funciones propuestas se presentaron en la Tabla 3.11 de la sección 3.2.5. Procedimiento metodológico para la valoración difusa de los atributos de las acciones (Capítulo 3).

A continuación se presentan los números difusos, los intervalos de confianza y la estimación del valor difuso  $\bar{v}$  de los atributos definidos para determinar la importancia de las acciones de proyecto  $(IAP)$  con las gráficas correspondientes. El significado de los subíndices empleados se indica a continuación.  $a_i$ : valor inicial del intervalo de confianza,  $a_m$ : valor central (modal) del intervalo de confianza generalizado,  $a_r$ : valor final del intervalo de confianza generalizado.

Como los valores mínimo y máximo representan los límites entre los cuales la Importancia de las Acciones del Proyecto  $(IAP)$  puede variar resulta que:

$$
10 \leq IAP_j \leq 33
$$

El número difuso triangular adoptado para representar al intervalo [13, 30] es  $\overline{IAP} = [13,21,30]$  y aplicando las Ecuaciones II.19 y II.20, el desarrollo del  $\alpha$ -corte es  $\overline{IAP_n^{(\alpha)}} = [13 + (21 - 13)\alpha, 30 -$ ((a) = [13 + (21 - 13) a, 30 -  $\frac{1}{6}$ El número difuso triangular adoptado para representar al intervalo [13, 30] es  $\overline{IAP}$  = aplicando las Ecuaciones II.19 y II.20, el desarrollo del *α-corte* es  $\overline{IAP_y}^{(\alpha)} = [13 + (21)(30 - 21)\alpha]$ .<br>
Donde:  $a_i^{(\alpha)} = 13$ ,  $a$ gular adoptado para representar al intervalo [13, 30] es  $\overline{IAP} = [13,21,30]$  y<br>
es II.19 y II.20, el desarrollo del *α-corte* es  $\overline{IAP_y}^{(\alpha)} = [13 + (21 - 13)\alpha, 30 -$ <br>  $a_m = 21$  y  $v = f(a) = \frac{a^2}{100}$ <br>
ara  $\alpha = 0$ :  $\overline{IAP_y} = [$ ngular adoptado para representar al intervalo [13, 30] es  $\overline{IAP} = [13,21,30]$  y<br>nes II.19 y II.20, el desarrollo del *a-corte* es  $\overline{IAP_y}^{(\alpha)} = [13 + (21 - 13)\alpha, 30 -$ <br> $a_v^{(\alpha)} = 30$   $a_m = 21$  y  $v = f(a) = \frac{a^2}{100}$ <br>Para  $\alpha = 0$ ngular adoptado para representar al intervalo [13, 30] es  $\overline{IAP} = [13,21,30]$  y<br>nes II.19 y II.20, el desarrollo del *a-corte* es  $\overline{IAP}_{\mu}^{(a)} = [13 + (21 - 13)\alpha, 30 -$ <br> $a_{\mu}^{(a)} = 30$   $a_m = 21$  y  $v = f(a) = \frac{a^2}{100}$ <br>Para  $\$ 

మ  $100$ Se comprueba que:

Para *α* = 0: 
$$
IAP_v = [13, 30]
$$
  
Para *α* = 1:  $\overline{IAP_v} = [21] = a_n$ 

Haciendo uso de las propiedades aritméticas válidas para intervalos cerrados presentadas en la El número difuso triangular adoptado para representar al intervalo [13, 30] es  $\overline{IAP} = [13,21,30]$  y<br>aplicando las Feuaciones II.19 y II.20, el desarrollo del *α-corte* es  $\overline{IAP}^{(\alpha)} = [13 + (21 - 13)\alpha, 30 -$ <br>30 − 31 a<br>30 intervalos difusos) y III.4 (cociente de dos números difusos), el valor difuso total de la importancia de las acciones  $(\overline{IAP})$  se obtuvo sumando las contribuciones individuales de los valores de los parámetros  $\bar{v}_j$ . y II.20, el desarrollo del *α-corte* es  $\overline{IAP_v}^{(\alpha)} = [13 + (21 - 13)\alpha, 30 -$ <br>  $a_m = 21$  y  $v = f(a) = \frac{a^2}{100}$ <br>
0:  $\overline{IAP_v} = [13, 30]$ <br>
1:  $\overline{IAP_v} = [21] = a_m$ <br>
des aritméticas válidas para intervalos cerrados presentadas en l  $a_m = 21$  y  $v = f(a) = \frac{a^2}{100}$ <br>
= 0:  $\overline{IAP}_v = [13, 30]$ <br>
= 1:  $\overline{IAP}_v = [21] = a_m$ <br>
addes aritméticas válidas para intervalos cerrados presentadas en la<br>
ens III.2 (suma y resta de intervalos difusos), III.3 (producto  $k$ Para α = 0:  $\overline{IAF}_0 = [13, 30]$ <br>
Para α = 1:  $\overline{IAF}_0 = [21] = a_m$ <br>
Haciendo uso de las propiedades aritméticas válidas para intervalos cerrados presentadas en la<br>
Tabla III.1 y de las expresiones III.2 (suma y resta de in s para intervalos cerrados presentadas en la<br>
le intervalos difusos), III.3 (producto  $k \cdot \overline{A}$  de<br>
ifusos), el valor difuso total de la importancia<br>
ibuciones individuales de los valores de los<br>
III.22<br>
a de acciones d intervalos cerrados presentadas en la<br>
valos difusos), III.3 (producto  $k \cdot \overline{A}$  de<br>
, el valor difuso total de la importancia<br>
mes individuales de los valores de los<br>
III.22<br>
ciones del proyecto.<br>
l valor difuso total ralos cerrados presentadas en la<br>difusos), III.3 (producto  $k \cdot \overline{A}$  de<br>lor difuso total de la importancia<br>dividuales de los valores de los<br>III.22<br>del proyecto.<br>difuso total de la importancia de<br>le las acciones ( $\overline{IAP$ errados presentadas en la<br>s), III.3 (producto  $k \cdot \overline{A}$  de<br>uso total de la importancia<br>lles de los valores de los<br>III.22<br>oyecto.<br>total de la importancia de<br>cciones ( $\overline{IAP}$ ), obtenido al<br>ributos definidos para  $\alpha \in$ <br>

$$
\bar{V} = \sum_{j=1}^{n} \bar{v}_j \quad \forall \ j = 1, 2, \dots, n
$$

| Tabla III.1 y de las expresiones III.2 (suma y resta de intervalos difusos), III.3 (producto $k \cdot \bar{A}$ de                            |                                                                                              |                                                              |                                                          |                                                             |                                                                     |                                                                                                    |
|----------------------------------------------------------------------------------------------------|----------------------------------------------------------------------------------------------|--------------------------------------------------------------|----------------------------------------------------------|-------------------------------------------------------------|---------------------------------------------------------------------|----------------------------------------------------------------------------------------------------|
| intervalos difusos) y III.4 (cociente de dos números difusos), el valor difuso total de la importancia                                       |                                                                                              |                                                              |                                                          |                                                             |                                                                     |                                                                                                    |
| de las acciones $(\overline{IAP})$ se obtuvo sumando las contribuciones individuales de los valores de los                                   |                                                                                              |                                                              |                                                          |                                                             |                                                                     |                                                                                                    |
| parámetros $\bar{v}_i$ .                                                                                                    |                                                                                              |                                                              |                                                          |                                                             |                                                                     |                                                                                                    |
| $\bar{V} = \sum_{i=1}^{n} \bar{v}_i \quad \forall j = 1, 2, , n$                                                                             |                                                                                              |                                                              |                                                          |                                                             |                                                                     | III.22                                                                                                    |
| Donde $n$ es el número total de atributos de importancia de acciones del proyecto.                                                           |                                                                                              |                                                              |                                                          |                                                             |                                                                     |                                                                                                    |
| La suma de los parámetros $\bar{v}_j$ , $\forall j = 1, 2, , n$ , corresponde al valor difuso total de la importancia de                     |                                                                                              |                                                              |                                                          |                                                             |                                                                     |                                                                                                    |
| las acciones del proyecto. El valor difuso total de la importancia de las acciones $(\overline{IAP})$ , obtenido al                          |                                                                                              |                                                              |                                                          |                                                             |                                                                     |                                                                                                    |
| realizar la suma de los valores individuales de los parámetros $\bar{v}_i$ de los atributos definidos para $\alpha \in$                      |                                                                                              |                                                              |                                                          |                                                             |                                                                     |                                                                                                    |
| [0,1], se presenta en la Tabla III.2 y en la Figura III.6 sus representaciones gráficas:                                                     |                                                                                              |                                                              |                                                          |                                                             |                                                                     |                                                                                                    |
|                                                                                                    | α<br>0,0<br>0,1<br>0,2<br>0,3<br>0,4<br>0, 5<br>0,6                                          | $IAPI(\alpha)$<br>13<br>$14\,$<br>15<br>15<br>16<br>17<br>18 | $IAPr(\alpha)$<br>30<br>29<br>28<br>27<br>26<br>26<br>25 | IAPvl,j(α)<br>1,7<br>1,9<br>2,1<br>2,4<br>2,6<br>2,9<br>3,2 | IAPvr, $j(\alpha)$<br>9,0<br>8,5<br>8,0<br>7,5<br>7,0<br>6,5<br>6,1 | <b>Tabla III.2.</b> Valores de $\overline{IAP}_l^{(\alpha)}$ , $\overline{IAP}_r^{(\alpha)}$ , $\overline{IAP}_{vl,i}^{(\alpha)}$ , $\overline{IAP}_{vr,i}^{(\alpha)}$ con $\alpha \in [0,1]$ |
|                                                                                                    | 0,7<br>0,8                                                                                   | 19<br>$19\,$                                                 | 24<br>23                                                 | 3,5<br>3,8                                                  | 5,6<br>5,2                                                          |                                                                                                    |
|                                                                                                    | 0,9<br>1,0                                                                                   | $20\,$<br>21                                                 | 22<br>$21\,$                                             | 4,1<br>4,4                                                  | 4,8<br>4,4                                                          |                                                                                                    |
| $1,0$<br>0,9<br>0,8<br>0,7<br>0,6<br>0,5<br>0,4<br>0,3<br>0,2<br>0,1<br>0,0<br>10<br>15<br>20<br>25<br>30<br>$\Omega$<br>5<br>35<br>40<br>45 | 1,0<br>$_{0,9}$<br>$_{\rm 0,8}$<br>0,7<br>0,6<br>0,5<br>0,4<br>0,3<br>0,2<br>0,1<br>$_{0,0}$ | 10<br>15                                                     |                                                          |                                                             | 45                                                                  | 100<br>90<br>80<br>70<br>$f(a) = a^{2}/100$<br>60<br>50<br>$40\,$<br>30<br>20<br>10<br>10<br>20<br>$\Omega$<br>30<br>40<br>50<br>60<br>90<br>100                                              |

Figura III.6. Estimación de  $\bar{v}$  para el número difuso triangular  $\overline{IAP} = [1.7, 4.4, 9.0]$ 

Para que las acciones expresen su significatividad, es decir su capacidad de generar alteraciones, los rangos propuestos en la presente tesis para calificar la Importancia de las Acciones del Proyecto  $(\overline{IAP}_j)$  son los que se presentan a continuación. tividad, es decir su capacidad de generar alteraciones, los<br>
ra calificar la Importancia de las Acciones del Proyecto<br>
ión.<br>
< 13 **BAJA<br>**  $\overline{AP_j}$  **< 21 <b>MEDIA**<br>  $\overline{AP_j}$  < 30 **ALTA**<br>  $\overline{AP_j}$  < 30 **ALTA** gnificatividad, es decir su capacidad de generar alteraciones, los<br>sis para calificar la Importancia de las Acciones del Proyecto<br>tinuación.<br> $\overline{IAP_j} < 13$  **BAJA**<br> $13 \leq \overline{IAP_j} < 21$  **MEDIA**<br> $21 \leq \overline{IAP_j} < 30$  **ALTA**<br> $\over$ gnificatividad, es decir su capacidad de generar alteraciones, los<br>sis para calificar la Importancia de las Acciones del Proyecto<br>tinuación.<br> $\overline{IAP_j} < 13$  **BAJA**<br> $21 \leq \overline{IAP_j} < 21$  **MEDIA**<br> $21 \leq \overline{IAP_j} < 30$  **ALTA**<br> $\over$ dad, es decir su capacidad de generar alteraciones, los<br>alificar la Importancia de las Acciones del Proyecto<br>3 **BAJA**<br> $\leq$  21 **MEDIA**<br> $\leq$  30 **ALTA**<br>**MUY ALTA**<br>pación de evolucción perphélice menétone creciente: mificatividad, es decir su capacidad de generar alteraciones, los<br>
sis para calificar la Importancia de las Acciones del Proyecto<br>
tinuación.<br>  $\overline{IAP}_j < 13$  **BAJA**<br>  $3 \le \overline{IAP}_j < 21$  **MEDIA**<br>  $21 \le \overline{IAP}_j < 30$  **ALTA**<br> Para que las acciones expresen su significatividad, es decir su capacidad de generar alteraciones, los<br>
rangos propuestos en la presente tesis para calificar la Importancia de las Acciones del Proyecto<br>  $\overline{AP}_j$  > (13)<br> Para que las acciones expresen su significatividad, es decir su capacidad de genera<br>
rangos propuestos en la presente tesis para calificar la Importancia de las Accio<br>  $\overline{IAP_j}$  < 13 **BAJA**<br>  $13 \leq \overline{IAP_j}$  < 13 **BAJA**<br> xpresen su significatividad, es decir su capacidad de generar alteraciones, los<br>
a presente tesis para calificar la Importancia de las Acciones del Proyecto<br>
ssentan a continuación.<br>  $\overline{IAP}_j < 13$  **BAJA**<br>  $13 \leq \overline{IAP}_j <$ s decir su capacidad de generar alteraciones, los<br>
r la Importancia de las Acciones del Proyecto<br> **BAJA**<br> **MEDIA**<br> **ALTA**<br> **AUV ALTA**<br> **de evaluación parabólica monótona creciente:**<br>  $\frac{(0)}{2} = 9$ <br> **de evaluación parabóli Encyclopediar and triangular manual continuation**.<br> **Número difuso triangular and triangular and triangular monotona creciente:**<br> **Número difuso triangular**  $\overline{a}_1 = (10, 20, 30)$ **. Función de evaluación parabólica monóton** 

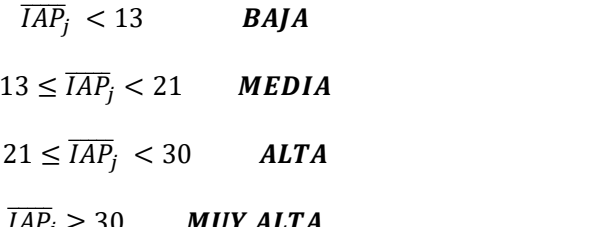

#### Área de Influencia (AI)

$$
v = f(a) = \frac{a^2}{100}
$$
  $a_1^{(0)} = 1$   $a_m = 4$   $a_2^{(0)} = 9$   
\n**Ubicación (UB)**

(*IAF<sub>j</sub>*) son los que se presentan a continuación.<br>  $\overline{IAP_j} < 13$  **BAJA**<br>  $13 \leq \overline{IAP_j} < 21$  **MEDIA**<br>  $21 \leq \overline{IAP_j} < 30$  **ALTA**<br>  $\overline{IAP_j} \geq 30$  **MUY ALTA**<br>
Area de Influencia (AI)<br>
Número difuso triangular  $\overline{a_1}$ 2 (a)  $(0)$  $a_1^{(0)} = 1$   $a_m = 4$   $a_2^{(0)} = 9$ esentan a continuación.<br>  $\overline{IAP}_j < 13$  **BAJA**<br>  $13 \leq \overline{IAP}_j < 21$  **MEDIA**<br>  $21 \leq \overline{IAP}_j < 30$  **ALTA**<br>  $\overline{IAP}_j \geq 30$  **MUY ALTA**<br> **II)**<br>
alar  $\overline{a}_1 = (10, 20, 30)$ . Función de evaluación parabólica monótona creciente **BAJA**<br> **MEDIA**<br> **ALTA**<br> **de evaluación parabólica monótona creciente:**<br>  $\frac{100}{2} = 9$ <br> **de evaluación parabólica monótona creciente:**<br>  $\frac{100}{2} = 9$ <br> **de evaluación parabólica monótona creciente:**<br> **de evaluación parab**  $13 \leq IAP_f < 21$  MEDIA<br>  $21 \leq \overline{IAP_f} < 30$  ALTA<br>  $\overline{IAP_f} \geq 30$  MUY ALTA<br>
Número difuso triangular  $a_1 = (10, 20, 30)$ . Función de evaluación parabólica monótona creciente:<br>  $v = f(\alpha) = \frac{a^2}{180}$   $a_1^{(0)} = 1$   $a_m = 4$   $a_2^{$ 21 ≤ *IAP<sub>j</sub>* < 30 **ALTA**<br> **Area de Influencia (AI)**<br>
Número difuso triangular  $\bar{a}_1 = (10, 20, 30)$ . Función de evaluación parabólica mo<br>  $v = f(a) = \frac{a^2}{100}$   $a_1^{(0)} = 1$   $a_m = 4$   $a_2^{(0)} = 9$ <br> **Ubicación (UB)**<br>
Número d 21  $\leq$   $\overline{IAP}_j$   $\leq$  30 **ALTA**<br>  $\overline{IAP}_j$   $\geq$  30 **MUY ALTA**<br>
1)<br>
alar  $\overline{a}_1 = (10, 20, 30)$ . Función de evaluación parabólica monótona creciente:<br>
<sup>(0)</sup> = 1  $a_m = 4$   $a_2^{(0)} = 9$ <br>
alar  $\overline{a}_2 = (10, 20, 30)$ . Func ALTA<br>
de evaluación parabólica monótona creciente:<br>  $\binom{00}{2} = 9$ <br>
de evaluación parabólica monótona creciente:<br>  $\binom{00}{2} = 9$ <br>
de evaluación parabólica monótona creciente:<br>  $\binom{00}{2} = 9$ <br>
de evaluación parabólica monó Área de Influencia (AI)<br>
Número difuso triangular  $\bar{a}_4 = (10, 20, 30)$ . Función de evaluación parabólica monótona creciente:<br>  $v = f(a) = \frac{a^2}{100}$ <br>
(Difusción (UB)<br>
Número difuso triangular  $\bar{a}_2 = (10, 20, 30)$ . Función Número difuso triangular  $\bar{a}_1 = (10, 20, 30)$ . Función de evaluación parabólica me $v = f(a) = \frac{a^2}{100}$   $a_1^{(0)} = 1$   $a_m = 4$   $a_2^{(0)} = 9$ <br>
Ubicación (UB)<br>
Número difuso triangular  $\bar{a}_2 = (10, 20, 30)$ . Función de evaluaci dar  $\bar{a}_z = (10, 20, 30)$ . Función de evaluación parabólica monótona creciente:<br>  $a_m = 4$   $a_2^{(0)} = 9$ <br>
dar  $\bar{a}_z = (10, 20, 30)$ . Función de evaluación parabólica monótona creciente:<br>  $a_m = 4$   $a_2^{(0)} = 9$ <br>
dar  $\bar{a}_3 = (10$ luación parabólica monótona creciente:<br>
luación parabólica monótona creciente:<br>
luación parabólica monótona creciente:<br>
luación parabólica monótona creciente:<br>  $\frac{1}{2^0} = 9$ <br>
luación parabólica monótona creciente:

#### Extensión (EX)

2 (a)  $(0)$  $a_1^{(0)} = 1$   $a_m = 4$   $a_2^{(0)} = 9$ 

#### Momento (MO)

2 (0)  $a_1^{(0)} = 1$   $a_m = 4$   $a_2^{(0)} = 9$ 

# Persistencia (PE)

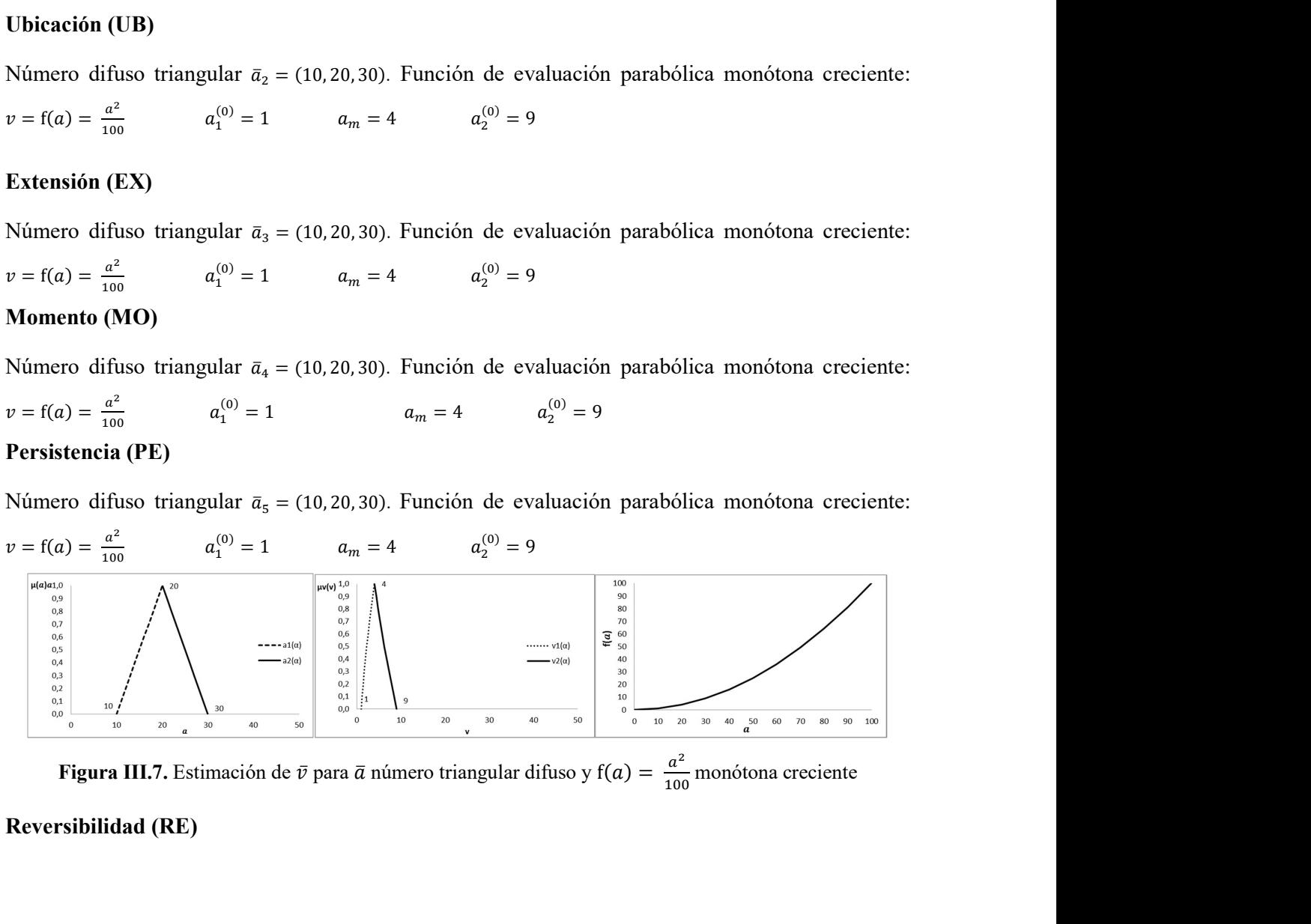

మ  $\frac{a}{100}$  monótona creciente

#### Reversibilidad (RE)

Número difuso triangular  $\bar{a}_6 = (10, 20, 30)$ . Función de evaluación parabólica monótona decreciente:<br>  $v = f(a) = 100 - \frac{a^2}{100}$   $a_1^{(0)} = 1$   $a_m = 4$   $a_2^{(0)} = 9$ <br> **Recuperabilidad (RC)**<br>
Número difuso triangular  $\bar{a}_7 =$ 

2 (a)  $($  $a_1^{(0)} = 1$   $a_m = 4$   $a_2^{(0)} = 9$ 

#### Recuperabilidad (RC)

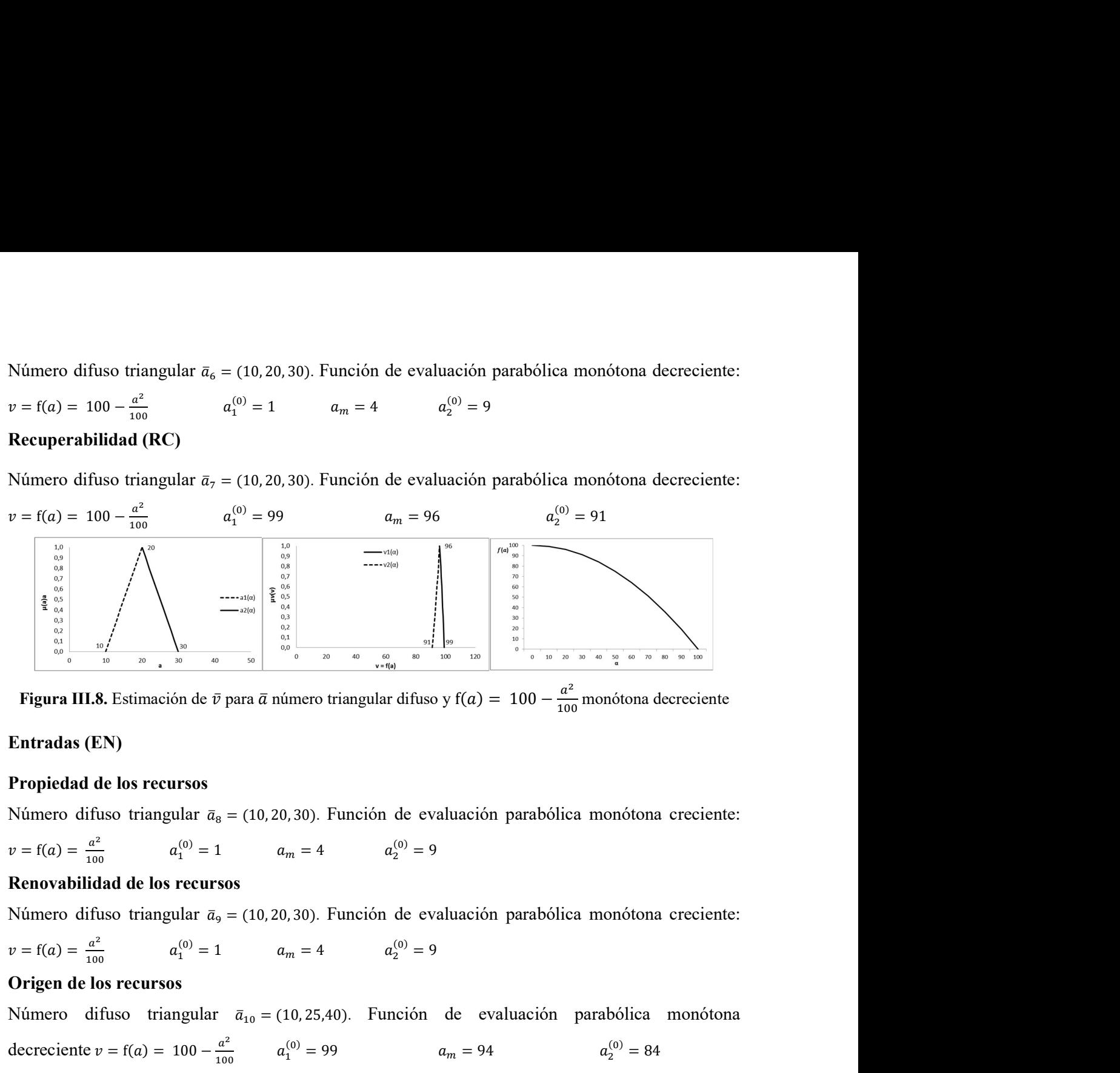

మ  $\frac{a}{100}$  monótona decreciente

#### Entradas (EN)

#### Propiedad de los recursos

2 (a)  $(0)$  $a_1^{(0)} = 1$   $a_m = 4$   $a_2^{(0)} = 9$ 

#### Renovabilidad de los recursos

$$
v = f(a) = \frac{a^2}{100}
$$
  $a_1^{(0)} = 1$   $a_m = 4$   $a_2^{(0)} = 9$ 

#### Origen de los recursos

 $a_1^{(0)} = 99$   $a_m = 94$ 

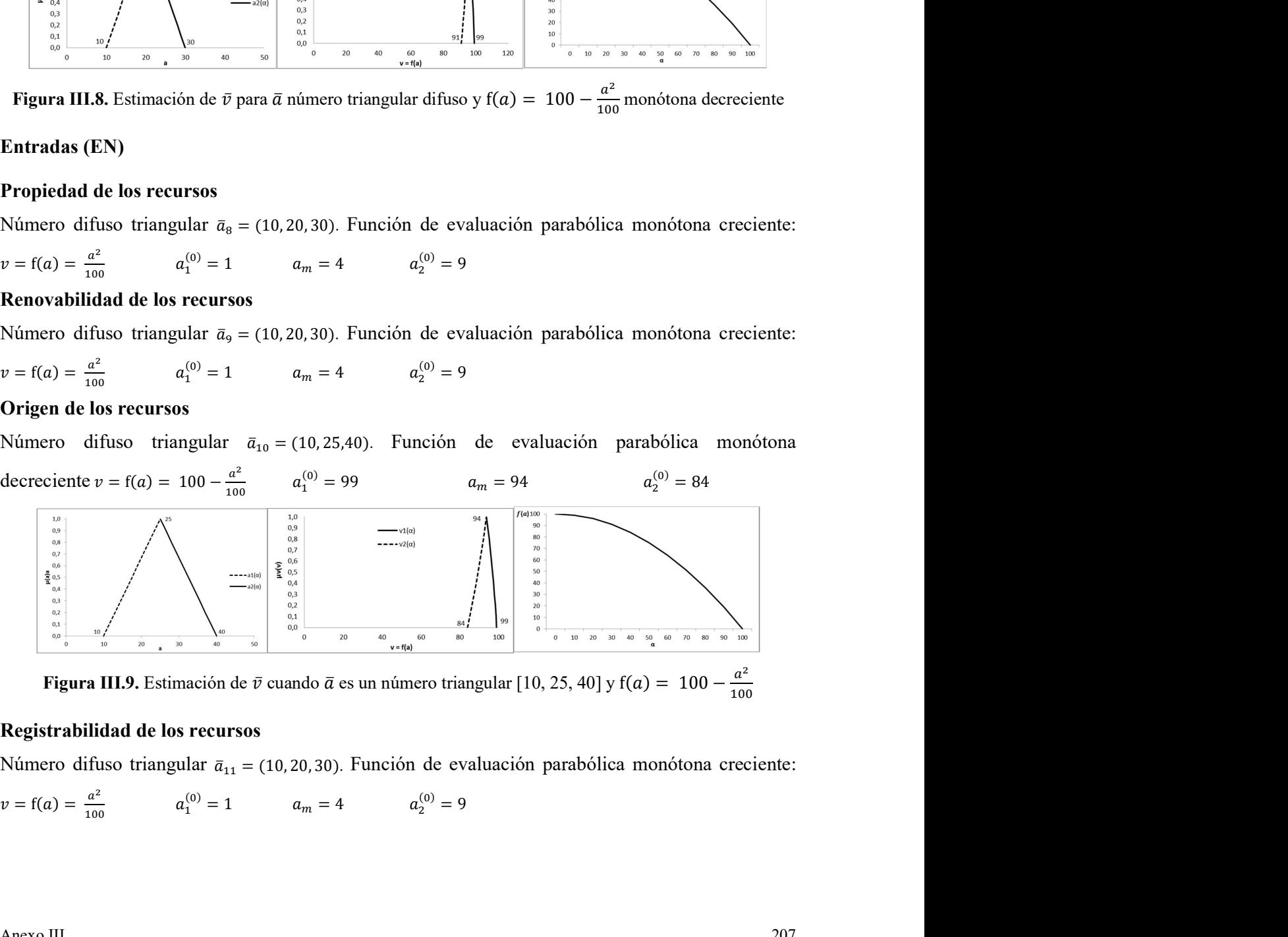

100 and the state of the state of the state of the state of the state of the state of the state of the state of the state of the state of the state of the state of the state of the state of the state of the state of the st

#### Registrabilidad de los recursos

$$
v = f(a) = \frac{a^2}{100}
$$
  $a_1^{(0)} = 1$   $a_m = 4$   $a_2^{(0)} = 9$ 

#### Tiempo de uso de los recursos

Número difuso triangular  $\bar{a}_{12} = (10, 20, 30)$ . Función de evaluación parabólica monótona creciente:

 $v = f(a) = \frac{a^2}{100}$ 100  $a_1^{(0)} = 1$   $a_m = 4$   $a_2^{(0)} = 4$ Salidas (SL)

#### Residuos Sólidos

Número difuso triangular  $\bar{a}_{13}$  = (10,25,40). Función de evaluación parabólica monótona creciente:

 $v = f(a) = \frac{a^2}{100}$  $a_1^{(0)} = 1$   $a_m = 6.3$   $a_2^{(0)} = 16$ 

#### Efluentes líquidos

Número difuso triangular  $\bar{a}_{14}$  = (10,25,40). Función de evaluación parabólica monótona creciente:

$$
v = f(a) = \frac{a^2}{100}
$$
  $a_1^{(0)} = 1$   $a_m = 6.3$   $a_2^{(0)} = 16$ 

#### Emisiones atmosféricas

Número difuso triangular  $\bar{a}_{15} = (10, 20, 30)$ . Función de evaluación parabólica monótona creciente:

$$
v = f(a) = \frac{a^2}{100}
$$
  $a_1^{(0)} = 1$   $a_m = 4$   $a_2^{(0)} = 9$ 

#### Trabajo (TR)

#### Procedencia del personal

Número difuso triangular  $\bar{a}_{16} = (10, 20, 30)$ . Función de evaluación parabólica monótona decreciente:

 $v = f(a) = 100 - \frac{a^2}{100}$ 100  $a_1^{(0)} = 99$  $a_m = 96$  $a_2^{(0)} = 91$ 

#### Duración del trabajo

Número difuso triangular  $\bar{a}_{17}$  = (10, 20, 30). Función de evaluación parabólica monótona creciente:

$$
v = f(a) = \frac{a^2}{100}
$$
  $a_1^{(0)} = 1$   $a_m = 4$   $a_2^{(0)} = 9$ 

#### Capacitación del personal

Número difuso triangular  $\bar{a}_{18}$  = (10, 20, 30). Función de evaluación parabólica monótona creciente:

$$
v = f(a) = \frac{a^2}{100}
$$
  $a_1^{(0)} = 1$   $a_m = 4$   $a_2^{(0)} = 9$ 

La validez de los números difusos triangulares adoptados para determinar la importancia de las acciones del proyecto se evaluó determinando el Coeficiente de Aproximación Triangular propuesto por Peche et al. (2011, 92).

Por otra parte, las etiquetas lingüísticas empleadas para determinar la importancia de las acciones de proyecto (IAP<sub>j</sub>) pueden tomar valores entre  $IAP_{jmin} = 10$  y  $IAP_{jmax} = 33$ , de manera que para asegurar la inclusión de cada atributo  $(a_i)$  en la valoración de la importancia difusa, el universo de discurso se definió para  $U_a = [0, 100]$ .

Para evaluar la validez de la forma triangular adoptada para representar con números difusos los atributos de las acciones de un proyecto, resulta importante destacar que todos los números difusos triangulares son unimodales (Kaufmann et al. 1988), así como la función de pertenencia de la aproximación triangular, cuyos vértices son  $(V_l^{(0)}, 0)$ ,  $(V^{(1)}, 1)$  y  $(V_r^{(0)}, 0)$ , donde  $V^{(1)} = V_l^{(1)} = V_r^{(1)}$ .<br>El Coeficiente de Aproximación Triangular (CAT) utilizado para cuantificar la semejanza del doptada para representar con números difusos los<br>importante destacar que todos los números difusos<br>1988), así como la función de pertenencia de la<br>,0),  $(V^{(1)}, 1)$  y  $(V_r^{(0)}, 0)$ , donde  $V^{(1)} = V_l^{(1)} = V_r^{(1)}$ .<br>'AT) utilizado para representar con números difusos los<br>
e destacar que todos los números difusos<br>
i como la función de pertenencia de la<br>
1) y  $(V_r^{(0)}, 0)$ , donde  $V^{(1)} = V_l^{(1)} = V_r^{(1)}$ .<br>
izado para cuantificar la semejanza del<br>
imación entar con números difusos los<br>que todos los números difusos<br>función de pertenencia de la<br>,0), donde  $V^{(1)} = V_l^{(1)} = V_r^{(1)}$ .<br>cuantificar la semejanza del<br>riangular está definido por la umeros difusos los<br>s números difusos<br>pertenencia de la<br> $(1) = V_l^{(1)} = V_r^{(1)}$ .<br>la semejanza del<br>á definido por la difusos los<br>ros difusos<br>encia de la<br> $\binom{(1)}{r} = V_r^{(1)}$ .<br>ejanza del<br>ido por la forma triangular adoptada para representar con números difusos los<br>
n proyecto, resulta importante destacar que todos los números difusos<br>
(Kaufmann et al. 1988), así como la función de pertenencia de la<br>
s vértices son

número difuso unimodal  $\bar{V}$  y su correspondiente aproximación triangular está definido por la Ecuación III.23.

$$
CAT(\bar{V}) = 1 - \frac{s}{s_{AT}} \tag{III.23}
$$

Donde:

: Coeficiente de Aproximación Triangular.

Para evaluar la validez de la forma triangular adoptada para representar con números difusos los<br>atributos de las acciones de un proyecto, resulta importante destacar que todos los números difusos<br>triangulares son unimoda Para evaluar la validez de la forma triangular adoptada para representar con números difusos los<br>atributos de las acciones de un proyecto, resulta importante destacar que todos los números difusos<br>triangulares son unimoda correspondiente a su aproximación triangular. Su valor  $(S = S_L + S_R)$  se obtiene sumando los intervalos de confianza que definen el área comprendida entre la función de pertenencia de  $\bar{V}$  y su aproximación triangular en la porción ascendente de la curva  $(S_L)$  y el área comprendida entre la función de pertenencia de  $\bar{V}$  y su aproximación triangular en la porción descendente de la curva  $(S_R)$ . número difuso unimodal  $\bar{V}$  y su correspondiente aproximación triangular está definido por la<br>
Ecuación III.23.<br>  $CAT(\bar{V}) = 1 - \frac{s}{s_{\bar{M}}}$  III.23<br>
Donde:<br>  $CAT$ : Coeficiente de Aproximación Triangular.<br>  $S = \text{Area}$  comprendi

 $S_{AT}$  = Área bajo la representación de la función de pertenencia de su aproximación triangular III.10), es decir cuando ambos son números difusos triangulares.

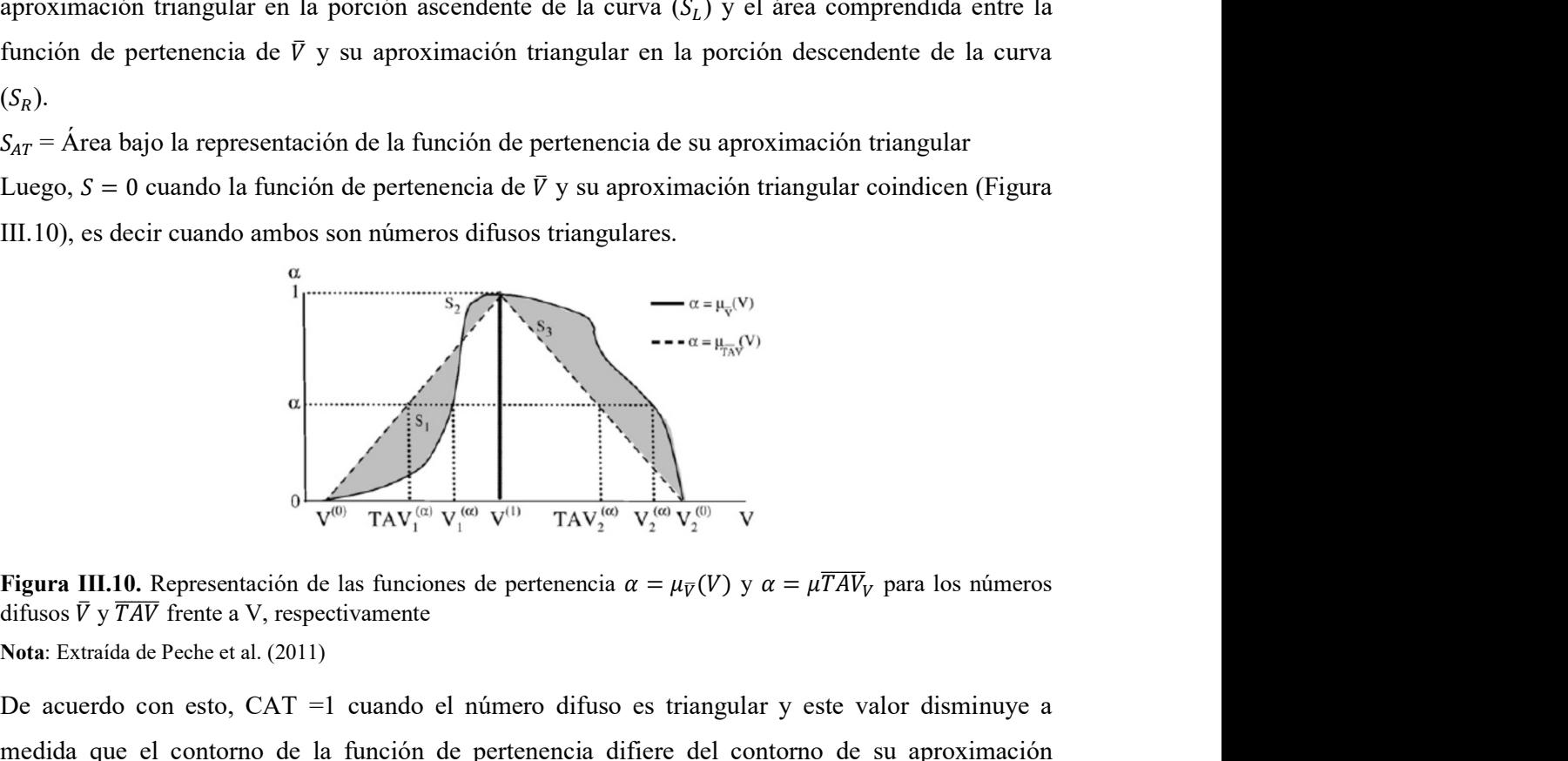

difusos  $\overline{V}$  y  $\overline{TAV}$  frente a V, respectivamente

Nota: Extraída de Peche et al. (2011)

De acuerdo con esto, CAT =1 cuando el número difuso es triangular y este valor disminuye a medida que el contorno de la función de pertenencia difiere del contorno de su aproximación triangular.

El área  $(S_L)$  para la porción ascendente de la curva está dado por:

$$
S_L = \int_0^1 \left| V_1^{(\alpha)} - TAV_1^{\alpha} \right| d\alpha \tag{III.24}
$$

 $TAV_1^{\alpha}$  es el límite izquierdo del intervalo de confianza generalizado que representa  $\overline{TAV}$ . Esta integral coincide en este caso con la suma de las áreas  $S_1 + S_2$ .

El área  $(S_R)$  para la sección descendente de la curva es:

$$
S_R = \int_0^1 \left| V_2^{(\alpha)} - TAV_2^{\alpha} \right| d\alpha \tag{III.25}
$$

 $TAV_2^{\alpha}$  es el límite izquierdo del intervalo de confianza generalizado que representa  $\overline{TAV}$ . Esta integral coincide con el área S3.

Los intervalos de confianza para  $TAV_1^{\alpha}$  y  $TAV_2^{\alpha}$  son los que se indican a continuación:

$$
TAV_1^{(\alpha)} = V_1^{(0)} + (V^{(1)} - V_1^{(0)})\alpha
$$
 III.26

$$
TAV_2^{(\alpha)} = V_2^{(0)} - (V_2^{(0)} - V^{(1)})\alpha
$$
III.27

Reemplazando los valores correspondientes e integrando, se llega a:

$$
S = S_L + S_R = \int_0^1 \left| V_1^{(\alpha)} + \left[ V_1^{(0)} + \left( V^{(1)} - V_1^{(0)} \right) \alpha \right] \right| d\alpha + \int_0^1 \left| V_2^{(\alpha)} - \left[ V_2^{(0)} - \left( V_2^{(0)} - V^{(1)} \right) \alpha \right] \right| d\alpha \tag{III.28}
$$

Integrando la expresión III.28 se obtiene:

$$
S = \left| V_1^{(\alpha)} \alpha - V_1^{(0)} \alpha + \frac{1}{2} V^{(1)} \alpha^2 + \frac{1}{2} V_1^{(0)} \alpha^2 \right| + \left| V_2^{(\alpha)} \alpha - V_2^{(0)} \alpha + \frac{1}{2} V_2^{(0)} \alpha^2 + \frac{1}{2} V^{(1)} \alpha^2 \right| \tag{III.29}
$$

Para el área  $S_{AT}$ , la expresión que define su área es la siguiente:

$$
S_{TA} = 0.5(V_2^{(0)} - V_1^{(0)})
$$
 III.30

Los resultados de la evaluación del Coeficiente de Aproximación Triangular de los números difusos empleados para determinar la importancia de los atributos de las acciones, se presentan a continuación:

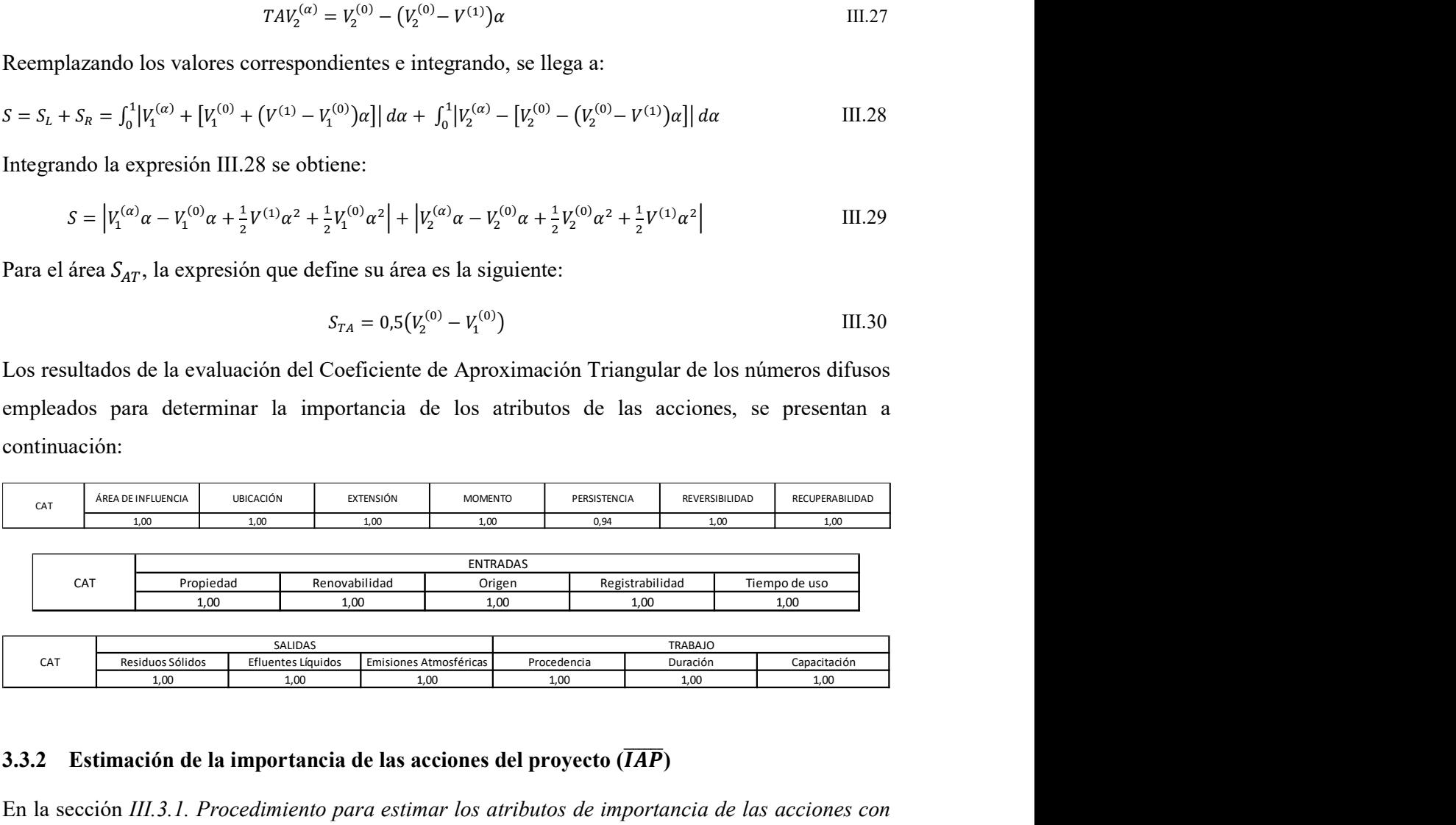

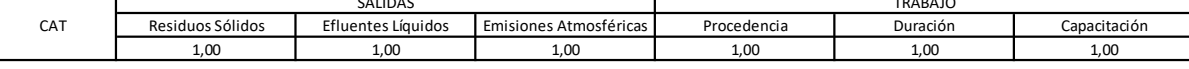

#### 3.3.2 Estimación de la importancia de las acciones del proyecto  $(\overline{IAP})$

En la sección III.3.1. Procedimiento para estimar los atributos de importancia de las acciones con *intervalos difusos*, se obtuvieron los valores de los parámetros  $\bar{v}_l^{\text{c}}$  $\overline{v}_l^{(\alpha)}$ ,  $\overline{v}_r^{(\alpha)}$ , que expresan la

contribución de cada atributo  $\bar{a}_j$  a la importancia de las acciones del proyecto. En la presente sección se describe el procedimiento metodológico desarrollado para evaluar la importancia difusa total de cada acción ( $\overline{IAP}$ ), representada por el valor  $\overline{V}$ , obtenido por agregación de los valores de los parámetros  $\bar{v}_j$  en el intervalo de confianza generalizado:

$$
\left[\bar{v}_l^{(\alpha)}, \bar{v}_r^{(\alpha)}\right] \ \forall \ \alpha \in [0, 1] \tag{III.31}
$$

La Tabla III.3 presenta los valores de los intervalos de confianza generalizados obtenidos para los atributos de importancia de las acciones de proyecto  $(\bar{a}_i)$  valorados por medio del parámetro  $v =$  $f(a)$  para los niveles de confianza  $\alpha \in [0,1]$  y ponderados con los coeficientes presentados en la Ecuación II.1 (Anexo II). La Figura III.11 presenta las gráficas de las funciones de evaluación.

|                |                                 |                              |                | 3. Intervalos de confianza generalizados de los atributos de importancia de las acciones de proyecto según los diferentes niveles de $\alpha \in [0,1]$ |                 |                |                 |              |                |                |                  |              |                    |              |                               |
|----------------|---------------------------------|------------------------------|----------------|----------------------------------------------------------------------------------------------------|-----------------|----------------|-----------------|--------------|----------------|----------------|------------------|--------------|--------------------|--------------|-------------------------------|
|                | Coeficientes                    | ÁREA DE INFLUENCIA           |                | <b>UBICACIÓN</b>                                                                                                    |                 |                | EXTENSIÓN       |              | <b>MOMENTO</b> |                | PERSISTENCIA     |              | REVERSIBILIDAD     |              | RECUPERABILIDAD               |
|                |                                 | 0,05                         |                | 0,05                                                                                                    |                 |                | 0,05            |              | 0,05           |                | 0,05             |              | 0,05               |              | 0,05                          |
|                | $\alpha$<br>$\mathsf{O}\xspace$ | $v2(\alpha)$<br>$v1(\alpha)$ | 0,41           | $v1(\alpha)$<br>0,05                                                                                                    | $v2(\alpha)$    | $v1(\alpha)$   | $v2(\alpha)$    | $v1(\alpha)$ | $v2(\alpha)$   | $v1(\alpha)$   | $v2(\alpha)$     | $v1(\alpha)$ | $v2(\alpha)$       | $v1(\alpha)$ | $v2(\alpha)$<br>1,36          |
|                | 0,1                             | 0,05<br>0,06                 | 0,38           | 0,06                                                                                                    | 0,41<br>0,38    | 0,05<br>0,06   | 0,41<br>0,38    | 0,05<br>0,06 | 0,41<br>0,38   | $0,05$<br>0,06 | 0,41<br>0,38     | 4,47<br>4,46 | 4,11<br>4,14       | 4,47<br>4,46 | 1,65                          |
|                | 0,2                             | 0,07                         | 0,36           | 0,07                                                                                                    | 0,36            | 0,07           | 0,36            | 0,07         | 0,36           | 0,07           | 0,36             | 4,45         | 4,16               | 4,45         | 1,95                          |
|                | 0,3                             | 0,09                         | 0,34           | 0,09                                                                                                    | 0,34            | 0,09           | 0,34            | 0,09         | 0,34           | 0,09           | 0,34             | 4,43         | 4,18               | 4,43         | 2,25                          |
|                | 0,4<br>0, 5                     | 0,10                         | 0,32<br>0,29   | 0, 10                                                                                                    | 0,32<br>0,29    | 0, 10<br>0,11  | 0,32            | 0,10<br>0,11 | 0,32           | 0,10           | 0,32             | 4,42         | 4,20               | 4,42         | 2,55                          |
|                | 0,6                             | 0,11<br>0,13                 | 0,27           | 0,11<br>0, 13                                                                                                    | 0,27            | 0,13           | 0,29<br>0,27    | 0,13         | 0,29<br>0,27   | 0,11<br>0,13   | 0,29<br>0,27     | 4,41<br>4,39 | 4,23<br>4,25       | 4,41<br>4,39 | 2,85<br>3,15                  |
|                | 0,7                             | 0,14                         | 0,25           | 0,14                                                                                                    | 0,25            | 0,14           | 0,25            | 0,14         | 0,25           | 0,14           | 0,25             | 4,38         | 4,27               | 4,38         | 3,44                          |
|                | 0,8                             | 0,15                         | 0,23           | 0, 15                                                                                                    | 0,23            | 0,15           | 0,23            | 0,15         | 0,23           | 0,15           | 0,23             | 4,37         | 4,29               | 4,37         | 3,74                          |
|                |                                 | 0,17                         | 0,20           | 0,17                                                                                                    | 0, 20           | 0,17           | 0,20<br>0,18    | 0,17<br>0,18 | 0,20<br>0,18   | 0,17<br>0,18   | 0,20<br>0,18     | 4,35<br>4,34 | 4,32<br>4,34       | 4,35<br>4,34 | 4,04                          |
| 0,9            | $\overline{1}$                  |                              |                |                                                                                                    |                 |                |                 |              |                |                |                  |              |                    |              |                               |
|                |                                 | 0,18                         | 0,18           | 0,18                                                                                                    | 0,18            | 0,18           |                 |              |                |                |                  |              |                    |              | 4,34                          |
|                |                                 |                              |                |                                                                                                    | <b>ENTRADAS</b> |                |                 |              |                |                |                  |              | SALIDAS            |              |                               |
|                |                                 | Propiedad                    |                | Renovabilidad                                                                                                    | Origen          |                | Registrabilidad |              | Tiempo de uso  |                | Residuos Sólidos |              | Efluentes Líquidos |              | Emisiones Atmosféricas        |
| icientes       |                                 | 0,05                         |                | 0,05                                                                                                    | 0,14            |                | 0,05            |              | 0,05           |                | 0,10             |              | 0, 10              |              | 0,03                          |
| $\alpha$       | $v1(\alpha)$                    | $v2(\alpha)$                 | $v1(\alpha)$   | $v2(\alpha)$                                                                                                    | $v1(\alpha)$    | $v2(\alpha)$   | $v1(\alpha)$    | $v2(\alpha)$ | $v1(\alpha)$   | $v2(\alpha)$   | $v1(\alpha)$     | $v2(\alpha)$ | $v1(\alpha)$       | $v2(\alpha)$ | $v1(\alpha)$<br>$v2(\alpha)$  |
| $\mathbf 0$    | 0,05                            | 0,41                         | 0,05           | 0,41                                                                                                    | 13,42           | 11,39          | 0,05            | 0,41         | 0,05           | 0,41           | 0, 10            | 1,55         | 0,10               | 1,55         | 0,03<br>0,29                  |
| $0,1$          | 0,06                            | 0,38                         | $0,\!06$       | 0,38                                                                                                    | 13,35           | 11,52          | 0,06            | 0,38         | 0,06           | 0,38           | 0,15             | 1,45         | 0,15               | 1,45         | 0,04<br>0,27                  |
| $0,2$<br>$0,3$ | 0,07<br>0,09                    | 0,36<br>0,34                 | $0,07$<br>0,09 | 0,36<br>0,34                                                                                                    | 13,28<br>13,21  | 11,65<br>11,79 | 0,07<br>0,09    | 0,36<br>0,34 | 0,07<br>0,09   | 0,36<br>0,34   | 0,20<br>0,25     | 1,36<br>1,26 | 0,20<br>0,25       | 1,36<br>1,26 | 0,26<br>0,05<br>0,24<br>0,06  |
| 0,4            | 0, 10                           | 0,32                         | 0,10           | 0,32                                                                                                    | 13,14           | 11,92          | 0, 10           | 0,32         | 0,10           | 0,32           | 0,30             | 1,17         | 0, 30              | 1,17         | 0,07<br>0,23                  |
| 0, 5           | 0,11                            | 0,29                         | 0,11           | 0,29                                                                                                    | 13,07           | 12,05          | 0,11            | 0,29         | 0,11           | 0,29           | 0,35             | 1,07         | 0,35               | $1,07$       | 0,21<br>0,08                  |
| $_{0,6}$       | 0,13                            | 0,27                         | 0,13           | 0,27                                                                                                    | 13,00           | 12,18          | 0,13            | 0,27         | 0,13           | 0,27           | 0,40             | 0,98         | 0,40               | 0,98         | 0, 19<br>0,09                 |
| $0,7$<br>0,8   | 0,14<br>0,15                    | 0,25<br>0,23                 | 0,14<br>0,15   | 0,25<br>0,23                                                                                                    | 12,92<br>12,85  | 12,31<br>12,45 | 0,14<br>0,15    | 0,25<br>0,23 | 0,14<br>0,15   | $0,25$<br>0,23 | 0,45<br>0,50     | 0,89<br>0,79 | 0,45<br>0,50       | 0,89<br>0,79 | 0,18<br>0, 10<br>0,16<br>0,11 |

Tabla III.3. Intervalos de confianza generalizados de los atributos de importancia de las acciones de proyecto según los diferentes niveles de  $\alpha \in [0,1]$ 

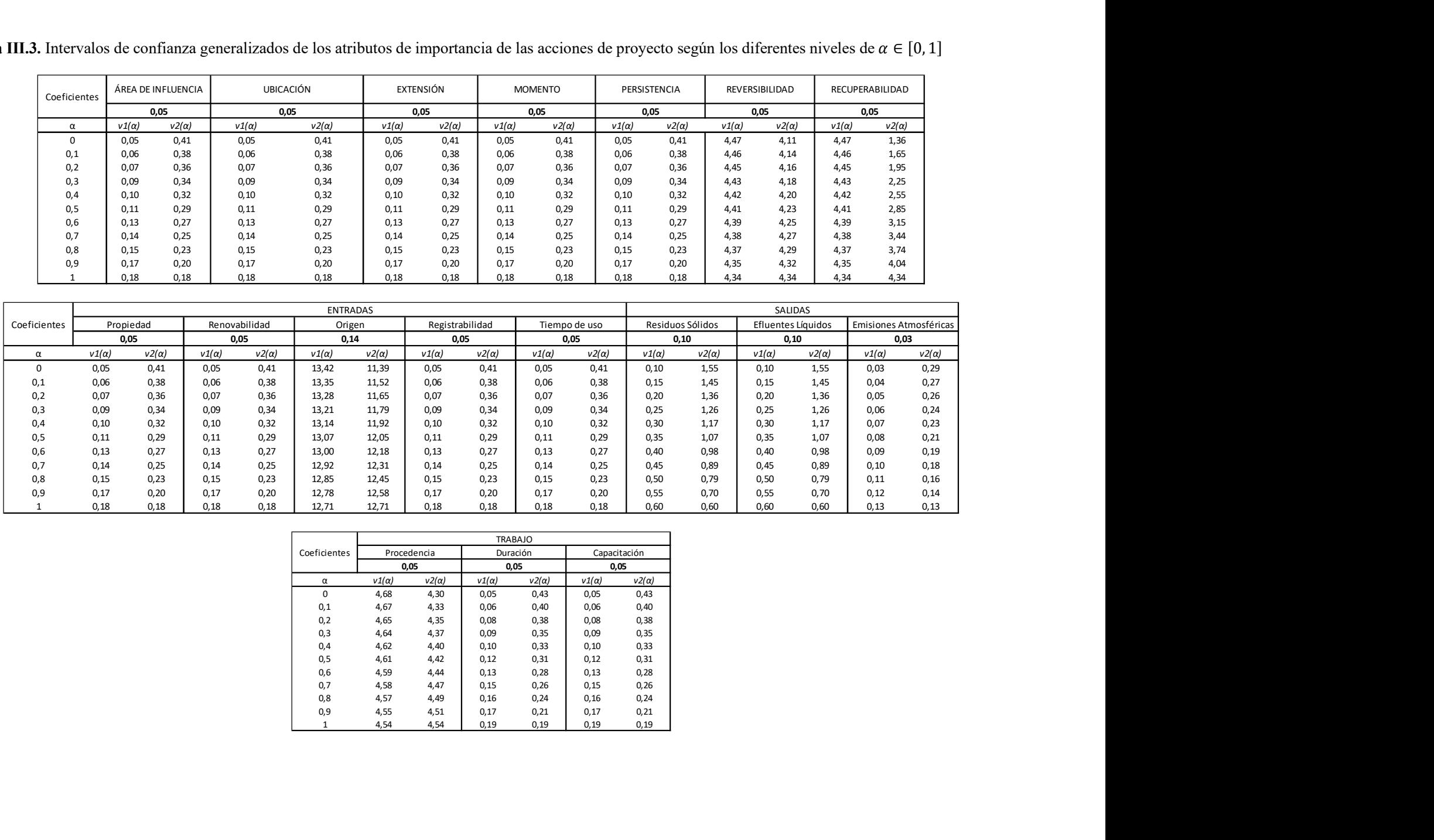

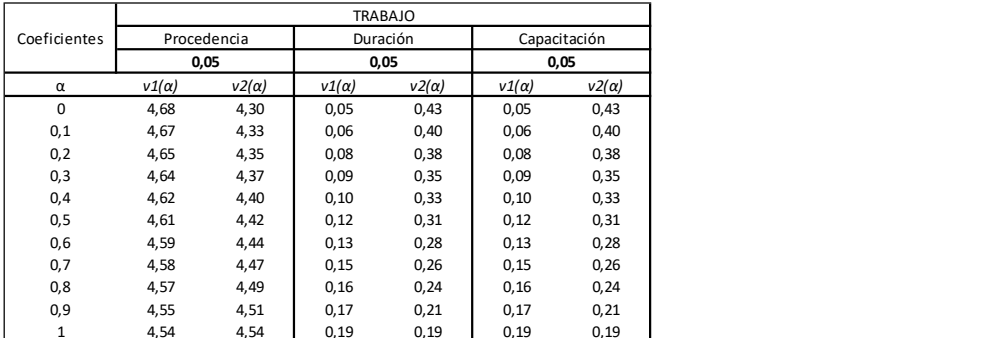

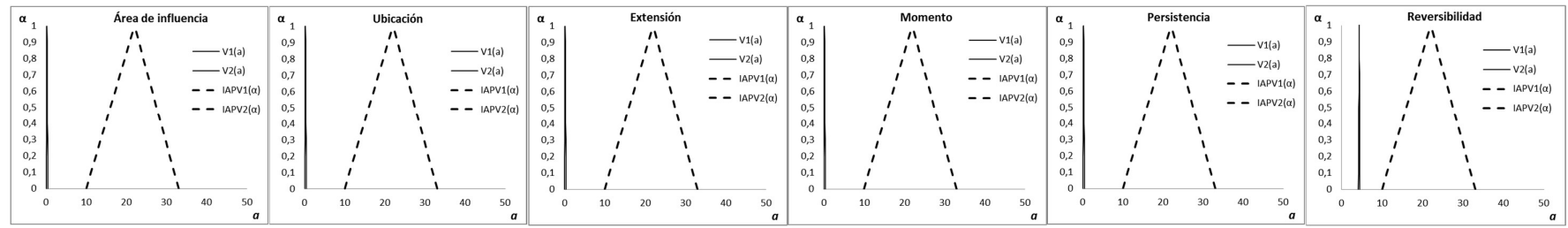

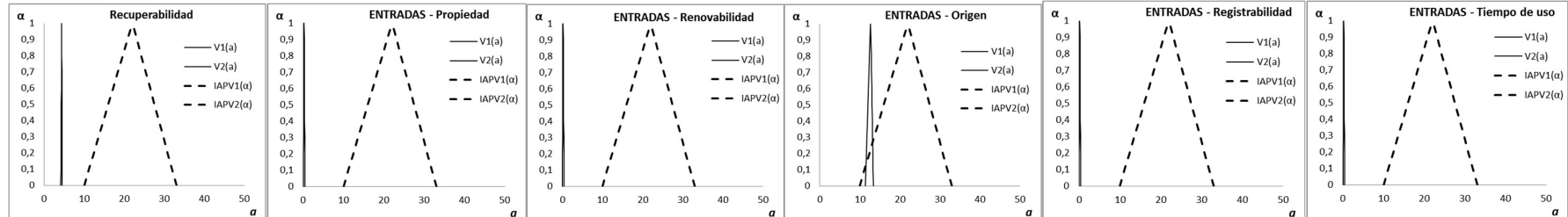

|            |  |    | SALIDAS - Residuos sólidos |              |    | <b>SALIDAS - Efluentes líquidos</b> | $\alpha$   |    |    | SALIDAS - Emisiones atmosféricas $\alpha$ |                   |    | <b>TRABAJO - Procedencia</b>        | $\alpha$ . |  | TRABAJO - Duración      |    | $\alpha$ . |    |    | TRABAJO - Capacitación |                         |
|------------|--|----|----------------------------|--------------|----|-------------------------------------|------------|----|----|-------------------------------------------|-------------------|----|-------------------------------------|------------|--|-------------------------|----|------------|----|----|------------------------|-------------------------|
| 0.9        |  |    | $ V1(a)$                   |              |    | $ V1(a)$                            | 0,9        |    |    | $ V1(a)$                                  | $^{\circ}$<br>v,s |    |                                     | 0.9        |  | $ V1(a)$                |    | 0,9        |    |    |                        | $ V1(a)$                |
| 0.8        |  |    | $ V2(a)$                   | 0,8          |    | $ V2(a)$                            | 0,8        |    |    | $ V2(a)$                                  |                   |    | $ V1(a)$                            |            |  | $ V2(a)$                |    | 0,8        |    |    | $ V2(a)$               |                         |
| 0.7<br>0.6 |  |    | $- -$ IAPV1( $\alpha$ )    | 0.6          |    | $- -$ IAPV1( $\alpha$ )             | 0.7<br>0,6 |    |    | $- - 1$ APV1( $\alpha$ )                  |                   |    | $ V2(a)$<br>$- -$ IAPV1( $\alpha$ ) | 0.6        |  | $- -$ IAPV1( $\alpha$ ) |    | 0.7<br>0.6 |    |    |                        | $- -$ IAPV1(a)          |
| 0.5        |  |    | $- - 1$ APV2( $\alpha$ )   | 0.5          |    | $- - 1$ APV2( $\alpha$ )            | 0,5        |    |    | $- - 1APV2(\alpha)$                       | υ.,               |    | $-$ - IAPV2( $\alpha$ )             | 0,5        |  | $-$ - IAPV2( $\alpha$ ) |    | 0.5        |    |    |                        | $- -$ IAPV2( $\alpha$ ) |
| 0.4        |  |    |                            | 0.4          |    |                                     | 0,4        |    |    |                                           |                   |    |                                     |            |  |                         |    | 0.4        |    |    |                        |                         |
| 0.3<br>0.2 |  |    |                            | 0.3          |    |                                     | 0,3        |    |    |                                           |                   |    |                                     |            |  |                         |    | 0,3<br>0.2 |    |    |                        |                         |
| 0.1        |  |    |                            | 0.2<br>$0.1$ |    |                                     | 0,2<br>0.1 |    |    |                                           |                   |    |                                     |            |  |                         |    | 0.1        |    |    |                        |                         |
|            |  |    |                            |              |    |                                     |            |    |    |                                           |                   |    |                                     |            |  |                         |    |            |    |    |                        |                         |
|            |  | 30 | 40<br>50                   |              | 20 | 40<br>50                            |            | 20 | 30 | 40<br>50                                  |                   | 20 | 40                                  | 50         |  | 40                      | 50 |            | 10 | 20 | 30<br>40               |                         |

Figura III.11. Representación de la función de valoración para los atributos de importancia de las acciones de proyecto ( $\overline{IAP}$ )

Como se explicó en la Sección II.1. Desagregación de las 1000 UIAP en el proyecto, la desagregación del proyecto en niveles para representar la importancia y el orden jerárquico correspondiente de cada acción según las etapas, las obras, las tareas y las acciones, se realizó a partir de la adopción de 1000 UIAP (Unidades de Importancia de Acciones de Proyecto).

A continuación se aplicaron los pesos relativos  $(p_j)$  a la valoración de los atributos de importancia de las acciones del proyecto para expresarlos en Unidades de Importancia de Acciones de Proyecto (*UIAP*). Recurriendo a los coeficientes de ponderación  $(p_j)$  determinados por medio de la aplicación del proceso analítico jerárquico (AHP: Analytic Hierarchy Process) para las 21 acciones identificadas, representadas en el esquema de la Figura II.2 y precisando la etapa en la que participan en la ejecución del proyecto, se obtuvieron los valores totales  $\overline{UIAP}^{(a)}_{l,j}$  $_{j,j}^{(\alpha)}$  y  $\overline{UIAP}_{r,j}^{(\alpha)}$  $\binom{\alpha}{i}$ .

Con este procedimiento ahora se tiene en cuenta la importancia con la que cada una de las acciones interviene en el proyecto, como se puede ver en la Ecuación III.32.

$$
\left[\overline{UIAP}_{l,j}^{(\alpha)}, \overline{UIAP}_{r,j}^{(\alpha)}\right] = \left[\sum_{j=1}^n p_j \overline{V}_{l,j}^{\alpha}, \sum_{j=1}^n p_j \overline{V}_{r,j}^{\alpha}\right] \quad \forall \alpha \in [0,1]
$$
 III.32

Los valores de los números difusos triangulares de los atributos definidos para determinar las Unidades de Importancia de las Acciones de Proyecto ( $\overline{UIAP}$ ) se presentan en la Tabla III.4 (a), (b) y (c) y en la Figura III.12 se muestran las gráficas obtenidas a partir de la representación de la función de pertenencia  $\mu_{\bar{v}}(\bar{V})$  frente a los valores de  $\bar{V}$ , representados por su correspondiente intervalo de confianza generalizado y por su función de pertenencia.

Los gráficos de la función de pertenencia de todos los atributos que determinan las Unidades de Importancia de las Acciones del Proyecto ( $\overline{UIAP}$ ) para las etapas de construcción, funcionamiento y cierre de la Figura III.12 son similares a números difusos triangulares lo que justifica el enfoque triangular para describir la contribución de cada acción a la importancia de proyecto. Ahora  $\sqrt{UIAP}_{l,j}^{(\alpha)}$  $_{j}^{(\alpha)}$ ,  $\overline{UIAP}_{r,j}^{(\alpha)}$  $\begin{bmatrix} (\alpha) \\ \vdots \end{bmatrix}$  es el intervalo de confianza de  $(\overline{UIAP})$  para el nivel  $\alpha \in [0,1]$ .

**Tabla III.4.** Valores de  $\overline{UIAP}_{l,j}^{(\alpha)}$  y  $\overline{UIAP}_{r,j}^{(\alpha)}$  para todas las acciones de proyecto según los diferentes niveles de  $\alpha \in [0,1]$ 

## Parte (a): Etapa de construcción

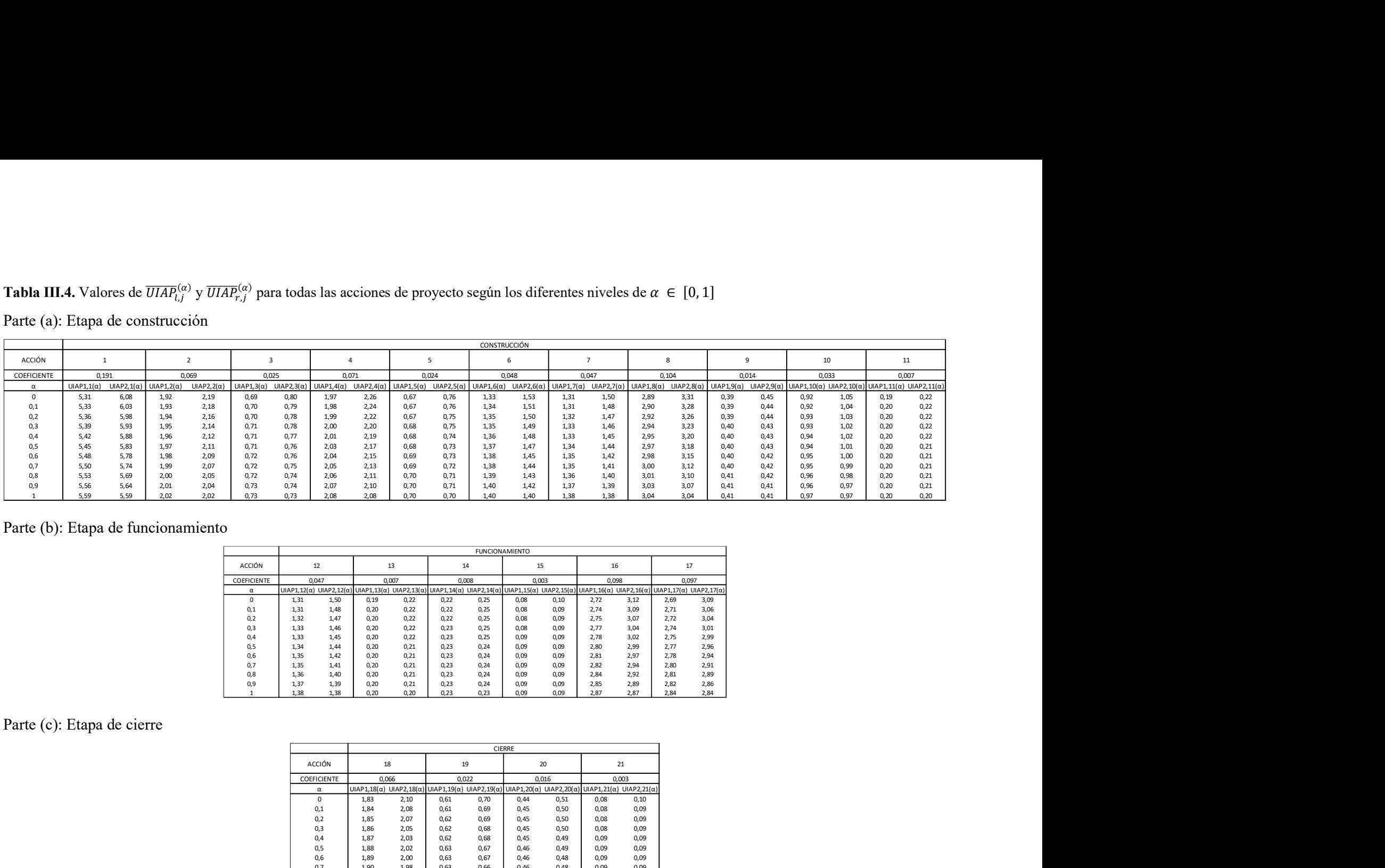

# Parte (b): Etapa de funcionamiento

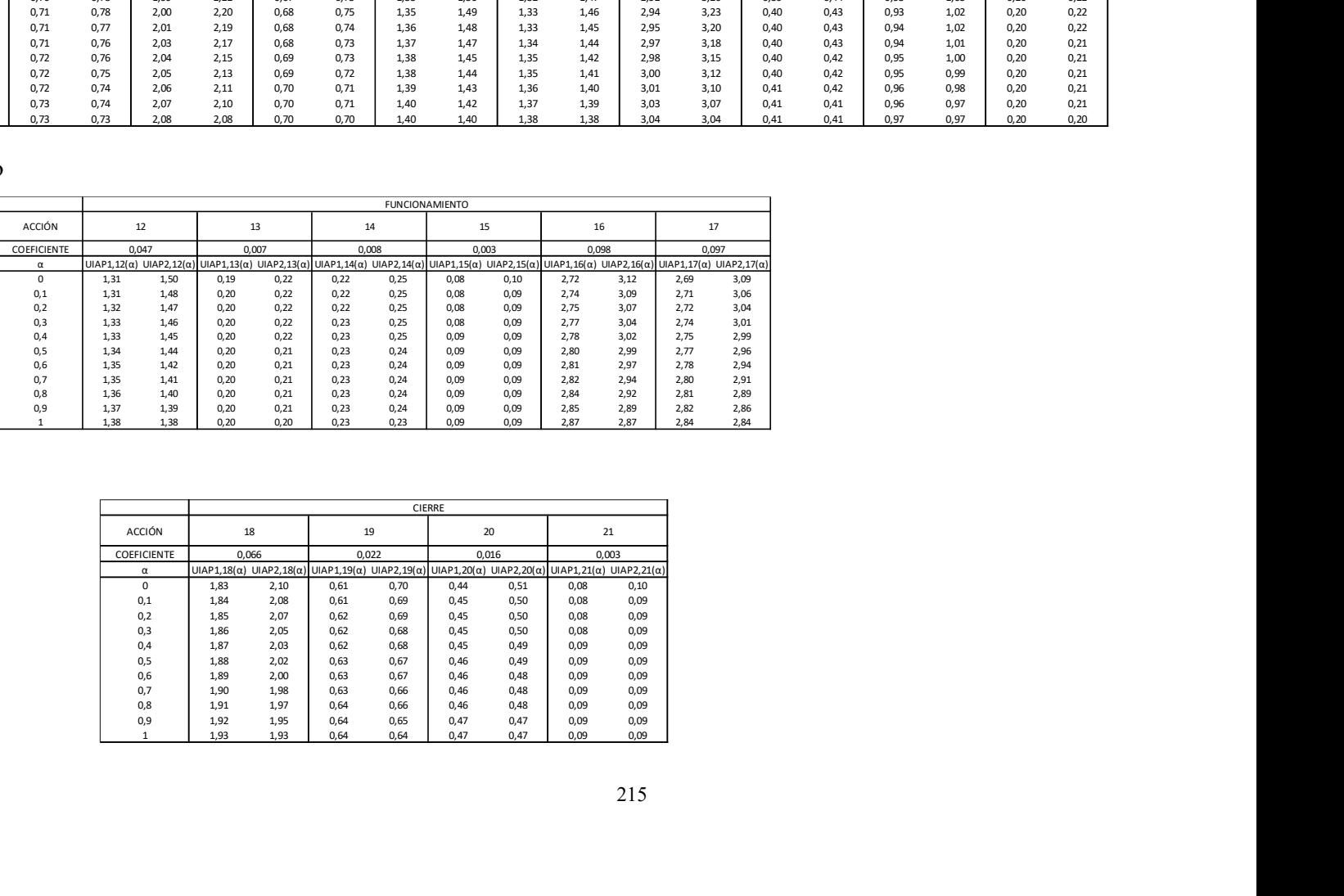

## Parte (c): Etapa de cierre

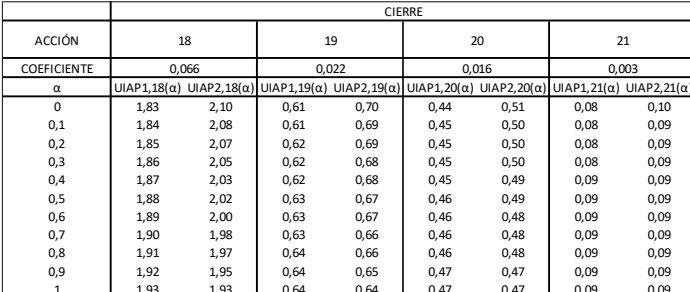

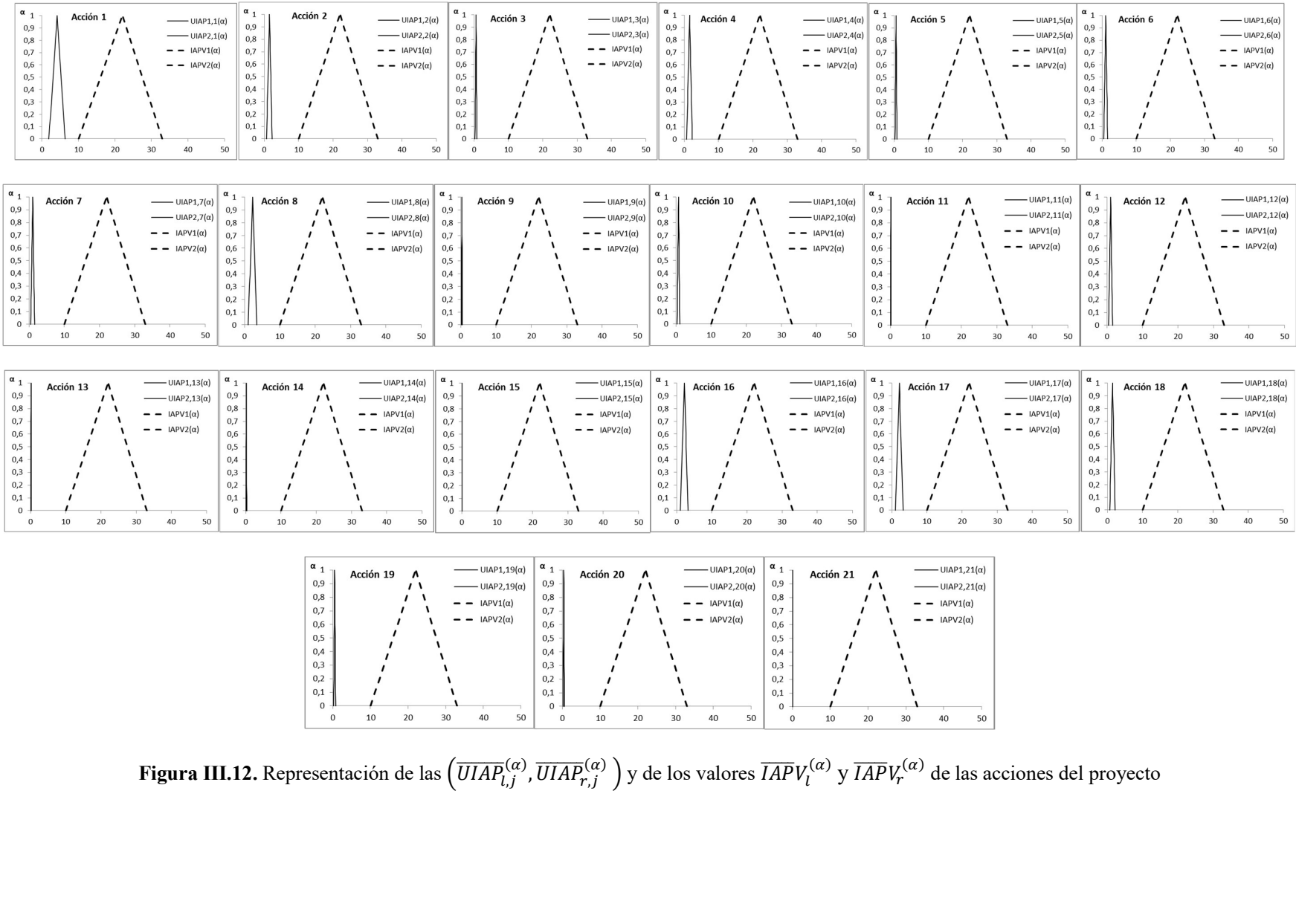

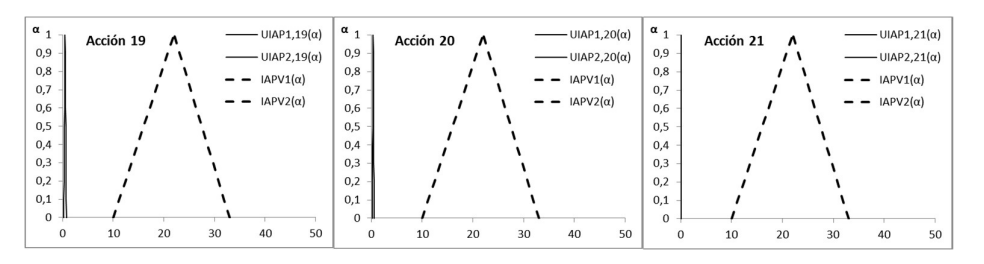

 $\,$  0  $\,$ 

 $\overline{0}$  $\overline{0}$ 

Figura III.12. Representación de las  $\left(\overline{UIAP}_{l,j}^{(\alpha)},\overline{UIAP}_{r,j}^{(\alpha)}\right)$  y de los valores  $\overline{IAP}V_l^{(\alpha)}$  y  $\overline{IAP}V_l^{(\alpha)}$  $\binom{(\alpha)}{j}$ ,  $\overline{UIAP}_{r,j}^{(\alpha)}}$   $\}$  y de los valores  $\overline{IAP}V_l^{(\alpha)}$  y  $\overline{IAP}V_r^{(\alpha)}$  de las acciones del proyecto

# 3.4 Defuzzificación de las unidades de importancia de las acciones del proyecto  $(\overline{UIAP})$

El estimador puntual de la importancia de cada uno de los atributos de unidades de importancia de las acciones de proyecto para las etapas de construcción, funcionamiento y cierre es el valor central (modal) de  $(\overline{UIAP}^{(1)})$  que se obtuvo en el paso anterior y se presenta en la Tabla III.5.

El estimador del intervalo de incertidumbre asociado a la  $\overline{UIAP}^{(1)}$  se puede describir por medio del par  $\{\delta_i(\overline{UIAP}), \delta_r(\overline{UIAP})\}$  para el cual las desviaciones medias a izquierda (l) y a derecha (r) se calculan con las Ecuaciones III.33 y III.34:

$$
\delta_l(\overline{UIAP}) = \int_0^1 [\overline{UIAP}^{(1)} - \overline{UIAP}_l^{(\alpha)}] d\alpha, \text{ donde: } \overline{UIAP}_l^{(\alpha)} \in [\overline{UIAP}^{(0)}, \overline{UIAP}^{(1)}] \tag{III.33}
$$

$$
\delta_r(\overline{UIAP}) = \int_0^1 [\overline{UIAP_r}^{(\alpha)} - \overline{UIAP}^{(1)}] d\alpha, \text{ donde: } \overline{UIAP_r}^{(\alpha)} \in [\overline{UIAP}^{(1)}, \overline{UIAP_r}^{(0)}] \tag{III.34}
$$

Como se señaló, la  $(\overline{UIAP})$  se puede expresar adecuadamente por un número difuso triangular. El intervalo de confianza que representa al número difuso triangular es  $\left| \overline{UIAP_{l}}\right|$ <sup>(1)</sup>,  $\overline{UIAP_r^{(\alpha)}}$ . Los valores de  $\overline{UIAP_l}^($ <sup>(1)</sup> e  $\overline{UIAP}_r^{(\alpha)}$  se obtienen a partir las Ecuaciones III.35 y III.36:

$$
\overline{UIAP_l}^{(\alpha)} = \overline{UIAP_l}^{(0)} + \left[ \left( \overline{UIAP}^{(1)} - \overline{UIAP_l}^{(0)} \right) \alpha \right] \tag{III.35}
$$

$$
\overline{UIAP_r^{(\alpha)}} = \overline{UIAP_r^{(0)}} - [(\overline{UIAP_r^{(0)}} - \overline{UIAP^{(1)}})\alpha] \tag{III.36}
$$

Los valores de las desviaciones medias de  $\delta_l(\overline{UIAP})$  y  $\delta_r(\overline{UIAP})$  a la izquierda y a la derecha se obtuvieron, respectivamente, reemplazando en las Ecuaciones III.33 y III.34 los términos obtenidos en las Ecuaciones III.35 y III.36. Realizando las siguientes integraciones numéricas de los intervalos de confianza generalizados  $\delta_l(\overline{UIAP})$  y  $\delta_l(\overline{UIAP})$ ,

$$
\delta_l(\overline{UIAP}) = \int_0^1 [\overline{UIAP}^{(1)} - \overline{UIAP}_l^{(\alpha)}] d\alpha
$$
 III.37

$$
\delta_l(\overline{UIAP}) = \int_0^1 \left\{ \overline{UIAP}^{(1)} - \left[ \overline{UIAP}_l^{(0)} + \left( \overline{UIAP}^{(1)} - \overline{UIAP}_l^{(0)} \right) \alpha \right] \right\} d\alpha \qquad \qquad \text{III.38}
$$

$$
\delta_r(\overline{UIAP}) = \int_0^1 [\overline{UIAP_r}^{(\alpha)} - \overline{UIAP}^{(1)}] d\alpha
$$
III.39

$$
\delta_r(\overline{UIAP}) = \int_0^1 \left\{ \overline{UIAP}_r^{(0)} - \left[ (\overline{UIAP}_r^{(0)} - \overline{UIAP}^{(1)}) \alpha \right] - \overline{UIAP}^{(1)} \right\} d\alpha \qquad \qquad \text{III.40}
$$

se obtuvieron las siguientes ecuaciones.

$$
\delta_l(\overline{UIAP}) = (\overline{UIAP}^{(1)} - \overline{UIAP}_l^{(0)})\alpha + \frac{1}{2}(\overline{UIAP}_l^{(0)} - \overline{UIAP}^{(1)})\alpha^2
$$
III.41

$$
\delta_r(\overline{UIAP}) = (\overline{UIAP_r}^{(0)} - \overline{UIAP}^{(1)})\alpha + \frac{1}{2}(\overline{UIAP}^{(1)} - \overline{UIAP_r}^{(0)})\alpha^2
$$
III.42

| <b>ACCIÓN</b> | <b>ESTIMADOR PUNTUAL</b><br>$ \overline{UIAP}^{(1)}  =  \overline{UIAP}_m $ | <b>INTERVALO DE</b><br><b>INCERTIDUMBRE</b><br>$\{\delta_l(\overline{U A I P}), \delta_r(\overline{U A I P})\}$ | <b>CALIFICACIÓN DE LA</b><br><b>ACCIÓN [IAP]</b> |
|---------------|-----------------------------------------------------------------------------|----------------------------------------------------------------------------------------------------|--------------------------------------------------|
| Acción 1      | 5.59                                                                        | [0.1, 0.2]                                                                                                    | <b>BAJA</b>                                      |
| Acción 2      | 2.02                                                                        | [0.1, 0.1]                                                                                                    | <b>BAJA</b>                                      |
| Acción 3      | 0.73                                                                        | [0.0, 0.0]                                                                                                    | <b>BAJA</b>                                      |
| Acción 4      | 2.08                                                                        | [0.1, 0.1]                                                                                                    | <b>BAJA</b>                                      |
| Acción 5      | 0.70                                                                        | [0.0, 0.0]                                                                                                    | <b>BAJA</b>                                      |
| Acción 6      | 1.40                                                                        | [0.0, 0.1]                                                                                                    | <b>BAJA</b>                                      |
| Acción 7      | 1.38                                                                        | [0.0, 0.1]                                                                                                    | <b>BAJA</b>                                      |
| Acción 8      | 3.04                                                                        | [0.1, 0.1]                                                                                                    | <b>BAJA</b>                                      |
| Acción 9      | 0.41                                                                        | [0.0, 0.0]                                                                                                    | <b>BAJA</b>                                      |
| Acción 10     | 0.97                                                                        | [0.0, 0.0]                                                                                                    | <b>BAJA</b>                                      |
| Acción 11     | 0.20                                                                        | [0.0, 0.0]                                                                                                    | <b>BAJA</b>                                      |
| Acción 12     | 1.38                                                                        | [0.0, 0.1]                                                                                                    | <b>BAJA</b>                                      |
| Acción 13     | 0.20                                                                        | [0.0, 0.0]                                                                                                    | <b>BAJA</b>                                      |
| Acción 14     | 0.23                                                                        | [0.0, 0.0]                                                                                                    | <b>BAJA</b>                                      |
| Acción 15     | 0.09                                                                        | [0.0, 0.0]                                                                                                    | <b>BAJA</b>                                      |
| Acción 16     | 2.87                                                                        | [01, 0.1]                                                                                                    | <b>BAJA</b>                                      |
| Acción 17     | 2.84                                                                        | [0.1, 0.1]                                                                                                    | <b>BAJA</b>                                      |
| Acción 18     | 1.93                                                                        | [0.0, 0.1]                                                                                                    | <b>BAJA</b>                                      |
| Acción 19     | 0.64                                                                        | [0.0, 0.0]                                                                                                    | <b>BAJA</b>                                      |
| Acción 20     | 0.47                                                                        | [0.0, 0.0]                                                                                                    | <b>BAJA</b>                                      |
| Acción 21     | 0.09                                                                        | [0.0, 0.0]                                                                                                    | <b>BAJA</b>                                      |

Tabla III.5. Estimadores puntuales e intervalos de incertidumbre para las  $\overline{UIAP}$ 

En la Tabla III.6 se presentan los intervalos de incertidumbre para las Unidades de Importancia de las Acciones ( $\overline{UIAP}$ ) del proyecto con  $\alpha \in [0, 1]$  y en la Figura III.13. Representación gráfica de las  $\overline{UIAP}$  y de los intervalos difusos generalizados de las 21 acciones del proyecto modelo.

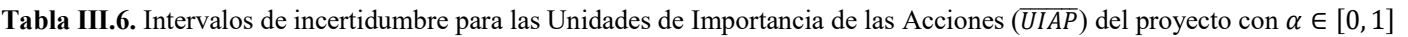

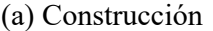

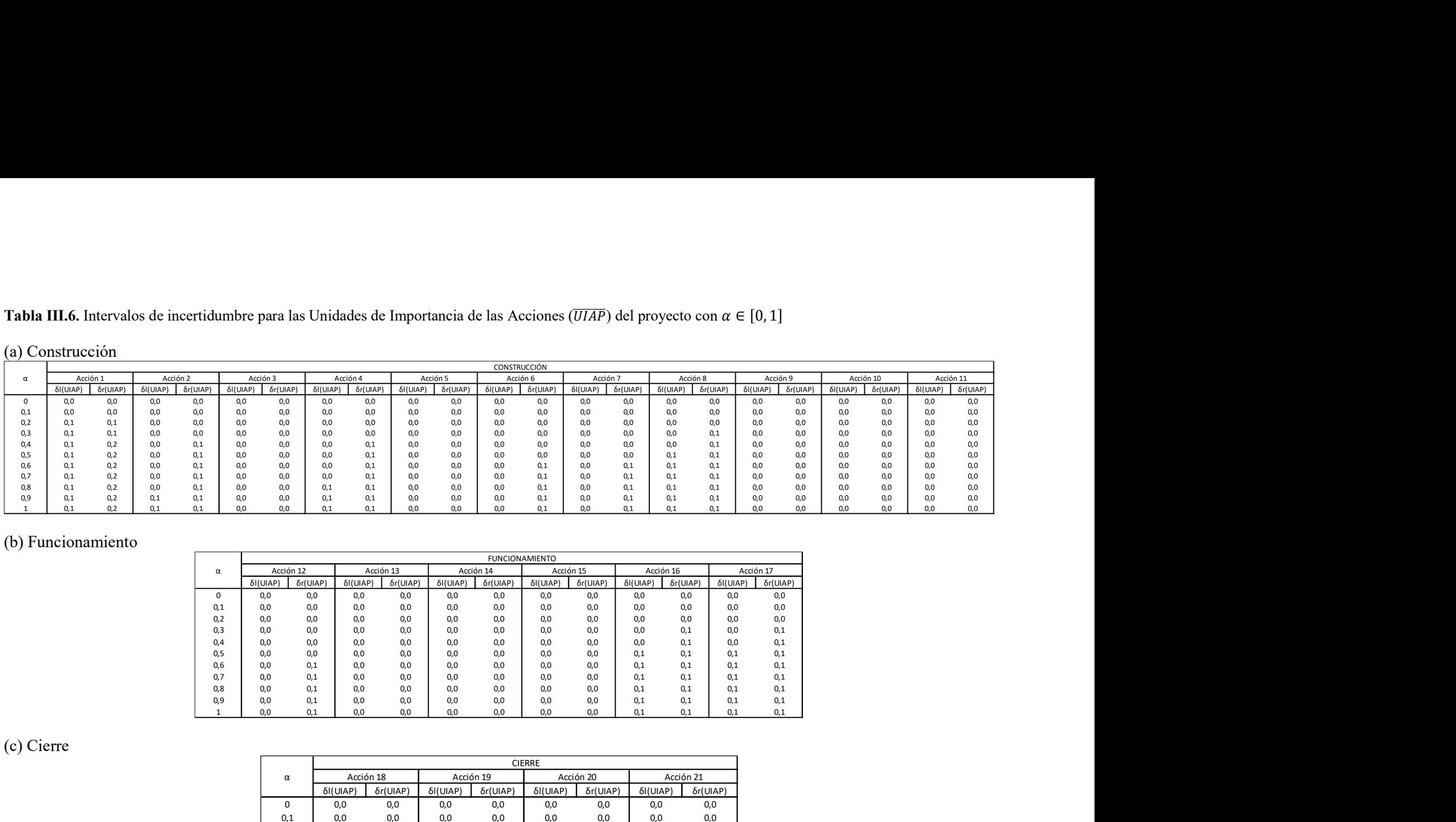

# (b) Funcionamiento

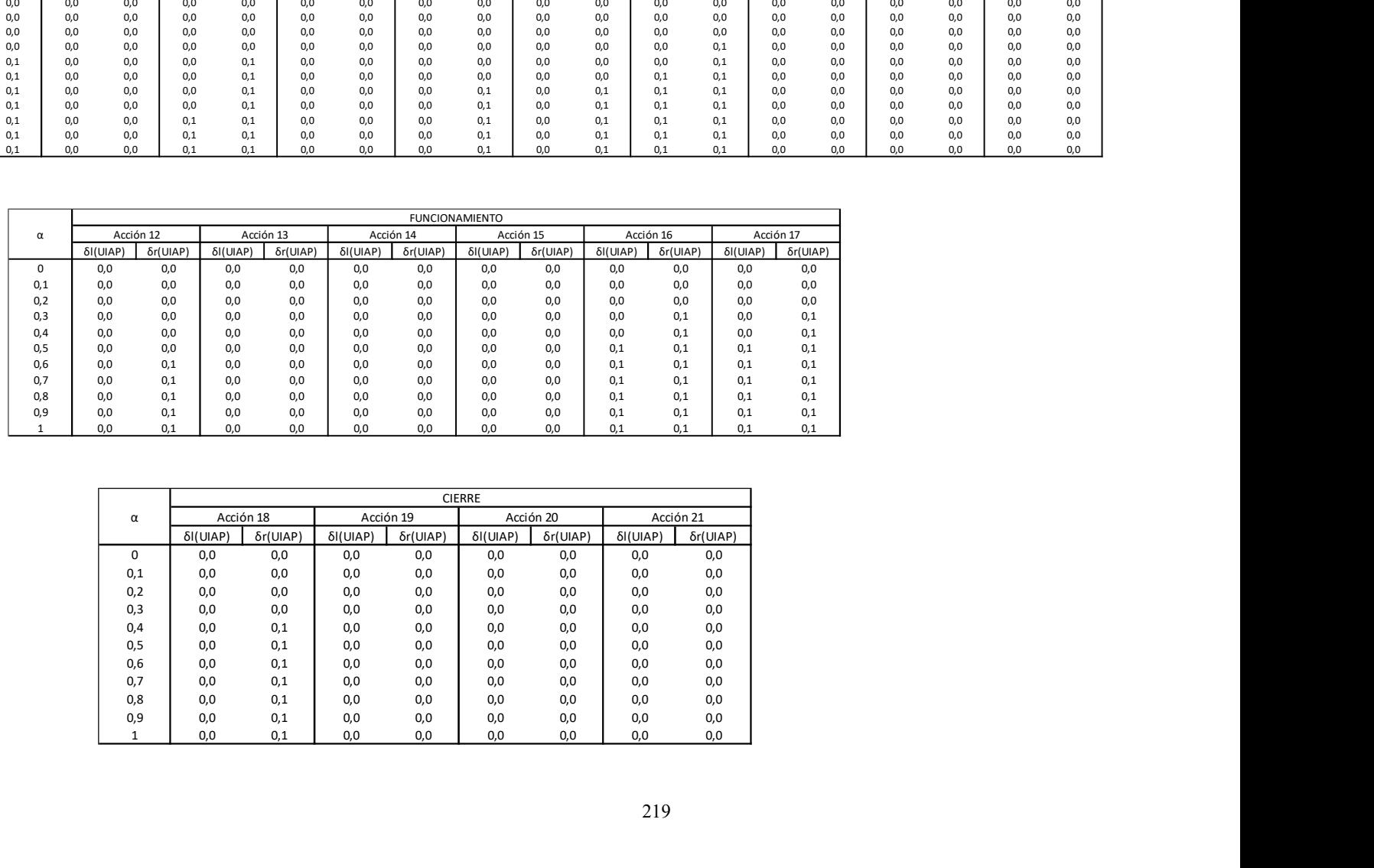

# (c) Cierre

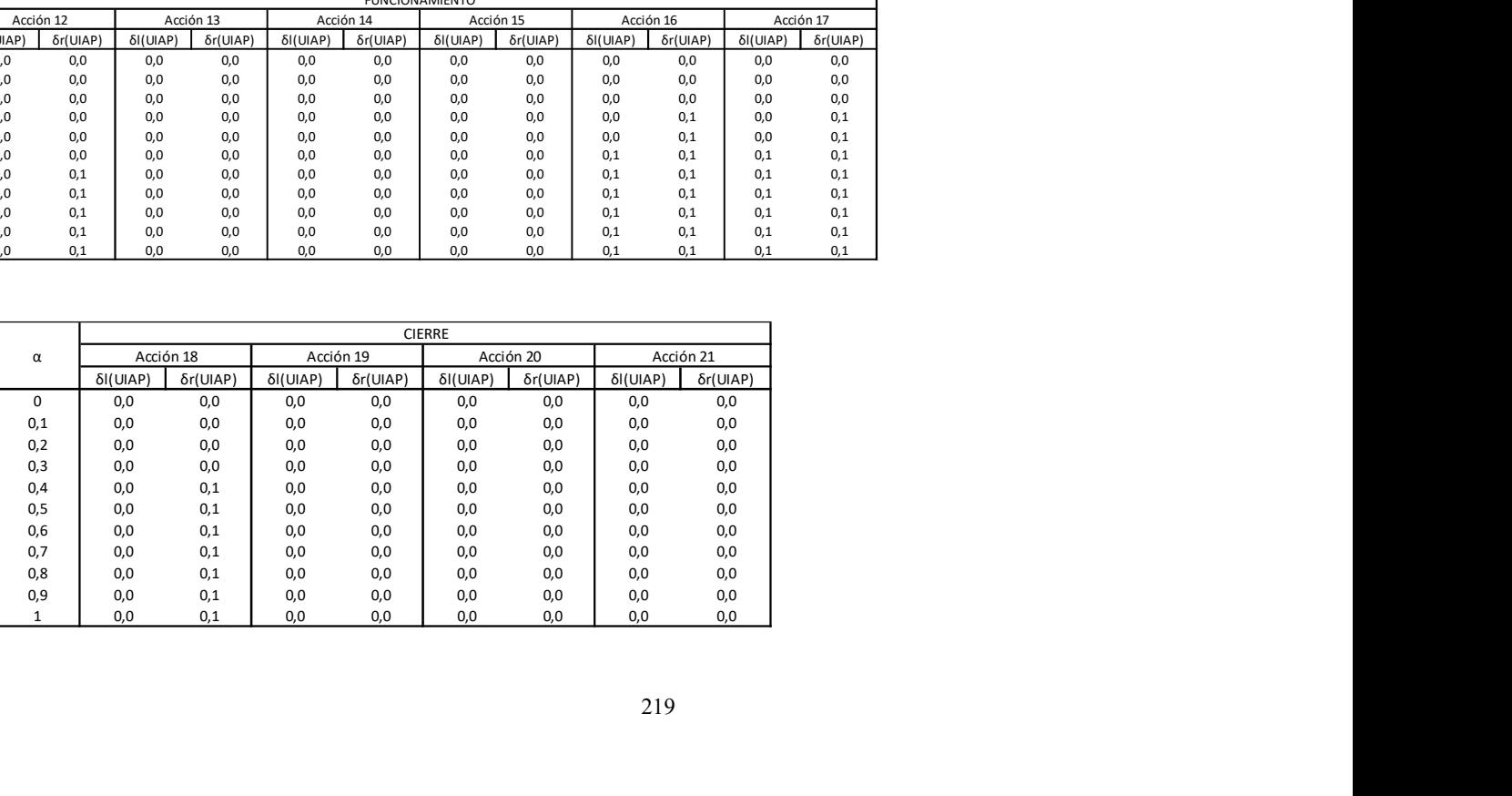

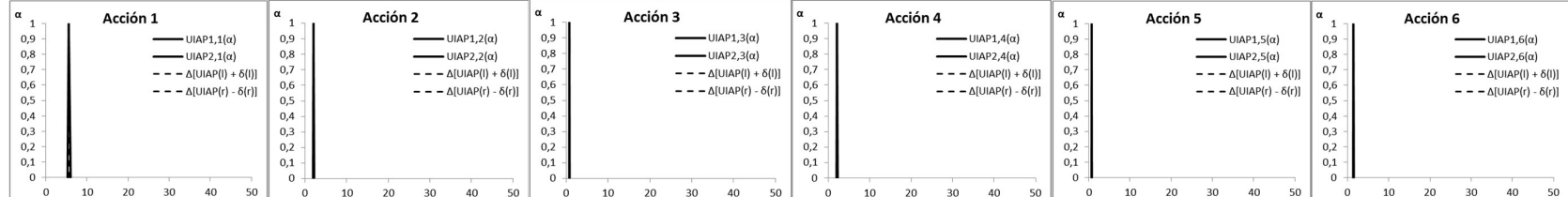

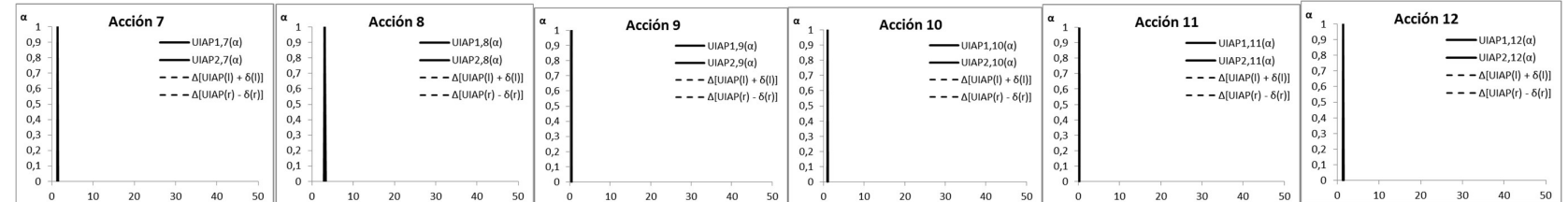

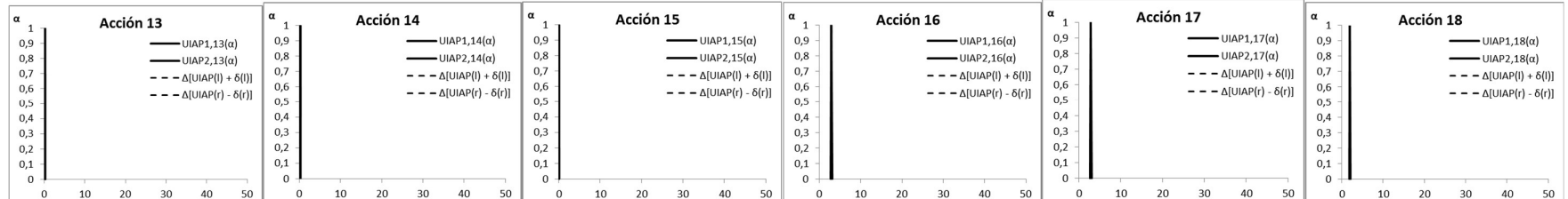

| $\alpha$    |    | Acción 19 |    |                                         |    | α<br>J.      |    | Acción 20 |    |                                       |    | α<br>м      |    | Acción 21 |    |                                         |    |
|-------------|----|-----------|----|-----------------------------------------|----|--------------|----|-----------|----|---------------------------------------|----|-------------|----|-----------|----|-----------------------------------------|----|
| 0,9         |    |           |    | UIAP1,19 $(\alpha)$                     |    | 0,9          |    |           |    | $-$ UIAP1,20( $\alpha$ )              |    | 0,9         |    |           |    | $- \text{UIAP1,21}(\alpha)$             |    |
| 0,8         |    |           |    | UIAP2,19 $(\alpha)$                     |    | 0,8          |    |           |    | $-$ UIAP2,20( $\alpha$ )              |    | 0,8         |    |           |    | $-UIAP2,21(\alpha)$                     |    |
| 0,7         |    |           |    | $-\Delta$ [UIAP(I) + $\delta$ (I)]      |    | 0,7          |    |           |    | $- - \Delta$ [UIAP(I) + $\delta$ (I)] |    | 0,7         |    |           |    | $- - \Delta$ [UIAP(I) + $\delta$ (I)]   |    |
| 0,6         |    |           |    | $- - - \Delta$ [UIAP(r) - $\delta(r)$ ] |    | 0,6          |    |           |    | $- - \Delta$ [UIAP(r) - $\delta(r)$ ] |    | 0,6         |    |           |    | $- - - \Delta$ [UIAP(r) - $\delta$ (r)] |    |
| 0,5         |    |           |    |                                         |    | 0,5          |    |           |    |                                       |    | 0,5         |    |           |    |                                         |    |
| 0,4         |    |           |    |                                         |    | 0,4          |    |           |    |                                       |    | 0,4         |    |           |    |                                         |    |
| 0,3         |    |           |    |                                         |    | 0,3          |    |           |    |                                       |    | 0,3         |    |           |    |                                         |    |
| 0,2         |    |           |    |                                         |    | 0,2          |    |           |    |                                       |    | 0,2         |    |           |    |                                         |    |
| 0,1         |    |           |    |                                         |    | 0,1          |    |           |    |                                       |    | 0,1         |    |           |    |                                         |    |
| $\mathbf 0$ |    |           |    |                                         |    | $\mathbf 0$  |    |           |    |                                       |    | $\mathbf 0$ |    |           |    |                                         |    |
| $\mathbf 0$ | 10 | 20        | 30 | 40                                      | 50 | $\mathbf{0}$ | 10 | 20        | 30 | 40                                    | 50 | $\mathbf 0$ | 10 | 20        | 30 | 40                                      | 50 |

Figura III.13. Representación gráfica de las  $\overline{UIAP}$  y de los intervalos de incertidumbre de las 21 acciones del proyecto modelo

#### 3.5 Defuzzificación de la importancia de las acciones del proyecto (IAP)

Cada acción debe ser calificada en base a los límites de aceptación para la Importancia de las Acciones de Proyecto (*IAP*) según los intervalos presentados al final de la Sección *III.3.1*. Procedimiento para estimar los atributos de importancia de las acciones con intervalos difusos. Con los resultados obtenidos a partir de la función de valoración, los nuevos rangos de calificación para la Importancia de las Acciones del Proyecto ( $IAP<sub>i</sub>$ ) quedan expresados de la siguiente manera:

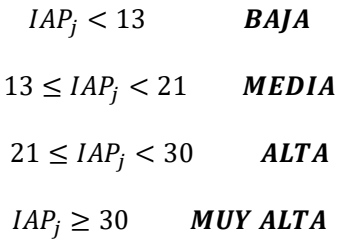

El procedimiento empleado para expresar la Importancia de las Acciones de proyecto  $(IAP)$  como números difusos es el mismo que se explicó en las secciones precedentes. Los valores obtenidos se presentaron en la Tabla III.2 y en la Figura III.6 las gráficas obtenidas a partir de la representación de la función de pertenencia  $\mu_{\overline{V}}(V)$  frente a los valores de  $\overline{IAP}$  definidos por su correspondiente intervalo de confianza generalizado y por su función de pertenencia.

El estimador de la importancia puntual es el valor central de  $(\overline{IAP})$  se obtuvo en la Tabla III.2 y valor es  $\overline{IAP}^{(1)} = \overline{IAP}_m = 21.$ 

El estimador del intervalo de incertidumbre asociado a  $\overline{IAP}^{(1)}$  se describe por medio del par  ${\{\delta_i(\overline{IAP}), \delta_r(\overline{IAP})\}}$ , para el cual las desviaciones medias a izquierda (l) y a derecha (r) se calculan con las Ecuaciones III.43 y III.44:

$$
\delta_l(\overline{IAP}) = \int_0^1 [\overline{IAP}^{(1)} - \overline{IAP}_l^{(\alpha)}] d\alpha, \text{ donde: } \overline{IAP}_l^{(\alpha)} \in [\overline{IAP}_l^{(0)}, \overline{IAP}^{(1)}] \tag{III.43}
$$

$$
\delta_r(\overline{IAP}) = \int_0^1 [\overline{IAP}_r^{(\alpha)} - \overline{IAP}^{(1)}] d\alpha, \text{ donde: } \overline{IAP}_r^{(\alpha)} \in [\overline{IAP}^{(1)}, \overline{IAP}_r^{(0)}]
$$
 III.44

El valor de  $\overline{IAP}$  se puede expresar adecuadamente por un número difuso triangular. El intervalo de confianza que lo representa es  $\sqrt{IAP_l}$  $\left[\begin{matrix}\n(0) \\
\overline{IAP_r}^{(0)}\n\end{matrix}\right]$ . Los valores de  $\overline{IAP_l}^{(0)}$  $\overline{(a)}$  e  $\overline{IAP}_r^{(\alpha)}$  se obtienen a partir las Ecuaciones III.45 y III.46:

> $\overline{IAP}_l^{(\alpha)} = \overline{IAP}_l^{(0)} + \left[ \left( \overline{IAP}^{(1)} - \overline{IAP}_l^{(0)} \right) \right]$ III.45

$$
\overline{IAP}_r^{(\alpha)} = \overline{IAP}_r^{(0)} - \left[ \left( \overline{IAP}_r^{(0)} - \overline{IAP}^{(1)} \right) \alpha \right]
$$
 III.46

Los valores de  $\delta_l(\overline{IAP})$  y  $\delta_r(\overline{IAP})$  se obtuvieron reemplazando en las Ecuaciones III.43 y III.44 los términos obtenidos en las Ecuaciones III.45 y III.46 y por integración numérica se llegó a las siguientes ecuaciones.

$$
\delta_l(\overline{IAP}) = \int_0^1 \left[ \overline{IAP}^{(1)} - \overline{IAP}^{(\alpha)} \right] d\alpha \qquad \qquad \text{III.47}
$$

$$
\delta_l(\overline{IAP}) = \overline{IAP}^{(1)} - \int_0^1 \left\{ \overline{IAP}_{vl}^{(0)} + \left[ \left( \overline{IAP}^{(1)} - \overline{IAP}_l^{(0)} \right) \alpha \right] \right\} d\alpha \qquad \qquad \text{III.48}
$$

$$
\delta_r(\overline{IAP}) = \int_0^1 \left[ \overline{IAP}_r^{(\alpha)} - \overline{IAP}^{(1)} \right] d\alpha \qquad \qquad \text{III.49}
$$

$$
\delta_r(\overline{IAP}) = \int_0^1 \left\{ \left[ \overline{IAP}_r^{(0)} - \left[ \left( \overline{IAP}_r^{(0)} - \overline{IAP}^{(1)} \right) \alpha \right] \right\} - \overline{IAP}^{(1)} \right\} d\alpha \qquad \qquad \text{III.50}
$$

se obtuvieron las siguientes ecuaciones.

$$
\delta_l(\overline{IAP}) = (\overline{IAP}^{(1)} - \overline{IAP}_l^{(0)})\alpha + \frac{1}{2}(\overline{IAP}_l^{(0)} - \overline{IAP}^{(1)})\alpha^2
$$
 III.51

$$
\delta_r(\overline{IAP}) = (\overline{IAP}_r^{(0)} - \overline{IAP}^{(1)})\alpha + \frac{1}{2}(\overline{IAP}^{(1)} - \overline{IAP}_r^{(0)})\alpha^2
$$
III.52

Finalmente sustituyendo los valores de  $\overline{AP}^{(1)}e \, \overline{AP}^{(0)}$ para los diferentes valores de  $\alpha \in [0,1]$ , se obtuvo el estimador de intervalo  $\delta_l(\overline{IAP})$ . Sustituyendo los valores de  $\overline{IAP}^{(0)}_r e \overline{IAP}^{(1)}$  para los diferentes valores de  $\alpha \in [0, 1]$  se obtuvo el estimador de intervalo  $\delta_r(\overline{IAP})$ .

En la Tabla III.7 se presenta el estimador puntual y el intervalo de incertidumbre obtenido para la IAP.

Tabla III.7. Estimador central e Intervalo de incertidumbre para la  $(\overline{IAP})$ 

| <b>ESTIMADOR CENTRAL</b>                      | <b>INTERVALO DE INCERTIDUMBRE</b>                        |
|-----------------------------------------------|----------------------------------------------------------|
| $ \overline{IAP}^{(1)}  =  \overline{IAP}_m $ | $\{\delta_l(\overline{IAP}), \delta_r(\overline{IAP})\}$ |
|                                               | [4.0.4.5]                                                |

La generalización del intervalo de confianza aplicado a las 21 acciones del proyecto modelo, produjo los resultados que se presentaron en la Tabla III.6. Como surge de las gráficas incluidas en la Figura III.13, los intervalos generalizados de todas las acciones del proyecto modelo considerado, coinciden en el nivel correspondiente a  $\alpha \in [0,1]$  y sus desvíos a derecha e izquierda mantienen la forma triangular adoptada para la representación de los números difusos adoptados para la determinación de las Unidades de Importancia de las Acciones de Proyecto (UIAP).

# Anexo IV

# Análisis de datos

# 4.1 Jerarquización de las acciones de proyecto. UIAP

Presentación de las matrices confeccionadas para la obtención de los pesos relativos del proyecto minero analizado en el Capítulo 4. **ANCXO IV<br>
THE SERVICE OF THE SURVEY OF THE SURVEY OF THE SURVEY OF THE SURVEY OF THE SURVEY OF THE SURVEY OF THE SURVEY OF THE SURVEY OF THE SURVEY OF THE SURVEY OF THE SURVEY OF THE SURVEY OF THE SURVEY OF THE SURVEY OF ANEXO IV**<br>
tos<br>
e las acciones de proyecto. *UIAP*<br>
s: confeccionadas para la obtención de los pesos relativos del proyecto<br>
tub 4.<br>
Criterios principales<br>
CONSTRUCCON FUNCONAMENTO<br>
CONSTRUCCON<br>
CONSTRUCCONAMENTO<br>
CONSTR **ANCYO IV<br>
de las acciones de proyecto.** *UIAP*<br>
res confeccionadas para la obtención de los pesos relativos del proyecto<br>
pítulo 4.<br>
SCIERRE CONTENTOR<br>
CONTENTOR CONTENTION<br>
CONTENTS DE LA CONTENTACIÓN (CONTENTS)<br>
CONTEN SUMAS 4,33 1,48 11,00

Tabla IV. 1. Nivel 1. Etapas. Criterios principales

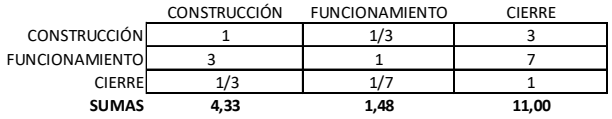

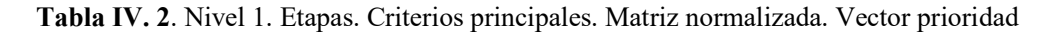

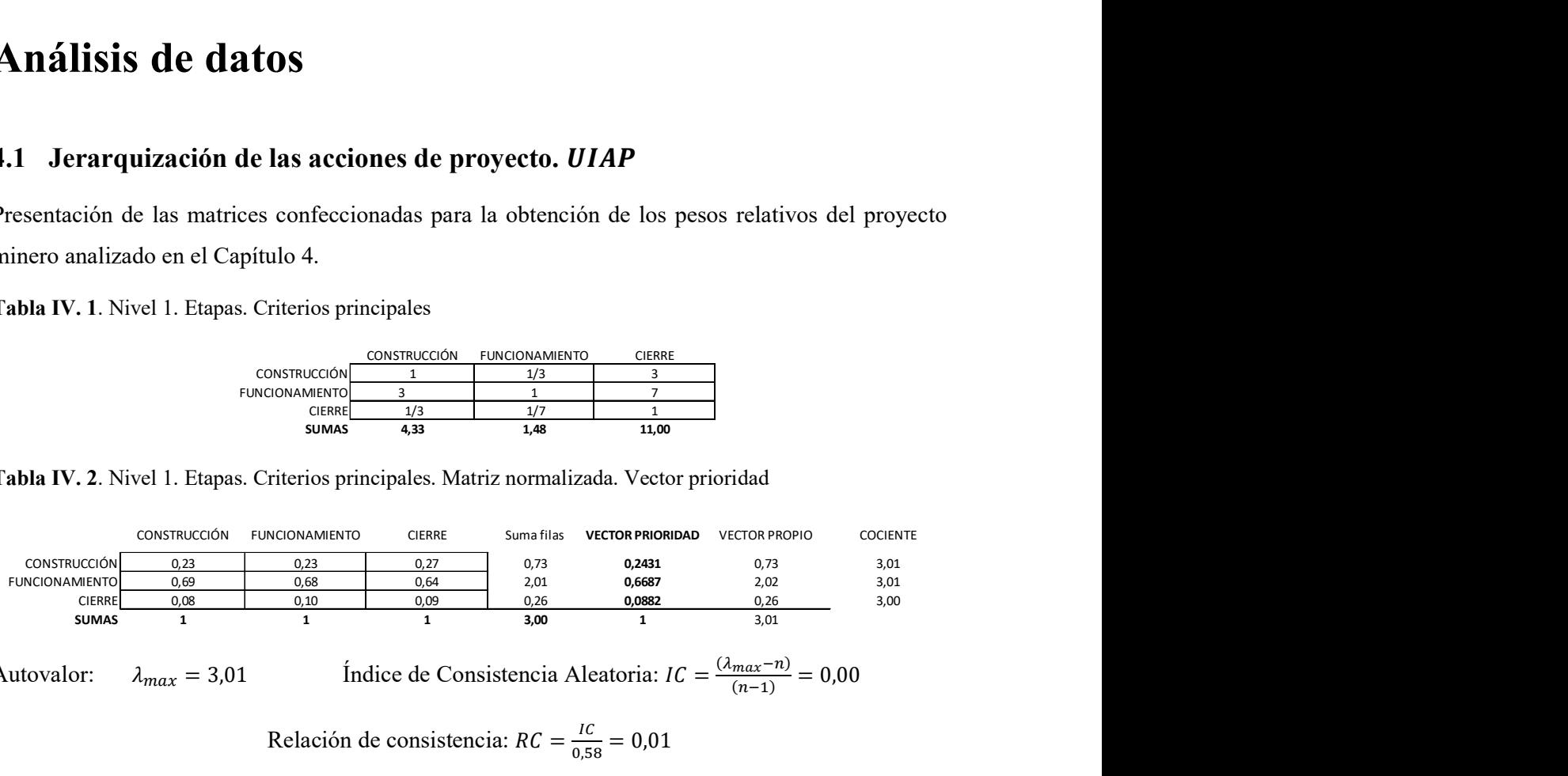

$$
Autovalor: \quad \lambda_{max} = 3.01 \qquad \text{fndice de Consistencia Aleatoria: } IC = \frac{(\lambda_{max} - n)}{(n-1)} = 0.00
$$

Relación de consistencia:  $RC = \frac{IC}{255}$  $\frac{IC}{0,58} = 0,01$ 

#### Vector prioridad de criterios de Nivel 1

Construcción: 0,243. Funcionamiento: 0,669. Cierre: 0,88.

Tabla IV. 3. Nivel 2. Construcción. Criterios principales

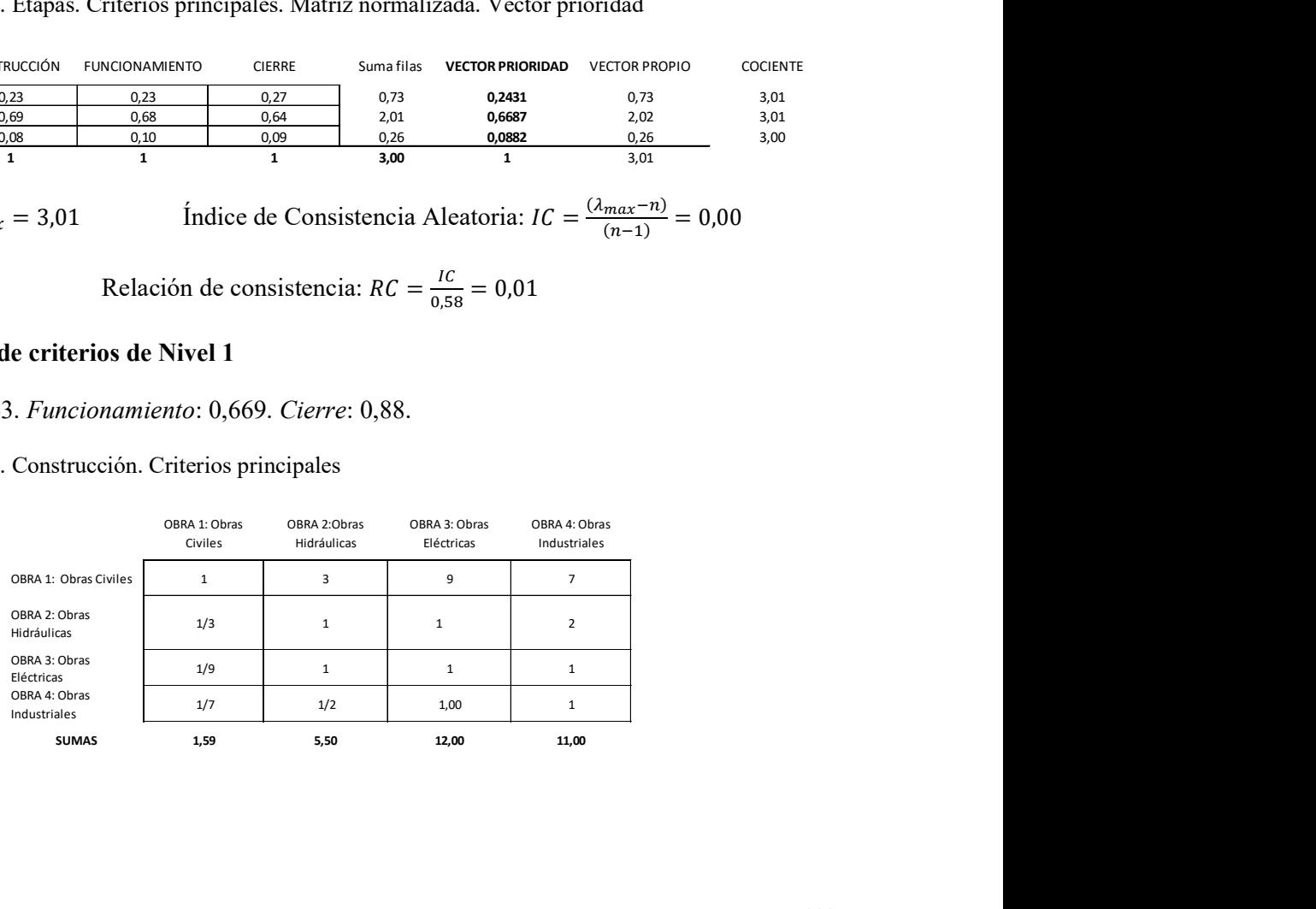

Tabla IV. 4. Nivel 2. Construcción. Matriz normalizada. Vector prioridad

| Tabla IV. 4. Nivel 2. Construcción. Matriz normalizada. Vector prioridad |                        |        |          |      |            |                                                                                    |                                |          |
|--------------------------------------------------------------------------|------------------------|--------|----------|------|------------|------------------------------------------------------------------------------------|--------------------------------|----------|
|                                                                          |                        |        |          |      | Suma filas | <b>VECTOR PRIORIDAD</b>                                                            | <b>VECTOR</b><br><b>PROPIO</b> | COCIENTE |
| OBRA 1: Obras Civiles                                                    | 0,63                   | 0,55   | 0,75     | 0,64 | 2,56       | 0,6405                                                                             | 2,7133                         | 4,24     |
| OBRA 2: Obras                                                            | 0,21                   | 0,18   | 0,08     | 0,18 | 0,66       | 0,1642                                                                             | 0,6618                         | 4,03     |
| Hidráulicas                                                              |                        | 0,18   | 0,08     | 0,09 | 0,43       | 0,1065                                                                             | 0,4307                         | 4,04     |
| OBRA 3: Obras<br>Eléctricas                                              | 0,07                   |        | 0,08     | 0,09 | 0,36       | 0,0888                                                                             | 0,3689                         | 4,16     |
| OBRA 4: Obras<br>Industriales                                            | 0,09                   | 0,09   |          |      | 4,00       | 1,00                                                                               | 4,17                           |          |
| <b>SUMAS</b>                                                             | 1,00                   | $1,00$ | $1,\!00$ | 1,00 |            |                                                                                    |                                |          |
| Autovalor:                                                               | $\lambda_{max}=4{,}12$ |        |          |      |            | Índice de Consistencia Aleatoria: $IC = \frac{(\lambda_{max} - n)}{(n-1)} = 0.039$ |                                |          |

Autovalor:  $\lambda_{max} = 4.12$  Índice de Consistencia Aleatoria:  $IC = \frac{(\lambda_{max} - n)}{(n-1)} = 0.039$ 

Relación de consistencia:  $RC = \frac{IC}{20}$  $\frac{IC}{0.9} = 0.04$ 

|  |  |  | Tabla IV. 5. Nivel 2. Funcionamiento. Criterios principales |  |  |
|--|--|--|-------------------------------------------------------------|--|--|
|--|--|--|-------------------------------------------------------------|--|--|

|                                                |                          | Tabla IV. 4. Nivel 2. Construcción. Matriz normalizada. Vector prioridad   |                         |                                                                                                    |                                      |                         |                                 |                                           |                                  |                   |
|------------------------------------------------|--------------------------|----------------------------------------------------------------------------|-------------------------|----------------------------------------------------------------------------------------------------|--------------------------------------|-------------------------|---------------------------------|-------------------------------------------|----------------------------------|-------------------|
|                                                |                          |                                                                            |                         |                                                                                                    |                                      | Suma filas              | <b>VECTOR PRIORIDAD</b>         | VECTOR<br>PROPIO                          | COCIENTE                         |                   |
| OBRA 1: Obras Civiles                          | 0,63                     | 0,55                                                                       |                         | 0,75                                                                                                    | 0,64                                 | 2,56                    | 0,6405                          | 2,7133                                    | 4,24                             |                   |
| OBRA 2: Obras                                  | 0,21                     | 0,18                                                                       |                         | 0,08                                                                                                    | 0,18                                 | 0,66                    | 0,1642                          | 0,6618                                    | 4,03                             |                   |
| Hidráulicas<br>OBRA 3: Obras                   | 0,07                     | 0,18                                                                       |                         | 0,08                                                                                                    | 0,09                                 | 0,43                    | 0,1065                          | 0,4307                                    | 4,04                             |                   |
| Eléctricas<br>OBRA 4: Obras                    | 0,09                     | 0,09                                                                       |                         | 0,08                                                                                                    | 0,09                                 | 0,36                    | 0,0888                          | 0,3689                                    | 4,16                             |                   |
| Industriales<br><b>SUMAS</b>                   | 1,00                     | 1,00                                                                       |                         | 1,00                                                                                                    | 1,00                                 | 4,00                    | 1,00                            | 4,17                                      |                                  |                   |
| Autovalor:                                     |                          | $\lambda_{max}=4{,}12$                                                     |                         | Índice de Consistencia Aleatoria: $IC = \frac{(\lambda_{max}-n)}{(n-1)} = 0.039$                                                            |                                      |                         |                                 |                                           |                                  |                   |
|                                                |                          |                                                                            |                         | Relación de consistencia: $RC = \frac{IC}{0.9} = 0.04$                                                                                      |                                      |                         |                                 |                                           |                                  |                   |
|                                                |                          | Tabla IV. 5. Nivel 2. Funcionamiento. Criterios principales                |                         |                                                                                                    |                                      |                         |                                 |                                           |                                  |                   |
|                                                | OBRA 5:<br>Apertura mina | OBRA 6: Traslado del<br>mineral en camiones                                | OBRA 7:<br>Trituradoras | OBRA 8: Zarandas                                                                                                    | OBRA 9: Acopio<br>mineral            | OBRA 10: Molino         | OBRA 11: Celdas<br>de flotación | <b>OBRA 12:</b><br>Espesado y<br>filtrado | OBRA 13:<br>Despacho de<br>colas |                   |
| OBRA 5: Apertura<br>mina                       | $\mathbf{1}$             | $\overline{\mathbf{3}}$                                                    | $5\phantom{.0}$         | $\overline{\mathbf{3}}$                                                                                                    | $\overline{\mathbf{3}}$              | $\overline{5}$          | $\overline{7}$                  | $\overline{7}$                            | 9                                |                   |
| OBRA 6: Traslado<br>del mineral en<br>camiones | 1/3                      | $\mathbf{1}$                                                               | $\overline{2}$          | $\mathbf{1}$                                                                                                    | $\mathbf{1}$                         | $\overline{2}$          | $\overline{\mathbf{3}}$         | $\overline{\mathbf{3}}$                   | $\overline{\mathbf{3}}$          |                   |
| OBRA 7:<br>Trituradoras                        | 1/5                      | 1/2                                                                        | $\mathbf{1}$            | 1/2                                                                                                    | $\mathbf{1}$                         | $\mathbf{1}$            | 1/2                             | 1/2                                       | 1/2                              |                   |
| OBRA 8: Zarandas                               | 1/3                      | $\mathbf{1}$                                                               | $\overline{2}$          | $\mathbf{1}$                                                                                                    | $\mathbf{1}$                         | 1/2                     | 1/2                             | 1/2                                       | 1/2                              |                   |
| OBRA 9: Acopio<br>mineral                      | 1/3                      | $\mathbf{1}$                                                               | $\mathbf{1}$            | $\mathbf{1}$                                                                                                    | $\mathbf{1}$                         | 1/2                     | 1/2                             | 1/2                                       | 1/3                              |                   |
| OBRA 10: Molino                                | 1/5                      | 1/2                                                                        | $\mathbf{1}$            | $\overline{2}$                                                                                                    | $\overline{2}$                       | $\mathbf{1}$            | 1/3                             | 1/3                                       | 1/3                              |                   |
| OBRA 11: Celdas de<br>flotación                | 1/7                      | 1/3                                                                        | $\overline{2}$          | $\overline{2}$                                                                                                    | $\overline{2}$                       | $\overline{\mathbf{3}}$ | $\mathbf{1}$                    | $\mathbf{1}$                              | $\mathbf{1}$                     |                   |
| OBRA 12: Espesado<br>y filtrado                | 1/7                      | 1/3                                                                        | $\overline{2}$          | $\overline{2}$                                                                                                    | $\overline{2}$                       | $\overline{\mathbf{3}}$ | $\mathbf{1}$                    | 1                                         | $\mathbf{1}$                     |                   |
| OBRA 13: Despacho<br>de colas                  | 1/9                      | 1/3                                                                        | $\overline{2}$          | $\overline{2}$                                                                                                    | $\overline{\mathbf{3}}$              | $\overline{\mathbf{3}}$ | $\mathbf{1}$                    | $\mathbf 1$                               | $\mathbf 1$                      |                   |
| <b>SUMAS</b>                                   | 2,80                     | 8,00                                                                       | 18,00                   | 14,50                                                                                                    | 16,00                                | 19,00                   | 14,83                           | 14,83                                     | 16,67                            |                   |
| OBRA 5: Apertura                               |                          | Tabla IV. 6. Nivel 2. Funcionamiento. Matriz normalizada. Vector prioridad |                         |                                                                                                    |                                      | 0,4719                  | 0,5400                          | Suma filas<br>PRIORIDAD<br>0,3502         | <b>VECTOR VECTOR</b><br>PROPIO   | COCIENTE          |
| mina<br>OBRA 6: Traslado                       | 0,3575                   | 0,3750<br>0,2778                                                           | 0,2069                  | 0,1875                                                                                                    | 0,2632<br>0,4719                     |                         |                                 | 3,1517                                    | 3,8322                           | 10,9433           |
| del mineral en<br>camiones<br>OBRA 7:          | 0,1192                   | 0,1250<br>0,1111                                                           | 0,0690                  | 0,0625                                                                                                    | 0,2022<br>0,1053                     | 0,2022                  | 0,1800                          | 0,1307<br>1,1765                          | 1,4361                           | 10,9857           |
| Trituradoras<br>OBRA 8: Zarandas               | 0,0715<br>0,1192         | 0,0625<br>0,0556<br>0,1250<br>0,1111                                       | 0,0345<br>0,0690        | 0,0625<br>0,0625                                                                                                    | 0,0526<br>0,0337<br>0,0263<br>0,0337 | 0,0337<br>0,0337        | 0,0300<br>0,0300                | 0,4366<br>0,0485<br>0,6105<br>0,0678      | 0,4811<br>0,6440                 | 9,9183<br>9,4933  |
| OBRA 9: Acopio<br>mineral                      | 0,1192                   | 0,1250<br>0,0556                                                           | 0,0690                  | 0,0625                                                                                                    | 0,0263<br>0,0337                     | 0,0337                  | 0,0200                          | 0,5449<br>0,0605                          | 0,5793                           | 9,5679            |
| OBRA 10: Molino<br>OBRA 11: Celdas de          | 0,0715<br>0,0511         | 0,0556<br>0,0625<br>0,0417<br>0,1111                                       | 0,1379<br>0,1379        | 0,1250<br>0,1250                                                                                                    | 0,0225<br>0,0526<br>0,0674<br>0,1579 | 0,0225<br>0,0674        | 0,0200<br>0,0600                | 0,5701<br>0,0633<br>0,8195<br>0,0911      | 0,5970<br>0,9163                 | 9,4246<br>10,0625 |
| flotación<br>OBRA 12: Espesado<br>y filtrado   | 0,0511                   | 0,0417<br>0,1111                                                           | 0,1379                  | 0,1250                                                                                                    | 0,1579<br>0,0674                     | 0,0674                  | 0,0600                          | 0,0911<br>0,8195                          | 0,9163                           | 10,0625           |
| OBRA 13: Despacho<br>de colas                  | 0.0397                   | 0,0417<br>0,1111                                                           | 0,1379                  | 0,1875                                                                                                    | 0,0674<br>0,1579                     | 0,0674                  | 0,0600                          | 0,8707<br>0,0967                          | 0,9657                           | 9,9823            |
| <b>SUMAS</b>                                   | $\mathbf{1}$             | $\mathbf{1}$<br>$\mathbf{1}$                                               | $\mathbf{1}$            | $\mathbf{1}$                                                                                                    | $\mathbf{1}$<br>$\mathbf{1}$         | $\mathbf{1}$            | $\mathbf{1}$                    | $\mathbf 1$<br>9                          | 10,37                            |                   |
| Autovalor:                                     |                          | $\lambda_{max} = 10.05$                                                    |                         | Índice de Consistencia Aleatoria: $IC = \frac{(\lambda_{max}-n)}{(n-1)} = 0.131$<br>Relación de consistencia: $RC = \frac{IC}{1.45} = 0.09$ |                                      |                         |                                 |                                           |                                  |                   |

Tabla IV. 6. Nivel 2. Funcionamiento. Matriz normalizada. Vector prioridad

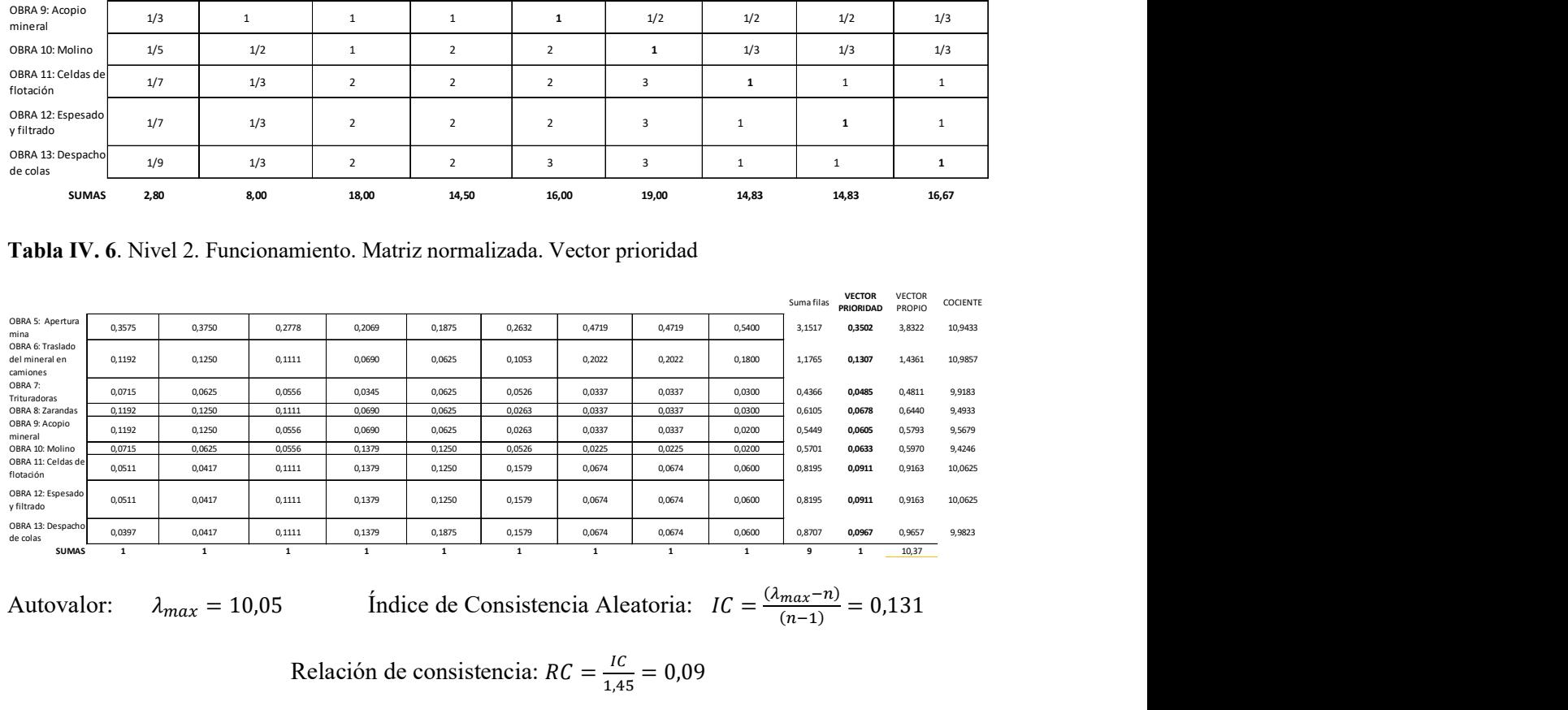

$$
a_{\alpha x} = 10.05
$$

$$
\text{Indice de Consistencia Aleatoria: } IC = \frac{(\lambda_{max} - n)}{(n-1)} = 0,131
$$

Relación de consistencia:  $RC = \frac{IC}{1.4}$  $\frac{IC}{1,45} = 0,09$ 

#### Tabla IV. 7. Nivel 2. Cierre. Criterios principales

|                               | re. Criterios principales                |                         |                                                 |                         |          |
|-------------------------------|------------------------------------------|-------------------------|-------------------------------------------------|-------------------------|----------|
|                               | OBRA 14: Depósito<br>de colas            | OBRA 15:<br>Escombreras | OBRA 16:<br>Monitoreo                           |                         |          |
| OBRA 14: Depósito<br>de colas | ${\bf 1}$                                | $\mathbf 1$             | 3                                               |                         |          |
| OBRA 15:<br>Escombreras       | $\mathbf{1}$                             | $\mathbf 1$             | 3                                               |                         |          |
| OBRA 16: Monitoreo            | 1/3                                      | $1/3$                   | $\mathbf{1}$                                    |                         |          |
|                               |                                          | 2,33                    | $\overline{\phantom{a}}$                        |                         |          |
|                               | <b>SUMAS</b><br>2,33                     |                         |                                                 |                         |          |
|                               | re. Matriz normalizada. Vector prioridad |                         |                                                 |                         |          |
|                               |                                          |                         | <b>VECTOR</b><br>Suma filas<br><b>PRIORIDAD</b> | <b>VECTOR</b><br>PROPIO | COCIENTE |

Tabla IV. 8. Nivel 2. Cierre. Matriz normalizada. Vector prioridad

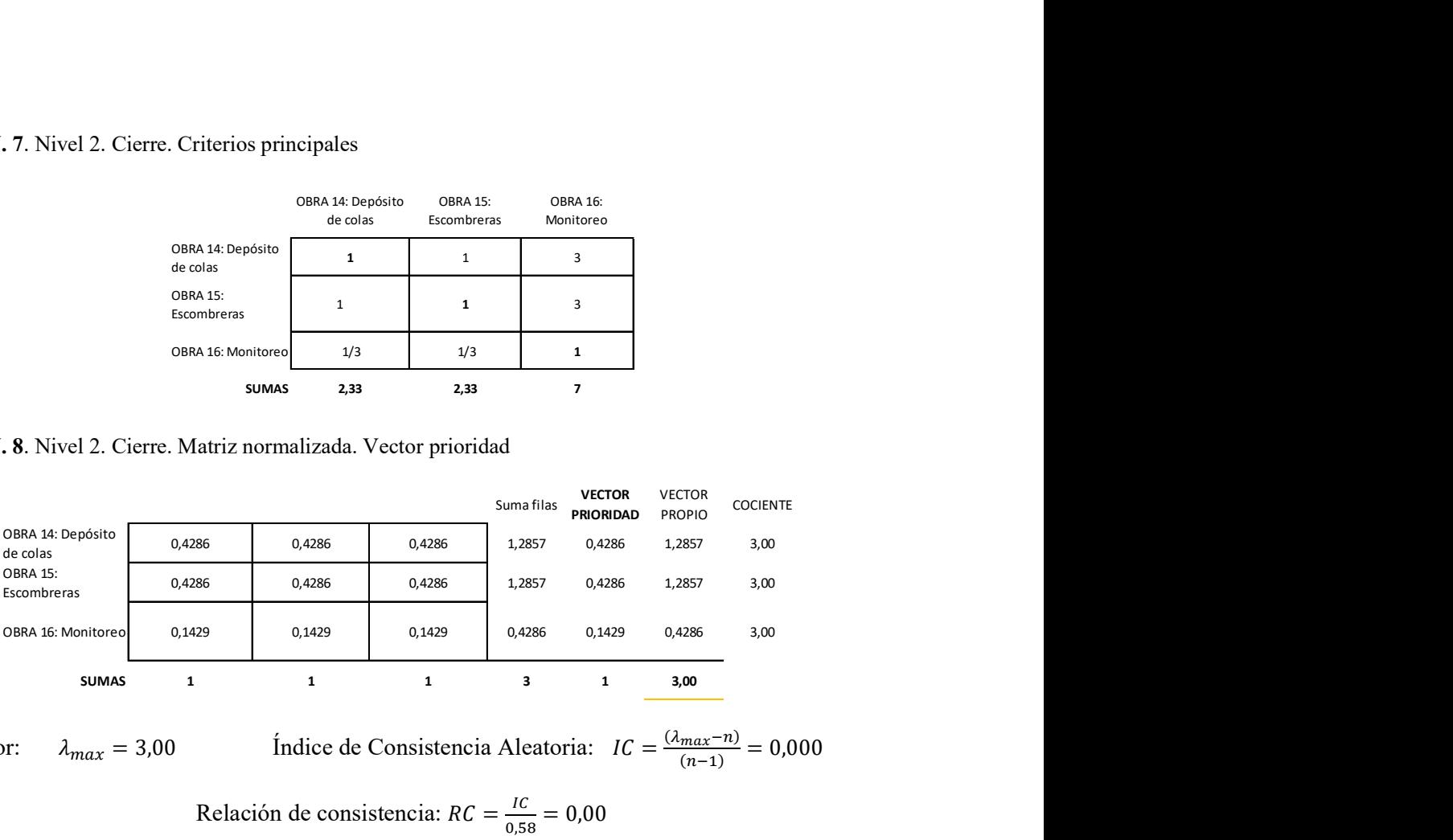

Autovalor:  $\lambda_{max} = 3.00$  Índice de Consistencia Aleatoria:  $IC = \frac{(\lambda_{max} - n)}{(n-1)} = 0.000$ 

Relación de consistencia:  $RC = \frac{IC}{2\pi\epsilon}$  $\frac{IC}{0,58} = 0,00$ 

#### Vector prioridad de criterios de Nivel 2:

#### Construcción

Obra 1 = 0,156. Obra 2 = 0,040. Obra 3 = 0,026. Obra 4 = 0,022.

#### Funcionamiento

Obra 5 = 0,234. Obra 6 = 0,087. Obra 7 = 0,032. Obra 8 = 0,045.

Obra 9 = 0,040. Obra 10 = 0,042. Obra 11 = 0,061. Obra 12 = 0,061. Obra 13 = 0,065.

#### Cierre

Obra 14 = 0,038. Obra 15 = 0,038. Obra 16 = 0,013.

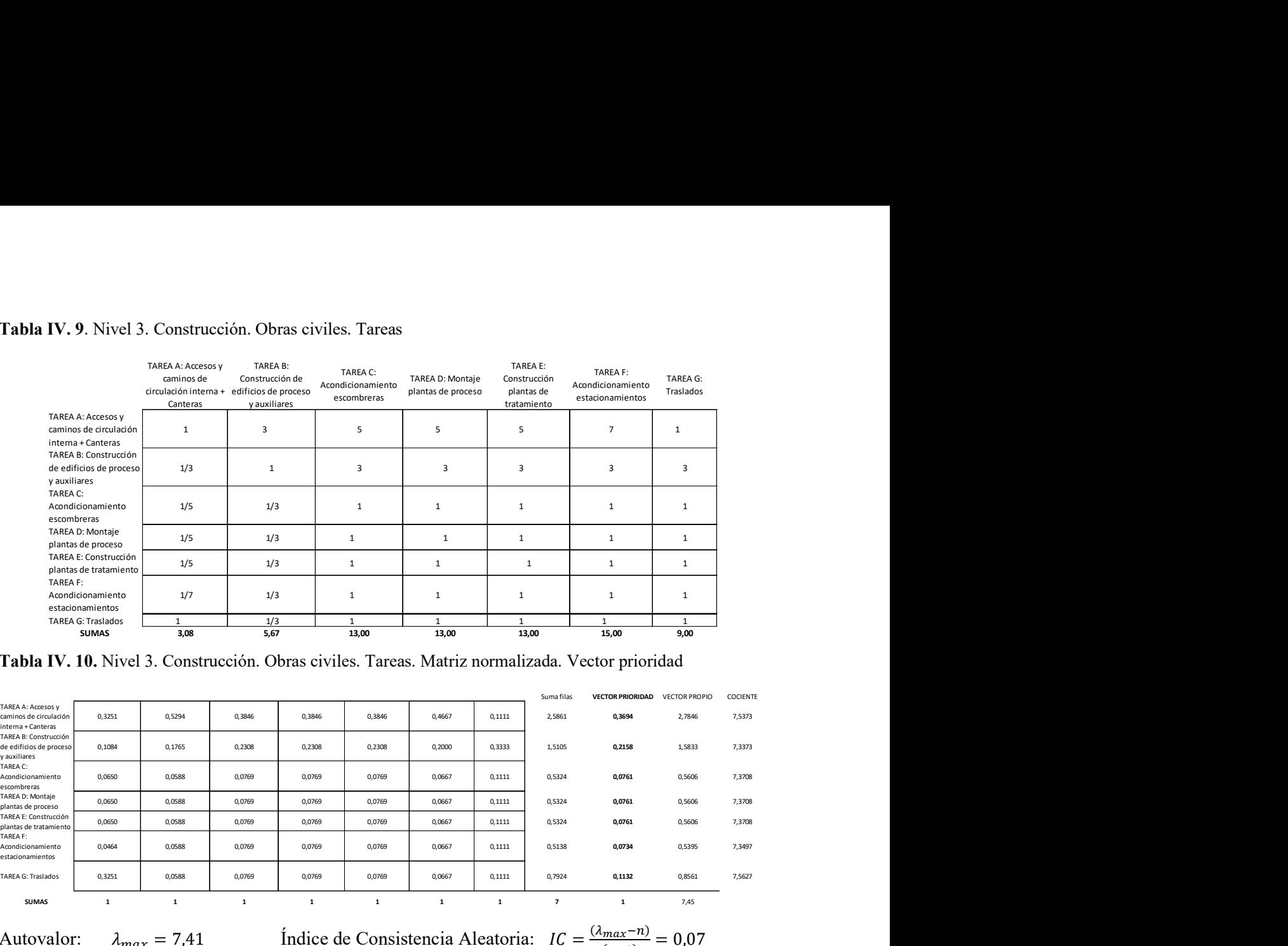

#### Tabla IV. 9. Nivel 3. Construcción. Obras civiles. Tareas

Tabla IV. 10. Nivel 3. Construcción. Obras civiles. Tareas. Matriz normalizada. Vector prioridad

$$
Indice de Consistencia Aleatoria: IC = \frac{(\lambda_{max} - n)}{(n-1)} = 0.07
$$

Relación de consistencia: 
$$
RC = \frac{IC}{1,32} = 0,05
$$

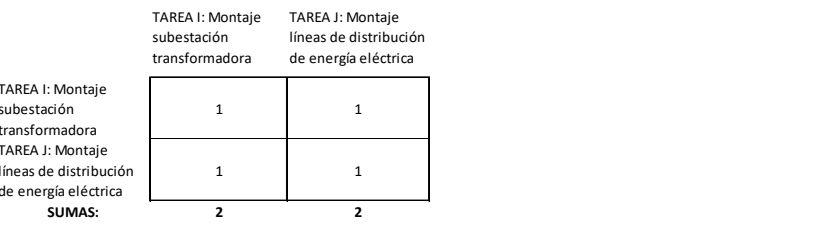

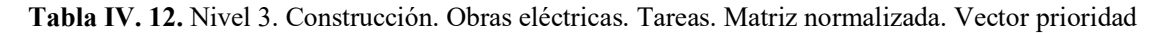

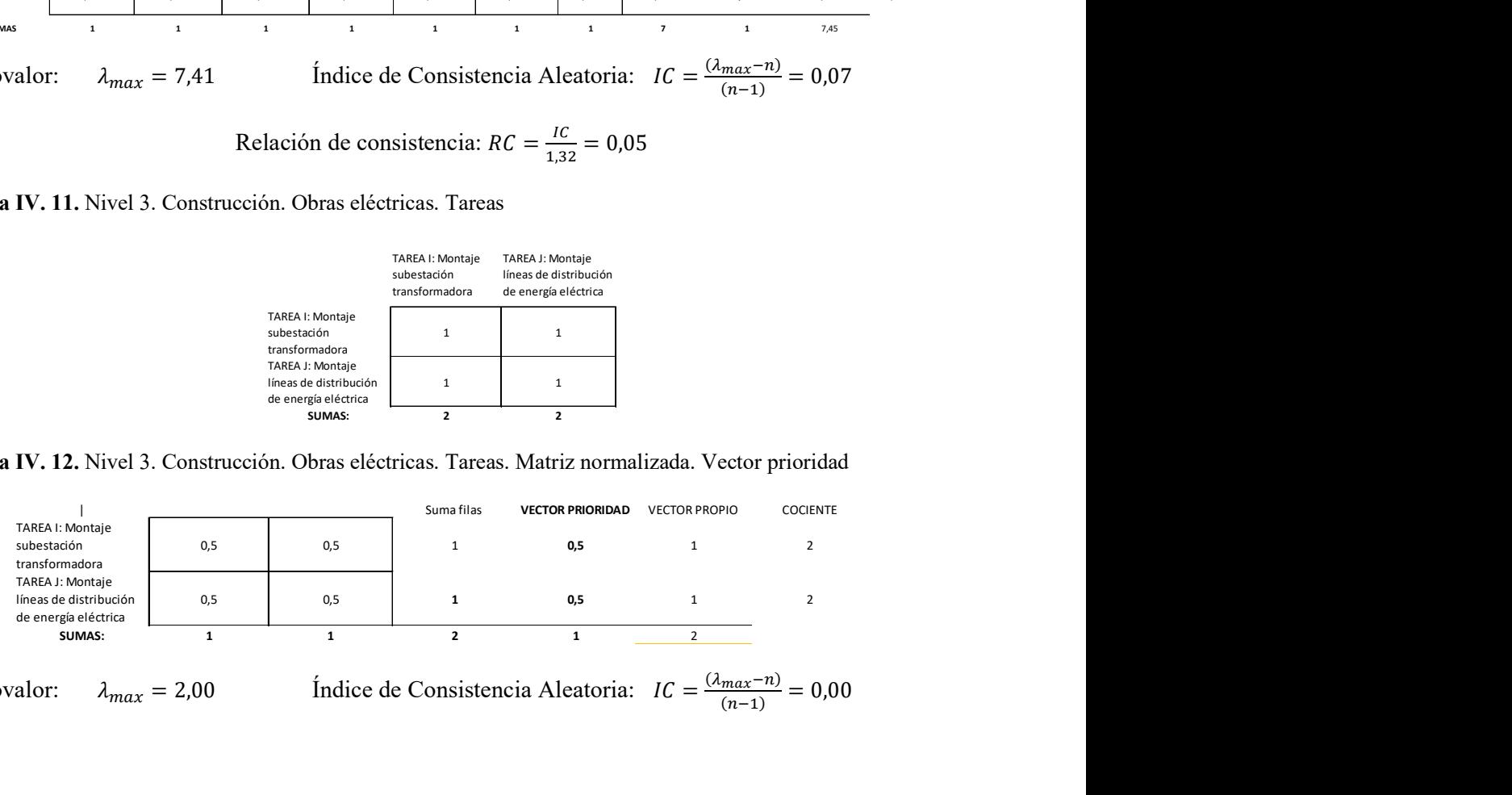

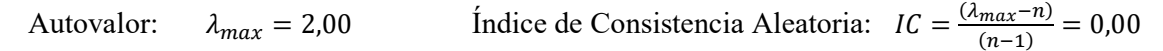

Relación de consistencia: 
$$
RC = \frac{IC}{0.0} = 0.00
$$

Tabla IV. 13. Nivel 3. Funcionamiento. Apertura mina. Tareas. Matriz normalizada. Vector prioridad

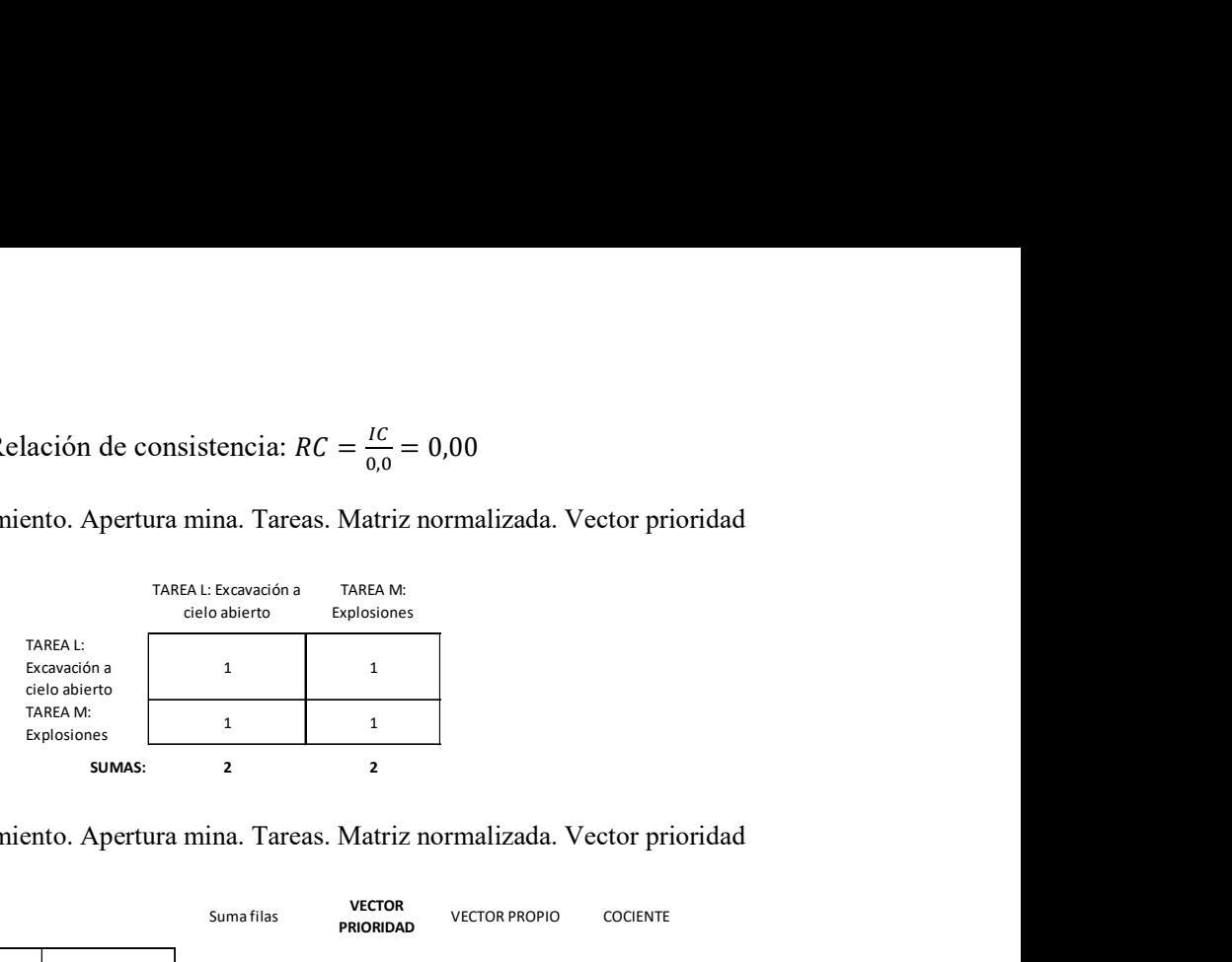

Tabla IV. 14. Nivel 3. Funcionamiento. Apertura mina. Tareas. Matriz normalizada. Vector prioridad

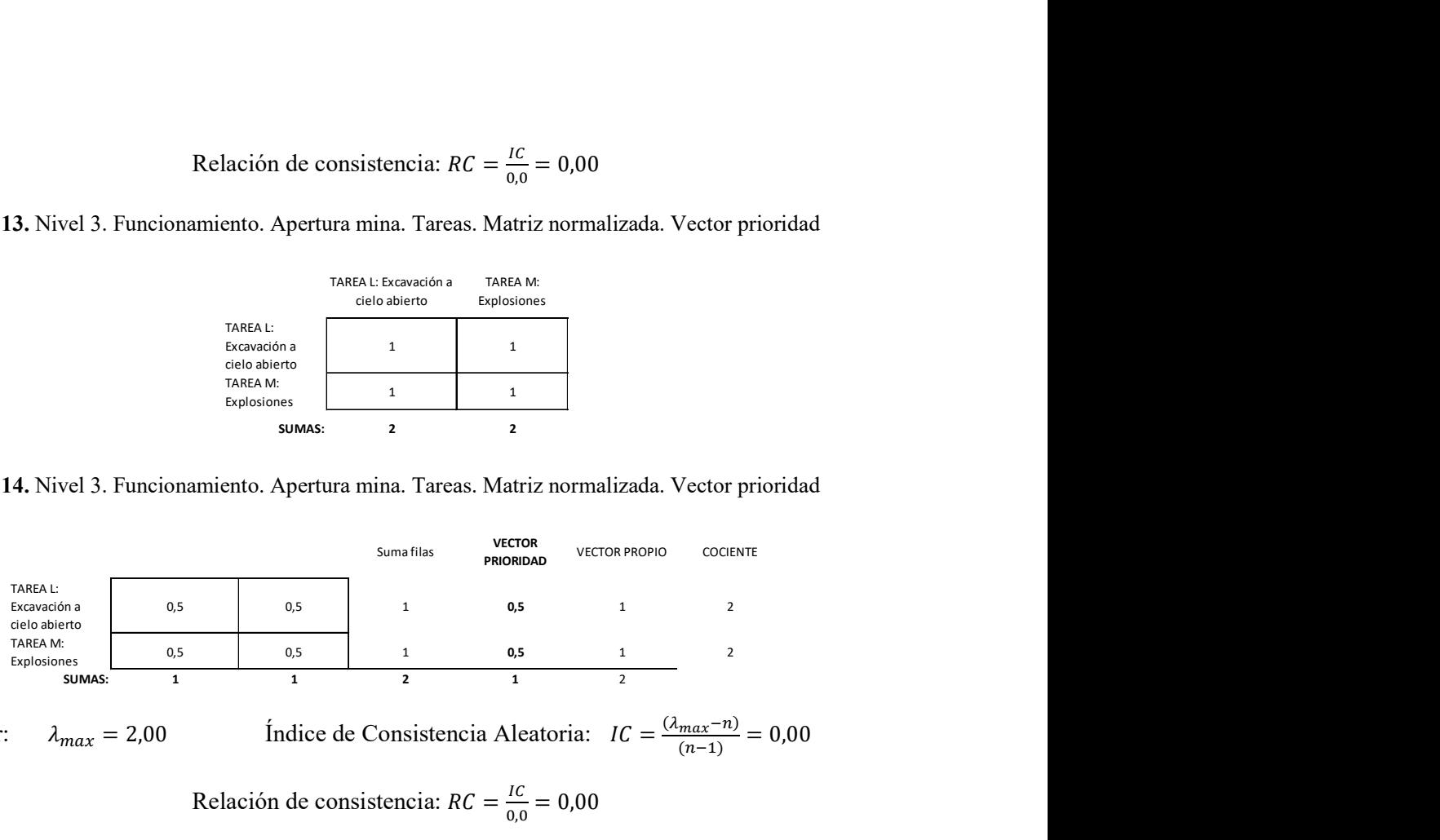

Autovalor:  $\lambda_{max} = 2.00$  Índice de Consistencia Aleatoria:  $IC = \frac{(\lambda_{max} - n)}{(n-1)} = 0.00$ 

Relación de consistencia:  $RC = \frac{IC}{2.8}$  $\frac{IC}{0.0} = 0.00$ 

#### Vector prioridad de criterios de Nivel 3:

#### Construcción

Tarea  $A = 0.058$ . Tarea  $B = 0.034$ . Tarea  $C = 0.012$ . Tarea  $D = 0.012$ . Tarea  $E = 0.012$ . Tarea  $F =$ 0,011. Tarea  $G = 0.018$ . Tarea  $H = 0.04$ . Tarea  $I = 0.013$ . Tarea  $J = 0.013$ . Tarea  $K = 0.022$ .

#### Funcionamiento

Tarea L = 0,117. Tarea  $M = 0,117$ . Tarea  $N = 0,087$ . Tarea  $O = 0,032$ . Tarea  $P = 0,045$ . Tarea  $Q =$ 0,040. Tarea R = 0,042. Tarea S = 0,061. Tarea T = 0,061. Tarea  $U = 0,065$ 

#### Cierre

Tarea  $V = 0.038$ . Tarea  $W = 0.038$ . Tarea  $X = 0.013$ 

Tabla IV. 15. Nivel 4. Construcción. Obra 1. Tarea A. Acciones

|              | rucción. Obra 1. Tarea A. Acciones |              |                                                                          |                      |              |  |
|--------------|------------------------------------|--------------|--------------------------------------------------------------------------|----------------------|--------------|--|
|              |                                    |              |                                                                          |                      |              |  |
|              |                                    |              |                                                                          |                      |              |  |
|              | ACCIÓN 1                           | ACCIÓN 2     | ACCIÓN 3                                                                 |                      |              |  |
| ACCIÓN 1     | $\mathbf 1$                        | $\mathbf 1$  | $\mathsf 3$                                                              |                      |              |  |
| ACCIÓN 2     | $\mathbf{1}$                       | $\mathbf{1}$ | 3                                                                        |                      |              |  |
| ACCIÓN 3     | 1/3                                | 1/3          | $\mathbf{1}$                                                             |                      |              |  |
| <b>SUMAS</b> | 2,33                               | 2,33         | 7,00                                                                     |                      |              |  |
|              |                                    |              | rucción. Obra 1. Tarea A. Acciones. Matriz normalizada. Vector prioridad |                      |              |  |
|              |                                    |              |                                                                          |                      |              |  |
|              |                                    | Suma filas   | <b>VECTOR PRIORIDAD</b>                                                  | <b>VECTOR PROPIO</b> | COCIENTE     |  |
| 0,43<br>0,43 | 0,43<br>0,43                       | 1,29<br>1,29 | 0,4286<br>0,4286                                                         | 1,29<br>1,29         | 3,00<br>3,00 |  |

Tabla IV. 16. Nivel 4. Construcción. Obra 1. Tarea A. Acciones. Matriz normalizada. Vector prioridad

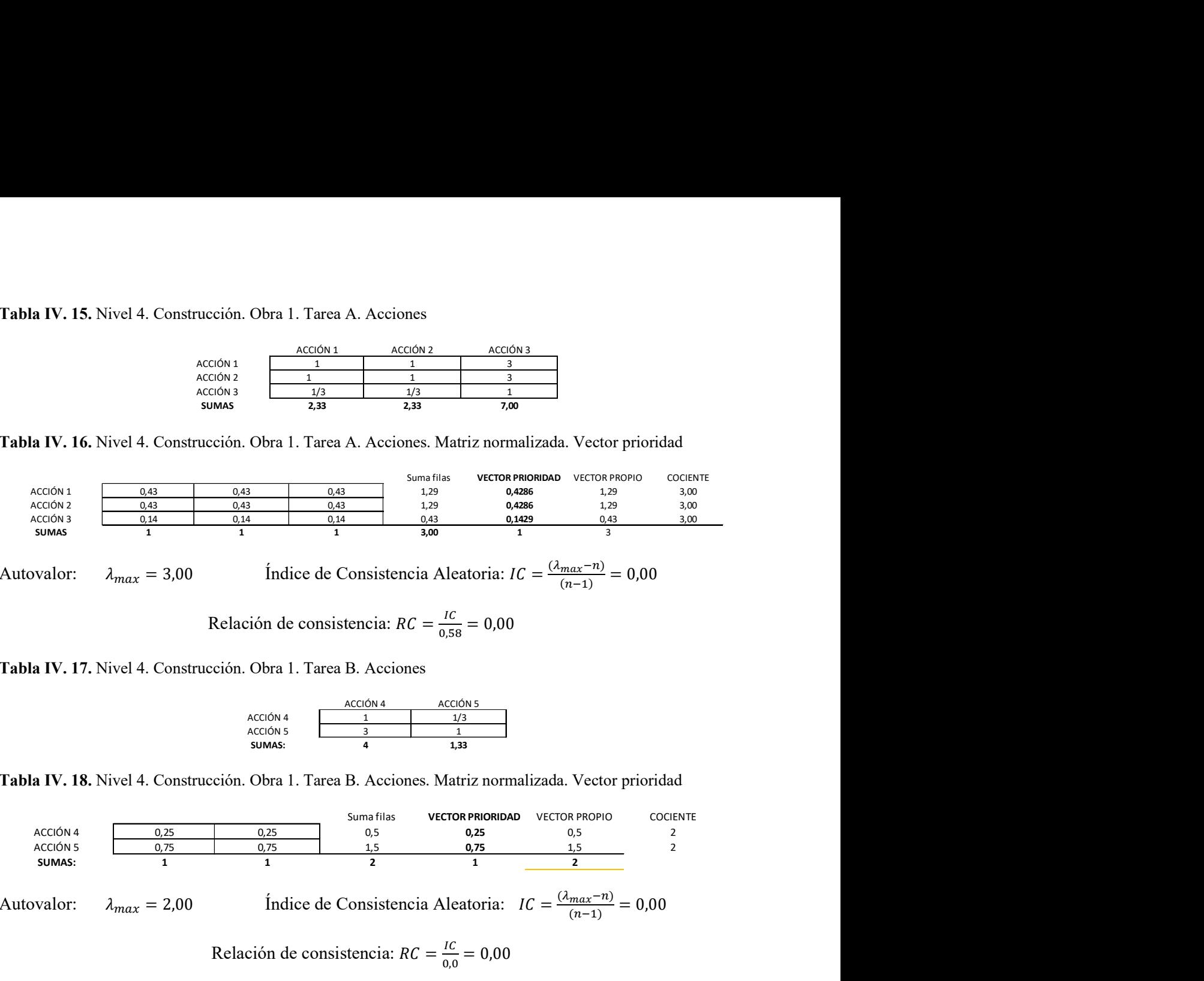

Autovalor:  $\lambda_{max} = 3.00$  Índice de Consistencia Aleatoria:  $IC = \frac{(\lambda_{max} - n)}{(n-1)} = 0.00$ 

Relación de consistencia:  $RC = \frac{IC}{255}$  $\frac{IC}{0,58} = 0,00$ 

Tabla IV. 17. Nivel 4. Construcción. Obra 1. Tarea B. Acciones

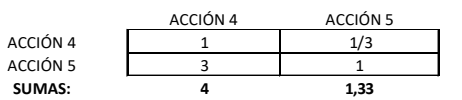

Tabla IV. 18. Nivel 4. Construcción. Obra 1. Tarea B. Acciones. Matriz normalizada. Vector prioridad

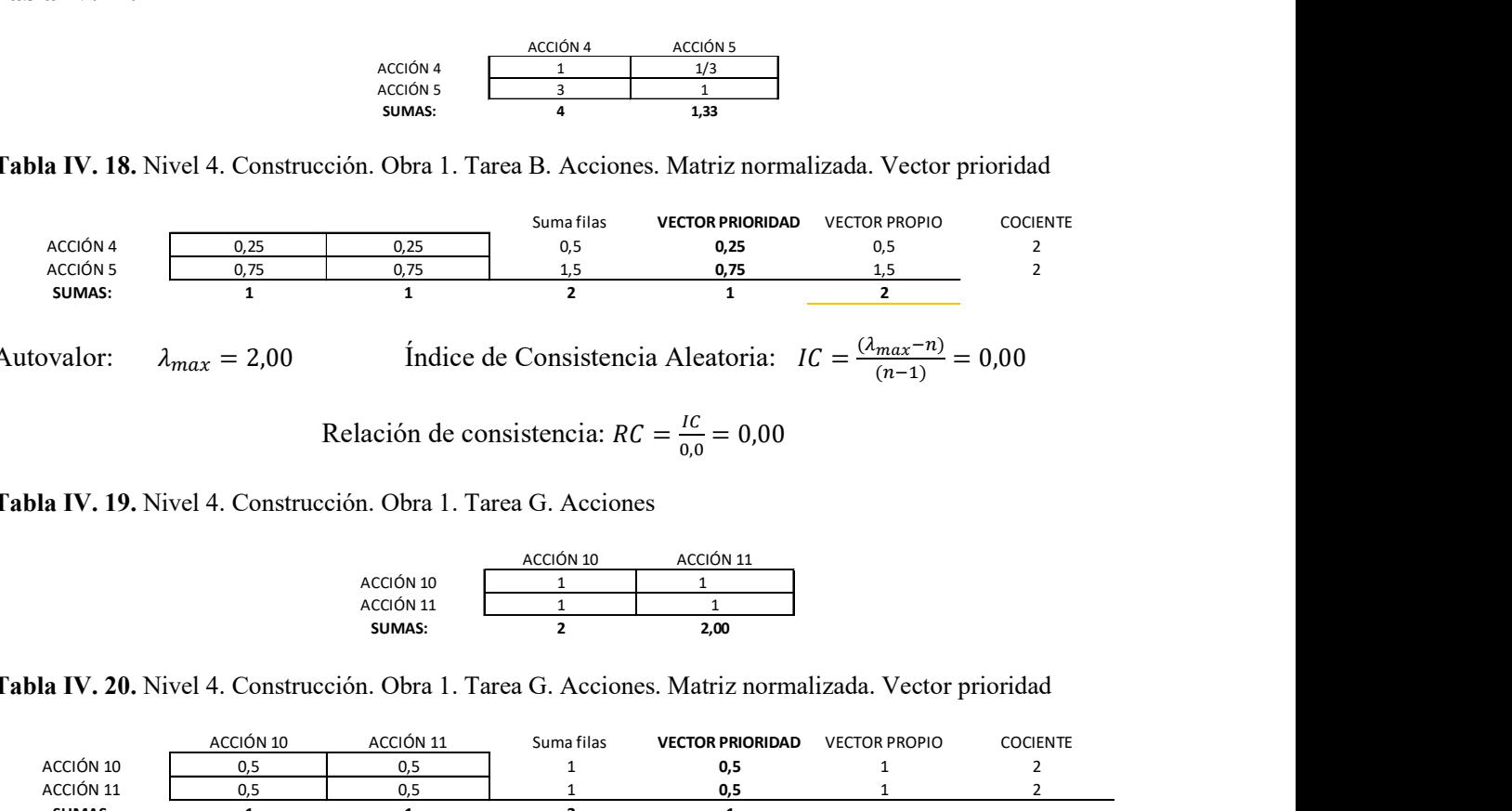

Autovalor:  $\lambda_{max} = 2{,}00$  Índice de Consistencia Aleatoria:  $IC = \frac{(\lambda_{max} - n)}{(n-1)} = 0{,}00$ 

Relación de consistencia: 
$$
RC = \frac{IC}{0.0} = 0.00
$$

Tabla IV. 19. Nivel 4. Construcción. Obra 1. Tarea G. Acciones

$$
\begin{array}{c|c}\n\text{ACCIÓN 10}\n\hline\n & ACCIÓN 11\n\end{array}\n\qquad\n\begin{array}{c|c}\n\text{ACCIÓN 11}\n\hline\n1 & 1\n\end{array}\n\qquad\n\begin{array}{c|c}\n\text{ACCIÓN 11}\n\hline\n1 & 1\n\end{array}\n\qquad\n\begin{array}{c|c}\n\text{SUMAS:} \\
\hline\n\end{array}
$$

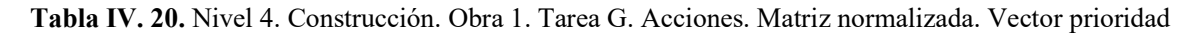

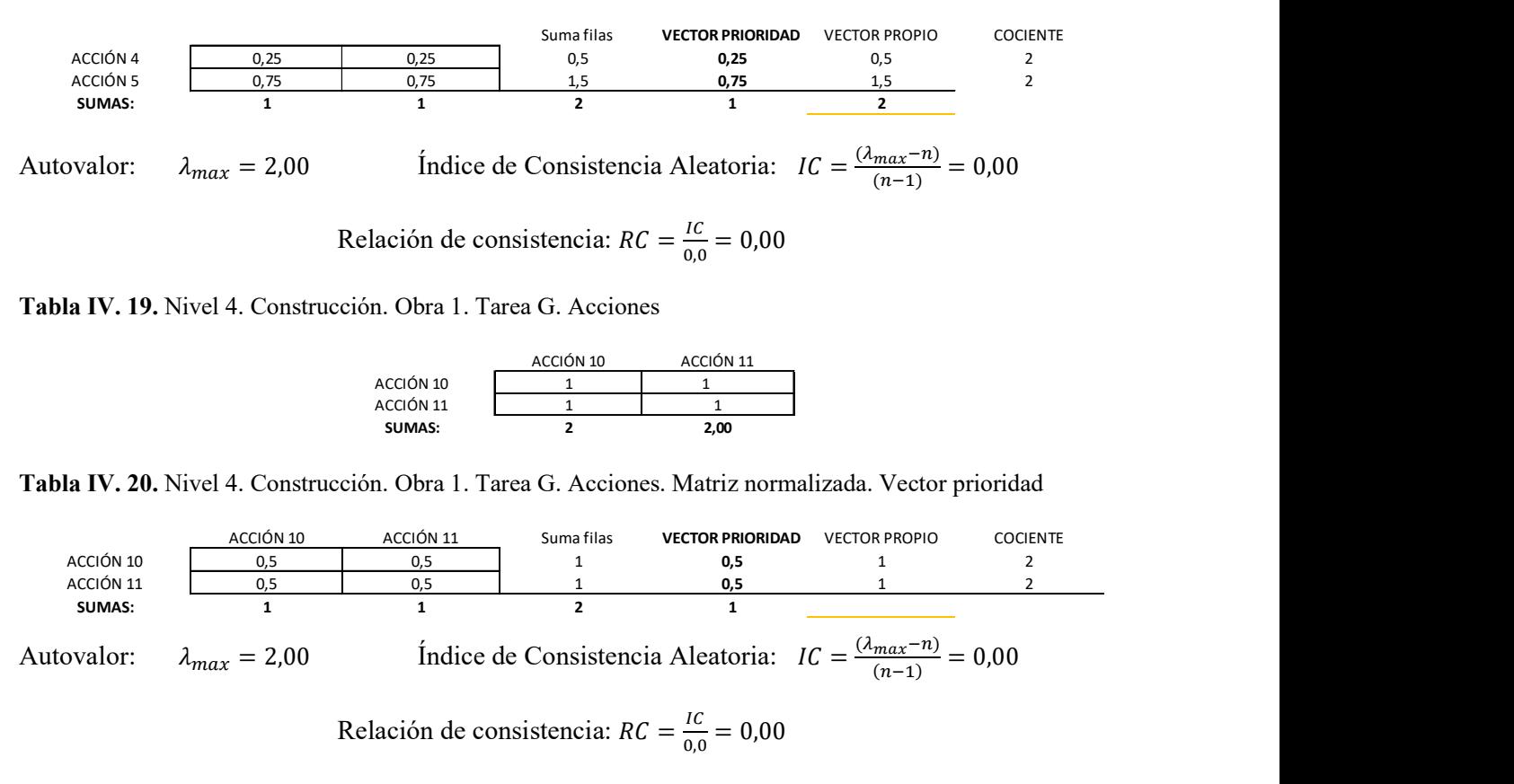

#### Tabla IV. 21. Nivel 4. Construcción. Obra 2. Tarea H. Acciones

|               | ón. Obra 2. Tarea H. Acciones |                                                                     |                      |                 |  |
|---------------|-------------------------------|---------------------------------------------------------------------|----------------------|-----------------|--|
|               |                               |                                                                     |                      |                 |  |
|               | ACCIÓN 12                     | ACCIÓN 13                                                           |                      |                 |  |
| ACCIÓN 12     | 1                             | 5                                                                   |                      |                 |  |
| ACCIÓN 13     | 1/5                           | $\mathbf{1}$                                                        |                      |                 |  |
| <b>SUMAS:</b> | 1,2                           | 6,00                                                                |                      |                 |  |
|               |                               | ón. Obra 2. Tarea H. Acciones. Matriz normalizada. Vector prioridad |                      |                 |  |
|               |                               |                                                                     |                      |                 |  |
| ACCIÓN 13     | Suma filas                    | <b>VECTOR PRIORIDAD</b>                                             | <b>VECTOR PROPIO</b> | <b>COCIENTE</b> |  |

Tabla IV. 22. Nivel 4. Construcción. Obra 2. Tarea H. Acciones. Matriz normalizada. Vector prioridad

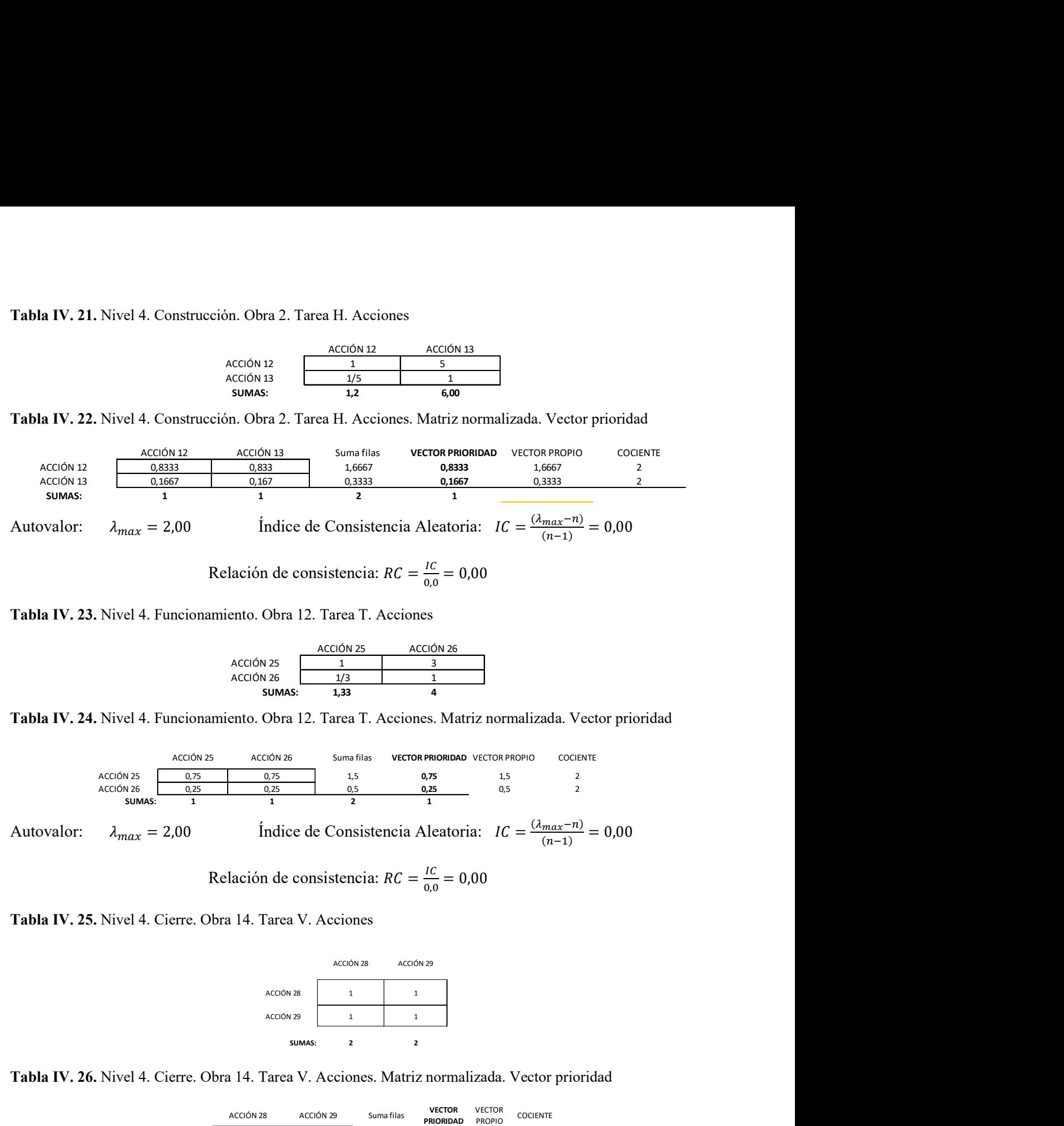

Relación de consistencia:  $RC = \frac{IC}{2.8}$  $\frac{IC}{0.0} = 0.00$ 

Tabla IV. 23. Nivel 4. Funcionamiento. Obra 12. Tarea T. Acciones

|               | ACCIÓN 25 | ACCIÓN 26 |
|---------------|-----------|-----------|
| ACCIÓN 25     |           |           |
| ACCIÓN 26     | 1/3       |           |
| <b>SUMAS:</b> | 1,33      |           |

Tabla IV. 24. Nivel 4. Funcionamiento. Obra 12. Tarea T. Acciones. Matriz normalizada. Vector prioridad

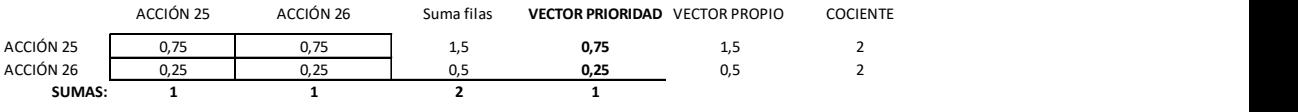

Autovalor:  $\lambda_{max} = 2.00$  Índice de Consistencia Aleatoria:  $IC = \frac{(\lambda_{max} - n)}{(n-1)} = 0.00$ 

Relación de consistencia:  $RC = \frac{IC}{2.8}$  $\frac{IC}{0.0} = 0.00$ 

Tabla IV. 25. Nivel 4. Cierre. Obra 14. Tarea V. Acciones

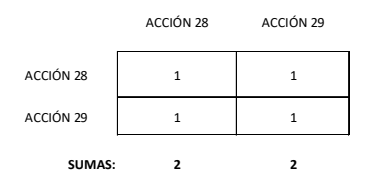

Tabla IV. 26. Nivel 4. Cierre. Obra 14. Tarea V. Acciones. Matriz normalizada. Vector prioridad

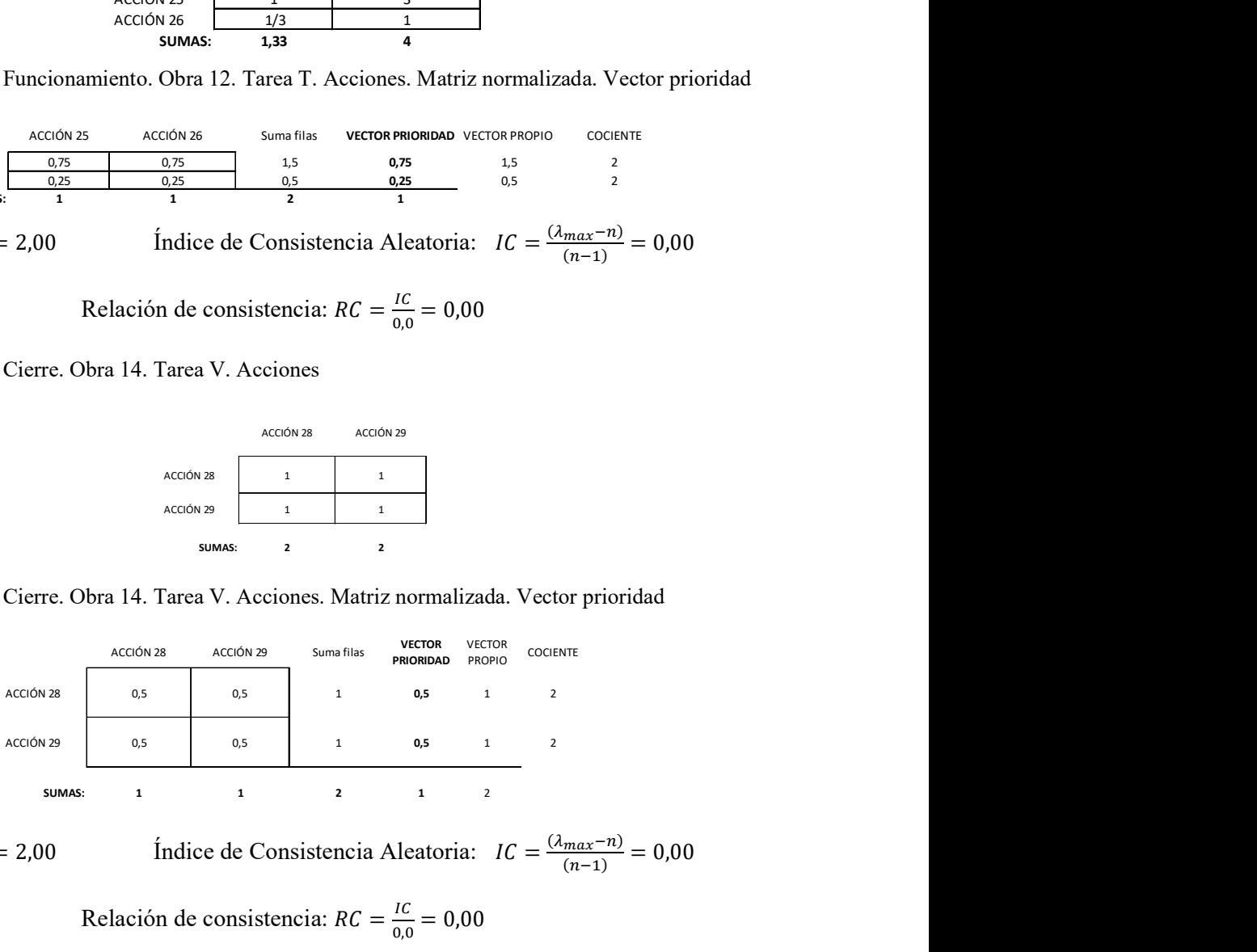

Autovalor:  $\lambda_{max} = 2.00$  Índice de Consistencia Aleatoria:  $IC = \frac{(\lambda_{max} - n)}{(n-1)} = 0.00$ 

Relación de consistencia:  $RC = \frac{IC}{2.8}$  $\frac{IC}{0.0} = 0.00$ 

#### Tabla IV. 27. Nivel 4. Cierre. Obra 15. Tarea W. Acciones

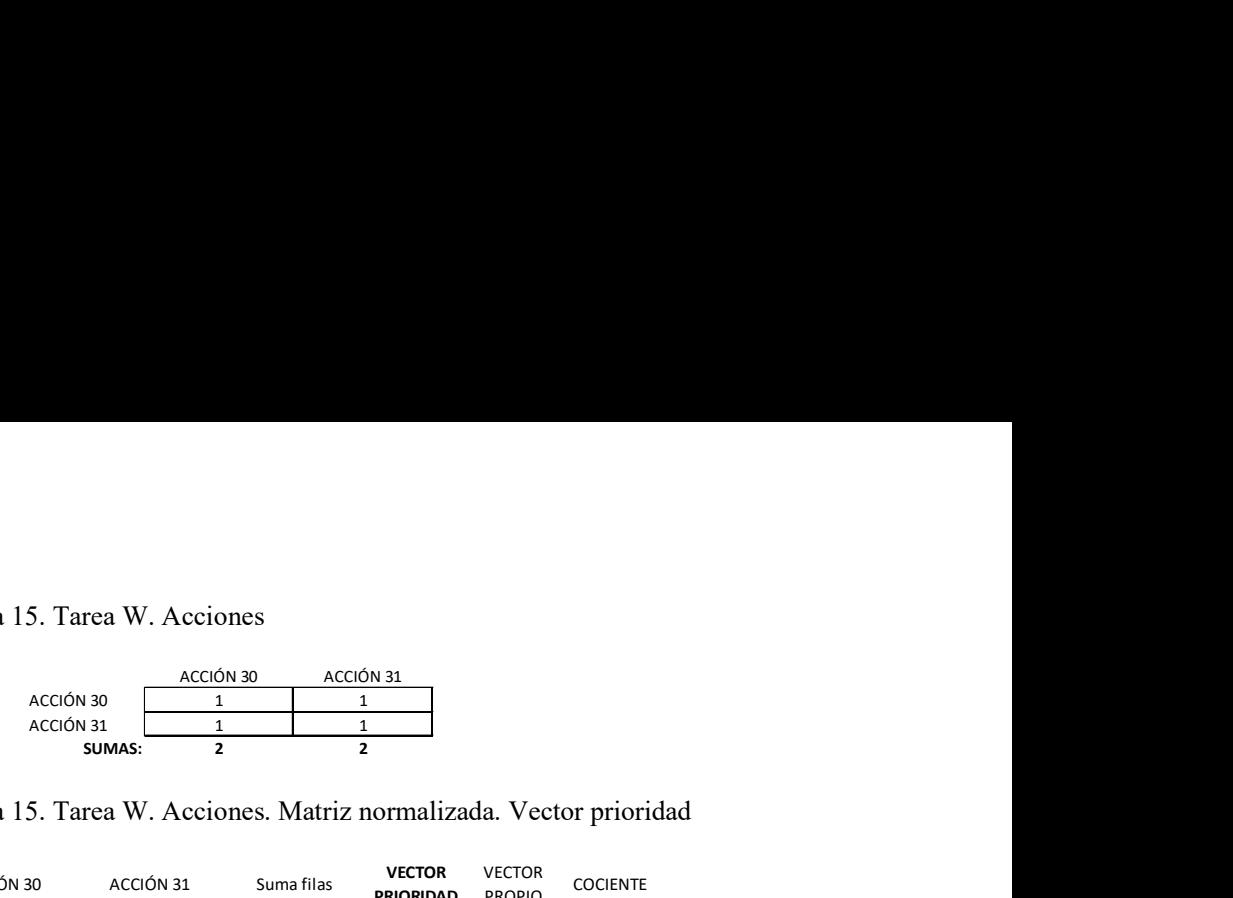

Tabla IV. 28. Nivel 4. Cierre. Obra 15. Tarea W. Acciones. Matriz normalizada. Vector prioridad

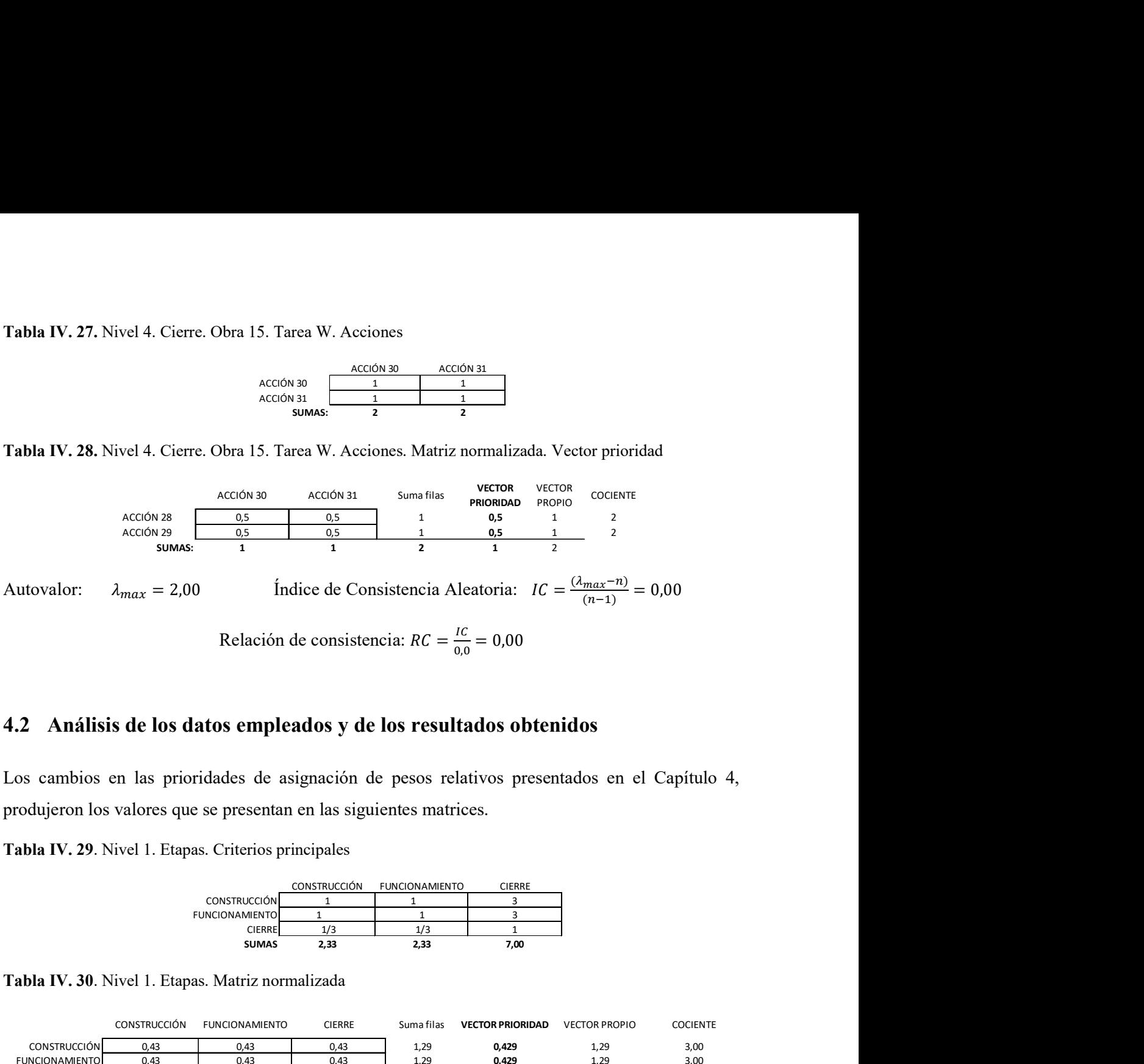

#### 4.2 Análisis de los datos empleados y de los resultados obtenidos

Los cambios en las prioridades de asignación de pesos relativos presentados en el Capítulo 4, produjeron los valores que se presentan en las siguientes matrices.

Tabla IV. 29. Nivel 1. Etapas. Criterios principales

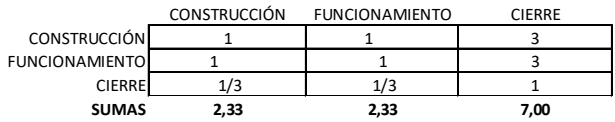

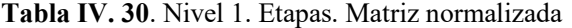

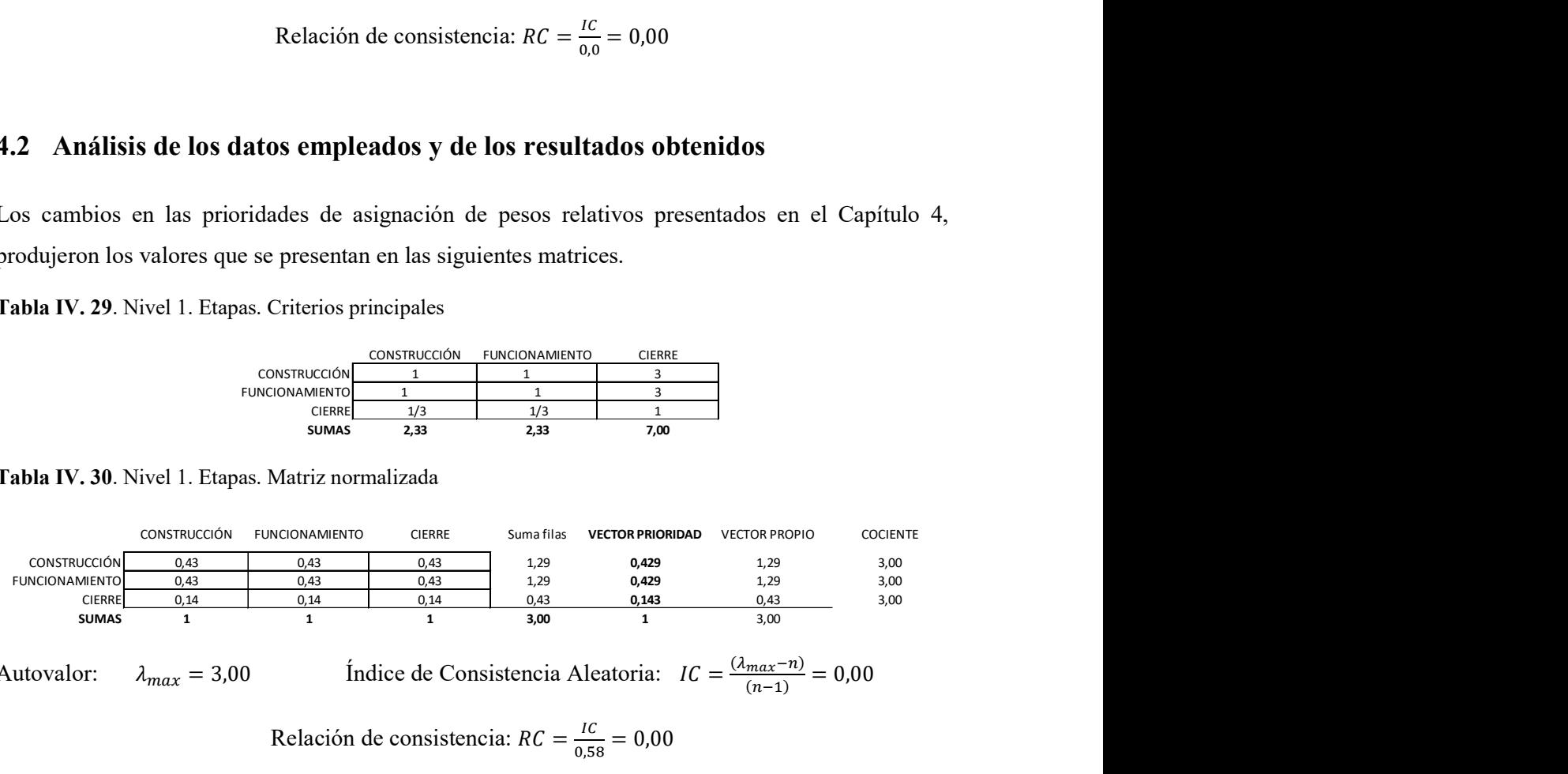

Autovalor:  $\lambda_{max} = 3{,}00$  Índice de Consistencia Aleatoria:  $IC = \frac{(\lambda_{max} - n)}{(n-1)} = 0{,}00$ 

Relación de consistencia: 
$$
RC = \frac{IC}{0.58} = 0.00
$$

#### Vector prioridad de criterios de Nivel 1

Construcción: 0,429. Funcionamiento: 0,429. Cierre: 0,143.

## Tabla IV. 31. Nivel 2. Construcción. Criterios principales

|               | livel 2. Construcción. Criterios principales                |                          |                              |                             |                               |               |          |
|---------------|-------------------------------------------------------------|--------------------------|------------------------------|-----------------------------|-------------------------------|---------------|----------|
|               |                                                             |                          |                              |                             |                               |               |          |
|               |                                                             | OBRA 1: Obras<br>Civiles | OBRA 2: Obras<br>Hidráulicas | OBRA 3: Obras<br>Eléctricas | OBRA 4: Obras<br>Industriales |               |          |
|               | OBRA 1: Obras Civiles                                       | $\mathbf{1}$             | $\overline{\mathbf{3}}$      | 5                           | 5                             |               |          |
|               | OBRA 2: Obras<br>Hidráulicas                                | 1/3                      | $\,$ 1 $\,$                  | $\,$ 1 $\,$                 | $\overline{2}$                |               |          |
|               | OBRA 3: Obras<br>Eléctricas                                 | $1/5$                    | $1\,$                        | $\mathbf 1$                 | $\,$ 1 $\,$                   |               |          |
|               | OBRA 4: Obras<br>Industriales                               | 1/5                      | 1/2                          | $1,00$                      | $1\,$                         |               |          |
|               | <b>SUMAS</b>                                                | 1,73                     | 5,50                         | 8,00                        | 9,00                          |               |          |
|               | livel 2. Construcción. Matriz normalizada. Vector prioridad |                          |                              |                             |                               |               |          |
| OBRA 1: Obras | OBRA 2: Obras                                               | OBRA 3: Obras            | OBRA 4: Obras                | Suma filas                  | <b>VECTOR PRIORIDAD</b>       | <b>VECTOR</b> | COCIENTE |
| Civiles       | Hidráulicas                                                 | Eléctricas               | Industriales                 |                             |                               | PROPIO        |          |

Tabla IV. 32. Nivel 2. Construcción. Matriz normalizada. Vector prioridad

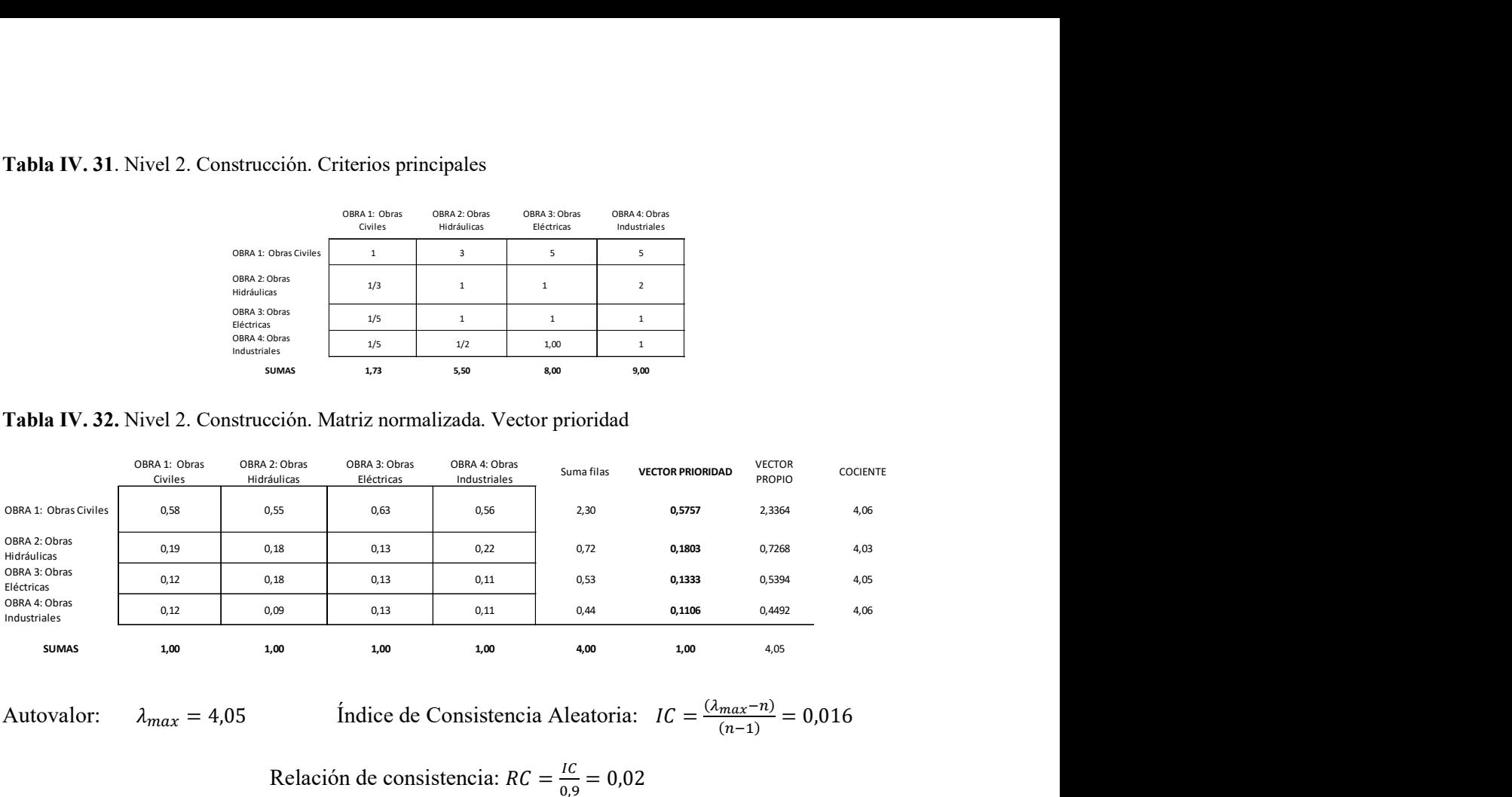

$$
_{\textit{tax}}=4.05
$$

Autovalor:  $\lambda_{max} = 4.05$  Índice de Consistencia Aleatoria:  $IC = \frac{(\lambda_{max} - n)}{(n-1)} = 0.016$ 

$$
\frac{(max-n)}{(n-1)} = 0.016
$$

Relación de consistencia: 
$$
RC = \frac{IC}{0.9} = 0.02
$$

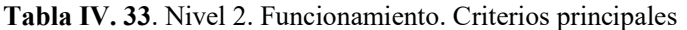

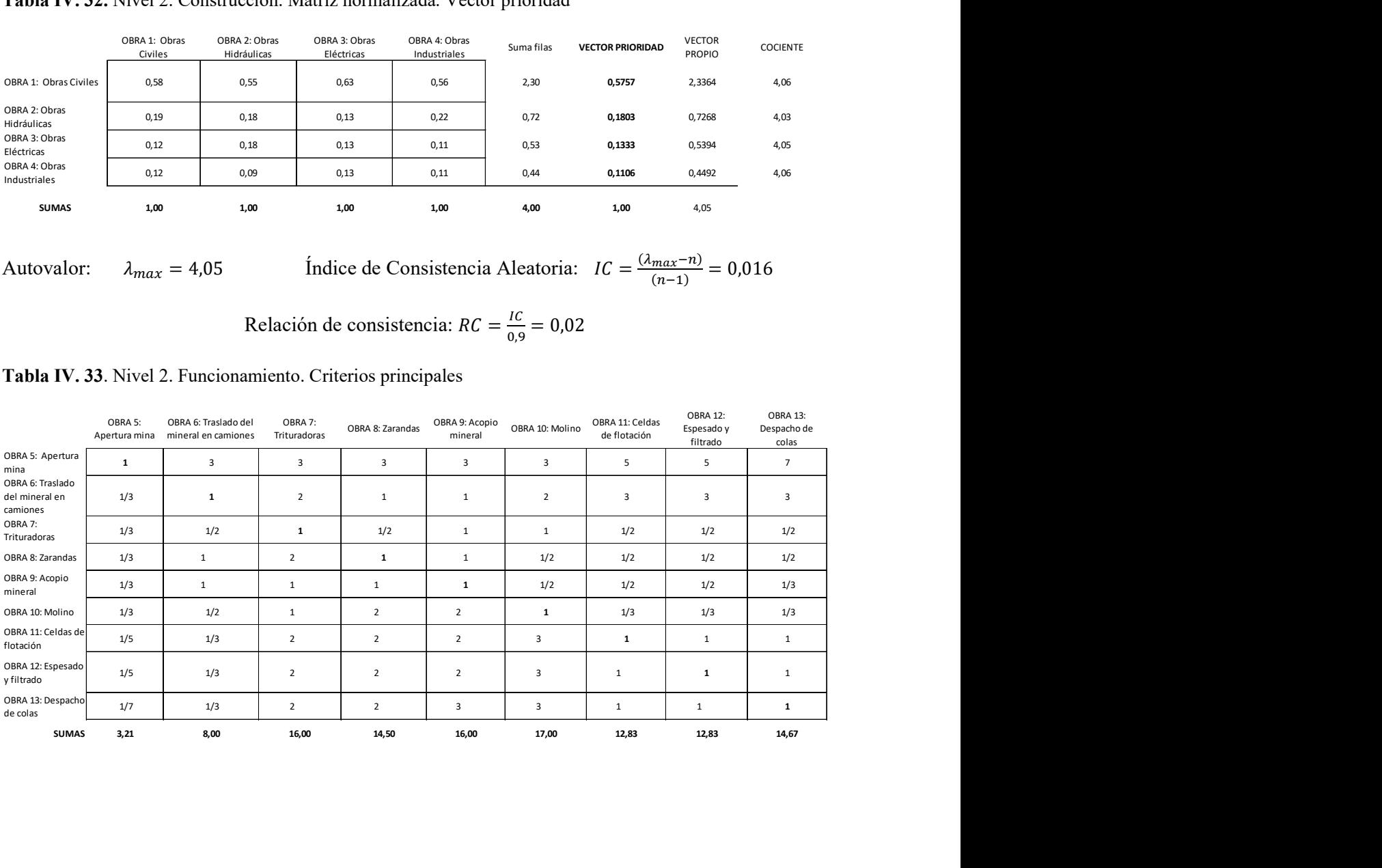

#### Tabla IV. 34. Nivel 2. Funcionamiento. Matriz normalizada. Vector prioridad

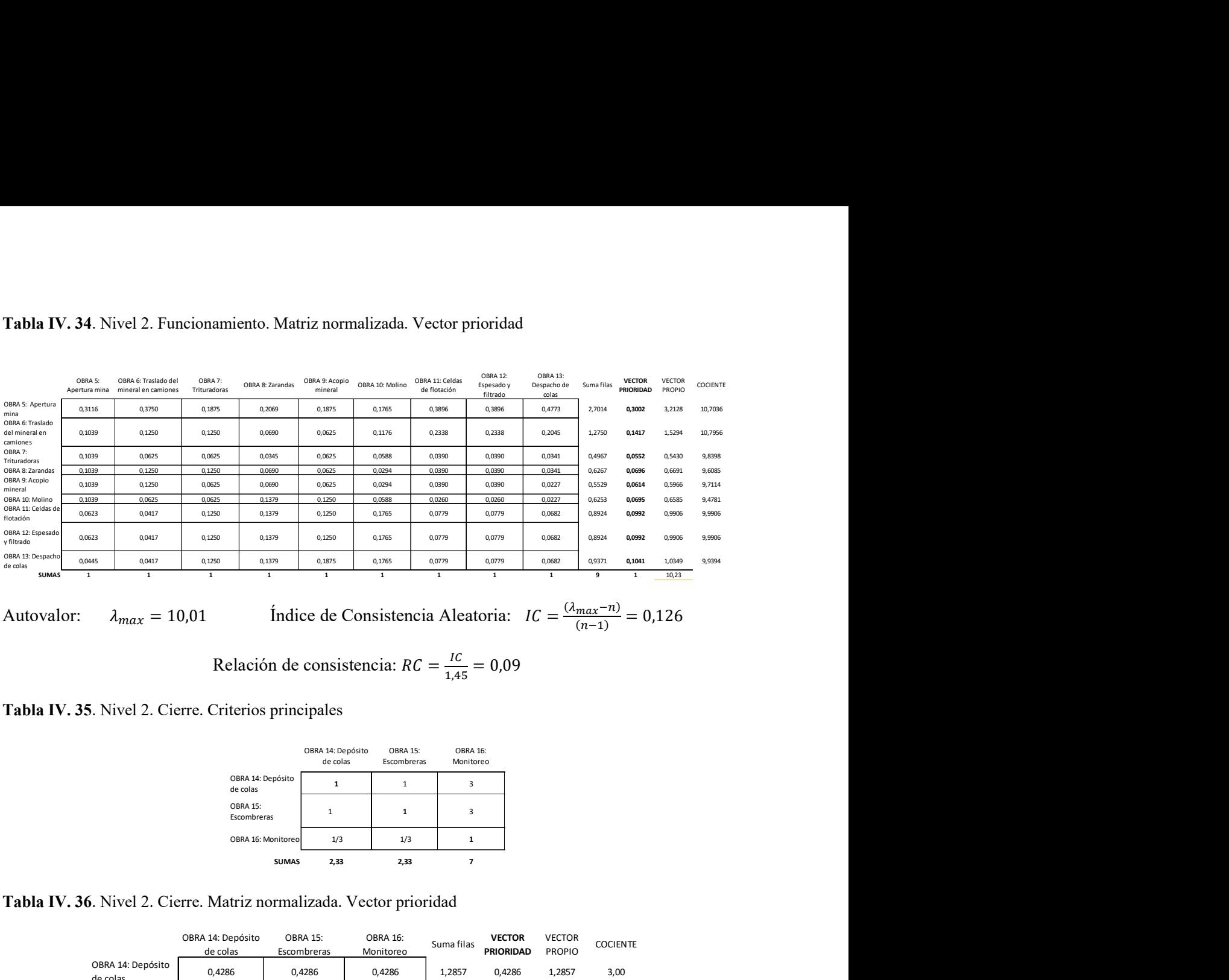

Autovalor:  $\lambda_{max} = 10.01$  Índice de Consistencia Aleatoria:  $IC = \frac{(\lambda_{max} - n)}{(n-1)} = 0.126$ 

Relación de consistencia:  $RC = \frac{IC}{1.44}$  $\frac{IC}{1,45} = 0,09$ 

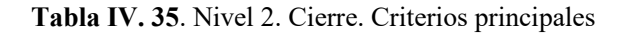

|                                | OBRA 14: Depósito<br>de colas | <b>OBRA 15:</b><br>Escombreras | <b>OBRA 16:</b><br>Monitoreo |
|--------------------------------|-------------------------------|--------------------------------|------------------------------|
| OBRA 14: Depósito<br>de colas  | 1                             | 1                              | 3                            |
| <b>OBRA 15:</b><br>Escombreras | $\mathbf{1}$                  | 1                              | 3                            |
| OBRA 16: Monitoreo             | 1/3                           | 1/3                            | 1                            |
| <b>SUMAS</b>                   | 2,33                          | 2,33                           |                              |

Tabla IV. 36. Nivel 2. Cierre. Matriz normalizada. Vector prioridad

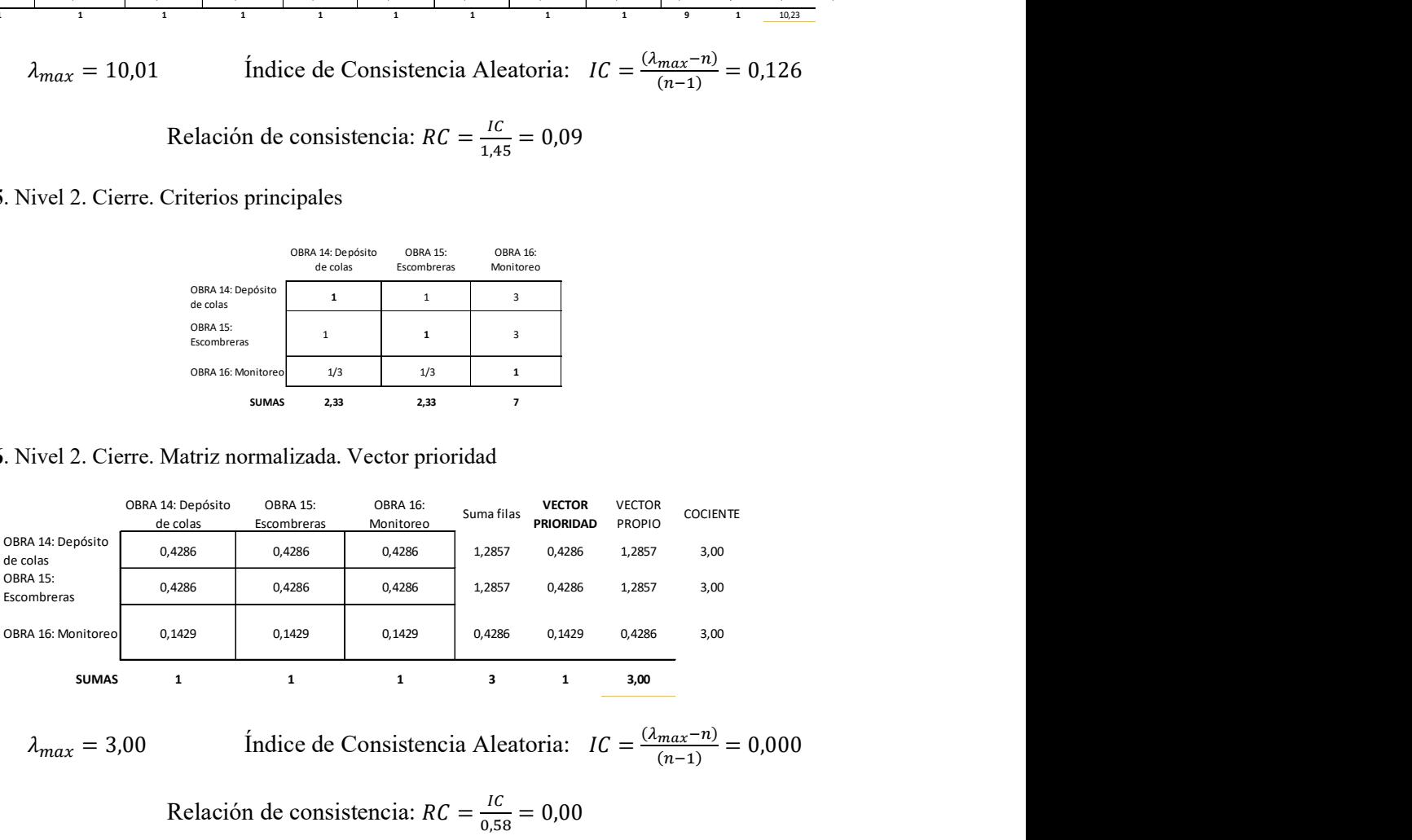

Autovalor:  $\lambda_{max} = 3.00$  Índice de Consistencia Aleatoria:  $IC = \frac{(\lambda_{max} - n)}{(n-1)} = 0.000$ 

Relación de consistencia:  $RC = \frac{IC}{255}$  $\frac{IC}{0,58} = 0,00$ 

#### Vector prioridad de criterios de Nivel 2:

#### Construcción

Obra 1 = 0,247. Obra 2 = 0,077. Obra 3 = 0,057. Obra 4 = 0,047.

#### Funcionamiento

Obra 5 = 0,129. Obra 6 = 0,061. Obra 7 = 0,024. Obra 8 = 0,030. Obra 9 = 0,026. Obra 10 = 0,030. Obra 11 = 0,042. Obra 12 = 0,042. Obra 13 = 0,045.

#### Cierre

Obra 14 = 0,061. Obra 15 = 0,061. Obra 16 = 0,020.

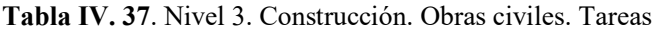

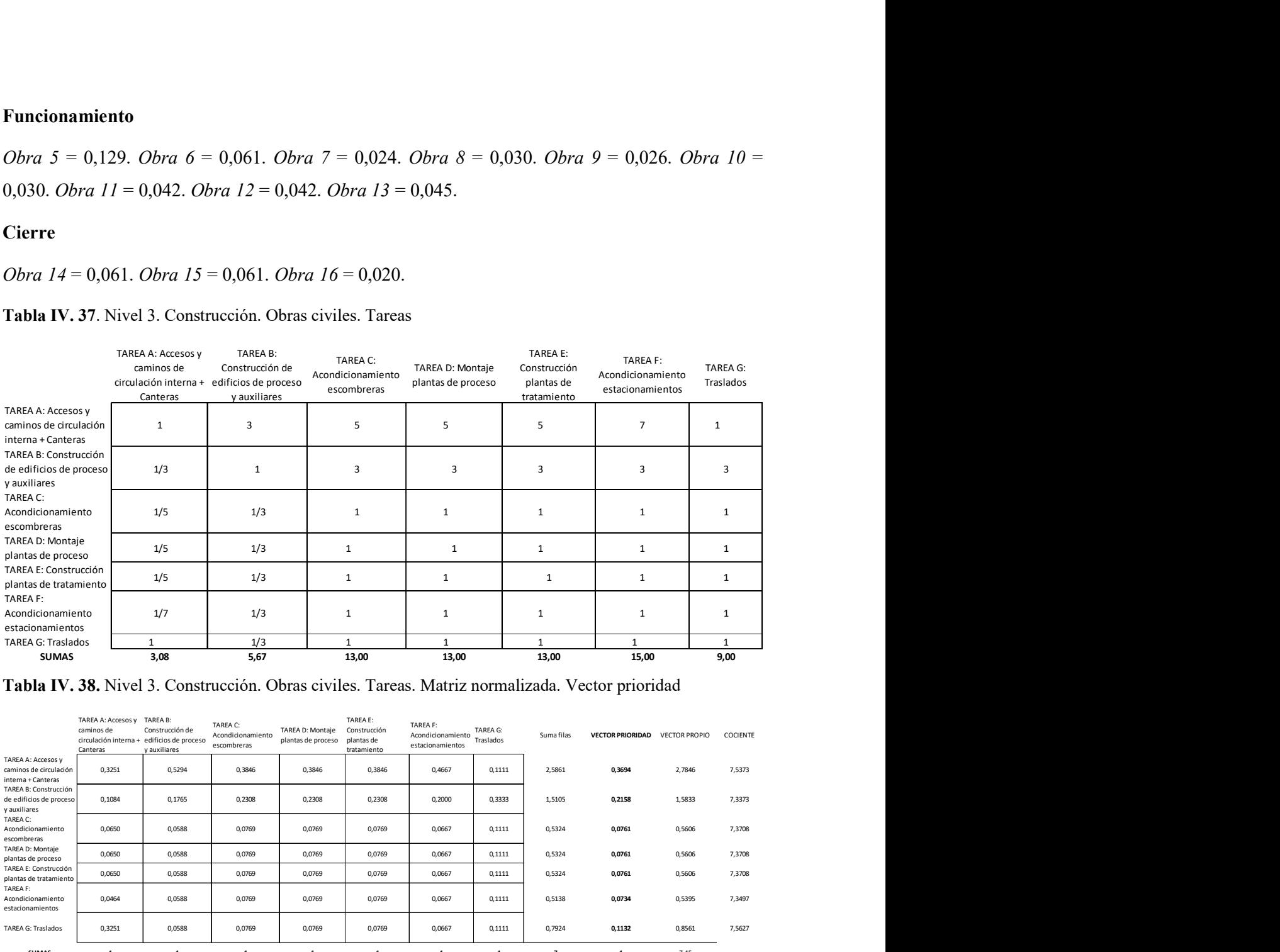

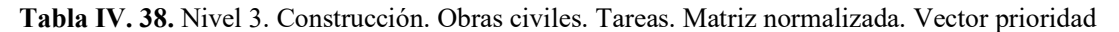

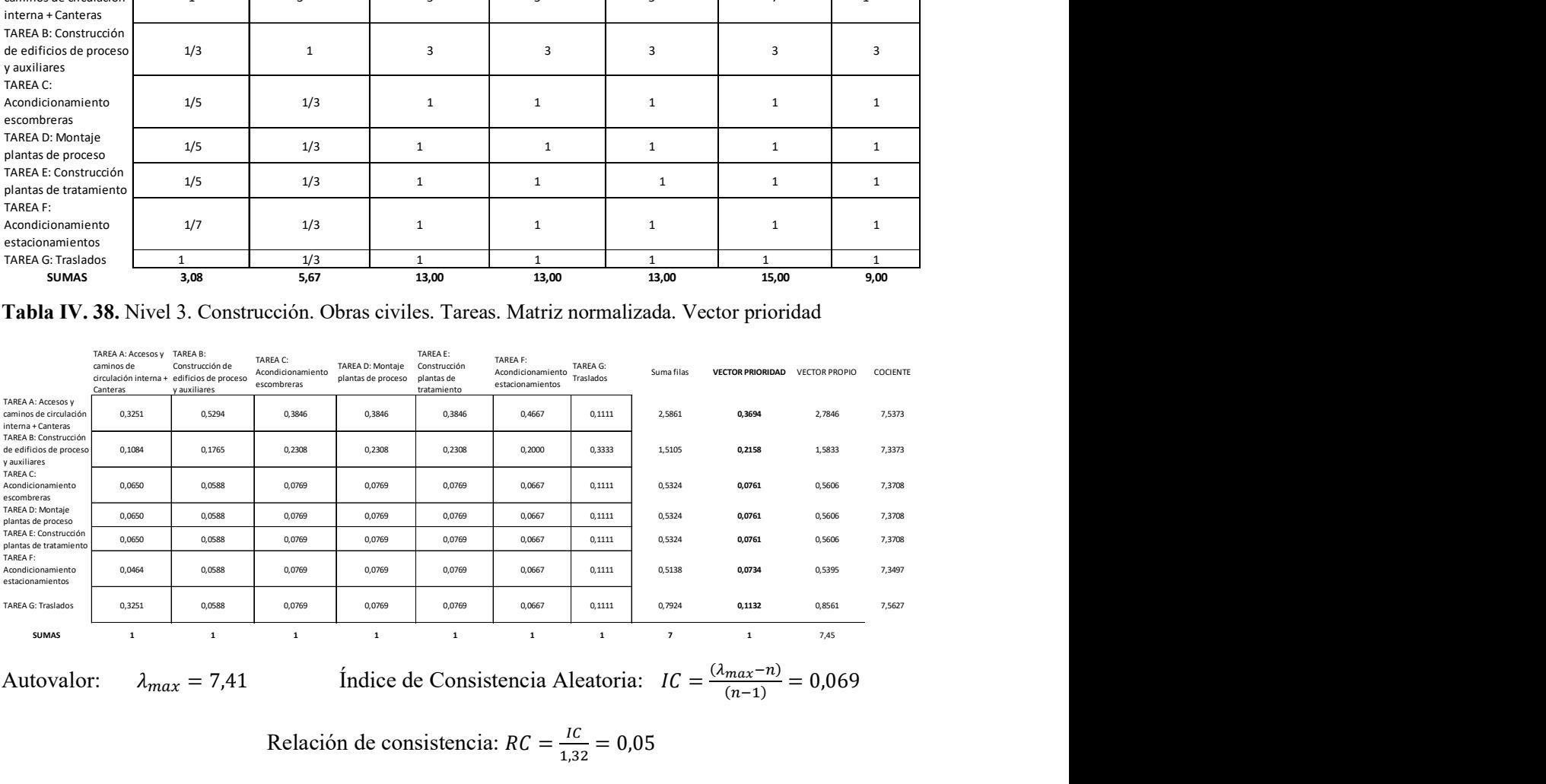

$$
m_{max} = 7.41
$$

Autovalor:  $\lambda_{max} = 7.41$  Índice de Consistencia Aleatoria:  $IC = \frac{(\lambda_{max} - n)}{(n-1)} = 0.069$ 

Relación de consistencia: 
$$
RC = \frac{IC}{1,32} = 0,05
$$

#### Tabla IV. 39. Nivel 3. Construcción. Obras eléctricas. Tareas

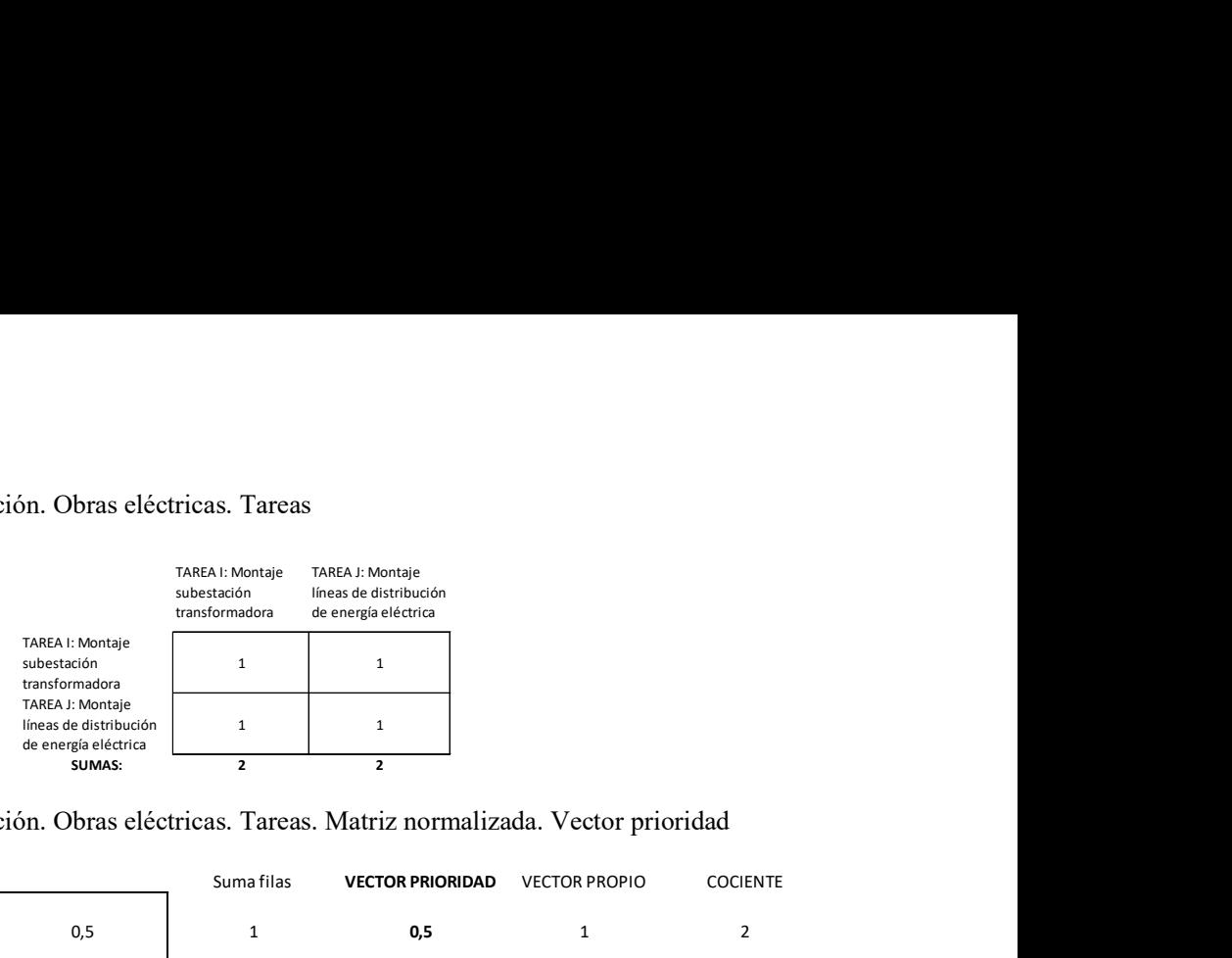

Tabla IV. 40. Nivel 3. Construcción. Obras eléctricas. Tareas. Matriz normalizada. Vector prioridad

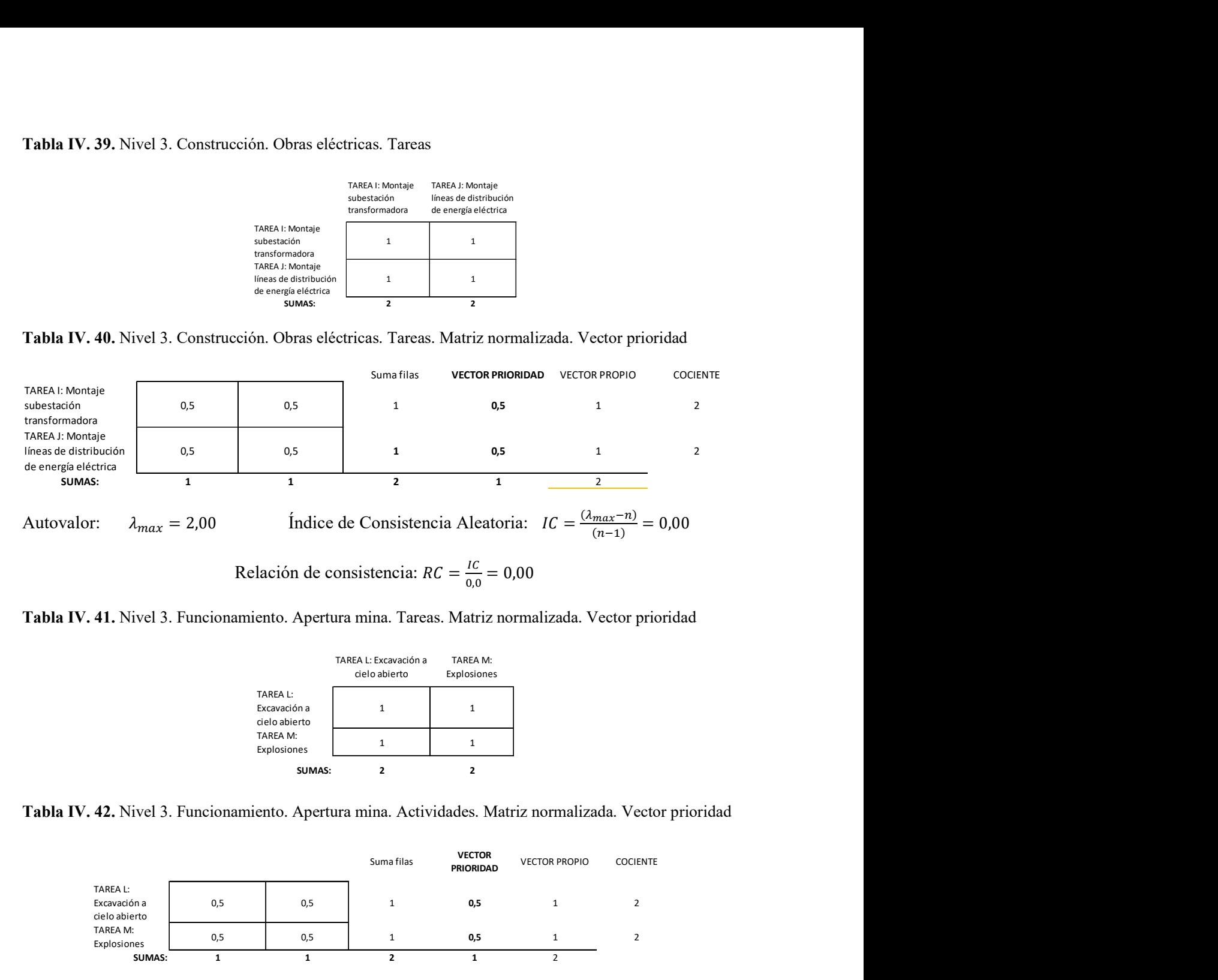

Tabla IV. 41. Nivel 3. Funcionamiento. Apertura mina. Tareas. Matriz normalizada. Vector prioridad

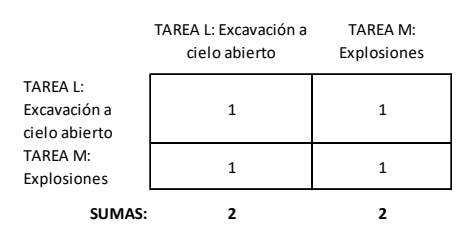

Tabla IV. 42. Nivel 3. Funcionamiento. Apertura mina. Actividades. Matriz normalizada. Vector prioridad

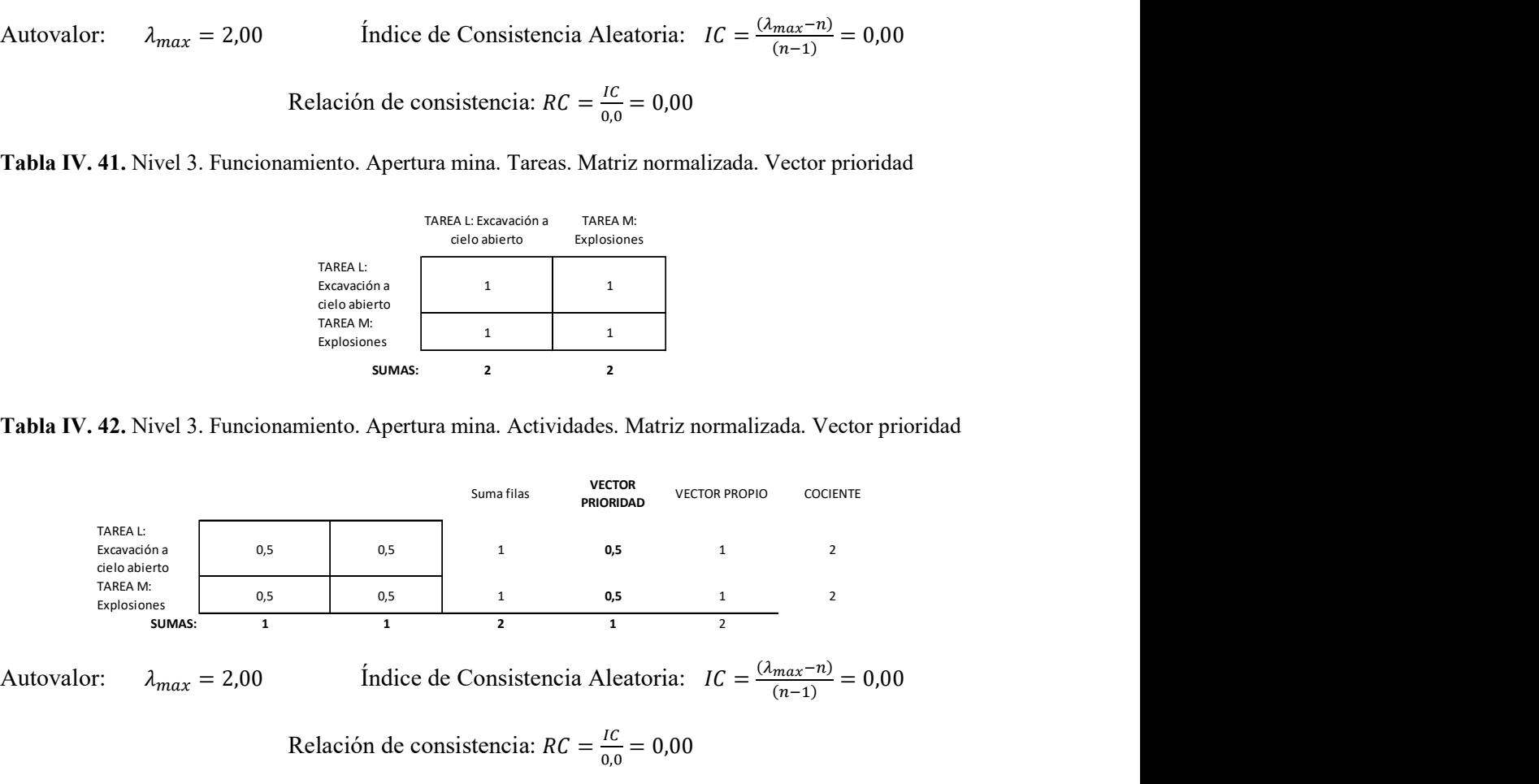

#### Vector prioridad de criterios de Nivel 3:

#### Construcción

Tarea  $A = 0.091$ . Tarea  $B = 0.053$ . Tarea  $C = 0.019$ . Tarea  $D = 0.019$ . Tarea  $E = 0.019$ . Tarea  $F =$ 0,018. Tarea  $G = 0.028$ . Tarea  $H = 0.08$ . Tarea  $I = 0.029$ . Tarea  $J = 0.029$ . Tarea  $K = 0.047$ .

#### Funcionamiento

Tarea L = 0,064. Tarea  $M = 0,064$ . Tarea  $N = 0,061$ . Tarea  $O = 0,024$ . Tarea  $P = 0,030$ . Tarea  $Q =$ 0,026. Tarea R = 0,030. Tarea  $S = 0,042$ . Tarea T = 0,042. Tarea U = 0,045.  $N = 0,061$ . Tarea  $O = 0,024$ . Tarea  $P = 0,030$ . Tarea  $Q =$ <br>
Tarea  $T = 0,042$ . Tarea  $U = 0,045$ .<br>  $\frac{X = 0,020}$ .<br>
Tarea A. Acciones<br>  $\frac{ACCON 2}{1}$ <br>  $\frac{ACCON 2}{1}$ <br>  $\frac{ACCON 3}{1}$ <br>  $\frac{1}{2}$ <br>  $\frac{1}{2}$ <br>  $\frac{1}{2}$ <br>  $\frac{1}{2}$ <br> = 0,064. Tarea N = 0,061. Tarea O = 0,024. Tarea P = 0,030. Tarea Q =<br>
ea S = 0,042. Tarea T = 0,042. Tarea U = 0,045.<br>
= 0,061. Tarea X = 0,020.<br>
= 0,061. Tarea A Acciones<br>  $\frac{\lambda C C (N+1)}{4}$ <br>
=  $\frac{\lambda C (N+1)}{2}$ <br>
=  $\frac{\lambda C (N$ = 0,064. Tarea N = 0,061. Tarea O = 0,024. Tarea P = 0,030. Tarea Q = <br>
ea S = 0,042. Tarea T = 0,042. Tarea U = 0,045.<br>
0.061. Tarea X = 0,020.<br>
acción. Obra 1. Tarea A. Acciones<br>  $\frac{\text{ACCON1}}{1}$ <br>  $\frac{\text{ACCON2}}{1}$ <br>  $\frac{1}{$ = 0,064. Tarea N = 0,061. Tarea O = 0,024. Tarea P = 0,030. Tarea Q = <br>
ea S = 0,042. Tarea T = 0,042. Tarea U = 0,045.<br>
= 0,061. Tarea X = 0,020.<br>
= 0,061. Tarea A. Acciones<br>  $\frac{\frac{\text{ACG0N1}}{11} \cdot \frac{1}{11}}{\frac{1}{2} \cdot \frac{1}{2} \$ 

#### Cierre

Tarea  $V = 0,061$ . Tarea  $W = 0,061$ . Tarea  $X = 0,020$ .

Tabla IV. 43. Nivel 4. Construcción. Obra 1. Tarea A. Acciones

|              | ACCIÓN 1 | ACCIÓN 2 | ACCIÓN 3 |
|--------------|----------|----------|----------|
| ACCIÓN 1     |          |          |          |
| ACCIÓN 2     |          |          |          |
| ACCIÓN 3     | 1/3      | 1/3      |          |
| <b>SUMAS</b> | 2,33     | 2,33     | 7,00     |

Tabla IV. 44. Nivel 4. Construcción. Obra 1. Tarea A. Acciones. Matriz normalizada. Vector prioridad

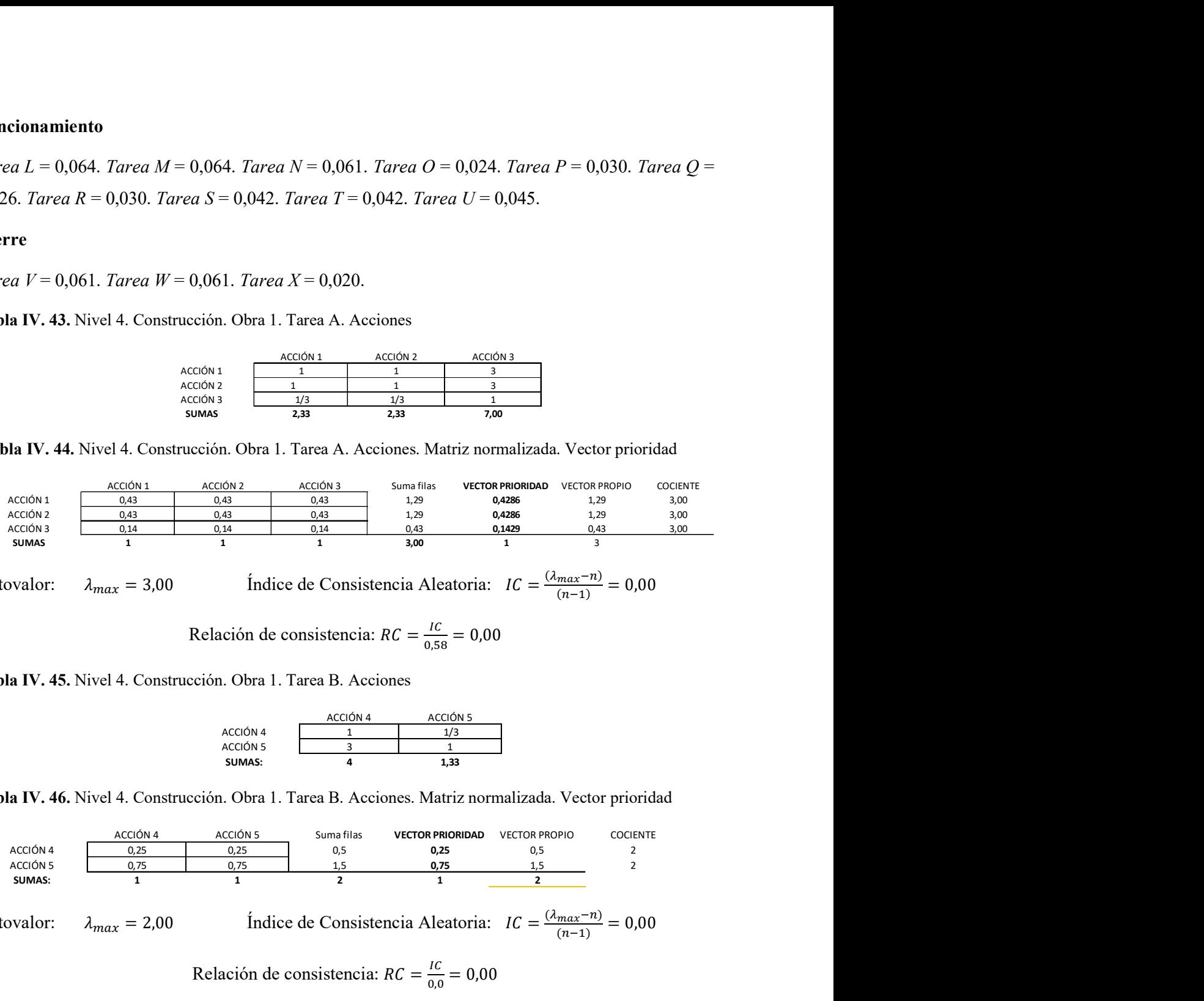

Autovalor:  $\lambda_{max} = 3{,}00$  Índice de Consistencia Aleatoria:  $IC = \frac{(\lambda_{max} - n)}{(n-1)} = 0{,}00$ 

Relación de consistencia: 
$$
RC = \frac{IC}{0.58} = 0.00
$$

Tabla IV. 45. Nivel 4. Construcción. Obra 1. Tarea B. Acciones

|               | ACCIÓN 4 | ACCIÓN 5 |
|---------------|----------|----------|
| ACCIÓN 4      |          |          |
| ACCIÓN 5      |          |          |
| <b>SUMAS:</b> |          | 1,33     |

Tabla IV. 46. Nivel 4. Construcción. Obra 1. Tarea B. Acciones. Matriz normalizada. Vector prioridad

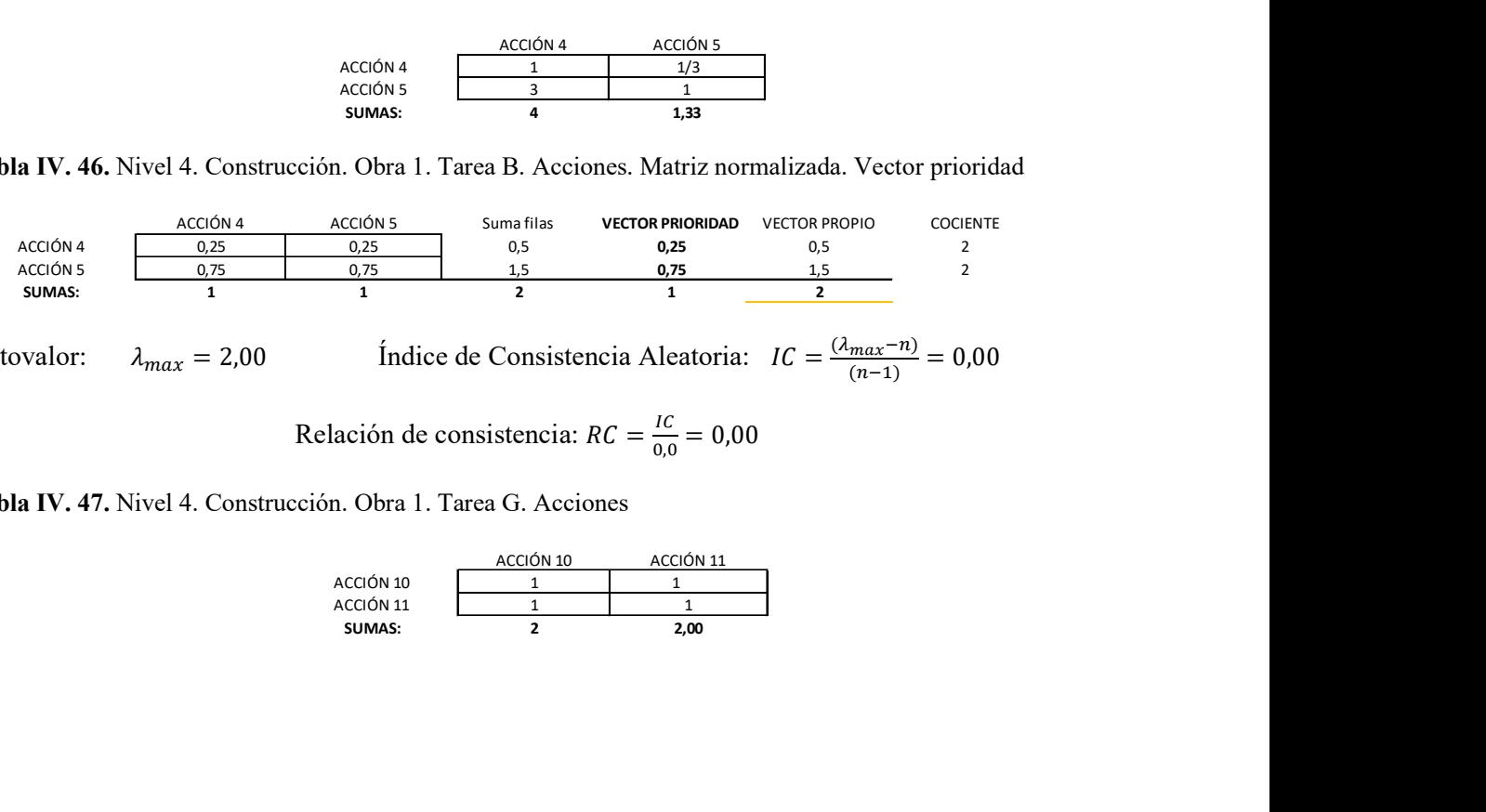

Autovalor:  $\lambda_{max} = 2.00$  Índice de Consistencia Aleatoria:  $IC = \frac{(\lambda_{max} - n)}{(n-1)} = 0.00$ 

Relación de consistencia: 
$$
RC = \frac{IC}{0.0} = 0.00
$$

Tabla IV. 47. Nivel 4. Construcción. Obra 1. Tarea G. Acciones

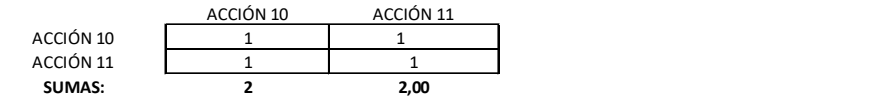

Tabla IV. 48. Nivel 4. Construcción. Obra 1. Tarea G. Acciones. Matriz normalizada. Vector prioridad

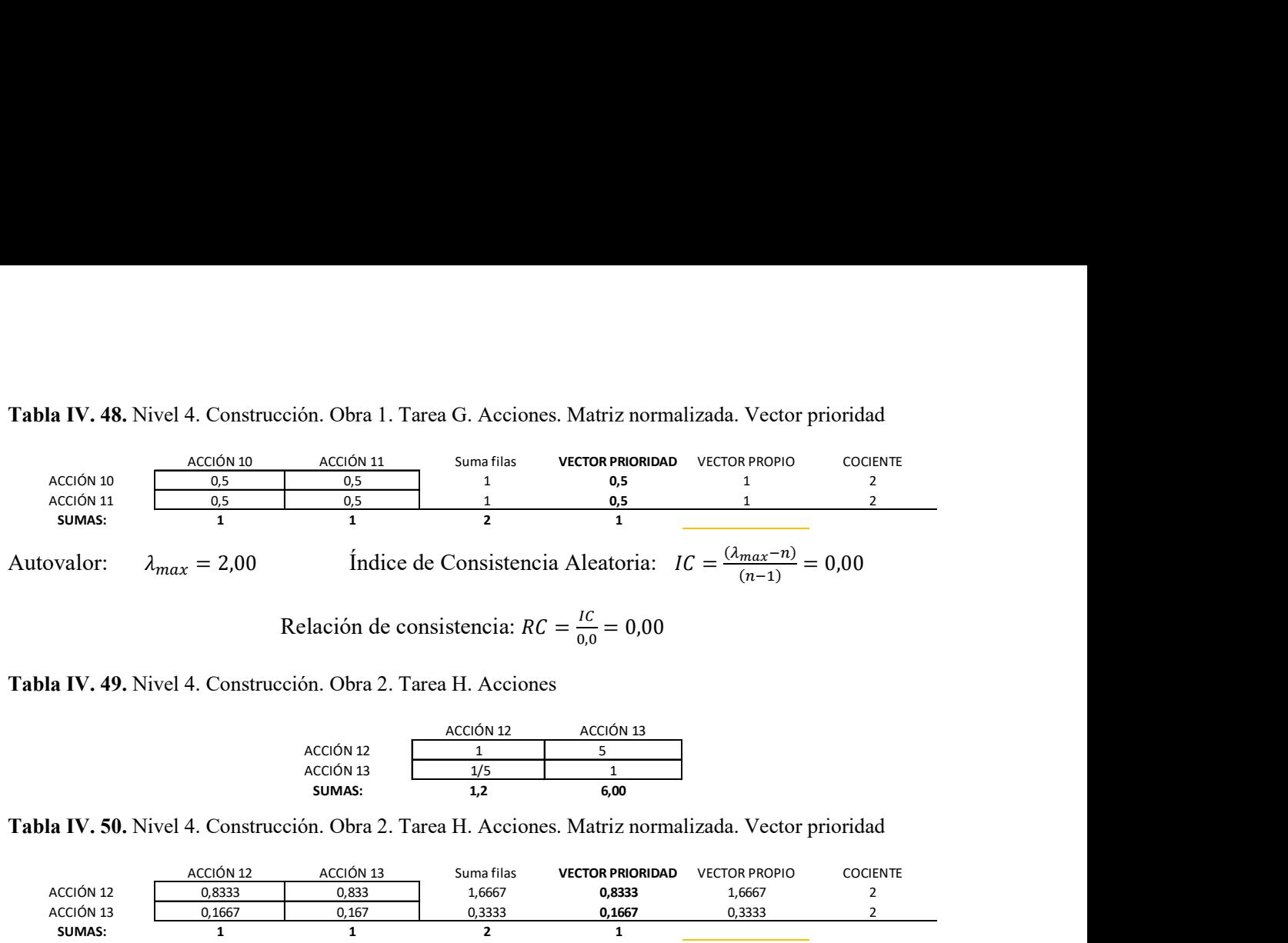

Relación de consistencia: 
$$
RC = \frac{IC}{0.0} = 0.00
$$

Tabla IV. 49. Nivel 4. Construcción. Obra 2. Tarea H. Acciones

|               | ACCIÓN 12 | ACCIÓN 13 |
|---------------|-----------|-----------|
| ACCIÓN 12     |           |           |
| ACCIÓN 13     | 1/5       |           |
| <b>SUMAS:</b> | 1 7<br>ı, | 6,00      |

Tabla IV. 50. Nivel 4. Construcción. Obra 2. Tarea H. Acciones. Matriz normalizada. Vector prioridad

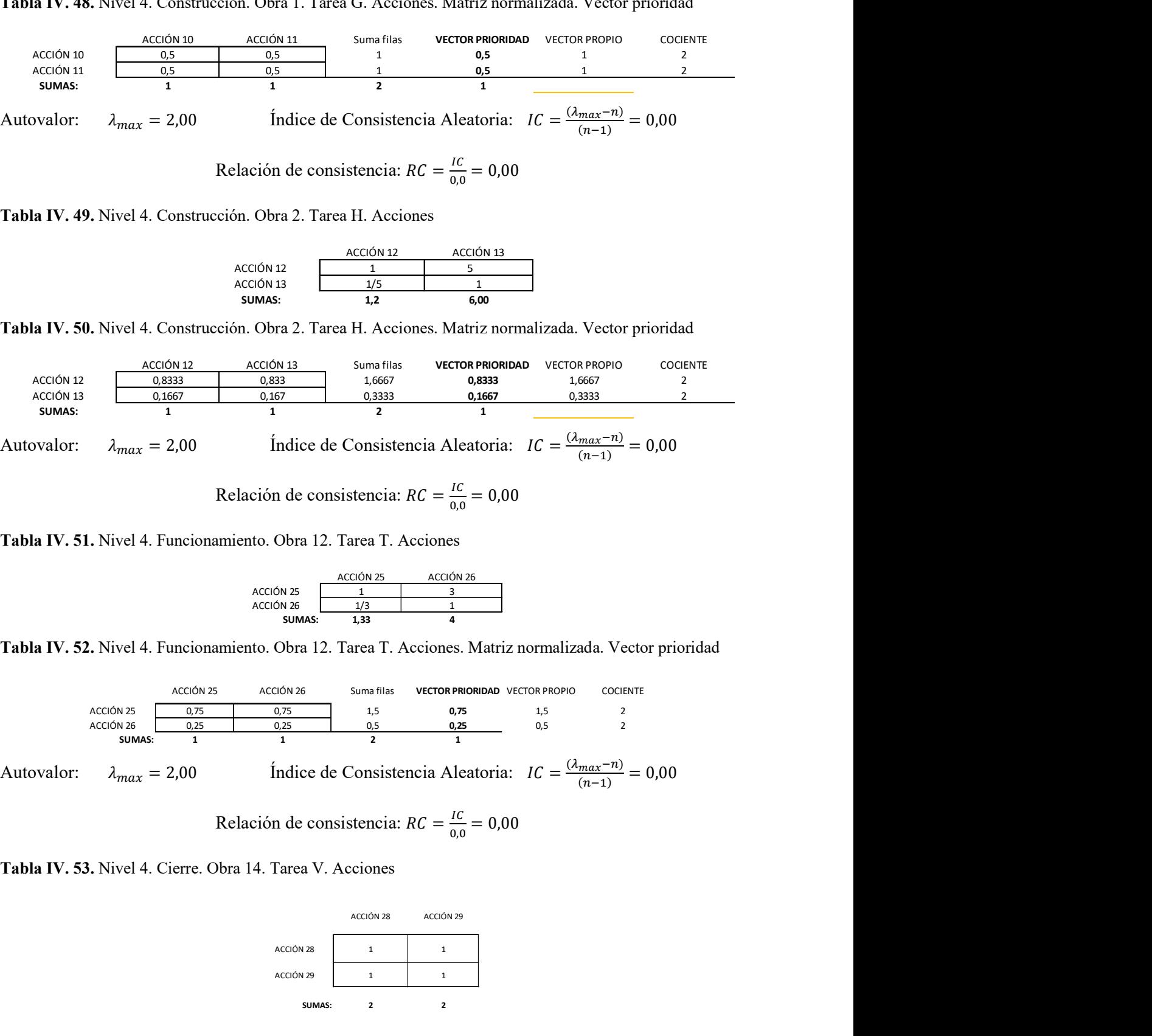

Relación de consistencia:  $RC = \frac{IC}{2.8}$  $\frac{IC}{0.0} = 0.00$ 

Tabla IV. 51. Nivel 4. Funcionamiento. Obra 12. Tarea T. Acciones

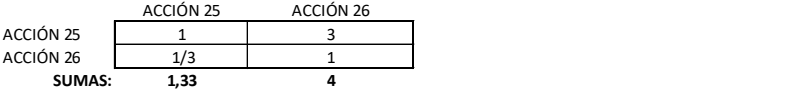

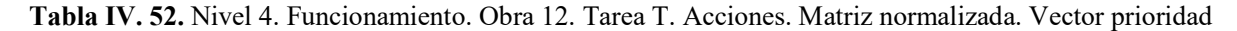

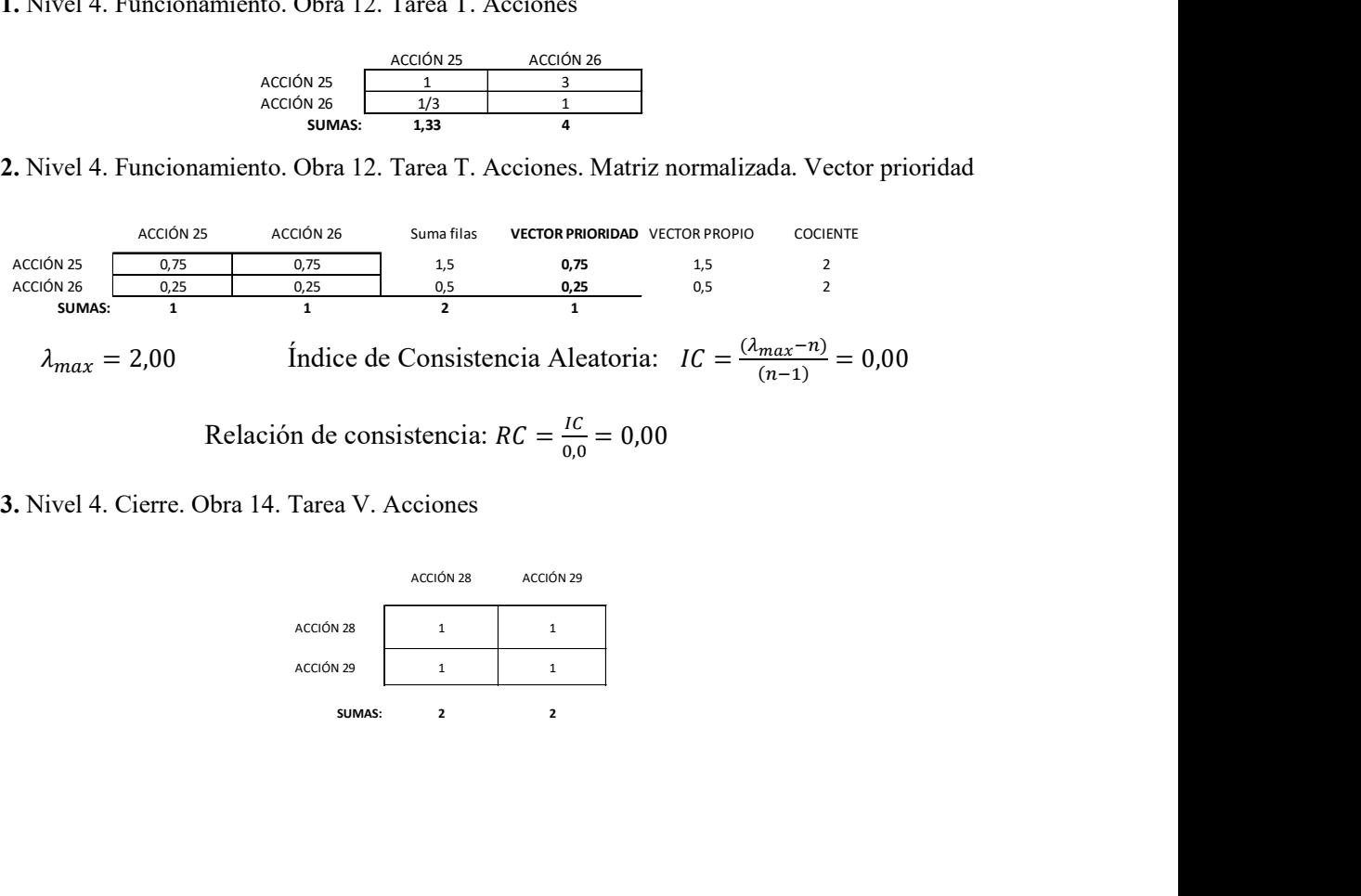

Autovalor:  $\lambda_{max} = 2{,}00$  Índice de Consistencia Aleatoria:  $IC = \frac{(\lambda_{max} - n)}{(n-1)} = 0{,}00$ 

Relación de consistencia: 
$$
RC = \frac{IC}{0.0} = 0.00
$$

Tabla IV. 53. Nivel 4. Cierre. Obra 14. Tarea V. Acciones

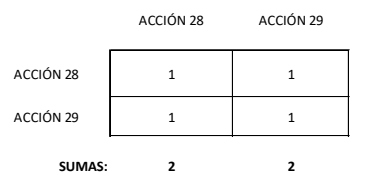

Tabla IV. 54. Nivel 4. Cierre. Obra 14. Tarea V. Acciones. Matriz normalizada. Vector prioridad

14. Tarea V. Acciones. Matriz normalizada. Vector prioridad<br>Acción 28 Acción 29 Suma filas PRIORIDAD PROPIO COCIENTE<br>
0.5 0.5 1 0.5 1 2<br>
1 0.5 1 0.5 1 2<br>
1 1 2 1 2 VECTOR<br>PROPIO COCIENTE ierre. Obra 14. Tarea V. Acciones. Matriz normalizada. Vector prioridad<br>
ACCIÓN 28 ACCIÓN 29 <sup>9</sup> <sup>0,5</sup> 0,5 0,5 0,5 1 0,5 1 2<br>
ACCIÓN 29 0,5 0,5 0,5 1 0,5 1 2<br>
SUMMS: 1 1 2 1 2<br>  $\frac{1}{2}$ <br>
2,00 findice de Consistencia Alea EXECUTE 14. Tarea V. Acciones. Matriz normalizada. Vector prioridad<br>
SUMAS:  $\frac{\cos \theta}{\cos \theta} = \frac{0.5}{0.5}$ <br>
SUMAS:  $\frac{\cos \theta}{\cos \theta} = \frac{0.5}{0.5}$ <br>
SUMAS:  $\frac{1}{1}$ <br>
SUMAS:  $\frac{1}{1}$ <br>
SUMAS:  $\frac{1}{1}$ <br>
SUMAS:  $\frac{1}{1}$ <br>
SUMAS:  $\frac$ 4. Tarea V. Acciones. Matriz normalizada. Vector prioridad<br>  $\frac{\cos x}{\cos x}$   $\frac{\cos x}{\cos x}$   $\frac{\cos x}{\cos x}$   $\frac{\cos x}{\cos x}$   $\frac{\cos x}{\cos x}$ <br>  $\frac{\cos x}{\cos x}$   $\frac{\cos x}{\cos x}$   $\frac{\cos x}{\cos x}$ <br>
1 1 2 1 2<br>
Indice de Consistencia Aleatoria:  $IC = \frac{(A_{max}$ bra 14. Tarea V. Acciones. Matriz normalizada. Vector prioridad<br>  $\frac{\kappa \cos \theta}{\sin \theta}$   $\frac{\kappa \cos \theta}{\sin \theta}$   $\frac{\kappa \cos \theta}{\cos \theta}$   $\cos \theta$ <br>  $\frac{\kappa \sin \theta}{\sin \theta}$   $\frac{\kappa \sin \theta}{\sin \theta}$   $\frac{\kappa \sin \theta}{\sin \theta}$   $\frac{\kappa \sin \theta}{\sin \theta}$   $\frac{\kappa \sin \theta}{\sin \theta}$ <br>
: COCIENTE ACCIÓN 28 0,5 0,5 1 0,5 1 2 ACCIÓN 29 0,5 0,5 <sup>1</sup> 0,5 <sup>1</sup> <sup>2</sup>

Autovalor: 
$$
\lambda_{max} = 2.00
$$
 Índice de Consistencia Aleatoria:  $IC = \frac{(\lambda_{max} - n)}{(n-1)} = 0.00$ 

Relación de consistencia:  $RC = \frac{IC}{2.8}$  $\frac{IC}{0.0} = 0.00$ 

Tabla IV. 55. Nivel 4. Cierre. Obra 15. Tarea W. Acciones

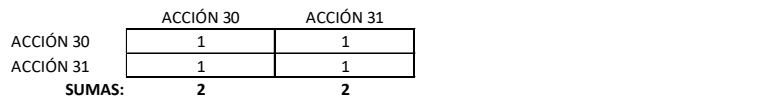

Tabla IV. 56. Nivel 4. Cierre. Obra 15. Tarea W. Acciones. Matriz normalizada. Vector prioridad

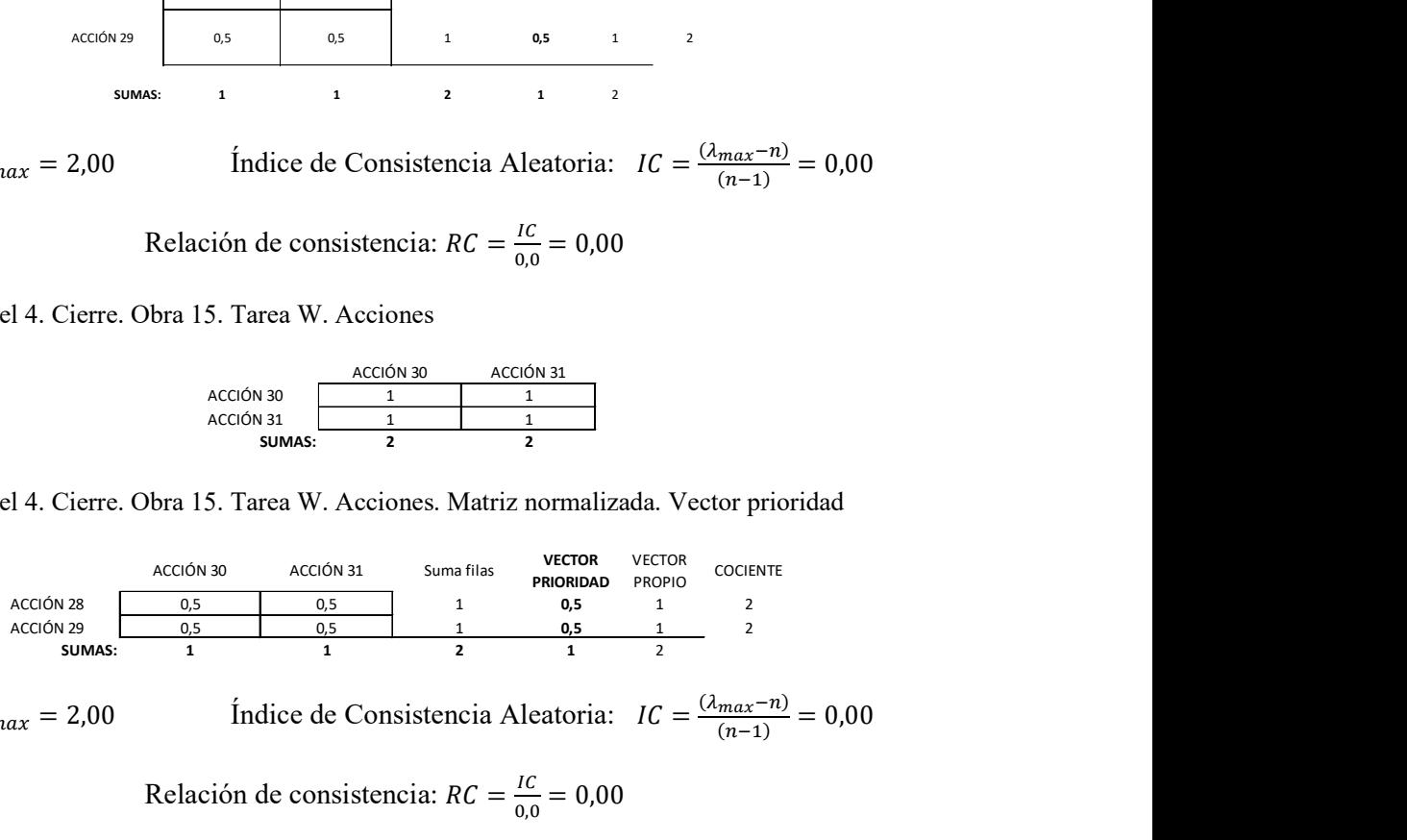

Autovalor:  $\lambda_{max} = 2.00$  Índice de Consistencia Aleatoria:  $IC = \frac{(\lambda_{max} - n)}{(n-1)} = 0.00$ 

Relación de consistencia:  $RC = \frac{IC}{2.8}$  $\frac{IC}{0.0} = 0.00$ 

# Bibliografía por capítulos

# REFERENCIAS DEL CAPÍTULO 1

Arboleda González, J. A. (2008). Manual para la Evaluación de Impacto Ambiental de Proyectos, Obras o Actividades. Medellín. Colombia.

Argentina. Constitución de la Nación Argentina. (1994). Congreso General Constituyente (CGC). Santa Fe, Paraná. Ediciones Dike.

Argentina. Honorable Congreso de la Nación (HCN). (2002). Ley 25.675. Política Ambiental Nacional. Ley General del Ambiente. Bien Jurídicamente Protegido.

Argentina. Honorable Congreso de la Nación (HCN). (2003). Ley 25.831. Régimen de Libre Acceso a la Información Pública Ambiental.

Bond, A., Pope, J., Morrison-Saunders, A., Retief, F. (2016). A game theory perspective on environmental assessment: What games are played and what does this tell us about decisionmaking rationality and legitimacy? Environmental Impact Assessment Review 57. 187–194. https://doi.org/10.1016/j.eiar.2016.01.002.

Canter, L. W. (1999). Environmental Impact Assessment. CRC Press LLC. Cap. 2. 37 pp.

Canter, L., Sadler, B. (1997). A toolkit for effective EIA practice - Review of methods and perspectives on their application. A supplementary report of the international study of the effectiveness of environmental assessment. Environmental and ground water institute. University of Oklahoma, USA. Institute of Environmental Assessment, UK. International Association for Impact Assessment. 157 pp.

Cardenas, I. C., Halman, J. I. M. (2016). Coping with uncertainty in environmental impact assessments: Open techniques. Environmental Impact Assessment Review. (60), 24–39. https://doi.org/10.1016/j.eiar.2016.02.006.

Cashmore, M., Richardson, T., Hilding-Ryedvik, T., Emmelin, L. (2010). Evaluating the effectiveness of impact assessment instruments: Theorising the nature and implications of their political constitution. Environmental Impact Assessment Review 30. 371–379. https://doi.org/10.1016/j.eiar.2010.01.004.

Chang, Ni-Bin, G. Parvathinathan, Jeff B. Breeden. (2008). Combining GIS with fuzzy multicriteria decision-making for landfill siting in a fast-growing urban region. Journal of Environmental Management 87. 139–153. https://doi.org/10.1016/j.jenvman.2007.01.011.

Conesa Fernández-Vítora, V. (1993). Guía Metodológica para la Evaluación del Impacto Ambiental. 1ª ed. Mundi-Prensa. Madrid.

Conesa Fernández-Vítora, V. (1997). Guía Metodológica para la Evaluación del Impacto Ambiental. 3ª ed. Mundi-Prensa. Madrid.

Conesa Fernández-Vítora, V. (2010). Guía Metodológica para la Evaluación del Impacto Ambiental. 4ª ed. Mundi-Prensa. Madrid.

Dee, N., Baker, J. K., Drobny, N. L., Duke, K. N., Fahringer, D., C. (1972). Environmental Evaluation System for Water Resource Planning. Bureau of Reclamation U.S. Department of the Interior. Battelle Columbus Laboratories. 214 p. https://doi.10.1029/WR009i003p00523.

Duarte Velasco, O. G. (2000). Técnicas Difusas en la Evaluación de Impacto Ambiental. (Tesis de Doctorado). Universidad de Granada. Granada.

Enríquez-de-Salamanca, A. (2018). Stakeholders' manipulation of Environmental Impact Assessment. Environmental Impact Assessment Review 68. 10–18. https://doi.org/10.1016/j.eiar.2017.10.003.

Estevan Bolea, M. T. (1977). Las evaluaciones de impacto ambiental. Ed. CIFCA (Centro Internacional de Formación en Ciencias Ambientales). 100 pp.

Europa. Directiva 85/337/EEC del Consejo, de 27 de junio de 1985, relativa a la evaluación de las repercusiones de determinados proyectos públicos y privados sobre el medio ambiente (Vigente hasta el 17 de febrero de 2012).

Europa. Directiva 2011/92/UE del Parlamento Europeo y del Consejo, de 13 de diciembre de 2011 relativa a la evaluación de las repercusiones de determinados proyectos públicos y privados sobre el medio ambiente.

Europa. Directiva 2014/52/UE del Parlamento Europeo y del Consejo, de 16 de abril de 2014 por la que se modifica la Directiva 2011/92/UE, relativa a la evaluación de las repercusiones de determinados proyectos públicos y privados sobre el medio ambiente.

Furberg, A., Molander, S., Wallbaum, H. (2014). Literature Review of Practices in Sustainability Assessment of Transport Infrastructures - Identification of Issues and Knowledge Gaps. Chalmers University of Technology. Göteborg, Sweden.

García Leyton, L. A. (2004). Aplicación del Análisis Multicriterio en la Evaluación de Impactos Ambientales. (Tesis de Doctorado). Universidad Politécnica de Catalunya. Barcelona.

Garmendia, A., Salvador, A., Crespo, C., Garmendia, L. (2005). Evaluación de Impacto Ambiental. Pearson - Prentice Hall. Madrid. 416 p. ISBN: 84-205-4398-5.

Gómez Orea, D. (2010). Evaluación del Impacto Ambiental. Un instrumento preventivo para la gestión ambiental. 2ª edición. Ed. Mundi-Prensa. Madrid. ISBN: 84-8476-084-7.

Herrero Jiménez, C. M. (2004). Desarrollo de un sistema experto para identificación de impactos ambientales de proyectos a partir de un sistema de información geográfica. Aplicación a la Comunidad de Madrid. (Tesis de Doctorado). Universidad Politécnica de Madrid. Madrid.

Hillier, F. S., Liebermann, G. J. (1989). Introducción a la investigación de operaciones. 4ª edición (2ª edición en español). McGraw-Hill. 906 pp. México. ISBN 968-451-447-6.

Huang, I. B., Keisler, J., Linkov, I. (2011). *Multi-criteria decision analysis in environmental* sciences: Ten years of applications and trends. Science of the Total Environment 409. 3578–3594. https://doi.10.1016/j.scitotenv.2011.06.022.
Ijäs, A., Kuitunen, M. T., Jalava, K. (2010). Developing the RIAM method (rapid impact assessment matrix) in the context of impact significance assessment. Environmental Impact Assessment Review 30. 82–89. https://doi.10.1016/j.eiar.2009.05.009.

Jalava, K., Pasanen, S., Saalasti, M., Kuitunen, M. (2010). Quality of Environmental Impact Assessment: Finnish EISs and the opinions of EIA professionals. Impact Assessment and Project Appraisal. 28 (1), 15–27. https://doi.10.3152/146155110X488826.

Kågström, M. (2016). Between 'best' and 'good enough': How consultants guide quality in environmental assessment. Environmental Impact Assessment Review 60.169–175. https://doi.10.1016/j.eiar.2016.05.003.

Kaya, T., Kahraman, C. (2011). An integrated fuzzy AHP–ELECTRE methodology for environmental impact assessment. Expert Systems with Applications 38. 8553–8562. https://doi,.10.1016/j.eswa.2011.01.057.

Kolhoff, A., Driessen, P., Runhaar, H. (2018). Overcoming low EIA performance - A diagnostic tool for the deliberate development of EIA system capacities in low and middle income countries. Environmental Impact Assessment Review 68. 98–108. https://doi.org/10.1016/j.eiar.2017.11.001.

Lenzen, M., Murray, S. A., Korte, B., Dey, C. J. (2003). Environmental impact assessment including indirect effects - a case study using input–output analysis. Environmental Impact Assessment Review. 23. 263–282. https://doi.org/10.1016/S0195-9255(02)00104-X.

Leopold, L., B., Clarke, F. E., Hanshaw, B. B., Balsley, J. R. (1971). A Procedure for Evaluating Environmental Impact. Geological Survey. Circular 645. United States Department of the Interior. Washington. 16 pp. https://doi.10.3133/circ645.

Loomis, J., Dziedzicb, M. (2018). Evaluating EIA systems' effectiveness: A state of the art. Environmental Impact Assessment Review 68. 29–37. https://doi.10.1016/j.eiar.2017.10.005.

Llamas, S., Barón, J. (2019). Procedimiento metodológico para la ponderación relativa de la importancia ambiental de las acciones de proyecto. Revista Tecnología y Ciencia. Universidad Tecnológica Nacional. https://doi.10.33414/rtyc.36.51-70.2019.

Martín Ramos, J. M. (2003). Modelos Multicriterio Difusos: Aplicaciones. (Tesis de Doctorado). Universidad de Granada. España.

Mendoza. Decreto Nº 2109. (1994). Procedimiento de Evaluación de Impacto Ambiental. Reglamentación Título V Ley Nº 5961.

Mendoza. Decreto Nº 820. (2006). Evaluación Ambiental Previa a la Actividad Minera. Reglamentación Título V Ley Nº 5961.

Mendoza. Honorable Legislatura de Mendoza (HLM). (1992). Ley Nº 5961 - Preservación del ambiente en todo el territorio de la provincia de Mendoza.

Munier, N. (2011). Procedimiento Fundamentado en la Programación Lineal para la Selección de Alternativas en Proyectos de Naturaleza Compleja y con Objetivos Múltiples. (Tesis de Doctorado). Universitat Politécnica de Valencia. España.

NEPA (National Environmental Policy Act). (1969). Senate and House of Representatives of the United States of America in Congress assembled.

Parashar, A., Paliwal, R., Rambabu, P. (1997). Utility of Fuzzy Cross-Impact Simulation in Environmental Assessment. Environ Impact Assess Rev. 17 (6), 427-447. https://doi.10.1016/S0195-9255(97)00046-2.

Peche, R., Rodríguez, E. (2009). Environmental impact assessment procedure: A new approach based on fuzzy logic. Environmental Impact Assessment Review 29. 275–283. https://doi.10.1016/j.eiar.2009.01.005.

Peche, R., Rodríguez, E. (2011). *Environmental impact assessment by means of a procedure based* on fuzzy logic: A practical application. Environmental Impact Assessment Review 31. 87–96. https://doi.10.1016/j.eiar.2010.03.006.

Perdicoúlis, A., Glasson, J. (2006). Causal networks in EIA. Environmental Impact Assessment Review. 26. 553–569. https://doi.10.1016/j.eiar.2006.04.004.

Peterson, G. L., Schofer, J. L., & Gemmell, R. S. (1974). Multidisciplinary, design-interactive evaluation of large-scale projects. Methods and Measures, 5, 251-72.

Rathi, A. K. A. (2017). Evaluation of project-level environmental impact assessment and SWOT analysis of EIA process in India. Environmental Impact Assessment Review 67. 31–39. https://doi.10.1016/j.eiar.2017.08.004.

Saaty, T. (1977). A scaling method for priorities in hierarchical structures. Journal of Mathematical Psychology. 15 (3), 234-281. https://doi.10.1016/0022-2496(77)90033-5.

Saaty, T. (1978). Modeling Unstructured Decision Problems - The Theory of Analytical Hierarchies. Mathematics and Computers in Simulation. 20 (3), 147-158. https://doi.10.1016/0378-4754(78)90064-2.

Saaty, T. (2003). Decision-making with the AHP: Why is the principal eigenvector necessary? European Journal of Operational Research 145. 85–91. https://doi.10.1016/S0377-2217(02)00227- 8.

Sánchez, L. E., Morrison-Saunders, A. (2011). Learning about knowledge management for improving environmental impact assessment in a government agency: The Western Australian experience. Journal of Environmental Management. 92 (9), 2260-2271. https://doi.10.1016/j.jenvman.2011.04.010.

Taha, H. A. (2007). Operations research: an introduction. 8th ed. Pearson. Prentice Hall. 838 pp. U.S.A.

Toro, J., Requena, I., Duarte, O., Zamorano, M. (2013). A qualitative method proposal to improve environmental impact assessment. Environmental Impact Assessment Review 43. 9–20. https://doi.10.1016/j.eiar.2013.04.004.

Warner, M. L. Preston, E. H. (1974). A Review of Environmental Impact Assessment Methodologies. EPA-600/5-74-002. Office of Research and Development. U.S. Environmental Protection Agency. Washington, D.C. 20460. 34 pp.

Williams, A., Dupuy, K. (2017). Deciding over nature: Corruption and environmental impact assessments. Environmental Impact Assessment Review 65. 118–124. https://doi.10.1016/j.eiar.2017.05.002.

Zhang, J., Kørnøv, L., Christensen, P. (2013). Critical factors for EIA implementation: Literature review and research options. Journal of Environmental Management 114. 148-157, https://doi.10.1016/j.jenvman.2012.10.030.

Zadeh, L. (1965). Fuzzy Sets. Information and Control. 8 (3), 338-353. https://doi.10.1016/S0019- 9958(65)90241-X.

Zadeh, L. (2006). Generalized theory of uncertainty (GTU)-principal concepts and ideas. Computational Statistics & Data Analysis. 51 (1),  $15 - 46$ . https://doi.10.1016/j.csda.2006.04.029.

## REFERENCIAS DEL CAPÍTULO 2

Arboleda González, J. A. (2008). Manual para la Evaluación de Impacto Ambiental de Proyectos, Obras o Actividades. Medellín. Colombia.

Conesa Fernández-Vítora, V. (1997). Guía metodológica para la evaluación del impacto ambiental. 3ª ed. Mundi-Prensa. Madrid.

Conesa Fernández-Vítora, V. (2010). Guía Metodológica para la Evaluación del Impacto Ambiental. 4ª ed. Mundi-Prensa. Madrid.

Dee, N., Baker, J. K., Drobny, N. L., Duke, K. N., Fahringer, D., C. Environmental Evaluation System for Water Resource Planning. Bureau of Reclamation U.S. Department of the Interior. Battelle Columbus Laboratories. 214 pp. 1972. https://doi.10.1029/WR009i003p00523.

Duarte Velasco, O. G. (2000). Técnicas Difusas en la Evaluación de Impacto Ambiental. (Tesis de Doctorado). Universidad de Granada. España.

Gómez Orea, D. (2010). Evaluación del Impacto Ambiental. 1ª edición. Ed. Mundi-Prensa y Editorial Agrícola Española, S.A. Madrid.

Gómez Orea, D. (2010). Evaluación del Impacto Ambiental. Un instrumento preventivo para la gestión ambiental. 2ª edición. Ed. Mundi-Prensa. Madrid. ISBN: 84-8476-084-7.

Hillier, F. S., Liebermann, G. J. (1989). Introducción a la investigación de operaciones. 4ª edición (2ª edición en español). McGraw-Hill. 906 pp. México. ISBN 968-451-447-6.

Martín Ramos, J. M. (2003). Modelos Multicriterio Difusos: Aplicaciones. (Tesis de Doctorado). Universidad de Granada. España.

Taha, H. A. (2007). Operations research: an introduction. 8th ed. Pearson. Prentice Hall. 838 pp. U.S.A.

Leopold, L., B., Clarke, F. E., Hanshaw, B. B., Balsley, J. R. (1971). A Procedure for Evaluating Environmental Impact. Geological Survey. Circular 645. United States Department of the Interior. Washington. 16 pp. https://doi.10.3133/circ645.

## REFERENCIAS DEL CAPÍTULO 3

Almulhim, T., Mikhailov, L., Xu, D. A Fuzzy Group Prioritization Method for Deriving Weights and its Software Implementation. International Journal of Artificial Intelligence and Interactive Multimedia, Vol. 2, Nº 3. https://doi.10.9781/ijimai.2013.231.

Bellman, R. E., Zadeh, L.A. *Decision-Making in a Fuzzy Environment*. Management Science. Vol. 17, No. 4, December 1970, 141-164. https://doi.10.1287/mnsc.17.4.B141.

Brunelli, M., Mezei, J. How different are ranking methods for fuzzy numbers? A numerical study. International Journal of Approximate Reasoning 54 (2013) 627–639. https://doi.10.1016/j.ijar.2013.01.009.

Anexo IV 243 Dubois, D. J., Prade, H. (1980). Fuzzy Sets and Systems: Theory and Applications. Academic

Press, Inc. London. ISBN: 0-12-222750-6.

Hillier, F. S., Liebermann, G. J. (1989). Introducción a la investigación de operaciones. 4ª edición (2ª edición en español). McGraw-Hill. 906 pp. México. ISBN 968-451-447-6.

Kaufmann A., Gupta M. Introduction to fuzzy arithmetic. Theory and application. 1<sup>st</sup> ed. New York: Van Nostrand Reinhold. 1985.

Klir, G., Yuan, B. Fuzzy Sets and Fuzzy Logic. Theory and Applications. Ed. Prentice Hall PTR. New Jersey. USA. ISBN: 0-13-101171-5.

Lin, L., Lee, H. M. Fuzzy assessment for sampling survey defuzzification by signed distance method. Expert Systems with Applications 37 (2010) 7852–7857. https://doi.10.1016/j.eswa.2010.04.052.

Mahato, S. K. Optimization of Redundancy Allocation Problem with Defuzzified Fuzzy Reliabilities. Imperial Journal of Interdisciplinary Research (IJIR). Vol.2, Issue-2, 2016.

Peche, R., Rodríguez, E. Environmental impact assessment procedure: A new approach based on fuzzy logic. Environmental Impact Assessment Review. 29. (2009). 275–283. https://doi.10.1016/j.eiar.2009.01.005.

Peche, R., Rodríguez, E. Environmental impact assessment by means of a procedure based on fuzzy logic: A practical application. Environmental Impact Assessment Review 31. (2011). 87–96. https://doi.10.1016/j.eiar.2010.03.006.

Saaty, T. A scaling method for priorities in hierarchical structures. Journal of Mathematical Psychology. Volume 15, Issue 3, June 1977, Pages 234-281. https://doi.10.1016/0022- 2496(77)90033-5.

Saaty, R.W. The Analytic Hierarchy Process-What it is and how it to used. Mathl Modelling, Vol. 9, No. 3-5, pp. 161-176, 1987. https://doi.10.1016/0270-0255(87)90473-8.

Saaty. T. L. Basic Theory of the Analytic Hierarchy Process: How to Make a decision. Rev. R. Acad. Cienc. Exact. Fis. Nat. (Esp), Vol. 93, Nº 4, pp 395-423, 1999. Monográfico: Problemas complejos de decisión. II. https://doi.10.1016/0270-0255(87)90473-8.

Saaty, T. L. Decision-making with the AHP: Why is the principal eigenvector necessary? European Journal of Operational Research 145 (2003) 85-91. https://doi.10.1016/S0377-2217(02)00227-8.

Saaty, T. L. Decision making with the analytic hierarchy process. Int. J. Services Sciences, Vol. 1, No. 1, 83-98. 2008. https://doi.10.1504/IJSSCI.2008.017590.

Taha, H. A. (1992). Operations research: an introduction. 5th ed. Macmillan Publishing Company.

822 pp. U.S.A. ISBN 0-02-418975-8.

Terano, T., Asai, K, Sugeno, M- (1994). Applied Fuzzy Systems. Academic Press, Inc. London. ISBN: 0-12-685242-1.

Zadeh, L. A. A Computacional Approach to Fuzzy Quantifiers in Natural Languages. Comp. & Maths. with Appls. Vol 9. No. I, pp 149-184. 1983. https://doi 10.1016/0898-1221(83)90013-5.

Zadeh, L. A. Fuzzy Sets as a Basis for Theory of Possibility. Fuzzy Sets and Systems 1 (1978) 3-28. https://doi.10.1016/0165-0114(78)90029-5.

Zadeh, L. A. Fuzzy Sets. Information and Control 8, 338-353 (1965). https://doi.10.1016/S0019- 9958(65)90241-X.

Zadeh L.A. The concept of linguistic variable and its applications to approximate reasoning, Part I, Inform. Sci. 8 (1975) 199-249. https://doi.10.1016/0020-0255(75)90036-5.

Zadeh L.A. The concept of linguistic variable and its applications to approximate reasoning, Part II, Inform. Sci. 8 (1976) 301-357. https://doi.10.1016/0020-0255(75)90046-8.

Zadeh L.A. The concept of linguistic variable and its applications to approximate reasoning, Part III, Inform. Sci. 9 (1976) 43-80. https://doi.10.1016/0020-0255(75)90017-1.

## REFERENCIAS DEL ANEXO III

Chachi, J., Taheri, S. M. and Viertl, R. Testing Statistical Hypotheses Based on Fuzzy Confidence Intervals. Austrian Journal of Statistics. Volume 41 (2012), Number 4, 267–286. https://doi.0.17713/ajs.v41i4.168.

Conesa Fernández-Vítora, V. (2010). Guía Metodológica para la Evaluación del Impacto Ambiental. 4ª ed. Mundi-Prensa. Madrid.

Dubois, D., Foulloy, L., Mauris, G. and Parade, H. Probability-Possibility Transformations, Triangular Fuzzy Sets, and Probabilistic Inequalities. Reliable Computing 10: 273–297, 2004. https://doi.10.1023/B:REOM.0000032115.22510.b5.

Klir, G., Yuan, B. Fuzy Sets and Fuzzy Logic. Theory and Applications. Ed. Prentice Hall PTR. New Jersey. USA. ISBN: 0-13-101171-5. 588 pp.

Kumar, G., Rakesh K. B. Intuitionistic Fuzzy Reliability of k-out-of-n System using Statistical Confidence Interval. International Journal of Applied Information Systems (IJAIS). Volume 7 - No. 7, August 2014. ISSN: 2249-0868.

Peche, R. y Rodríguez, E. Environmental impact assessment procedure: A new approach based on fuzzy logic. Environmental Impact Assessment Review 29 (2009) 275–283. https://doi.10.1016/j.eiar.2009.01.005.

Peche, R. y Rodríguez, E. Environmental impact assessment by means of a procedure based on fuzzy logic: A practical application. Environmental Impact Assessment Review 31 (2011) 87–96. https://doi.10.1016/j.eiar.2010.03.006.

Saaty, T. A scaling method for priorities in hierarchical structures. Journal of Mathematical Psychology. Volume 15, Issue 3, June 1977, Pages 234-281. https://doi.10.1016/0022- 2496(77)90033-5.

Saaty, R.W. The Analytic Hierarchy Process-What it is and how it to used. Mathl Modelling, Vol. 9, No. 3-5, pp. 161-176, 1987. https://doi.10.1016/0270-0255(87)90473-8.

Saaty, T. L. Decision-making with the AHP: Why is the principal eigenvector necessary? European Journal of Operational Research 145 (2003) 85-91. https://doi.10.1016/S0377-2217(02)00227-8.

Saaty, T. L. Decision making with the analytic hierarchy process. Int. J. Services Sciences, Vol. 1, No. 1, 83-98. 2008. https://doi.10.1504/IJSSCI.2008.017590.

Zadeh, L. A. Fuzzy Sets. Information and Control 8, 338-353 (1965). https://doi.10.1016/S0019- 9958(65)90241-X.